# **Guidelines for Developing Emission Inventory in East Asia**

March 2011 (Translation: March 2012)

Study Committee for Methodologies of Developing Emission Inventory in East Asia

under a project sponsored by

the Ministry of the Environment, Japan

#### **Introduction**

In East Asian region, the rapid economic growth is causing emission increase of substances responsible for acid rain such as sulfur dioxide  $(SO<sub>2</sub>)$  and nitrogen oxide  $(NOx)$ , and volatile organic compounds  $(VOC)$ , leading to concerns of its environmental impact. Also tropospheric ozone has attracted attention as long range trans-boundary air pollutant, and there has been reports on its density increase, effects on plants, and its reaction with VOC in the air which react to form photochemical oxidants.

This serious condition of air pollution following economic growth will interfere with the continuous development of East Asian countries. This condition will effect to increase the background level of long range trans-boundary air pollution on Japan as well as on a global scale. In addition, the large scale emission source is also a cause of large amount of greenhouse gases.

However, in East Asian region, the organization of basic information necessary to manage atmospheric environment, is insufficient. In relation to this, it is difficult to formulate effective anti-pollutant measure based on scientific knowledge, including knowledge of reduction of anti-pollutant measure to its goal, reduction potential and methods of countermeasures.

The theory used to create emission inventory of air pollutant, has been established in Europe and USA under the framework of Convention on Long-Range Transboundary Air Pollution (CLRTAP). This method is used in south Asian, south African and other developing countries, and discussion is undergoing for air pollutant transportation across half the globe using this inventory and atmospheric transport models.

On the other hand, in east Asian region, a few emission inventory survey have been conducted. However, it is still difficult to establish a system to formulate transparent and comparable emission inventory which the governments in each east Asian country are agreeable.

Therefore, in the Ministry of the Environment in Japan, a review has been considered on making an Emission Inventory Policy-making Guidebook for East Asia, through emission inventory policy-making assistance in Vietnam from 2009.

This Guidebook is expected to be used for preparation of detailed and reliable emission inventory in East Asia, and is expected to be used to establish strategy for anti-pollution measures in specific location, country or in East Asia.

## **Contenats**

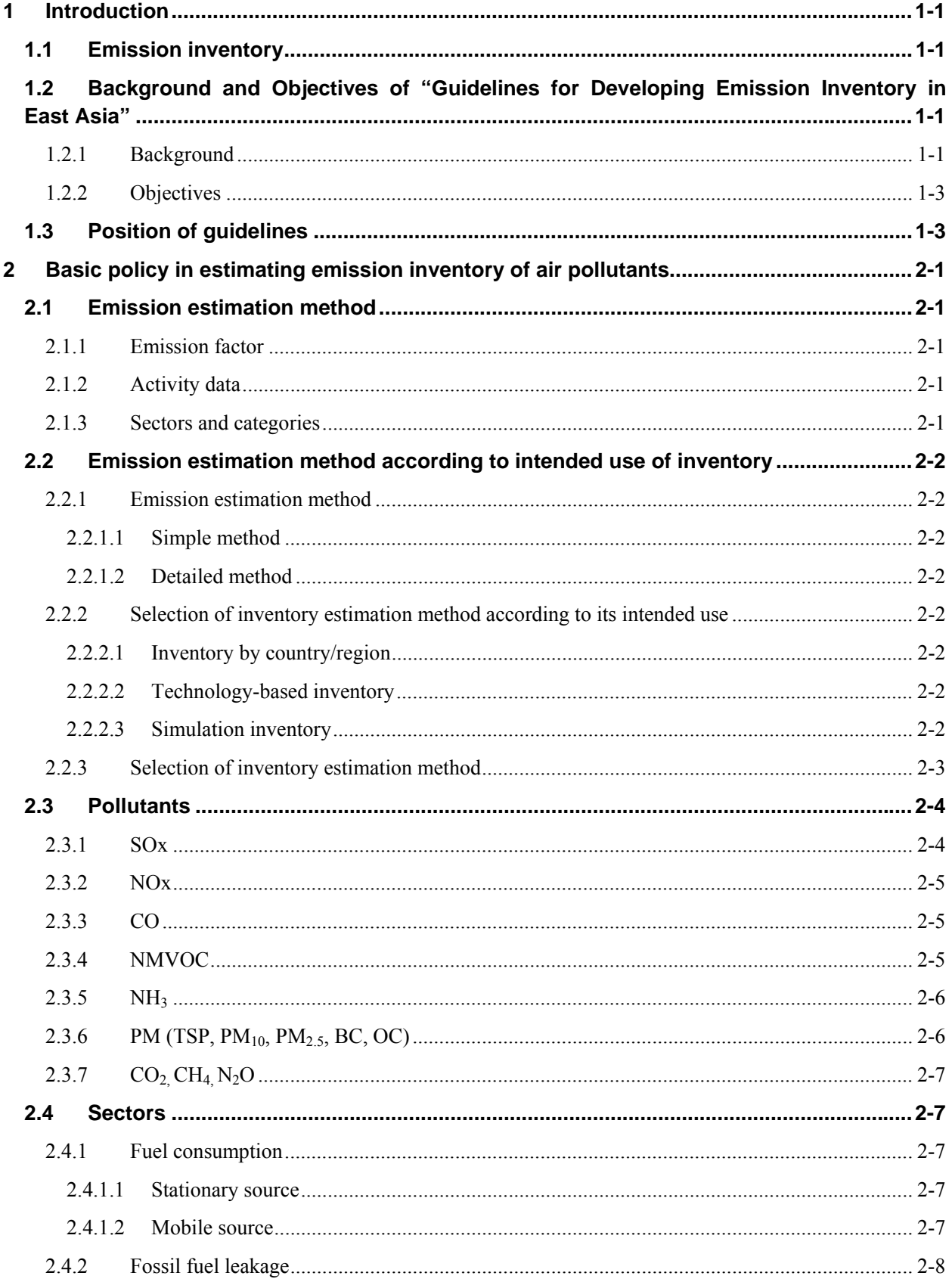

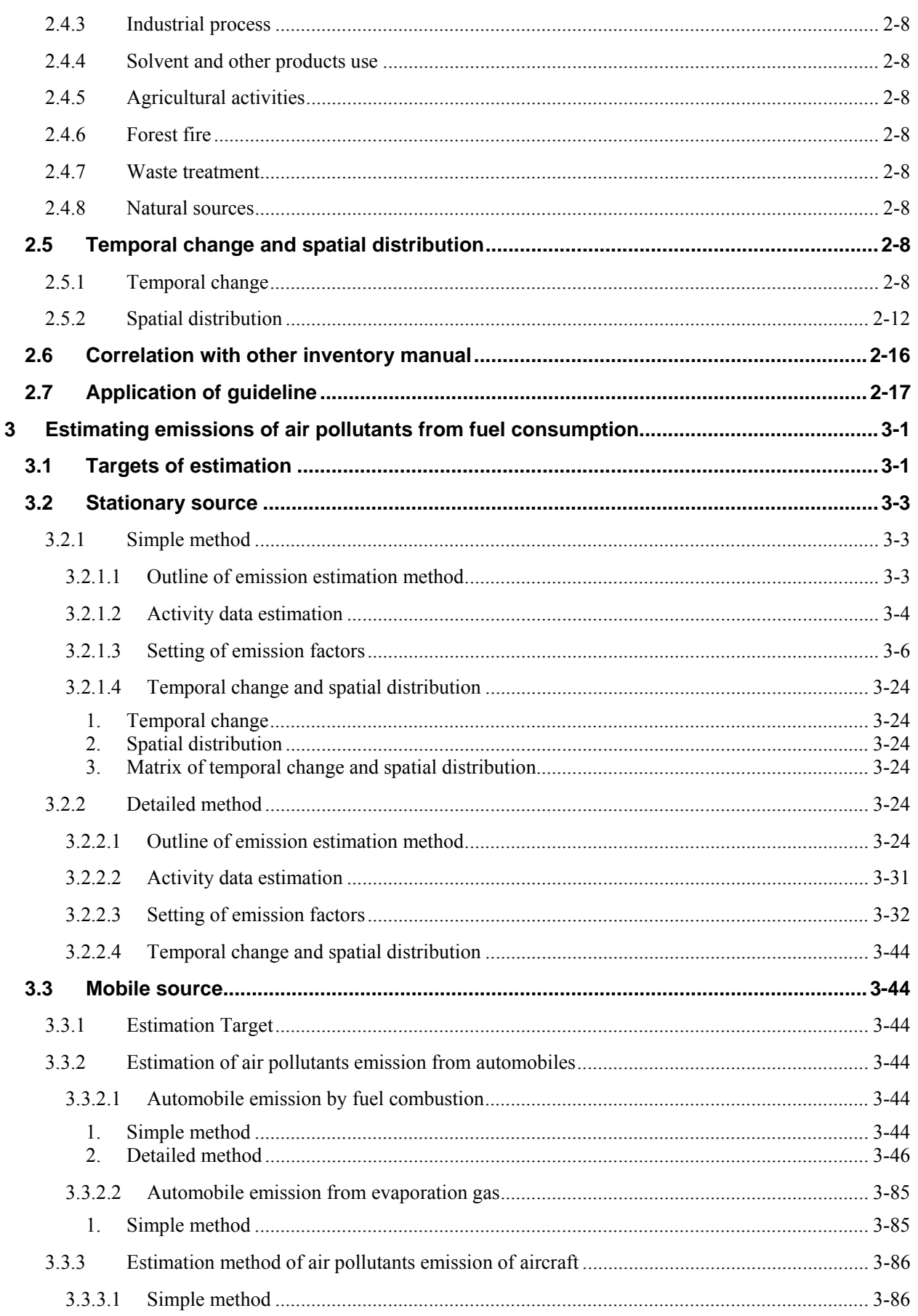

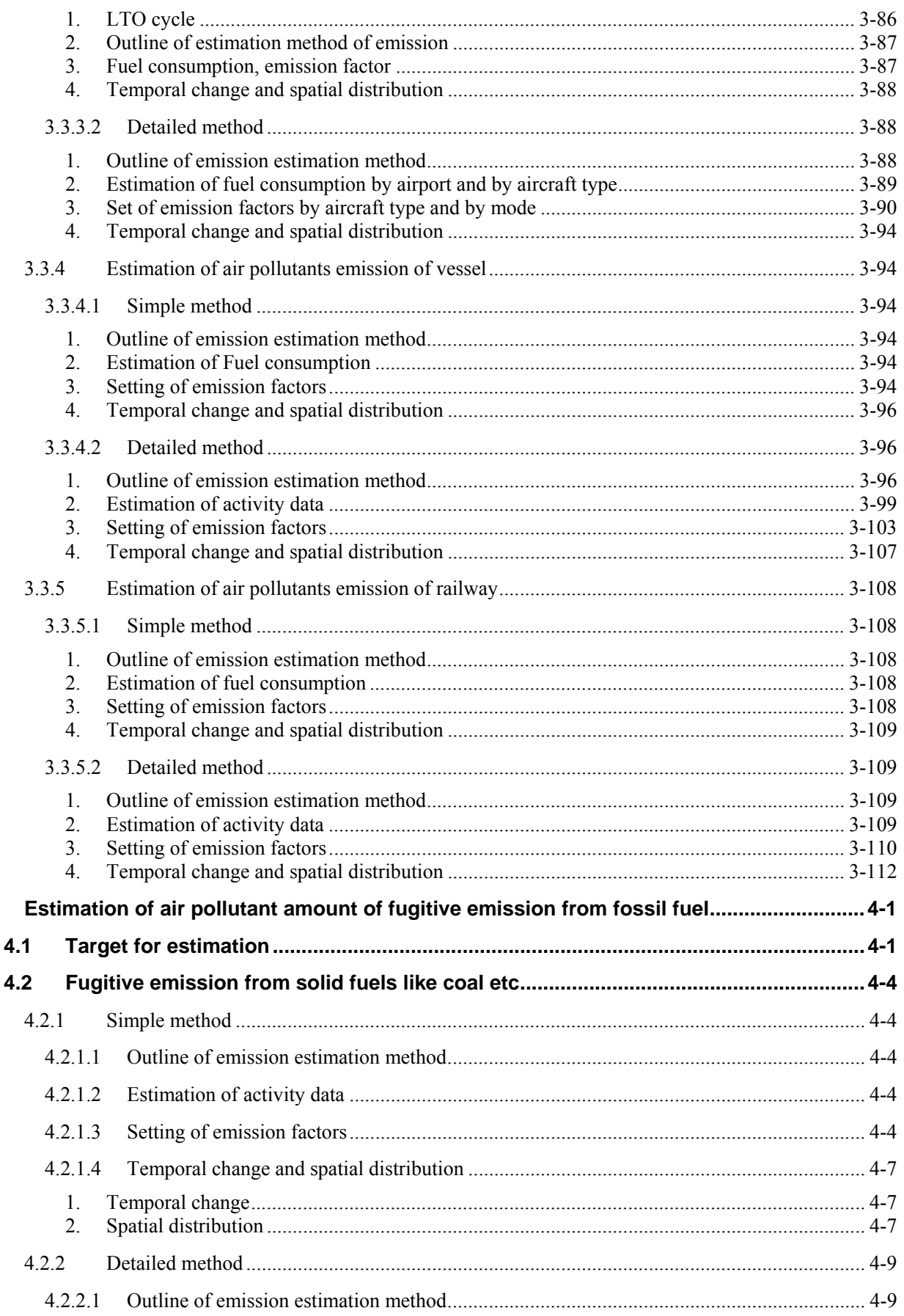

 $\overline{\mathbf{4}}$ 

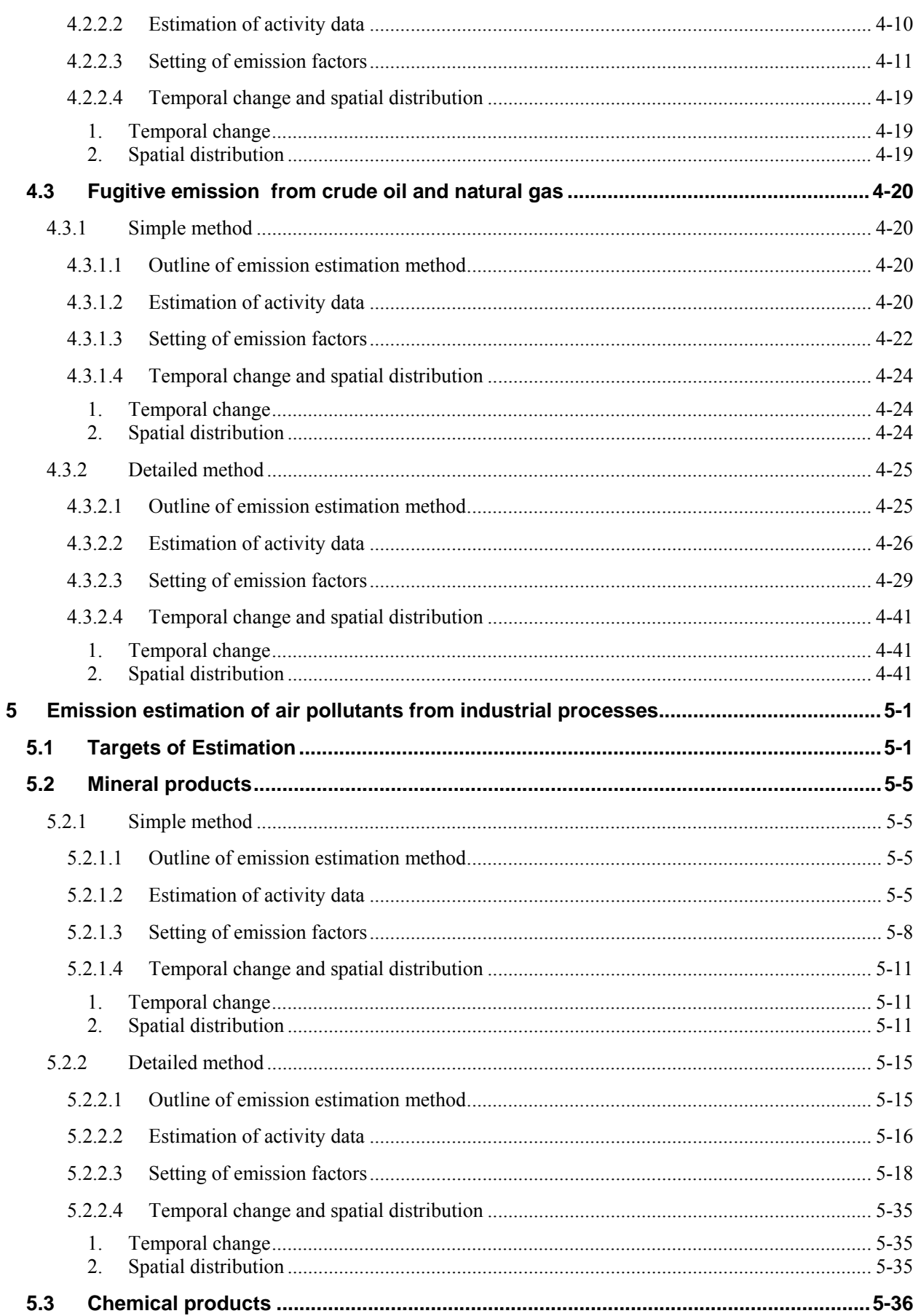

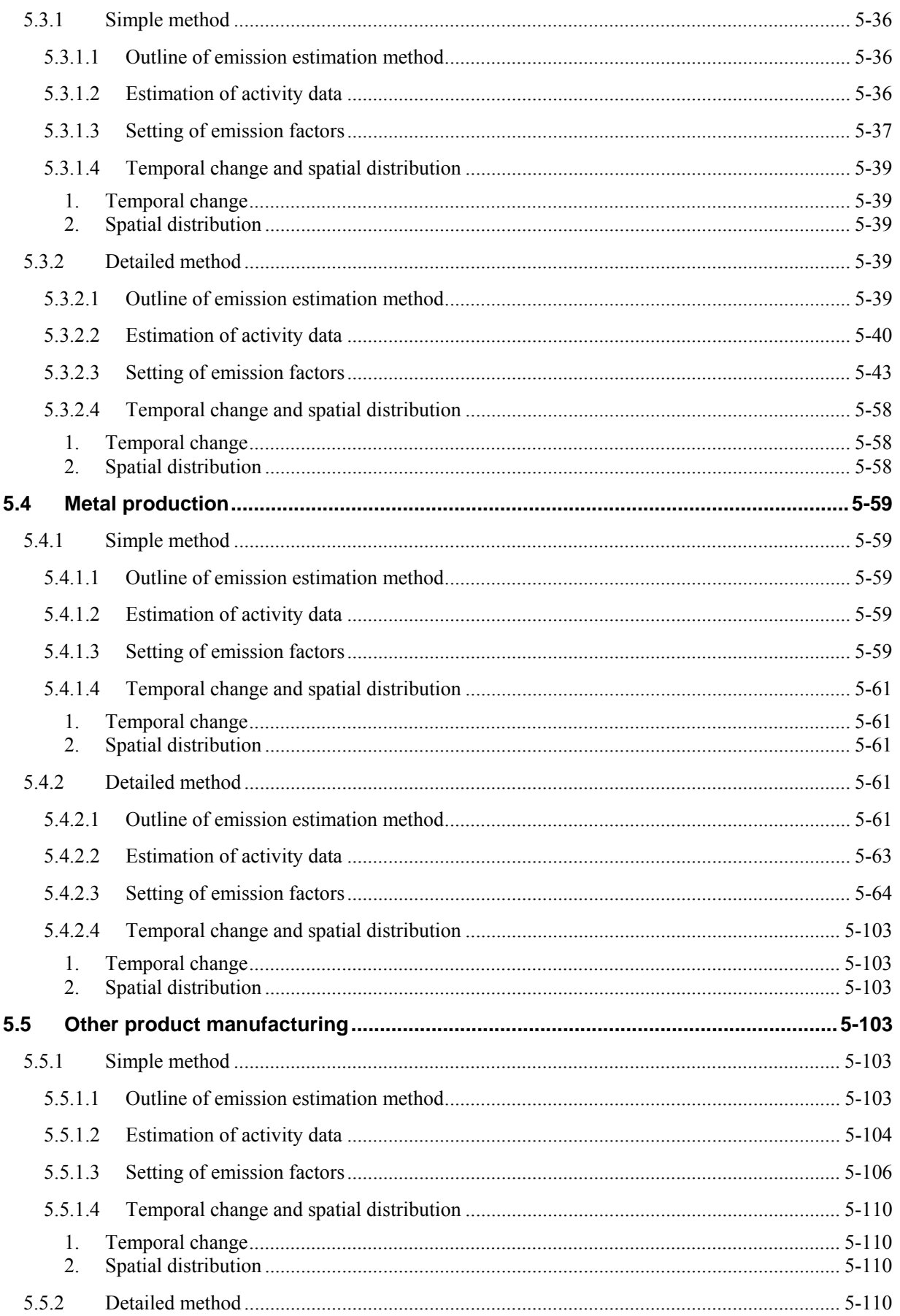

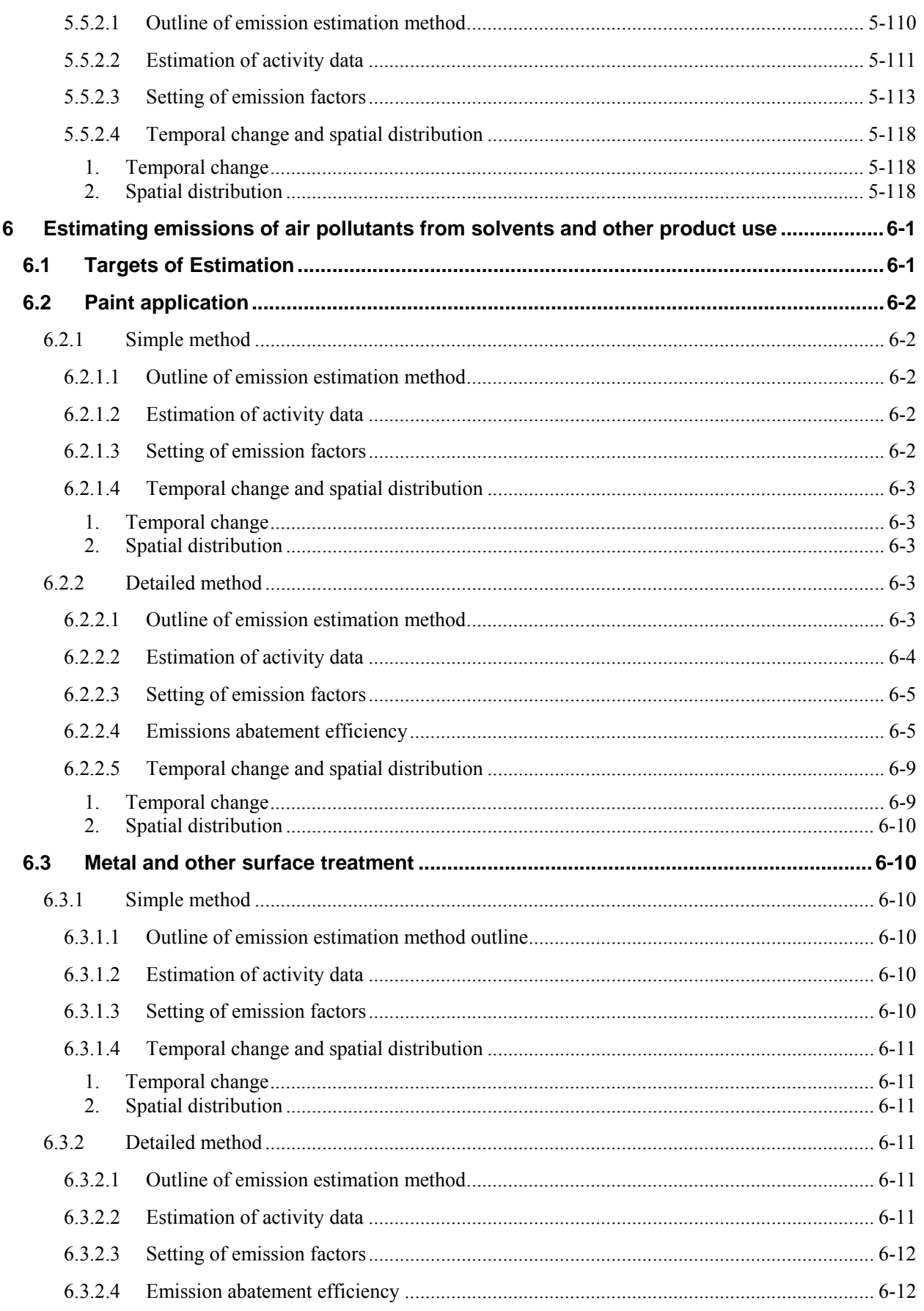

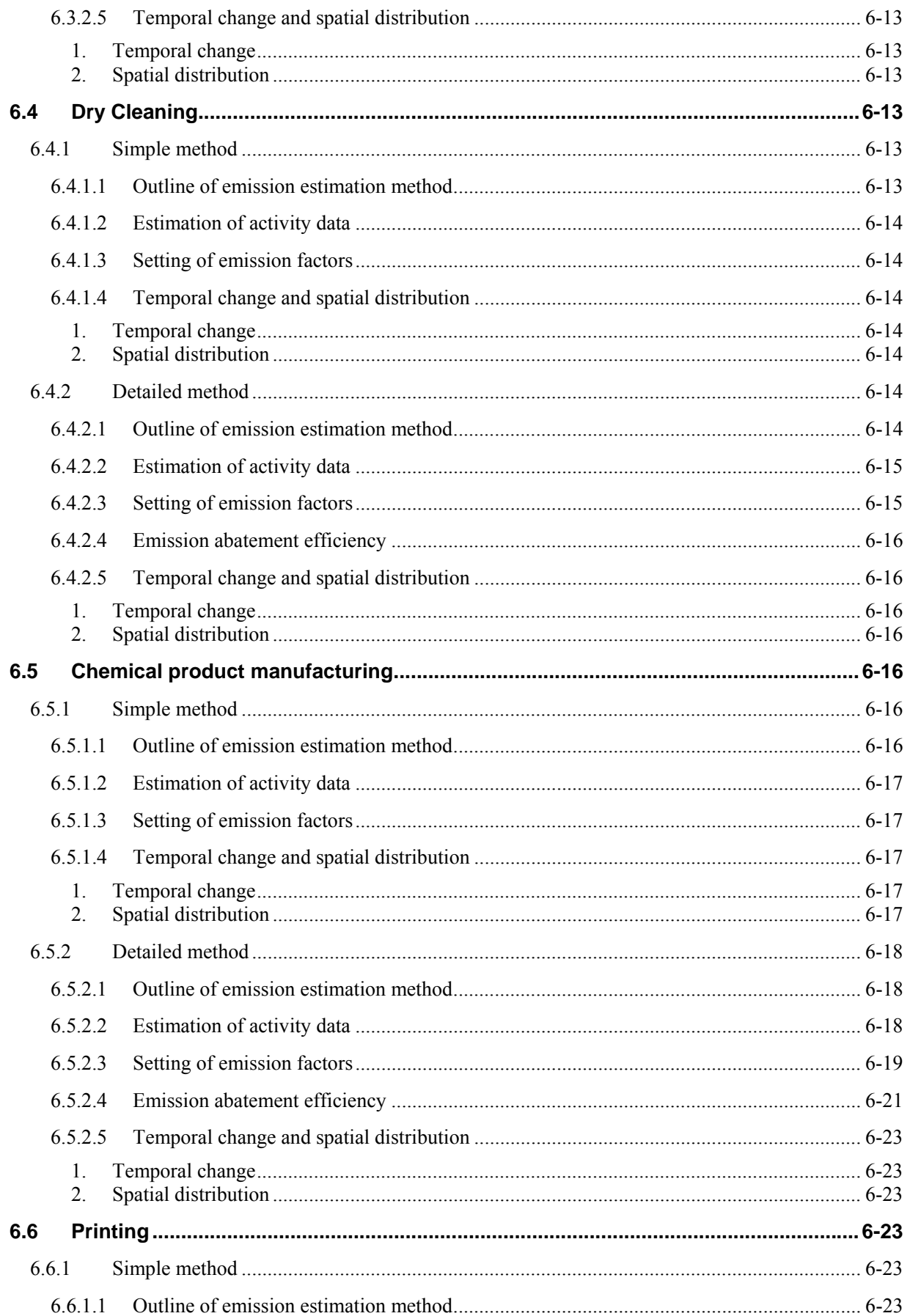

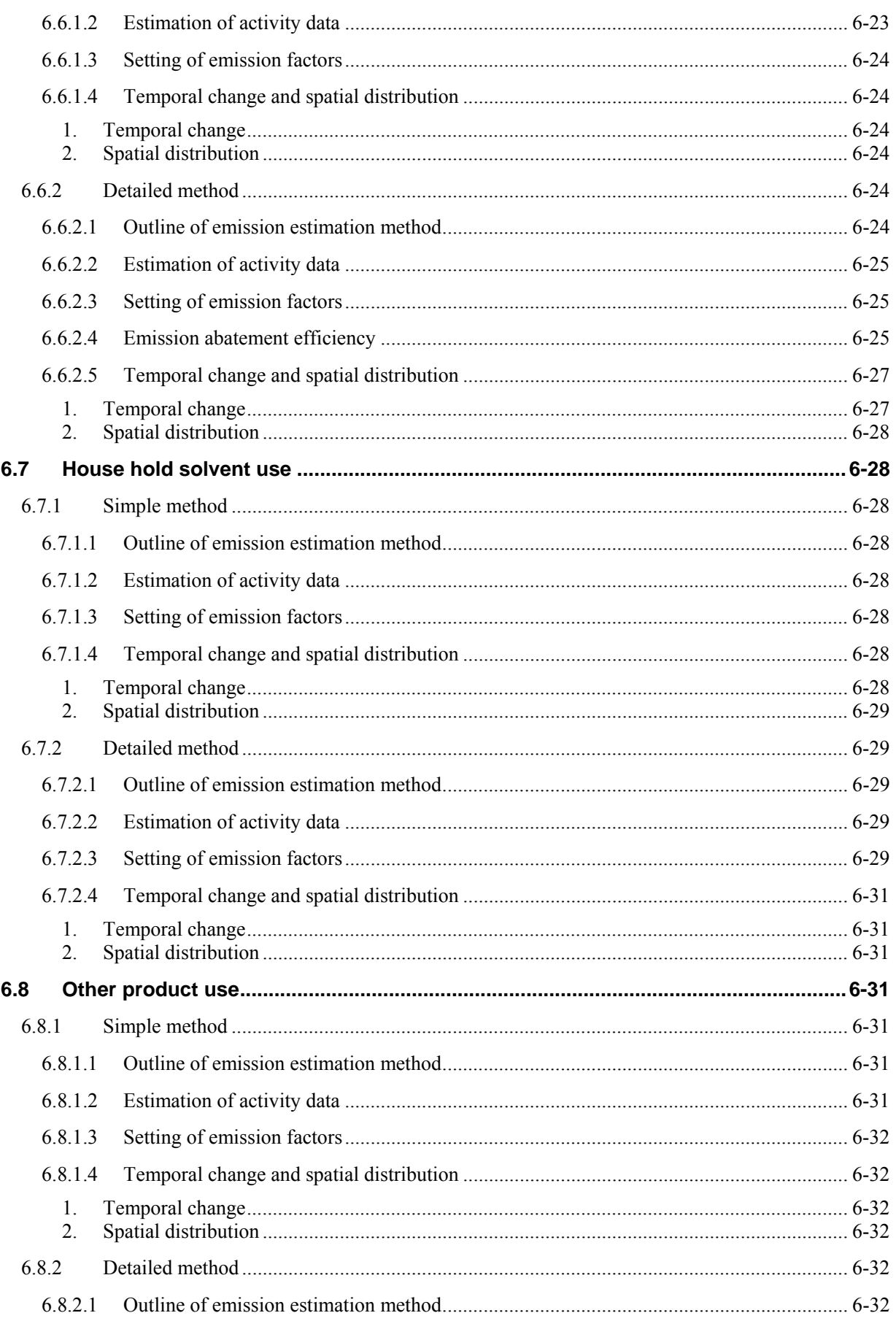

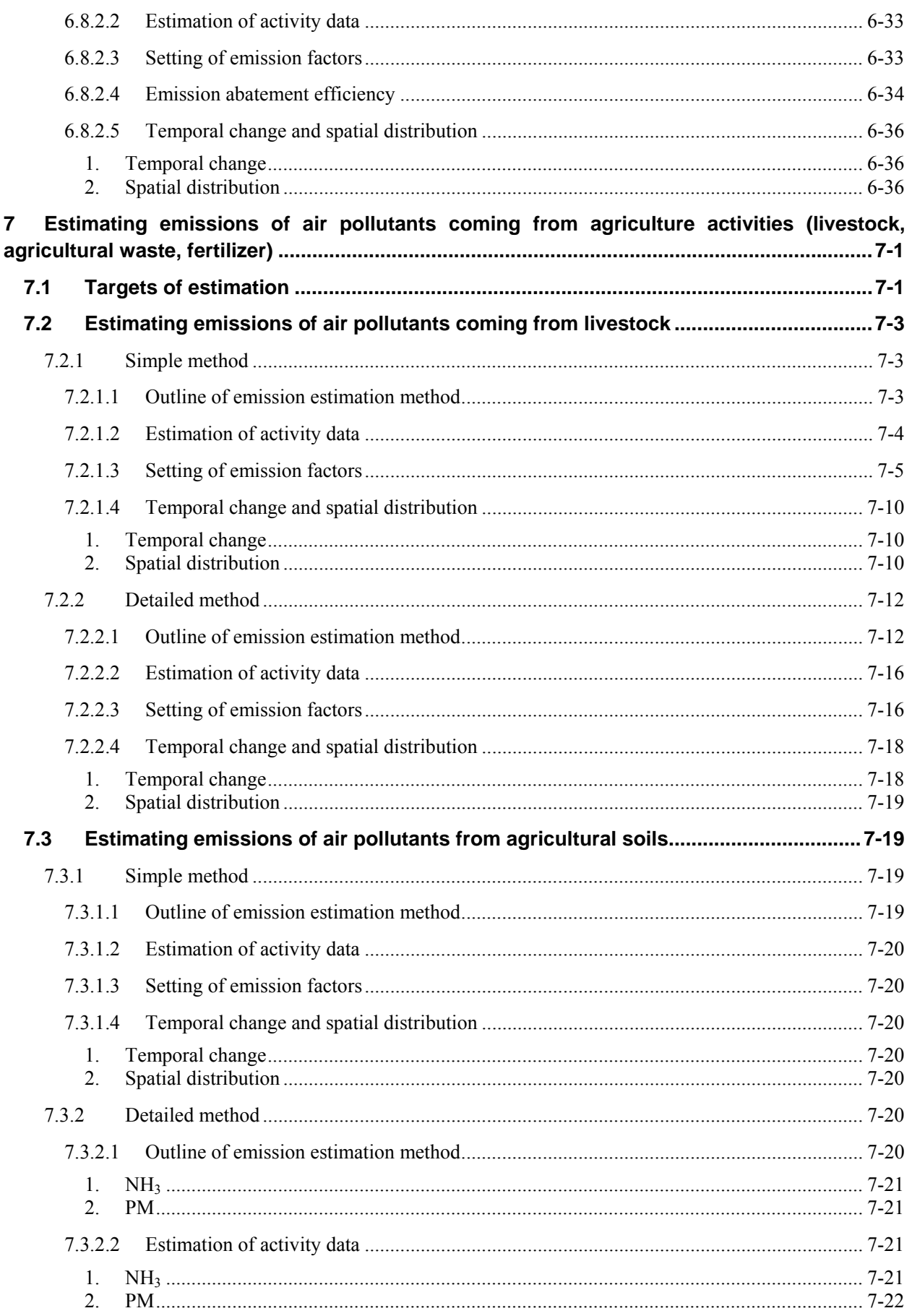

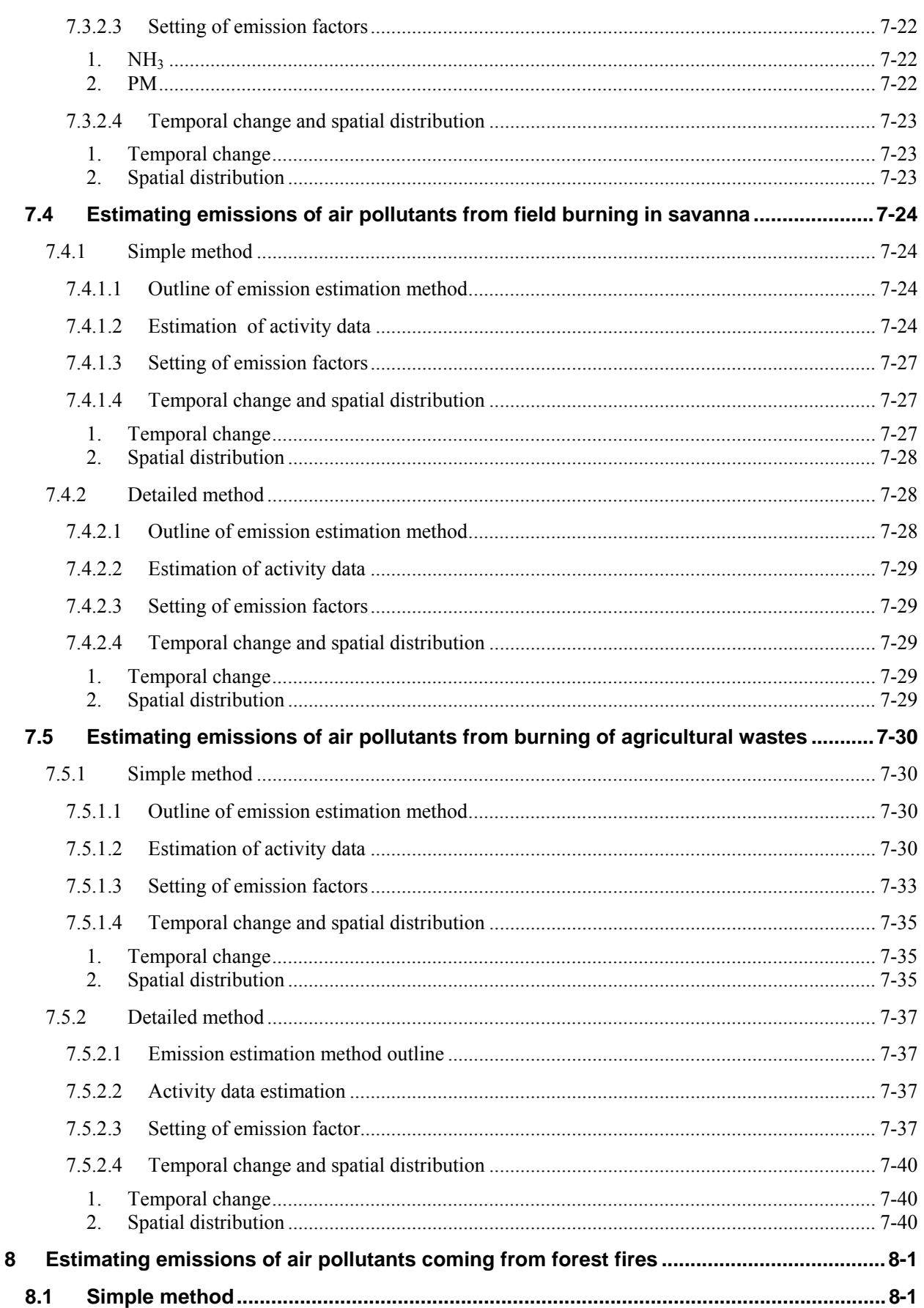

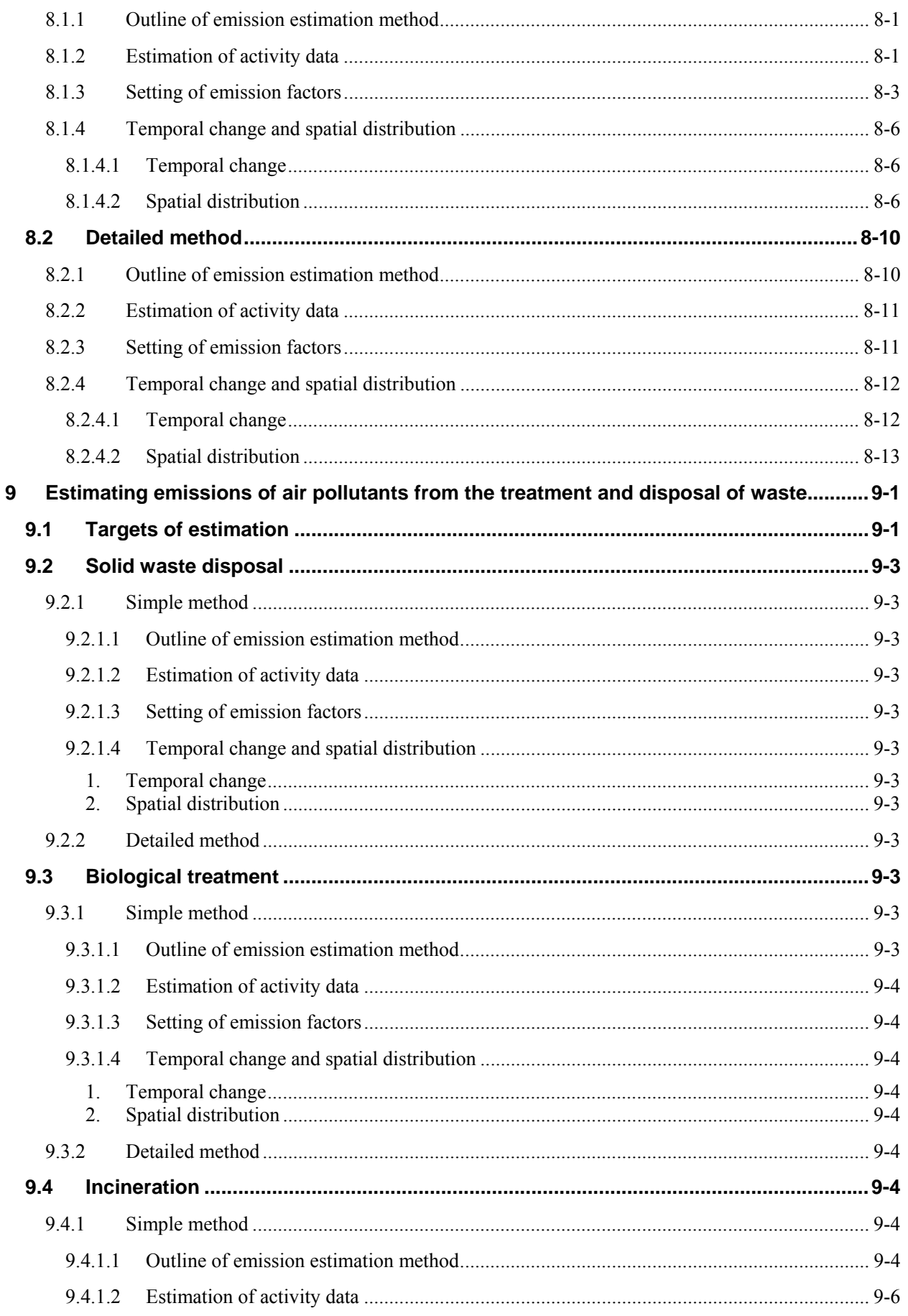

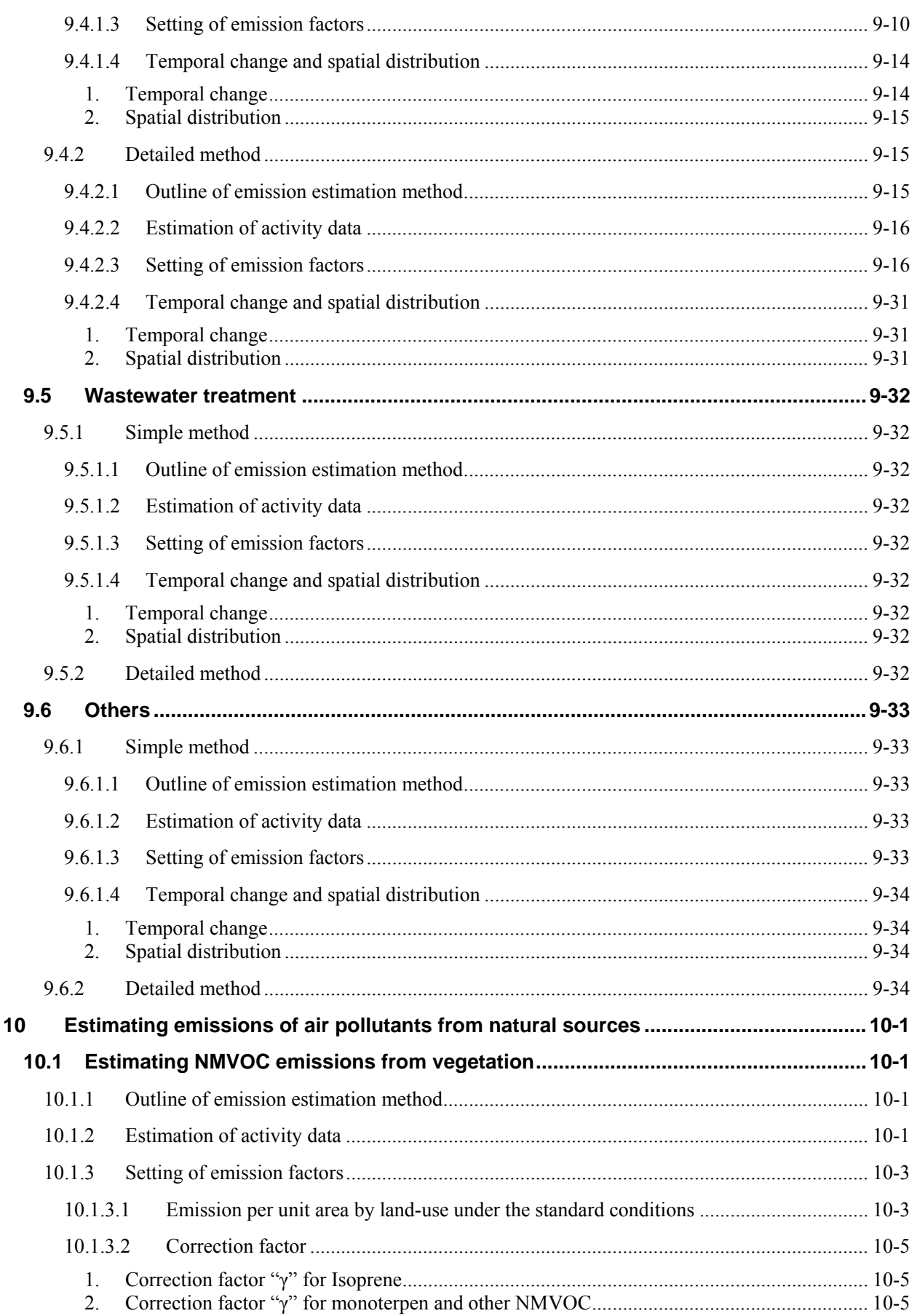

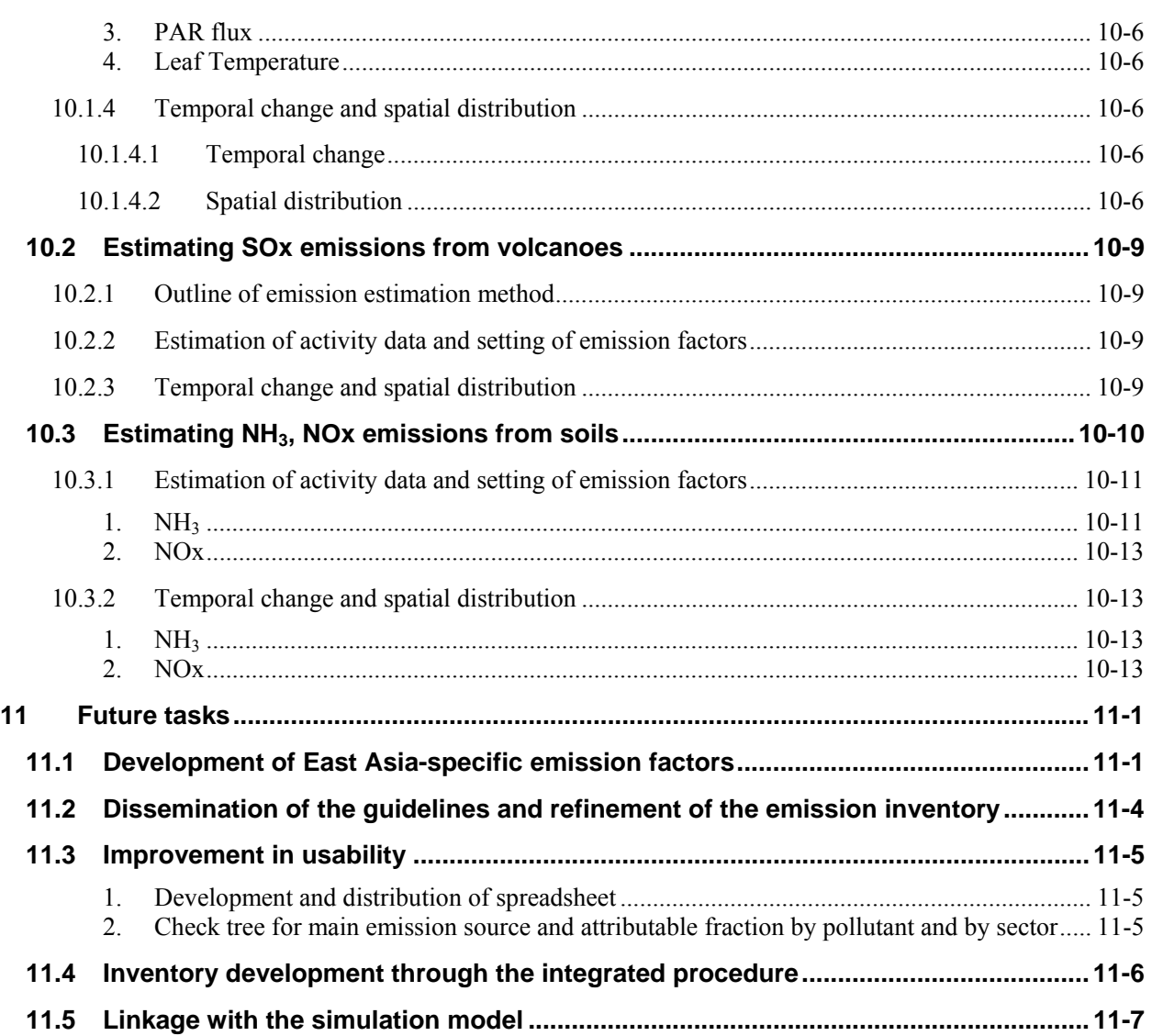

# **Figure Contents**

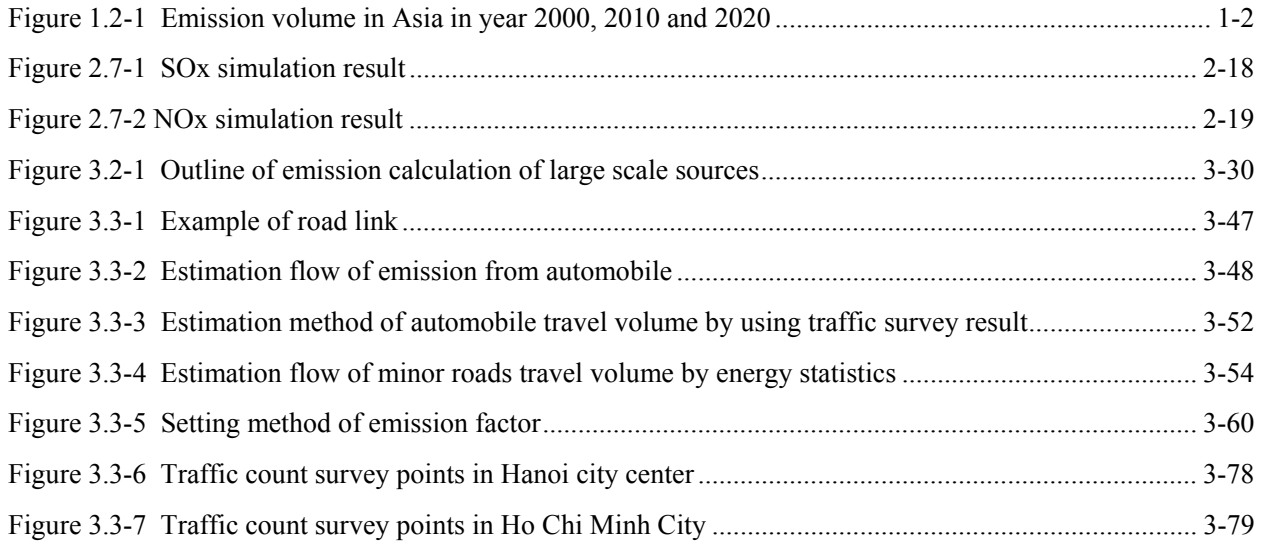

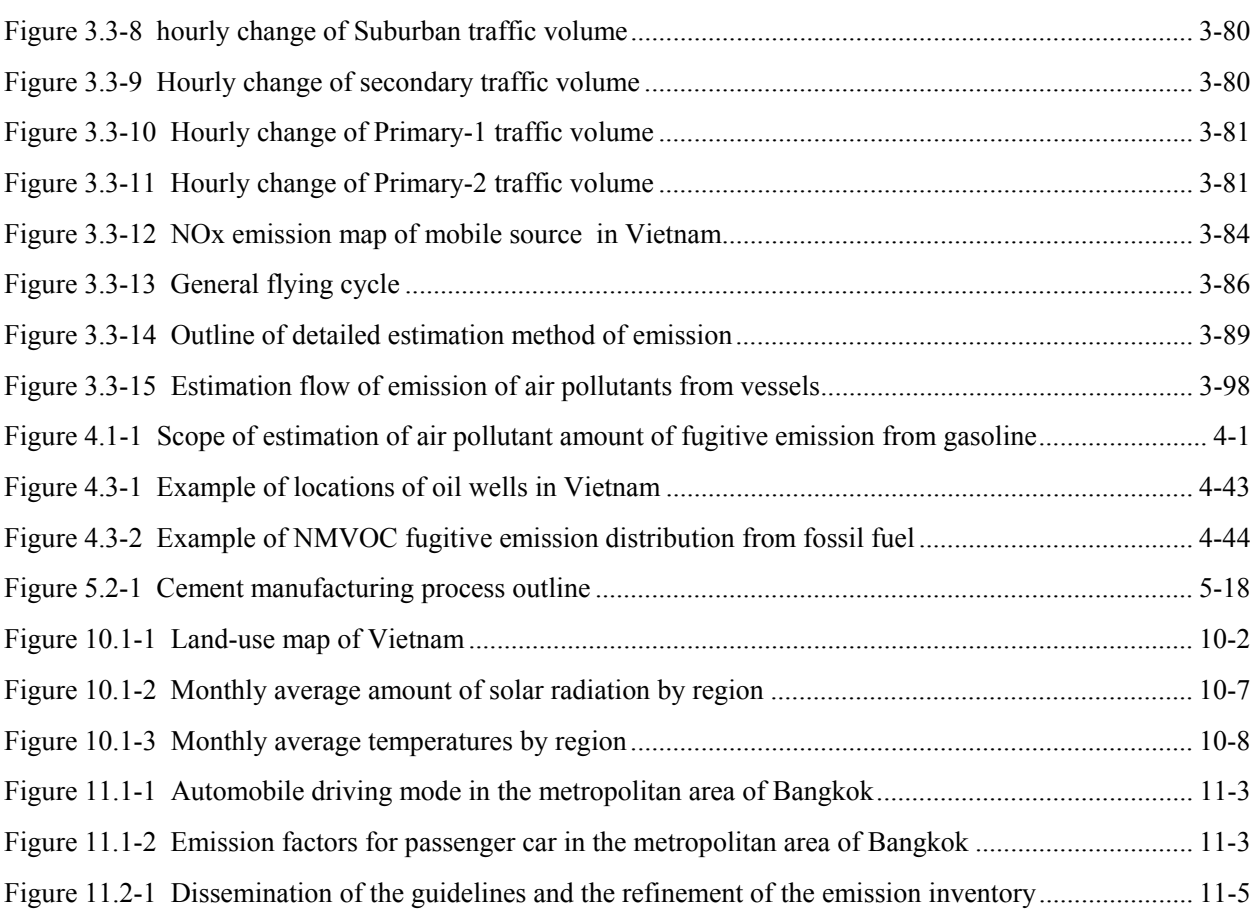

## **Table Contents**

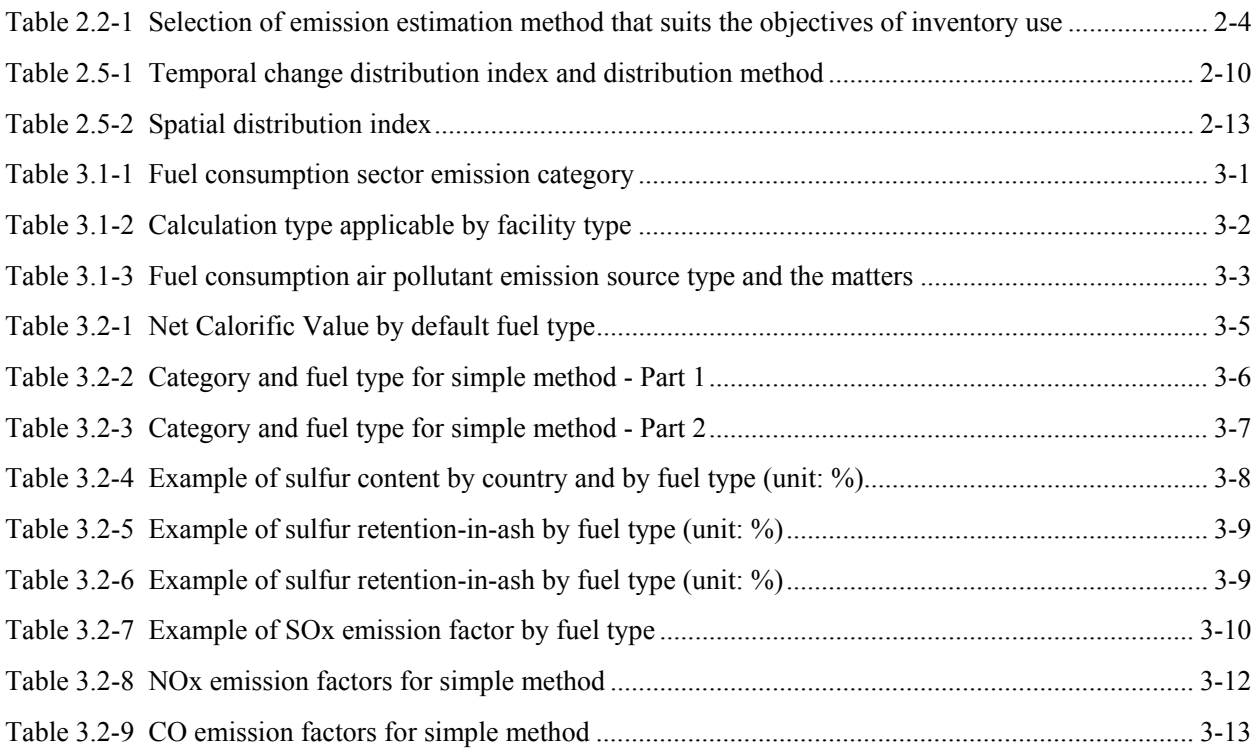

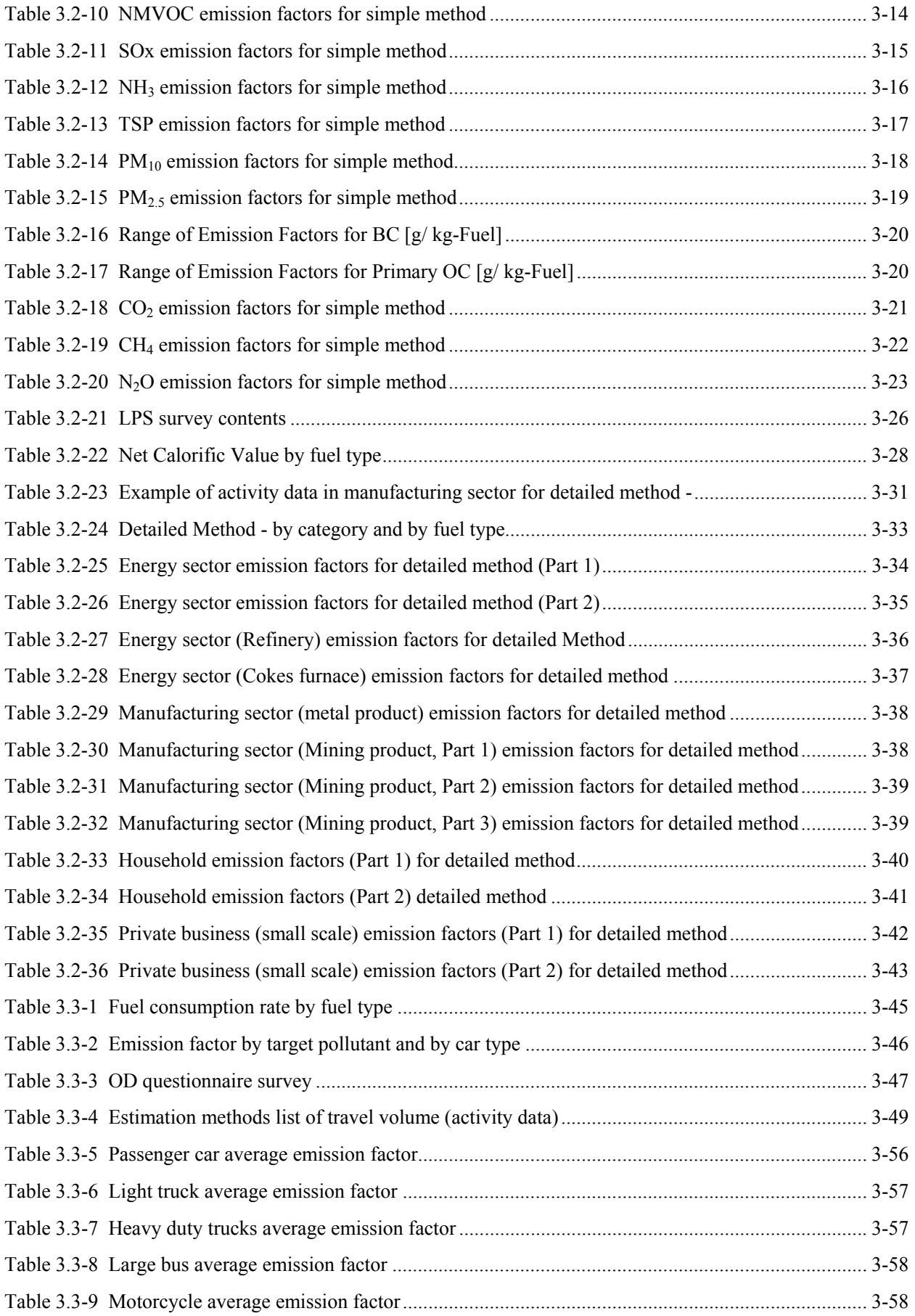

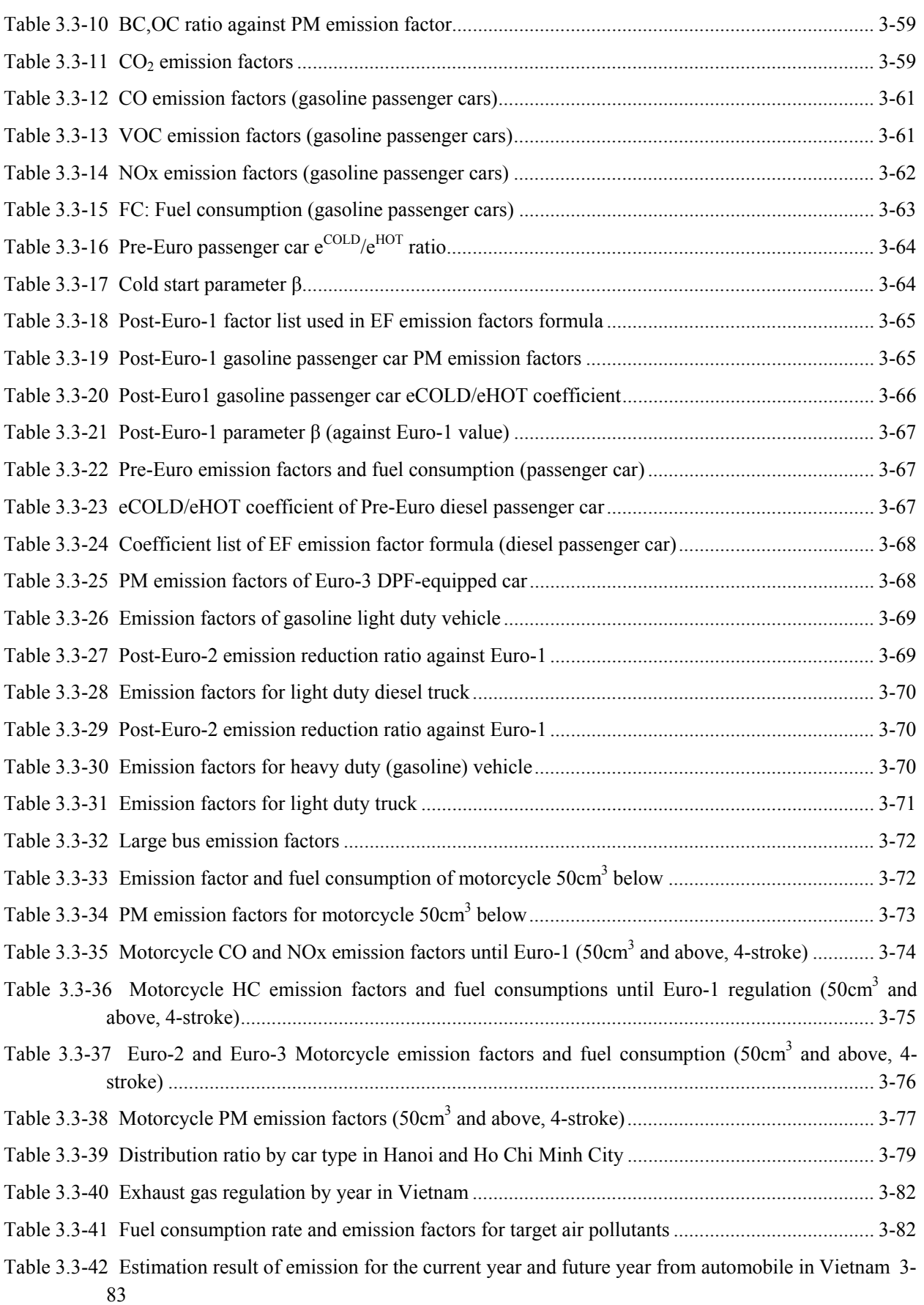

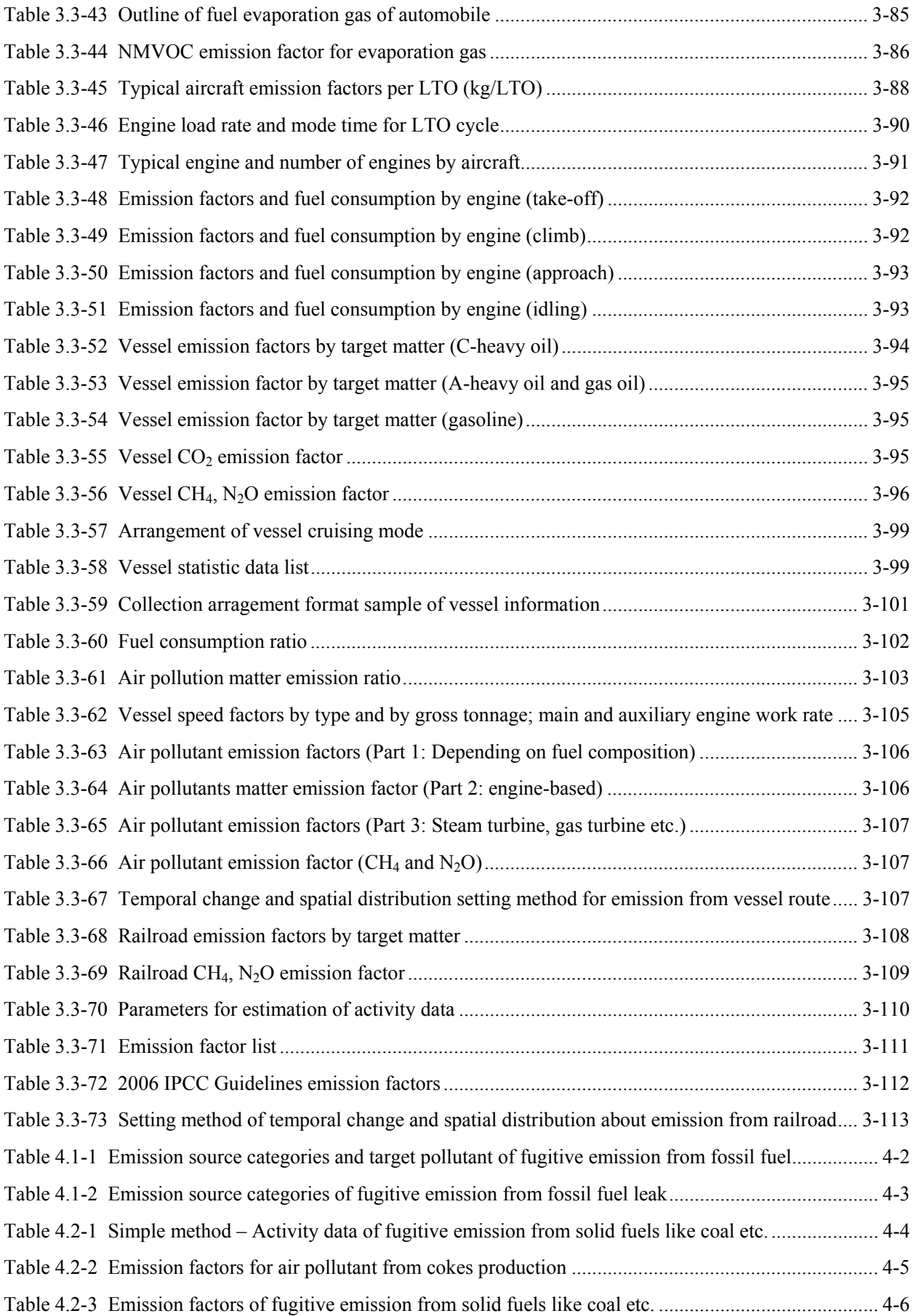

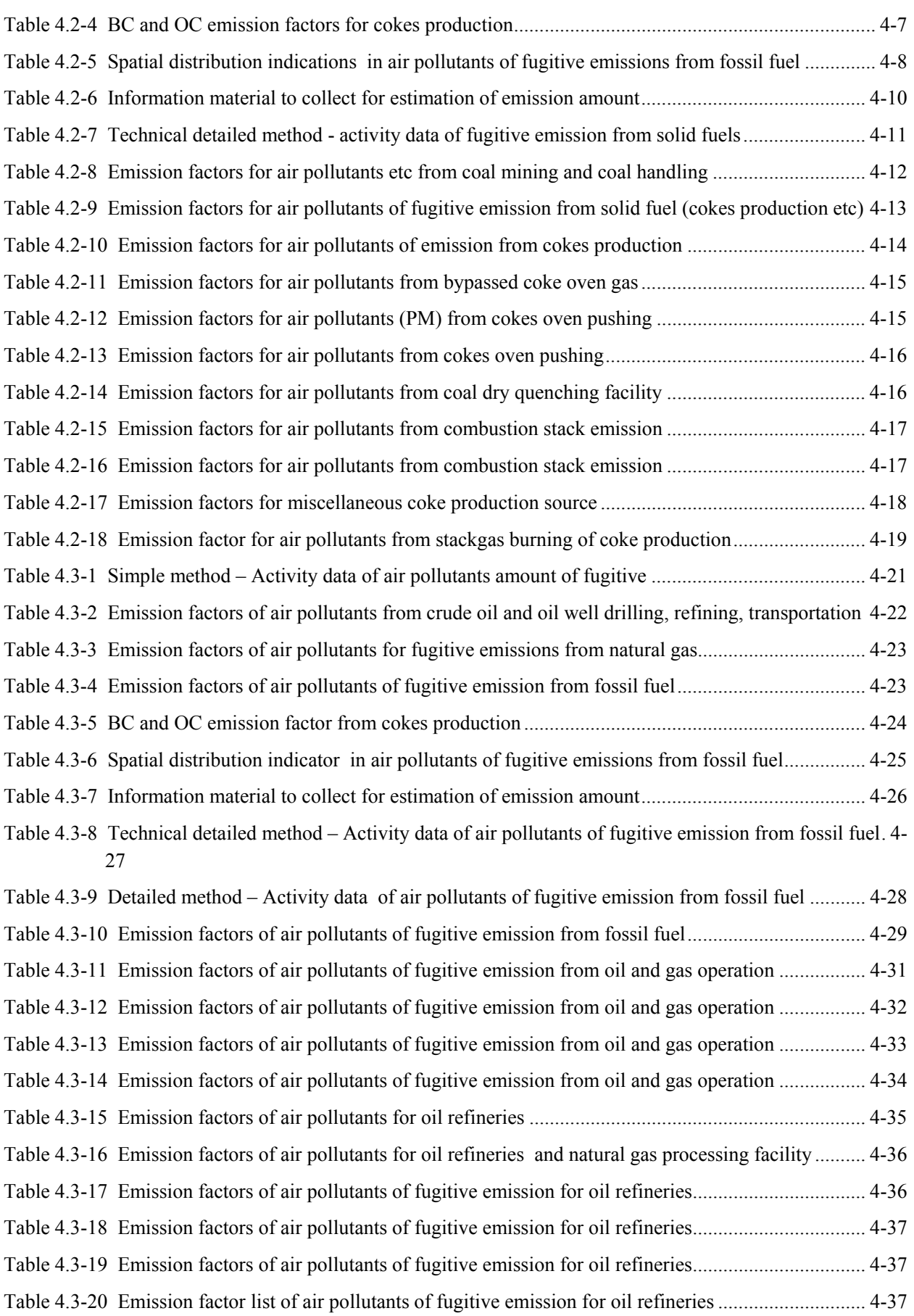

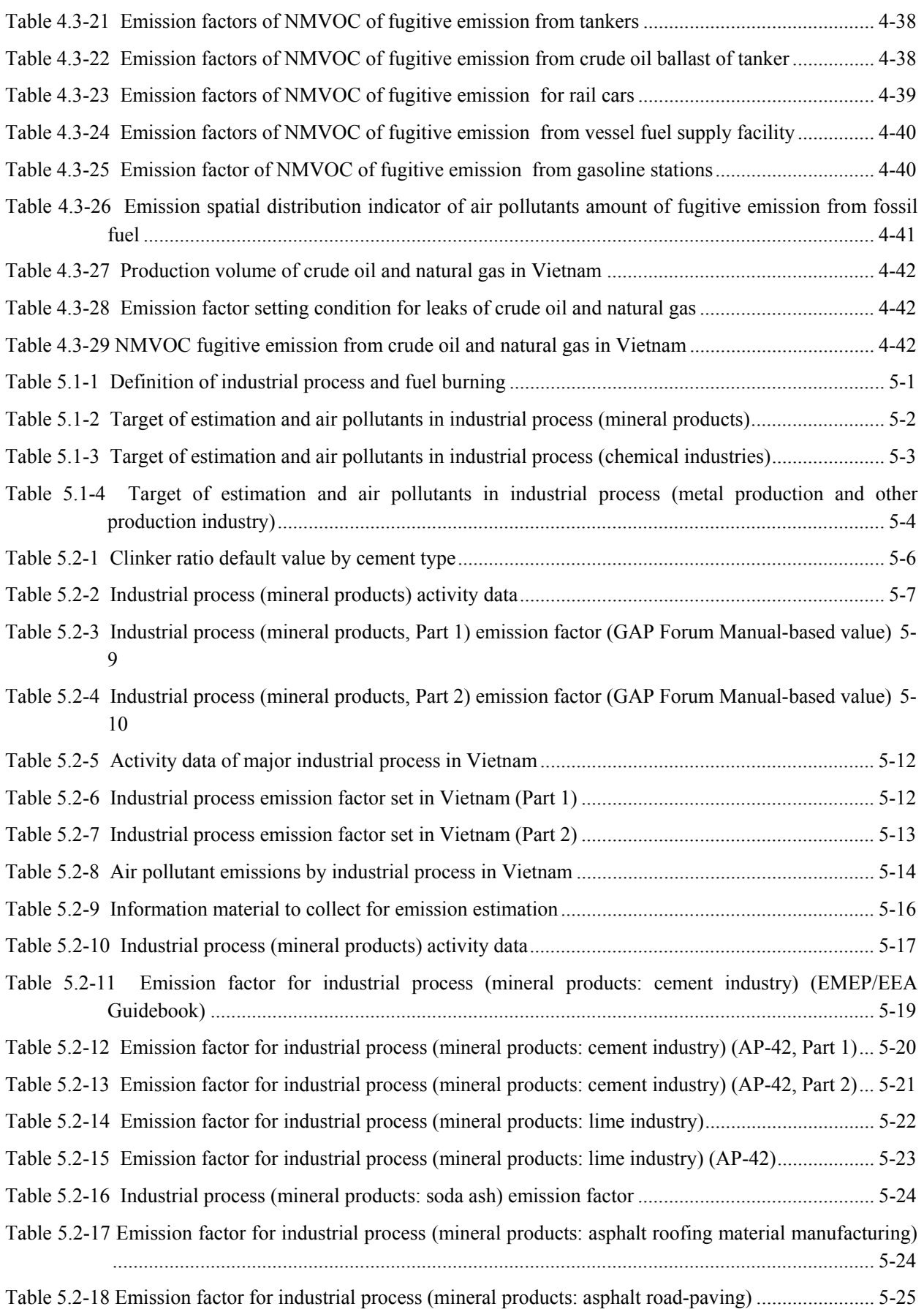

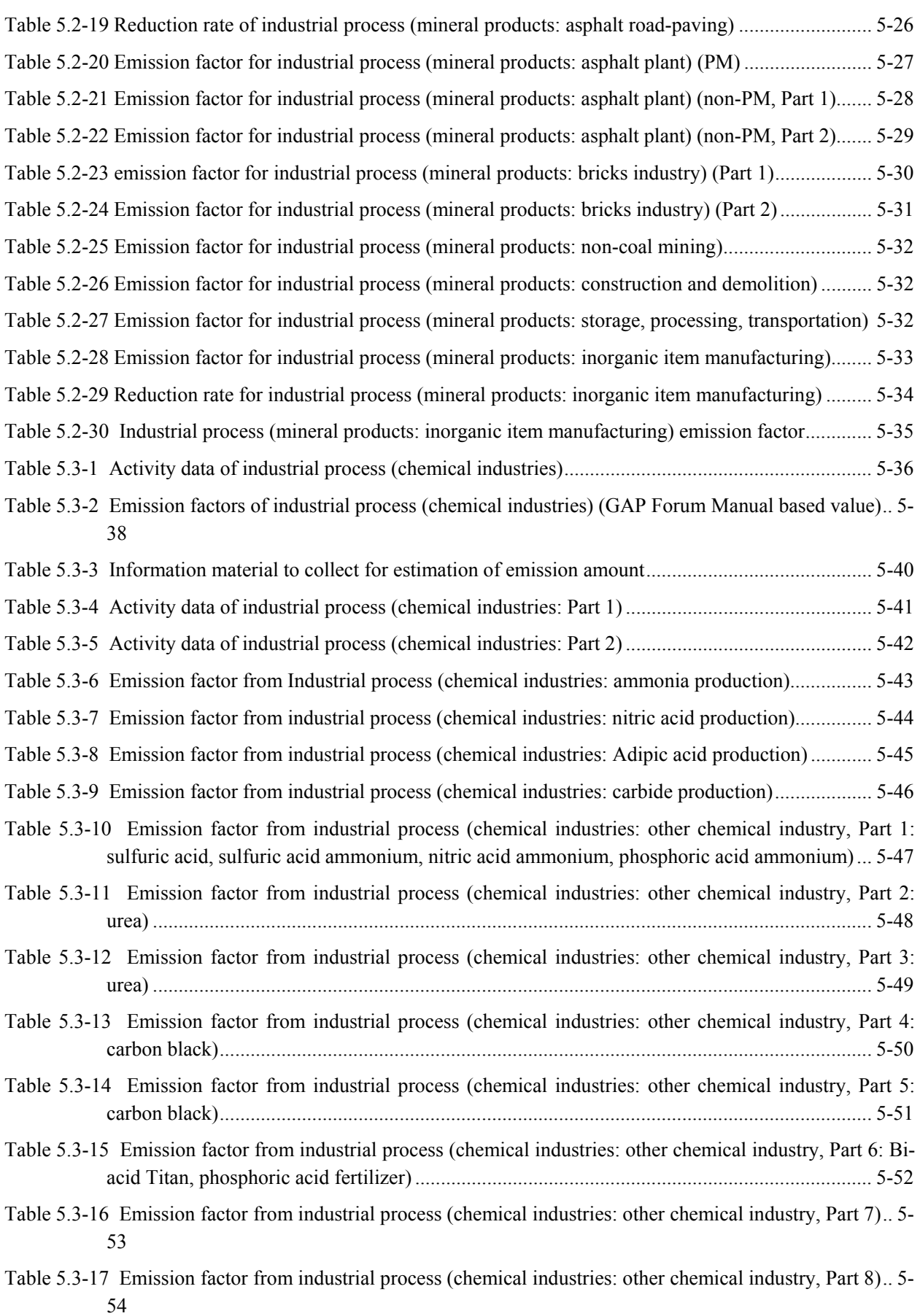

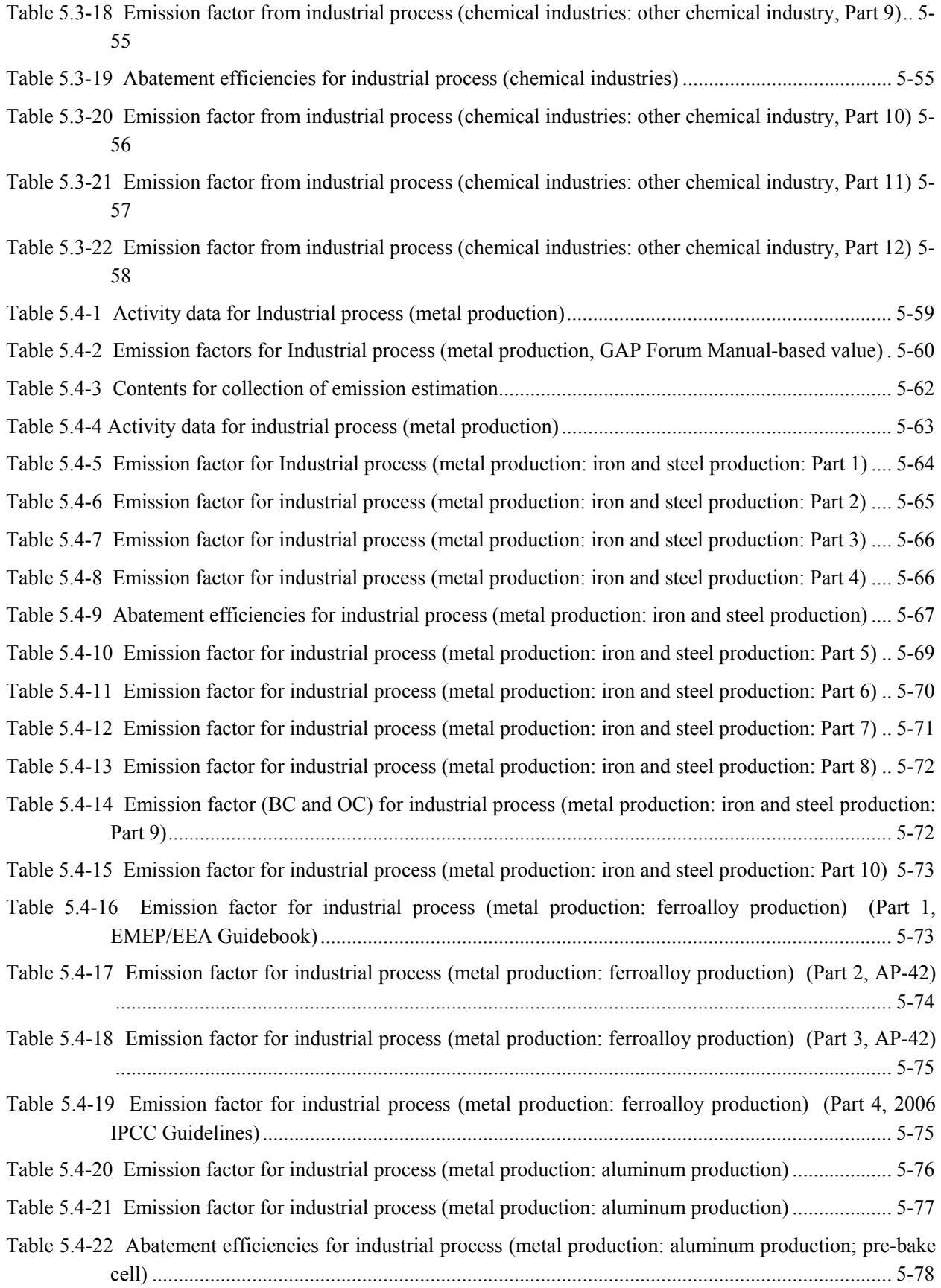

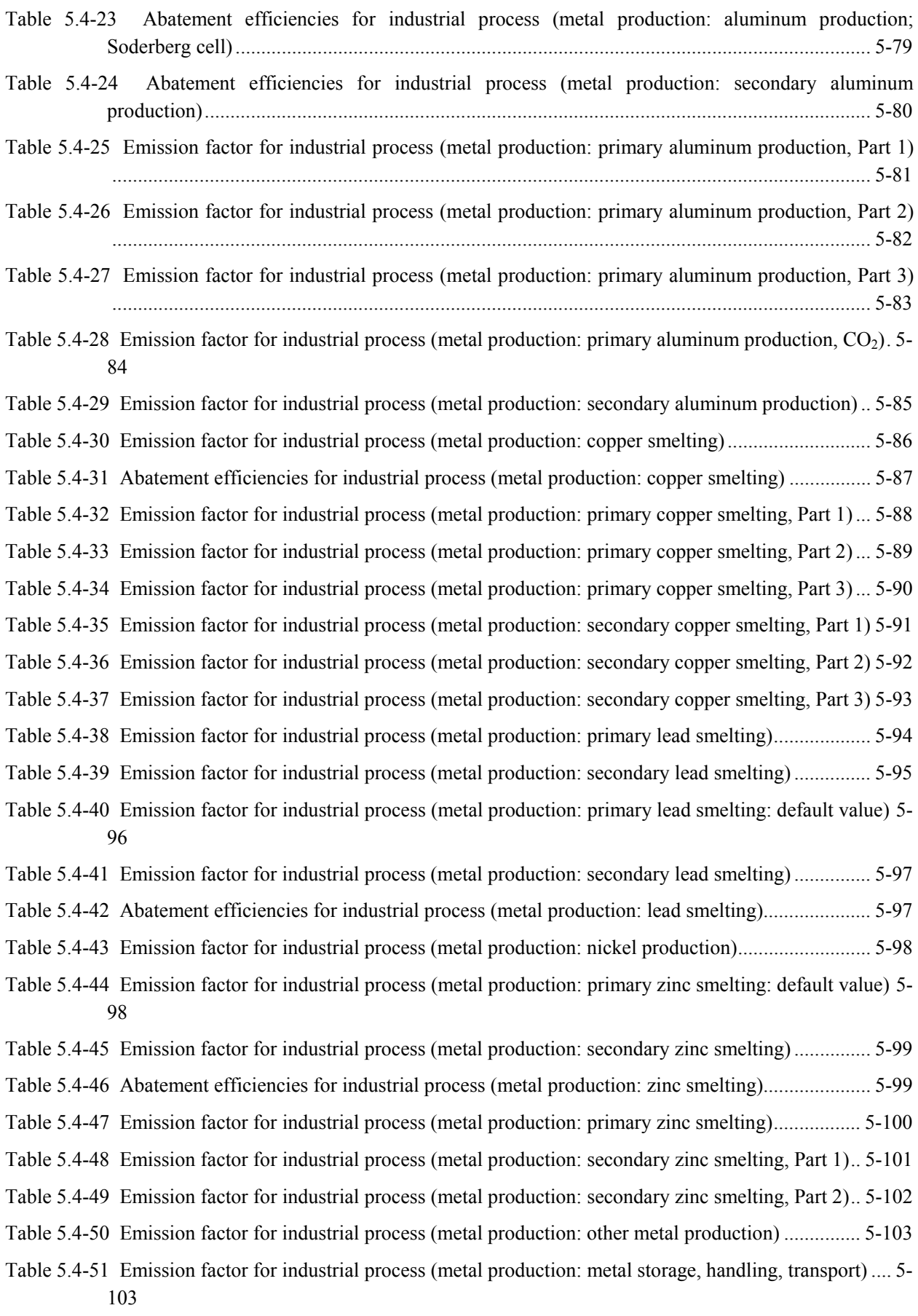

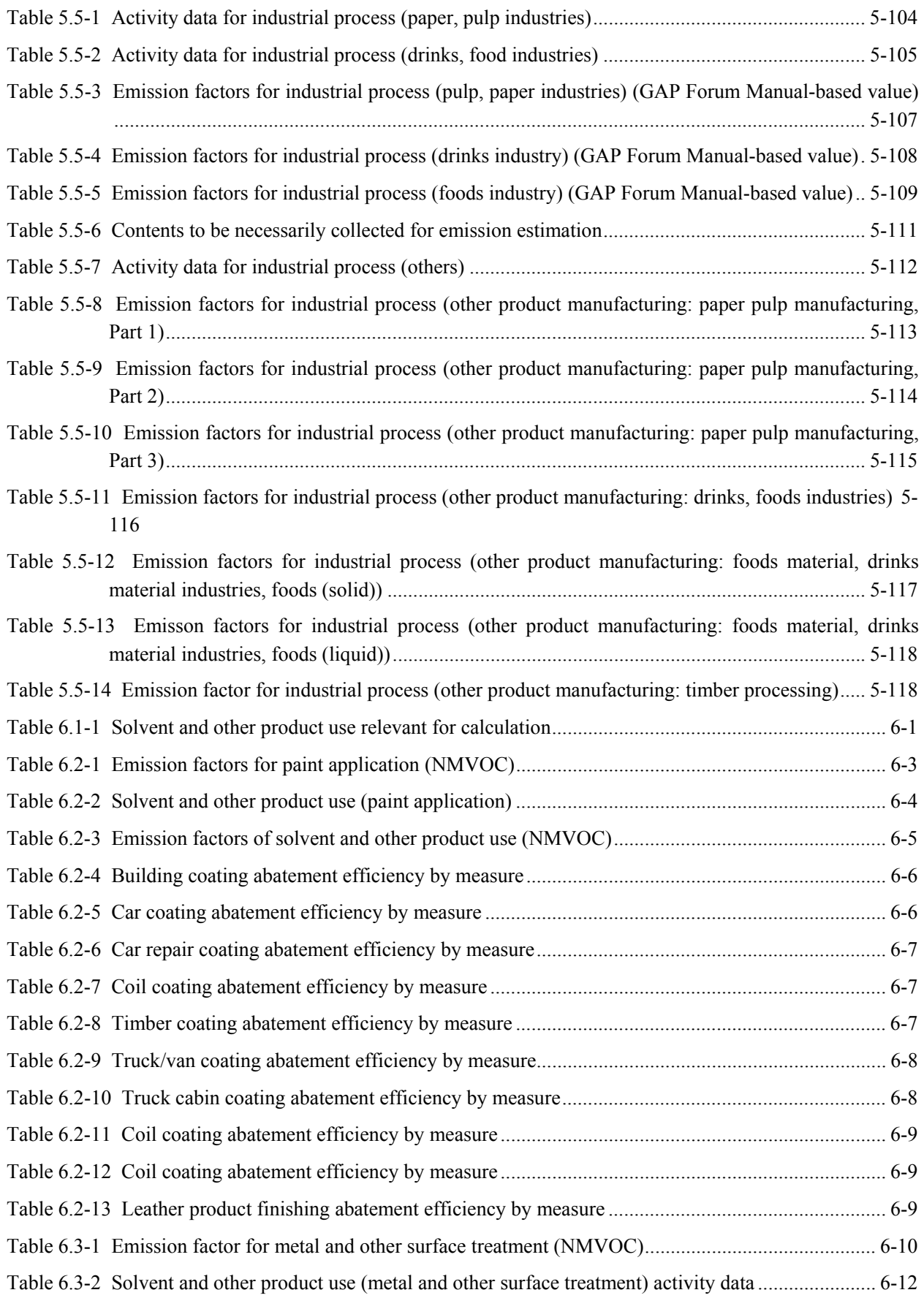

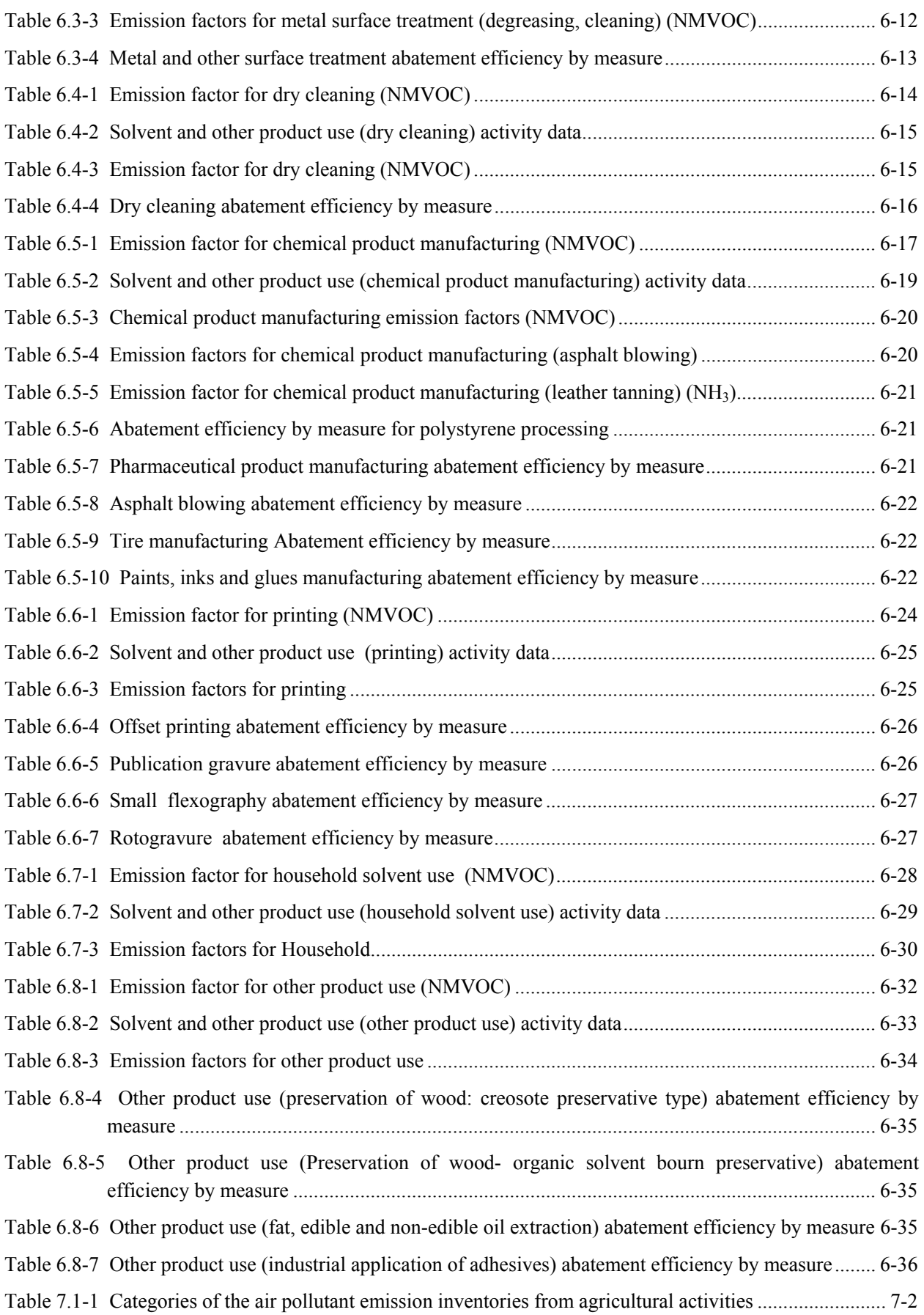

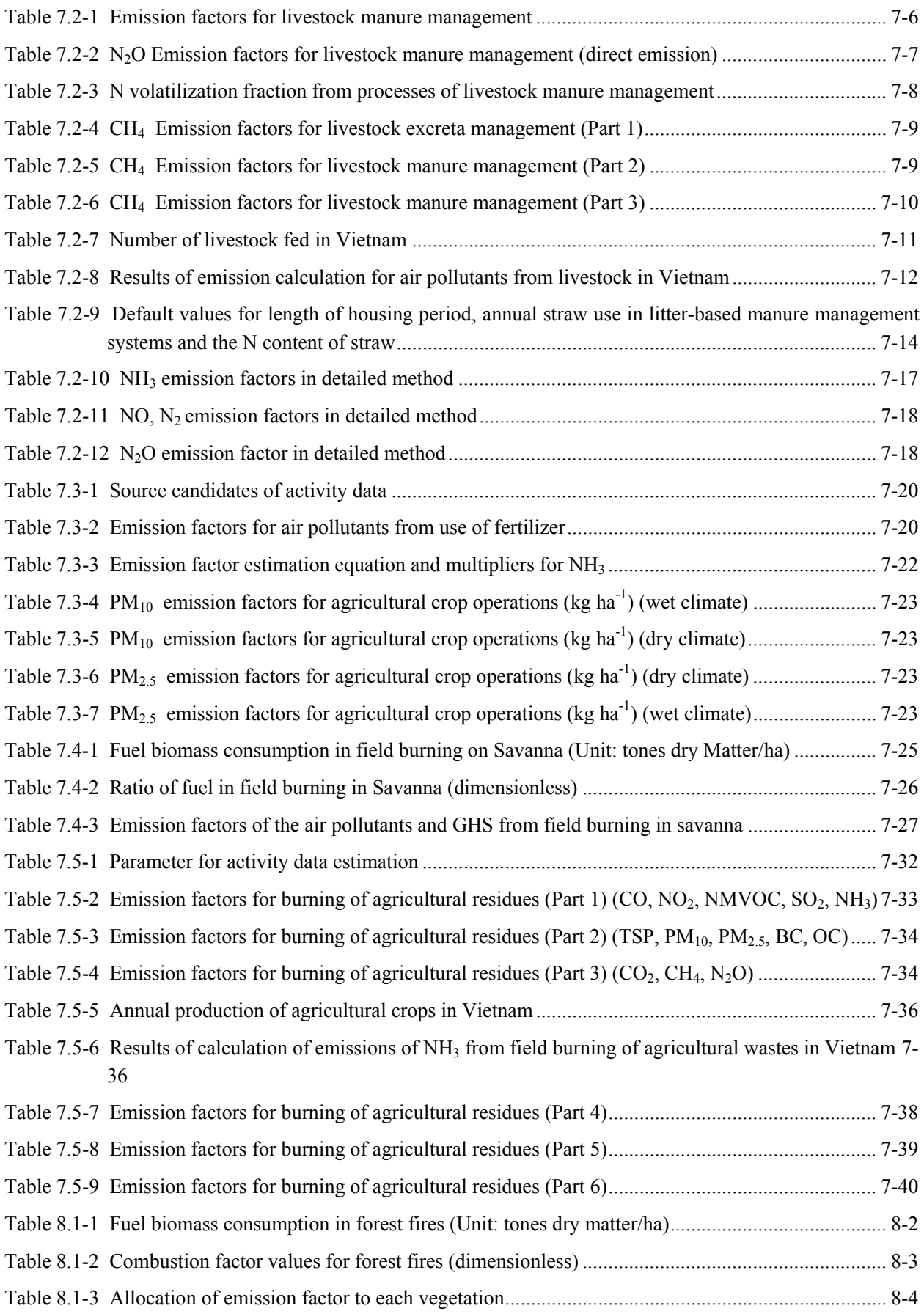

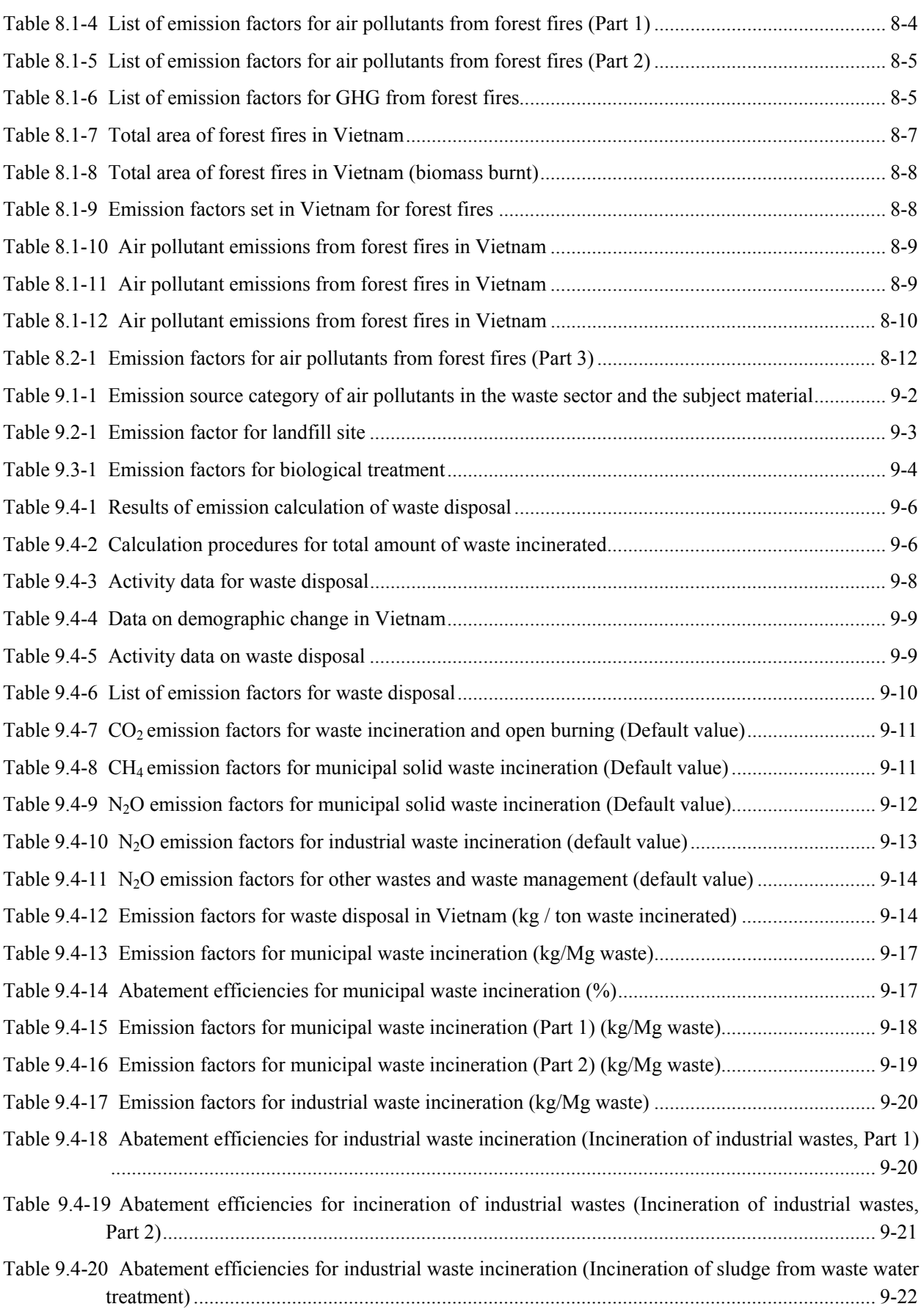

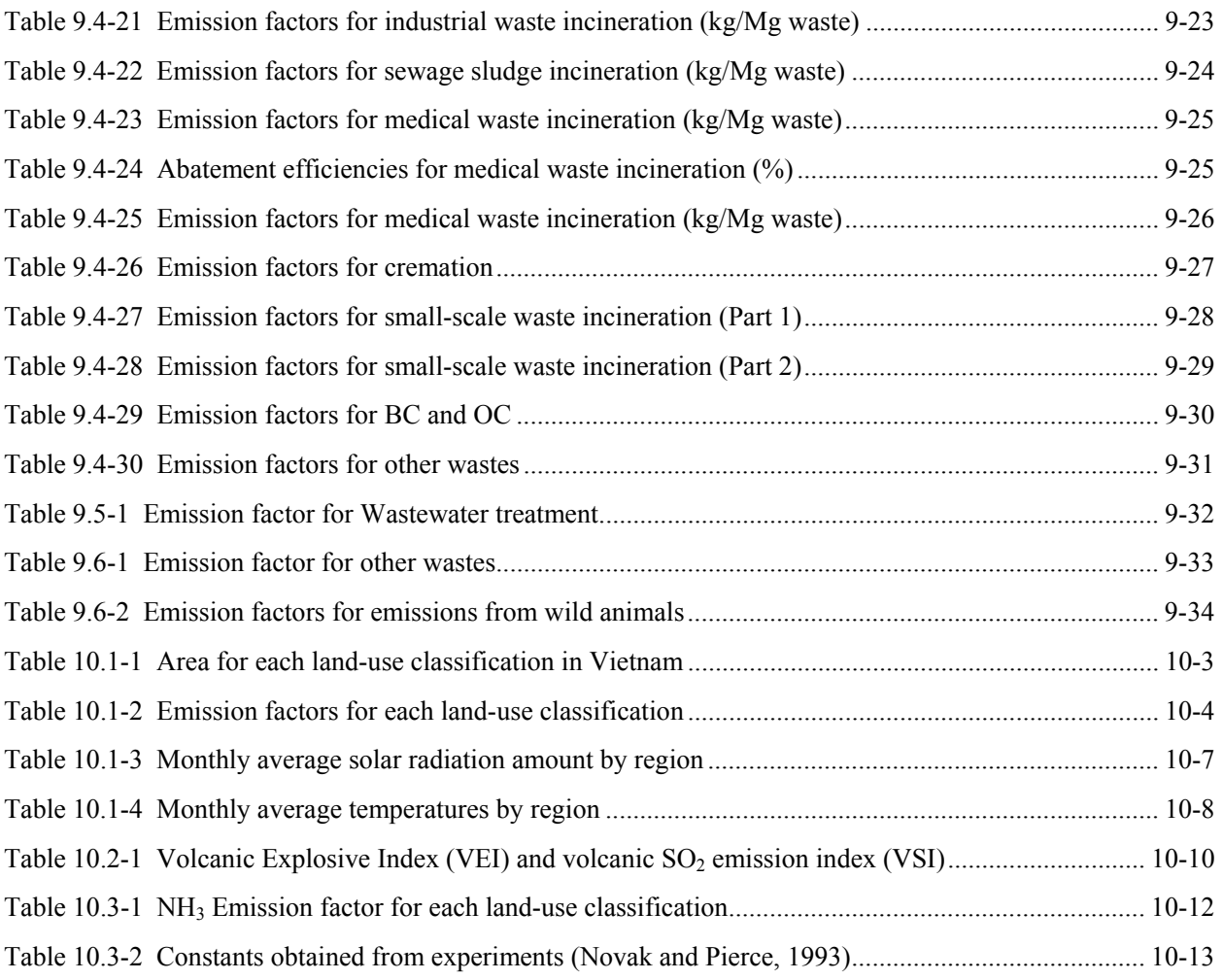

# **Article Contents**

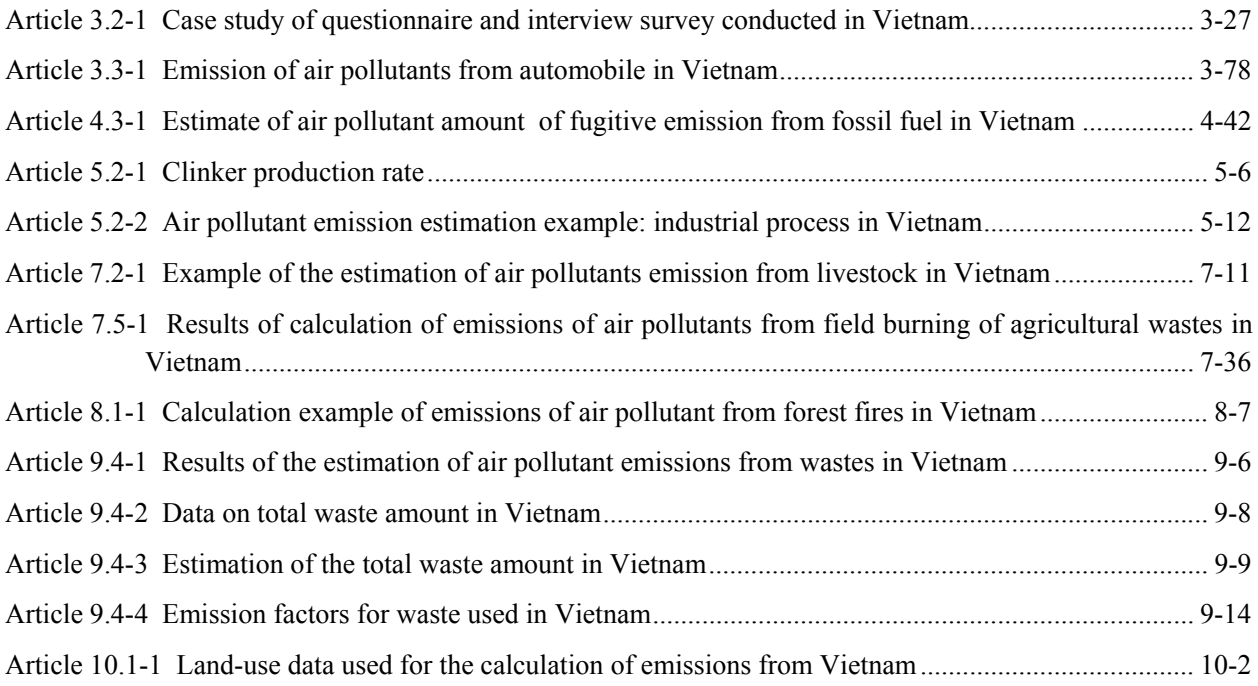

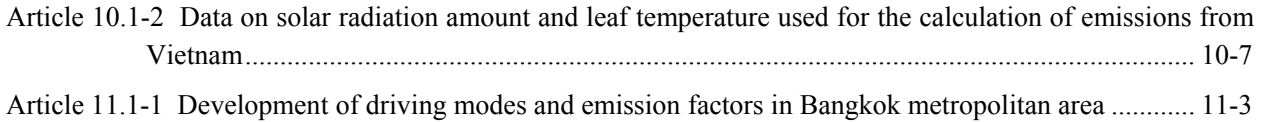

## **1 Introduction**

## **1.1 Emission inventory**

Emission Inventory is the record that shows the amount of air pollutant discharged within a specific period of time and location of the emission source. It is an indispensable tool widely used when making policy in antipollution measures.

The objective of emission inventory use is as follows<sup>1</sup>

#### *1) Knowing the actual emission volume*

The quantitative emission estimates provided by an inventory promote a better understanding of the actual emissions and help to raise awareness of both policy makers and the general public. Through this process, the major emission sources can be identified, and the priorities for emission reduction and any data gaps requiring additional work are revealed.

#### *2) Input to simulation model and its application*

Emission data allocated spatially and temporally can be used as input data for atmospheric transport and deposition models. The simulation model is build by comparing and verifying the calculated results and ground monitoring data. By comparing the model's calculated result for future years and current environment standard, it is possible to evaluate effective air pollution policy required to achieve environment standard, and also the effect to human, animal, agricultural product, and natural ecosystem.

#### *3) Forecasting and anti-pollution measure policy*

The inventory data is estimated from the active data and emission factor of socio-economic statistics. The future emission is estimated based on forecast of socio-economic indices (for example population growth, economic growth, changes in energy use per activity data) lower emission factors fuel switching and so forth. The estimated future emissions provide important information for setting air pollution prevention plan.

#### *4) Consideration of possible reduction measures*

An emission inventory enables easy comparison of emission before and after introduction of control measures as a result of introduction of various prevention technologies. Furthermore by evaluating and comparing the cost of various prevention technologies and the result of emission reduction, prevention technology with higher cost effectiveness can be selected.

### **1.2 Background and Objectives of "Guidelines for Developing Emission Inventory in East Asia"**

#### **1.2.1 Background**

<u>.</u>

East Asia region, whose economy has been rapidly growing, has seen the increase in emissions of air pollutants such as SO2 and NOx, which are also acidifying species, Volatile Organic Compound (VOC), and particulate matters, leading to rising concerns of their environmental impacts as shown in Figure 1.2-1. Also, tropospheric ozone, partly generated through the chemical reaction process involving NOx and VOC, has attracted attention as regional air pollution, and there have been reports on the increase in its concentrations, and effects on plants. Fine particulate matter is another pollutant of concerns in many countries.

<sup>&</sup>lt;sup>1</sup> What is emission inventory?, Asia Air Pollution Research Center, http://www.acap.asia/acapjp/doc/emissionjp.pdf

This serious condition of air pollution not only impedes the sustainable development in each country in the East Asia region, but may also affect the air quality of neighboring countries or the background level on a global scale. Large point sources of air pollutants are also large point sources of greenhouse gas.

In order to take science-based effective policy measures against these air pollutants, basic information necessary to assess reduction potentials and control measures and to establish reduction targets should be organized as a starting point. So far, a few sets of emission inventory, including global-scale one, which is one form of such basic information, have been developed in East Asia by respective governments and researchers. However, there were no agreed methodologies of developing emission inventory, which would improve the transparency and comparability of inventory. This guidelines (hereinafter "the Guidelines") are developed with the aim to establish the common methodologies of developing emission inventory.

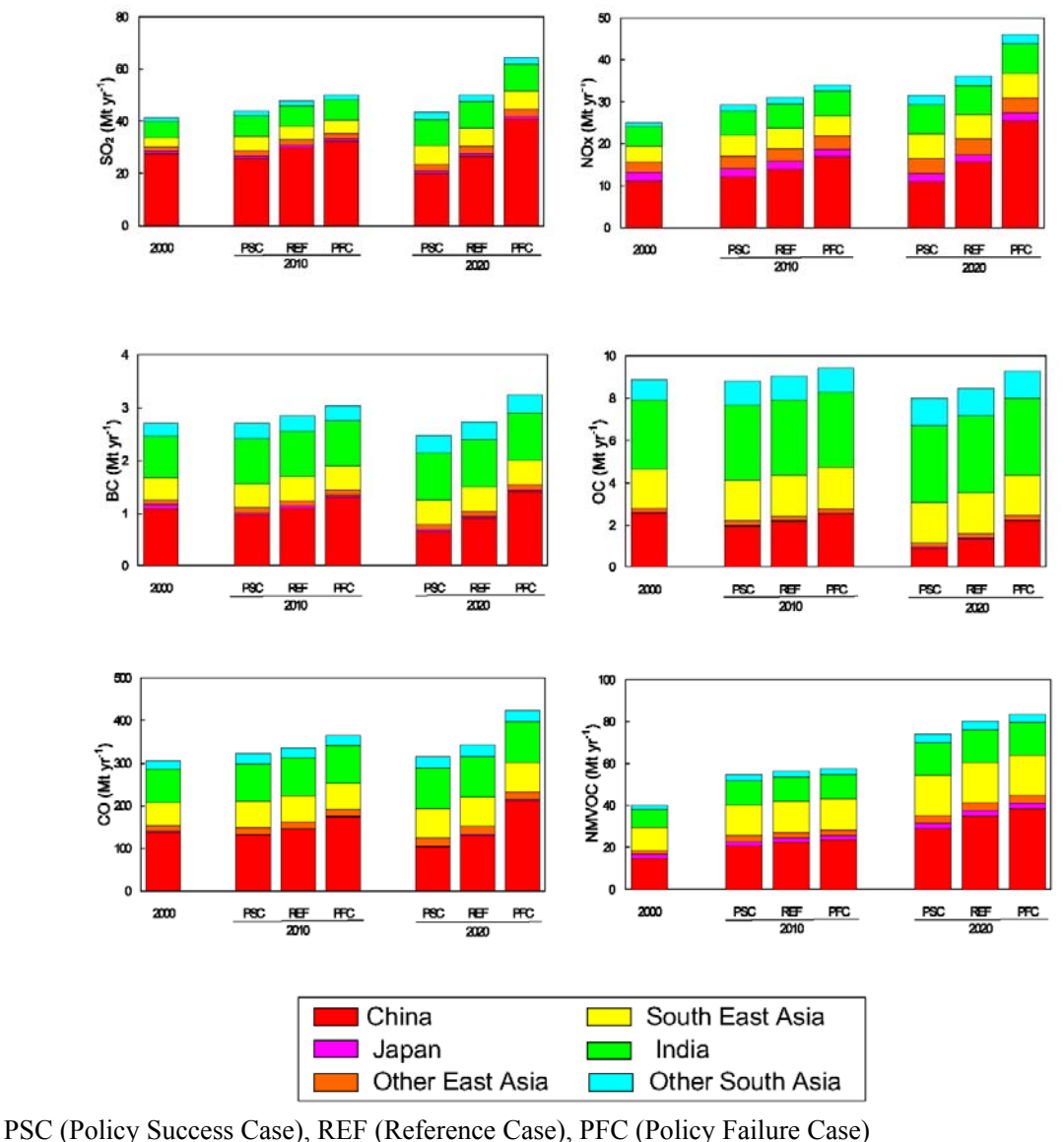

-

**Figure 1.2-1 Emission volume in Asia in year 2000, 2010 and 20202**

 $2$  T. Ohara, H. Akimoto, J. Kurokawa, N. Horii, K. Yamaji, X. Yan, and T. Hayasaka, An Asian emission inventory of anthropogenic emission sources for the period 1980–2020, Atmos. Chem. Phys., 7, 4419–4444, 2007

#### **1.2.2 Objectives**

Effective management of atmospheric environment at regional level is becoming more urgent in East Asia, as shown, among other things, by the increase in tropospheric ozone concentrations. To handle long range transports of air pollutants, analyses based on emission inventory and simulation models are especially critical. Such analyses will be much more simplified and useful, once the methodologies can be standardized across the region. Also through cooperation in preparing emission inventory, national capacity could be developed for the measurement of emission and emission factor as well as application of inventory and models. These can result in contribution to both environmental protection in each country and reduced long range transports of air pollutants.

For better understandings of air pollution in East Asia, and strengthening the capacity of atmospheric environment control in each country, the inventory experts in Japan gathered to make Guidelines for continuous improvement.

Through this East Asian Inventory Guidelines, estimation method of inventory applicable to East Asia will be established. Also based on Guidelines, making high quality emission inventory will contribute to the improvement of higher accuracy of emission inventory.

These guidelines assume to be used by participating countries of East Asia Acid Rain Network (EANET), whom have a goal to prepare emission inventory. The participants of EANET are Cambodia, China, Indonesia, Japan, Laos, Malaysia, Mongolia, Myanmar, Philippines, Korea, Russia, Thailand and Vietnam.

## **1.3 Position of guidelines**

Emission inventory guidelines are compiled based on Global Atmospheric Pollution Forum Air Pollutant Emissions Inventory Manual Version 1.5 ("GAP Forum Manual"). This GAP Forum Manual has its target at developing countries with rapid economic growth, and developing of easy-to-use inventory estimation method.

However, in GAP Forum Manual has barely any explanation on temporal change and spatial distribution, which makes the users difficult to estimate emission by using this manual. Also, sufficient information and conditions of active data and emission factor, suitable for East Asia, are not available, so in current condition, GAP Forum Manual is not useful for East Asia. Therefore, in these guidelines, the items suitable for East Asia are provided. That is, in addition to the contents in GAP Forum Manual, the useful emission estimation method and emission factors are covered for East Asian inventory. For instance, the emission factors in these guidelines are based on GAP Forum Manual, nonetheless, for emission factors and estimation method of pollutants and its sectors not stated nor described in GAP Forum Manual, they are set by using EMEP/EEA Emission Inventory Guidebook 2009 ("EMEP/EEA Guidebook"), AP-42, Compilation of Air Pollutant Emission Factors ("AP-42"), COPERT and other references of emission factors.

GAP Forum Manual is emission inventory manual compiled by Global Air Pollution Forum setup by Stockholm Environmental Institute (SEI), located at York University. EMEP/EEA Guidebook is an emission estimation guideline with its target at human sources and natural sources in Europe. AP-42 is emission factor data of EPA of USA. COPERT is European automobile emission factor estimation model developed based on EMEP/EEA Guidebook.

The target year in these guidelines is current year. However, the estimations of inventory of future years are useful for setting air pollution prevention policy using the future prediction of socio-economic statistics and emission factors. Therefore, for the future analysis, the possible estimation methods of the target sectors are summarized and explained clearly.
# **2 Basic policy in estimating emission inventory of air pollutants**

# **2.1 Emission estimation method**

In general, emissions of air pollutants are estimated by the following basic formula for each source category, when it is difficult to measure them directly. Details of emission estimation method are explained in each sector.

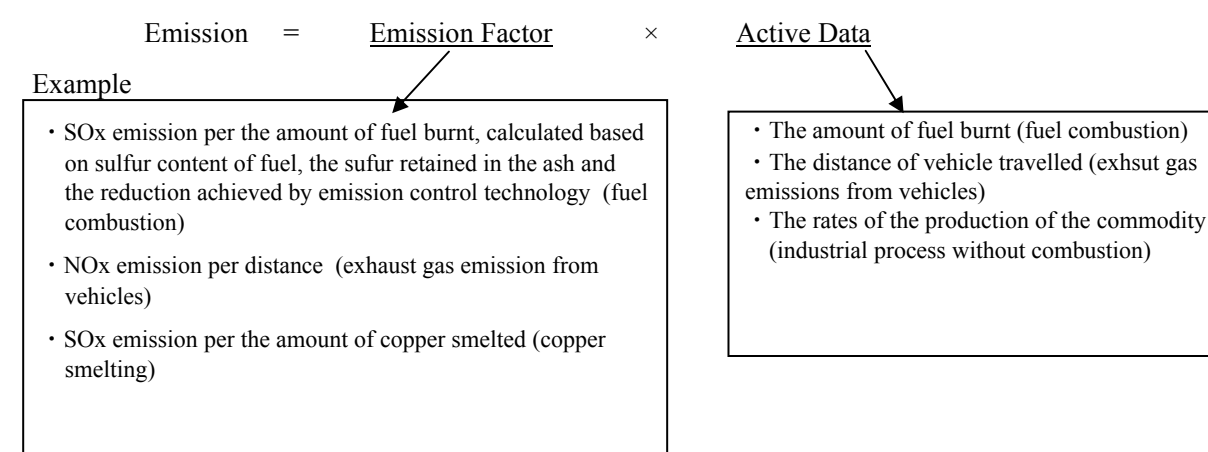

# **2.1.1 Emission factor**

Emission factors are the average rate of emission of a pollutant per unit of activity data for a given category. When there is no emission factor reflecting the actual local situation, default values in manuals can be used.

However, if the default factor is considered to be inappropriate, it is preferable to obtain an emission factor that reflects the real situation by direct measurement etc.

The reduction level and the deployment rate of technical measures have to be reflected in the emission factor or the formula, as introduction of countermeasures reduces the emission.

In these Guidelines, the values from "GAP Forum Manual", "EMEP/EEA Guidebook", "USEPA AP-42", "COPPERT" and so on, are cited for emission factors, such as the default values or the values specified by control technology, etc.

# **2.1.2 Activity data**

Activity data indicates the extent of activity causing emissions. Required data can be basically collected from statistics and surveys. Within these Guidelines, the statistics data of a targeted country have given first priority. If no data exists in the country, then use international statistical data in principle.

# **2.1.3 Sectors and categories**

The Guidelines are described corresponding to each sector shown below. Each sector (e.g. Industrial Process) comprises individual categories (e.g. Mineral Products) and sub-categories (e.g. Cement Industry). Final product of inventory would be built up from the sub-categories, because accurate estimates can only be made at this level and because this detail information makes inventory more useful to policymakers.

# **2.2 Emission estimation method according to intended use of inventory**

## **2.2.1 Emission estimation method**

Emission estimation method can be simple or detailed. The basic policy of estimation method is as follows.

#### **2.2.1.1 Simple method**

Simple method is a method that estimated emission by multiplying the Active Data (amount of fuel used) of sub-category for the country and the representable average Emission Factor. Simple method is a top-down method, and used to find the rough estimation of emission. Spatial distribution is the smallest unit of Active Data obtained as statistic data at national or provincial level. Temporal Change is the emission distributed over a period of time, using data which indicates the active data over a period of time of the emission source to be estimated. The details of index on spatial distribution and temporal change are described in each chapter.

## **2.2.1.2 Detailed method**

Detailed method is emission estimation method other than simple method. It has bottom-up method which estimates by accumulating information of each source; and also has top-down method which estimates with more detailed spatial distribution and accuracy improvement of Emission and Temporal Change. The details in estimation method are described in each chapter.

#### **2.2.2 Selection of inventory estimation method according to its intended use**

Emission Inventory can be classified into inventory by country or by region, simulation inventory, and technology-based inventory. Depending on inventory, the accuracy, spatial distribution, temporal change may vary. Therefore, to enable the user of this guideline to measure the emission according to the purpose of use of the emission inventory, the application method of the simple method (inventory by country and by region) or the detailed method (technology-based inventory, simulation inventory) is described below.

#### **2.2.2.1 Inventory by country/region**

The objective of inventory by country/region is to find out annual total air pollutant emission by country/region as the basic data for air pollution prevention policy. Therefore, it estimates emission, using simple method. The Temporal change is not set essentially, as its aim is to estimates total annual emission. In case of estimating emission by region in spatial distribution, the emission will be by sections of statistic data.

#### **2.2.2.2 Technology-based inventory**

The objective of technology-based emission inventory is to compare the technological effect on emission before and after measures. Therefore, emission inventory that reflects emission or abatement efficiency before and after the measure had been taken is estimated, when considering to change certain non-measured facilities to technically measured facilities; or when considering to use a different production process..

#### **2.2.2.3 Simulation inventory**

In emission inventory that becomes the input data for simulation model, spatial distribution or temporal change corresponding to calculation area and resolution, is important, to enable the model estimated air pollution concentration to represent actual value of atmospheric environment, Therefore, when conducting simulation, there is detailed method in the sector to calculate, and the statistical data required in detailed method is available; or when survey/measurements are applicable, it is preferable to estimate emission using detailed method as reference. Nonetheless, in case of the following conditions, emission can be estimated by using simple method as reference.

- ・Sub-category with the only available method is simple method
- ・Sub-category with detailed method data not available
- ・Sub-total of the sector emission is relatively small, compared to the total emission of the entire estimated inventory. Judgement of "small" depends on the inventory compiled person, but in this guideline, it is "small" when compared rate is less than  $5\%$ .
- ・When highly accurate emission inventory is not required as input data for model.

In sectors where temporal change setting is possible, the actual emission condition of source should be identified as much as possible to set the temporal change. In spatial distribution, set detailed spatial distribution with target on the large emission source, such as stationary sources, mobile sources, and industrial processes, as point/line source data.

## **2.2.3 Selection of inventory estimation method**

Emission estimation method for the objective of inventory is shown in Table 2.2-1.

| Source type                                       | Country/region                                                                                                 | <b>Technology-based</b>                                               | <b>Simulation</b>                                                                                            |  |
|---------------------------------------------------|----------------------------------------------------------------------------------------------------|-----------------------------------------------------------------------|----------------------------------------------------------------------------------------------------|--|
| Stationary source<br>(Chapter 3.2)                | Simple method<br>(3.2.1)                                                                                       | Detailed method<br>(policy, 3.2.2)                                    |                                                                                                    |  |
| Mobile source<br>(Chapter 3.3)                    | Simple method<br>$(3.3.2.1-1, 3.3.2.2,$<br>3.3.3.1, 3.3.4.1, 3.3.5.1                                           | Detailed method<br>(policy, 3.3.2.1-2, 3.3.3.2,<br>3.3.4.2, 3.3.5.2   | <b>Basically Detailed</b><br>method is used $(3.3.2.1 -$                                                     |  |
| Fossil fuel leakage<br>(Chapter 4)                |                                                                                                    | Simple method (4.2.1, 4.3.1)                                          |                                                                                                    |  |
| Industrial process<br>(Chapter 5)                 | Detailed method<br>Simple method<br>(5.2.1, 5.3.1, 5.4.1,<br>(policy, 5.2.2, 5.3.2,<br>5.5.1)<br>5.4.2, 5.5.2) |                                                                       | 5.2.2, 5.3.2, 5.4.2, 5.5.2,<br>6.3, 7.2.2, 7.3.2, 7.4.2,<br>7.5.2, 8.2, 9.2.2, 9.3.2,<br>9.4.2, 9.5.2, 9.6.2 |  |
| Solvent and other product<br>usage (Chapter $6$ ) | Simple method $(6.2)$                                                                                          | However, depending on<br>sector, simple method<br>may also be used as |                                                                                                    |  |
| Agricultural activities<br>(Chapter 7)            | Simple method (7.2.1, 7.3.1, 7.4.1, 7.5.1)                                                                     | reference in estimating<br>emission.                                  |                                                                                                    |  |
| Forest fire (Chapter 8)                           | Simple method $(8.1)$                                                                                          |                                                                       |                                                                                                    |  |
| Waste treatment<br>(Chapter 9)                    | Simple method (9.2.1, 9.3.1, 9.4.1, 9.5.1, 9.6.1)                                                              |                                                                       |                                                                                                    |  |
| Natural source<br>(Chapter 10)                    | Simple method (10.1, 10.2, 10.3)                                                                               |                                                                       |                                                                                                    |  |

**Table 2.2-1 Selection of emission estimation method that suits the objectives of inventory use** 

# **2.3 Pollutants**

Pollutants targeted are SOx, NOx, CO, NMVOC, NH<sub>3</sub>, TSP, PM<sub>10</sub>, PM<sub>2.5</sub>, BC (Black Carbon), OC (Organic Carbon), and green house gas ("GHG"):  $CO<sub>2</sub>$ , CH<sub>4</sub>, and N<sub>2</sub>O.

In GHG emission estimation, from the point of view of co-benefit evaluation, the emission is calculated by using the same method as SOx, NOx, CO, NMVOC, NH<sub>3</sub>, TSP,  $PM_{10}$ ,  $PM_{2.5}$ , BC, and OC of air pollutant. It is possible to evaluate quantitatively, by using the same method, the effect on the level of GHG reduction due to anti-pollution measures.

For the sub-category, emission is estimated for SOx, NOx, CO, NMVOC, NH<sub>3</sub>, TSP, PM<sub>10</sub>, PM<sub>2.5</sub>, BC, and OC, and for the sub-category of GHG emission only, estimation is not a target for estimation.

# **2.3.1 SOx**

As a result of fossil fuel burning, sulfur content in the fuel is oxidized, and the majority becomes  $SO_2$ , and partly  $SO_3$ . The combination of  $SO_2$  and  $SO_3$  is called Sulfur Oxide (SOx). However, SOx contains little  $SO_3$ , so instead, it will be expressed as  $SO_2$  molecular weight, and often called  $SO_2$  in convenience. SOx is also the precursor for aerosol.

The main human-causing source of SOx is sulfur content in coal and crude oil combustion. In industrial process, such as metal refining, crude oil refining, and sulfuric acid production, large amount of SOx is emitted. On a global scale, coal combustion at power plant is largest human-causing source of SOx, and activity of volcano is the largest natural source. $3<sub>o</sub>$ 

## **2.3.2 NOx**

For air pollution prevention, NOx is an important air pollutant. Nitrogen monoxide (NO) and nitrogen dioxide (NO2) are referred to as NOx. NOx is formed by NO emitted in high-temperature combustion process, and the emitted NO reacting with oxygen to become  $NO<sub>2</sub>$ . This reaction does not occur immediately, so NO and  $NO<sub>2</sub>$ co-exist in the air. The main sources are extensive, such as cars, boilers, industrial plants, households and others. NOx reacts with hydrocarbon due to ultraviolet rays to react photochemically and produces ozone and other photochemical oxidants.

SOx and NOx are the main air pollutants causing acid rain. SOx and NOx emitted from cars, power plants, boilers and other sources, which react to form sulfuric acid and nitric acid in the air, and they are transported or deposited through wet and dry process which causes trans-boundary problems.

# **2.3.3 CO**

Carbon monoxide (CO) is the most widespread, and exists generally as one of air pollutants. CO is an air pollutant which is formed from incomplete combustion of carbon contained matters, and the largest source is cars. Some CO is also emitted from industrial process of aluminum and steel production. The natural sources of CO are volcanic eruption, photochemical reactions of VOC, chlorophyll degradation, forest fire, marine microbiological effect, and so forth.

Health effects of CO is also concerning. The CO inhaled is absorbed in the lungs and combine with hemoglobin (Hb) in the blood to become carboxyhemoglobin (COHb). The main toxics of CO cause oxygendeficiency in animals.

Environment impact of carbon monoxide emitted from cars and motorbikes in cities are in concern. CO concentration in air is from several ppm to 50 to 60ppb, depending on weather and traffic condition. CO mainly contributes to the localized air pollution, but it also involved in the formation of tropospheric ozone, so it is now a major research theme.

# **2.3.4 NMVOC**

<u>.</u>

Volatile Organic Compound (VOC) refers to organic air pollutants which is volatile in the atmosphere. VOC includes toluene, xylene, ethyl acetate, benzene, formaldehyde and so forth that comprises hundreds of type. Methane (CH4), one of the matters of VOC, is suspended in the air for a long time, and is one of the major matters to contribute to green house gas (GHG), and has relatively small in reaction compared to other VOCs. Therefore CH<sub>4</sub> is excluded from GHG matters, and treated as NMVOC.

<sup>&</sup>lt;sup>3</sup>Kentaro Murano: Trans-boundary pollution comparative test from Asia mainland to Japan - tracing technology for environmental circulation diagnostics - University of Tsukuba Terrestrial Environment Research Center, Electronic Monograph No.2 http://www.suiri.tsukuba.ac.jp/pdf\_papers/terc\_em02/terc\_em02\_10.pdf

NMVOC, together with NOx and CO, are the main air pollutants that generate photo-chemical oxidant. NMVOC travels over a long distance, so photo-chemical oxidant became one of the big concerned also in East Asi $a^4$ .

The main sources of NMVOC are paints, inks, organic solvents used in adhesives, biomass burning of crude oil, chemical industries, cars, households, and so forth. Natural source is mainly NMVOC emission of plants.

#### 2.3.5 NH<sub>3</sub>

-

Ammonia (NH3) contributes largely to aerosol production and soil oxidization, so it is important to estimate emission of ammonia. Compared to  $SO_2$  and  $NOX$ , the research in  $NH_3$  in the air is not progressing. In Europe, it was found that about 70% of acid deposition is neutralized by  $NH_3$ . NH<sub>3</sub> is alkaline component which neutralizes the acid in rain, but if ammonium ion accumulates in ecological system, it may become nitrate in nitrogen circulation and oxidize. Oxidization may also occur when nitrate ion is penetrated from soil. Therefore, even if acid buffer is provided in the neighborhood of ammonia emission,  $NH_3$  deposition has oxidation power, so ammonia, together with nitrate and sulfuric acid, has been a component of acidic deposition.  $NH<sub>3</sub>$  is also a precursor to aerosol.

The main sources of  $NH<sub>3</sub>$  are derived from agriculture activities such as management system of livestock manures and fertilization. The effect of catalysts used in cars are also in concern; and there is also an information on large emission of  $NH<sub>3</sub>$  from soil and biomass combustion.

#### 2.3.6 PM (TSP, PM<sub>10</sub>, PM<sub>2.5</sub>, BC, OC)

Particulate Matter (PM) is a collection of fine solid and liquid particles. Particles vary in sizes, chemical composition and property, according to their sources. Besides natural sources such as pollen, sea salt particles, soil dust, volcanic activities, particles are emitted from human activities such as fine particles from smoke, flyash and ferric oxides.

"Primary particles" refer to particles emitted to the air directly from sources such as fuel combustion and burning other materials, physical destruction of goods and flying particles. "Secondary particles" refer to gaseous matter such as  $SO_2$ ,  $NH_3$  involved in chemical and physical reactions. The main sources of primary particles are smokes from factories/facilities, dusts, dust from small scale source like households, and diesel particles from cars, vessels and so on, sea salt particles, soil particles and so forth. For secondary particles, it may be formed gases emitted from human or natural source. This guideline concerns only on primary particles.

PM is divided, according to the sizes of particles as follows.

- ・TSP is the total suspended particles in the air (about 45μm and less).
- PM<sub>10</sub> is atmospheric TSP with particle size of 10 $\mu$ m C50%.
- PM<sub>2.5</sub> is atmospheric TSP with particle size of 2.5 $\mu$ m V 50%.

Coarse particle with diameter more than 10μm tends to fall in the neighborhood of the source, which tend to cause local concerns.  $PM_{10}$  has particles with smaller diameter, and its suspension time in the air is longer than the larger particles, and can travel quite far.  $PM_{10}$  can penetrate deep into the lungs, causing serious health effect. PM<sub>2.5</sub> causes even more adverse effect than PM<sub>10</sub>. In this guideline, both PM<sub>10</sub> and PM<sub>2.5</sub> are estimated.

<sup>&</sup>lt;sup>4</sup>T. Ohara: East Asia wide area trans-boundary air pollution and its effect to Japan - The 33rd Environmental Pollution Research Joint Presentations

Black Carbon (BC) is formed directly from biomass and fossil fuel combustion, and is the element that absorbs solar radiation exceptionally, among the aerosols in the air. Therefore, it is the material that has GHG effect.

Organic Carbon (OC) contains primary and secondary particles. Particle (primary) is formed from direct emission of sources as a result of biomass and fossil fuel combustion. Particles (secondary particles) is formed from VOC like organic solvent becoming particles in the air, however the source is almost unknown.

TSP (suspended particles) is not included in GAP Forum Manual. In East Asia, the environment is unlike Europe, there are many countries that depend on fuel and coal, and it is common to have air pollution concerns like fly-ash and bottom-ash. Also, TSP is important in terms of air pollution control in East Asia, so it is included in this guideline.

The chemical composition of PM is different according to particles.  $PM_{0.1}$  has sulfur acid particles and carbon particles (especially OC) as main contents; whereas  $PM_{2.5}$  contains OC, Elemental Carbon (EC), sulfate  $(SO<sub>4</sub><sup>2</sup>)$ , nitrate (NO<sub>3</sub>), ammonium salt (NH<sub>4</sub><sup>+</sup>), chloride (Cl) and other inorganic chloride, Cadmium (Cd), Arsenic (As) and traces of metal compounds. For larger particles like  $PM_{2.5}$  and  $PM_{10}$ , in addition to sea salt particles represented by sodium chloride, there are many soil particles, and aluminum (Al), Silica (Si), Calcium (Ca), Titanium (Ti), steel (Fe) and other metal components are the main elements<sup>5</sup>.

## 2.3.7 CO<sub>2</sub> CH<sub>4</sub> N<sub>2</sub>O

Carbon dioxide  $(CO<sub>2</sub>)$  is the main material that causes of global warming, and mainly emitted from burning of fossil fuels. Sources other than fossil fuel are industrial process such as cement manufacturing, waste incineration, and leakage from fuel.

Methane  $(CH<sub>4</sub>)$  is formed from incomplete burning of fuel or waste, leakage from fossil fuel during mining and agricultural or waste burial, sewage treatment and other organic separation.

Nitrogen monoxide  $(N<sub>2</sub>O)$  is formed from chemical industry that uses fuel burning or nitric acid or adipic acid, and agriculture, or waste incineration.

# **2.4 Sectors**

The sectors involved are fuel consumption (stationary source, and mobile source), leakage from fossil combustion, industrial process and solvent and other products, agricultural activities, forest fire, waste treatment and natural source.

## **2.4.1 Fuel consumption**

Sector relating to fuel consumption activity consists of two categories, stationary and mobile sources. The emission estimation method is described below.

#### **2.4.1.1 Stationary source**

Stationary source refers to energy industry, manufacturing industry, construction industry, and fuel consumption in other sub-categories (such as commercial/facility, residential houses and agriculture/forestry/fishery).

#### **2.4.1.2 Mobile source**

-

Mobile source refers to cars, aircrafts, vessels, and railroad fuel consumption.

<sup>&</sup>lt;sup>5</sup> Sekiguchi Kazuhiko: PM<sub>2.5</sub> - Course No.1 - PM<sub>2.5</sub> features, Air Environment Study Society Magazine 2010, 4, A54 - A60

#### **2.4.2 Fossil fuel leakage**

Leakage from fossil fuel refers to non-burning activities such as fossil fuel extraction, processing, storage, transportation, and its usage.

#### **2.4.3 Industrial process**

Industrial process refers to chemical industry, steel industry, pulp and paper industry, drinks/foods products industry; and includes the emission from usage of coal and cokes as raw materials. In stationary source, in order to treat emission from fuel consumption, emission from combustion in industrial process is not included.

#### **2.4.4 Solvent and other products use**

Solvent and other products refer to "usage of painting, adhesives, and glue", "dry-cleaning", "specific chemical product manufacturing" categories.

#### **2.4.5 Agricultural activities**

Agricultural activities refer to livestock breeding, savanna fires (both intentional and accidental fires), burning of agricultural carcass, fertilizer usage categories.

#### **2.4.6 Forest fire**

Forest fire refers to forest and natural grassland (except savanna). The forest fire is caused by either human or natural.

#### **2.4.7 Waste treatment**

Waste treatment refers to general waste, industrial waste, and toxic waste (medical waste) incinerated emissions. Waste incineration and open burning are the main sub-categories. In East Asia, open burning and small scale incineration are used in general waste treatment.

## **2.4.8 Natural sources**

In GAP Forum Manual, natural sources are not included in the sector, but large emission exists compared to other sectors. Therefore, in this guideline, the emission estimation method is explained for the sources expected with large emission, such as NMVOC from plant, SOx from volcanic activity, NOx and NH $_3$  from soil.

# **2.5 Temporal change and spatial distribution**

In air pollution inventory, not only annual total emission data, temporal change and spatial distribution are also important indices. The settings of inventory temporal change and spatial distribution are as follows.

#### **2.5.1 Temporal change**

For reviewing air pollution policy or setting input data of simulation model, use the temporal change distribution index by source area as shown in Table 2.5-1, when setting the temporal change of total emission of a country/area. Also according to actual emission condition of the source, set the emission hours like season, month, week, day of the week, daytime or nighttime. However, in the detailed method of plant/facilities (fuel consumption of stationary source, industrial process, and large scale waste incinerator) and fuel consumption of mobile source, collect information of each source individually by questionnaire survey, interview survey and traffic volume survey. Then set temporal change from operation hours of stationary sources and hourly traffic volume. Therefore, details of setting method of temporal change are explained in Chapter 3.

| Generating<br>source                                              | <b>Distribution index</b>                                                                                      | <b>Distribution method</b>                                                                                                    |
|-------------------------------------------------------------------|----------------------------------------------------------------------------------------------------|----------------------------------------------------------------------------------------------------|
| Stationary source<br>(from fuel<br>consumption,<br>Simple method) | Operating time of<br>plant/facility<br>Fuel consumption<br>trend of plant/power<br>plant/temporary<br>facility | $\cdot$ 24 hours<br>Air pollutant emitted from plant changes according to operating<br>time. Emission from power plant depends on demands in lighting<br>and air-conditioner. Emission from fuel consumed by cooking<br>changed depending on meal time.<br>• Day of the week<br>Set by the trend in fuel consumption of plant/power<br>plant/household on weekends and weekdays<br>· Season<br>The usage of air conditioner changes according to temperature<br>change and seasons (spring/summer/autumn/winter, wet/dry<br>season), so the air pollutant emission from air conditioner and<br>power plant also changes. Time of fuel used is different for<br>countries/areas because they have different standard time and<br>settings/no-settings of summer time. Also, long holiday and<br>Muslim fasting also cause temporal change. |
| Mobile source<br>(from fuel<br>consumption,<br>Simple method)     | Traffic volume<br>survey result                                                                                | $\cdot$ Cars<br>Set temporal change based on traffic volume by car type and<br>time.<br>· Aircrafts<br>Set based on changes in typical passenger boarding time and load<br>time.<br>• Vessels<br>Set based on changes in typical passenger boarding time and<br>loading time<br>· Railroads<br>Set based on changes in typical passenger boarding time and<br>loading time                                                                                                    |
| Fossil fuel leakage                                               | Statistics, existing<br>data and survey data<br>Operating time of<br>plant/facility                            | For each activity, if the operating (activity) time is identifiable<br>using statistics, existing data and survey data of each activity, and<br>also assumed the emission only occur during operation time, then<br>the emission is distributed along the time according to the<br>operation time.<br>If the activity data can not be identified by method above, use the<br>average emission. In other words, divide annual emission so<br>pollution is emitted equally for 24 hours a day for 1 year                                                                                                    |

**Table 2.5-1 Temporal change distribution index and distribution method** 

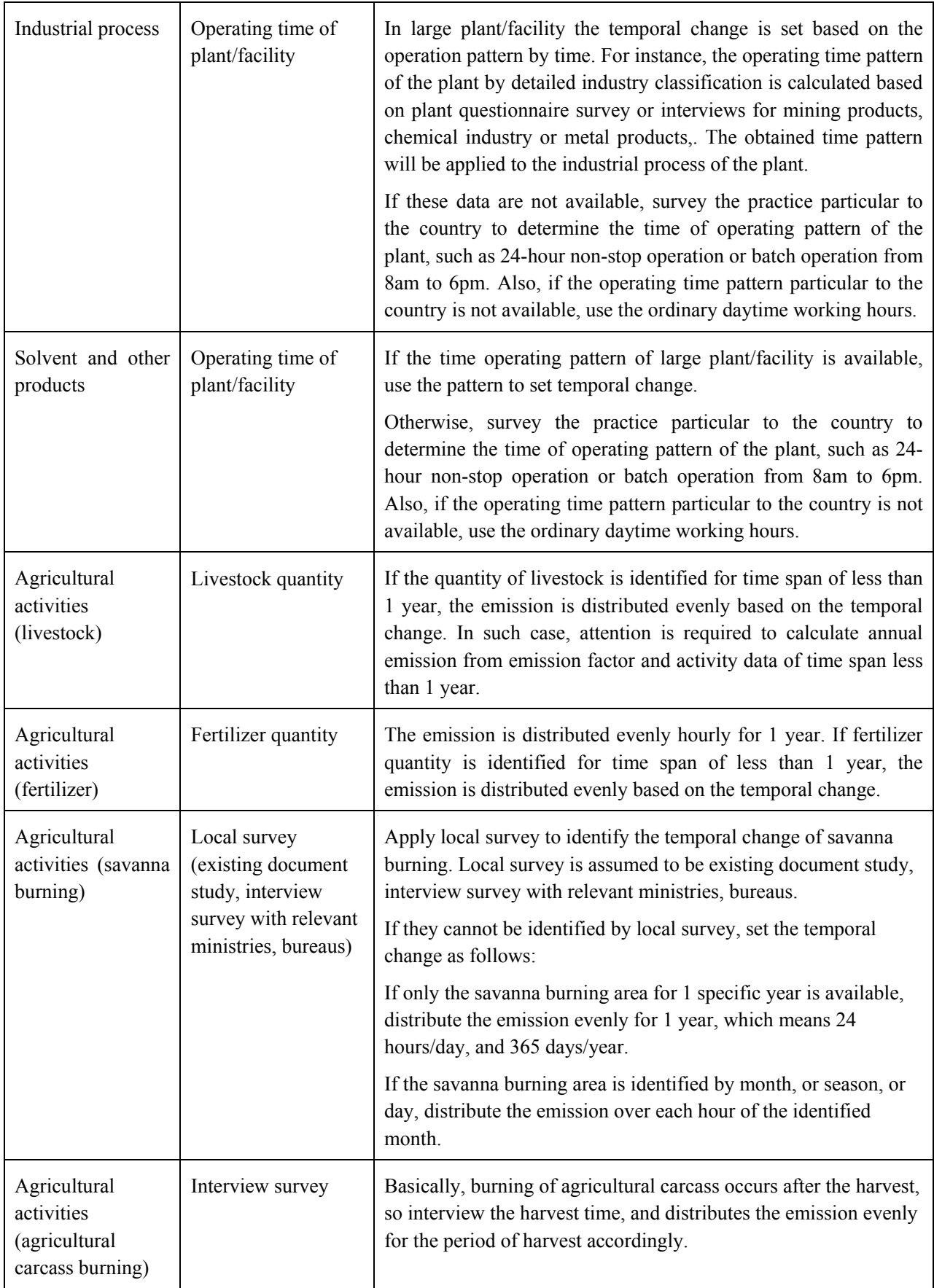

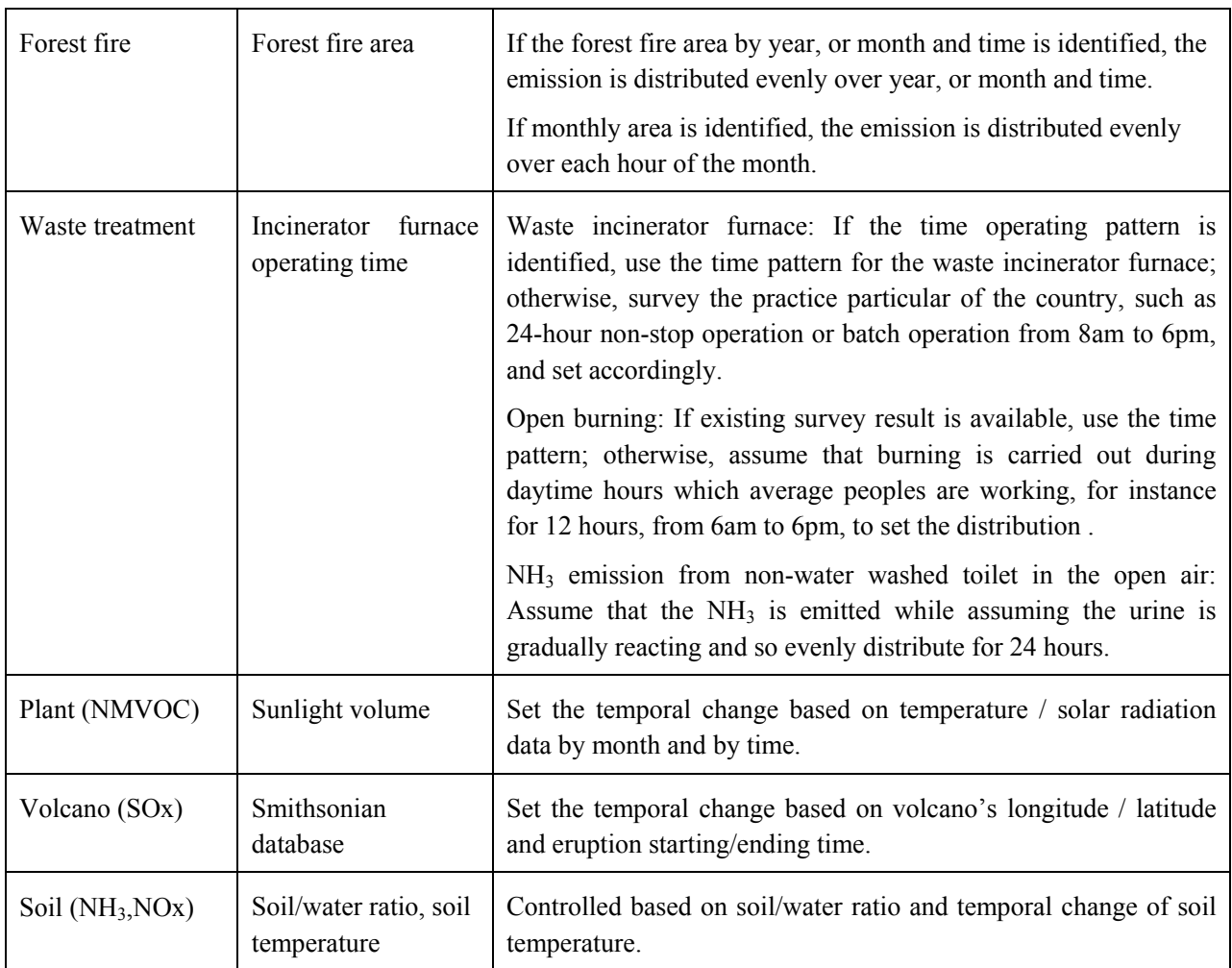

## **2.5.2 Spatial distribution**

Considering air pollution policy or input data of simulation model, and when setting the more detailed spatial distribution of a country/area based emission, use the spatial distribution index by source shown in Table 2.5-2. However, in the detailed method of stationary source, industrial process, and waste incineration which are relating to fuel consumption, information of each source is collected separately by questionnaire survey, interview survey and set as point source of the inventory. Also, for details of mobile source, collect each emission data from traffic volume survey and set as line source of the inventory. Therefore, the details of setting spatial distribution are description in Chapter 3.

| Generating<br>source                                                        | <b>Distribution index</b>                                                                                                    | <b>Distribution method</b>                                                                                                    |
|-----------------------------------------------------------------------------|----------------------------------------------------------------------------------------------------|----------------------------------------------------------------------------------------------------|
| Stationary<br>source (derive<br>from fuel<br>consumption,<br>Simple method) | GDP, temperature,<br>number of facility,<br>agricultural production<br>volume, fuel sales                                                                              | Set spatial distribution based on available statistics, and fuel<br>consumption data                                                                                                    |
| Mobile source<br>(derive from<br>fuel<br>consumption,<br>Simple method)     | Fuel consumption                                                                                                    | $\cdot$ Car<br>Distribution based on fuel consumption of car by region<br>· Aircraft<br>Emission from aircraft parking place, apron, runway and<br>flight paths are considered. Set parking lot as a stationary<br>source, and apron and runway as line sources, whereas<br>flight path as both point and line source<br>• Vessel<br>Spatial distribution is based on total vessel weight (ton) by<br>each port against the total vessel weight of the entire<br>country.<br>· Railroad<br>Spatial distribution is based on transportation statistics of<br>rail line of the entire country. |
| Fossil<br>fuel<br>leakage                                                   | Production location;<br>production volume by<br>each administrative<br>region                                                                                          | · Fossil fuel production, refining<br>Distribution based on each production facility (coal mining,<br>oil field, and gas field) location<br>• Cokes production, refinery<br>Distributed based on plant / facility location<br>· Gasoline product delivery<br>Car (mobile source) distribution index or gasoline total sales<br>of each administrative region as the distribution index                                                                                                    |
| Industrial<br>process                                                       | Plant/facility number,<br>population and city area<br>by industry type (mining<br>product, chemical<br>industry, metal products<br>or more detailed<br>classification) | Set the spatial distribution as point source for facility that<br>can be identified by questionnaire survey or interviews of<br>plant/facility.<br>For other emission, use distribution index of area source to<br>set spatial distribution.                                                                                                    |
| Solvent<br>and<br>other products                                            | City area by<br>administrative region or                                                                                                    | Use distribution index to set spatial distribution                                                                                                    |

**Table 2.5-2 Spatial distribution index** 

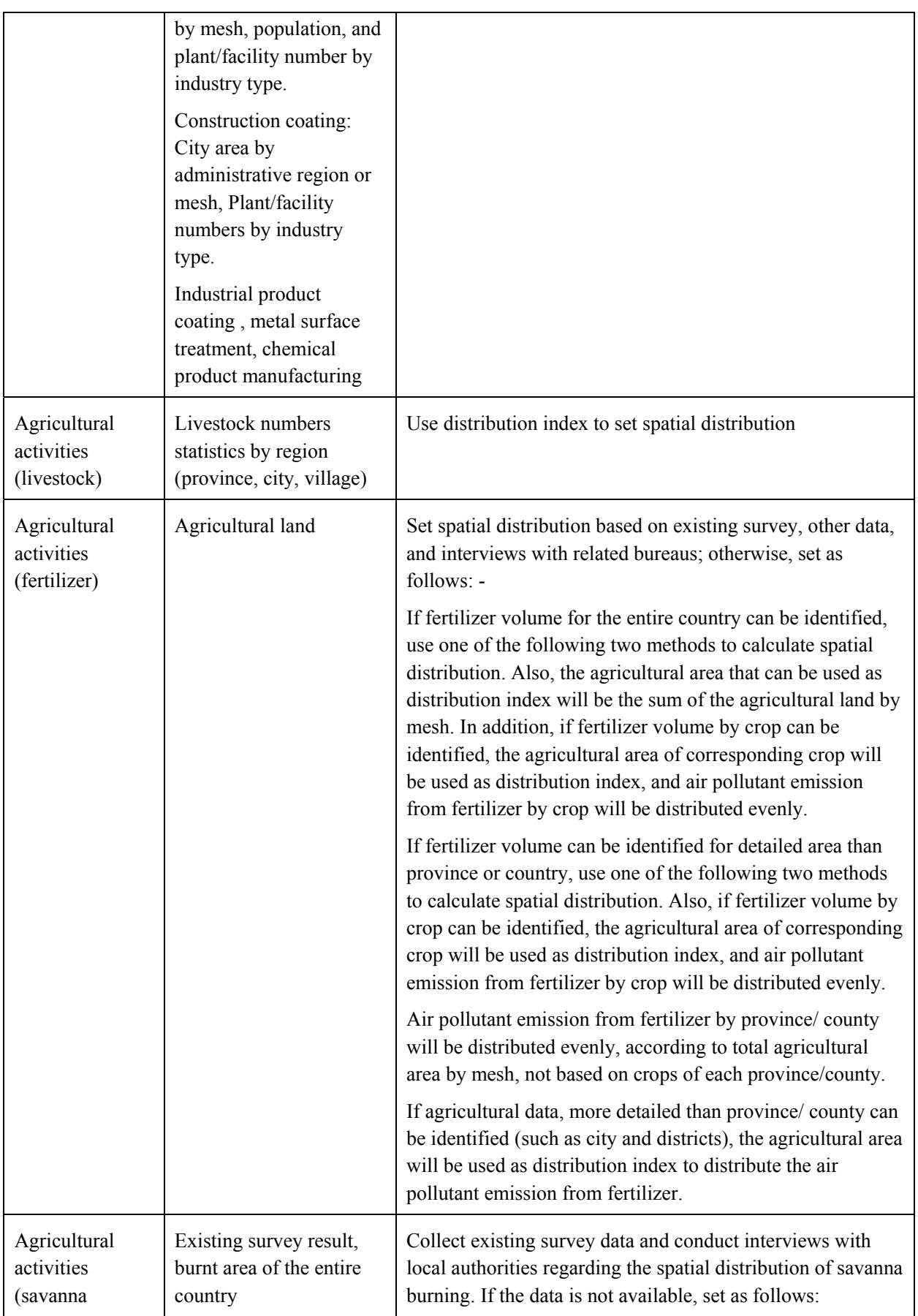

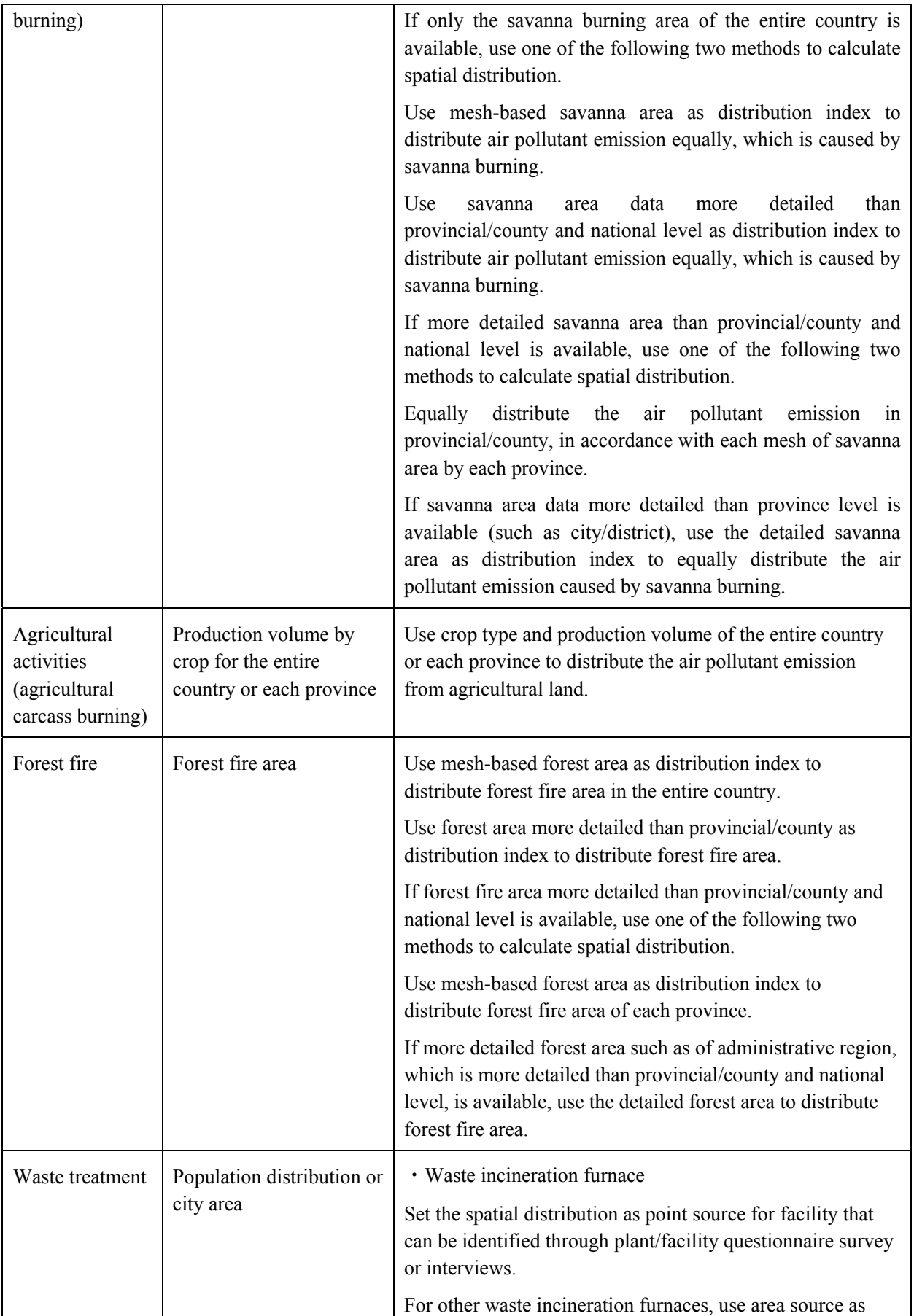

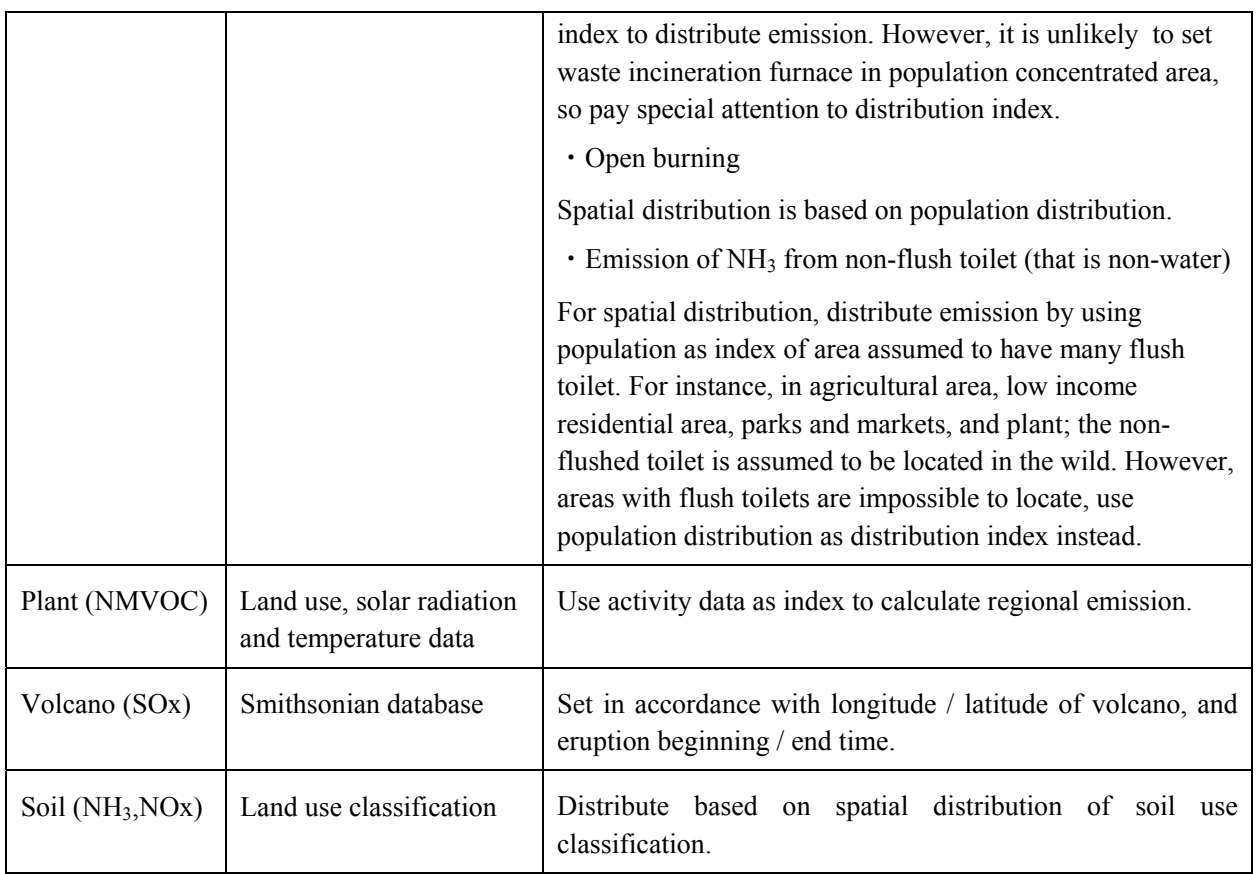

# **2.6 Correlation with other inventory manual**

EMEP/EEA Guidebook is a manual to estimate the emission of air pollutants  $(SO<sub>2</sub>, NOx, NMVOC, CH<sub>4</sub>, NH<sub>3</sub>$ and CO) in order to easily report the emission inventory of countries under long range transboundary air pollution convention of United Nation Economic Commission for Europe (UNECE), or under the national upper limit emission command of European Union (EU). Also, as manuals to compile National Greenhouse Gas Inventories, there are IPCC-compiled "Revised 1996 IPCC Guidelines for National Greenhouse Gas Inventories" ("1996 IPCC Guidelines"), "Good Practice Guidance and Uncertainty Management in National Greenhouse Gas Inventory" (GPG 2000), "Good Practice Guidance for Land Use, Land-Use Change and Forestry" (GPG-LULUCF) and "2006 IPCC Guidelines for National Greenhouse Gas Inventories" ("2006 IPCC Guidelines"). These reports are collectively referred to as "IPCC Guidelines". Currently (March 2011), for countries under United Nations Framework Convention on Climate Change and Kyoto Protocol, the use of 1996 IPCC Guidelines is mandatory for contracting State of the convention. In 1996 IPCC, the method to estimate emission of six types of Greenhouse Gas  $(CO_2, CH_4, N_2O, HFCs, PFCs, and SF<sub>6</sub>)$  and ozone and aerosol precursors such as NOx, CO, NMVOC, and SO<sub>2</sub> are indicated. For each year, the emission (without spatial distribution) is estimated at national level using IPCC Guidelines. Whereas, in EMEP/EEA Guidebook, spatial distribution is estimated for emission (point and area source) in the technical base. IPCC Guidelines and EMEP/EEA Guidebook are compiled based on the following basic principles.

- 1) All human sources are targets (EMEP/EEA Guidebook also involves natural sources)
- 2) The emission of a country is based on the sum of emission of each emission category.
- 3) Clearly identifying the differences of energy and non-energy relationship.
- 4) Transparency and validation of emission factor and active data.

This guideline is based on GAP Forum Manual, which uses the methods in IPCC Guidelines and EMEP/EEA Guidebook. Therefore, this guideline's emission categories follow IPCC Guidelines.

# **2.7 Application of guideline**

As an example of inventory application, concentrations were calculated through applying estimated result of SOx, NOx emission inventory to a simulation model (US-EPA's ISC-ST3 Model of Plume combined with Puff Model) in 2008, in Hanoi city. The results of SOx, NOx calculation are indicated in Figure 2.7-1 and Figure 2.7-2. The estimated emission inventory and using the simulation model, the effective anti-pollution measures can be considered, which will lower the calculated concentrations to the level below the air quality standards.

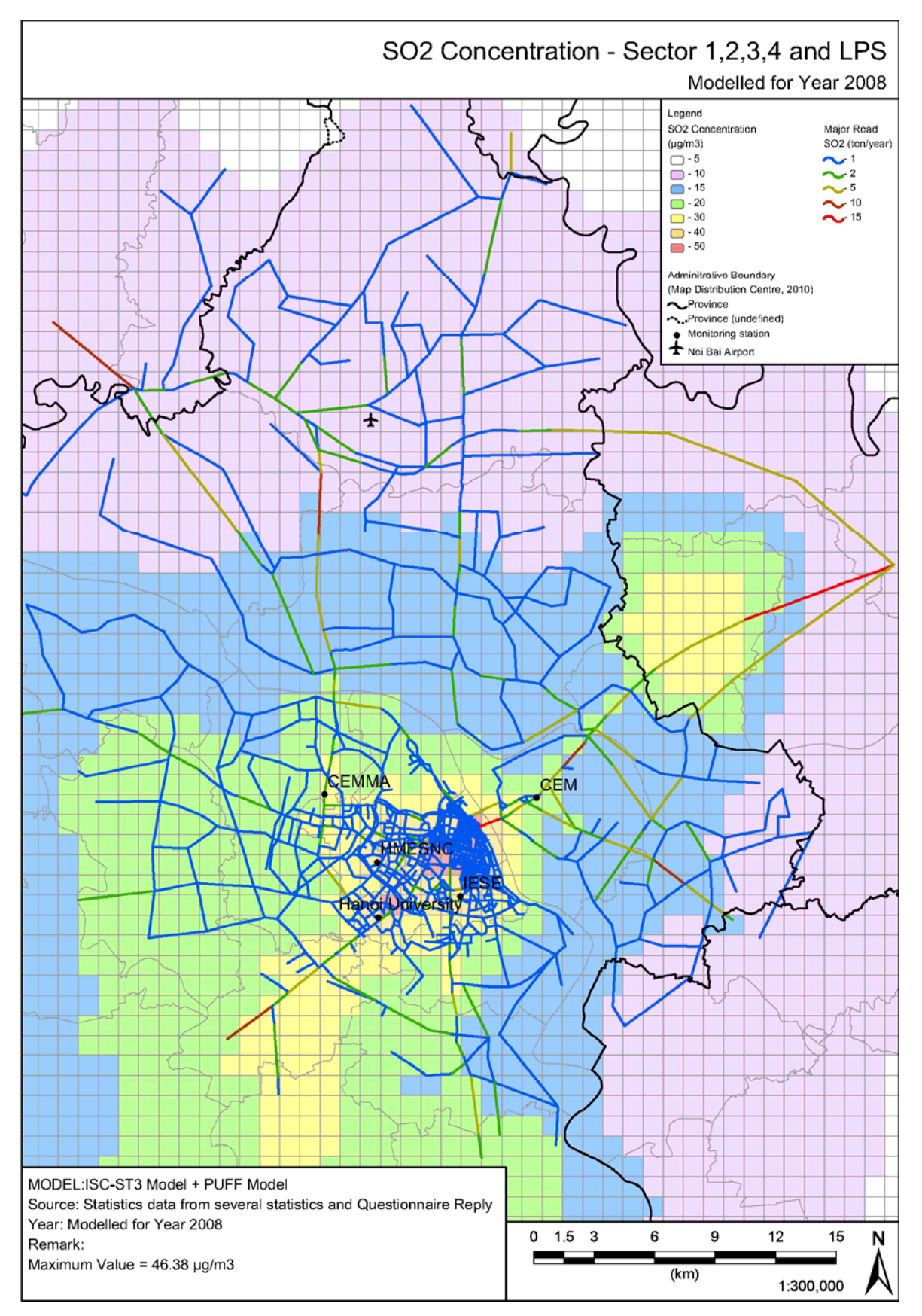

**Figure 2.7-1 SOx simulation result** 

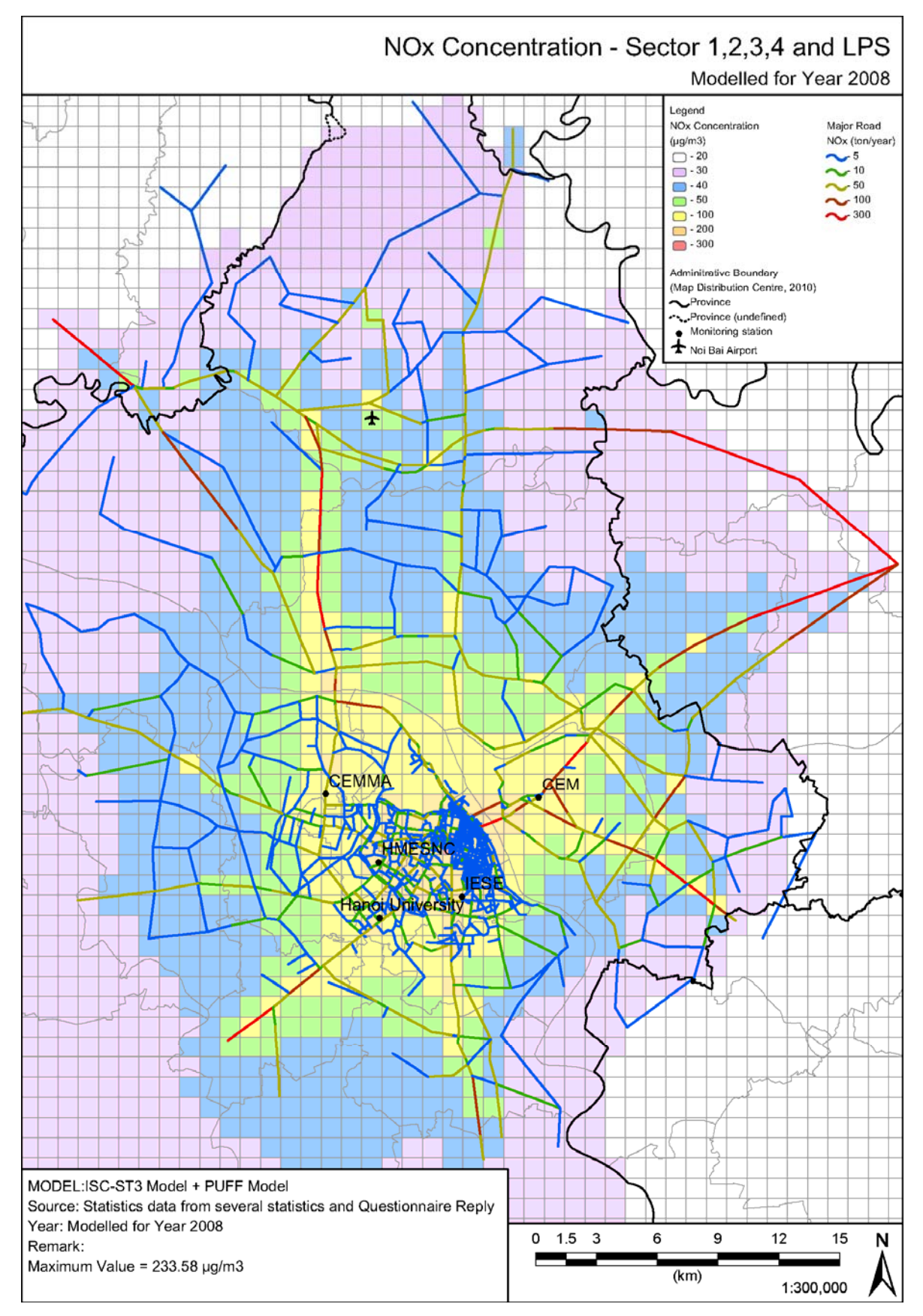

**Figure 2.7-2 NOx simulation result** 

# **3 Estimating emissions of air pollutants from fuel consumption**

# **3.1 Targets of estimation**

"Fuel consumption" sector is classified into stationary source and mobile source. In this guideline, mobile source refers to aviation, road transport, railways, and marine transport - including small boats. Other sources belong to stationary source. Therefore, off-road mobile source often used in manufacturing, construction and agricultural industry is also treated as stationary source.

| <b>Classification</b> | Category                                            | Sub-category                                                                                                    |
|-----------------------|-----------------------------------------------------|----------------------------------------------------------------------------------------------------|
| Stationary<br>source  | Energy industry                                     | Public electricity and heat production; Petroleum refining;<br>manufacture of solid fuels                                                                                                    |
|                       | Manufacturing,<br>industries<br>and<br>construction | Iron and steel; non-ferrous metals; chemicals; pulp, paper and<br>print; food processing, beverages and tobacco; other                                                                                                    |
|                       | Small combustion                                    | Commercial/institutional; residential; agricultural/forestry; and<br>other (stationary combustion)                                                                                                    |
|                       | Off-road                                            | Mobile combustion in manufacturing industries and construction<br>land-based mobile machinery; commercial and institutional<br>land-based mobile machinery; mobile combustion used in<br>residential areas: household and gardening land-based mobile<br>machinery; off-road vehicles and other machinery used in<br>agriculture/forestry land-based mobile machinery (excluding<br>fishing); other mobile including military land based mobile<br>machinery. |
| Mobile source         | Aviation                                            | International airport traffic (LTO-cycles < 300 ft (914m);<br>domestic airport traffic (LTO-cycles $<$ 300 ft (914m); and<br>except military aircrafts                                                                                                    |
|                       | Road transport                                      | Passenger cars; light-duty vehicles; heavy-duty vehicles and<br>buses; mopeds and motorcycles; road vehicle tyre and brake<br>wear; road surface wear; gasoline evaporation from vehicles                                                                                                    |
|                       | Railways                                            | Diesel locomotives (shunting locomotives; rail-cars; line-haul<br>locomotives); steam locomotives                                                                                                    |
|                       | Navigation                                          | Water-bone navigation; international water-borne navigation;<br>domestic water-borne navigation; fishing; mobile (all remaining<br>water-borne mobile emissions from fuel combustion that are not<br>specified elsewhere); multi-lateral operation (water-borne<br>navigation component)                                                                                                    |

**Table 3.1-1 Fuel consumption sector emission category** 

In manufacturing industries and construction, the combustion facilities are not only the conventional boilers, gas turbines and stationary engines, but also blast furnaces, kilns and other specific facilities. In addition, the emission of air pollutants depends on the fuel types and facilities/technologies. Therefore, as shown in Table 3.1-2, emissions from manufacturing industries and construction are estimated by fuel types and facility types. Emissions from the conventional boilers, gas turbines, stationary engines or other combustion devices are also estimated by the methods of "Energy industries" and "Small combustion".

| Category                                | <b>Activity</b>                                                                                                    | <b>Calculation procedure</b><br>category                    |
|-----------------------------------------|----------------------------------------------------------------------------------------------------|-------------------------------------------------------------|
| Energy industry                         | Boilers, gas turbines, fixed engines                                                                                                    | Energy industry                                             |
| Manufacturing,<br>construction industry | Steel industry (facility other than boilers, gas turbines,<br>fixed engines)                                                                                | Manufacturing,<br>construction industry                     |
|                                         | Non-ferrous metal industry (facility other than boilers,<br>gas turbines, fixed engines)                                                                    |                                                             |
|                                         | Others: Gypsum heating furnace, cement industry,<br>asphalt industry, glass industry, mineral wools, bricks,<br>tiles, fine ceramics products manufacturing |                                                             |
|                                         | Boilers, gas turbines, fixed engines                                                                                                    | industry<br>Energy<br><sub>or</sub><br>small scale facility |
|                                         | Others                                                                                                    | Small scale facility                                        |
|                                         | Other mobile machinery                                                                                                    | Off-road                                                    |
| Other small scale<br>facility           | Private works, households (refer to Table 3.1-1)                                                                                                    | Other<br>small<br>scale<br>facility                         |
| Off-road                                | Off-road facilities (refer to Table 3.1-1)                                                                                                    | Off-road                                                    |

**Table 3.1-2 Calculation type applicable by facility type** 

Pollutants in each category are as shown in Table 3.1-3.

| Category (source) classification |                                                                                                    | S<br>$\Omega$<br>$\mathbf{x}$ | N<br>$\bf{0}$<br>$\mathbf{x}$ | $\mathbf C$<br>$\Omega$ | N<br>$\mathbf{M}$<br>$\mathbf{V}$<br>$\mathbf 0$<br>$\mathbf C$ | N<br>H<br>$\overline{\mathbf{3}}$ | T<br>S<br>$\mathbf{P}$ | $\mathbf{P}$<br>M<br>10 | $\mathbf{P}$<br>M<br>2.5 | B<br>$\mathbf C$ | $\mathbf 0$<br>$\mathbf C$ | $\mathbf C$<br>$\mathbf 0$<br>$\overline{2}$ | $\mathbf C$<br>H<br>$\overline{\mathbf{4}}$ | $N_2$<br>$\Omega$   |
|----------------------------------|----------------------------------------------------------------------------------------------------|-------------------------------|-------------------------------|-------------------------|-----------------------------------------------------------------|-----------------------------------|------------------------|-------------------------|--------------------------|------------------|----------------------------|----------------------------------------------|---------------------------------------------|---------------------|
| Stationary                       | Energy industry                                                                                          | $\circ$                       | $\circ$                       | $\circ$                 | $\circ$                                                         | $\bigcirc$                        | $\circ$                | $\circ$                 | $\circ$                  | $\circ$          | $\circ$                    | $\circ$                                      | $\circ$                                     | $\circlearrowright$ |
| source                           | Manufacturing,<br>construction industry                                                                  |                               |                               |                         |                                                                 |                                   |                        |                         |                          |                  |                            |                                              |                                             |                     |
|                                  | Other sectors:<br>Commercial /facilities,<br>residential, agricultural,<br>forestry, fishery<br>industry |                               |                               |                         |                                                                 |                                   |                        |                         |                          |                  |                            |                                              |                                             |                     |
| Mobile                           | Road transport                                                                                           | $\circ$                       | $\circ$                       | $\circ$                 | $\Omega$                                                        | $\bigcirc$                        | $\circ$                | $\circ$                 | $\circ$                  | $\circ$          | $\circ$                    | $\circ$                                      | $\circ$                                     | $\circ$             |
| source                           | Aviation                                                                                                 | $\circ$                       | $\circ$                       | $\circ$                 | $\circ$                                                         | $\circ$                           | $\circ$                | $\circ$                 | $\circ$                  | $\circ$          | $\circ$                    | $\circ$                                      | $\circ$                                     | $\circ$             |
|                                  | Marine transport                                                                                         | $\circ$                       | $\circ$                       | $\circ$                 | $\circ$                                                         | $\bigcirc$                        | $\circ$                | $\circ$                 | $\circ$                  | $\circ$          | $\circ$                    | $\circ$                                      | $\circ$                                     | $\circ$             |
|                                  | Railways                                                                                                 | $\circ$                       | $\circ$                       | $\circ$                 | $\circ$                                                         | $\circ$                           | $\circ$                | $\circ$                 | $\circ$                  | $\circ$          | $\circ$                    | $\circ$                                      | $\circ$                                     | $\circ$             |

**Table 3.1-3 Fuel consumption air pollutant emission source type and the matters** 

# **3.2 Stationary source**

## **3.2.1 Simple method**

## **3.2.1.1 Outline of emission estimation method**

For simple method, fuel consumption by sub-category and by fuel type of national level energy statistics is multiplied with Emission Factor.

Emissions <sup>=</sup> ∑ AD×EF ··································································································(3.2-1)

Where,

Emissions: Emission of air pollutants and greenhouse gas

AD: Fuel consumption by sub-category and by fuel type (ex. GJ/year)

EF: Emission factor by sub-category and by fuel type (g/GJ)

In simple method, there is a possibility of emission double-count or omission in industrial process emission and fuel consumption emission. If more accurate estimation is required, "3.2.2 Detailed method" is required.

## **3.2.1.2 Activity data estimation**

Fuel consumption statistics by sub-category and by fuel type is to be used as activity data. Generally it is compiled in "Energy Statistics".

Statistics published by the statistics bureau, the industrial ministry, trade ministry, customs, etc of the country are primary data to be used. If any of them is not available, IEA energy statistics (Energy Statistics of Non-OECD Countries) is to be used.

Activity data is basically compiled in Net Calorific Value unit, because most emission factors are available in Net Calorific Value unit. On the other hand, in energy statistics, activity data (fuel consumption) may not be compiled in Net Calorific Value unit. It may be compiled in weight or volume. In such case, activity data is to be converted into Net Calorific Value unit, using the following formula.

AD = FuelConsumption × Net Calorific Value ···························································(3.2-2)

Where,

AD: fuel consumption in Net Calorific Value unit by sub-category and by fuel type (TJ/year)

Fuel Consumption: Fuel consumption rate by sub-category and by fuel type (Gg/year)

Net Calorific Value: Net Calorific Value per weight (TJ/Gg)

Net Calorific Value normally varies according to country, due to fuel production region and fuel standards of the country. Therefore, Net Calorific Value data of the country should be obtained as much as possible. Otherwise, the default figure shown in Table 3.2-1 could be used.

| <b>Fuel type</b>             | <b>Net Calorific</b><br>Value (TJ/Gg) | <b>Fuel type</b><br><b>Net Calorific</b><br>value (TJ/Gg) |      | <b>Fuel type</b>                              | <b>Net Calorific</b><br>value (TJ/Gg) |
|------------------------------|---------------------------------------|-----------------------------------------------------------|------|-----------------------------------------------|---------------------------------------|
| Crude Oil                    | 42.3                                  | 49.5<br>Refinery Gas                                      |      | Oxygen Steel Furnace<br>Gas                   | 7.06                                  |
| Orimulsion                   | 27.5                                  | Paraffin Waxes                                            | 40.2 | Natural Gas                                   | 48.0                                  |
| Natural Gas Liquids          | 44.2                                  | White Spirit and SBP                                      | 40.2 | Municipal<br>Wastes<br>(non-biomass fraction) | 10                                    |
| Motor Gasoline               | 44.3                                  | Other Petroleum<br>Products                               | 40.2 | <b>Industrial Wastes</b>                      | NA                                    |
| <b>Aviation Gasoline</b>     | 44.3                                  | Anthracite                                                | 26.7 | Waste Oil                                     | 40.2                                  |
| Jet Gasoline                 | 44.3                                  | Coking Coal                                               | 28.2 | Peat                                          | 9.76                                  |
| Jet Kerosene                 | 44.1                                  | Other Bituminous<br>Coal                                  | 25.8 |                                               | 15.6                                  |
| Other Kerosene               | 43.8                                  | 18.9<br>Sub-Bituminous Coal                               |      | Sulphite Lyes (black<br>liquor)               | 11.8                                  |
| Shale Oil                    | 38.1                                  | Lignite                                                   | 11.9 | Other Primary Solid<br><b>Biomass</b>         | 11.6                                  |
| Gas/Diesel Oil               | 43.0                                  | Oil Shale and Tar<br>Sands                                | 8.9  | Charcoal                                      | 29.5                                  |
| Residual Fuel Oil            | 40.4                                  | <b>Brown Coal</b><br><b>Briquettes</b>                    | 20.7 | Bio-gasoline                                  | 27.0                                  |
| Liquefied Petroleum<br>Gases | 47.3                                  | Patent Fuel                                               | 20.7 | Bio-diesels                                   | 27.0                                  |
| Ethane                       | 46.4                                  | Coke Oven Coke and<br>Lignite Coke                        | 28.2 | Other Liquid Bio-fuels                        | 27.4                                  |
| Naphtha                      | 44.5                                  | Gas Coke                                                  | 28.2 | Landfill Gas                                  | 50.4                                  |
| Bitumen                      | 40.2                                  | Coal Tar                                                  | 28.0 | Sludge Gas                                    | 50.4                                  |
| Lubricants                   | 40.2                                  | Gas Work Gas                                              | 38.7 | Other Biogas                                  | 50.4                                  |
| Petroleum Coke               | 32.5                                  | Coke Oven Gas                                             | 38.7 | Municipal<br>Waste<br>(biomass fraction)      | 11.6                                  |
| Refinery Feedstock           | 43.0                                  | <b>Blast Furnace Gas</b>                                  | 2.47 |                                               |                                       |

**Table 3.2-1 Net Calorific Value by default fuel type** 

Source: 2006 IPCC Guidelines - Volume 2: Energy Table 1.2

## **3.2.1.3 Setting of emission factors**

Emission factor is emission rate of air pollutants per fuel use unit by sub-category and by fuel type. In simple method, energy statistics in sub-categories are to be summarized into matrix of categories ("energy industry", "manufacturing, construction industry", "other small scale facility") and fuel types (as shown in Table 3.2-2) to set the emission factor. Activity data of which fuel type is unknown is also to be classified into Table 3.2-2 by inventory compiler

| Category<br>classification                          | <b>Typical fuel type</b>    | <b>Fuel type details</b>                                                                                                  |  |  |  |
|-----------------------------------------------------|-----------------------------|----------------------------------------------------------------------------------------------------|--|--|--|
| Energy industry                                     | Hard coal                   | Coking coal, other bituminous coal, sub-bituminous coal, coke,<br>manufactured 'patent' fuel                              |  |  |  |
|                                                     | Brown coal                  | Lignite, oil shale, manufactured 'patent' fuel, peat                                                                      |  |  |  |
|                                                     | Natural gas                 | Natural gas                                                                                                    |  |  |  |
| Derived gas<br>Heavy fuel oil<br>Other liquid fuels |                             | Gas works gas, coke oven gas, blast furnace gas                                                                           |  |  |  |
|                                                     |                             | Residual fuel oil, refinery feedstock, petroleum gas                                                                      |  |  |  |
|                                                     |                             | Gas oil, kerosene, naphtha, natural gas liquids, liquefied petroleum<br>gas, orimulsion, bitumen, shale oil, refinery gas |  |  |  |
|                                                     | <b>Biomass</b>              | Wood, charcoal, vegetable (agricultural) waste                                                                            |  |  |  |
| Manufacturing,<br>and                               | Hard coal and<br>brown coal | Coking coal, other bituminous coal, sub-bituminous coal, coke,<br>manufactured 'patent' fuel,                             |  |  |  |
| construction<br>industry                            |                             | Lignite, oil shale, manufactured 'patent' fuel, peat                                                                      |  |  |  |
|                                                     | Natural Gas and             | Natural gas                                                                                                    |  |  |  |
|                                                     | derived gas                 | Gas works gas, coke oven gas, blast furnace gas                                                                           |  |  |  |
|                                                     | Heavy fuel oil and          | Residual fuel oil, refinery feedstock, petroleum gas                                                                      |  |  |  |
|                                                     | other liquid fuels          | Gas oil, kerosene, naphtha, natural gas liquids, liquefied petroleum<br>gas, orimulsion, bitumen, shale oil, refinery gas |  |  |  |
|                                                     | <b>Biomass</b>              | Wood, charcoal, vegetable (agricultural) waste                                                                            |  |  |  |

**Table 3.2-2 Category and fuel type for simple method - Part 1** 

| Category<br>classification    | <b>Typical fuel</b><br>type | <b>Fuel type details</b>                                                                                                  |
|-------------------------------|-----------------------------|----------------------------------------------------------------------------------------------------|
| Residential<br>combustion     | Hard coal and<br>brown coal | Coking coal, other bituminous coal, sub-bituminous coal, coke,<br>manufactured 'patent' fuel,                             |
|                               |                             | Lignite, oil shale, manufactured 'patent' fuel, peat                                                                      |
|                               | Natural gas                 | Natural gas                                                                                                    |
|                               | Other liquid<br>fuels       | Gas oil, kerosene, naphtha, natural gas liquids, liquefied petroleum gas,<br>orimulsion, bitumen, shale oil, refinery gas |
|                               | <b>Biomass</b>              | Wood, charcoal, vegetable (agricultural) waste                                                                            |
| Non-residential<br>combustion | Hard coal and<br>brown coal | Coking coal, other bituminous coal, sub-bituminous coal, coke,<br>manufactured 'patent' fuel,                             |
|                               |                             | Lignite, oil shale, manufactured 'patent' fuel, peat                                                                      |
|                               | Natural gas                 | Natural gas, gas works gas, coke oven gas, blast furnace gas                                                              |
|                               | Other liquid<br>fuels       | Gas oil, kerosene, naphtha, natural gas liquids, liquefied petroleum gas,<br>orimulsion, bitumen, shale oil, refinery gas |
|                               | <b>Biomass</b>              | Wood, charcoal, vegetable (agricultural) waste                                                                            |

**Table 3.2-3 Category and fuel type for simple method - Part 2** 

BC and OC emission factors are taken from "A technology-based global inventory of black and organic carbon emissions from combustion, Tami C. Bond et al., 2004, Journal of Geophysical Research, Vol. 109, D14203".

CO2,CH4 and N2O greenhouse gas emission factors are taken from "2006 IPCC Guidelines for National Greenhouse Gas Inventories" ("2006 IPCC Guidelines").

 $SO_x$  emission factor is to be calculated obtaining sulfur content of each country by fuel type and by subcategory, and then using the following formula.

$$
EF = \frac{2 \times B}{100} \times \frac{10^6}{E} \times \frac{(100 - C)}{100} \times \frac{(100 - D)}{100}
$$
  
EF Emission factor (SO<sub>2</sub>-kg / Fuel - TJ)  
B Sulfur content of fuel (%)  
C Sulfur retention in ash (%)

D Efficiency of  $SO_2$  emission control  $(\%)$ 

E Net Calorific Value (TJ/kton)

If sulfur content for the country is not available, Table 3.2-4 to Table 3.2-6 are applicable

|             | Hard | <b>Brown</b> | <b>Motor</b>    |          | <b>Diesel Oil</b> |          |               | <b>Residual</b> |
|-------------|------|--------------|-----------------|----------|-------------------|----------|---------------|-----------------|
| Country     | Coal | Coal         | <b>Gasoline</b> | Kerosene | <b>Industrial</b> | Road     | <b>Marine</b> | Oil             |
| China       | 1.35 |              | 0.120           | 0.032    | 0.40              | 0.16     | 1.20          | 1.50            |
| Japan       | 0.67 | 1.01         | 0.004           | 0.004    | 0.40              | 0.40     | 0.40          | 1.09            |
| India       | 0.63 | 0.95         | 0.180           | 0.200    | 1.44              | 0.80     | 1.44          | 3.20            |
| Indonesia   | 0.60 | 0.60         | 0.005           | 0.160    | 0.50              | 0.50     | 0.50          | 2.80            |
| South Korea | 0.74 | 0.74         | 0.005           | 0.012    | 0.40              | 0.40     | 0.40          | 2.64            |
| North Korea | 0.32 | 0.48         | 0.120           | 0.032    | 0.40              | 0.16     | 1.20          | 1.50            |
| Taiwan      | 1.03 |              | 0.125           | 0.080    | 1.00              | 0.50     | 1.00          | 1.70            |
| Thailand    | 2.80 | 2.80         | 0.035           | 0.020    | 0.50              | 0.66     |               | 2.92            |
| Pakistan    | 3.65 | 3.65         | 0.001           | 0.160    | 1.00              | 1.00     | 1.00          | 3.20            |
| Philippines | 0.65 | 0.98         | 0.035           | 0.020    | 1.00              | 1.00     | 1.00          | 3.20            |
| Malaysia    | 0.62 |              | 0.140           | 0.160    | 0.96              | 0.96     | 0.96          | 3.20            |
| Bangladesh  | 0.62 |              | 0.180           | 0.200    | 1.44              | 0.80     | 1.44          | 3.20            |
| Viet Nam    | 0.20 |              | 0.120           | 0.032    | 0.40              | 1.16     | 1.20          | 1.50            |
| Hong Kong   | 0.53 |              | 0.020           | 0.080    | 0.50              | 0.50     | 0.50          | 2.20            |
| Singapore   | 0.62 | 0.93         | 0.140           | 0.020    | 0.46              | 0.46     | 0.46          | 1.60            |
| Nepal       | 0.62 |              | 0.180           | 0.200    | 1.44              | 0.80     | 1.44          | 3.20            |
| Myanmar     | 0.86 | 0.86         | 0.180           | 0.200    | 1.44              | 0.80     | 1.44          | 3.20            |
| Sri Lanka   | 0.66 |              | 0.180           | 0.200    | 1.44              | $0.80\,$ | 1.44          | 3.20            |
| Afghanistan | 0.50 |              | 0.180           | 0.200    | 1.44              | $0.80\,$ | 1.44          | 3.20            |
| Mongolia    | 0.70 | 0.70         | 0.120           | 0.032    | 0.40              | 0.16     | 1.20          | 1.50            |
| Brunei      | 0.62 |              | 0.005           | 0.160    | 0.50              | 0.50     | 0.50          | 2.80            |
| Cambodia    | 0.62 |              | 0.120           | 0.032    | 0.40              | 0.16     | 1.20          | 1.50            |
| Laos        | 0.62 |              | 0.120           | 0.200    | 0.40              | $0.80\,$ | 1.20          | 1.50            |
| Macau       | 0.62 |              | 0.020           | 0.032    | 0.50              | 0.50     | 0.50          | 2.20            |
| Maldives    | 0.62 |              | 0.180           | 0.200    | 1.44              | 0.80     | 1.44          | 3.20            |

**Table 3.2-4 Example of sulfur content by country and by fuel type (unit: %)** 

Source: Anthropogenic Emissions of SO2 and NOx in ASIA: Emission Inventories, Nobuo Kato and Hajime Akimoto, Atmospheric Environment Vol. 26A (1992)

 Note: The sulfur content of Brown Coal in Japan, India, N. Korea, Philippines and Singapore is 1.5 times Hard Coal. The sulfur content of Hard Coal includes those of Brown Coal is countries that use Brown Coal.

| Fuel                     | <b>Sub-Category</b>              | Sulfur retention-in-ash $(\% )$ |
|--------------------------|----------------------------------|---------------------------------|
| Hard Coal                | Power generation and Industry    |                                 |
|                          | Transport and Other Sub-Category | 22.5                            |
| Brown Coal               | All Sub-Categories               | 25                              |
| Solid Biomass            | All Sub-Categories               | Negligible                      |
| Liquid and Gaseous Fuels | All Sub-Categories               | $\theta$                        |

**Table 3.2-5 Example of sulfur retention-in-ash by fuel type (unit: %)** 

Source: Gap Forum Manual

| Fuel                                                      | <b>Sub-Category</b>                                                 | Sulfur retention-in-ash $(\% )$ |
|-----------------------------------------------------------|---------------------------------------------------------------------|---------------------------------|
| Hard Coal and Brown Coal                                  | <b>Electric Power Generation</b>                                    | 2.5                             |
|                                                           | Other combustion sources                                            | 22.5                            |
|                                                           | Other Sub-Category<br>(residential, agriculture,<br>commerce, etc.) | 40                              |
| Hard Coal and Brown Coal                                  | Japan                                                               | 85                              |
| (Cement Industry)<br>(Calculated according to emission)   | South Korea, Taiwan, Malaysia,<br>Hong Kong, Singapore              | 80                              |
| control levels estimated by economy<br>condition in 1991) | Other country                                                       | 75                              |
| Natural Gas (Gas Works)                                   | All Sub-Categories                                                  | 99                              |
| Diesel and Residual Oil (Gas Works)                       | All Sub-Categories                                                  | 90                              |
| Other fuel (Gas Works)                                    | All Sub-Categories                                                  | 90                              |

**Table 3.2-6 Example of sulfur retention-in-ash by fuel type (unit: %)** 

Source: Anthropogenic Emissions of SO<sub>2</sub> and NOx in Asia: Emission Inventories, Nobuo Kato and Hajime Akimoto, Atmospheric Environment Vol. 26A (1992)

Table 3.2-7 shows SOx emission factor for other fuel use condition taken from "Anthropogenic Emissions of SO2 and NOx in Asia: Emission Inventories, Nobuo Kato and Hajime Akimoto, Atmospheric Environment Vol. 26A (1992)".

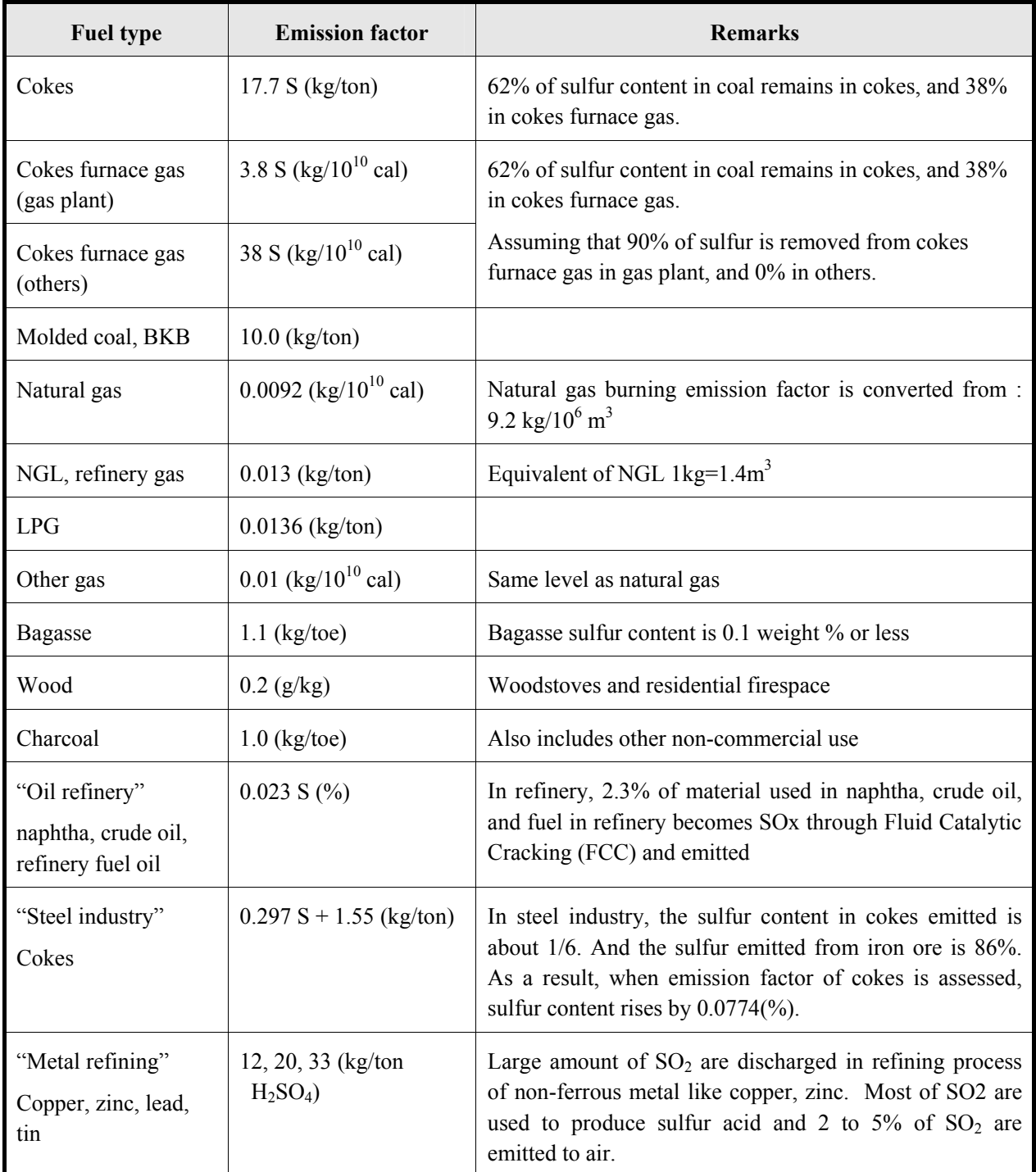

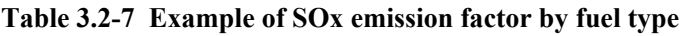

Note: S denotes sulfur content (%)

If sulfur content of the country is not available and if Table 3.2-4 to Table 3.2-6 is not suitable, "EMEP/EEA Air Pollutant Emission Inventory Guidebook 2009" ("EMEP/EEA Guidebook 2009") can be applied. However, SOx emission factor in "EMEP/EEA Guidebook 2009" is calculated assuming that sulfur content of any fuel is 1%. It should be remarked whenever it is applied.

Emission factors of other pollutants, shown in Table 3.2-8 to Table 3.2-20, are taken from "EMEP/EEA Air Pollutant Emission Inventory Guidebook 2009" ("EMEP/EEA Guidebook 2009").

#### Guidelines for Developing Emission Inventory in East Asia

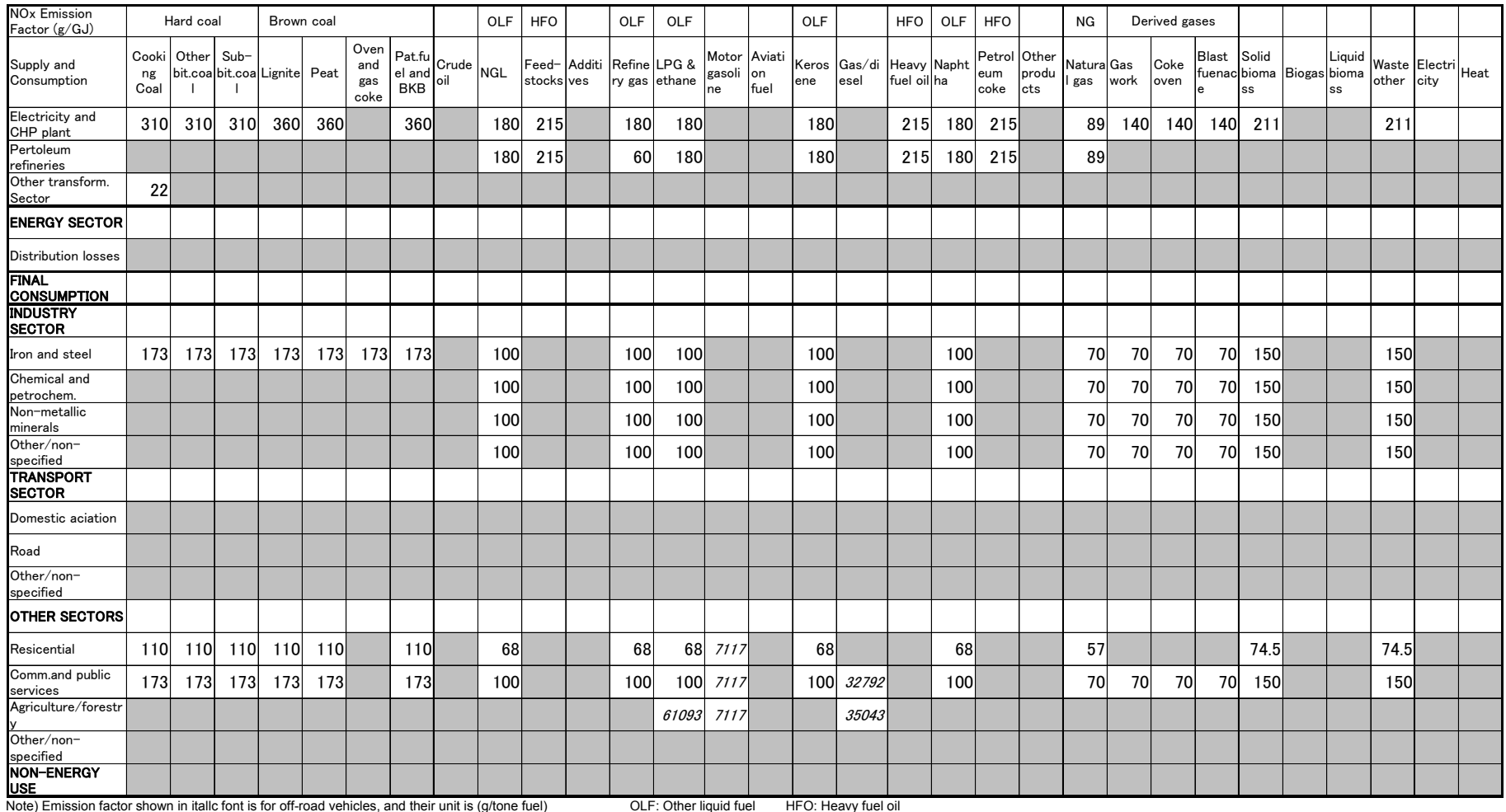

#### **Table 3.2-8 NOx emission factors for simple method**

| <b>CO</b> Emission<br>Factor (g/GJ) |            | Hard coal   |        | Brown coal                   |     |                            |                                                                                                    | OLF<br><b>HFO</b> |                                   | OLF<br>OLF |        |                       |                   |                      | OLF |                      | <b>HFO</b><br>OLF          |    | <b>HFO</b>  | NG                           | Derived gases     |      |              |       |                                          |              |       |      |                    |
|-------------------------------------|------------|-------------|--------|------------------------------|-----|----------------------------|----------------------------------------------------------------------------------------------------|-------------------|-----------------------------------|------------|--------|-----------------------|-------------------|----------------------|-----|----------------------|----------------------------|----|-------------|------------------------------|-------------------|------|--------------|-------|------------------------------------------|--------------|-------|------|--------------------|
| Supply and<br>Consumption           | ng<br>Coal | Cooki Other | $Sub-$ | bit.coa bit.coa Lignite Peat |     | Oven<br>and<br>gas<br>coke | $\left[\begin{array}{c c} \mathsf{Pat.fu} \ \mathsf{el} \ \mathsf{and} \ \mathsf{oil} \end{array}\right]$ NGL |                   | Feed- Additi Refine<br>stocks ves |            | ry gas | LPG &<br>ethan<br>le. | Motor<br>gasoline | Aviati<br>on<br>fuel | ene | Keros Gas/di<br>esel | Heavy Napht<br>fuel oil ha |    | eum<br>coke | Petrol Other<br>produ<br>cts | Natura Gas<br>gas | work | Coke<br>oven | Blast | Solid<br>fuenac bioma Biogas bioma<br>SS | Liquid<br>SS | other | city | Waste Electri Heat |
| Electricity and<br>CHP plant        | 150        | 150         | 150    | 113                          | 113 |                            | 113                                                                                                    | 15                | 5                                 |            | 15     | 15                    |                   |                      | 15  |                      | 5 <sub>l</sub>             | 15 |             | 51                           | 39                | 10   | 10           | 10    | 258                                      |              | 258   |      |                    |
| Pertoleum<br>refineries             |            |             |        |                              |     |                            |                                                                                                    | 15                | 5                                 |            | 39     | 15                    |                   |                      | 15  |                      | 5 <sup>1</sup>             | 15 |             | 51                           | 39 <sub>l</sub>   |      |              |       |                                          |              |       |      |                    |
| Other transform.<br>Sector          | 525        |             |        |                              |     |                            |                                                                                                    |                   |                                   |            |        |                       |                   |                      |     |                      |                            |    |             |                              |                   |      |              |       |                                          |              |       |      |                    |
| <b>ENERGY SECTOR</b>                |            |             |        |                              |     |                            |                                                                                                    |                   |                                   |            |        |                       |                   |                      |     |                      |                            |    |             |                              |                   |      |              |       |                                          |              |       |      |                    |
| <b>Distribution losses</b>          |            |             |        |                              |     |                            |                                                                                                    |                   |                                   |            |        |                       |                   |                      |     |                      |                            |    |             |                              |                   |      |              |       |                                          |              |       |      |                    |
| <b>FINAL</b><br><b>CONSUMPTION</b>  |            |             |        |                              |     |                            |                                                                                                    |                   |                                   |            |        |                       |                   |                      |     |                      |                            |    |             |                              |                   |      |              |       |                                          |              |       |      |                    |
| <b>INDUSTRY</b><br><b>SECTOR</b>    |            |             |        |                              |     |                            |                                                                                                    |                   |                                   |            |        |                       |                   |                      |     |                      |                            |    |             |                              |                   |      |              |       |                                          |              |       |      |                    |
| Iron and steel                      | 931        | 931         | 931    | 931                          | 931 | 931                        | 931                                                                                                    | 40                |                                   |            | 40     | 40                    |                   |                      | 40  |                      |                            | 40 |             |                              | 25                | 25   | 25           | 25    | 1596                                     |              | 1596  |      |                    |
| Chemical and<br>petrochem.          |            |             |        |                              |     |                            |                                                                                                    | 40                |                                   |            | 40     | 40                    |                   |                      | 40  |                      |                            | 40 |             |                              | 25                | 25   | 25           | 25    | 1596                                     |              | 1596  |      |                    |
| Non-metallic<br>minerals            |            |             |        |                              |     |                            |                                                                                                    | 40                |                                   |            | 40     | 40                    |                   |                      | 40  |                      |                            | 40 |             |                              | 25                | 25   | 25           | 25    | 1596                                     |              | 1596  |      |                    |
| Other/non-<br>specified             |            |             |        |                              |     |                            |                                                                                                    | 40                |                                   |            | 40     | 40                    |                   |                      | 40  |                      |                            | 40 |             |                              | 25                | 25   | 25           | 25    | 1596                                     |              | 1596  |      |                    |
| <b>TRANSPORT</b><br><b>SECTOR</b>   |            |             |        |                              |     |                            |                                                                                                    |                   |                                   |            |        |                       |                   |                      |     |                      |                            |    |             |                              |                   |      |              |       |                                          |              |       |      |                    |
| Domestic aciation                   |            |             |        |                              |     |                            |                                                                                                    |                   |                                   |            |        |                       |                   |                      |     |                      |                            |    |             |                              |                   |      |              |       |                                          |              |       |      |                    |
| Road                                |            |             |        |                              |     |                            |                                                                                                    |                   |                                   |            |        |                       |                   |                      |     |                      |                            |    |             |                              |                   |      |              |       |                                          |              |       |      |                    |
| Other/non-<br>specified             |            |             |        |                              |     |                            |                                                                                                    |                   |                                   |            |        |                       |                   |                      |     |                      |                            |    |             |                              |                   |      |              |       |                                          |              |       |      |                    |
| <b>OTHER SECTORS</b>                |            |             |        |                              |     |                            |                                                                                                    |                   |                                   |            |        |                       |                   |                      |     |                      |                            |    |             |                              |                   |      |              |       |                                          |              |       |      |                    |
| Resicential                         |            |             |        | 4600 4600 4600 4600 4600     |     |                            | 4600                                                                                                    | 46                |                                   |            | 46     |                       | 46 770368         |                      | 46  |                      |                            | 46 |             |                              | 31                |      |              |       | 5300                                     |              | 5300  |      |                    |
| Comm.and public<br>services         | 931        | 931         | 931    | 931                          | 931 |                            | 931                                                                                                    | 40                |                                   |            | 40     | 40                    | 770368            |                      | 40  | 10722                |                            | 40 |             |                              | 25                | 25   | 25           | 25    | 1600                                     |              | 1600  |      |                    |
| Agriculture/forestr                 |            |             |        |                              |     |                            |                                                                                                    |                   |                                   |            |        | 4823                  | 770368            |                      |     | 10939                |                            |    |             |                              |                   |      |              |       |                                          |              |       |      |                    |
| Other/non-<br>specified             |            |             |        |                              |     |                            |                                                                                                    |                   |                                   |            |        |                       |                   |                      |     |                      |                            |    |             |                              |                   |      |              |       |                                          |              |       |      |                    |
| <b>NON-ENERGY</b><br><b>USE</b>     |            |             |        |                              |     |                            |                                                                                                    |                   |                                   |            |        |                       |                   |                      |     |                      |                            |    |             |                              |                   |      |              |       |                                          |              |       |      |                    |

**Table 3.2-9 CO emission factors for simple method** 

extel Emission factor shown in itallc font is for off-road vehicles, and their unit is (g/tone fuel) OLF: Other liquid fuel HFO: Heavy fuel

#### Guidelines for Developing Emission Inventory in East Asia

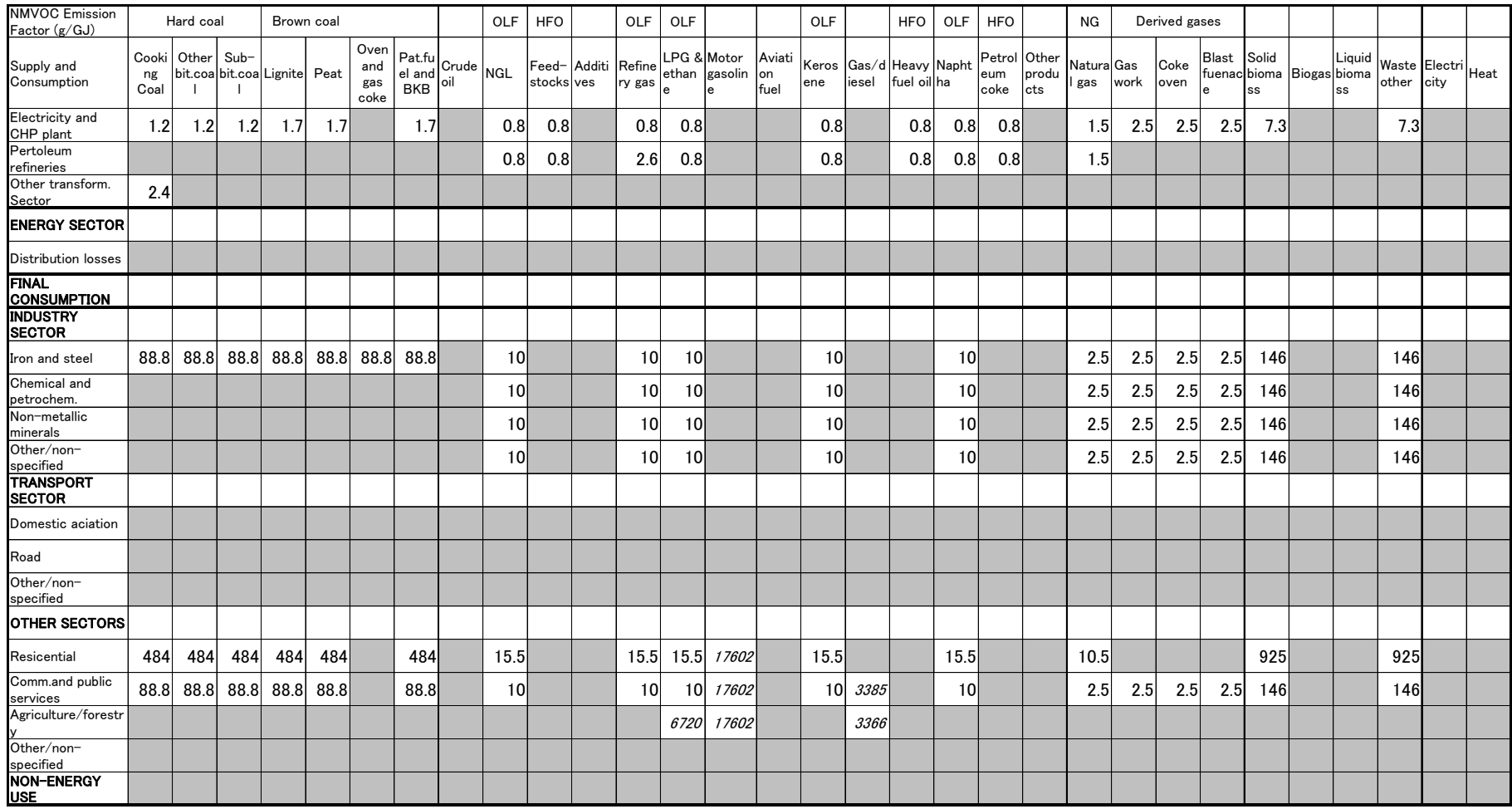

#### **Table 3.2-10 NMVOC emission factors for simple method**

note) Emission factor shown in itallc font is for off-road vehicles, and their unit is (g/tone fuel) OLF: Other liquid fuel HFO: Heavy fuel

| <b>SOx Emission</b><br>Factor (g/GJ) |                     | Hard coal  |     | Brown coal                    |     |                            |                                                                                                    |      | <b>OLF</b> | <b>HFO</b>                |  | <b>OLF</b>       |             | <b>OLF</b>                         |             | OLF          |       | <b>HFO</b>                       | <b>OLF</b> | <b>HFO</b>                  |              | ΝG                |      | Derived gases |             |                                                 |               |      |                             |  |
|--------------------------------------|---------------------|------------|-----|-------------------------------|-----|----------------------------|----------------------------------------------------------------------------------------------------|------|------------|---------------------------|--|------------------|-------------|------------------------------------|-------------|--------------|-------|----------------------------------|------------|-----------------------------|--------------|-------------------|------|---------------|-------------|-------------------------------------------------|---------------|------|-----------------------------|--|
| Supply and<br>Consumption            | Cooki<br>ng<br>Coal | Other Sub- |     | bit.coa bit.coa Lignite  Peat |     | Oven<br>and<br>gas<br>coke | $\left  \begin{array}{c} \mathsf{Pat.fu} \\ \mathsf{1} \end{array} \right  \mathsf{Crude} \left  \begin{array}{c} \mathsf{NGL} \end{array} \right $<br><b>BKB</b> | loil |            | Feed-Additi<br>stocks ves |  | Refine<br>ry gas | ethan<br>le | LPG & Motor Aviati<br>gasoli<br>ne | lon<br>fuel | Keros<br>ene | iesel | Gas/d Heavy Napht<br>fuel oil ha |            | Petrol Other<br>eum<br>coke | produ<br>cts | Natura Gas<br>gas | work | Coke<br>oven  | Blast<br>le | Solid<br>fuenac bioma Biogas bioma<br><b>SS</b> | Liquid<br>lss |      | Waste Electri<br>other city |  |
| Electricity and<br>CHP plant         | 820                 | 820        | 820 | 820                           | 820 |                            | 820                                                                                                    |      | 460        | 485                       |  | 460              | 460         |                                    |             | 460          |       | 485                              | 460        | 485                         |              | 0.3               | 0.3  | 0.3           | 0.3         | 11                                              |               | 11   |                             |  |
| Pertoleum<br>refineries              |                     |            |     |                               |     |                            |                                                                                                    |      | 460        | 485                       |  | 0.3              | 460         |                                    |             | 460          |       | 485                              | 460        | 485                         |              | 0.3               |      |               |             |                                                 |               |      |                             |  |
| Other transform.<br>Sector           | 55                  |            |     |                               |     |                            |                                                                                                    |      |            |                           |  |                  |             |                                    |             |              |       |                                  |            |                             |              |                   |      |               |             |                                                 |               |      |                             |  |
| <b>ENERGY SECTOR</b>                 |                     |            |     |                               |     |                            |                                                                                                    |      |            |                           |  |                  |             |                                    |             |              |       |                                  |            |                             |              |                   |      |               |             |                                                 |               |      |                             |  |
| <b>Distribution losses</b>           |                     |            |     |                               |     |                            |                                                                                                    |      |            |                           |  |                  |             |                                    |             |              |       |                                  |            |                             |              |                   |      |               |             |                                                 |               |      |                             |  |
| <b>FINAL</b><br><b>CONSUMPTION</b>   |                     |            |     |                               |     |                            |                                                                                                    |      |            |                           |  |                  |             |                                    |             |              |       |                                  |            |                             |              |                   |      |               |             |                                                 |               |      |                             |  |
| <b>INDUSTRY</b><br><b>SECTOR</b>     |                     |            |     |                               |     |                            |                                                                                                    |      |            |                           |  |                  |             |                                    |             |              |       |                                  |            |                             |              |                   |      |               |             |                                                 |               |      |                             |  |
| Iron and steel                       | 900                 | 900        | 900 | 900                           | 900 | 900                        | 900                                                                                                    |      | 140        |                           |  | 140              | 140         |                                    |             | 140l         |       |                                  | 140        |                             |              | 0.5               | 0.5  | 0.5           | 0.5         | 38.4                                            |               | 38.4 |                             |  |
| Chemical and<br>petrochem.           |                     |            |     |                               |     |                            |                                                                                                    |      | 140        |                           |  | 140              | 140         |                                    |             | 140l         |       |                                  | <b>140</b> |                             |              | 0.5               | 0.5  | 0.5           | 0.5         | 38.4                                            |               | 38.4 |                             |  |
| Non-metallic<br>minerals             |                     |            |     |                               |     |                            |                                                                                                    |      | 140        |                           |  | 140              | 140         |                                    |             | 140          |       |                                  | 140        |                             |              | 0.5               | 0.5  | 0.5           | 0.5         | 38.4                                            |               | 38.4 |                             |  |
| Other/non-<br>specified              |                     |            |     |                               |     |                            |                                                                                                    |      | 140        |                           |  | 140              | 140         |                                    |             | 140l         |       |                                  | 140        |                             |              | 0.5               | 0.5  | 0.5           | 0.5         | 38.4                                            |               | 38.4 |                             |  |
| <b>TRANSPORT</b><br><b>SECTOR</b>    |                     |            |     |                               |     |                            |                                                                                                    |      |            |                           |  |                  |             |                                    |             |              |       |                                  |            |                             |              |                   |      |               |             |                                                 |               |      |                             |  |
| Domestic aciation                    |                     |            |     |                               |     |                            |                                                                                                    |      |            |                           |  |                  |             |                                    |             |              |       |                                  |            |                             |              |                   |      |               |             |                                                 |               |      |                             |  |
| Road                                 |                     |            |     |                               |     |                            |                                                                                                    |      |            |                           |  |                  |             |                                    |             |              |       |                                  |            |                             |              |                   |      |               |             |                                                 |               |      |                             |  |
| Other/non-<br>specified              |                     |            |     |                               |     |                            |                                                                                                    |      |            |                           |  |                  |             |                                    |             |              |       |                                  |            |                             |              |                   |      |               |             |                                                 |               |      |                             |  |
| <b>OTHER SECTORS</b>                 |                     |            |     |                               |     |                            |                                                                                                    |      |            |                           |  |                  |             |                                    |             |              |       |                                  |            |                             |              |                   |      |               |             |                                                 |               |      |                             |  |
| Resicential                          | 900                 | 900        | 900 | 900                           | 900 |                            | 900                                                                                                    |      | 140        |                           |  | 140              | 140         | 165                                |             | 140l         |       |                                  | 140        |                             |              | 0.5               |      |               |             | 20                                              |               | 20   |                             |  |
| Comm.and public<br>services          | 900                 | 900        | 900 | 900                           | 900 |                            | 900                                                                                                    |      | 140        |                           |  | 140              | 140         | 165                                |             | 140          | 400   |                                  | 140        |                             |              | 0.5               | 0.5  | 0.5           | 0.5         | 38.4                                            |               | 38.4 |                             |  |
| Agriculture/forestr                  |                     |            |     |                               |     |                            |                                                                                                    |      |            |                           |  |                  | 140         | 165                                |             |              | 400   |                                  |            |                             |              |                   |      |               |             |                                                 |               |      |                             |  |
| Other/non-<br>specified              |                     |            |     |                               |     |                            |                                                                                                    |      |            |                           |  |                  |             |                                    |             |              |       |                                  |            |                             |              |                   |      |               |             |                                                 |               |      |                             |  |
| <b>NON-ENERGY</b><br><b>USE</b>      |                     |            |     |                               |     |                            |                                                                                                    |      |            |                           |  |                  |             |                                    |             |              |       |                                  |            |                             |              |                   |      |               |             |                                                 |               |      |                             |  |

**Table 3.2-11 SOx emission factors for simple method** 

-<br>Note) Emission factor shown in italic font is for off-road vehicles, and their unit is (g/tone fuel) **DE: Other** Note) Emission factor shown in itallc font is for off-road vehicles, and their unit is (g/tone fuel) OLF: Other liquid fuel HFO: Heavy fuel<br>Power plane with S content of 0.01g/m2, and biomass fuel uses USA average of 28 pl

Power plant emission factor is for fuel gas with S content of 0.01g/m2, and biomass fuel uses USA average of 28 plants<br>For other fuels, calculation is based on sulfur content of 1%. For details including other sub-categori

#### Guidelines for Developing Emission Inventory in East Asia

| <b>NH3 Emission</b><br>Factor (g/GJ)                                                                                                    |            | Hard coal               |                                                          | Brown coal |     |                            |                                                                                                    | OLF | <b>HFO</b> | OLF                                     | OLF                |                           |            | OLF |                                  | <b>HFO</b>  | OLF | <b>HFO</b>                  |              | NG                  | Derived gases |              |                   |                                 |              |     |                             |  |
|----------------------------------------------------------------------------------------------------|------------|-------------------------|----------------------------------------------------------|------------|-----|----------------------------|----------------------------------------------------------------------------------------------------|-----|------------|-----------------------------------------|--------------------|---------------------------|------------|-----|----------------------------------|-------------|-----|-----------------------------|--------------|---------------------|---------------|--------------|-------------------|---------------------------------|--------------|-----|-----------------------------|--|
| Supply and<br>Consumption                                                                                                    | ng<br>Coal | Cooki Other Sub-<br>- 1 | bit.coa bit.coa Lignite Peat<br>$\overline{\phantom{a}}$ |            |     | Oven<br>and<br>gas<br>coke | $\left\{\begin{array}{l}\text{Pat.fu} \\ \text{el and} \\ \text{out}\end{array}\right\} \text{Crude} \text{NGL}$ |     |            | Feed-Additi Refine<br>stocks ves ry gas | ethan gasoli<br>le | LPG & Motor Aviati<br>Ine | on<br>fuel | ene | Keros Gas/d Heavy Napht<br>iesel | fuel oil ha |     | Petrol Other<br>eum<br>coke | produ<br>cts | Natura Gas<br>l gas | work          | Coke<br>oven | Blast Solid<br>le | fuenac bioma Biogas bioma<br>SS | Liquid<br>ss |     | Waste Electri<br>other city |  |
| Electricity and<br>CHP plant                                                                                                    |            |                         |                                                          |            |     |                            |                                                                                                    |     |            |                                         |                    |                           |            |     |                                  |             |     |                             |              |                     | 0.9           | 0.9          | 0.9               |                                 |              |     |                             |  |
| Pertoleum<br>refineries                                                                                                    |            |                         |                                                          |            |     |                            |                                                                                                    |     |            |                                         |                    |                           |            |     |                                  |             |     |                             |              |                     |               |              |                   |                                 |              |     |                             |  |
| Other transform.<br>Sector                                                                                                    | 1.3        |                         |                                                          |            |     |                            |                                                                                                    |     |            |                                         |                    |                           |            |     |                                  |             |     |                             |              |                     |               |              |                   |                                 |              |     |                             |  |
| <b>ENERGY SECTOR</b>                                                                                                    |            |                         |                                                          |            |     |                            |                                                                                                    |     |            |                                         |                    |                           |            |     |                                  |             |     |                             |              |                     |               |              |                   |                                 |              |     |                             |  |
| <b>Distribution losses</b>                                                                                                    |            |                         |                                                          |            |     |                            |                                                                                                    |     |            |                                         |                    |                           |            |     |                                  |             |     |                             |              |                     |               |              |                   |                                 |              |     |                             |  |
| <b>FINAL</b><br><b>CONSUMPTION</b>                                                                                                    |            |                         |                                                          |            |     |                            |                                                                                                    |     |            |                                         |                    |                           |            |     |                                  |             |     |                             |              |                     |               |              |                   |                                 |              |     |                             |  |
| <b>INDUSTRY</b><br><b>SECTOR</b>                                                                                                    |            |                         |                                                          |            |     |                            |                                                                                                    |     |            |                                         |                    |                           |            |     |                                  |             |     |                             |              |                     |               |              |                   |                                 |              |     |                             |  |
| Iron and steel                                                                                                    |            |                         |                                                          |            |     |                            |                                                                                                    |     |            |                                         |                    |                           |            |     |                                  |             |     |                             |              |                     |               |              |                   |                                 |              |     |                             |  |
| Chemical and<br>petrochem.                                                                                                    |            |                         |                                                          |            |     |                            |                                                                                                    |     |            |                                         |                    |                           |            |     |                                  |             |     |                             |              |                     |               |              |                   |                                 |              |     |                             |  |
| Non-metallic<br>minerals                                                                                                    |            |                         |                                                          |            |     |                            |                                                                                                    |     |            |                                         |                    |                           |            |     |                                  |             |     |                             |              |                     |               |              |                   |                                 |              |     |                             |  |
| Other/non-<br>specified                                                                                                    |            |                         |                                                          |            |     |                            |                                                                                                    |     |            |                                         |                    |                           |            |     |                                  |             |     |                             |              |                     |               |              |                   |                                 |              |     |                             |  |
| <b>TRANSPORT</b><br><b>SECTOR</b>                                                                                                    |            |                         |                                                          |            |     |                            |                                                                                                    |     |            |                                         |                    |                           |            |     |                                  |             |     |                             |              |                     |               |              |                   |                                 |              |     |                             |  |
| Domestic aciation                                                                                                    |            |                         |                                                          |            |     |                            |                                                                                                    |     |            |                                         |                    |                           |            |     |                                  |             |     |                             |              |                     |               |              |                   |                                 |              |     |                             |  |
| Road                                                                                                    |            |                         |                                                          |            |     |                            |                                                                                                    |     |            |                                         |                    |                           |            |     |                                  |             |     |                             |              |                     |               |              |                   |                                 |              |     |                             |  |
| Other/non-<br>specified                                                                                                    |            |                         |                                                          |            |     |                            |                                                                                                    |     |            |                                         |                    |                           |            |     |                                  |             |     |                             |              |                     |               |              |                   |                                 |              |     |                             |  |
| <b>OTHER SECTORS</b>                                                                                                    |            |                         |                                                          |            |     |                            |                                                                                                    |     |            |                                         |                    |                           |            |     |                                  |             |     |                             |              |                     |               |              |                   |                                 |              |     |                             |  |
| Resicential                                                                                                    | 0.3        | 0.3                     | 0.3                                                      | 0.3        | 0.3 |                            | 0.3                                                                                                    |     |            |                                         |                    | 4                         |            |     |                                  |             |     |                             |              |                     |               |              |                   | 3.8                             |              | 3.8 |                             |  |
| Comm.and public<br>services                                                                                                    |            |                         |                                                          |            |     |                            |                                                                                                    |     |            |                                         |                    | 4                         |            |     | $\mathcal{S}^{\prime}$           |             |     |                             |              |                     |               |              |                   |                                 |              |     |                             |  |
| Agriculture/forestr                                                                                                    |            |                         |                                                          |            |     |                            |                                                                                                    |     |            |                                         | 10                 | 4                         |            |     | 8                                |             |     |                             |              |                     |               |              |                   |                                 |              |     |                             |  |
| Other/non-<br>specified                                                                                                    |            |                         |                                                          |            |     |                            |                                                                                                    |     |            |                                         |                    |                           |            |     |                                  |             |     |                             |              |                     |               |              |                   |                                 |              |     |                             |  |
| <b>NON-ENERGY</b><br><b>USE</b><br>Note) Emission factor shown in italic font is for off-road vehicles, and their unit is (g/tone fuel) |            |                         |                                                          |            |     |                            |                                                                                                    |     |            |                                         |                    | OLF: Other liquid fuel    |            |     | HFO: Heavy fuel                  |             |     |                             |              |                     |               |              |                   |                                 |              |     |                             |  |

**Table 3.2-12 NH3 emission factors for simple method**
| <b>TSP Emission</b><br>Factor (g/GJ) |                     | Hard coal                                  |                 |     | Brown coal |                            |                      |                                                                                                    | <b>OLF</b> | <b>HFO</b>                 | <b>OLF</b>       | OLF          |                          |             | OLF  |                                   | <b>HFO</b>  | OLF  | <b>HFO</b>            |                       | ΝG                |      | Derived gases |             |                                          |              |            |                    |
|--------------------------------------|---------------------|--------------------------------------------|-----------------|-----|------------|----------------------------|----------------------|----------------------------------------------------------------------------------------------------|------------|----------------------------|------------------|--------------|--------------------------|-------------|------|-----------------------------------|-------------|------|-----------------------|-----------------------|-------------------|------|---------------|-------------|------------------------------------------|--------------|------------|--------------------|
| Supply and<br>Consumption            | Cooki<br>ng<br>Coal | Other Sub-<br>bit.coa bit.coa Lignite Peat |                 |     |            | Oven<br>and<br>gas<br>coke | Pat.fu<br><b>BKB</b> | $\begin{array}{c c}\n\text{Fat.} \text{ru} \\ \text{el} \text{ and } \end{array}$ Crude NGL<br>loil |            | Feed- Additi<br>stocks ves | Refine<br>ry gas | ethan gasoli | LPG & Motor Aviati<br>ne | lon<br>fuel | ene  | Keros Gas/d Heavy Napht<br>liesel | fuel oil ha |      | Petrol<br>eum<br>coke | Other<br>produ<br>cts | Natura Gas<br>gas | work | Coke<br>oven  | Blast<br>le | Solid<br>fuenac bioma Biogas bioma<br>SS | Liquid<br>ss | other city | Waste Electri Heat |
| Electricity and<br>CHP plant         | 30                  | 30                                         | 30 <sup>1</sup> | 30  | 30         |                            | 30                   |                                                                                                    |            | 25                         | 3 <sup>1</sup>   | 3            |                          |             | 31   |                                   | 25          | 3    | 25                    |                       | 0.9               | 51   | 5             | 5           | 51                                       |              | 51         |                    |
| Pertoleum<br>refineries              |                     |                                            |                 |     |            |                            |                      |                                                                                                    |            | 25                         | 0.89             | 3            |                          |             | 3    |                                   | 25          | 3    | 25                    |                       | 0.9               |      |               |             |                                          |              |            |                    |
| Other transform.<br>Sector           | 81                  |                                            |                 |     |            |                            |                      |                                                                                                    |            |                            |                  |              |                          |             |      |                                   |             |      |                       |                       |                   |      |               |             |                                          |              |            |                    |
| <b>ENERGY SECTOR</b>                 |                     |                                            |                 |     |            |                            |                      |                                                                                                    |            |                            |                  |              |                          |             |      |                                   |             |      |                       |                       |                   |      |               |             |                                          |              |            |                    |
| <b>Distribution losses</b>           |                     |                                            |                 |     |            |                            |                      |                                                                                                    |            |                            |                  |              |                          |             |      |                                   |             |      |                       |                       |                   |      |               |             |                                          |              |            |                    |
| <b>FINAL</b><br><b>CONSUMPTION</b>   |                     |                                            |                 |     |            |                            |                      |                                                                                                    |            |                            |                  |              |                          |             |      |                                   |             |      |                       |                       |                   |      |               |             |                                          |              |            |                    |
| <b>INDUSTRY</b><br><b>SECTOR</b>     |                     |                                            |                 |     |            |                            |                      |                                                                                                    |            |                            |                  |              |                          |             |      |                                   |             |      |                       |                       |                   |      |               |             |                                          |              |            |                    |
| Iron and steel                       | 124                 | 124                                        | 124             | 124 | 124        | 124                        | 124                  |                                                                                                    | 27.5       |                            | 27.5             | 27.5         |                          |             | 27.5 |                                   |             | 27.5 |                       |                       | 0.5               | 0.5  | 0.5           | 0.5         | 156                                      |              | 156        |                    |
| Chemical and<br>petrochem.           |                     |                                            |                 |     |            |                            |                      |                                                                                                    | 27.5       |                            | 27.5             | 27.5         |                          |             | 27.5 |                                   |             | 27.5 |                       |                       | 0.5               | 0.5  | 0.5           | 0.5         | 156                                      |              | 156        |                    |
| Non-metallic<br>minerals             |                     |                                            |                 |     |            |                            |                      |                                                                                                    | 27.5       |                            | 27.5             | 27.5         |                          |             | 27.5 |                                   |             | 27.5 |                       |                       | 0.5               | 0.5  | 0.5           | 0.5         | 156                                      |              | 156        |                    |
| Other/non-<br>specified              |                     |                                            |                 |     |            |                            |                      |                                                                                                    | 27.5       |                            | 27.5             | 27.5         |                          |             | 27.5 |                                   |             | 27.5 |                       |                       | 0.5               | 0.5  | 0.5           | 0.5         | 156                                      |              | 156        |                    |
| <b>TRANSPORT</b><br><b>SECTOR</b>    |                     |                                            |                 |     |            |                            |                      |                                                                                                    |            |                            |                  |              |                          |             |      |                                   |             |      |                       |                       |                   |      |               |             |                                          |              |            |                    |
| Domestic aciation                    |                     |                                            |                 |     |            |                            |                      |                                                                                                    |            |                            |                  |              |                          |             |      |                                   |             |      |                       |                       |                   |      |               |             |                                          |              |            |                    |
| Road                                 |                     |                                            |                 |     |            |                            |                      |                                                                                                    |            |                            |                  |              |                          |             |      |                                   |             |      |                       |                       |                   |      |               |             |                                          |              |            |                    |
| Other/non-<br>specified              |                     |                                            |                 |     |            |                            |                      |                                                                                                    |            |                            |                  |              |                          |             |      |                                   |             |      |                       |                       |                   |      |               |             |                                          |              |            |                    |
| <b>OTHER SECTORS</b>                 |                     |                                            |                 |     |            |                            |                      |                                                                                                    |            |                            |                  |              |                          |             |      |                                   |             |      |                       |                       |                   |      |               |             |                                          |              |            |                    |
| Resicential                          | 444                 | 444                                        | 444             | 444 | 444        |                            | 444                  |                                                                                                    | $6 \mid$   |                            | 6 <sup>1</sup>   | $6 \mid$     | 157                      |             | 61   |                                   |             | 6    |                       |                       | 0.5               |      |               |             | 730l                                     |              | 730        |                    |
| Comm.and public<br>services          | 124                 | 124                                        | 124             | 124 | 124        |                            | 124                  |                                                                                                    | 27.5       |                            | 27.5             | 27.5         | 157                      |             | 27.5 | 2086                              |             | 27.5 |                       |                       | 0.5               | 0.5  | 0.5           | 0.5         | <b>156</b>                               |              | 156        |                    |
| Agriculture/forestr                  |                     |                                            |                 |     |            |                            |                      |                                                                                                    |            |                            |                  | 225          | 157                      |             |      | 1738                              |             |      |                       |                       |                   |      |               |             |                                          |              |            |                    |
| Other/non-<br>specified              |                     |                                            |                 |     |            |                            |                      |                                                                                                    |            |                            |                  |              |                          |             |      |                                   |             |      |                       |                       |                   |      |               |             |                                          |              |            |                    |
| <b>NON-ENERGY</b><br><b>USE</b>      |                     |                                            |                 |     |            |                            |                      |                                                                                                    |            |                            |                  |              |                          |             |      |                                   |             |      |                       |                       |                   |      |               |             |                                          |              |            |                    |

**Table 3.2-13 TSP emission factors for simple method** 

externe in the orient of the metallic font is for off-road vehicles, and their unit is (g/tone fuel) OLF: Other liquid fuel HFO: Heavy fuel

Source: "EMEP/EEA Emission Inventory Guidebook 2009"

#### Guidelines for Developing Emission Inventory in East Asia

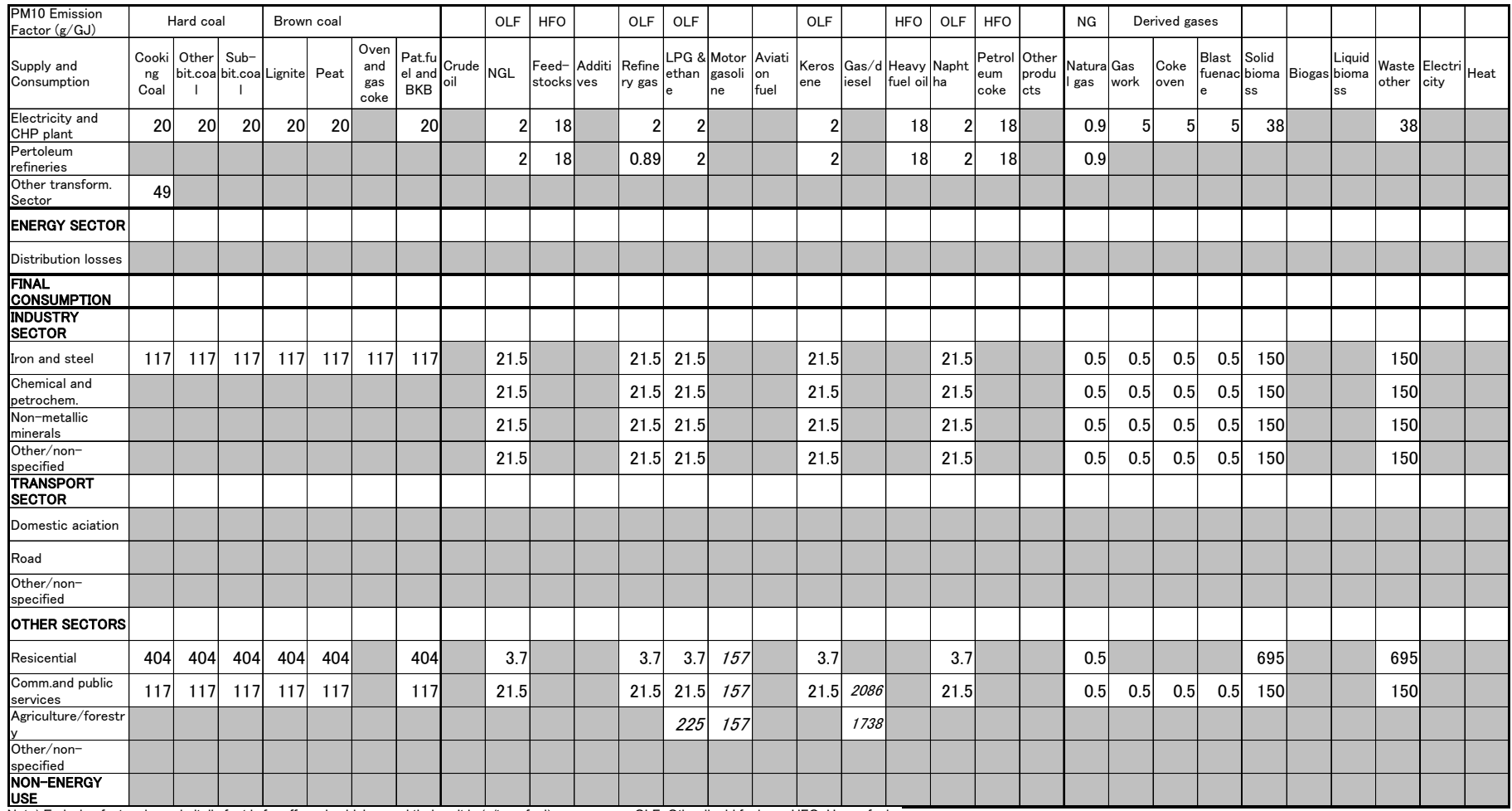

#### Table 3.2-14 PM<sub>10</sub> emission factors for simple method

and the process of actor shown in itallc font is for off-road vehicles, and their unit is (g/tone fuel) OLF: Other liquid fuel HFO: Heavy fuel

Source: "EMEP/EEA Emission Inventory Guidebook 2009"

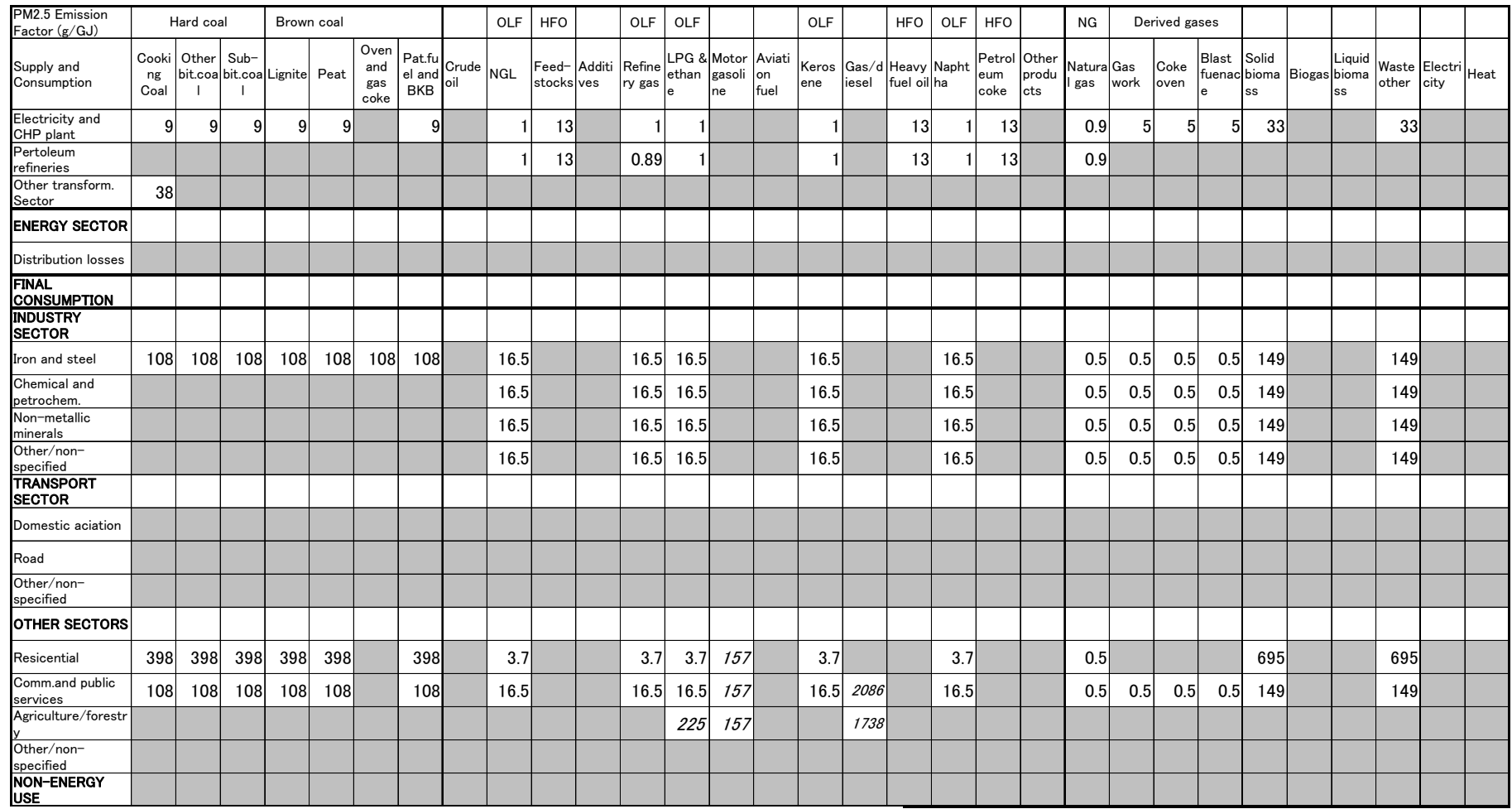

#### Table 3.2-15 PM<sub>2.5</sub> emission factors for simple method

and the principle of the mother fuels of the mother of the connection of the mother in the connection of the mother in the orient of the HFO: Heavy fuel HFO: Heavy fuel

Source: "EMEP/EEA Emission Inventory Guidebook 2009"

|                 | <b>Fuel Type</b>                  | <b>Power Plant</b> | Industry       | <b>Residential</b> |
|-----------------|-----------------------------------|--------------------|----------------|--------------------|
| Fossil fuels    | Briquettes, coke                  | 0.011              | 0.005          | 0.15               |
|                 | Brown coal, peat                  | $0.000 - 0.002$    | $0.001 - 0.15$ | 0.18               |
|                 | Diesel fuel                       | 0.25               | $3.4 - 4.4$    | $0.06 - 4.0$       |
|                 | Hard coal, coking coal            | $0.002 - 0.009$    | $0.013 - 1.2$  | $0.76 - 5.4$       |
|                 | Heavy fuel oil                    | 0.04               | 0.04           | 0.07               |
|                 | Gasoline, aviation fuel, kerosene |                    | 0.14           | 0.9                |
|                 | LPG                               |                    |                | 0.20               |
|                 | Natural gas                       | $\theta$           | $\theta$       | $\Omega$           |
|                 | Waste                             | 0.013              | 0.013          | 4.2                |
| <b>Biofuels</b> | Animal wastes                     |                    |                | 0.53               |
|                 | Charcoal                          |                    | w/coke         | 1.0                |
|                 | Agricultural residues             |                    | w/wood         | 1.0                |
|                 | Wood                              | 0.044              | $0.08 - 0.55$  | $0.3 - 1.4$        |

**Table 3.2-16 Range of Emission Factors for BC [g/ kg-Fuel]** 

Source: Tami C. Bond et al.,  $2004^6$ 

**Table 3.2-17 Range of Emission Factors for Primary OC [g/ kg-Fuel]** 

|                 | <b>Fuel Type</b>                  | <b>Power Plant</b> | <b>Industry</b> | <b>Residential</b> |
|-----------------|-----------------------------------|--------------------|-----------------|--------------------|
| Fossil fuels    | Briquettes, coke                  | 0.004              | 0.008           | 0.14               |
|                 | Brown coal, peat                  | $0.003 - 0.04$     | $0.03 - 0.68$   | 2.7                |
|                 | Diesel fuel                       | 0.001              | $1.1 - 1.4$     | $0.03 - 1.1$       |
|                 | Hard coal, coking coal            | $0 - 0.001$        | $0.001 - 0.9$   | $0.4 - 4.3$        |
|                 | Heavy fuel oil                    | 0.015              | 0.015           | 0.015              |
|                 | Gasoline, aviation fuel, kerosene |                    | 0.04            | 0.09               |
|                 | LPG                               |                    |                 | 0.05               |
|                 | Natural gas                       | 0.001              | 0.001           | 0.001              |
|                 | Waste                             | 0.002              | 0.002           | 0.4                |
| <b>Biofuels</b> | Animal wastes                     |                    |                 | 1.8                |
|                 | Charcoal                          |                    | w/coke          | 1.3                |
|                 | Agricultural residues             |                    | w/wood          | 3.3                |
|                 | Wood                              | 0.18               | $0.31 - 3.2$    | $1/7 - 7.8$        |

Source: Tami C. Bond et al., 2004<sup>7</sup>

<u>.</u>

<sup>&</sup>lt;sup>6</sup> A technology-based global inventory of black and organic carbon emission s from combustion, Tami C. Bond et al., 2004, Journal of Geophysical Research, Vol. 109, D14203 7 Same as above

| CO2 EF (g/GJ)                           | Energy | Manufacturing      | Commercial | Others |
|-----------------------------------------|--------|--------------------|------------|--------|
| Crude Oil                               | 73300  | 73300              | 73300      | 73300  |
| Orimulsion                              | 77000  | 77000              | 77000      | 77000  |
| Natural Gas Liquids                     | 64200  | $\overline{64200}$ | 64200      | 64200  |
| <b>Motor Gasoline</b>                   | 69300  | 69300              | 69300      | 69300  |
| <b>Aviation Gasoline</b>                | 70000  | 70000              | 70000      | 70000  |
| Jet Gasoline                            | 70000  | 70000              | 70000      | 70000  |
| Jet Kerosene                            | 71500  | 71500              | 71500      | 71500  |
| Other Kerosene                          | 71900  | 71900              | 71900      | 71900  |
| Shale Oil                               | 73300  | 73300              | 73300      | 73300  |
| Gas/Diesel Oil                          | 74100  | 74100              | 74100      | 74100  |
| Residual Fuel Oil                       | 77400  | 77400              | 77400      | 77400  |
| <b>Liquefied Petroleum Gases</b>        | 63100  | 63100              | 63100      | 63100  |
| Ethane                                  | 61600  | 61600              | 61600      | 61600  |
| Naphtha                                 | 73300  | 73300              | 73300      | 73300  |
| <b>Bitumen</b>                          | 80700  | 80700              | 80700      | 80700  |
| Lubricants                              | 73300  | 73300              | 73300      | 73300  |
| Petroleum Coke                          | 97500  | 97500              | 97500      | 97500  |
| <b>Refinery Feedstocks</b>              | 73300  | 73300              | 73300      | 73300  |
| <b>Refinery Gas</b>                     | 57600  | 57600              | 57600      | 57600  |
| Paraffin Waxes                          | 73300  | 73300              | 73300      | 73300  |
| White Spirit and SBP                    | 73300  | 73300              | 73300      | 73300  |
| Other Petroleum Products                | 73300  | 73300              | 73300      | 73300  |
| Anthracite                              | 98300  | 98300              | 98300      | 98300  |
| Coking Coal                             | 94600  | 94600              | 94600      | 94600  |
| <b>Other Bituminous Coal</b>            | 94600  | 94600              | 94600      | 94600  |
| Sub-Bituminous Coal                     | 96100  | 96100              | 96100      | 96100  |
| Lignite                                 | 101000 | 101000             | 101000     | 101000 |
| Oil Shale and Tar Sands                 | 107000 | 107000             | 107000     | 107000 |
| <b>Brown Coal Briquettes</b>            | 97500  | 97500              | 97500      | 97500  |
| Patent Fuel                             | 97500  | 97500              | 97500      | 97500  |
| Coke Oven Coke and Lignite Coke         | 107000 | 107000             | 107000     | 107000 |
| Gas Coke                                | 107000 | 107000             | 107000     | 107000 |
| Coal Tar                                | 80700  | 80700              | 80700      | 80700  |
| Gas Work Gas                            | 44400  | 44400              | 44400      | 44400  |
| Coke Oven Gas                           | 44400  | 44400              | 44400      | 44400  |
| <b>Blast Furnace Gas</b>                | 260000 | 260000             | 260000     | 260000 |
| Oxygen Steel Furnace Gas                | 182000 | 182000             | 182000     | 182000 |
| Natural Gas                             | 56100  | 56100              | 56100      | 56100  |
| Municipal Wastes (non-biomass fraction) | 91700  | 91700              | 91700      | 91700  |
| <b>Industrial Wastes</b>                | 143000 | 143000             | 143000     | 143000 |
| Waste Oil                               | 73300  | 73300              | 73300      | 73300  |
| Peat                                    | 106000 | 106000             | 106000     | 106000 |
| Wood/Wood Waste                         | 112000 | 112000             | 112000     | 112000 |
| Sulphite Lyes (black liquor)            | 95300  | 95300              | 95300      | 95300  |
| Other Primary Solid Biomass             | 100000 | 100000             | 100000     | 100000 |
| Charcoal                                | 112000 | 112000             | 112000     | 112000 |
| Biogasoline                             | 70800  | 70800              | 70800      | 70800  |
| <b>Biodiesels</b>                       | 70800  | 70800              | 70800      | 70800  |
| Other Liquid Biofuels                   | 79600  | 79600              | 79600      | 79600  |
| Landfill Gas                            | 54600  | 54600              | 54600      | 54600  |
| <b>Sludge Gas</b>                       | 54600  | 54600              | 54600      | 54600  |
| Other Biogas                            | 54600  | 54600              | 54600      | 54600  |
| Municipal Waste (biomass fraction)      | 100000 | 100000             | 100000     | 100000 |

Table 3.2-18 CO<sub>2</sub> emission factors for simple method

Source; 2006 IPCC Guidelines

Note; Energy: Energy Industries, Manufacturing: Manufacturing Industries and Construction,

Commercial: Commercial/Institutional, Others: Residential and Agriculture/ Forestry/Fishing

| CH4 EF (g/GJ)                           | Energy                    | Manufacturing             | Commercial      | Others           |
|-----------------------------------------|---------------------------|---------------------------|-----------------|------------------|
| Crude Oil                               | 3                         | 3                         | 10              | 10               |
| Orimulsion                              | 3                         | 3                         | 10              | 10               |
| Natural Gas Liquids                     | $\overline{\overline{3}}$ | $\overline{3}$            | 10              | 10               |
| Motor Gasoline                          | $\overline{\mathbf{3}}$   | $\overline{\mathbf{3}}$   | 10              | 10               |
| <b>Aviation Gasoline</b>                | $\overline{\mathbf{3}}$   | $\overline{\mathbf{3}}$   | 10              | 10               |
| Jet Gasoline                            | $\overline{\mathbf{3}}$   | $\overline{\mathbf{3}}$   | 10              | 10               |
| Jet Kerosene                            | $\overline{\mathbf{3}}$   | $\overline{\overline{3}}$ | 10              | 10               |
| Other Kerosene                          | $\overline{\overline{3}}$ | $\overline{3}$            | $\overline{10}$ | $\overline{10}$  |
| Shale Oil                               | $\overline{\mathbf{3}}$   | $\overline{\overline{3}}$ | 10              | 10               |
| Gas/Diesel Oil                          | $\overline{\mathbf{3}}$   | $\overline{\mathbf{3}}$   | 10              | 10               |
| Residual Fuel Oil                       | 3                         | $\overline{\mathbf{3}}$   | 10              | 10               |
| <b>Liquefied Petroleum Gases</b>        | $\mathbf{1}$              | 1                         | 5               | $\overline{5}$   |
| Ethane                                  | $\mathbf{1}$              | $\mathbf{1}$              | $\overline{5}$  | $\overline{5}$   |
| Naphtha                                 | 3                         | 3                         | 10              | 10               |
| <b>Bitumen</b>                          | 3                         | 3                         | 10              | 10               |
| Lubricants                              | $\overline{\mathbf{3}}$   | $\overline{\mathbf{3}}$   | 10              | 10               |
| Petroleum Coke                          | 3                         | 3                         | 10              | 10               |
| <b>Refinery Feedstocks</b>              | $\overline{\mathbf{3}}$   | $\overline{\mathbf{3}}$   | 10              | 10               |
| Refinery Gas                            | 1                         | 1                         | $\overline{5}$  | $\overline{5}$   |
| Paraffin Waxes                          | 3                         | 3                         | 10              | 10               |
| White Spirit and SBP                    | $\overline{\mathbf{3}}$   | 3                         | 10              | 10               |
| Other Petroleum Products                | $\overline{\mathbf{3}}$   | $\overline{3}$            | 10              | 10               |
| Anthracite                              | $\mathbf{1}$              | $\overline{10}$           | 10              | 300              |
| <b>Coking Coal</b>                      | 1                         | 10                        | 10              | 300              |
| Other Bituminous Coal                   | $\mathbf{1}$              | 10                        | 10              | 300              |
| Sub-Bituminous Coal                     | 1                         | $\overline{10}$           | 10              | 300              |
| Lignite                                 | 1                         | 10                        | 10              | 300              |
| Oil Shale and Tar Sands                 | 1                         | $\overline{10}$           | 10              | 300              |
| <b>Brown Coal Briquettes</b>            | 1                         | 10                        | 10              | 300              |
| Patent Fuel                             | 1                         | 10                        | 10              | 300              |
| Coke Oven Coke and Lignite Coke         | 1                         | 10                        | 10              | $\overline{300}$ |
| Gas Coke                                | $\mathbf{1}$              | 1                         | 5               |                  |
| Coal Tar                                | 1                         | 10                        | 10              | 300              |
| Gas Work Gas                            | 1                         | 1                         | 5               | 5                |
| Coke Oven Gas                           | 1                         | 1                         | $\overline{5}$  | $\overline{5}$   |
| <b>Blast Furnace Gas</b>                | 1                         | 1                         | 5               | $\overline{5}$   |
| Oxygen Steel Furnace Gas                | 1                         | 1                         | 5               | $\overline{5}$   |
| Natural Gas                             | 1                         | 1                         | 5               | $\mathfrak{S}$   |
| Municipal Wastes (non-biomass fraction) | 30                        | $\overline{30}$           | 300             | 300              |
| <b>Industrial Wastes</b>                | 30                        | 30                        | 300             | 300              |
| Waste Oil                               | 30                        | $\overline{30}$           | 300             | 300              |
| Peat                                    | 1                         | $\overline{2}$            | 10              | 300              |
| Wood/Wood Waste                         | 30                        | $\overline{30}$           | 300             | 300              |
| Sulphite Lyes (black liquor)            | $\overline{\mathbf{3}}$   | $\overline{3}$            | 3               | 3                |
| Other Primary Solid Biomass             | 30                        | $\overline{30}$           | 300             | 300              |
| Charcoal                                | 200                       | 200                       | 200             | 200              |
| Biogasoline                             | 3                         | $\mathfrak{Z}$            | 10              | 10               |
| <b>Biodiesels</b>                       | $\overline{\mathbf{3}}$   | $\overline{3}$            | 10              | 10               |
| Other Liquid Biofuels                   | $\overline{3}$            | $\overline{\mathbf{3}}$   | 10              | 10               |
| Landfill Gas                            | $\mathbf{1}$              | $\mathbf{1}$              | 5               | $\frac{5}{5}$    |
| Sludge Gas                              | 1                         | 1                         | $\overline{5}$  |                  |
| Other Biogas                            | 1                         | 1                         | $\overline{5}$  | 5                |
| Municipal Waste (biomass fraction)      | $\overline{30}$           | $\overline{30}$           | 300             | 300              |

**Table 3.2-19 CH4 emission factors for simple method** 

Source; 2006 IPCC Guidelines

Note; Energy: Energy Industries, Manufacturing: Manufacturing Industries and Construction,

Commercial: Commercial/Institutional, Others: Residential and Agriculture/ Forestry/Fishing

| N2O EF (g/GJ)                           | Energy           | Manufacturing    | Commercial       | Others                   |
|-----------------------------------------|------------------|------------------|------------------|--------------------------|
| Crude Oil                               | 0.6              | 0.6              | 0.6              | 0.6                      |
| Orimulsion                              | 0.6              | 0.6              | 0.6              | 0.6                      |
| Natural Gas Liquids                     | 0.6              | 0.6              | 0.6              | 0.6                      |
| Motor Gasoline                          | 0.6              | 0.6              | 0.6              | 0.6                      |
| <b>Aviation Gasoline</b>                | 0.6              | 0.6              | 0.6              | 0.6                      |
| Jet Gasoline                            | $\overline{0.6}$ | 0.6              | 0.6              | 0.6                      |
| Jet Kerosene                            | 0.6              | $\overline{0.6}$ | 0.6              | 0.6                      |
| Other Kerosene                          | 0.6              | 0.6              | 0.6              | 0.6                      |
| Shale Oil                               | 0.6              | $\overline{0.6}$ | 0.6              | 0.6                      |
| Gas/Diesel Oil                          | 0.6              | 0.6              | 0.6              | 0.6                      |
| Residual Fuel Oil                       | 0.6              | 0.6              | 0.6              | 0.6                      |
| <b>Liquefied Petroleum Gases</b>        | $\overline{0.1}$ | 0.1              | 0.1              | 0.1                      |
| Ethane                                  | $\overline{0.1}$ | $\overline{0.1}$ | 0.1              | 0.1                      |
| Naphtha                                 | $\overline{0.6}$ | 0.6              | $\overline{0.6}$ | 0.6                      |
| <b>Bitumen</b>                          | 0.6              | 0.6              | $\overline{0.6}$ | 0.6                      |
| Lubricants                              | 0.6              | 0.6              | 0.6              | 0.6                      |
| Petroleum Coke                          | $\overline{0.6}$ | 0.6              | $\overline{0.6}$ | 0.6                      |
| <b>Refinery Feedstocks</b>              | 0.6              | 0.6              | 0.6              | 0.6                      |
| <b>Refinery Gas</b>                     | 0.1              | 0.1              | $\overline{0.1}$ | 0.1                      |
| Paraffin Waxes                          | $\overline{0.6}$ | 0.6              | 0.6              | 0.6                      |
| White Spirit and SBP                    | 0.6              | 0.6              | 0.6              | 0.6                      |
| Other Petroleum Products                | 0.6              | 0.6              | 0.6              | 0.6                      |
| Anthracite                              | 1.5              | 1.5              | $\overline{1.5}$ | $\overline{1.5}$         |
| Coking Coal                             | 1.5              | 1.5              | $\overline{1.5}$ | 1.5                      |
| Other Bituminous Coal                   | $\overline{1.5}$ | $\overline{1.5}$ | 1.5              | $\overline{1.5}$         |
| Sub-Bituminous Coal                     | $\overline{1.5}$ | $\overline{1.5}$ | $\overline{1.5}$ | $\overline{1.5}$         |
| Lignite                                 | $\overline{1.5}$ | $\overline{1.5}$ | $\overline{1.5}$ | $\overline{1.5}$         |
| Oil Shale and Tar Sands                 | 1.5              | $\overline{1.5}$ | $\overline{1.5}$ | $\overline{1.5}$         |
| <b>Brown Coal Briquettes</b>            | 1.5              | $\overline{1.5}$ | $\overline{1.5}$ | 1.5                      |
| Patent Fuel                             | $\overline{1.5}$ | 1.5              | 1.5              | 1.5                      |
| Coke Oven Coke and Lignite Coke         | $\overline{1.5}$ | $\overline{1.5}$ | $\overline{1.5}$ | $\overline{1.5}$         |
| Gas Coke                                | $\overline{0.1}$ | 0.1              | 0.1              | 0.1                      |
| Coal Tar                                | $\overline{1.5}$ | $\overline{1.5}$ | $\overline{1.5}$ | 1.5                      |
| Gas Work Gas                            | $\overline{0.1}$ | $\overline{0.1}$ | $\overline{0.1}$ | $\overline{0.1}$         |
| Coke Oven Gas                           | $\overline{0.1}$ | 0.1              | 0.1              | $0.\overline{1}$         |
| <b>Blast Furnace Gas</b>                | $\overline{0.1}$ | $\overline{0.1}$ | 0.1              | $0.\overline{1}$         |
| Oxygen Steel Furnace Gas                | $\overline{0.1}$ | $\overline{0.1}$ | $\overline{0.1}$ | $\overline{0.1}$         |
| Natural Gas                             | 0.1              | 0.1              | 0.1              | 0.1                      |
| Municipal Wastes (non-biomass fraction) | 4                | 4                | 4                | $\overline{4}$           |
| <b>Industrial Wastes</b>                | 4                | 4                | 4                | $\overline{4}$           |
| Waste Oil                               | $\overline{4}$   | 4                | 4                | $\overline{4}$           |
| Peat                                    | $\overline{1.5}$ | 1.5              | 1.4              | 1.4                      |
| Wood/Wood Waste                         | 4                | 4                | 4                | $\overline{4}$           |
| Sulphite Lyes (black liquor)            | $\overline{2}$   | 2                | 2                | $\overline{2}$           |
| Other Primary Solid Biomass             | 4                | $\overline{4}$   | 4                | $\overline{\mathcal{L}}$ |
| Charcoal                                | $\overline{4}$   | 4                |                  | $\mathbf{1}$             |
| Biogasoline                             | 0.6              | 0.6              | 0.6              | 0.6                      |
| <b>Biodiesels</b>                       | 0.6              | 0.6              | 0.6              | 0.6                      |
| Other Liquid Biofuels                   | 0.6              | 0.6              | 0.6              | 0.6                      |
| Landfill Gas                            | 0.1              | 0.1              | 0.1              | 0.1                      |
| <b>Sludge Gas</b>                       | 0.1              | 0.1              | 0.1              | 0.1                      |
| Other Biogas                            | 0.1              | 0.1              | 0.1              | 0.1                      |
| Municipal Waste (biomass fraction)      | 4                | 4                | 4                | $\overline{4}$           |

**Table 3.2-20 N2O emission factors for simple method** 

Source; 2006 IPCC Guidelines

Note; Energy: Energy Industries, Manufacturing: Manufacturing Industries and Construction,

Commercial: Commercial/Institutional, Others: Residential and Agriculture/ Forestry/Fishing

## **3.2.1.4 Temporal change and spatial distribution**

To indicate the temporal change and spatial distribution of air pollutant emission or to simulate air pollution dispersion, temporal change and spatial distribution models are required.

## *1. Temporal change*

Temporal change model is to be developed for each region and sector. Followings are samples: -

1) 24-hour model

Air pollutant emission from factories changes according to the operation condition of the equipment. For instance, air pollutant emission from power plants changes according to the demand of lighting and air-conditioning. Air pollutant emission of cooking fuel use varies according to cooking cycle.

- 2) Week model Fuel consumption in factory, power plant and households is generally different between weekdays and weekends. Air pollutant emission is also different.
- 3) Seasonal model

Air-conditioning usage varies as air temperature and season changes (spring, summer, autumn and winter; or wet and dry season). Air pollutant emission rate from heating and power plant changes accordingly. In countries or territories that use summer time system, fuel usage changes as a result of change of standard time change. Holiday season and Muslim fasting month also causes temporal change.

## *2. Spatial distribution*

Spatial distribution model is to be developed in accordance with statistics availability and fuel consumption sector characteristics. Population, GDP per capita, air temperature, number of workplace, agricultural production rate, fuel sales volume and other indices by region are to be investigated. Emission is to be distributed by available and appropriate index for each sector.

## *3. Matrix of temporal change and spatial distribution*

In countries that expand quite far from the east to the west, different temporal change may have to be applied for different location.

For instance, in Indonesia, there are three time-zones. In China, although one time-zone applies to the entire country, daily model is adjusted to the time of sun rises of each region. For the purpose of inventory, 24-hour temporal change models may necessary for each region.

# **3.2.2 Detailed method**

## **3.2.2.1 Outline of emission estimation method**

In simple method, fuel consumption of national level energy statistics by sub-category and by fuel type is multiplied with emission factor.

In energy industry, detailed method is almost the same as simple method. In detailed method, more technically detailed emission factor is applied, that is, emission factor not only by fuel type but also by facility type is applied. Therefore, for activity data fuel consumption data by facility type is also required.

In manufacturing industry, pollutant emission is not only from fuel but also from material. Although air pollutant from material should be calculated in industrial process sector, it is very difficult to separate emission between fuel source and material source. Therefore, for the sub-categories and pollutants shown in Table

3.2-29 to Table 3.2-32, emission factor is defined by production volume of manufacturing industry and emission is calculated in fuel consumption sector.

The detailed method for household and small business emission is almost the same as simple method. In detailed method, more technically detailed emission factor is applied, that is emission factor not only by fuel type but also by facility type is applied. Therefore, for activity data, fuel consumption data by facility type is also required.

The formula to calculate emission rate in detailed method is common to each category and is almost the same as simple method, which means the fuel consumption rate by sub-category and by facility type is multiplied with emission factor.

Emissions =  $\sum$  AD  $\times$  EF  $\cdots$   $\cdots$   $\cdots$   $\cdots$   $\cdots$   $\cdots$   $\cdots$   $\cdots$   $(3.2-4)$ 

Where

Emissions: Emission of air pollutants and greenhouse gas

AD: Fuel consumption rate by sub-category and by fuel type (GJ/year or ton/year)

EF: Emission factor by sub-category and by fuel type (g/GJ or g/ton)

For air pollution assessment, especially by air simulation model, emission from so-called Large Point Source (LPS) is particularly important. Typical LPS example is large scale fired power plant, regional heating facility, steel manufacturing, large scale cement plant, refinery, large scale boiler, etc. These facilities normally emit large amount of air pollutant from high chimney. Since LPS emits large amount of pollutants from high location in high temperature compared to other sources, their effect is generally much different from other sources in the viewpoint of pollutants dispersion and atmospheric chemistry.

LPS is normally surveyed by questionnaires and interviews. If some survey result is available, it could be used as LPS data too. Since LPS survey will identify the activity data and emission by facility and by fuel type, it is one of detailed method.

LPS emission is necessary not to be counted double in non LPS emission in the same sub-category already. Therefore, the activity data of energy statistics for the same sub-category as LPS is to be subtracted with LPS activity data (fuel consumption rate). Otherwise, emission calculated from energy statistics is to be subtracted with LPS emission total of same sub-category.

LPS emission temporal change is important too. For instance in a power plant, air pollutant emission changes according to the change of demand and electricity production daily, weekdays or weekends, and seasonally. In large scale industry, air pollution emission varies wildly between operation and non-operation hours. Survey on these temporal emission changes are mandatory in LPS survey.

Since LPS alone has an effect on air environment in its surrounding areas, location information is extremely important. Additionally, as mentioned above, height of chimney is also an important parameter for pollution assessment. If there is more than one chimney in any factory, emission is generally different between chimneys. Therefore, not only the location of the plant or workplace, the position and height of the chimney too are mandatory to be included in report.

Because of LPS characteristics mentioned above LPS questionnaire survey or interview should contain survey items as shown in Table 3.2-21.

| <b>Survey</b> item                        | <b>Survey content</b>                                                                                                    | <b>Survey proof</b>                                                                                            |
|-------------------------------------------|----------------------------------------------------------------------------------------------------|----------------------------------------------------------------------------------------------------|
| Plant/workplace<br>outline                | Name, location, main products, sales, employee<br>count, land area, name of person responding to<br>survey, etc                                                                      | Plant basic information,<br>information to classify into<br>sub-category                                       |
| Plant plan drawing                        | Plant/workplace plan drawing, production<br>process outline                                                                                                    | Location information on<br>emission source, such as<br>chimney and process                                     |
| Product information                       | Monthly production volume by product, or more<br>detailed data on temporal change if available (it<br>is generally available in power plant)                                         | Basic information on<br>emission calculation<br>Basic information on<br>temporal change of emission            |
| Fuel information                          | Fuel properties (type, specific gravity, net<br>calorific value, sulfur content, nitrogen content,<br>ash content, and main source), and monthly<br>volume of fuel used              | Basic information on<br>emission calculation<br>Basic information on<br>temporal change of emission            |
| Operation (running)<br>information        | Monthly operation hours, weekday operation<br>condition, hourly operation condition and<br>temporal change information on operation<br>(continuous, intermittent or batch operation) | Basic information on<br>temporal change of emission                                                            |
| Chimney information                       | Location, height and outlet diameter of<br>chimney, gas temperature, gas volume and/or<br>gas speed at chimney outlet                                                                | Basic information on<br>emission calculation and<br>emission outlet location                                   |
| Pollution mitigation<br>facility          | Pollution mitigation facility and its treatment<br>capacity, removal rate, operating time, and<br>temporal change information on (continuous,<br>intermittent or batch operation)    | Basic information on<br>emission calculation                                                                   |
| <b>Emission</b> gas<br>measurement result | Emission gas measurement result                                                                                                    | Basic information on<br>emission calculation and<br>emission factor calculation,<br>check on operation control |
| Future plan                               | New construction plan and/or revision plan on<br>existing facility on chimney, boiler, furnace and<br>production facility                                                            | Basic information for future<br>emission calculation                                                           |

**Table 3.2-21 LPS survey contents** 

Temporal change model obtained from LPS survey should be evaluated by sub-categories whether it is applicable to small scale industries in the same sub-category.

## **Article 3.2-1 Case study of questionnaire and interview survey conducted in Vietnam**

1) Selecting factories for questionnaire

Large plant with high fuel consumption are mainly selected based on pre-existing survey result on air pollution, list of companies and plant owned by Ministry of Industry and Commerce, fuel sale statistics and/or production statistics. Some small and medium sized companies should be selected for each sub-category, of which survey result will be used as samples for emission factor modeling of non LPS sources.

2) Preparing survey forms

Survey form must be improved in order for the repliers to fill all the information mentioned below. For examples, survey form is to be prepared based on the forms used in Japan or other countries, and is to be revised according to any characteristics of the region and/or any item to be focused in inventory usage.

3) Sending and collecting survey forms

The survey forms should be sent to the plant and be collected.

4) Checking and correcting preliminary contents of survey forms

It is commonly found that replies is not clear or does not match to questions. Extreme values, decimal point errors or unit errors are also commonly found. Some information which is minimum requirement for emission calculation may not be filled It is necessary to investigate the replies. If any issue is found, it is necessary to ask it by phone or some alternative methods, and update questionnaire reply.

However, it is also common that the plant itself may not have measured data and impossible to fill the questionnaire. In such case, do not force plant to fill, keep questionnaire blank and estimate it in the later procedures. It is mentioned from Step 8 below.

5) Selecting factories for interview, and carrying out interview survey

If the survey form is not been returned, and the factory cannot be contacted by phone, make a visit to interview them to complete the survey questionnaire and improve.

6) Checking and revising questionnaire and interview survey result

Check the response again, and search for any potential errors and revise them. If any correct data cannot be obtained even after interview with the factory, delete the error data. For instance, when comparing more than one factory that use the same coal coming from the same source, if one of them shows an extreme calorific value, take note of the difference, and the response from the other factories may be the correct one. The data required in inventory calculation can be estimated from similar factory with similar production process, and fuel from the same source.

7) Compiling questionnaire replies and inputting them into database

After checking and correcting of Step 6), enter the data on factory, chimney, fuel type and facility into database.

As shown below, activity data and emission are to be calculated. In the process of calculation, data is to be validated. If suspicious data is found, it is necessary to be confirmed with factory, and update it if it is not correct.

8) Calculating activity data and SOx emission

Emission of PM and NOx depend on burning condition. Emission of SOx depends on fuel volume, fuel sulfur content, existence and capacity of emission gas treatment facility, and does not depend on burning condition. Therefore, calculation of SOx emission is appropriate for data reliability verification.

| Fuel class    | Fuel type            | Default Net Calorific<br>Value      |
|---------------|----------------------|-------------------------------------|
|               |                      | Terajoules per kilotonne<br>(TJ/kt) |
|               | Cooking Coal         | 28.2 b                              |
|               | Other bit.coal       | 25.8 <sub>b</sub>                   |
|               | Sub-bit.coal         | 18.9 <sub>b</sub>                   |
| Coal          | Lignite              | 11.9 b                              |
|               | Peat                 | 9.76 <sub>b</sub>                   |
|               | Oven and gas coke    | 27.21a                              |
|               | Pat.fuel and BKB     | 20.7 <sub>b</sub>                   |
|               | Crude oil            | 42.61 a                             |
|               | NGL                  | 44.2 b                              |
|               | Feed-stocks          | 43.0 c                              |
|               | <b>Additives</b>     | 40.2 c                              |
|               | Refinery gas         | 48.15 c                             |
|               | LPG & ethane         | 53 d                                |
| Oil           | Motor gasoline       | 44.8 c                              |
|               | <b>Aviation fuel</b> | 44.8 c                              |
|               | Kerosene             | 43.75 c                             |
|               | Gas/diesel           | 43.34 c                             |
|               | Heavy fuel oil       | 40.19 c                             |
|               | Naphtha              | 44.5 c                              |
|               | Petroleum coke       | 30.98 c                             |
|               | Other products       | 40.19 c                             |
|               | Natural gas          | 50.81 c                             |
| Gas           | Gas work             | 28 c                                |
|               | Coke oven            | 38.7 c                              |
|               | <b>Blast fuenace</b> | 2.47c                               |
| Combustible   | Solid biomass (TJ)   | 15c                                 |
|               | Biogas (TJ)          | 17.7 c                              |
| renewable/was | Liquid biomass (kt)  | 17.7 c                              |
| tes           | Waste other (TJ)     | 15c                                 |

**Table 3.2-22 Net Calorific Value by fuel type** 

a1996 IPCC Guideline Reference Manual Vietnam value

b 2006 IPCC guideline for National GHG inventories values

c Gap Forum Manual values

d Based on plant questionnaire survey results, the current values in Vietnam

Calculate SOx emission at 1st, and review any issues in questionnaire data and/or any entry error.

SOx emission is calculated for each facility, by multiplying emission gas volume with emission gas concentration and operation hours. Alternatively, SOx emission is calculated by multiplying SOx emission factor with fuel consumption. Effect of emission gas treatment facility is to be multiplied also if it exists and in operation, SOx emission factor is calculated based on the following formula for each fuel type and each sub-category.

$$
EF = \frac{2 \times B}{100} \times \frac{10^6}{E} \times \frac{(100 - C)}{100} \times \frac{(100 - D)}{100}
$$
.................(3.2-5)  
EF Emission factor (SO<sub>2</sub>-kg / Fuel - TJ)  
B Sulfur content of fuel (%)  
C Sulfur retention in ash (%)  
D Efficiency of SO<sub>2</sub> emission control (%)  
E Net Calorific Value (TJ/kton)

If data for the calculation above is not available, assume as follows.

If emission gas concentration measurement data is not written in questionnaire, but if emission gas concentration at similar facility is available, assume that the concentration is the same. If similar facility data is not available, but if sulfur content, ash content and annual fuel usage data are available, multiply to calculate SOx emission. SOx reduction rate is to be multiplied also if SOx treatment device is in operation.

If sulfur and ash content data is not available for any factory, data stated in questionnaire from any other factory that uses similar fuel, emission factor mentioned of "Non-large scale source emission factor" explained later, or emission factor mentioned in "Simple Method" are applicable. If SOx emission factor is applied to calculate SOx emission, basically, Net Calorific Value replied in the questionnaire should be applied. When Net Calorific Value is not replied in survey form, Net Calorific Value of the fuel from same source, or the value listed in Table 3.2-22 are to be applied.

9) Validating SOx emission

By comparing SOx emission calculated based on questionnaire survey with SOx emission calculated by simple method, SOx emission is to be validated. If difference is large, it is necessary to find reasons of differences.

10) Reviewing all the input for SOx emission calculation (fuel consumption, sulfur content, etc.) and SOx emission factor and revising some of them

If difference is large and its reason is related to input data for LPS emission calculation, it is necessary to correct or re-measure input values, and re-calculate the SOx emission rate.

11) Calculating emission of other pollutants

Emission of other pollutants is to be calculated.

12) Validation of emission of other pollutants

For other pollutants, emission is to be calculated according to simple method, and compare it with the total emission of the factories calculated with questionnaire information. If difference is large, it is necessary to find reasons of differences.

13) Reviewing all the input for emission calculation (fuel consumption rate, dust removal rate, etc.) and emission factors and revising some of them

As same as in SOx, if difference is large, and its reason is related to input data for LPS emission calculation, it is necessary to correct or re-measure input values, and re-calculate the value.

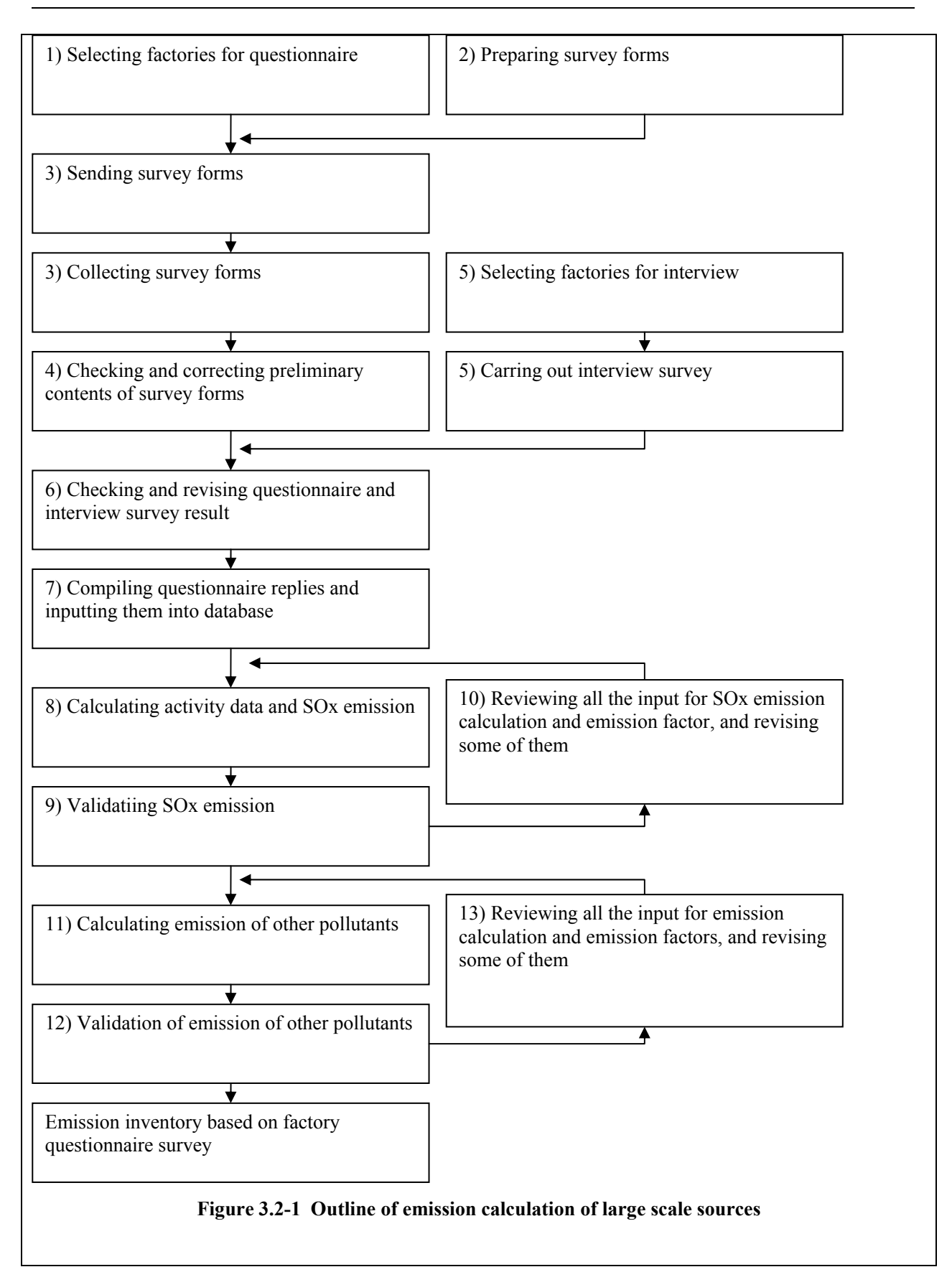

# **3.2.2.2 Activity data estimation**

Fuel consumption by facility type is not generally published in energy statistics. Fuel consumption of energy industry by facility type and by fuel type is necessary to be found in statistics or survey result related to electric power of the country. Additionally, if fuel consumption rate by facility type and by fuel type is surveyed by LPS questionnaire survey or visit interview, emission can be calculated using "3.2.2 Detailed method".

Active volume in manufacturing sector is production volume if emission is calculated by the emission factor of Table 3.2-29 to Table 3.2-32. Fuel consumption is not treated as activity data in Manufacturing sector. To be more precise, activity data shown in Table 3.2-23 are required.

| Sub-<br>category | <b>Technical</b><br>classification | Unit            | Sub-category                       | <b>Technical</b><br>classification | Unit             |
|------------------|------------------------------------|-----------------|------------------------------------|------------------------------------|------------------|
| Iron<br>and      | <b>Blast Furnace</b>               | ton pig iron/yr | Non-ferrous                        | Nickel Production                  | ton/yr           |
| <b>Steel</b>     | <b>Sinter Plants</b>               | ton sinter/yr   | metals                             | Magnesium                          | ton/yr           |
|                  | <b>Pelletizing Plants</b>          | ton pellet/yr   |                                    | Alumina<br>production              | ton/yr           |
|                  | Reheating Furnace                  | $\tan /yr$      | Plaster(gypsum)<br>furnace         | Plaster(gypsum)<br>furnace         | ton/yr           |
|                  | Grey Iron Furnace                  | g/ton chgd      | Lime production                    | Lime production                    | ton/yr           |
| Non-<br>ferrous  | Primary Copper<br>production       | ton/yr          | Cement                             | Cement<br>manufacture              | te<br>clinker/yr |
| metals           | Second Copper<br>production        | ton/yr          | Roadstone<br><b>Coating Plants</b> | Asphalt                            | ton/yr           |
|                  | Primary Lead<br>production         | ton/yr          | Glass<br>Production                |                                    | ton/yr           |
|                  | Second Lead<br>production          | ton/yr          | Mineral<br>Wool<br>Production      |                                    | ton/yr           |
|                  | Primary Zinc<br>production         | ton/yr          | <b>Bricks and Tiles</b>            |                                    | ton/yr           |
|                  | Second Zinc<br>production          | ton/yr          | Fine Ceramic                       |                                    | ton/yr           |
|                  | Second Aluminum                    | ton/yr          | Enamel                             |                                    | ton/yr           |

**Table 3.2-23 Example of activity data in manufacturing sector for detailed method -** 

These activity data should be compiled using all types of statistics of the country. If some of activity data is not found in any statistics of the country, following international statistics data can be used as alternative.

- 1) Industrial Commodity Statistics Yearbook
- 2) International Industrial Steel Institute (IISI: http://www.worldsteel.org/pictures/publicationfiles/SSY%202010.pdf)
- 3) United States Geo-Survey (USGS) Minerals Yearbook (http://minerals.usgs.gov/minerals/pubs/country)
- 4) Food Agricultural Organization Statistics Database (FAOSTAT: http://faostat.fao.org/Collection)

There is emission from manufacturing other than the sub-category above, or emission from small facility that has no direct relationship with the industrial process of the sub-category, which is to be calculated as small facility described below.

Small facility mainly consists of consumer industry, household, and similar facilities. Fuel consumption of these facilities is activity data. According to IEA energy statistics, it consists of consumer industry, household , agriculture, fisheries, and so forth. Biomass that is widely used in East Asia region is classified into fuel type categories, such as solid biomass, biogas, liquid biomass, waste and other unaccountable items. Therefore, when detailed method is employed, activity data other than IEA energy statistics is required.

For instance, United Nations Energy Statistics Yearbook (classified into firewood, coal and bagasse) and FAOSTAT (classified into firewood and charcoal) are available. For emission calculation, these data is assumed as Consumption = Production + Import - Export.

In some region of East Asian, it is expected that there are many household stoves and fireplaces for heating and cooking fires. On top of that, firewood, coal and carcass are used as fuel in some regions, which may contribute the air pollution of the region deeply. Biomass not only for commercial purpose but for consumption is expected to be huge, which makes that activity data is difficult to calculate from statistics. In other words, biomass statistics are normally not reliable, as there is a tendency to underestimate its consumption. Therefore, it is preferable to survey biomass consumption rate at additional private household and private business. Main survey items are fuel consumption rate by fuel type, fuel consumption rate by time, as well as burning condition within the scope identifiable.

## **3.2.2.3 Setting of emission factors**

In detailed method, emission factor is prepared in accordance with technical (burning facility) type and fuel type, as shown in Table 3.2-24. Manufacturing and construction sector is sub-divided into technical (burning facility) type for each sub-category, rather than fuel type. For them, emission factor is prepared per production volume instead of per fuel usage. Therefore, it is not shown in Table 3.2-24.

| Category         | <b>Technical type (or sub-</b><br>category)               | <b>Fuel type</b>                                                                                                    |
|------------------|-----------------------------------------------------------|----------------------------------------------------------------------------------------------------|
| Energy sector    | Dry bottom boiler                                         | Coking coal, steam coal, sub-bituminous coal,<br>brown coal, lignite, wood, peat, coke, oven coke,<br>residual oil, natural gas, wood |
|                  | Wet bottom boiler                                         | Coking coal, steam coal, sub-bituminous coal,<br>brown coal, lignite                                                                  |
|                  | Fluid bed boiler                                          | Hard coal, brown coal, wood, peat                                                                                                    |
|                  | Gas turbine                                               | Natural gas, gas oil, refinery gas, blast furnace gas                                                                                 |
|                  | Stationary engine                                         | Natural gas, gas oil                                                                                                    |
| Residential      | Fireplace/sauna/outdoor                                   | Hard and brown coal, biomass                                                                                                    |
| combustion       | <b>Stoves</b>                                             | Hard and brown coal, biomass, gas, oil                                                                                                |
|                  | Water heaters/boilers                                     | Hard and brown coal, biomass, gas, oil                                                                                                |
| Private business | <b>Boilers</b>                                            | Hard and brown coal, biomass, heavy fuel oil, gas                                                                                     |
|                  | CHP (smaller-scale combined<br>heat and power generation) | Gas, Gas oil                                                                                                    |

**Table 3.2-24 Detailed Method - by category and by fuel type** 

Emission factor for energy sector is prepared by technical type and fuel type, as shown in Table 3.2-25 to Table 3.2-28.  $CO_2$  emission factor for detailed method based on "2006 IPCC Guidelines" Tier2 is not mentioned in this guideline, since it is the emission factor peculiar to the country. BC and OC emission factors for simple method is also applied in detailed method since those emission factors by technical subclassification are not available until now,.

SOx emission factor of energy sector for detailed method is, as same as that for simple method, based on fuel type and sub-category to obtain the sulfur content in fuel of the country, ash content, SOx removal efficiency, which is calculated using formula 3.2.3 of "3.2.1 Simple method" and "3.2.1.3 Emission factor". If the data of the country is not available, emission factors shown in Table 3.2-25 to Table 3.2-28 are applicable.

#### Guidelines for Developing Emission Inventory in East Asia

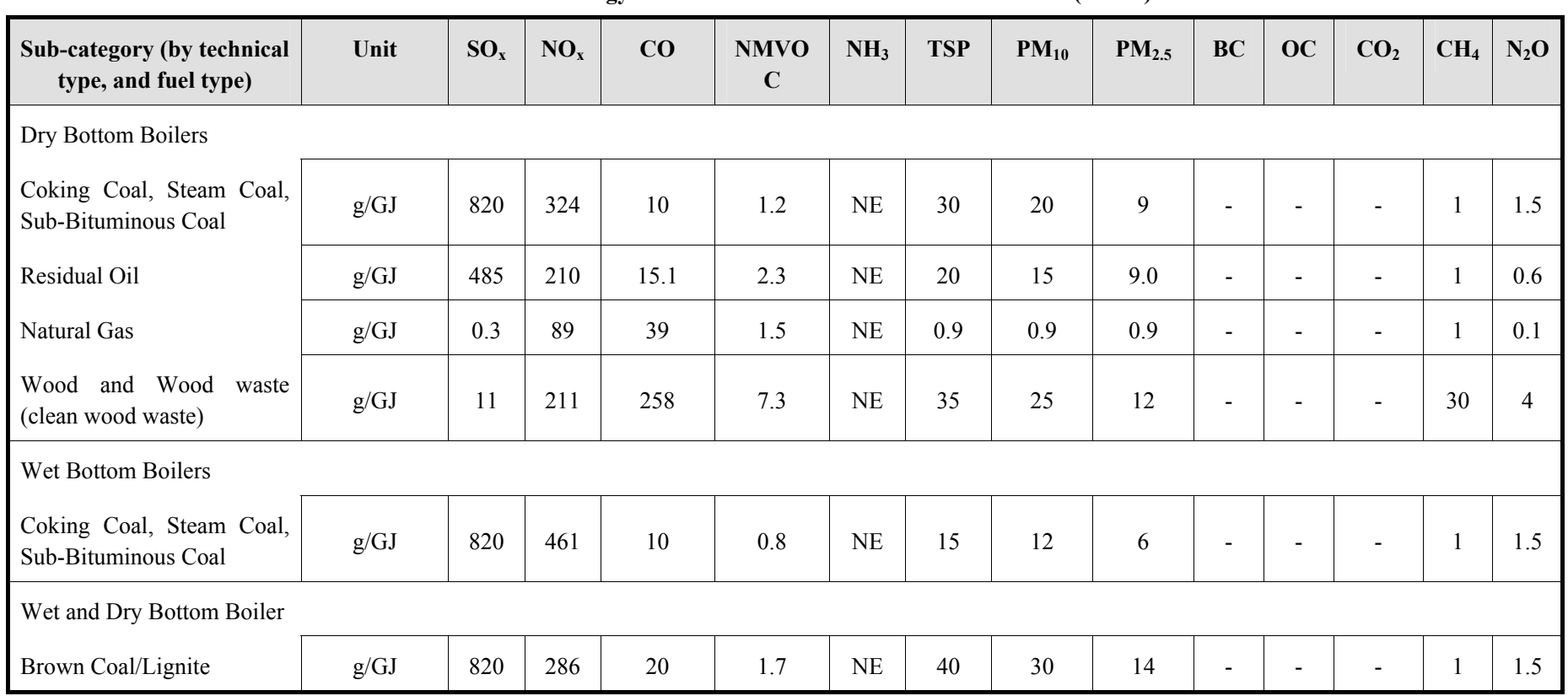

**Table 3.2-25 Energy sector emission factors for detailed method (Part 1)** 

Source: CO<sub>2</sub>, CH<sub>4</sub> and N<sub>2</sub>O are from"2006 IPCC Guidelines", the rest are from" EMEP/EEA emission inventory guidebook 2009".

Note: "NE: Not estimated", "NA: Not applicable", "Not available", CO<sub>2</sub>, BC and OC are to be calculated using simple method.

The range indicated in CH<sub>4</sub> and N<sub>2</sub>O comes from"2006 IPCC Guidelines", or included in"2006 IPCC Guidelines" multiple fuel type. SOx emission factor is calculated with assumption that the sulfur content in fuel is 1%.

| Sub-category (by technical<br>type, and fuel type)     | Unit | $SO_{x}$ | NO <sub>x</sub> | CO   | <b>NMVO</b><br>$\mathbf C$ | NH <sub>3</sub> | <b>TSP</b> | $PM_{10}$ | PM <sub>2.5</sub> | <b>BC</b>                | OC             | CO <sub>2</sub>          | CH <sub>4</sub> | $N_2O$ |
|--------------------------------------------------------|------|----------|-----------------|------|----------------------------|-----------------|------------|-----------|-------------------|--------------------------|----------------|--------------------------|-----------------|--------|
| <b>Fluid Bed Boilers</b>                               |      |          |                 |      |                            |                 |            |           |                   |                          |                |                          |                 |        |
| Hard Coal                                              | g/GJ | 820      | 83              | 70   | 1.2                        | NE              | 15         | 12        | 6                 | $\blacksquare$           | $\blacksquare$ | $\overline{\phantom{a}}$ |                 | 61     |
| <b>Brown Coal</b>                                      | g/GJ | 820      | 61              | 0.07 | 1.7                        | NE              | 40         | 30        | 14                | $\blacksquare$           | $\overline{a}$ | $\overline{\phantom{a}}$ |                 | 61     |
| Wood<br>similar wood<br>and<br>waste                   | g/GJ | 11       | 96              | 42   | 7.3                        | NE              | 35         | 25        | 12                | $\overline{\phantom{a}}$ | $\blacksquare$ | $\overline{\phantom{a}}$ | 11              | 7      |
| Gas Turbines                                           |      |          |                 |      |                            |                 |            |           |                   |                          |                |                          |                 |        |
| Gaseous Fuels                                          | g/GJ | 0.281    | 153             | 39.2 |                            | NE              | 0.908      | 0.908     | 0.908             | $\blacksquare$           | ٠              |                          | $\overline{4}$  |        |
| Gas Oil                                                | g/GJ | 46       | 398             | 1.5  | 0.2                        | NE              | 3.0        | 3.0       | 3.0               | $\blacksquare$           | $\overline{a}$ | $\overline{\phantom{a}}$ | $\overline{4}$  |        |
| Large stationary Cl reciprocating engines              |      |          |                 |      |                            |                 |            |           |                   |                          |                |                          |                 |        |
| Gas Oil                                                | g/GJ | 46       | 1450            | 385  | 37                         | NE              | 28.1       | 22.4      | 21.7              | $\overline{\phantom{a}}$ |                |                          | 0.9             | 0.4    |
| <b>Stationary reciprocating Engines</b>                |      |          |                 |      |                            |                 |            |           |                   |                          |                |                          |                 |        |
| Gas fuel (includes dual fuel<br>95% gas $+5%$ gas oil) | g/GJ | 0.3      | 1416            | 407  | 46                         | <b>NE</b>       | 1.5        | 1.5       | 1.5               | $\blacksquare$           |                |                          | 258             | NA     |

**Table 3.2-26 Energy sector emission factors for detailed method (Part 2)** 

Source: CO<sub>2</sub>, CH<sub>4</sub> and N<sub>2</sub>O are from "2006 IPCC Guidelines", the rest are from " EMEP/EEA emission inventory guidebook 2009".

Note: "NE: Not estimated", "NA: Not applicable", "Not available", CO<sub>2</sub>, BC and OC are calculated using simple method.

The range indicated in CH<sub>4</sub> and N<sub>2</sub>O comes from 2006 IPCC Guidelines", or included in 2006 IPCC Guidelines" multiple fuel type. SOx emission factor is calculated with assumption that the sulfur content in fuel is 1%.

#### Guidelines for Developing Emission Inventory in East Asia

| Sub-category (by technical<br>type, and fuel type) | Unit | $SO_{X}$ | NO <sub>x</sub> | CO  | <b>NMV</b><br><b>OC</b> | NH <sub>3</sub> | <b>TSP</b> | $PM_{10}$ | PM <sub>2.5</sub> | <b>BC</b>                    | <b>OC</b>                | CO <sub>2</sub>          | CH <sub>4</sub> | $N_2O$ |
|----------------------------------------------------|------|----------|-----------------|-----|-------------------------|-----------------|------------|-----------|-------------------|------------------------------|--------------------------|--------------------------|-----------------|--------|
| Process Furnaces, Heaters and Boilers              |      |          |                 |     |                         |                 |            |           |                   |                              |                          |                          |                 |        |
| Residual Oil (Refinery Fuel Oil)                   | g/GJ | 485      | 125             | 15  | 2.3                     | NE              | 20         | 15        | 9                 | $\blacksquare$               | Ξ.                       | $\overline{\phantom{a}}$ | 3               | 0.3    |
| Gas Oil                                            | g/GJ | 46       | 60              | 16  | 1.1                     | $\rm NE$        | 6.5        | 3.2       | 0.8               | $\overline{\phantom{a}}$     | Ξ.                       | $\blacksquare$           | 0.2             | 0.4    |
| <b>LPG</b>                                         | g/GJ | 0.3      | 64              | 37  | 4.0                     | NE              | 0.99       | 0.99      | 0.99              | $\sim$                       | Ξ.                       | $\overline{\phantom{a}}$ | 0.9             | 4      |
| Natural Gas                                        | g/GJ | 0.3      | 60              | 39  | 2.6                     | $\rm NE$        | 0.89       | 0.89      | 0.89              | $\overline{\phantom{a}}$     | $\overline{\phantom{a}}$ | $\overline{\phantom{a}}$ |                 |        |
| Reciprocating Engines - Gas fired                  |      |          |                 |     |                         |                 |            |           |                   |                              |                          |                          |                 |        |
| Natural Gas                                        | g/GJ | 0.3      | 410             | 270 | 60                      | NE              | 0.89       | 0.89      | 0.89              | $\blacksquare$               | $\overline{\phantom{0}}$ | $\overline{\phantom{a}}$ | $110 -$<br>693  |        |
| Reciprocating Engines (compression injection)      |      |          |                 |     |                         |                 |            |           |                   |                              |                          |                          |                 |        |
| Gas Oil                                            | g/GJ | 46       | 1450            | 385 | 37                      | NE              | 28.1       | 22.4      | 21.7              | $\qquad \qquad \blacksquare$ |                          |                          |                 |        |

**Table 3.2-27 Energy sector (Refinery) emission factors for detailed Method** 

Source: CO<sub>2</sub>, CH<sub>4</sub> and N<sub>2</sub>O are from "2006 IPCC Guidelines", the rest are from "EMEP/EEA emission inventory guidebook 2009".

Note: NE: "Not estimated", NA: "Not applicable", "Not available", CO<sub>2</sub>, BC and OC are calculated using simple method.

The range indicated in CH<sub>4</sub> and N<sub>2</sub>O comes from "2006 IPCC Guidelines", or included in "2006 IPCC Guidelines" multiple fuel type. SOx emission factor is calculated with assumption that the sulfur content in fuel is 1%.

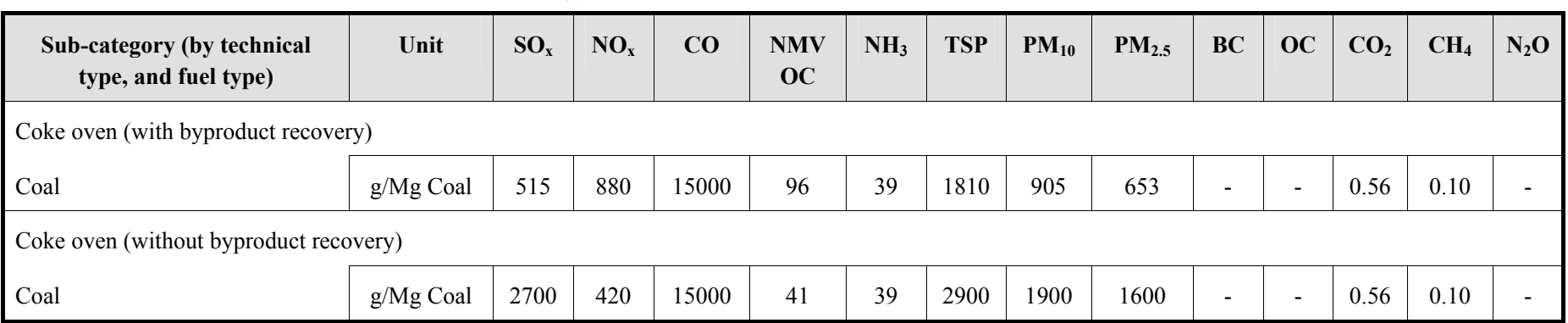

## **Table 3.2-28 Energy sector (Cokes furnace) emission factors for detailed method**

Source: CO<sub>2</sub>, CH<sub>4</sub> and N<sub>2</sub>O are from "2006 IPCC Guidelines", the rest are from "EMEP/EEA emission inventory guidebook 2009".

Note: NE: "Not estimated", NA: "Not applicable", "Not available", CO<sub>2</sub>, BC and OC are calculated using simple method.

The range indicated in CH<sub>4</sub> and N<sub>2</sub>O comes from "2006 IPCC Guidelines", or included in "2006 IPCC Guidelines" multiple fuel type. SOx emission factor is calculated with assumption that the sulfur content in fuel is 1%.

Manufacturing sector emission factor is shown in Table 3.2-29 to Table 3.2-32.

| Sub-category   | <b>Technical classification</b> | Unit              | SOx<br>emission<br>factor | <b>NOx</b><br>emission<br>factor | CO<br>emission<br>factor |
|----------------|---------------------------------|-------------------|---------------------------|----------------------------------|--------------------------|
| Iron and Steel | <b>Blast Furnace</b>            | $g$ /ton pig iron | 38                        | 8                                | 354                      |
|                | <b>Sinter Plants</b>            | g/ton sinter      | 220                       | 558                              | 18000                    |
|                | <b>Pelletizing Plants</b>       | g/ton pellet      | 11                        | 329                              | 64                       |
|                | <b>Reheating Furnace</b>        | g/ton             | 13                        | 170                              | 65                       |
|                | Grey Iron Furnace               | g/ton chgd        | 1720                      | 285                              | 26200                    |
| Non-ferrous    | Primary Copper production       | g/ton             | 10276                     | 7062                             |                          |
| metals         | Second Copper production        | g/ton             | 1225                      | 400                              | 4690                     |
|                | Primary Lead production         | g/ton             | 6192                      | $\overline{\phantom{a}}$         |                          |
|                | Second Lead production          | g/ton             | 2203                      | 186                              |                          |
|                | Primary Zinc production         | g/ton             | 5292                      |                                  |                          |
|                | Second Zinc production          | g/ton             | 12232                     | 1501                             |                          |
|                | Second Aluminum                 | g/ton             | 603                       | 449                              |                          |
|                | <b>Nickel Production</b>        | g/ton             | 18000                     |                                  |                          |
|                | Magnesium                       | g/ton             | 335                       | 3050                             |                          |
|                | Alumina production              | g/ton             | 637                       | 945                              | 135                      |

**Table 3.2-29 Manufacturing sector (metal product) emission factors for detailed method** 

Source: "EMEP/EEA emission inventory guidebook 2009"

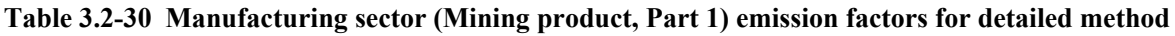

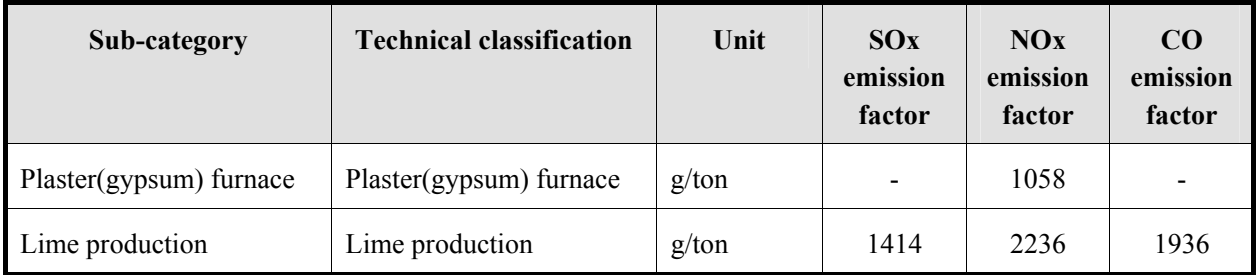

Source: "EMEP/EEA emission inventory guidebook 2009"

| Sub-category | <b>Technical</b><br>classification | Unit         | SOx<br>emission<br>factor | NOx<br>emission<br>factor | <b>CO</b><br>emission<br>factor | <b>NMVOC</b><br>emission<br>factor |
|--------------|------------------------------------|--------------|---------------------------|---------------------------|---------------------------------|------------------------------------|
| Cement       | Cement manufacture                 | g/te clinker | 374                       | 1550                      | 2000                            | 100                                |

**Table 3.2-31 Manufacturing sector (Mining product, Part 2) emission factors for detailed method** 

Source: "EMEP/EEA emission inventory guidebook 2009"

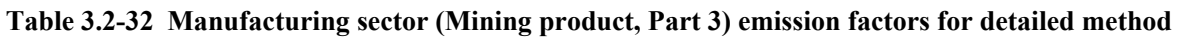

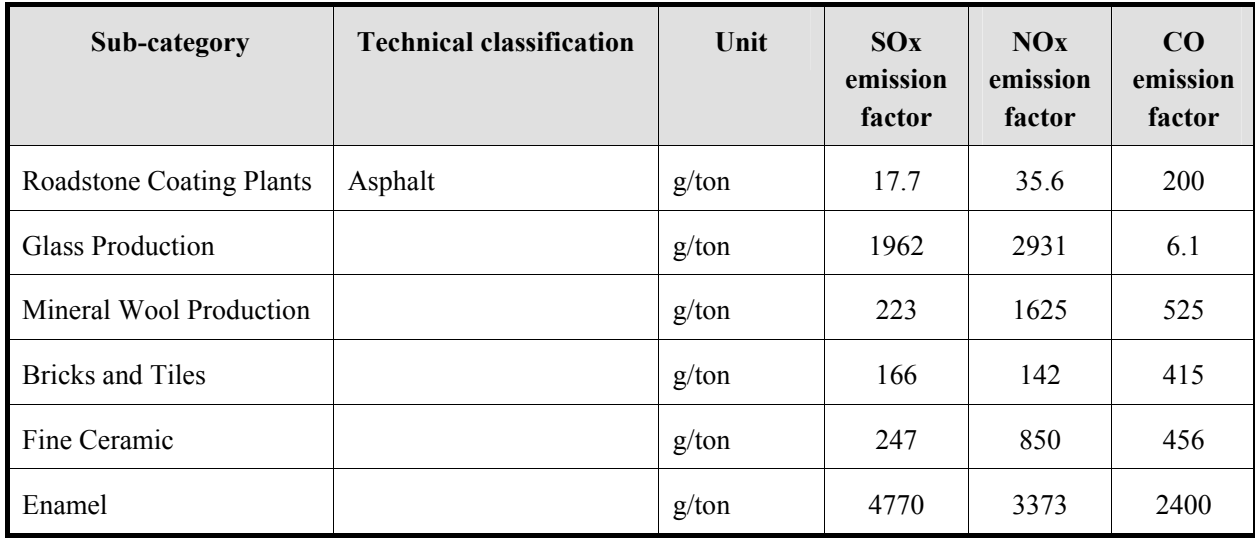

Source: "EMEP/EEA emission inventory guidebook 2009"

SOx emission factor in detailed method of small scaled facility such as household and private business is calculated based on formula (3.2-3) of "3.2.1.3 Setting of emission factors" in "3.2.1 Simple method", after obtaining sulfur content and ash content of the fuel in the country, and de-SOx removal efficiency, that is similar to Simple method. If the data for the country is not available, Table 3.2-33 to Table 3.2-36 could be applied.

The emission factor of other pollutant in detailed method of small scaled facility such as household and private business are shown in Table 3.2-33 to Table 3.2-36.

### Guidelines for Developing Emission Inventory in East Asia

| Sub-category (by<br>technical and by fuel<br>type) | Unit                                   | $SO_{x}$ | NO <sub>x</sub> | CO   | <b>NMV</b><br><b>OC</b> | NH <sub>3</sub> | <b>TSP</b> | $PM_{10}$ | PM <sub>2.5</sub> | <b>BC</b>                | OC                       | CO <sub>2</sub>          | CH <sub>4</sub> | $N_2O$                   |
|----------------------------------------------------|----------------------------------------|----------|-----------------|------|-------------------------|-----------------|------------|-----------|-------------------|--------------------------|--------------------------|--------------------------|-----------------|--------------------------|
|                                                    | Fireplaces, Saunas and Outdoor Heaters |          |                 |      |                         |                 |            |           |                   |                          |                          |                          |                 |                          |
| Solid Fuel (not biomass)                           | g/GJ                                   | 500      | 60              | 5000 | 6000                    | 5               | 350        | 330       | 330               | $\blacksquare$           | ۰                        | $\overline{\phantom{a}}$ | 147             | $\blacksquare$           |
| Gaseous Fuels                                      | g/GJ                                   | 0.5      | 50              | 50   | 20                      | NE              | 0.5        | 0.5       | 0.5               | $\overline{\phantom{0}}$ | $\overline{\phantom{0}}$ | $\overline{\phantom{a}}$ | $\mathbf{1}$    | 1                        |
| <b>Biomass</b>                                     | g/GJ                                   | 10       | 50              | 6000 | 1300                    | 10              | 900        | 860       | 850               | $\overline{\phantom{a}}$ |                          | $\overline{\phantom{a}}$ | NA              | 9                        |
| <b>Stoves</b>                                      |                                        |          |                 |      |                         |                 |            |           |                   |                          |                          |                          |                 |                          |
| Solid Fuel (not biomass)                           | g/GJ                                   | 900      | 100             | 5000 | 600                     | $\rm NE$        | 500        | 450       | 450               | $\overline{\phantom{a}}$ | Ξ.                       | $\overline{\phantom{a}}$ | $267 - 2650$    | $\overline{\phantom{a}}$ |
| Wood<br>and similar wood<br>waste                  | g/GJ                                   | 10       | 50              | 6000 | 1200                    | 5               | 850        | 810       | 810               | $\overline{\phantom{0}}$ |                          | $\blacksquare$           | $230 - 4190$    | $1.6 -$<br>27            |
| Natural Gas                                        | g/GJ                                   | 0.5      | 50              | 30   | 10                      | NE              | 0.5        | 0.5       | 0.5               | $\overline{\phantom{0}}$ | $\overline{\phantom{0}}$ | $\blacksquare$           | $\mathbf{1}$    | 1                        |
| Liquid Fuels                                       | g/GJ                                   | 140      | 50              | 100  | 20                      | <b>NE</b>       | 15         | 10        | 10                | -                        |                          | $\overline{\phantom{a}}$ | $0.9 - 2.3$     | $0.7 -$<br>3.5           |

**Table 3.2-33 Household emission factors (Part 1) for detailed method** 

Source: CO<sub>2</sub>, CH<sub>4</sub> and N<sub>2</sub>O are from "2006 IPCC Guidelines", the rest are from "EMEP/EEA emission inventory guidebook 2009".

Note: NE: "Not estimated", NA: "Not applicable", "Not available", CO<sub>2</sub>, BC and OC are calculated using simple method.

The range indicated in CH<sub>4</sub> and N<sub>2</sub>O comes from "2006 IPCC Guidelines", or included in "2006 IPCC Guidelines" multiple fuel type.

| Sub-category (by technical and<br>by fuel type)                   | Unit                                                         | $SO_{x}$ | NO <sub>x</sub> | CO   | <b>NMV</b><br><b>OC</b> | NH <sub>3</sub> | <b>TSP</b> | $PM_{10}$ | PM <sub>2.5</sub> | <b>BC</b>                | <b>OC</b>                | CO <sub>2</sub>          | CH <sub>4</sub> | $N_2O$  |
|-------------------------------------------------------------------|--------------------------------------------------------------|----------|-----------------|------|-------------------------|-----------------|------------|-----------|-------------------|--------------------------|--------------------------|--------------------------|-----------------|---------|
|                                                                   | Small (single household scale) boilers                       |          |                 |      |                         |                 |            |           |                   |                          |                          |                          |                 |         |
| Solid Fuel (not biomass)                                          | g/GJ                                                         | 900      | 130             | 4000 | 300                     | <b>NE</b>       | 400        | 380       | 360               | $\blacksquare$           | $\overline{\phantom{a}}$ | $\overline{\phantom{a}}$ | 147             |         |
| Wood and similar wood waste                                       | g/GJ                                                         | 30       | 120             | 4000 | 400                     | 3.8             | 500        | 475       | 475               | $\blacksquare$           | $\overline{\phantom{a}}$ | $\overline{\phantom{0}}$ | 200             |         |
| Natural Gas                                                       | g/GJ                                                         | 0.5      | 70              | 30   | 10                      | NE              | 0.5        | 0.5       | 0.5               | $\overline{\phantom{a}}$ |                          |                          |                 | $\perp$ |
| Liquid Fuels                                                      | g/GJ                                                         | 140      | 70              | 40   | 15                      | NE              | 5          | 3         | $\mathfrak{Z}$    | $\blacksquare$           | $\overline{a}$           |                          | $0.7 -$<br>5.8  | 0.2     |
|                                                                   | Advanced wood combustion techniques < 1MWth - Advanced stove |          |                 |      |                         |                 |            |           |                   |                          |                          |                          |                 |         |
| Coal Fuels                                                        | g/GJ                                                         | 450      | 150             | 2000 | 300                     | <b>NE</b>       | 250        | 240       | 220               | $\overline{\phantom{a}}$ | $\overline{\phantom{a}}$ | $\blacksquare$           | 147             |         |
| Wood                                                              | g/GJ                                                         | 20       | 90              | 3000 | 250                     | NE              | 250        | 240       | 240               | $\overline{\phantom{a}}$ |                          | $\blacksquare$           | 200             |         |
| Advanced wood combustion techniques < 1MWth - Advanced fireplaces |                                                              |          |                 |      |                         |                 |            |           |                   |                          |                          |                          |                 |         |
| Wood                                                              | g/GJ                                                         | 20       | 90              | 4500 | 450                     | NE              | 250        | 240       | 240               | $\blacksquare$           |                          |                          | 200             |         |
| Advanced wood combustion techniques < 1MWth - Pellet stove        |                                                              |          |                 |      |                         |                 |            |           |                   |                          |                          |                          |                 |         |
| Wood                                                              | g/GJ                                                         | 20       | 90              | 500  | 20                      | <b>NE</b>       | 80         | 76        | 76                | $\blacksquare$           |                          |                          | 200             |         |

**Table 3.2-34 Household emission factors (Part 2) detailed method** 

Source: CO<sub>2</sub>, CH<sub>4</sub> and N<sub>2</sub>O are from "2006 IPCC Guidelines", the rest are from "EMEP/EEA emission inventory guidebook 2009".

Note: NE: "Not estimated", NA: "Not applicable", "Not available", CO<sub>2</sub>, BC and OC are calculated using simple method.

The range indicated in CH<sub>4</sub> and N<sub>2</sub>O comes from "2006 IPCC Guidelines", or included in "2006 IPCC Guidelines" multiple fuel type.

| THE REPORT OF THE REAL PROPERTY OF THE REAL PROPERTY OF A CHANGE HIS HOW |                                                    |          |                 |      |                         |                 |            |           |                   |                          |                          |                          |                 |                |
|--------------------------------------------------------------------------|----------------------------------------------------|----------|-----------------|------|-------------------------|-----------------|------------|-----------|-------------------|--------------------------|--------------------------|--------------------------|-----------------|----------------|
| Sub-category (by<br>technical and by fuel<br>type)                       | Unit                                               | $SO_{x}$ | NO <sub>x</sub> | CO   | <b>NM</b><br><b>VOC</b> | NH <sub>3</sub> | <b>TSP</b> | $PM_{10}$ | PM <sub>2.5</sub> | <b>BC</b>                | OC                       | CO <sub>2</sub>          | CH <sub>4</sub> | $N_2O$         |
| Medium size $(> 50 \text{ kWh}$ to $\leq 1 \text{ MWh}$ ) boilers        |                                                    |          |                 |      |                         |                 |            |           |                   |                          |                          |                          |                 |                |
| Coal Fuels                                                               | g/GJ                                               | 900      | 160             | 2000 | 200                     | NE              | 200        | 190       | 170               | $\blacksquare$           |                          | $\blacksquare$           | $0.7 - 14$      | $0.5 - 1.4$    |
| Natural Gas                                                              | g/GJ                                               | 0.5      | 70              | 30   | $\overline{3}$          | NE              | 0.5        | 0.5       | 0.5               | $\overline{a}$           | $\blacksquare$           | $\blacksquare$           | 1               | $\mathbf{1}$   |
|                                                                          | Medium size $(> 1$ MWth to $\leq 50$ MWth) boilers |          |                 |      |                         |                 |            |           |                   |                          |                          |                          |                 |                |
| Coal Fuels                                                               | g/GJ                                               | 900      | 180             | 200  | 20                      | <b>NE</b>       | 80         | 76        | 72                | $\overline{\phantom{a}}$ | $\blacksquare$           | $\overline{\phantom{a}}$ | $0.7 - 14$      | $0.5 - 1.4$    |
| Natural Gas                                                              | g/GJ                                               | 0.5      | 70              | 20   | $\overline{2}$          | NE              | 0.5        | 0.5       | 0.5               | $\overline{a}$           | ÷                        | $\blacksquare$           | $\mathbf{1}$    | $\mathbf{1}$   |
| Advanced coal combustion techniques <1MWth - Manual Boiler               |                                                    |          |                 |      |                         |                 |            |           |                   |                          |                          |                          |                 |                |
| Coal Fuels                                                               | g/GJ                                               | 450      | 200             | 1500 | 100                     | <b>NE</b>       | 150        | 140       | 130               | $\blacksquare$           |                          | $\overline{a}$           | 87              | 0.7            |
| Wood                                                                     | g/GJ                                               | 20       | 150             | 3000 | 250                     | NE              | 80         | 76        | 76                | $\blacksquare$           | $\overline{\phantom{a}}$ | $\overline{a}$           | 11              | $\tau$         |
| Advanced coal combustion techniques <1MWth - Automatic Boiler            |                                                    |          |                 |      |                         |                 |            |           |                   |                          |                          |                          |                 |                |
| Coal Fuels                                                               | g/GJ                                               | 450      | 200             | 400  | 20                      | <b>NE</b>       | 80         | 76        | 72                | $\blacksquare$           | $\overline{\phantom{a}}$ | $\blacksquare$           | $1 - 14$        | 0.7            |
| Wood                                                                     | g/GJ                                               | 20       | 150             | 300  | 20                      | NE              | 70         | 66        | 66                | $\blacksquare$           | $\overline{\phantom{a}}$ | $\overline{\phantom{a}}$ | 11              | $\overline{7}$ |

**Table 3.2-35 Private business (small scale) emission factors (Part 1) for detailed method** 

Source: CO<sub>2</sub>, CH<sub>4</sub> and N<sub>2</sub>O are from "2006 IPCC Guidelines", the rest are from "EMEP/EEA emission inventory guidebook 2009".

Note: NE: "Not estimated", NA: "Not applicable", "Not available", CO<sub>2</sub>, BC and OC are calculated using simple method.

The range indicated in CH<sub>4</sub> and N<sub>2</sub>O comes from "2006 IPCC Guidelines", or included in "2006 IPCC Guidelines" multiple fuel type.

#### Guidelines for Developing Emission Inventory in East Asia

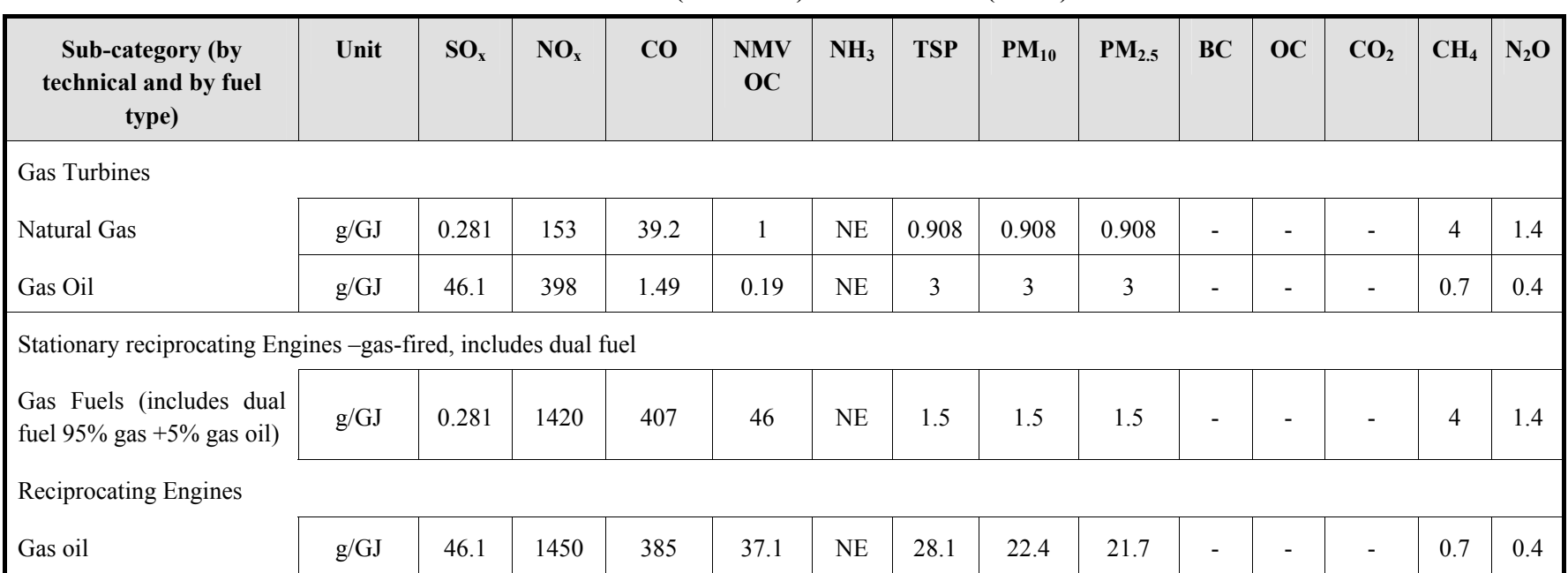

### **Table 3.2-36 Private business (small scale) emission factors (Part 2) for detailed method**

Source: CO<sub>2</sub>, CH<sub>4</sub> and N<sub>2</sub>O are from "2006 IPCC Guidelines", the rest are from "EMEP/EEA emission inventory guidebook 2009".

Note: NE: "Not estimated", NA: "Not applicable", "Not available", CO<sub>2</sub>, BC and OC are calculated using simple method.

### **3.2.2.4 Temporal change and spatial distribution**

The same as in simple method, set the spatial distribution and temporal change model, and distribute the emission rate.

# **3.3 Mobile source**

## **3.3.1 Estimation Target**

Target sources are composed of cars, motorbikes, aircrafts, railways, and vessels. Off-road mobile to be included "manufacturing and construction" and "agricultural, forestry and fishery" is excluded. Emission from cars and motorbikes occupies most of mobile source emission. Also, emission of mobile source includes  $SO<sub>2</sub>$ , NOx, CO, NMVOC, NH<sub>3</sub>, PM<sub>10</sub> and PM2.5. NMVOC of non-combustion emission from car gasoline evaporation exists. Evaporation emission of NMVOC from diesel cars is much less.

## **3.3.2 Estimation of air pollutants emission from automobiles**

All air pollutants emission can be estimated using the same method as fuel combustion of stationary source. The method is similar to IPCC Tier-1, but its difference is classification of fuel types in details. Emission is estimated by multiplying average emission factor for certain fuel and annual fuel consumption of the subcategories (cars, motorbikes, aircrafts, railcars, vessels). It is recommended that simple method of emission estimation is used for  $SO_2$  and  $CO_2$  about combustion portion of fuel. For other air pollutants, simple method can only provide rough emission. Simple method can not clearly identify 3-dimensional catalysts or other emission reduction using technology, so simple method is restricted to use for countries where they are hard to use detailed method.

The default emission factors in simple method are mainly based on 1996 IPCC Guidelines, and EMEP/EEA Guidebook. The activity data is annual fuel consumption rate of each sector, and data to be reported by IEA Energy Statistics is available.

Car emission comes from fuel combustion, evaporation loss from cars (except losses during fuel filling), car tire wear, railroad dusts and so forth. In other words, air pollutants from cars have emission during travel (when hot, start and cold), evaporated gas (DBL, hot soak loss, running loss), lifting, tire and brake wear. Emission can be estimated following formula.

Emission = During travel (when hot, start and cold) + Evaporated gas (DBL [Diurnal bridging loss], hot soak loss, running loss) + Lifting + Tire and brake wear emission ····································(3.3-1)

In this guideline, estimation of emission during travel (when hot, start and cold) and evaporated gas (DBL, hot soak loss, running los) is targeted.

## **3.3.2.1 Automobile emission by fuel combustion**

### *1. Simple method*

### *1) Outline of emission estimation method*

Estimation method to be similar of IPCD Tier1 of emission from automobiles is used.

=∑∑ <sup>×</sup> j m j,m i,j,m Ei (FC EF ) ·······························································································(3.3-2)

 $E_i$  = Targeted air pollutant i [g],

 $FC_{i,m}$  = car type j, fuel m consumption [kg],

 $EF_{i,im}$  = Emission factor (targeted air pollutant i, car type j, fuel m [g/kg].)

The automobile category is composed of passenger car, light and heavy duty truck, motorbikes and so on. The fuel is classified into gasoline, gas oil, LPG, natural gas. In the above formula is required fuel consumption by country and by car type, and the average factor by car type.

## *2) Fuel consumption rate measuring*

Fuel consumption (gasoline, gas oil, LPG) by country can mostly be identified. However, if vehicles such as CNG buses are relatively small fuel consumption, they can be ignored.

In EMEP/EEA Guidebook Tier-1, the fuel consumption rate by fuel type for 4 types of cars to be shown in Table 3.3-1 is set up. Using this table, the energy statistics of fuel consumption can be classified into each car type: passenger cars, light truck, small buses, heavy truck, large buses and motorbikes.

| Car type                 | <b>Fuel type</b> | <b>Fuel consumption</b><br>rate $(g/km)$ |
|--------------------------|------------------|------------------------------------------|
| Passenger cars           | Gasoline         | 70                                       |
|                          | Gas oil          | 60                                       |
|                          | <b>LPG</b>       | 57.5                                     |
| Light truck, small buses | Gasoline         | 100                                      |
|                          | Gas oil          | 57.5                                     |
| Heavy Truck, large buses | Gas oil          | 240                                      |
|                          | CNG (Bus)        | 240                                      |
| Motorbikes               | Gasoline         | 35                                       |

**Table 3.3-1 Fuel consumption rate by fuel type** 

Source: EMEP/EEA Guidebook

## *3) Setting of emission factors*

Emission factors by air pollutants and by car types to be based on IPCC Tier-1 are shown in Table 3.3-2. Tier1 emission factors are based on cold start and European traffic characteristics. The emission factors are based on 1995 European activity data and Tremove 2.52 version. The maximum value is emission factor for uncontrolled cars, minimum value shows average European emission factors in 2005, pre-application of EURO4. The PM of cars is equivalent to  $PM_{2.5}$ , so TSP,  $PM_{10}$ , and  $PM_{2.5}$  are treated as the same emission factors as PM. BC and OC is set by PM emission factor and Bond thesis.

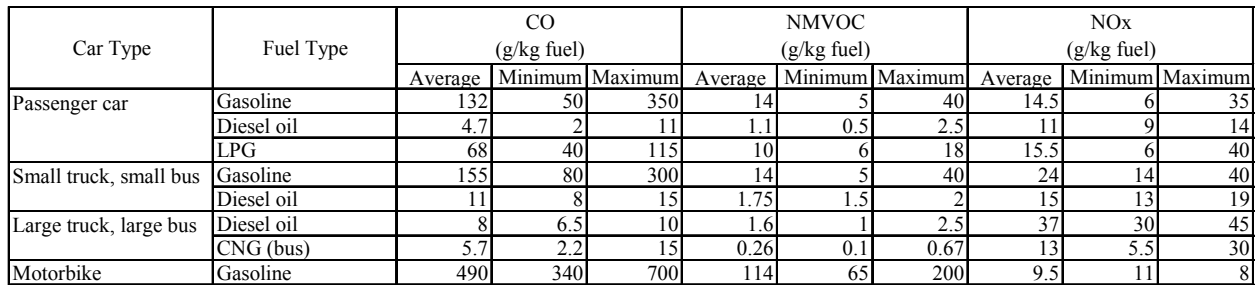

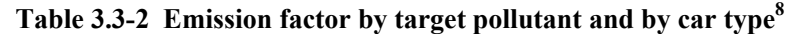

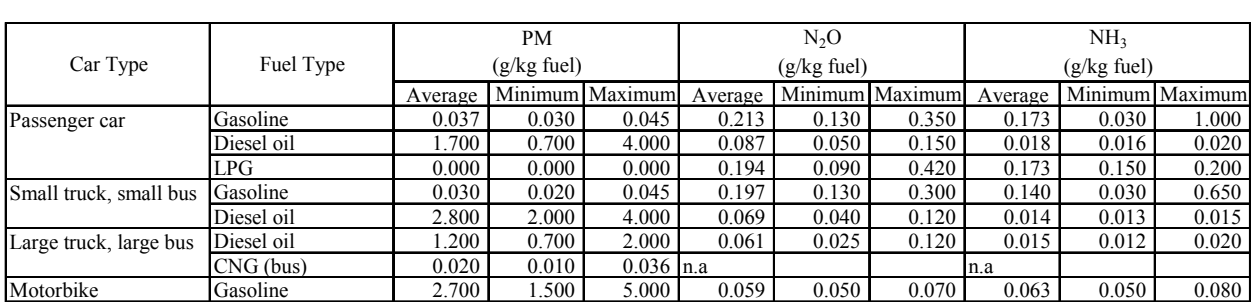

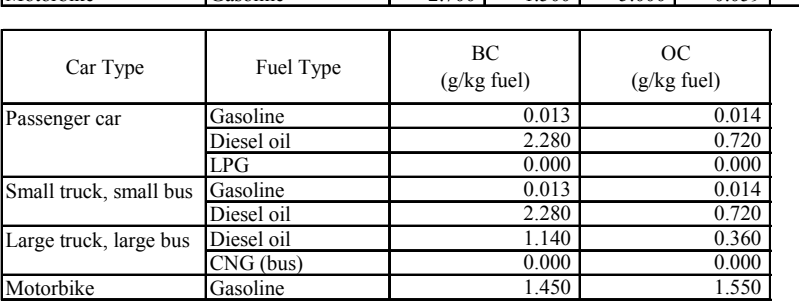

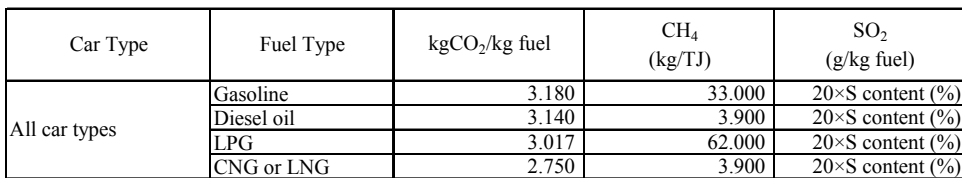

Source: EMEP/EEA Guidebook, 2006 IPCC Guidelines

#### *4) Temporal change and spatial distribution*

Traffic count survey in major cities is implemented, and temporal change is estimated from hourly traffic volume by car type.

Spatial distribution is assigned from fuel consumption by province and by district.

## *2. Detailed method*

-

### *1) Definition of terminology*

Road-link is roads from one junction to the next junction, where the traffic that does not fluctuate too much, as shown in Figure 3.3-1.

<sup>&</sup>lt;sup>8</sup> A technology-based global inventory of black and organic carbon emission s from combustion, Tami C. Bond et al., 2004, Journal of Geophysical Research, Vol. 109, D14203

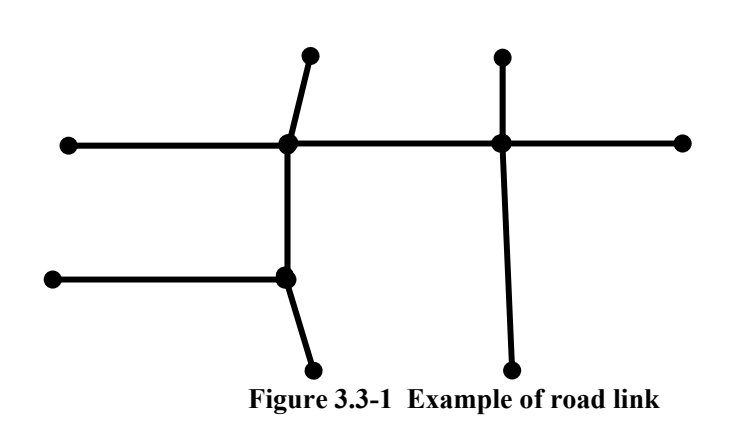

OD survey is due to survey mainly automobiles from starting point to arrival point, and traffic volume is summed up by regional (zone) as totalization unit. OD survey by questionnaire method, car operation per day such as purpose of use, destination and parking areas for car users and owners is surveyed. Status of ownership and use for private passenger cars par household, movement of one day operation, and loading good status (items, weight) for trucks is surveyed.

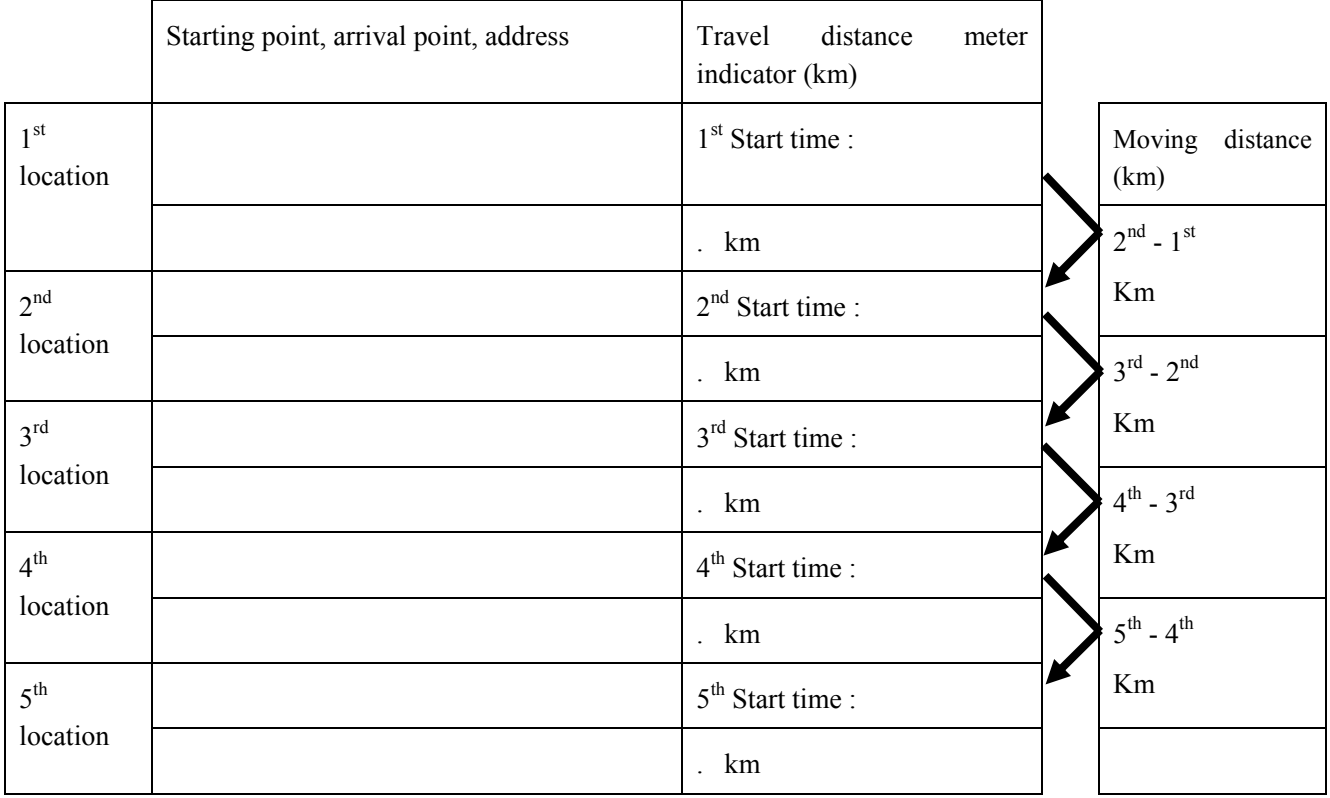

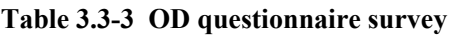

# *2) Outline of emission estimation method*

Emission from vehicles including motorcycles, is shown in Figure 3.3-2, is calculated by multiplying travel volume and emission factor. That is, activity data is the travel volume. Travel volume (number of vehicles·km) is estimated by main roads as major roads and other roads as minor roads. Emission by each road link is estimated for major roads. Emission of minor roads is estimated as the total of target area, or per mesh of emission to be based on objective of inventory. The travel volume of major roads and minor roads is calculated by multiplying the traffic volume by time and by car type, and travel kilometers.

#### Major road emission (g/h)

=Travel volume by road link (number of vehicles·km/h)×Emission factor (g/ number of vehicles·km):(3.3-3) Minor roads emission (g/h)

=Minor roads travel volume (number of vehicles·km/h)×Emission factor (g/ number of vehicles·km): (3.3-4)

The travel volume of major roads by car type, by hour and by road link is required for estimation. Using the result of travel count survey or traffic volume assignment simulation result, the traffic volume at survey points by car type, by hour and by road-link is estimated, traffic volume by zone, by car type and by hour is estimated by the above results and its road link distance. Based on above results, pattern by road type and by road hour is arranged, and then road link not to be surveyed is assigned traffic volume by hour and by car type. The emission factors are set by composition of car type by exhaust gas regulation and its corresponding emission standard of regulation cars.

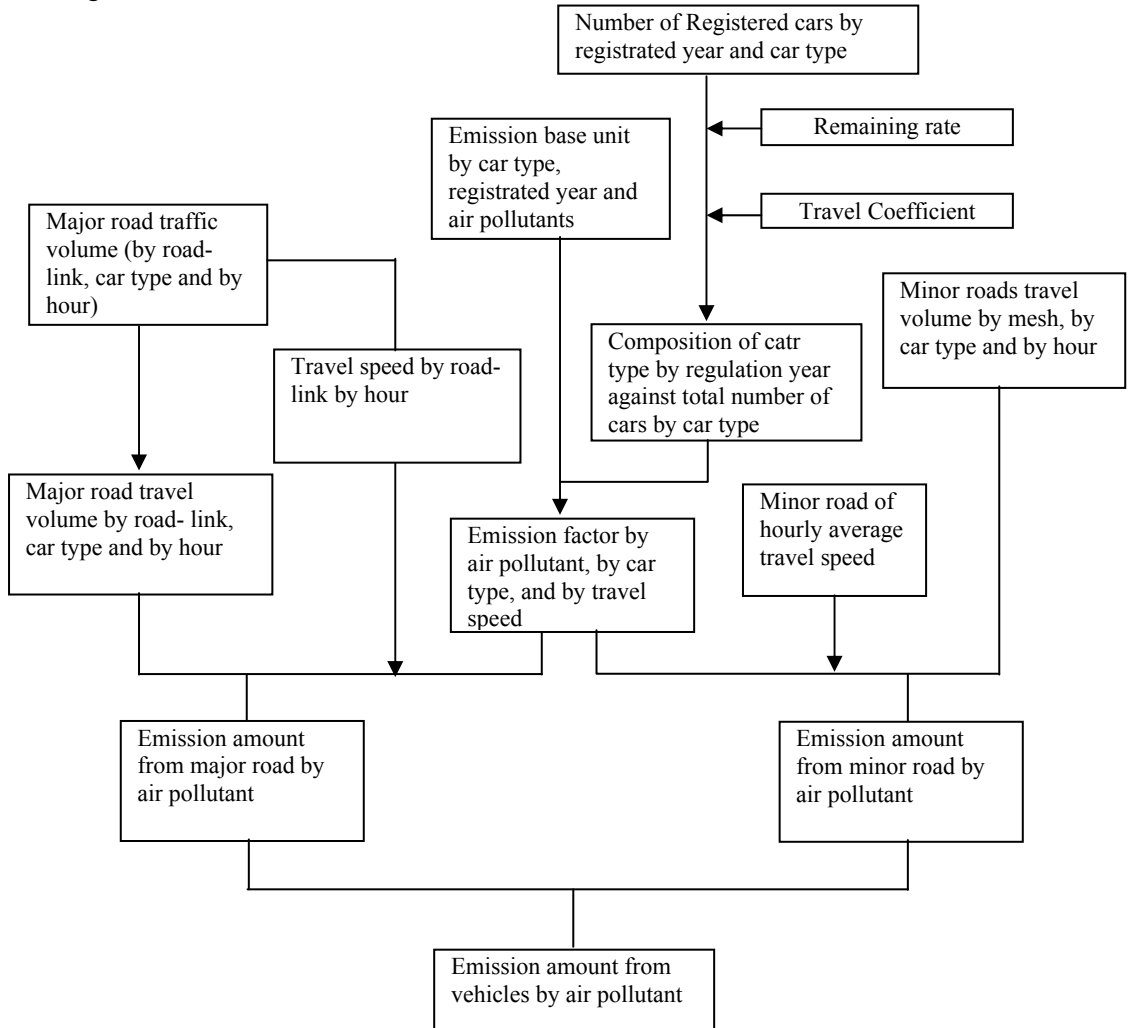

**Figure 3.3-2 Estimation flow of emission from automobile** 

## *3) Estimation of active data*

Activity data, that is, travel volume (number of vehicles·km) is estimated by roads to be classified into major road and minor road for inventory target area. The estimation methods of travel volume are arranged as follows.

| <b>Source to measure travel</b><br>volume | <b>Major</b> road                                                                                                 | Minor road                                                                           |  |  |  |  |
|-------------------------------------------|----------------------------------------------------------------------------------------------------|--------------------------------------------------------------------------------------|--|--|--|--|
| Use of traffic count survey               | Implementation of actual survey of<br>traffic count in the target area<br>inventory $(^{\prime}A^{\prime\prime})$ |                                                                                      |  |  |  |  |
| Use of OD data                            | Method of traffic assignment<br>simulation to be based on OD Table<br>("B")                                       | Method based on OD Table("C.")                                                       |  |  |  |  |
| Use of energy statistics                  |                                                                                                    | Method of travel volume estimation<br>at minor roads from energy<br>statistics ("D") |  |  |  |  |

**Table 3.3-4 Estimation methods list of travel volume (activity data)** 

Major roads information of target area for road status and vicinity information needs to be arranged for line source diffusion calculation (simulation).

- Road position coordinates and end point distance as line sources
- Road structure
- Number of lanes
- ・ Road width and sidewalk width
- ・ Road surface height
- Traffic flow (2-way, or 1-way traffic)

## **A. Method using traffic count survey result (major roads)**

Automobile travel volume for inventory target area to be calculated from actual traffic count survey is ideal. If actual survey result exists, its use can be considered. East-Asia area is rapid economic growth, number of registered cars grows rapidly, and the latest traffic volume to be based on actual survey is preferable. Therefore, actual survey of traffic volume is required.

Method of actual traffic count survey is described as follows.

### **A) Number of survey points**

Number of survey points is determined by consideration of population, size and number of registration vehicle in target area. Road traffic census in Japan, roads with more than provincial road level and 12-hour day time traffic volume to be more than 10,000 are selected for survey points.

### **B) Setting of location for survey points**

In traffic volume survey for emission inventory estimation, based on the objective of inventory use, survey points are determined. The locations of existing survey are also good candidates for survey points. And it is

also necessary to set the survey points based on the aspect of air pollution simulation verification. The survey area should cover the city center and the major roads to the suburbs areas. The priority survey points are as follows:

- ・ Ambient air monitoring station or roadside air monitoring station
- ・ Roads that represent road type (highway, state roads, provincial roads, country roads, town and village roads)
- Downtown, suburbs
- ・ Most heavy traffic junctions in the downtown
- ・ Major roads and its equivalent road
- Downtown is classified into some areas, some area to be considered important is allocated as emphasized survey points
- Setting of survey points are selected among the traffic volume of road link is not fluctuate too much (from junction to junction), do not have problems about security and safety.

### **C) Setting car type**

Typical car types are set, and traffic volume by car type is counted. Car types are classified into approximately 8. Typical car types are classified into motorcycles, passenger cars, truck (light, medium, heavy), bus (small, medium, large) etc.

#### **D) Measurement time zone**

Day time 12-hour or 24-hour measurement is implement. If possible, implementation of 14-hour, 16-hour survey instead of 12-hour survey is desirable.

24-hour survey points are set to select among points such as neighborhood of monitoring station and junction of the heaviest traffic volume.

For setting of survey points, 12-hour survey points is selected more, and traffic volume points are allocated to calculate hourly pattern from results of 24-hour survey points.

#### **E) Preparation of survey plan**

・Weekday survey

Weekday survey should be considered the condition of the country, the survey to be selected the day with average traffic volume during one year is implemented. In Japan, most of the selection method is as follows: weekday survey when traffic volume does not fluctuate too much during the season, and weekday is selected from Tuesday to Thursday. However, before and after holiday, bad weather day, and other days expected to have irregular traffic condition is excluded.

・Holiday survey

Holiday survey is implemented on Saturday, Sunday, or public holidays to be selected one day. However, bad weather day, and other days expected to have irregular traffic condition is excluded for holiday survey.

#### **F) Survey method**

Team formation and number of persons at the survey points is assigned for counting of 2-way traffic simultaneously. The survey is implemented by using over 4 times-counters. The survey is implemented following standard pattern: 30 minutes survey and 30 minutes break for one hour. In such case, the traffic volume for one hour is calculated double of 30 minutes traffic survey count. Actual survey count is basically used, but there are big cities which have many motorcycles traffic count so much such as Hanoi and Ho Chi Minh City, video camera can be used for counting.

## **G) Estimation method of travel volume by using traffic count survey result**

Estimation method of automobile travel volume by using traffic count survey result is shown in Figure 3.3-3. Travel volume is estimated by multiplying the traffic volume and distance of road link.

Estimation of day/night ratio

For 12-hour traffic volume survey, 24-hour traffic volume is estimated from day/night ratio from the 24-hour traffic volume survey. Day/night ratio by area, by road type and by car type is calculated from 24-hour traffic volume survey result. And 24-hour traffic volume is estimated by multiplying the day/night ratio and daytime 12-hour traffic volume.

Day/night ratio = 24-hour traffic volume / daytime 12-hour traffic volume  $(3.3-5)$ 

・ Estimation of hourly traffic volume pattern

For hourly traffic volume pattern, distribution ratio of hourly traffic volume by area, by road type and by car type is calculated from traffic volume at 24-hour survey points. Hourly traffic volume is estimated by multiplying the distribution ratio and 24-hour traffic volume.

・ Estimation of annual average traffic volume

As traffic volume fluctuates depending on the day, for estimation of annual average traffic volume, if possible, survey of traffic volume during weekdays and holidays is implemented, weekday traffic volume is modified by using above results, and annual average of traffic volume is estimated.

・ Estimation of traffic volume by link

Road links near survey points are assigned from the above hourly traffic volume of survey points.

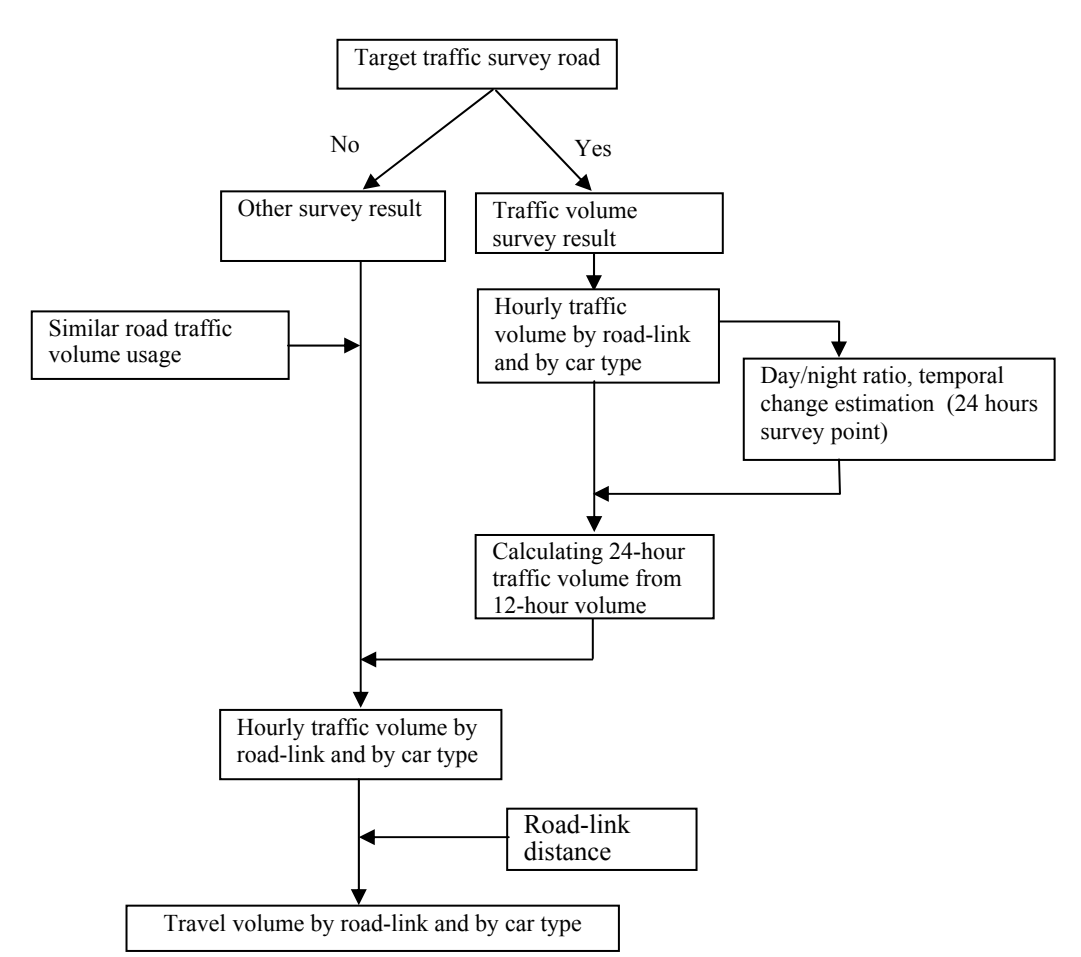

**Figure 3.3-3 Estimation method of automobile travel volume by using traffic survey result** 

Setting of traffic volume by road link of non-targeted survey points

If other survey data is available, the data is used. Otherwise, total traffic volume is estimated from traffic volume of road next to the survey points and similar roads. And roads are categorized by traffic volume, by composition ratio and temporal change, roads to be categorized by composition ratio and by temporal change is estimated, hourly traffic volume by road link and by car type is estimated the above as the reference.

## **B. Estimation method of travel volume by using traffic assignment simulation result (major roads)**

Based on base-year OD data, the shortest time routes from departing to arrival zone is searched, that route is assigned each OD travel volume, and traffic volume by road line or route is estimated, travel volume is estimated by multiplying the travel volume and distance of route and line.

The distributed traffic volume to be estimated is not number of target car type, based on PCU (Passenger Car Unit) where each passenger car is treated as 1, and traffic volume by car type is estimated. Number of target car types can be 3 to 4. Therefore, traffic volume by car type is assigned by estimation target car types of traffic assignment simulation.

Hourly traffic volume by road link and by car type is estimated from assignment traffic volume which is applied to distribution ratio by car type and pattern of hourly traffic volume from traffic count survey result.
# **C. Method using OD Table (minor roads)**

As number of trips for in-in, in-out and out-in of zone of OD Table as certain pre-conditions, the minor road traffic volume or travel volume is estimated based.

The zone in-in traffic volume is, vehicle run on the minor roads, and the travel volume is estimated by multiplying the traffic volume and average trip length.

The zone in-out traffic volume and out-in volume is supposed to be from the starting point to the major road, or get off from the major road and reach the destination by using the minor roads, and the travel volume is estimated by multiplying in-out and out-in traffic volume by zone with average access distance.

\*Reference: Methods that use traffic volume assignment simulation based on OD Table (Source: NOx total mass emission control standards manual)

[City model]

City model is a model which is based on assumption of assignment target road network and other minor road as grid type. Minor road travel volume of area (a) is estimated following formula.

Minor road travel volume (number of vehicles·km) = Q×L·····················································(3.3-6)

Q: Generated concentration of traffic volume (except in-in)

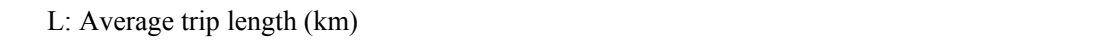

L = a / LT + a / 4 P··················································································································(3.3-7)

a: Zone area  $(km^2)$ 

LT: Total length of assignment road network (major road and semi-major road) (km)

P: Total length of minor roads (km)

[Suburban model]

Suburban model is based on assumption minor roads are regularly intersected by major road to be targeted assignment. In the area (within the major road), the minor road travel volume is estimated following formula.

Minor road travel volume (number of vehicles·km) = Q×L·····················································(3.3-8)

Q: Generated concentration of traffic volume (except in-in)

- L: Average trip length (km)
- S: Minor roads interval length (km)
- P: Total length of minor roads (km)

LT: Total length of major roads and semi-major roads (km)

### **D. Method of using energy statistics data (minor roads)**

If OD data can not be obtained, energy statistics and traffic volume actual survey or existing traffic volume data is used to estimate minor roads travel volume. Estimation flow of minor road travel volume is shown in Figure 3.3-4.

The travel volume of minor roads by car type of target country can be estimated by subtracting the car travel total distance (km) by car type of the country from energy statistics with car travel distance total by car type of major roads.

Total vehicle kilometers by car type of minor roads (km)

 $=$  Whole country total vehicle kilometers by vehicle type (km)  $-$  Major roads total vehicle kilometers by vehicle type (km) (3.3-9)

Traffic volume by car type of minor roads (number of vehicles·km) is estimated by multiplying vehicle kilometers by vehicle type of minor roads (km) with traffic volume (number of vehicles) by vehicle type, time frame. Traffic volume by vehicle type, time frame is set using traffic count survey result or existing survey result.

Traffic volume total by car type of minor roads (number of vehicles·km)

 $=$  Minor roads travel distance total by vehicle type (km)  $\times$  Travel volume by vehicle type, time frame (number of vehicles)  $\cdots$   $\cdots$   $\$ 

However, if statistics data of the country for vehicle travel total kilometers (km) is available, the year of survey or survey contents is checked if it is available, vehicle kilometers of minor roads are estimated.

Also, minor roads of travel volume can be estimated by questionnaire survey using OD survey form as shown in Table 3.3-3. Travel volume of minor roads by province, and by county is distributed existing travel volume data and energy consumption rate data, or questionnaire OD survey result.

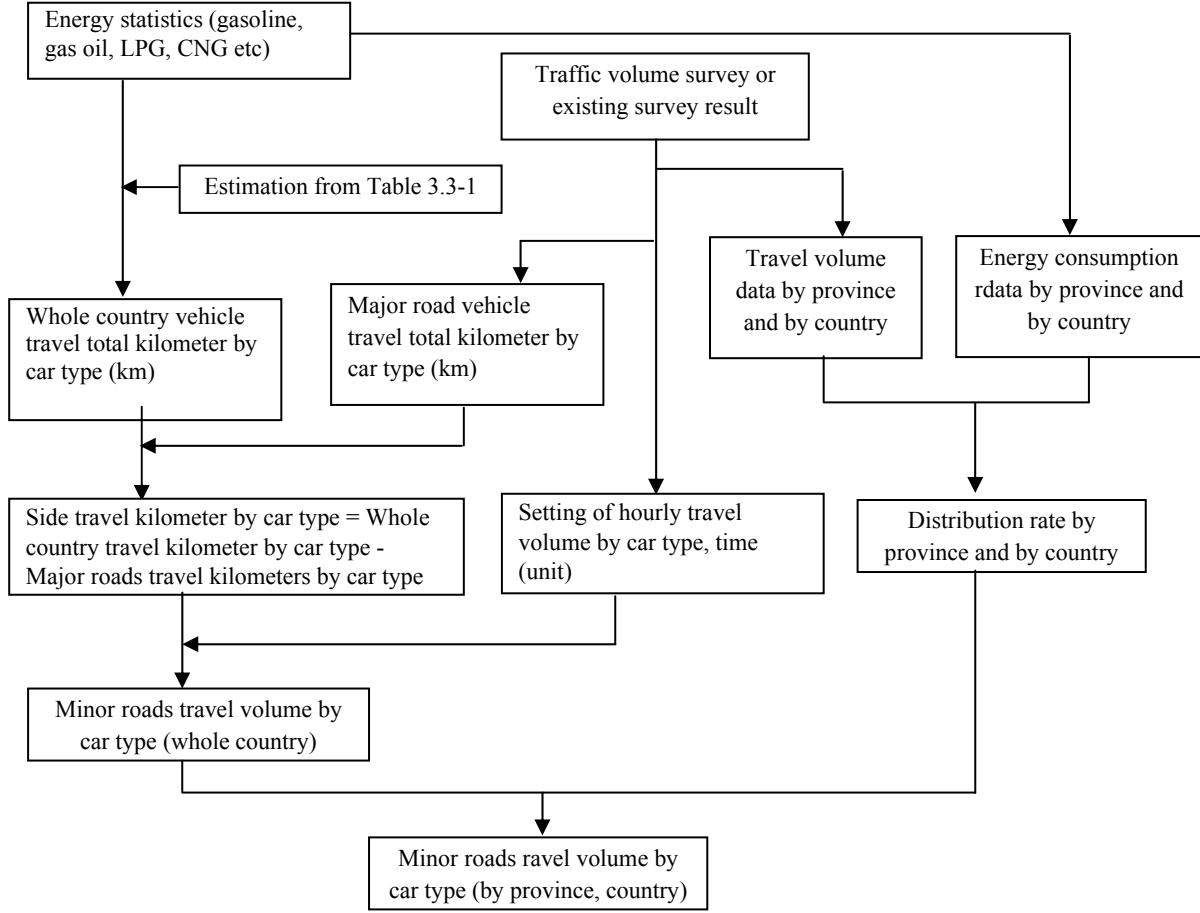

**Figure 3.3-4 Estimation flow of minor roads travel volume by energy statistics** 

# **E. The gap between fuel consumption and emission to be estimated by travel volume and energy statistics**

Estimation of minor road fuel consumption, the fuel consumption of vehicle in energy statistics is subtracted from fuel consumption of major road, and the result is treated as minor road fuel consumption; and if the total emission is distributed in the area targeted, the emission from travel volume do not have gap from emission based on energy statistics.

Fuel consumption is estimated by each travel volume of major roads and minor roads, and the fuel consumption of energy statistics to have gap with the fuel consumption by the above estimation is high probability. In such case, it is necessary to verify the conformity of energy statistics and fuel consumption. The conformity verification method is to restrict particular area for compliance of fuel consumption and emission factor, the differences of fuel consumption are analyzed.

# *4) Setting of emission factors*

Emission factors are divided into two factors: average emission factor and detailed emission factor.

# **A. Average emission factor**

Based on EMEP/EEA Guidebook Tier-2, average emission factor for passenger cars, light duty trucks, heavy duty trucks, large buses and motorcycles is determined, as shown from Table 3.3-5 to Table 3.3-9. These values derive from EMEP/EEA Guidebook Tier-3 emission factors to be estimated by European typical travel speed, outside temperature, combination mode for highways, suburban roads and city roads, and trip length.

BC and OC emission factor is determined by  $PM_{2.5}$  emission factor and its ratio, as shown in Table 3.3-10.

By using these emission factors, emission is estimated by using emission factor for pre and post measure, the emission reduction effect is compared with control measures technology.

| Type                  |                         | $\rm CO$ | <b>NMVOC</b> | NOx       | $N_2O$    | NH <sub>3</sub> | PM <sub>2.5</sub> |
|-----------------------|-------------------------|----------|--------------|-----------|-----------|-----------------|-------------------|
|                       | Technology              |          |              |           |           |                 | g/km              |
| Units                 |                         | g/km     | g/km         | g/km      | g/km      | g/km            | $PM_{2.5}$ =      |
|                       |                         |          |              |           |           |                 | $PM_{10} = TSP$   |
| Gasoline <1.4L        | PRE ECE                 | 39.2     | 3.65         | 1.89      | 0.010     | 0.0025          | 0.0024            |
| Gasoline $\leq 1.4$ L | ECE 15/00-01            | 30.5     | 3.05         | 1.89      | 0.010     | 0.0025          | 0.0024            |
| Gasoline $\leq$ 1.4L  | <b>ECE 15/02</b>        | 22.8     | 2.94         | 2.06      | 0.010     | 0.0025          | 0.0024            |
| Gasoline <1.4L        | <b>ECE 15/03</b>        | 23.2     | 2.94         | 2.23      | 0.010     | 0.0025          | 0.0024            |
| Gasoline <1.4L        | <b>ECE 15/04</b>        | 13.6     | 2.51         | 2.02      | 0.010     | 0.0025          | 0.0024            |
| Gasoline <1.4L        | Open Loop               | 11.9     | 2.22         | 1.49      | 0.010     | 0.0025          | 0.0024            |
| Gasoline $\leq$ 1.4L  | PC Euro1 - 91/441/EEC   | 4.23     | 0.564        | 0.441     | 0.023     | 0.0731          | 0.0024            |
| Gasoline $\leq$ 1.4L  | PC Euro2 - 94/12/EEC    | 2.39     | 0.301        | 0.242     | 0.012     | 0.0958          | 0.0024            |
| Gasoline $\leq$ 1.4L  | PC Euro3 - 98/69/EE I   | 2.14     | 0.169        | 0.098     | 0.005     | 0.0276          | 0.0011            |
| Gasoline $\leq$ 1.4L  | PC Euro4 - 98/69/EE II  | 0.710    | 0.123        | 0.062     | 0.005     | 0.0276          | 0.0011            |
| Gasoline 1.4 -2.0L    | PRE ECE                 | 39.2     | 3.80         | 2.47      | 0.010     | 0.0025          | 0.0024            |
| Gasoline 1.4 -2.0L    | ECE 15/00-01            | 30.5     | 3.19         | 2.47      | 0.010     | 0.0025          | 0.0024            |
| Gasoline 1.4 -2.0L    | <b>ECE 15/02</b>        | 22.8     | 3.081        | 2.33      | 0.010     | 0.0025          | 0.0024            |
| Gasoline 1.4 -2.0L    | <b>ECE 15/03</b>        | 23.2     | 3.08         | 2.43      | 0.010     | 0.0025          | 0.0024            |
| Gasoline 1.4 -2.0L    | <b>ECE 15/04</b>        | 13.8     | 2.66         | 2.58      | 0.010     | 0.0025          | 0.0024            |
| Gasoline 1.4 -2.0L    | Open Loop               | 6.68     | 1.73         | 1.26      | 0.010     | 0.0025          | 0.0024            |
| Gasoline 1.4 -2.0L    | PC Euro1 - 91/441/EEC   | 3.93     | 0.645        | 0.441     | 0.0023    | 0.0731          | 0.0024            |
| Gasoline 1.4 -2.0L    | PC Euro2 - 94/12/EEC    | 2.18     | 0.349        | 0.243     | 0.012     | 0.0958          | 0.0024            |
| Gasoline 1.4 -2.0L    | PC Euro3 - 98/69/EE I   | 1.96     | 0.193        | 0.098     | 0.005     | 0.0276          | 0.0011            |
| Gasoline 1.4 -2.0L    | PC Euro4 - 98/69/EE II  | 0.658    | 0.136        | 0.062     | 0.005     | 0.0276          | 0.0011            |
| Gasoline $>2.0$ L     | PRE ECE                 | 39.2     | 4.01         | 3.70      | 0.010     | 0.0025          | 0.0024            |
| Gasoline $>2.0$ L     | ECE 15/00-01            | 30.5     | 3.41         | 3.70      | 0.010     | 0.0025          | 0.0024            |
| Gasoline $>2.0$ L     | <b>ECE 15/02</b>        | 22.8     | 3.30         | 2.62      | 0.010     | 0.0025          | 0.0024            |
| Gasoline $>2.0$ L     | <b>ECE 15/03</b>        | 23.2     | 3.30         | 3.44      | 0.010     | 0.0025          | 0.0024            |
| Gasoline $>2.0$ L     | <b>ECE 15/04</b>        | 13.8     | 3.51         | 2.80      | 0.010     | 0.0025          | 0.0024            |
| Gasoline $>2.0$ L     | PC Euro1 - 91/441/EEC   | 3.33     | 0.520        | 0.419     | 0.023     | 0.0731          | 0.0024            |
| Gasoline $>2.0$ L     | PC Euro2 - 94/12/EEC    | 1.74     | 0.273        | 0.226     | 0.012     | 0.0958          | 0.0024            |
| Gasoline $>2.0$ L     | PC Euro3 - 98/69/EE I   | 1.58     | 0.157        | 0.091     | 0.005     | 0.0276          | 0.0011            |
| Gasoline $>2.0$ L     | PC Euro4 - 98/69/EE II  | 0.549    | 0.116        | 0.058     | 0.005     | 0.0276          | 0.0011            |
| Diesel $\leq 2.0$ L   | Conventional            | 0.713    | 0.162        | 0.561     | 0.000     | 0.0012          | 0.246             |
| Diesel $\leq$ 2.0L    | PC Euro1 - 91/441/EEC   | 0.449    | 0.051        | 0.691     | 0.003     | 0.0012          | 0.0877            |
| Diesel $\leq 2.0$ L   | PC Euro2 - 94/12/EEC    | 0.333    | 0.036        | 0.726     | 0.006     | 0.0012          | 0.0594            |
| Diesel $\leq$ 2.0L    | PC Euro3 - 98/69/EE I   | 0.097    | 0.020        | $0.780\,$ | $0.010\,$ | 0.0012          | 0.0412            |
| Diesel $\leq 2.0$ L   | PC Euro4 - 98/69/EE II  | 0.097    | 0.016        | 0.601     | 0.010     | 0.0012          | 0.0342            |
| Diesel $>2.0$ L       | Conventional            | 0.713    | 0.162        | 0.890     | 0.000     | 0.0012          | 0.246             |
| Diesel $>2.0$ L       | PC Euro1 - 91/441/EEC   | 0.449    | 0.0077       | 0.691     | 0.003     | 0.0012          | 0.0877            |
| Diesel $>2.0$ L       | PC Euro2 - 94/12/EEC    | 0.333    | 0.110        | 0.726     | 0.006     | 0.0012          | 0.0594            |
| Diesel $>2.0$ L       | PC Euro3 - 98/69/EE I   | 0.097    | 0.019        | 0.780     | 0.010     | 0.0012          | 0.0412            |
| Diesel >2.0L          | PC Euro4 - 98/69/EE II  | 0.097    | 0.016        | 0.601     | 0.010     | 0.0012          | 0.0342            |
| LPG                   | Conventional            | 6.75     | 1.10         | 2.31      | 0.000     | 0.0100          | n.a.              |
| LPG                   | PC Euro1 - 91/441/EEC   | 3.80     | 0.771        | 0.444     | 0.000     | 0.0100          |                   |
| <b>LPG</b>            | PC Euro2 - 94/12/EEC    | 2.65     | 0.369        | 0.199     | 0.013     | 0.0120          | n.a.<br>n.a.      |
| LPG                   | PC Euro3 - 98/69/EE I   | 2.22     | 0.206        | 0.115     | 0.005     | 0.0050          | n.a.              |
| LPG                   | PC Euro4 - 98/69/EE II  | 1.04     | 0.100        | 0.063     | 0.005     | 0.0050          | n.a.              |
| 2-Stroke              | Conventional            | 13.1     | 10.0         | 0.642     | 0.008     | 0.0019          | n.a.              |
| Hybrid Gas 1.4-2.0L   | PC EURO 4 - 98/69/EC II | 0.001    | 0.021        | 0.009     | 0.005     | 0.0276          | n.a.              |

**Table 3.3-5 Passenger car average emission factor** 

| Type                 |                        | CO    | <b>NMVOC</b> | NOx   | N <sub>2</sub> O | NH <sub>3</sub> | $PM_{2.5}$       |
|----------------------|------------------------|-------|--------------|-------|------------------|-----------------|------------------|
|                      | Technology             |       |              |       |                  |                 | g/km             |
| <b>Units</b>         |                        | g/km  | g/km         | g/km  | g/km             | g/km            | $PM_2 = PM_{10}$ |
|                      |                        |       |              |       |                  |                 | $=TSP$           |
| Gasoline $\leq$ 3.5t | Conventional           | 25.5  | 3.44         | 3.09  | 0.010            | 0.0025          | 0.0023           |
| Gasoline $\leq$ 3.5t | PC Euro1 - 91/441/EEC  | 8.82  | 0.614        | 0.563 | 0.025            | 0.0758          | 0.0023           |
| Gasoline $\leq$ 3.5t | PC Euro2 - 94/12/EEC   | 5.89  | 0.304        | 0.230 | 0.025            | 0.0910          | 0.0023           |
| Gasoline $\leq$ 3.5t | PC Euro3 - 98/69/EE I  | 5.06  | 0.189        | 0.129 | 0.028            | 0.0302          | 0.0011           |
| Gasoline $\leq$ 3.5t | PC Euro4 - 98/69/EE II | 2.01  | 0.128        | 0.064 | 0.013            | 0.0302          | 0.0011           |
| Diesel $\leq$ 3.5t   | Conventional           | 1.34  | 0.133        | 1.66  | 0.000            | 0.0012          | 0.356            |
| Diesel $\leq$ 3.5t   | PC Euro1 - 91/441/EEC  | 0.577 | 0.141        | 1.22  | 0.003            | 0.0012          | 0.117            |
| Diesel $\leq$ 3.5t   | PC Euro2 - 94/12/EEC   | 0.577 | 0.149        | 1.22  | 0.006            | 0.0012          | 0.117            |
| Diesel $\leq$ 3.5t   | PC Euro3 - 98/69/EE I  | 0.473 | 0.094        | 1.03  | 0.009            | 0.0012          | 0.0783           |
| Diesel $\leq$ 3.5t   | PC Euro4 - 98/69/EE II | 0.375 | 0.035        | 0.831 | 0.009            | 0.0012          | 0.0409           |

**Table 3.3-6 Light truck average emission factor** 

| Type               |                           | CO    | <b>NMVOC</b> | $\rm NOx$ | $N_2O$ | NH <sub>3</sub> | $PM_{2.5}$     |
|--------------------|---------------------------|-------|--------------|-----------|--------|-----------------|----------------|
|                    | Technology                |       |              |           |        |                 | g/km           |
| Units              |                           | g/km  | g/km         | g/km      | g/km   | g/km            | $PM_{2.5} = P$ |
|                    |                           |       |              |           |        |                 | $M_{10}$ =TSP  |
| Gasoline $>3.5t$   | Conventional              | 59.5  | 5.25         | 6.60      | 0.006  | 0.0019          | 0.000          |
| Rigid $\leq$ 7.5 t | Conventional              | 1.85  | 1.07         | 4.70      | 0.029  | 0.0029          | 0.333          |
| Rigid $\leq$ 7.5 t | HD Euro I - 91/542/EEC I  | 0.657 | 0.193        | 3.37      | 0.005  | 0.0029          | 0.129          |
| Rigid $\leq$ 7.5 t | HD Euro II -91/542/EEC II | 0.537 | 0.123        | 3.49      | 0.004  | 0.0029          | 0.061          |
| Rigid $\leq$ 7.5 t | HD Euro III -2000         | 0.584 | 0.115        | 2.63      | 0.003  | 0.0029          | 0.0566         |
| Rigid $\leq$ 7.5 t | HD Euro IV -2005          | 0.047 | 0.005        | 1.64      | 0.006  | 0.0029          | 0.0106         |
| Rigid $\leq$ 7.5 t | HD Euro V -2008           | 0.047 | 0.005        | 0.933     | 0.017  | 0.0029          | 0.0106         |
| Rigid $\leq$ 7.5 t | HD Euro VI                | 0.047 | 0.005        | 0.180     | 0.017  | 0.0029          | 0.0005         |
| Rigid 12 -14 t     | Conventional              | 2.13  | 0.776        | 8.92      | 0.029  | 0.0029          | 0.3344         |
| Rigid 12 -14 t     | HD Euro I - 91/542/EEC I  | 1.02  | 0.326        | 5.31      | 0.008  | 0.0029          | 0.201          |
| Rigid 12 -14 t     | HD Euro II -91/542/EEC II | 0.902 | 0.207        | 5.50      | 0.008  | 0.0029          | 0.104          |
| Rigid 12 -14 t     | HD Euro III -2000         | 0.972 | 0.189        | 4.30      | 0.004  | 0.0029          | 0.0881         |
| Rigid 12 -14 t     | HD Euro IV -2005          | 0.071 | 0.008        | 2.65      | 0.012  | 0.0029          | 0.0161         |
| Rigid 12 -14 t     | <b>HD Euro V - 2008</b>   | 0.071 | 0.008        | 1.51      | 0.034  | 0.0029          | 0.0161         |
| Rigid 12 -14 t     | HD Euro VI                | 0.071 | 0.008        | 0.291     | 0.033  | 0.0029          | 0.0008         |
| Rigid 20 - 26 t    | Conventional              | 1.93  | 0.486        | 10.7      | 0.029  | 0.0029          | 0.418          |
| Rigid 20 - 26 t    | HD Euro I - 91/542/EEC I  | 1.55  | 0.449        | 7.52      | 0.008  | 0.0029          | 0.297          |
| Rigid 20 - 26 t    | HD Euro II -91/542/EEC II | 1.38  | 0.29         | 7.91      | 0.007  | 0.0029          | 0.155          |
| Rigid 20 - 26 t    | HD Euro III -2000         | 1.49  | 0.278        | 6.27      | 0.004  | 0.0029          | 0.13           |
| Rigid 20 - 26 t    | HD Euro IV -2005          | 0.105 | 0.010        | 3.83      | 0.012  | 0.0029          | 0.0239         |
| Rigid 20 - 26 t    | HD Euro V - 2008          | 0.105 | 0.010        | 2.18      | 0.034  | 0.0029          | 0.0239         |
| Rigid 20 - 26 t    | HD Euro VI                | 0.105 | 0.010        | 0.422     | 0.032  | 0.0029          | 0.0012         |
| Rigid $>32$ t      | Conventional              | 2.25  | 0.534        | 12.8      | 0.029  | 0.0029          | 0.491          |
| Rigid $>32$ t      | HD Euro I - 91/542/EEC I  | 1.90  | 0.510        | 9.04      | 0.012  | 0.0029          | 0.358          |
| Rigid $>32$ t      | HD Euro II -91/542/EEC II | 1.69  | 0.326        | 9.36      | 0.012  | 0.0029          | 0.194          |
| Rigid $>32$ t      | HD Euro III -2000         | 1.79  | 0.308        | 7.43      | 0.007  | 0.0029          | 0.151          |
| Rigid $>32$ t      | HD Euro IV -2005          | 0.121 | 0.012        | 4.61      | 0.018  | 0.0029          | 0.0268         |
| Rigid $>32$ t      | <b>HD Euro V - 2008</b>   | 0.121 | 0.012        | 2.63      | 0.053  | 0.0029          | 0.0268         |
| Rigid $>32$ t      | HD Euro VI                | 0.121 | 0.012        | 0.507     | 0.049  | 0.0029          | 0.0013         |

**Table 3.3-7 Heavy duty trucks average emission factor** 

|                             | CO    | <b>NMVOC</b> | NOx   | $N_2O$ | NH <sub>3</sub> | $PM_{2.5}$           |
|-----------------------------|-------|--------------|-------|--------|-----------------|----------------------|
| Technology                  |       |              |       |        |                 | g/km                 |
|                             | g/km  | g/km         | g/km  | g/km   | g/km            | $PM_{2.5} = PM_{10}$ |
|                             |       |              |       |        |                 | $=TSP$               |
| HD Euro I -91/542/EEC I     | 8.40  | 0.371        | 16.5  | n.a.   | n.a.            | 0.02                 |
| HD Euro II - 91/542/EEC II  | 2.70  | 0.313        | 15.0  | n.a.   | n.a.            | 0.01                 |
| HD Euro III - 2000          | 1.00  | 0.052        | 10.0  | n.a.   | n.a.            | 0.01                 |
| <b>EEV</b>                  | 1.00  | 0.045        | 2.50  | n.a.   | n.a.            | 0.005                |
| Conventional                | 5.71  | 1.99         | 16.5  | 0.029  | 0.0029          | 0.909                |
| HD Euro I - 91/542/EEC I    | 2.71  | 0.706        | 10.1  | 0.012  | 0.0029          | 0.479                |
| HD Euro II $-91/542/EEC$ II | 2.44  | 0.463        | 10.7  | 0.012  | 0.0029          | 0.22                 |
| HD Euro III -2000           | 2.67  | 0.409        | 9.38  | 0.001  | 0.0029          | 0.207                |
| HD Euro IV $-2005$          | 0.223 | 0.022        | 5.42  | 0.012  | 0.0029          | 0.0462               |
| HD Euro V $-2008$           | 0.223 | 0.022        | 3.09  | 0.032  | 0.0029          | 0.0462               |
| HD Euro VI                  | 0.223 | 0.022        | 0.597 | 0.040  | 0.0029          | 0.0023               |
| Conventional                | 2.27  | 0.661        | 10.6  | 0.029  | 0.0029          | 0.47                 |
| HD Euro I - 91/542/EEC I    | 1.85  | 0.624        | 8.10  | 0.009  | 0.0029          | 0.362                |
| HD Euro II -91/542/EEC II   | 1.60  | 0.416        | 8.95  | 0.008  | 0.0029          | 0.165                |
| HD Euro III -2000           | 1.91  | 0.399        | 7.51  | 0.004  | 0.0029          | 0.178                |
| HD Euro IV -2005            | 0.150 | 0.021        | 4.51  | 0.012  | 0.0029          | 0.0354               |
| HD Euro $V - 2008$          | 0.150 | 0.021        | 2.57  | 0.034  | 0.0029          | 0.0354               |
| HD Euro VI                  | 0.150 | 0.021        | 0.496 | 0.033  | 0.0029          | 0.0018               |

**Table 3.3-8 Large bus average emission factor** 

|                                        | CO   | <b>NMVOC</b> | NOx   | $N_2O$ | NH <sub>3</sub> | $PM_{2.5}$           |
|----------------------------------------|------|--------------|-------|--------|-----------------|----------------------|
| Technology                             |      |              |       |        |                 | g/km                 |
|                                        | g/km | g/km         | g/km  | g/km   | g/km            | $PM_{2.5} = PM_{10}$ |
|                                        |      |              |       |        |                 | $=TSP$               |
| $<$ 50cm <sup>3</sup>                  | 13.8 | 13.8         | 0.020 | 0.001  | 0.0010          | 0.188                |
| $<$ 50cm <sup>3</sup>                  | 5.60 | 2.82         | 0.020 | 0.001  | 0.0010          | 0.0755               |
| $<$ 50cm <sup>3</sup>                  | 1.30 | 1.66         | 0.260 | 0.001  | 0.0010          | 0.0376               |
| $<$ 50cm <sup>3</sup>                  | 1.00 | 1.31         | 0.260 | 0.001  | 0.0010          | 0.0114               |
| $4$ -stroke $\leq 250$ cm <sup>3</sup> | 32.8 | 2.06         | 0.225 | 0.001  | 0.0010          | 0.014                |
| 4-stroke $\leq$ 250cm <sup>3</sup>     | 13.6 | 1.08         | 0.445 | 0.001  | 0.0010          | 0.014                |
| 4-stroke $\leq$ 250cm <sup>3</sup>     | 7.17 | 0.839        | 0.317 | 0.001  | 0.0010          | 0.0035               |
| $4\text{-stroke} < 250 \text{cm}^3$    | 3.03 | 0.465        | 0.194 | 0.001  | 0.0010          | 0.0035               |
| 4-stroke 250-750 cm <sup>3</sup>       | 25.7 | 1.68         | 0.233 | 0.001  | 0.0010          | 0.014                |
| 4-stroke $250-750$ cm <sup>3</sup>     | 13.8 | 1.19         | 0.477 | 0.001  | 0.0010          | 0.014                |
| 4-stroke $250-750$ cm <sup>3</sup>     | 7.17 | 0.918        | 0.317 | 0.001  | 0.0010          | 0.0035               |
| 4-stroke $250-750$ cm <sup>3</sup>     | 3.03 | 0.541        | 0.194 | 0.001  | 0.0010          | 0.0035               |
| 4-stroke $>750$ cm <sup>3</sup>        | 21.1 | 2.75         | 0.247 | 0.001  | 0.0010          | 0.014                |
| 4-stroke $>750$ cm <sup>3</sup>        | 10.1 | 1.50         | 0.579 | 0.001  | 0.0010          | 0.014                |
| 4-stroke $>750$ cm <sup>3</sup>        | 7.17 | 0.994        | 0.317 | 0.001  | 0.0010          | 0.0035               |
| 4-stroke $>750$ cm <sup>3</sup>        | 3.03 | 0.587        | 0.194 | 0.001  | 0.0010          | 0.0035               |

**Table 3.3-9 Motorcycle average emission factor** 

| <b>Fuel type</b> | BC<br>(g/km)     | OC<br>(g/km)     |
|------------------|------------------|------------------|
| Gasoline         | $PM \times 0.29$ | $PM \times 0.31$ |
| Gas oil          | $PM \times 0.57$ | $PM \times 0.18$ |

**Table 3.3-10 BC,OC ratio against PM emission factor** 

Note: PM=PM<sub>2.5</sub> emission factor (g/km)

Source: A technology-based global inventory of black and organic carbon emission s from combustion, Tami C. Bond et al., 2004, Journal of Geophysical Research, Vol. 109, D14203

SOx emission, based on sulfur contents in fuel for target country,  $SO_2$  is emitted as S (S element×2) contained in the fuel, is estimated by multiplying it with vehicle travel consumption by travel of automobile.  $CO<sub>2</sub>$ emission factor is shown in Table 3.3-11.

| Car type  | Fuel       | $kgCO2/kg$ fuel |
|-----------|------------|-----------------|
| All types | Gasoline   | 3.180           |
| All types | Diesel     | 3.140           |
| All types | LPG.       | 3.017           |
| All types | CNG or LNG | 2.750           |

Table 3.3-11 CO<sub>2</sub> emission factors

Source: EMEP/EEA Guidebook

# **B. Detailed emission factor**

The setting method of emission factor using emission factor model is shown in Figure 3.3-5. The emission factors, exhaust gas regulation by year, vehicle composition by registered year, and vehicle kilometers by registered year and by vehicle age is set by number of registered cars and by year, and number of scrapped car data by year and by vehicle composition. These data applies to emission factor models (COPERT, MOBILE, etc.) If measurement data is not sufficiently existed, measurement data of chassis dynamo can be used as supplement.

Detailed emission factors are generally compiled as a function of car traveling speed. Therefore, the average traveling speed for target roads is required in order to estimate emission. Car travelling speed by hour and by road link is basically set. However, if setting of the hourly speed is difficult, traveling speed by time zone (morning, afternoon, evening, night, mid-night) is estimated by road regulation speed and actual travel speed survey results. Travel speed means the travelled distance divided by travel time including stops at traffic light and traffic jam.

Car travel speed is basically set by actual survey. Actual survey is implemented in same day of traffic count survey day. Travel route by road type, by area and by time zone is set. In actual survey, cars drive road flow, and the selected roads are travelled several times, and it should be the average and typical one. Travel speed is estimated from positioning and recorded time of GPS, or record of car distance meter and measurement time.

However, SOx emission uses the same method as average emission factor. Also  $CO<sub>2</sub>$ , BC and OC emission factor uses the same method as average emission factor.

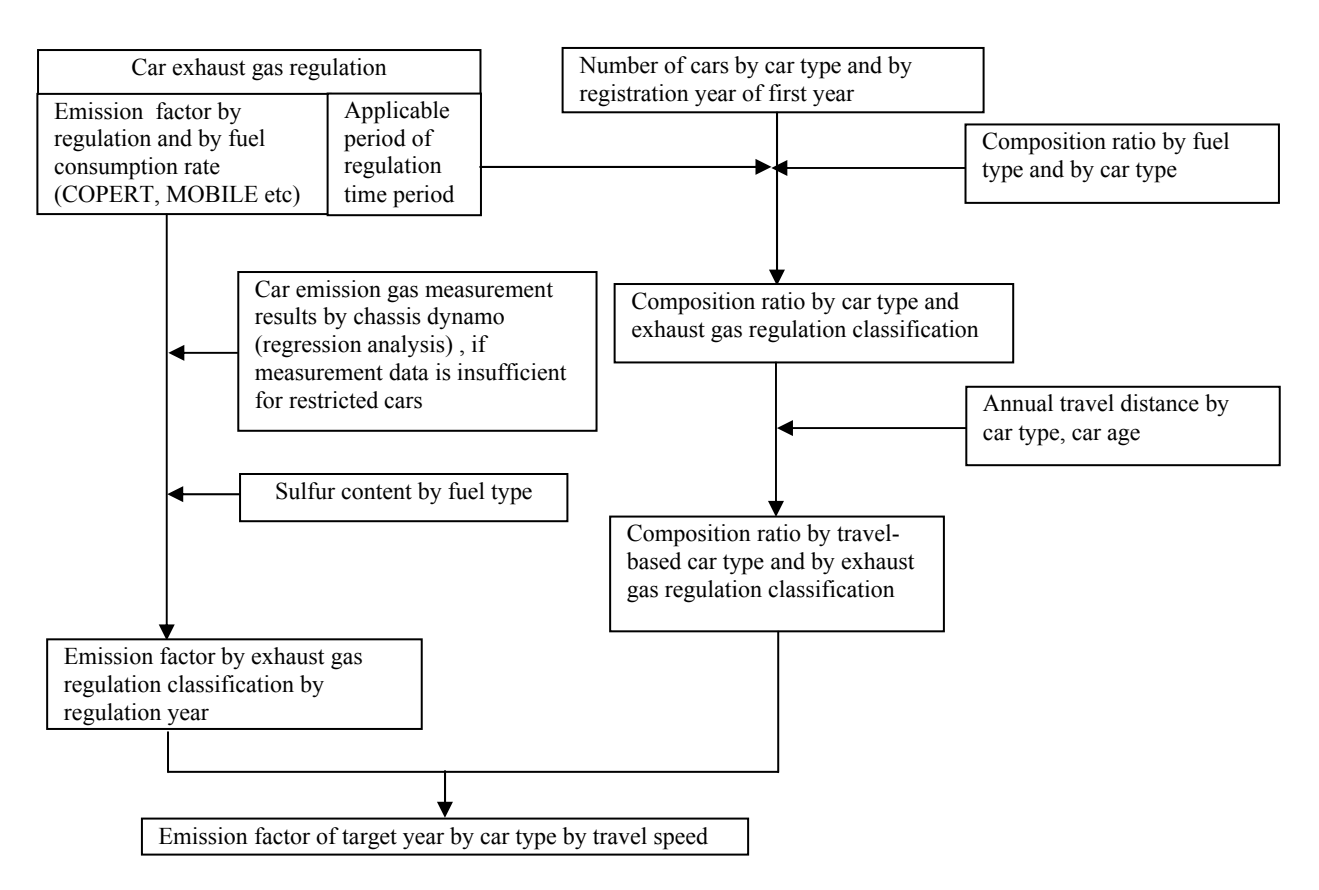

**Figure 3.3-5 Setting method of emission factor** 

The typical emission factor by COPERT is described. Normal emission factors during hot is added, and emission factor for cold start is modified hot case, modification formula is as follows.

EFCOLD=β × EFHOT × (eCOLD/eHOT - 1) ····················································································(3.3-11)

 $β$  : Ratio of vehicle kilometer for cold start or catalyst operating case

 $EF_{\text{COLD}}$ : Cold start emission factor

 $EF_{HOT}$  : Hot emission factor

e<sup>COLD</sup>/e<sup>HOT</sup>: Cold/Hot ratio

# **A) Gasoline passenger cars**

Pre Euro

Emission factors for CO, VOC and NOx, and fuel consumption by gasoline passenger car during hot is shown from Table 3.3-12 to Table 3.3-15. Pre-Euro passenger car  $e^{COLD}/e^{HOT}$  coefficient and cold start parameter β is shown in Table 3.3-16 and Table 3.3-17.

| <b>Class</b>     | <b>Engine</b><br>capacity | Car speed<br>V(km/h)  | CO emission factor (g/km)           | $R^2$ |
|------------------|---------------------------|-----------------------|-------------------------------------|-------|
| PRE ECE          | All emission<br>rate      | $10 - 100$<br>100-130 | $281V^{0.630}$<br>$0.112V + 4.32$   | 0.924 |
| ECE 15-00/01     | All emission              | $10-50$               | $313V^{0.760}$                      | 0.898 |
|                  | rate                      | 50-130                | $27.22 - 0.406V + 0.0032V^2$        | 0.158 |
| <b>ECE 15-02</b> | All emission              | $10 - 60$             | 300V-0.797                          | 0.747 |
|                  | rate                      | 60-130                | $26.260 - 0.440V + 0.00377V^2$      | 0.102 |
| <b>ECE 15-03</b> | All emission              | $10 - 20$             | $161.36 - 45.62 \ln(V)$             | 0.790 |
|                  | rate                      | 20-130                | 37.92-0.680V+0.00377V <sup>2</sup>  | 0.247 |
| <b>ECE 15-04</b> | All emission              | $10 - 60$             | $260.788V^{-0.910}$                 | 0.825 |
|                  | rate                      | 60-130                | $14.653 - 0.220V + 0.001163V^2$     | 0.613 |
| Improved         | cc<1.4                    | 10-130                | $14.577 - 0.294V + 0.002478V^2$     | 0.781 |
| conventional     | 1.41 < c < 2.01           | 10-130                | 8.273-0.151V+0.000957V <sup>2</sup> | 0.767 |
| Open Loop        | cc<1.41                   | 10-130                | $17.882 - 0.377V + 0.002825V^2$     | 0.656 |
|                  | 1.41 < c < 2.01           | $10 - 130$            | $9.446 - 0.230V + 0.002029V^2$      | 0.719 |

**Table 3.3-12 CO emission factors (gasoline passenger cars)** 

**Table 3.3-13 VOC emission factors (gasoline passenger cars)** 

| <b>Class</b>     | Engine<br>capacity   | Car speed<br>V(km/h)  | VOC emission factor (g/km)      | $R^2$ |
|------------------|----------------------|-----------------------|---------------------------------|-------|
| PRE ECE          | All emission<br>rate | $10 - 100$<br>100-130 | $30.34V^{-0.693}$<br>1.247      | 0.980 |
| ECE 15-00/01     | All emission         | $10-50$               | $24.99V^{-0.704}$               | 0.901 |
|                  | rate                 | 50-130                | $4.85V^{-0.318}$                | 0.095 |
| <b>ECE 15-03</b> | All emission         | $10 - 20$             | 25.75V-0.174                    | 0.895 |
|                  | rate                 | 20-130                | $1.95 - 0.019v + 0.00009V$      | 0.198 |
| <b>ECE 15-04</b> | All emission         | $10-60$               | $19.079V^{-0.693}$              | 0.838 |
|                  | rate                 | 60-130                | $2.608 - 0.037V + 0.000179V^2$  | 0.341 |
| Improved         | cc<1.41              | 10-130                | $2.189 - 0.034V + 0.000201V^2$  | 0.766 |
| conventional     | 1.41 < c < 2.01      | $10 - 130$            | $1.999 - 0.034V + 0.000214V^2$  | 0.447 |
| Open Loop        | cc<1.41              | $10 - 130$            | $2.185 - 0.0423V + 0.000256V^2$ | 0.636 |
|                  | 1.41 < c < 2.01      | 10-130                | $0.808 - 0.016V + 0.000099V^2$  | 0.49  |

| <b>Class</b>            | <b>Engine</b><br>capacity               | Car<br>speed<br>V(km/h)            | NOx emission factor (g/km)                                                                        | $\mathbf{R}^2$          |
|-------------------------|-----------------------------------------|------------------------------------|---------------------------------------------------------------------------------------------------|-------------------------|
| PRE ECE<br>ECE 15-00/01 | cc<1.41<br>1.41 < c < 2.01<br>cc > 2.01 | $10 - 130$<br>$10 - 130$<br>10-130 | $1.173+0.0225V-0.00014V^2$<br>$1.360 + 0.0217V - 0.0000V^2$<br>$1.5+0.03V+0.0001V^2$              | 0.916<br>0.960<br>0.972 |
| <b>ECE 15-02</b>        | cc<1.41<br>1.41 < c < 2.01<br>cc > 2.01 | 10-130<br>10-130<br>10-130         | $1.479 - 0.0037V + 0.00018V^2$<br>$1.663 - 0.0038V + 0.00020V^2$<br>$1.87 - 0.0039V + 0.00022V^2$ | 0.711<br>0.839          |
| <b>ECE 15-03</b>        | cc<1.41                                 | $10 - 130$                         | $1.616 - 0.0084V + 0.00025V^2$                                                                    | 0.844                   |
|                         | 1.41 < c < 2.01                         | $10 - 130$                         | 1.29e0.0099V                                                                                      | 0.798                   |
|                         | cc > 2.01                               | 10-130                             | $2.784 - 0.0112V + 0.000294V^2$                                                                   | 0.577                   |
| <b>ECE 15-04</b>        | cc<1.41                                 | $10 - 130$                         | $1.432 + 0.003V + 0.000097V^2$                                                                    | 0.669                   |
|                         | 1.41 < c < 2.01                         | $10 - 130$                         | $1.484 + 0.013V + 0.000074V^2$                                                                    | 0.722                   |
|                         | cc > 2.01                               | 10-130                             | $2.427 - 0.014V + 0.000266V^2$                                                                    | 0.803                   |
| Improved                | cc<1.41                                 | 10-130                             | $-0.926 + 0.719 \ln(V)$                                                                           | 0.883                   |
| conventional            | 1.41 < c < 2.01                         | $10 - 130$                         | $1.387+0.0014V+0.000247V^2$                                                                       | 0.876                   |
| Open Loop               | cc<1.4                                  | $10 - 130$                         | $-0.921 + 0.616ln(V)$                                                                             | 0.791                   |
|                         | 1.41 < c < 2.01                         | $10 - 130$                         | $-0.761 + 0.515 \ln(V)$                                                                           | 0.495                   |

**Table 3.3-14 NOx emission factors (gasoline passenger cars)** 

| <b>Class</b>     | Engine<br>capacity | Car speed<br>V(km/h) | Fuel consumption (g/km)         | $R^2$ |
|------------------|--------------------|----------------------|---------------------------------|-------|
| PRE ECE          | cc<1.41            | $10 - 60$            | $521V^{-0.554}$                 | 0.941 |
|                  |                    | 60-80<br>80-130      | 55<br>$0.386V + 24.143$         |       |
|                  | 1.41 < c < 2.01    | $10 - 60$            | $681V^{-0.583}$                 | 0.931 |
|                  |                    | 60-80                | 67                              |       |
|                  |                    | 80-130               | 0.471V+29.286                   |       |
|                  | cc > 2.01          | $10 - 60$            | $979V^{-0.628}$                 | 0.918 |
|                  |                    | 60-80                | 80                              |       |
|                  |                    | 80-130               | $0.414V + 46.867$               |       |
| ECE 15-00/01     | cc<1.41            | $10 - 60$            | $595V^{-0.63}$                  | 0.951 |
|                  |                    | 60-130               | 95-1.324V+0.0086V <sup>2</sup>  | 0.289 |
|                  | 1.41 < c < 2.01    | $10 - 60$            | $864V^{-0.69}$                  | 0.974 |
|                  |                    | 60-130               | 59-0.407V+0.0042V <sup>2</sup>  | 0.647 |
|                  | cc > 2.01          | $10 - 60$            | $1236V^{-0.764}$                | 0.976 |
|                  |                    | 60-30                | 65-0.407V+0.0042V <sup>2</sup>  |       |
| ECE 15-02/03     | cc<1.41            | $10 - 50$            | $544V^{-0.63}$                  | 0.929 |
|                  |                    | 50-130               | 85-1.108V+0.0077V <sup>2</sup>  | 0.641 |
|                  | 1.41 < c < 2.01    | $10 - 50$            | $879V^{-0.72}$                  | 0.950 |
|                  |                    | 50-130               | 71-0.7032V+0.0059V <sup>2</sup> | 0.830 |
|                  | cc > 2.01          | $10 - 50$            | $1224V^{0.756}$                 | 0.961 |
|                  |                    | 50-130               | $111 - 1.333V + 0.0093V^2$      | 0.847 |
| <b>ECE 15-04</b> | cc<1.41            | 10-17.9              | 296.7-80.21ln(V)                | 0.518 |
|                  |                    | 17.9-130             | $102.5 - 1.364V + 0.0086V^2$    | 0.760 |
|                  | 1.41 < c < 2.01    | $10 - 22.3$          | 606.1V-0.667                    | 0.907 |
|                  |                    | 22.3-130             | $102.5 - 1.364V + 0.0086V^2$    | 0.927 |
|                  | cc > 2.01          | $10 - 60$            | $819.9V^{-0.663}$               | 0.966 |
|                  |                    | 60-130               | $41.7+0.122V+0.0016V^2$         | 0.650 |
| Improved         | cc<1.41            | 10-130               | 80.52-1.41V+0.013V <sup>2</sup> | 0.954 |
| conventional     | 1.41 < c < 2.01    | 10-130               | $41.7+0.122V+0.0016V^2$         | 0.994 |
| Open Loop        | cc<1.41            | 10-130               | $85.52 - 1.383V + 0.0117V^2$    | 0.997 |
|                  | 1.41 < c < 2.01    | 10-130               | $109.6 + 1.98V + 0.0168V^2$     | 0.997 |

**Table 3.3-15 FC: Fuel consumption (gasoline passenger cars)** 

| <b>Matter</b>    | $e^{COLD}/e^{HOT}$ , Ta: Air<br>temperature |
|------------------|---------------------------------------------|
| CO               | 3.7-0.09Ta                                  |
| NOx              | 1.14-0.006Ta                                |
| <b>VOC</b>       | 2.8-0.06Ta                                  |
| Fuel consumption | 1.47-0.009Ta                                |

Table 3.3-16 Pre-Euro passenger car e<sup>COLD</sup>/e<sup>HOT</sup> ratio

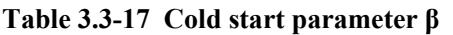

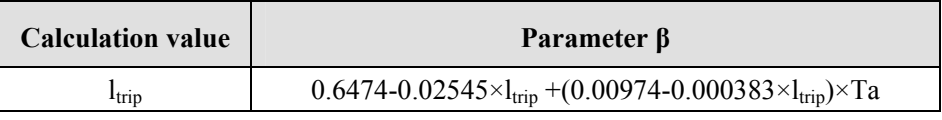

Source: EMEP/EEA Guidebook

・ Post Euro-1

Post Euro-1 of gasoline car during hot, the emission factor formula is calculated by using EF=  $(a+c\times V+e\times V^2)/(1+b\times V+d\times V^2)$ . Coefficient list of EF emission factor formula is shown in Table 3.3-18. PM emission factors for Post Euro-1 gas passenger car are shown in Table 3.3-19.

| Targ       | <b>Regul</b>      | Engine       | Car             | $R^2$ | $\mathbf{A}$ | $\mathbf b$  | $\mathbf c$   | $\mathbf d$   | e           |
|------------|-------------------|--------------|-----------------|-------|--------------|--------------|---------------|---------------|-------------|
| et<br>matt | ation             | capacit<br>y | speed<br>(km/h) |       |              |              |               |               |             |
| er         |                   |              |                 |       |              |              |               |               |             |
| CO         | Euro1             | All          | $10 - 130$      | 0.87  | $1.12E + 01$ | 1.29E-01     | $-1.02E-01$   | $-9.47E-04$   | 6.77E-04    |
|            | Euro <sub>2</sub> | All          | $10 - 130$      | 0.97  | $6.05E + 01$ | 3.50E+00     | 1.52E-01      | $-2.52E-02$   | $-1.68E-04$ |
|            | Euro3             | All          | $10 - 130$      | 0.97  | 7.17E+01     | $3.54E + 01$ | $1.14E + 01$  | $-2.48E-01$   |             |
|            | Euro4             | All          | $10 - 130$      | 0.93  | 1.36E-01     | $-1.41E-02$  | $-8.91E-04$   | 4.99E-05      |             |
| HC         | Euro1             | All          | $10 - 130$      | 0.82  | $1.35E + 00$ | 1.78E-01     | $-6.77E-03$   | $-1.27E-03$   |             |
|            | Euro <sub>2</sub> | All          | $10 - 130$      | 0.95  | $4.11E + 06$ | $1.66E + 06$ | $-1.45E + 04$ | $-1.03E + 04$ |             |
|            | Euro3             | All          | $10 - 130$      | 0.88  | 5.57E-02     | 3.65E-02     | $-1.10E-03$   | $-1.88E-04$   | 1.25E-05    |
|            | Euro4             | All          | $10 - 130$      | 0.10  | 1.18E-02     |              | $-3.47E-05$   |               | 8.84E-07    |
| <b>NOx</b> | Euro1             | All          | 10-130          | 0.86  | 5.25E-01     |              | $-1.00E-02$   |               | 9.36E-05    |
|            | Euro <sub>2</sub> | All          | $10 - 130$      | 0.52  | 2.84E-01     | $-2.34E-02$  | $-8.69E-03$   | 4.43E-04      | 1.14E-04    |
|            | Euro3             | All          | $10 - 130$      | 0.80  | 9.29E-02     | $-1.22E-02$  | $-1.49E-03$   | 3.79E-05      | 6.53E-06    |
|            | Euro4             | All          | $10 - 130$      | 0.71  | 1.06E-01     |              | $-1.58E-03$   |               | 7.10E-06    |
| ${\rm FC}$ | Euro1             | < 1.4        | $10 - 130$      | 0.99  | $1.91E + 02$ | 1.29E-01     | $1.17E + 00$  | $-7.23E-04$   |             |
|            |                   | $1.4 - 2.0$  | $10 - 130$      | 0.98  | $1.99E + 02$ | 8.92E-02     | 3.46E-01      | $-5.38E-04$   |             |
|            |                   | >2.0         | $10 - 130$      | 0.93  | 2.30E+02     | 6.94E-02     | $-4.26E-02$   | $-4.46E-04$   |             |
|            | Euro <sub>2</sub> | < 1.4        | $10 - 130$      | 0.99  | $2.08E + 02$ | 1.07E-01     | $-5.65E-01$   | $-5.00E - 04$ | 1.43E-02    |
|            |                   | 1.4 < 2.0    | $10 - 130$      | 0.98  | $3.47E + 02$ | 2.17E-01     | $2.73E + 00$  | $-9.11E-04$   | 4.28E-03    |
|            |                   | >2.0         | $10 - 130$      | 0.98  | $1.54E + 03$ | 8.69E-01     | $1.91E + 01$  | $-3.63E-03$   |             |
|            | Euro3             | <1.4         | $10 - 130$      | 0.99  | $1.70E + 02$ | 9.28E-02     | 4.18E-01      | $-4.52E-04$   | 4.99E-03    |
|            |                   | $1.4 - 2.0$  | $10 - 130$      | 0.99  | $2.17E+02$   | 9.60E-02     | 2.53E-01      | $-4.21E-04$   | 9.65E-03    |
|            |                   | >2.0         | $10 - 130$      | 0.99  | $2.53E+02$   | 9.02E-02     | 5.02E-01      | $-4.69E-04$   |             |
|            | Euro4             | <1.4         | $10 - 130$      | 0.95  | $1.36E + 02$ | 2.60E-02     | $-1.65E + 00$ | 2.28E-04      | 3.12E-02    |
|            |                   | $1.4 - 2.0$  | $10 - 130$      | 0.96  | $1.74E + 02$ | 6.85E-02     | 3.64E-01      | $-2.47E-04$   | 8.74E-03    |
|            |                   | >2.0         | $10 - 130$      | 0.98  | 2.85E+02     | 7.28E-02     | $-1.37E-01$   | $-4.16E-04$   |             |

**Table 3.3-18 Post-Euro-1 factor list used in EF emission factors formula** 

**Table 3.3-19 Post-Euro-1 gasoline passenger car PM emission factors** 

| <b>Target</b><br>matter | <b>Regulation</b> | Fuel<br>specification | City(g/km) | <b>Suburbs</b><br>(g/km) | <b>Highway</b><br>(g/km) |
|-------------------------|-------------------|-----------------------|------------|--------------------------|--------------------------|
| <b>PM</b>               | Euro1 and 2       | 2000-2009             | $3.22E-03$ | 1.84E-03                 | 1.90E-03                 |
|                         | Euro3and4         | 2000-2009             | 1.28E-03   | 8.36E-04                 | 1.19E-03                 |
|                         | Euro3 GDI         | 2000-2009             | 6.60E-03   | 2.96E-03                 | 6.95E-03                 |

Cold start post Euro-1 gasoline car  $e^{COLD}/e^{HOT}$  factors are listed in Table 3.3-20, post Euro-1 parameter β (Euro-1 value) is listed in Table 3.3-21.

| <b>Target</b>               | Engine          | <b>Car speed</b>         | Air                           | $e^{COLD}/e^{HOT} = A \times V + B \times t_a + C$ |          |             |  |
|-----------------------------|-----------------|--------------------------|-------------------------------|----------------------------------------------------|----------|-------------|--|
| matter                      | capacity        | (km/h)                   | temperature<br>$(C^{\circ}C)$ | $\mathbf{A}$                                       | $\bf{B}$ | $\mathbf C$ |  |
| CO                          | cc<1.41         | $5 - 25$                 | $-20:15$                      | 0.156                                              | $-0.155$ | 3.519       |  |
|                             |                 | 26-45                    | $-20:15$                      | 0.538                                              | $-0.373$ | $-6.24$     |  |
|                             |                 | $5 - 45$                 | $>15$                         | 8.032E-02                                          | $-0.444$ | 9.826       |  |
|                             | 1.41 < c < 2.01 | $5 - 25$                 | $-20:15$                      | 0.121                                              | $-0.146$ | 3.766       |  |
|                             |                 | 26-45                    | $-20:15$                      | 0.299                                              | $-0.286$ | $-0.58$     |  |
|                             |                 | $5 - 45$                 | $>15$                         | 5.03E-02                                           | $-0.363$ | 8.604       |  |
|                             | cc > 2.01       | $5 - 25$                 | $-20:15$                      | 7.82E-02                                           | $-0.105$ | 3.116       |  |
|                             |                 | 26-45                    | $-20:15$                      | 0.193                                              | $-0.194$ | 0.305       |  |
|                             |                 | $5 - 45$                 | $>15$                         | 3.21E-02                                           | $-0.252$ | 6.332       |  |
| <b>NO<sub>x</sub></b>       | cc<1.41         | $5 - 25$                 | $> -20$                       | 4.61E-02                                           | 7.37E-03 | 0.755       |  |
|                             |                 |                          |                               |                                                    |          |             |  |
|                             |                 | 26-45                    | $> -20$                       | 5.13E-02                                           | 2.34E-02 | 0.616       |  |
|                             | 1.41 < c < 2.01 | $5 - 25$                 | $> -20$                       | 4.58E-02                                           | 7.47E-03 | 0.764       |  |
|                             |                 | 26-45                    | $> -20$                       | 4.84E-02                                           | 2.28E-02 | 0.685       |  |
|                             | cc > 2.01       | $5 - 25$                 | $> -20$                       | 3.43E-02                                           | 5.66E-03 | 0.827       |  |
|                             |                 | 26-45                    | $> -20$                       | 3.75E-02                                           | 1.72E-02 | 0.728       |  |
| <b>VOC</b>                  | cc<1.41         | $5 - 25$                 | $-20:15$                      | 0.154                                              | $-0.134$ | 4.937       |  |
|                             |                 | 26-45                    | $-20:15$                      | 0.323                                              | $-0.240$ | 0.301       |  |
|                             |                 | $5 - 45$                 | $>15$                         | 9.92E-02                                           | $-0.355$ | 8.967       |  |
|                             | 1.41 < c < 2.01 | $5 - 25$                 | $-20:15$                      | 0.157                                              | $-0.207$ | 7.009       |  |
|                             |                 | 26-45                    | $-20:15$                      | 0.282                                              | $-0.338$ | 4.098       |  |
|                             |                 | $5 - 45$                 | $>15$                         | 4.76E-02                                           | $-0.477$ | 13.44       |  |
|                             | cc > 2.01       | $5 - 25$                 | $-20:15$                      | 8.14E-02                                           | $-0.165$ | 6.464       |  |
|                             |                 | 26-45                    | $-20:15$                      | 0.116                                              | $-0.229$ | 5.739       |  |
|                             |                 | $5 - 45$                 | $>15$                         | 1.75E-02                                           | $-0.346$ | 10.462      |  |
| Fuel<br>consumption<br>rate | cc<1.41         | $\overline{\phantom{a}}$ | $-10:30$                      | $\boldsymbol{0}$                                   | $-0.009$ | 1.47        |  |

**Table 3.3-20 Post-Euro1 gasoline passenger car eCOLD/eHOT coefficient** 

| <b>Regulation</b> | <b>CO</b> | NOx  | <b>VOC</b> |
|-------------------|-----------|------|------------|
| Euro <sub>2</sub> | 0.72      | 0.72 | 0.56       |
| Euro3             | 0.62      | 0.32 | 0.32       |
| Euro4             | 0.18      | 0.18 | 0.18       |

**Table 3.3-21 Post-Euro-1 parameter β (against Euro-1 value)** 

# **B) Diesel passenger cars**

### ・ Pre-Euro

Pre-Euro emission factors and fuel consumption during hot is shown in Table 3.3-22.

| <b>Target matter</b>        | Engine<br>capacity   | Car speed<br>(km/h) | Emission factor (g/km)         | $\mathbb{R}^2$ |
|-----------------------------|----------------------|---------------------|--------------------------------|----------------|
| CO                          | All emission<br>rate | $10 - 130$          | $5.4130V^{-0.574}$             | 0.745          |
| NOx                         | cc < 2.01            | $10-130$            | $0.918 - 0.014V + 0.000101V^2$ | 0.949          |
|                             | cc > 2.01            | $10 - 130$          | $1.331 - 0.018V + 0.000133V^2$ | 0.927          |
| <b>VOC</b>                  | All emission<br>rate | $10-130$            | 4.61V-0.937                    | 0.794          |
| <b>PM</b>                   | All emission<br>rate | $10 - 130$          | $0.45 - 0.0086V + 0.000058V^2$ | 0.439          |
| Fuel<br>consumption<br>rate | All emission<br>rate | $10 - 130$          | $118.489 - 2.084V + 0.014V^2$  | 0.583          |

**Table 3.3-22 Pre-Euro emission factors and fuel consumption (passenger car)** 

Source: EMEP/EEA Guidebook

e<sup>COLD</sup>/e<sup>HOT</sup> coefficient of Pre-Euro diesel passenger car during cold start is shown in Table 3.3-23.

**Table 3.3-23 eCOLD/eHOT coefficient of Pre-Euro diesel passenger car** 

| <b>Target matter</b> | eCOLD/eHOT<br>Ta: Air temperature |
|----------------------|-----------------------------------|
| CO                   | $1.9 - 0.03t_a$                   |
| NOx                  | $1.3 - 0.013t_a$                  |
| <b>VOC</b>           | $3.1 - 0.09t_a^{(1)}$             |
| PM                   | $3.1 - 0.1t_a^{(2)}$              |
| Fuel consumption     | $1.34 - 0.008t_a$                 |

(1)VOC: When  $t_a > 29^{\circ}C$ ,  $e^{COLD}/e^{HOT} > 0.5$ , (2) PM: When  $ta > 26^{\circ}C$ ,  $e^{COLD}/e^{HOT} > 0.5$ 

#### ・ Post Euro-1

Post Euro-1 Hot gasoline passenger car during hot, emission factors are calculated using f following emission factor formula.

$$
EF = (a + c \times V + e \times V^2) / (1 + b \times V + d \times V^2) + f / V \dots
$$

Coefficient list using above EF emission factors is shown in Table 3.3-24, PM emission factors for Euro-3 DPF-equipped cars are shown in Table 3.3-25.

| <b>Targ</b><br>et | Reg<br>ulati      | <b>Engine</b><br>capaci | Car<br>speed( | $\mathbf{R}^2$ | a                        | $\mathbf b$  | $\mathbf{c}$             | D            | E           | $\mathbf{F}$ |
|-------------------|-------------------|-------------------------|---------------|----------------|--------------------------|--------------|--------------------------|--------------|-------------|--------------|
| matt              | on                | ty                      | km/h)         |                |                          |              |                          |              |             |              |
| er                |                   |                         |               |                |                          |              |                          |              |             |              |
| CO                | Euro1             | All                     | $10 - 130$    | 0.94           | 9.96E-01                 |              | $-1.88E-02$              |              | 1.09E-04    |              |
|                   | Euro <sub>2</sub> | All                     | 10-130        | 0.91           | 9.00E-01                 |              | $-1.74E-02$              |              | 8.77E-05    |              |
|                   | Euro3             | All                     | $10-130$      | 0.95           | 1.69E-01                 |              | $-2.92E-03$              |              | 1.25E-05    | 1.1          |
|                   | Euro4             | All                     | 10-130        |                |                          |              | $V+117.67$ <sup>-1</sup> |              |             |              |
|                   |                   |                         |               |                | $17.5E - 03 + 86.42$ 1+e |              | $-21.99$                 |              |             |              |
|                   |                   |                         |               |                |                          |              |                          |              |             |              |
| HC                | Euro1             | $\overline{<}2.0$       | $10-130$      | 0.93           | $1.42E - 01$             | 1.38E-02     | $-2.01E-03$              | $-1.90E-05$  | 1.15E-05    |              |
|                   |                   | >2.0                    | $10-130$      | 0.98           | 1.59E-01                 |              | $-2.46E-03$              |              | 1.21E-05    |              |
|                   | Euro <sub>2</sub> | < 2.0                   | 10-130        | 0.99           | 1.61E-01                 | 7.46E-02     | $-1.21E-03$              | $-3.35E-04$  | 3.63E-06    |              |
|                   |                   | >2.0                    | $10-130$      | 0.98           | 5.01E+04                 | $3.80E + 04$ | $8.03E + 03$             | $1.15E + 03$ | $-2.66E+01$ |              |
|                   | Euro3             | < 2.0                   | 10-130        | 0.99           | 9.65E-02                 | 1.03E-01     | $-2.38E-04$              | $-7.24E-05$  | $1.93E-06$  |              |
|                   |                   | >2.0                    | $10-130$      | 0.54           | 9.12E-02                 |              | $-1.68E-03$              |              | $8.94E-06$  |              |
|                   | Euro4             | All                     | $10 - 130$    |                | 3.47E-02                 | 2.69E-02     | $-6.41E-04$              | 1.59E-03     | 1.12E-05    |              |
| NOx               | Euro1             | All                     | $10-130$      | 0.96           | 3.10E+00                 | 1.41E-01     | $-6.18E-03$              | $-5.03E-04$  | 4.22E-04    |              |
|                   | Euro <sub>2</sub> | All                     | $10 - 130$    | 0.94           | $2.40E + 00$             | $7.67E-02$   | $-1.16E-02$              | $-5.00E-04$  | 1.20E-04    |              |
|                   | Euro3             | All                     | $10 - 130$    | 0.92           | $2.82E + 00$             | 1.98E-01     | 6.69E-02                 | $-1.43E-03$  | $-4.63E-04$ |              |
|                   | Euro4             | All                     | $10-130$      |                | $1.1E + 00$              |              | $-2.02E-02$              |              | 1.48E-04    |              |
| PM                | Euro1             | All                     | $10 - 130$    | 0.70           | $1.14E-01$               |              | $-2.33E-03$              |              | 2.26E-05    |              |
|                   | Euro <sub>2</sub> | All                     | $10-130$      | 0.71           | 8.86E-02                 |              | $-1.42E-03$              |              | 1.06E-05    |              |
|                   | Euro3             | All                     | $10-130$      | 0.81           | 5.15E-02                 |              | $-8.80E - 04$            |              | 8.12E-06    |              |
|                   | Euro4             | All                     | $10-130$      |                | 4.50E-02                 |              | $-5.39E-04$              |              | 3.48E-06    |              |
| ${\rm FC}$        | Euro1             | < 1.4                   | 10-130        | 0.98           | 1.45E+02                 | 6.73E-02     | $-1.88E-01$              | $-3.17E-04$  | 9.47E-03    |              |
|                   |                   | >2.0                    | $10 - 130$    | 0.96           | 1.95E+02                 | 7.19E-02     | 1.87E-01                 | $-3.32E-04$  | 9.99E-03    |              |
|                   | Euro <sub>2</sub> | <1.4                    | 10-130        | 0.97           | $1.42E + 02$             | 4.98E-02     | $-6.51E-01$              | $-1.69E-04$  | 1.32E-02    |              |
|                   |                   | >2.0                    | $10-130$      | 0.96           | 1.95E+02                 | 7.19E-02     | 1.87E-01                 | $-3.32E-04$  | 9.99E-03    |              |
|                   | Euro3             | <1.4                    | $10-130$      | 0.95           | $1.62E + 02$             | 1.23E-01     | 2.18E-01                 | $-7.76E-04$  | $-1.28E-02$ |              |
|                   |                   | >2.0                    | 10-130        | 0.96           | $1.95E+02$               | 7.19E-02     | 1.87E-01                 | $-3.32E-04$  | 9.99E-03    |              |

**Table 3.3-24 Coefficient list of EF emission factor formula (diesel passenger car)** 

Source: EMEP/EEA Guidebook

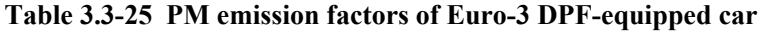

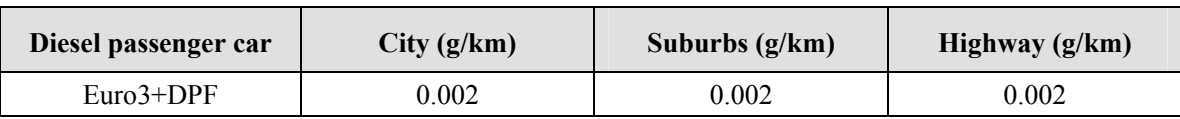

Diesel car coefficients during cold start use the same values as gasoline cars.

# **C) Light duty truck (gasoline)**

Emission factors for light duty trucks (gasoline) and emission reduction ratio of Post Euro-2 against Euro-1 is shown in Table 3.3-26 and Table 3.3-27.

| <b>Target matter</b> | <b>Regulation</b> | Car speed<br>(km/h) | Emission factor (g/km)          | $R^2$  |
|----------------------|-------------------|---------------------|---------------------------------|--------|
| CO                   | Conventional      | 10-110              | $0.01104V^2 - 1.5132V + 57.789$ | 0.732  |
|                      | Euro 1            | $10 - 120$          | $0.0037V^2 - 0.5215V + 19.127$  | 0.394  |
| NOx                  | Conventional      | 10-110              | $0.0179V+1.9547$                | 0.142  |
|                      | Euro 1            | 10-120              | $7.55E-05V^2-0.009V+0.666$      | 0.0141 |
| <b>VOC</b>           | Conventional      | $10 - 110$          | $67.7E-05V^2-0.117V+5.4734$     | 0.771  |
|                      | Euro 1            | 10-120              | $5.77E - 0.01047V + 0.5462$     | 0.358  |
| Fuel consumption     | Conventional      | $10 - 110$          | $0.0167V^2 - 2.649V + 161.51$   | 0.787  |
|                      | Euro 1            | 10-120              | $0.0195V^2 - 3.09V + 188.85$    | 0.723  |

**Table 3.3-26 Emission factors of gasoline light duty vehicle** 

Source: EMEP/EEA Guidebook

|                   | CO(%) | $\overline{\text{NOx}(\%)}$ | VOC(%) |
|-------------------|-------|-----------------------------|--------|
| Euro <sub>2</sub> | 39    | 66                          | 76     |
| Euro3             | 48    | 70                          |        |
| Euro4             | 72    | 90                          |        |

**Table 3.3-27 Post-Euro-2 emission reduction ratio against Euro-1** 

Source: EMEP/EEA Guidebook

# **D) Light duty truck (diesel)**

Emission factors for light duty trucks (diesel) and emission reduction ratio of Post Euro-2 against Euro-1 is shown in Table 3.3-28 and Table 3.3-29.

| <b>Target</b><br>matter | <b>Regulation</b> | Car speed<br>(km/h) | <b>Emission factor (g/km)</b>           | $\mathbb{R}^2$ |
|-------------------------|-------------------|---------------------|-----------------------------------------|----------------|
| CO                      | Conventional      | $10 - 110$          | $20E-05V^2-0.0256V+1.8281$              | 0.136          |
|                         | Euro 1            | 10-110              | $22.3E - 05V^2 - 0.026V + 1.076$        | 0.301          |
| NOx                     | Conventional      | 10-110              | 81.6E-05V <sup>2</sup> -0.1189V+5.1234  | 0.402          |
|                         | Euro 1            | 10-110              | 24.1E-05V <sup>2</sup> -0.03181V+2.0247 | 0.0723         |
| <b>VOC</b>              | Conventional      | 10-110              | $1.75E-05V^2-0.00284V+0.2162$           | 0.0373         |
|                         | Euro 1            | $10 - 110$          | $1.75E - 0.00284V + 0.2162$             | 0.0373         |
| <b>PM</b>               | Conventional      | 10-110              | $1.25E - 0.000577V + 0.288$             | 0.0230         |
|                         | Euro 1            | 10-110              | $4.5E-05V^2-0.004885V+0.1932$           | 0.224          |
| Fuel                    | Conventional      | $10 - 110$          | $0.02113V^2 - 2.65V + 148.91$           | 0.486          |
| consumption<br>rate     | Euro 1            | $10 - 110$          | $0.0198V^2 - 2.506V + 137.42$           | 0.422          |

**Table 3.3-28 Emission factors for light duty diesel truck** 

**Table 3.3-29 Post-Euro-2 emission reduction ratio against Euro-1** 

|                   | CO(%) | NOx (%) | VOC (%) | PM $(\% )$ |
|-------------------|-------|---------|---------|------------|
| Euro <sub>2</sub> |       |         |         |            |
| Euro3             | 18    |         | 38      |            |
| Euro4             | 35    |         | 77      |            |

Source: EMEP/EEA Guidebook

# **E) Heavy duty truck (gasoline)**

Emission factors for heavy duty truck (gasoline) are shown in Table 3.3-30.

|         | CO (g/km) | NOx (g/km) | VOC (g/km) | Fuel<br>consumption<br>(g/km) |
|---------|-----------|------------|------------|-------------------------------|
| City    | 70        | 4.5        | 7.0        | 225                           |
| Suburbs | 55        | 7.5        | 5.5        | 150                           |
| Highway | 55        | 7.5        | 3.5        | 165                           |

**Table 3.3-30 Emission factors for heavy duty (gasoline) vehicle** 

Source: EMEP/EEA Guidebook

### **F) Heavy duty truck and bus (diesel)**

Emission factors for heavy duty truck and bus (diesel) is shown in Table 3.3-31 and Table 3.3-32. These emission factors, formula about travel speed is quite complicated, and car types are classified so detailed, it is difficult to calculate them. Therefore, consideration of user friendly, the emission factors are adopted same factors as average emission factor.

| Type               |                           | CO    | <b>NMVOC</b>                    | $\rm NOx$                                 | $N_2O$ | NH <sub>3</sub> | PM <sub>2.5</sub>               |
|--------------------|---------------------------|-------|---------------------------------|-------------------------------------------|--------|-----------------|---------------------------------|
| Units              |                           | g/km  | g/km                            | g/km                                      | g/km   | g/km            | g/km                            |
| Notes              | Technology                |       | Given as<br>THC-CH <sub>4</sub> | Given as<br>NO <sub>2</sub><br>equivalent |        |                 | $PM_{2.5} = P$<br>$M_{10}$ =TSP |
| Gasoline $>3.5t$   | Conventional              | 59.5  | 5.25                            | 6.60                                      | 0.006  | 0.0019          | 0.000                           |
| Rigid $\leq$ 7.5 t | Conventional              | 1.85  | 1.07                            | 4.70                                      | 0.029  | 0.0029          | 0.333                           |
| Rigid $\leq$ 7.5 t | HD Euro I - 91/542/EEC I  | 0.657 | 0.193                           | 3.37                                      | 0.005  | 0.0029          | 0.129                           |
| Rigid $\leq$ 7.5 t | HD Euro II -91/542/EEC II | 0.537 | 0.123                           | 3.49                                      | 0.004  | 0.0029          | 0.061                           |
| Rigid $\leq$ 7.5 t | HD Euro III -2000         | 0.584 | 0.115                           | 2.63                                      | 0.003  | 0.0029          | 0.0566                          |
| Rigid $\leq$ 7.5 t | HD Euro IV -2005          | 0.047 | 0.005                           | 1.64                                      | 0.006  | 0.0029          | 0.0106                          |
| Rigid $\leq$ 7.5 t | HD Euro V -2008           | 0.047 | 0.005                           | 0.933                                     | 0.017  | 0.0029          | 0.0106                          |
| Rigid $\leq$ 7.5 t | HD Euro VI                | 0.047 | 0.005                           | 0.180                                     | 0.017  | 0.0029          | 0.0005                          |
| Rigid 12 -14 t     | Conventional              | 2.13  | 0.776                           | 8.92                                      | 0.029  | 0.0029          | 0.3344                          |
| Rigid 12 -14 t     | HD Euro I - 91/542/EEC I  | 1.02  | 0.326                           | 5.31                                      | 0.008  | 0.0029          | 0.201                           |
| Rigid 12-14 t      | HD Euro II -91/542/EEC II | 0.902 | 0.207                           | 5.50                                      | 0.008  | 0.0029          | 0.104                           |
| Rigid 12 -14 t     | HD Euro III -2000         | 0.972 | 0.189                           | 4.30                                      | 0.004  | 0.0029          | 0.0881                          |
| Rigid 12 -14 t     | HD Euro IV -2005          | 0.071 | 0.008                           | 2.65                                      | 0.012  | 0.0029          | 0.0161                          |
| Rigid 12 -14 t     | HD Euro V - 2008          | 0.071 | 0.008                           | 1.51                                      | 0.034  | 0.0029          | 0.0161                          |
| Rigid 12 -14 t     | HD Euro VI                | 0.071 | 0.008                           | 0.291                                     | 0.033  | 0.0029          | 0.0008                          |
| Rigid 20 - 26 t    | Conventional              | 1.93  | 0.486                           | 10.7                                      | 0.029  | 0.0029          | 0.418                           |
| Rigid 20 - 26 t    | HD Euro I - 91/542/EEC I  | 1.55  | 0.449                           | 7.52                                      | 0.008  | 0.0029          | 0.297                           |
| Rigid 20 - 26 t    | HD Euro II -91/542/EEC II | 1.38  | 0.29                            | 7.91                                      | 0.007  | 0.0029          | 0.155                           |
| Rigid 20 - 26 t    | HD Euro III -2000         | 1.49  | 0.278                           | 6.27                                      | 0.004  | 0.0029          | 0.13                            |
| Rigid 20 - 26 t    | HD Euro IV -2005          | 0.105 | 0.010                           | 3.83                                      | 0.012  | 0.0029          | 0.0239                          |
| Rigid 20 - 26 t    | HD Euro V - 2008          | 0.105 | 0.010                           | 2.18                                      | 0.034  | 0.0029          | 0.0239                          |
| Rigid 20 - 26 t    | HD Euro VI                | 0.105 | 0.010                           | 0.422                                     | 0.032  | 0.0029          | 0.0012                          |
| Rigid $>32$ t      | Conventional              | 2.25  | 0.534                           | 12.8                                      | 0.029  | 0.0029          | 0.491                           |
| Rigid $>32$ t      | HD Euro I - 91/542/EEC I  | 1.90  | 0.510                           | 9.04                                      | 0.012  | 0.0029          | 0.358                           |
| Rigid $>32$ t      | HD Euro II -91/542/EEC II | 1.69  | 0.326                           | 9.36                                      | 0.012  | 0.0029          | 0.194                           |
| Rigid $>32$ t      | HD Euro III -2000         | 1.79  | 0.308                           | 7.43                                      | 0.007  | 0.0029          | 0.151                           |
| Rigid $>32$ t      | HD Euro IV -2005          | 0.121 | 0.012                           | 4.61                                      | 0.018  | 0.0029          | 0.0268                          |
| Rigid $>32$ t      | HD Euro V - 2008          | 0.121 | 0.012                           | 2.63                                      | 0.053  | 0.0029          | 0.0268                          |
| Rigid $>32$ t      | HD Euro VI                | 0.121 | 0.012                           | 0.507                                     | 0.049  | 0.0029          | 0.0013                          |

**Table 3.3-31 Emission factors for light duty truck** 

|                              | CO    | <b>NMVOC</b>                    | NOx                                          | N <sub>2</sub> O | NH <sub>3</sub> | $PM_{2.5}$                 |
|------------------------------|-------|---------------------------------|----------------------------------------------|------------------|-----------------|----------------------------|
|                              | g/km  | g/km                            | g/km                                         | g/km             | g/km            | g/km                       |
| Technology                   |       | Given as<br>THC-CH <sub>4</sub> | Given<br>as<br>NO <sub>2</sub><br>equivalent |                  |                 | $PM2.5=P$<br>$M_{10}$ =TSP |
| HD Euro I -91/542/EEC I      | 8.40  | 0.371                           | 16.5                                         | n.a.             | n.a.            | 0.02                       |
| HD Euro II - $91/542/EEC$ II | 2.70  | 0.313                           | 15.0                                         | n.a.             | n.a.            | 0.01                       |
| HD Euro III - 2000           | 1.00  | 0.052                           | 10.0                                         | n.a.             | n.a.            | 0.01                       |
| <b>EEV</b>                   | 1.00  | 0.045                           | 2.50                                         | n.a.             | n.a.            | 0.005                      |
| Conventional                 | 5.71  | 1.99                            | 16.5                                         | 0.029            | 0.0029          | 0.909                      |
| HD Euro I - 91/542/EEC I     | 2.71  | 0.706                           | 10.1                                         | 0.012            | 0.0029          | 0.479                      |
| HD Euro II -91/542/EEC II    | 2.44  | 0.463                           | 10.7                                         | 0.012            | 0.0029          | 0.22                       |
| HD Euro III -2000            | 2.67  | 0.409                           | 9.38                                         | 0.001            | 0.0029          | 0.207                      |
| HD Euro IV -2005             | 0.223 | 0.022                           | 5.42                                         | 0.012            | 0.0029          | 0.0462                     |
| HD Euro V $-2008$            | 0.223 | 0.022                           | 3.09                                         | 0.032            | 0.0029          | 0.0462                     |
| HD Euro VI                   | 0.223 | 0.022                           | 0.597                                        | 0.040            | 0.0029          | 0.0023                     |
| Conventional                 | 2.27  | 0.661                           | 10.6                                         | 0.029            | 0.0029          | 0.47                       |
| HD Euro I - 91/542/EEC I     | 1.85  | 0.624                           | 8.10                                         | 0.009            | 0.0029          | 0.362                      |
| HD Euro II -91/542/EEC II    | 1.60  | 0.416                           | 8.95                                         | 0.008            | 0.0029          | 0.165                      |
| HD Euro III -2000            | 1.91  | 0.399                           | 7.51                                         | 0.004            | 0.0029          | 0.178                      |
| HD Euro IV -2005             | 0.150 | 0.021                           | 4.51                                         | 0.012            | 0.0029          | 0.0354                     |
| HD Euro V $-2008$            | 0.150 | 0.021                           | 2.57                                         | 0.034            | 0.0029          | 0.0354                     |
| HD Euro VI                   | 0.150 | 0.021                           | 0.496                                        | 0.033            | 0.0029          | 0.0018                     |

**Table 3.3-32 Large bus emission factors** 

# **G) Motorcycle emission factors**

### 【50cm3 below】

The emission factor and fuel consumption of motorcycle with engine capacity 50cm<sup>3</sup> below is shown in Table 3.3-33, PM emission factors are in Table 3.3-34.

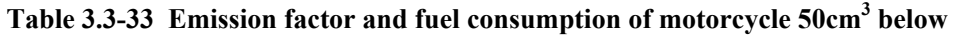

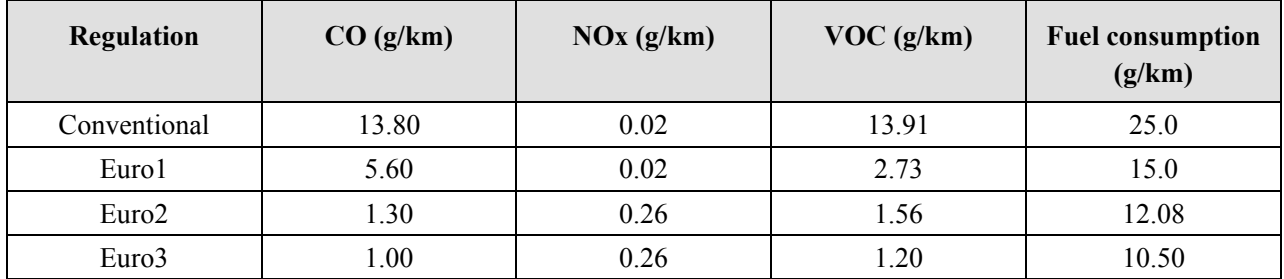

| <b>Regulation</b> | Car speed (km/h) | $PM$ (g/km) |  |  |
|-------------------|------------------|-------------|--|--|
| Conventional      | 10-110           | 1.88E-01    |  |  |
| Euro1             | 10-110           | 7.55E-02    |  |  |
| Euro <sub>2</sub> | 10-110           | 3.76E-02    |  |  |
| Euro3             | 10-110           | 1.14E-02    |  |  |

**Table 3.3-34 PM emission factors for motorcycle 50cm3 below** 

# [50cm<sup>3</sup> and above]

Manufacturing and sales of 2-stroke motorcycles are prohibited in East-Asia countries such as Vietnam, it is described index of emission factors and fuel consumption about 4-stroke engine.

- A) Motorcycle CO and NOx emission factors  $(50 \text{cm}^3)$  and above, 4-stroke) until Pre-Euro-1 regulation is shown in Table 3.3-35, and HC emission factors and fuel consumption  $(50 \text{cm}^3)$  and above, 4-stroke) until Pre-Euro-1 regulation is shown in Table 3.3-36. The emission factors are calculated from EF=1/(((c×(V<sup>2</sup>))+(b×V))+a).
- B) Euro-2 and Euro-3 motorcycle emission factor and fuel consumption (50cm<sup>3</sup> and above, 4-stroke) is shown in Table 3.3-37, motorcycle PM emission factors  $(50 \text{cm}^3 \text{ and above}, 4\text{-stroke})$  are shown in Table 3.3-38.

| <b>Target</b>               | <b>Engine</b>                 | <b>Regulation</b> | Car             | <b>Factors</b>            |               |              |  |  |
|-----------------------------|-------------------------------|-------------------|-----------------|---------------------------|---------------|--------------|--|--|
| matter                      | capacity                      |                   | speed<br>(km/h) | $\mathbf e$               | $\mathbf c$   | $\mathbf{A}$ |  |  |
| CO                          | $<$ 250 $cm3$<br>Conventional |                   | 10-60           | 1.93E-02                  | $-1.92E + 00$ | $6.83E + 01$ |  |  |
|                             |                               |                   | 60-110          | 1.70E-03<br>1.21E-01      |               | $9.50E + 00$ |  |  |
|                             |                               | Euro1             | $10 - 60$       | $-4.68E-04$<br>1.08E-01   |               | 9.33E+00     |  |  |
|                             |                               |                   | 60-110          | $-4.68E - 04$<br>1.08E-01 |               | 9.33E+00     |  |  |
|                             | $250 - 750$ cm <sup>3</sup>   | Conventional      | $10 - 60$       | 1.39E-02                  | $-1.42E + 00$ | 5.50E+01     |  |  |
|                             |                               |                   | 60-110          | 9.00E-04                  | $-9.90E-03$   | $1.78E + 01$ |  |  |
|                             |                               | Euro1             | $10 - 60$       | 1.51E-03                  | $-4.02E-02$   | 8.73E+00     |  |  |
|                             |                               |                   | 60-110          | 1.51E-03                  | $-4.02E-02$   | 8.73E+00     |  |  |
|                             | $>750$ cm <sup>3</sup>        | Conventional      | $10 - 60$       | 1.23E-02                  | $-1.19E+00$   | 4.28E+01     |  |  |
|                             |                               |                   | 60-110          | 5.00E-04                  | 1.24E-01      | $6.90E + 00$ |  |  |
|                             |                               | Euro1             | $10 - 60$       | 2.79E-03                  | $-3.42E - 01$ | $1.71E + 01$ |  |  |
| $<$ 250 $cm3$<br><b>NOx</b> |                               | Conventional      | 10-60           | 5.00E-05                  | $-1.00E-03$   | 9.00E-02     |  |  |
|                             |                               |                   | 60-110          | 2.00E-05                  | 6.00E-04      | 1.02E-01     |  |  |
|                             |                               | Euro1             | $10 - 60$       | 7.66E-05                  | $-2.73E-03$   | 2.32E-01     |  |  |
|                             |                               |                   | 60-110          | 7.66E-05                  | $-2.73E-03$   | 2.32E-01     |  |  |
|                             | $250 - 750$ cm <sup>3</sup>   | Conventional      | $10 - 60$       | 5.00E-05                  | $-9.00E - 04$ | 9.20E-02     |  |  |
|                             |                               |                   | 60-110          | 2.00E-05                  | 7.0E-04       | 1.04E-01     |  |  |
|                             |                               | Euro1             | $10 - 60$       | 5.23E-05                  | 4.30E-04      | 1.91E-01     |  |  |
|                             |                               |                   | 60-110          | 5.23E-05                  | 4.30E-04      | 1.91E-01     |  |  |
|                             | $>750cm^3$                    | Conventional      | $10 - 60$       | 5.00E-05                  | $-8.00E - 04$ | 1.00E-01     |  |  |
|                             |                               |                   |                 | 2.00E-05                  | 8.00E-04      | 1.12E-01     |  |  |
|                             |                               | Euro1             | $10 - 60$       | 1.43E-04                  | $-5.32E-03$   | 1.94E-01     |  |  |
|                             |                               |                   | 60-110          | 1.43E-04                  | $-5.32E-03$   | 1.94E-01     |  |  |

Table 3.3-35 Motorcycle CO and NOx emission factors until Euro-1 (50cm<sup>3</sup> and above, 4-stroke)

| Engine              | Engine                      | <b>Regulation</b> | Car             | <b>Factors</b>          |               |              |  |  |
|---------------------|-----------------------------|-------------------|-----------------|-------------------------|---------------|--------------|--|--|
| capacity            | capacity                    |                   | speed<br>(km/h) | e                       | $\mathbf c$   | $\mathbf{A}$ |  |  |
| HC                  | $<$ 250 $cm3$               | Conventional      | $10 - 60$       | 1.90E-03                | $-2.11E-01$   | $6.95E + 00$ |  |  |
|                     |                             |                   | 60-110          | 9.00E-04<br>$-1.41E-01$ |               | $6.42E + 00$ |  |  |
|                     |                             | Euro1             | $10 - 60$       | $-1.53E-04$<br>3.44E-03 |               | $1.21E + 00$ |  |  |
|                     |                             |                   | 60-110          | $0.00E + 00$            | $0.00E + 00$  | 8.70E-01     |  |  |
|                     | $250 - 750$ cm <sup>3</sup> | Conventional      | $10 - 60$       | 1.50E-03                | $-1.64E-01$   | 5.51E+00     |  |  |
|                     |                             |                   | 60-110          | 1.00E-05<br>5.00E-04    |               | 8.60E-01     |  |  |
|                     |                             | Euro1             | $10 - 60$       | 1.59E-04                | $-2.58E-02$   | $1.78E + 00$ |  |  |
|                     |                             |                   | 60-110          | 1.59E-04                | $-2.58E-02$   |              |  |  |
|                     | $>750cm3$                   | Conventional      | $10 - 60$       | 2.20E-03                | $-2.57E-01$   | $9.28E + 00$ |  |  |
|                     |                             |                   | 60-110          | 1.00E-04<br>$-3.10E-02$ |               | 3.29E+00     |  |  |
|                     |                             | Euro1             | $10 - 60$       | 3.36E-04                | $-5.12E-02$   | $2.68E + 00$ |  |  |
|                     |                             |                   | 60-110          | 3.36E-04                | $-5.12E-02$   | $2.68E + 00$ |  |  |
| Fuel                | $<$ 250 $cm3$               | Conventional      | $10 - 60$       | 1.89E-02                | $-1.87E + 00$ | $6.79E + 01$ |  |  |
| consumption<br>rate |                             |                   | 60-110          | 8.00E-04                | 1.61E-01      |              |  |  |
|                     |                             | Euro1             | $10 - 60$       | 8.40E-03                | $-6.77E-01$   | $2.57E + 01$ |  |  |
|                     |                             |                   | 60-110          | 8.40E-03                | $-6.77E-01$   |              |  |  |
|                     | 250-750cm <sup>3</sup>      | Conventional      | $10 - 60$       | 2.73E-02                | $2.85E + 00$  | 9.89E+01     |  |  |
|                     |                             |                   | 60-110          | 2.10E-03                | $-1.55E-01$   |              |  |  |
|                     |                             | Euro1             | $10 - 60$       | 6.44E-03                | $-6.96E-01$   | $4.65E + 01$ |  |  |
|                     |                             |                   | 60-110          | 6.44E-03                | $-6.96E-01$   | $4.65E + 01$ |  |  |
|                     | $>750$ cm <sup>3</sup>      | Conventional      | $10 - 60$       | 2.87E-02                | $-3.11E+00$   | $1.16E + 02$ |  |  |
|                     |                             |                   | 60-110          | 1.80E-03                | $-1.64E-01$   | 3.70E+01     |  |  |
|                     |                             | Euro1             | $10 - 60$       | 7.22E-03                | $-1.08E + 00$ | $7.66E + 01$ |  |  |
|                     |                             |                   | 60-110          | 7.22E-03                | $-1.08E + 00$ |              |  |  |

**Table 3.3-36 Motorcycle HC emission factors and fuel consumptions until Euro-1 regulation (50cm<sup>3</sup> and above, 4-stroke)** 

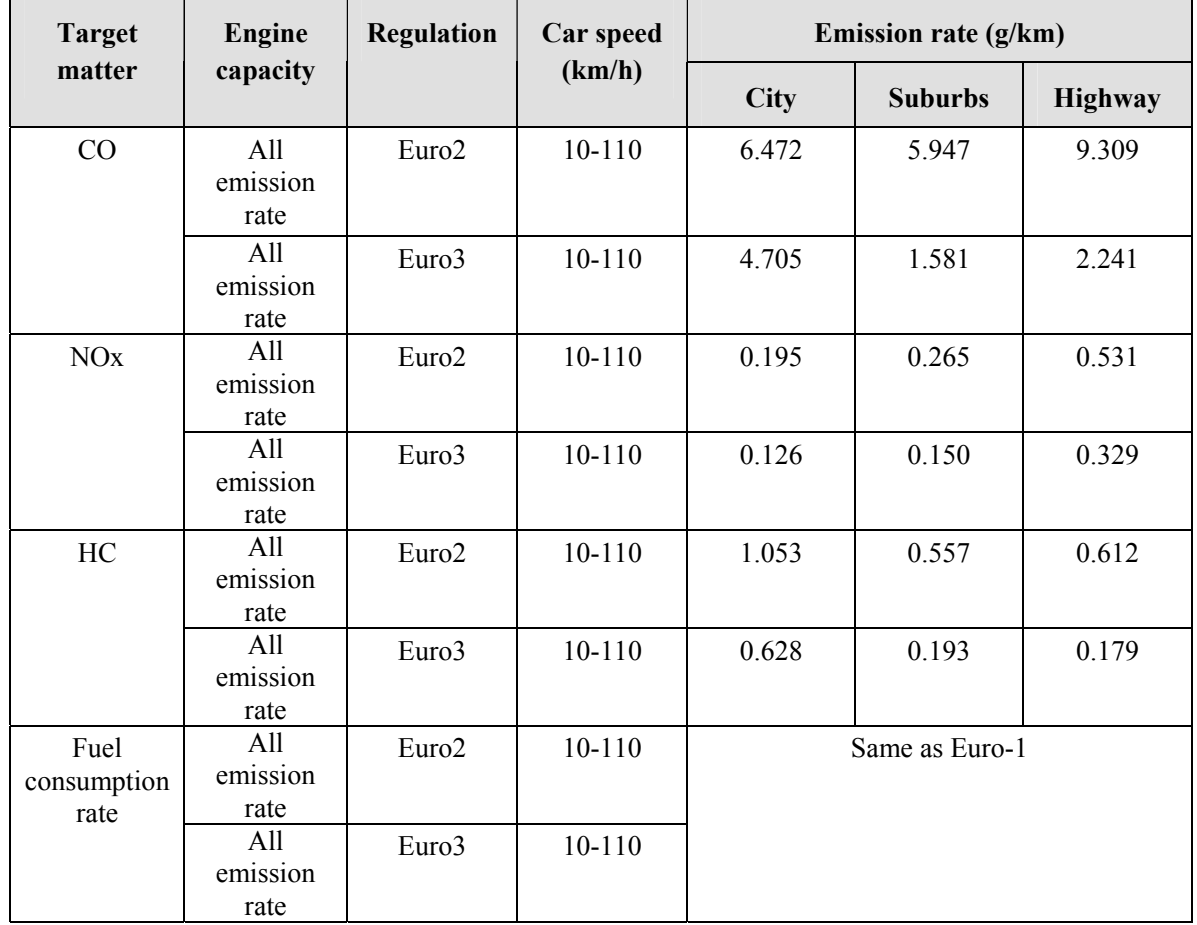

### Table 3.3-37 Euro-2 and Euro-3 Motorcycle emission factors and fuel consumption (50cm<sup>3</sup> and above, **4-stroke)**

| <b>Target</b><br>matter | <b>Engine capacity</b>        | <b>Regulation</b> | Car speed<br>(km/h) | <b>Emission rate</b><br>(g/km) |  |  |
|-------------------------|-------------------------------|-------------------|---------------------|--------------------------------|--|--|
| <b>PM</b>               | $<$ 250 $cm3$                 | Conventional      | $10 - 110$          | 2.0E-02                        |  |  |
|                         |                               | Euro1             | $10 - 110$          | $2.0E-02$                      |  |  |
|                         |                               | Euro <sub>2</sub> | $10 - 110$          | 5.0E-03                        |  |  |
|                         |                               | Euro3             | $10 - 110$          | 5.0E-03                        |  |  |
|                         | 250 < c < 750 cm <sup>3</sup> | Conventional      | $10 - 110$          | $2.0E-02$                      |  |  |
|                         |                               | Euro1             | $10 - 110$          | 2.0E-02                        |  |  |
|                         |                               | Euro <sub>2</sub> | $10 - 110$          | $5.0E-03$                      |  |  |
|                         |                               | Euro3             | $10 - 110$          | $5.0E-03$                      |  |  |
|                         | $< 750 \text{cm}^3$           | Conventional      | $10 - 110$          | 2.0E-02                        |  |  |
|                         |                               | Euro1             | $10 - 110$          | $2.0E-02$                      |  |  |
|                         |                               | Euro <sub>2</sub> | $10 - 110$          | 5.0E-03                        |  |  |
|                         |                               | Euro3             | $10 - 110$          | 5.0E-03                        |  |  |

**Table 3.3-38 Motorcycle PM emission factors (50cm3 and above, 4-stroke)** 

## **Article 3.3-1 Emission of air pollutants from automobile in Vietnam**

As examples of traffic count survey point, Figure 3.3-6 shows traffic count survey points in Hanoi city (only central area), and Figure 3.3-7 shows traffic count survey counts in Ho Chi Minh city.

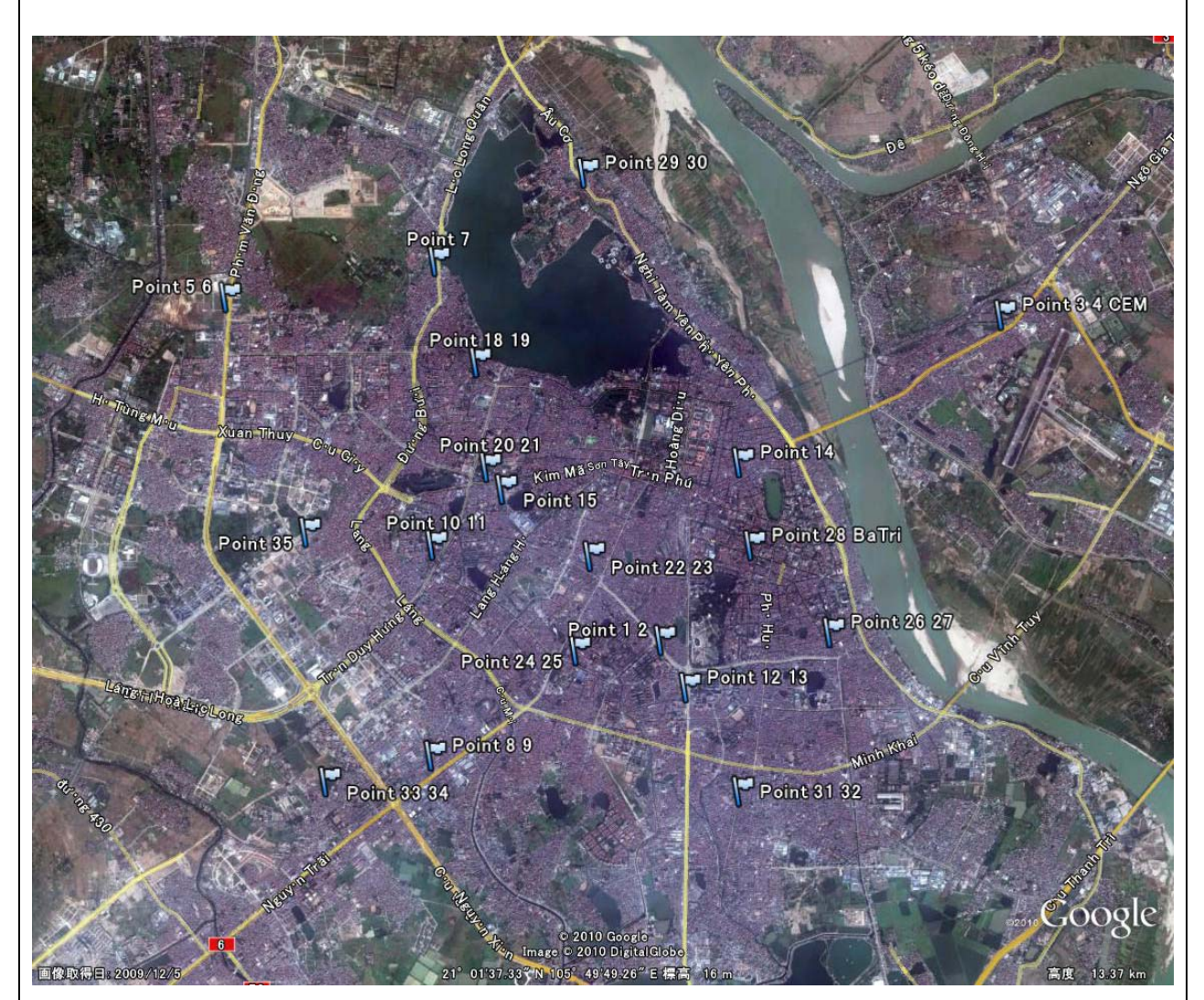

**Figure 3.3-6 Traffic count survey points in Hanoi city center** 

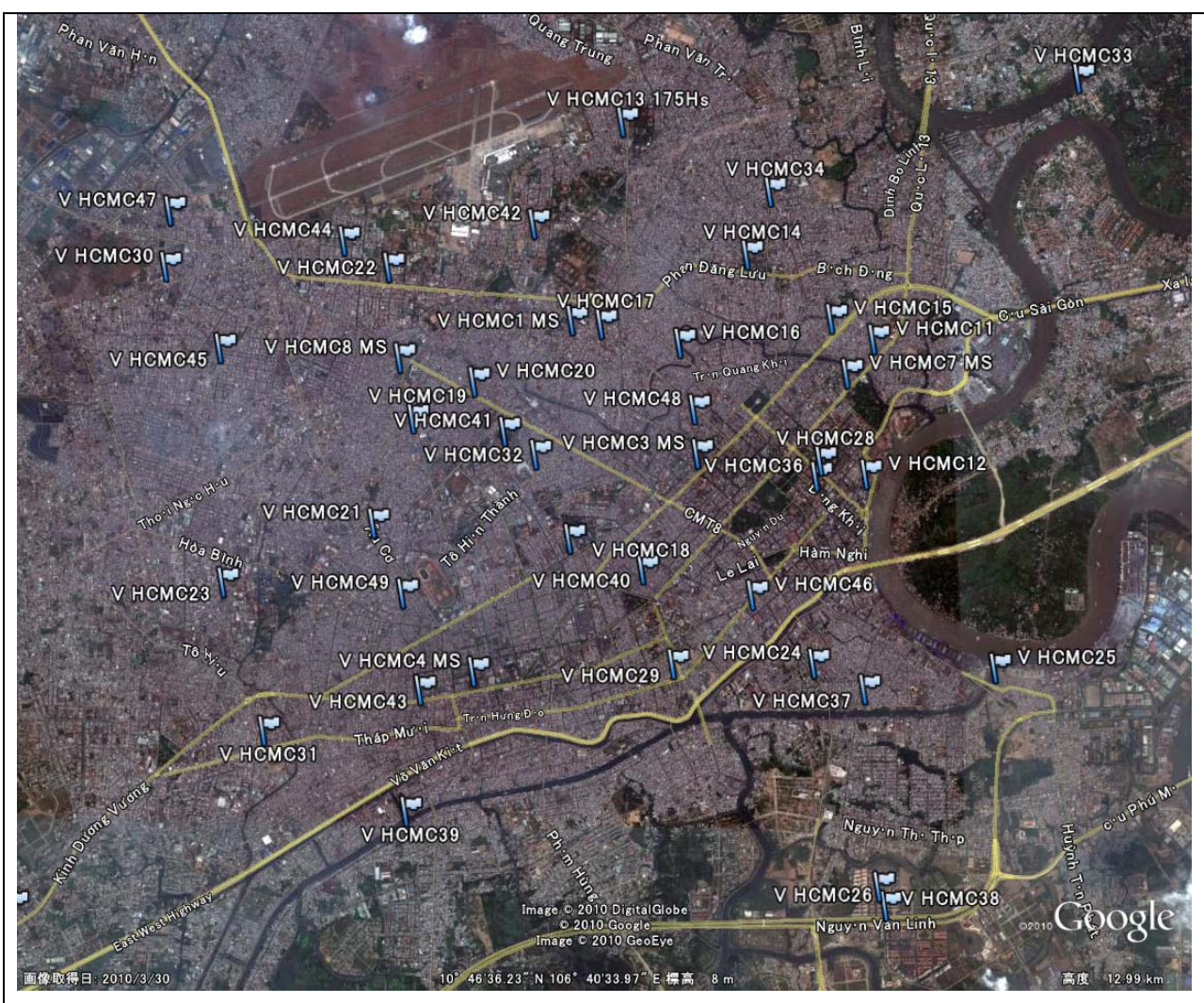

**Figure 3.3-7 Traffic count survey points in Ho Chi Minh City** 

The example is allocated assignment traffic volume for target car types (PCU unit) in Hanoi and Ho Chi Minh City distribution to inventory target car type, which is shown in Table 3.3-39.

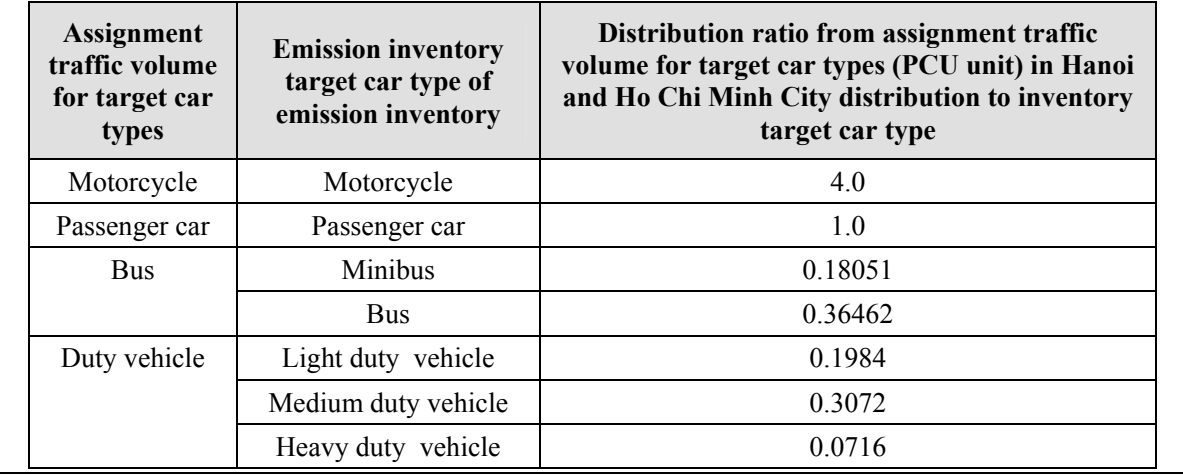

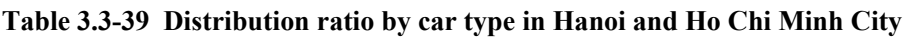

Result of traffic volume survey in Hanoi in May 2010 are classified into road type and four categories: Suburban, Secondary, Primary-1, Primary-2 for arrangement hourly change. The hourly patterns are shown from Figure 3.3-9 to Figure 3.3-11. The traffic volume of motorcycle shows its 10%.

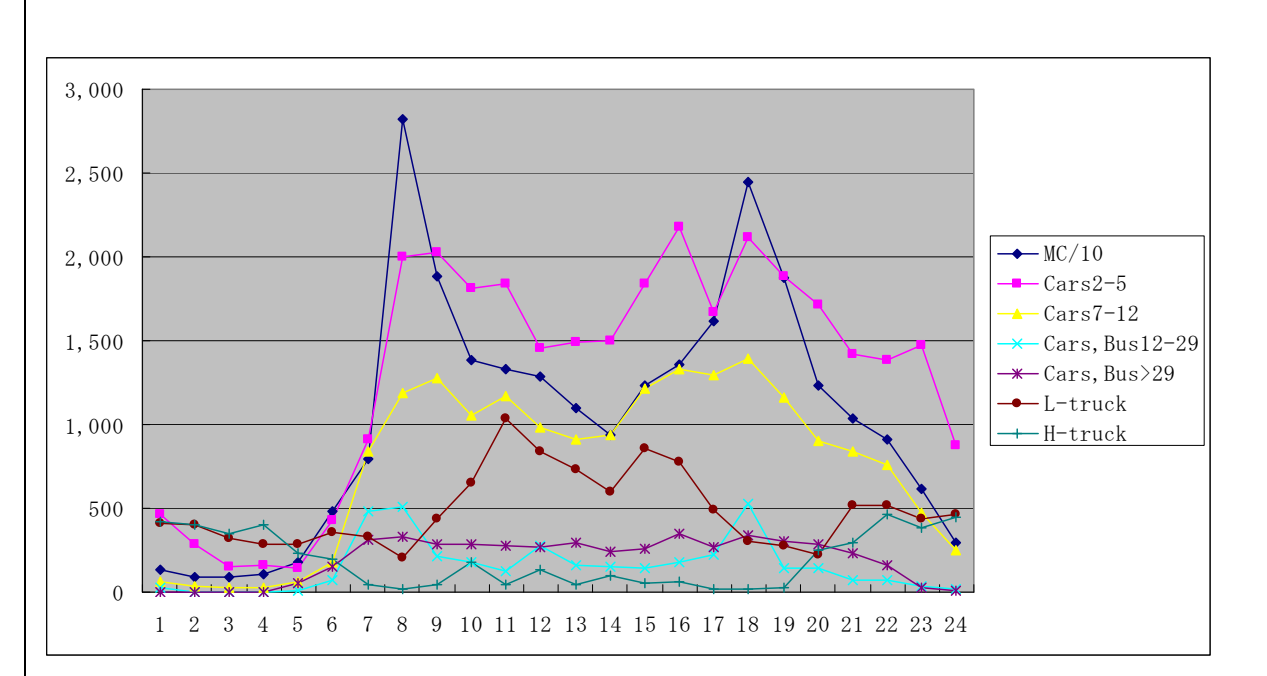

**Figure 3.3-8 hourly change of Suburban traffic volume** 

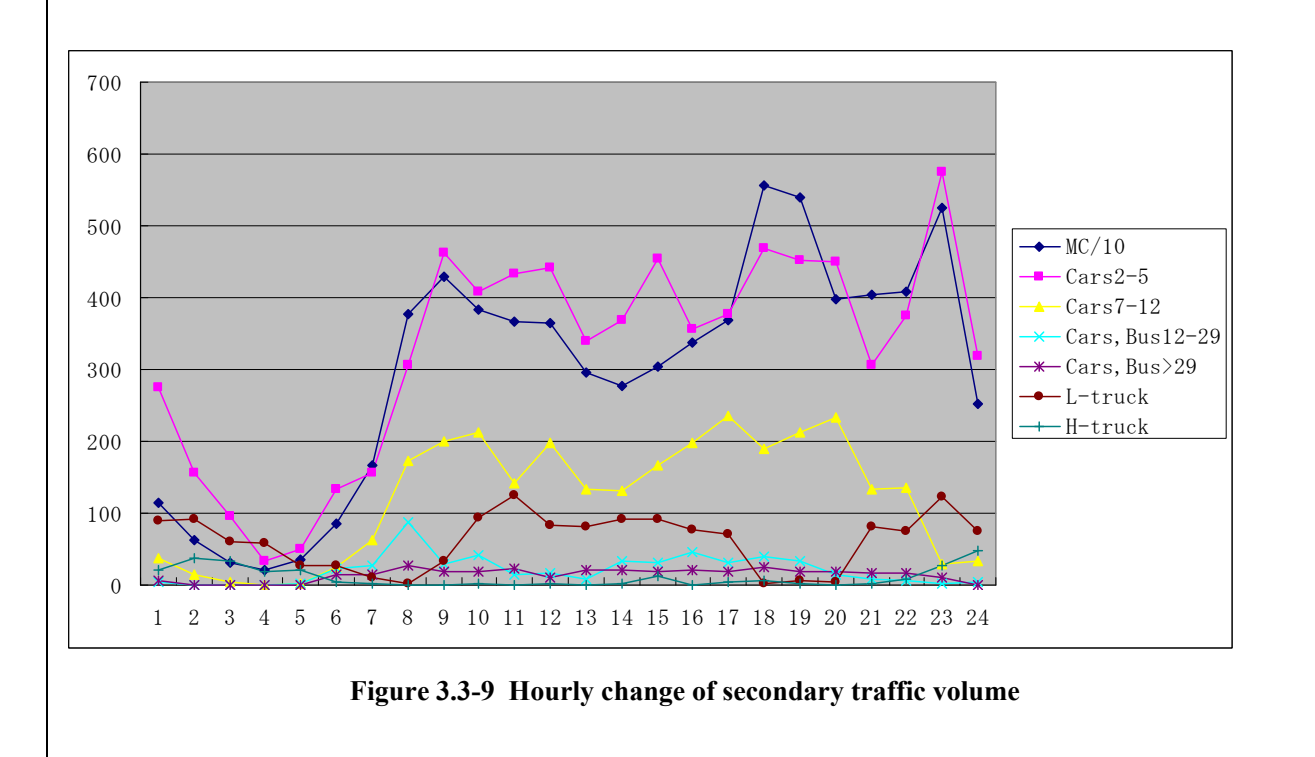

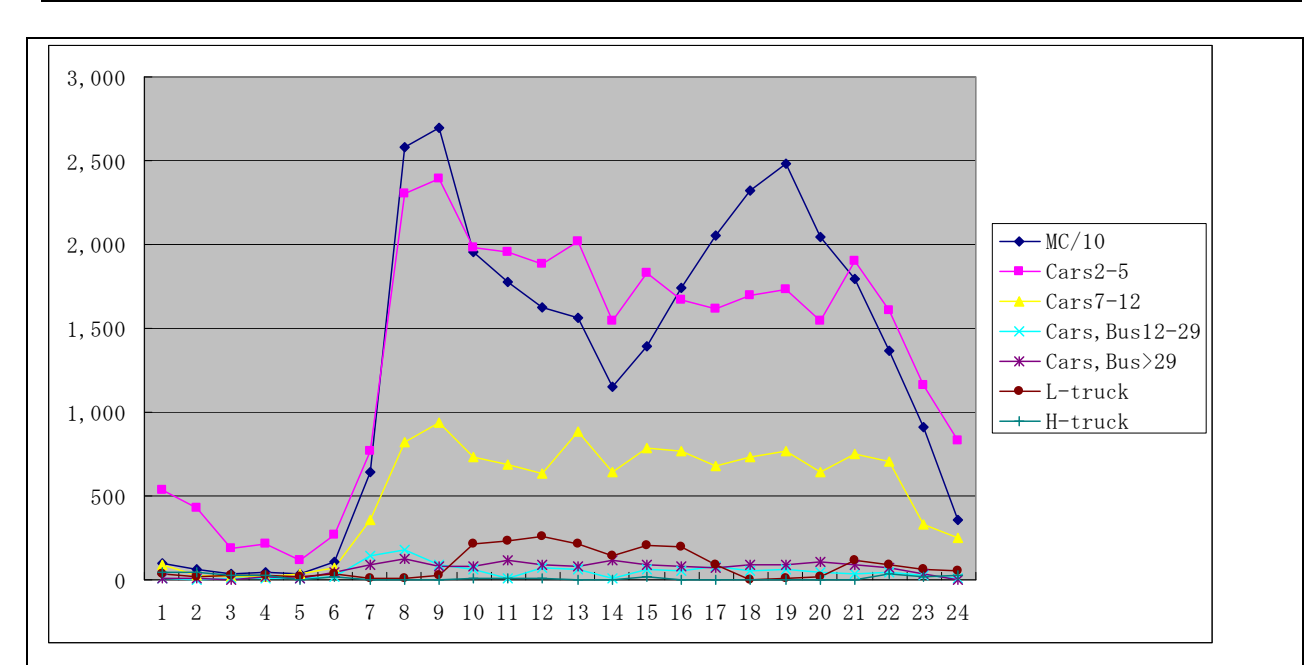

**Figure 3.3-10 Hourly change of Primary-1 traffic volume** 

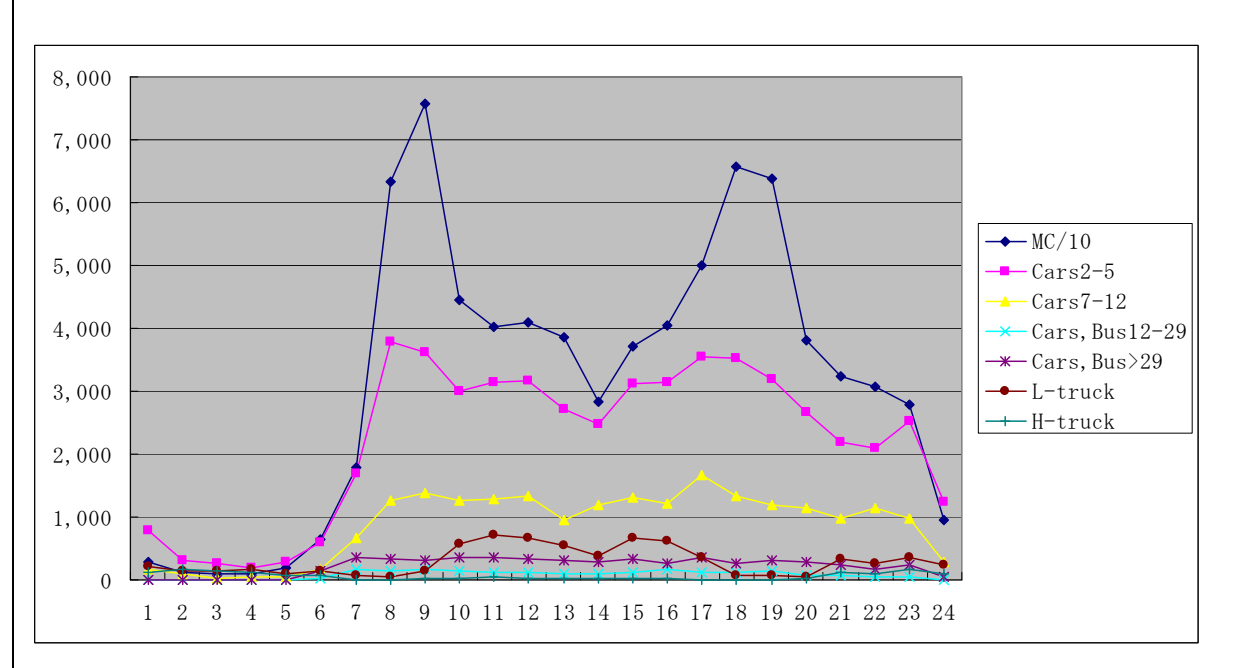

**Figure 3.3-11 Hourly change of Primary-2 traffic volume** 

Exhaust gas regulation by year in Vietnam is shown in Table 3.3-40, however, it is for large cities such as Hanoi, Ho Chi Minh City and Danang, small towns are not applied Euro-2 regulation at this stage.

Fuel consumption rate and emission factor for target air pollutants of automobile in Vietnam is shown in Table 3.3-41.

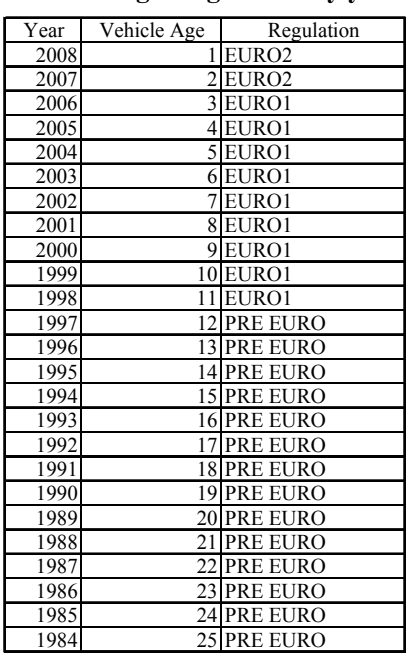

## **Table 3.3-40 Exhaust gas regulation by year in Vietnam**

#### **Table 3.3-41 Fuel consumption rate and emission factors for target air pollutants**

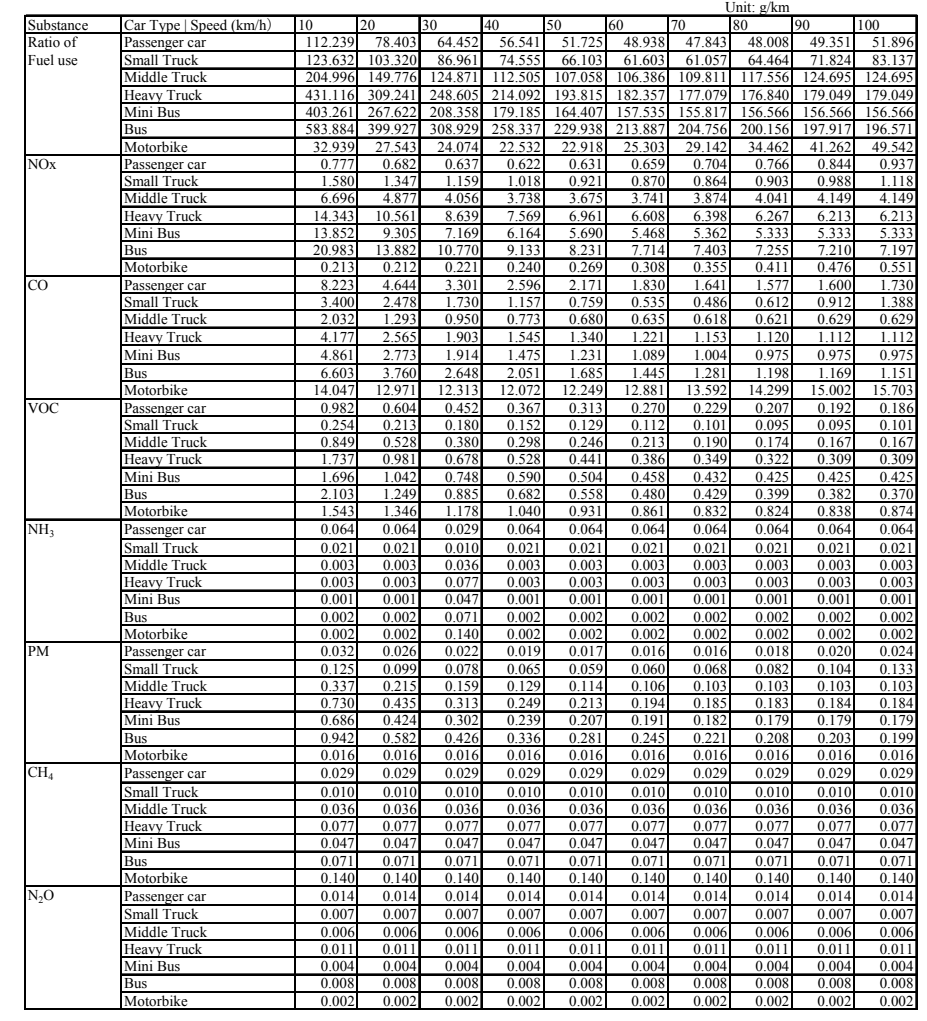

Estimation result of emission for the current year and the future year from automobile in Vietnam is shown in Table 3.3-42, NOx emission map in Vietnam is shown in Figure 3.3-12.

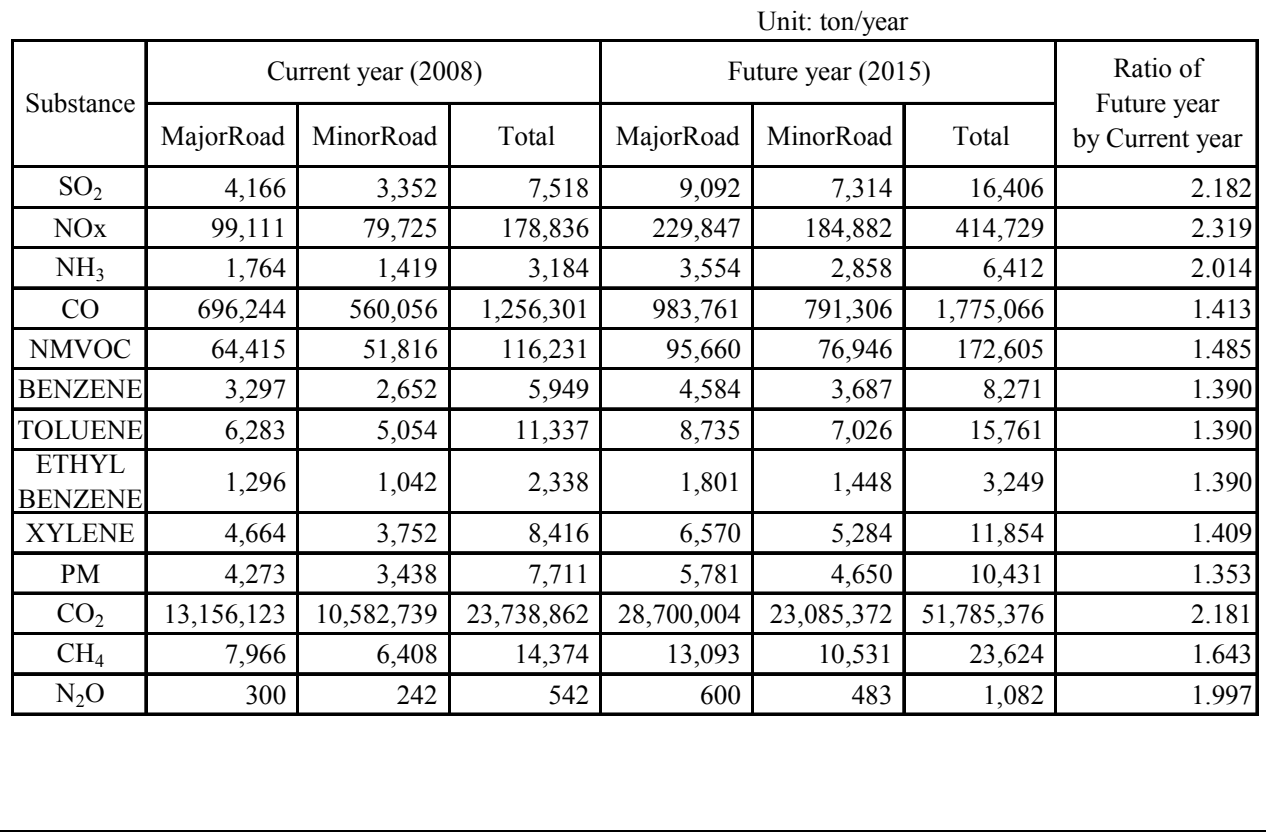

### **Table 3.3-42 Estimation result of emission for the current year and future year from automobile in Vietnam**

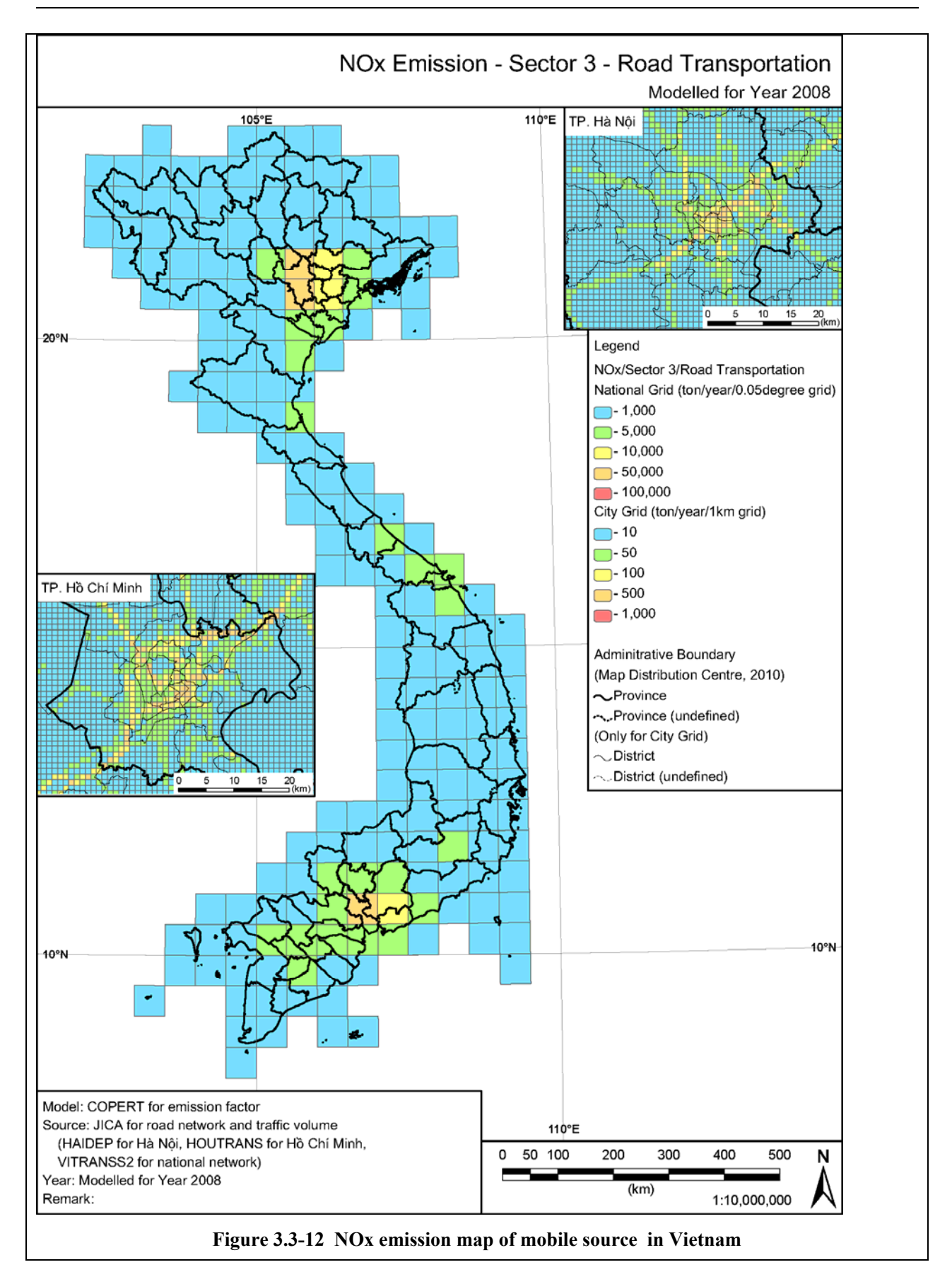

# **3.3.2.2 Automobile emission from evaporation gas**

## *1. Simple method*

## *1) Type of evaporation gas*

Vehicle gasoline evaporates in fuel tank due to rise in temperature inside the tank by air temperature change or during travel. This evaporation, is shown in the table, and is three types: Diurnal Bridging Loss (DBL), Hot Soak Loss, or Running Loss.

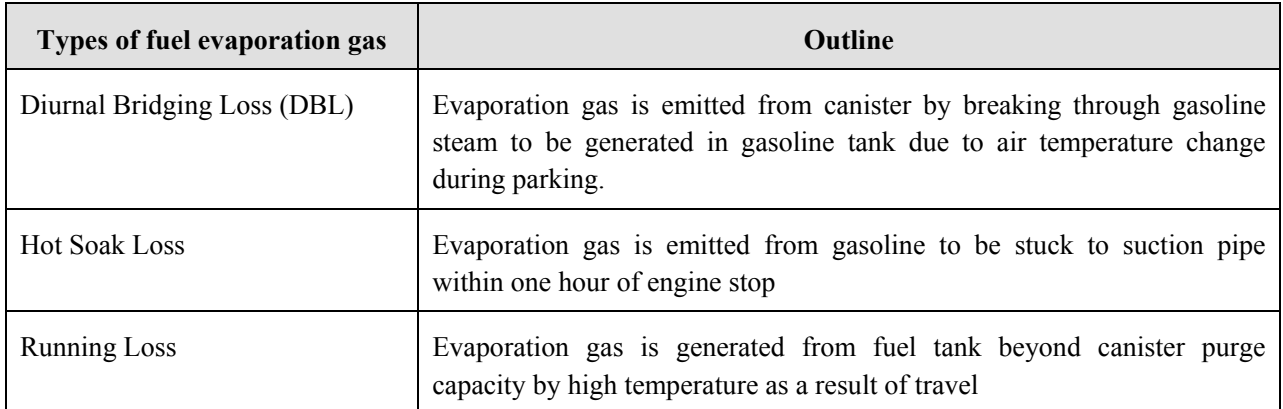

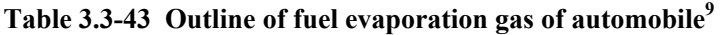

### *2) Outline of estimation method of emission*

Emission by gas evaporation is estimated using below formula in EMEP/EEA Guidebook.

<sup>=</sup> ∑ <sup>×</sup> <sup>×</sup> *j EVOC N <sup>j</sup> EFVOC*, *<sup>j</sup>* 365 ·························································································(3.3-13)

 $E_{VOC}$ : VOC emission (g/year)

Nj: Number of vehicles by car type (j)

 $EF_{VOC,j}$ : VOC emission factors by car type (j) (g/unit/day)

### *3) Emission factors*

<u>.</u>

Temperature range of 24 hours is classified into four types. NMVOC emission factors for four types are shown in Table 3.3-44. The emission factors contain all the 3 types of gas evaporation.

<sup>&</sup>lt;sup>9</sup> http://www.meti.go.jp/policy/chemical\_management/law/prtr/h21kohyo/todokedegai\_haisyutsu/syousai/12\_3.pdf

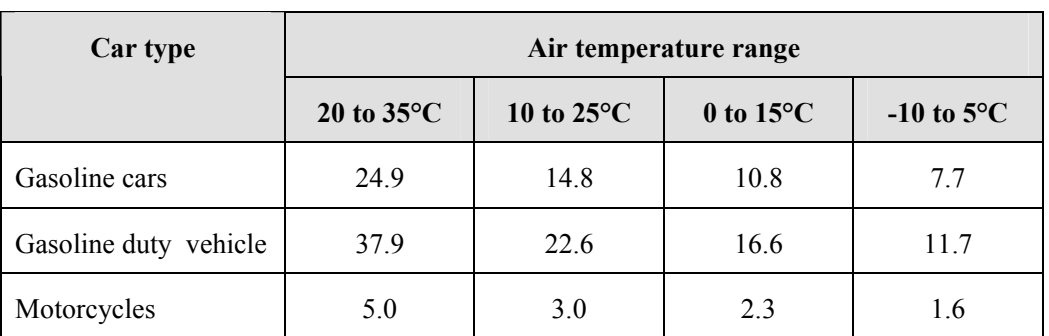

**Table 3.3-44 NMVOC emission factor for evaporation gas** 

Unit: g/vehicle/day

Source: EMEP/EEA Guidebook

### *4) Activity data*

Number of cars using activity is estimated by traffic count survey and traffic assignment simulation data, or using number of retained cars.

### **3.3.3 Estimation method of air pollutants emission of aircraft**

### **3.3.3.1 Simple method**

## *1. LTO cycle*

LTO (Landing and Take-off) cycle for aircraft is estimated for target of air pollutants. LTO cycle, as shown in Figure 3.3-13, means one cycle of aircraft that is from landing to take-off on airport. LTO consists of 4 modes: "Landing", "Taxi/idle", "Take-off" and "Climb-out", LTO less than 3000 feet height is estimation target of emission.

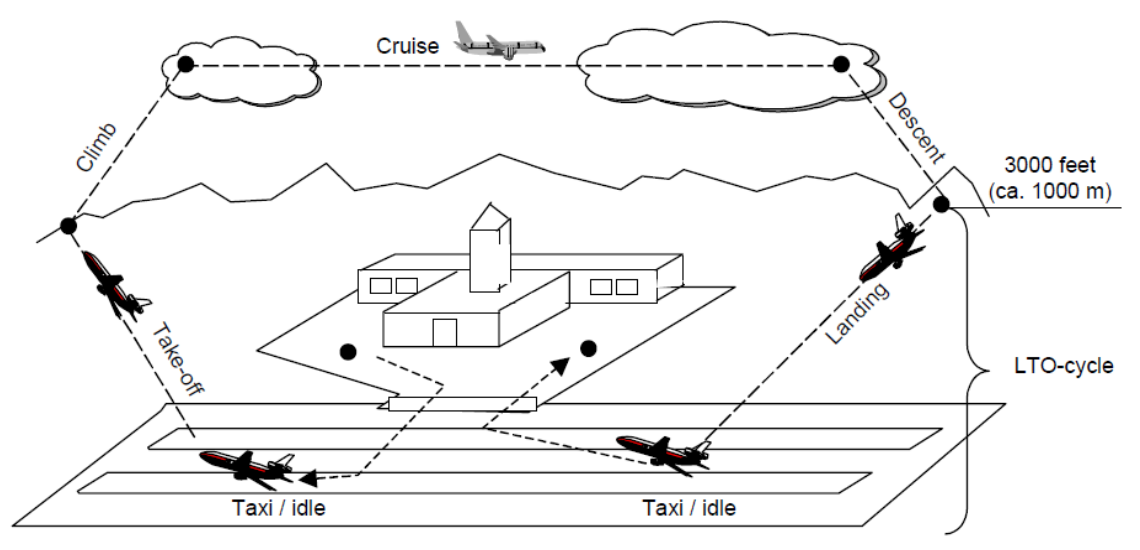

Source: Figure 2-2 of Activities 080501-080504 (AIR TRAFFIC) in EMEP/EEA Guidebook

### **Figure 3.3-13 General flying cycle**

【Aircraft LTO cycle】

・Idle (idling)

Engine warming-up and aircraft move to certain lot at the airport (taxiing idle).

・Take-off

The engine power during take-off and the power is full-throttle. Engine power of full throttle for 2 minutes or more is dangerous, so engine power after take-off can be reduced climb mode.

・Climb

Climbing aircraft has inclination from 8 to  $15^{\circ}$ , but climb inclination degree of aircraft is from is 3 to  $5^{\circ}$ . The engine power is high and second of take-off mode, and reaches 85% of engine maximum power.

・Approach

For approach, and aircrafts with approximately 30% of engine power land down runway.

# *2. Outline of estimation method of emission*

Air pollutants emission during aircraft LTO cycle is estimated by following method.

<sup>E</sup> (emission)=*AR* (fuel consumption rate)×*EF* (emission factor)··········································(3.3-14)

E: Emission AR: Fuel consumption rate

EF: Emission factor

For emission estimation, number of domestic and international LTO is calculated, and estimated by multiplying the number with typical aircraft emission factor.

# *3. Fuel consumption, emission factor*

If aircraft total fuel consumption data is not existed, total fuel consumption is calculated by multiplying number of LTO and fuel consumption per LTO. Typical aircraft fuel consumption per LTO and emission factors by air pollutant are shown in Table 3.3-45.

| <b>Domestic</b>           | Fuel | SO <sub>2</sub> | CO <sub>2</sub> | CO   | <b>NOx</b> | <b>NMVOC</b> | CH <sub>4</sub> | $N_2$ O | PM <sub>2.5</sub> |
|---------------------------|------|-----------------|-----------------|------|------------|--------------|-----------------|---------|-------------------|
| B737-400                  | 825  | 0.8             | 2600            | 11.8 | 8.3        | 0.5          | 0.1             | 0.1     | 0.07              |
| B737-100                  | 920  | 0.9             | 2900            | 4.8  | 8.0        | 0.5          | 0.1             | 0.1     | 0.10              |
| <b>International</b>      | Fuel | SO <sub>2</sub> | CO <sub>2</sub> | CO   | <b>NOx</b> | <b>NMVOC</b> | CH <sub>4</sub> | $N_2O$  | PM <sub>2.5</sub> |
| <b>B767</b>               | 1617 | 1.6             | 5094            | 6.1  | 26.0       | 0.2          | 0.0             | 0.2     | 0.15              |
| B737-400 (Short Distance) | 825  | 0.8             | 2600            | 11.8 | 8.3        | 0.5          | 0.1             | 0.1     | 0.07              |
| B747-400 (Long Distance)  | 3400 | 3.4             | 10717           | 19.5 | 56.6       | 1.7          | 0.2             | 0.3     | 0.32              |
| DC10                      | 2400 | 2.4             | 7500            | 61.6 | 41.7       | 20.5         | 2.3             | 0.2     | 0.32              |
| B737-100 (Short Distance) | 920  | 0.9             | 2900            | 4.8  | 8.0        | 0.5          | 0.1             | 0.1     | 0.10              |
| B747-100 (Long Distance)  | 3400 | 3.4             | 10754           | 78.2 | 55.9       | 33.6         | 3.7             | 0.3     | 0.47              |

**Table 3.3-45 Typical aircraft emission factors per LTO (kg/LTO)** 

Short Distance: Cruising distance 500 nautical mile (= 926 km), Long Distance: Cruising distance 3,000 nautical mile  $(= 5556 \text{ km})$ 

Source: EMEP/EEA Guidebook

# *4. Temporal change and spatial distribution*

Temporal change is set by number of LTO by aircraft type based on flight schedule. Spatial distribution, emission is distributed by number of LTO by airport and aircraft type.

# **3.3.3.2 Detailed method**

# *1. Outline of emission estimation method*

Emission of aircraft about movement at the airport, less than 3000 feet of approach, climb, and take-off is estimated. In this guideline, auxiliary Propulsion Unit (APU) emission excluded.

Estimation method of emission by detailed method is shown in Figure 3.3-14. Aircraft emission is estimated from emission per unit fuel consumption by operation mode (ground movement, approach, climb and take-off) and fuel consumption per LTO by operation mode.

Air pollutant emission by mode

 = Number of take-off and landing by airport, aircraft type (times)  $\times$ LTO cycle time by mode (s)  $\times$  Emission factor by aircraft type and by mode (g/s) $\cdot\cdot\cdot\cdot\cdot\cdot\cdot(3.3-15)$
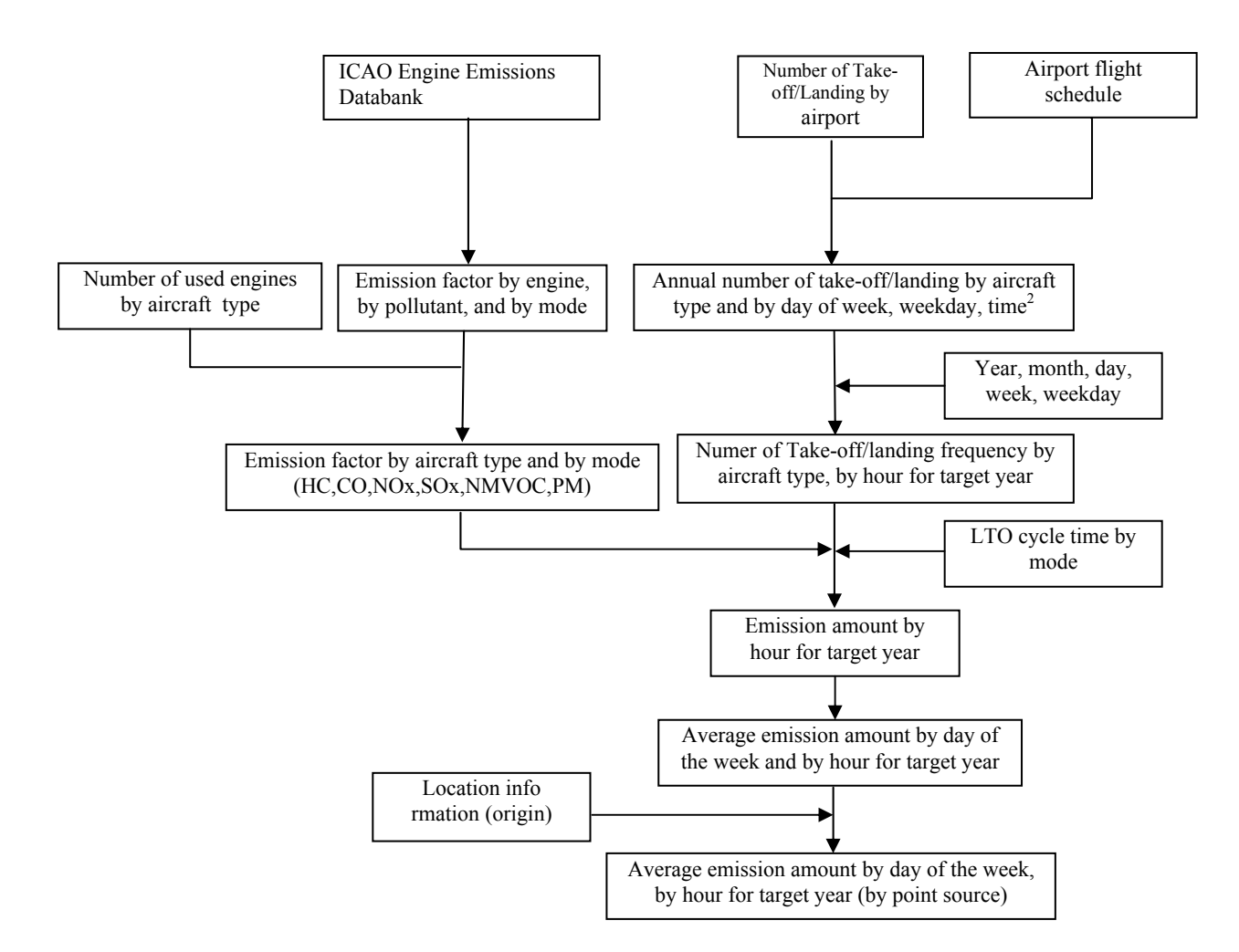

**Figure 3.3-14 Outline of detailed estimation method of emission** 

# *2. Estimation of fuel consumption by airport and by aircraft type*

Fuel consumption by airport and by aircraft type (kg/LTO) is estimated by multiplying fuel flow rate of each mode (kg/sec・unit), continuous time of each rating mode (sec/LTO) and number of engines. Number of annual take-off and landing by aircraft type is estimated from total annual landing times and flight schedule (e.g. takeoff/landing data by airport and by aircraft type, OAG Official Airline Guide, etc)

As shown in Table 3.3-46, engine load rate by ICAO mode and LTO cycle time is used. However, if LTO cycle mode time had been measured for the main airports in each country, the measurement times are used as a priority.

|                  | Take-off | Climb-out         | Landing           | Taxi/idle |  |  |  |
|------------------|----------|-------------------|-------------------|-----------|--|--|--|
| Engine load rate | 100%     | 85%               | 30%               | 7%        |  |  |  |
| LTO cycle time   | 42 sec   | $132 \text{ sec}$ | $240 \text{ sec}$ | 1,560 sec |  |  |  |

**Table 3.3-46 Engine load rate and mode time for LTO cycle** 

Source: Default value; Table 2-2 of Activities 080501-080504 (AIR TRAFFIC) in EMEP/EEA Guidebook

### *3. Set of emission factors by aircraft type and by mode*

Aircraft emission factors depend kind of type of installed engine, and LTO cycle mode (from landing to takeoff). Therefore, the emission factors need to be set by engine and by operation mode. However, same types of aircrafts use some types of engines, so currently it is difficult to know accurately number of landing times by airport and by aircraft type. Therefore, same type of aircraft to be installed one typical engine is emitted, the engine type of the aircraft is selected, and emission factors are estimated.

Representative typical engine by aircraft and number of engines to be installed is indicated in Table 3.3-47.

Emission factors are set by ICAO data (Engine Exhaust Emissions Data Bank). SO<sub>2</sub> emission, emission factors by mode are calculated by sulfur content of fuel.

Emission factors by engine, by mode and by fuel consumption are indicated from Table 3.3-48 to Table 3.3-51.

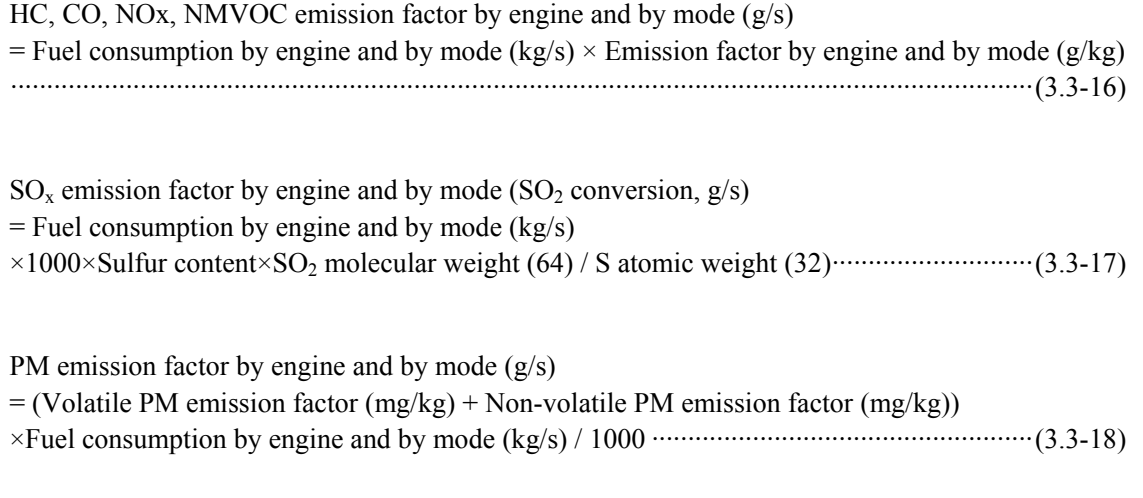

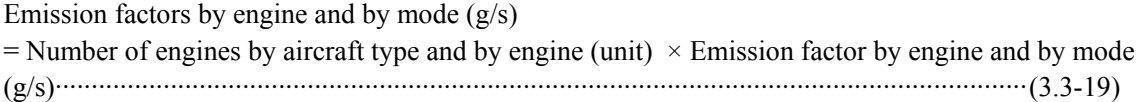

|                  | Air Craft Code   Air Craft Name     | Engine Type       | Number of Engine            |
|------------------|-------------------------------------|-------------------|-----------------------------|
| 320              | Airbus Industrie A320               | CFM56-5B1         | 2                           |
| $\overline{321}$ | Airbus Industrie A321               | CFM56-5B1         | $\overline{2}$              |
| 332              | Airbus Industrie A330-200           | CF6-80E1A1        | $\overline{2}$              |
| 333              | Airbus Industrie A330-300           | CF6-80E1A1        | $\overline{2}$              |
| 343              | Airbus Industrie A340-300           | <b>CFM56-5C4</b>  | $\overline{4}$              |
| 737              | Boeing 737 Passenger                | CFM56-7B18        | $\frac{2}{2}$               |
| 738              | Boeing 737-800 Passenger            | <b>CFM56-7B18</b> |                             |
| 739              | Boeing 737-900 Passenger            | <b>CFM56-7B18</b> | $\frac{2}{2}$ $\frac{2}{2}$ |
| 763              | Boeing 767-300 Passenger            | CF6-80C2A1        |                             |
| 767              | Boeing 767 Passenger                | CF6-80C2A1        |                             |
| 772              | Boeing 777-200 Passenger            | PW4077            |                             |
| 777              | Boeing 777 Passenger                | <b>PW4098</b>     | $\frac{2}{2}$               |
| $\overline{AT7}$ | <b>ATR-72</b>                       | TAY Mk620-15      |                             |
| F70              | Fokker <sub>70</sub>                | TAY Mk620-15      | $\overline{2}$              |
| M90              | Boeing (Douglas) MD-90              | V2525-D5          | $\overline{2}$              |
| $\overline{AB6}$ | Airbus Industrie A300-600(Pax)      | CF6-80C2A1        | $\overline{2}$              |
| $\overline{T20}$ | Tupolev Tu-204                      | <b>PS-90A</b>     | $\frac{2}{2}$               |
| M1F              | Boeing (Douglas) MD-11 (Frighter)   | CF6-80C2A1        |                             |
| 74Y              | Boeing 747-400F (Freighter)         | PW4060            | $\overline{4}$              |
| 31Y              | Airbus Industrie A310-300 Freighter | CF6-80C2A1        | $\overline{2}$              |
| 733              | Boeing 737-300 Passenger            | CFM56-3B-2        | $\frac{2}{2}$               |
| 734              | Boeing 737-400 Passenger            | <b>CFM56-3C-1</b> |                             |
| <b>E90</b>       | Embraer 190                         | CF34-10E2A1       | $\frac{2}{2}$               |
| 752              | Boeing 757-200 Passenger            | RB211-535E4       |                             |
| 77W              | Boeing 777-300ER Passenger          | GE90-115B         | $\overline{2}$              |
| $\overline{340}$ | Airbus Industrie A340               | <b>CFM56-5C4</b>  | $\overline{4}$              |
| 319              | Airbus Industrie A319               | CFM56-5B1/3       | $\frac{2}{2}$               |
| 75F              | Boeing 757-200PF Freighter          | RB211-535E4B      |                             |
| 76Y              | Boeing 767-300 Freighter            | CF6-80C2B1F       | $\frac{2}{2}$               |
| 72F              | Boeing 727 (Freighter)              | JT8D-9 series     |                             |
| 330              | Airbus Industrie A330               | <b>CF6-80E1A1</b> | $\overline{2}$              |
| 747              | Boeing 747 Passenger                | PW4060            | $\overline{4}$              |
| 773              | Boeing 777-300 Passenger            | PW4098            | $\overline{2}$              |
| 762              | Boeing 767-200 Passenger            | CF6-80C2A1        | $\overline{2}$              |

**Table 3.3-47 Typical engine and number of engines by aircraft** 

| Engine Type   |       | Emission Factor (g/s) |       |       |              |                 |           |                       |  |  |  |  |  |  |
|---------------|-------|-----------------------|-------|-------|--------------|-----------------|-----------|-----------------------|--|--|--|--|--|--|
|               | SOx   | NOx                   | CO    | HC    | <b>NMVOC</b> | CH <sub>4</sub> | <b>PM</b> | Consumption<br>(kg/s) |  |  |  |  |  |  |
| CF34-10E2A1   | 0.046 | 13.827                | 0.315 | 0.031 | 0.028        | 0.003           | 0.066     | 0.769                 |  |  |  |  |  |  |
| CF6-80C2A1    | 0.144 | 77.328                | 1.344 | 0.192 | 0.173        | 0.019           | 0.265     | 2.400                 |  |  |  |  |  |  |
| CF6-80C2B1F   | 0.145 | 60.405                | 0.097 | 0.121 | 0.109        | 0.012           | 0.243     | 2.422                 |  |  |  |  |  |  |
| CF6-80E1A1    | 0.162 | 102.325               | 1.027 | 0.135 | 0.122        | 0.014           | 0.310     | 2.702                 |  |  |  |  |  |  |
| CFM56-3B-2    | 0.063 | 20.486                | 0.950 | 0.038 | 0.034        | 0.004           | 0.100     | 1.056                 |  |  |  |  |  |  |
| CFM56-3C-1    | 0.069 | 23.888                | 1.039 | 0.035 | 0.031        | 0.003           | 0.118     | 1.154                 |  |  |  |  |  |  |
| CFM56-5B1     | 0.082 | 47.701                | 0.680 | 0.136 | 0.122        | 0.014           | 0.156     | 1.359                 |  |  |  |  |  |  |
| CFM56-5B1/3   | 0.079 | 34.505                | 0.501 | 0.040 | 0.036        | 0.004           | 0.187     | 1.318                 |  |  |  |  |  |  |
| CFM56-5C4     | 0.087 | 54.848                | 1.456 | 0.012 | 0.010        | 0.001           | 0.721     | 1.456                 |  |  |  |  |  |  |
| CFM56-7B18    | 0.051 | 16.397                | 0.512 | 0.085 | 0.077        | 0.009           | 0.107     | 0.854                 |  |  |  |  |  |  |
| GE90-115B     | 0.281 | 236.095               | 0.375 | 0.188 | 0.169        | 0.019           | 0.404     | 4.690                 |  |  |  |  |  |  |
| JT8D-9 series | 0.062 | 20.072                | 1.082 | 0.156 | 0.140        | 0.016           | 0.180     | 1.040                 |  |  |  |  |  |  |
| $PS-90A$      | 0.104 | 64.343                | 0.609 | 0.209 | 0.188        | 0.021           | 0.141     | 1.739                 |  |  |  |  |  |  |
| PW4060        | 0.159 | 86.822                | 0.979 | 0.265 | 0.238        | 0.026           | 0.299     | 2.647                 |  |  |  |  |  |  |
| PW4077        | 0.181 | 120.156               | 0.302 | 0.302 | 0.272        | 0.030           | 0.328     | 3.019                 |  |  |  |  |  |  |
| PW4098        | 0.248 | 212.238               | 0.662 | 0.000 | 0.000        | 0.000           | 0.387     | 4.138                 |  |  |  |  |  |  |
| RB211-535E4   | 0.112 | 83.477                | 1.432 | 0.000 | 0.000        | 0.000           | 0.171     | 1.860                 |  |  |  |  |  |  |
| RB211-535E4B  | 0.125 | 113.277               | 1.955 | 0.021 | 0.019        | 0.002           | 0.193     | 2.080                 |  |  |  |  |  |  |
| TAY Mk620-15  | 0.046 | 16.036                | 0.532 | 0.608 | 0.547        | 0.061           | 0.450     | 0.760                 |  |  |  |  |  |  |
| V2525-D5      | 0.063 | 27.905                | 0.558 | 0.043 | 0.039        | 0.004           | 0.191     | 1.053                 |  |  |  |  |  |  |

**Table 3.3-48 Emission factors and fuel consumption by engine (take-off)** 

Source: ICAO Engine Exhaust Emissions Data Bank

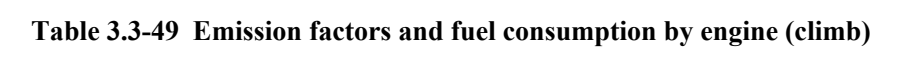

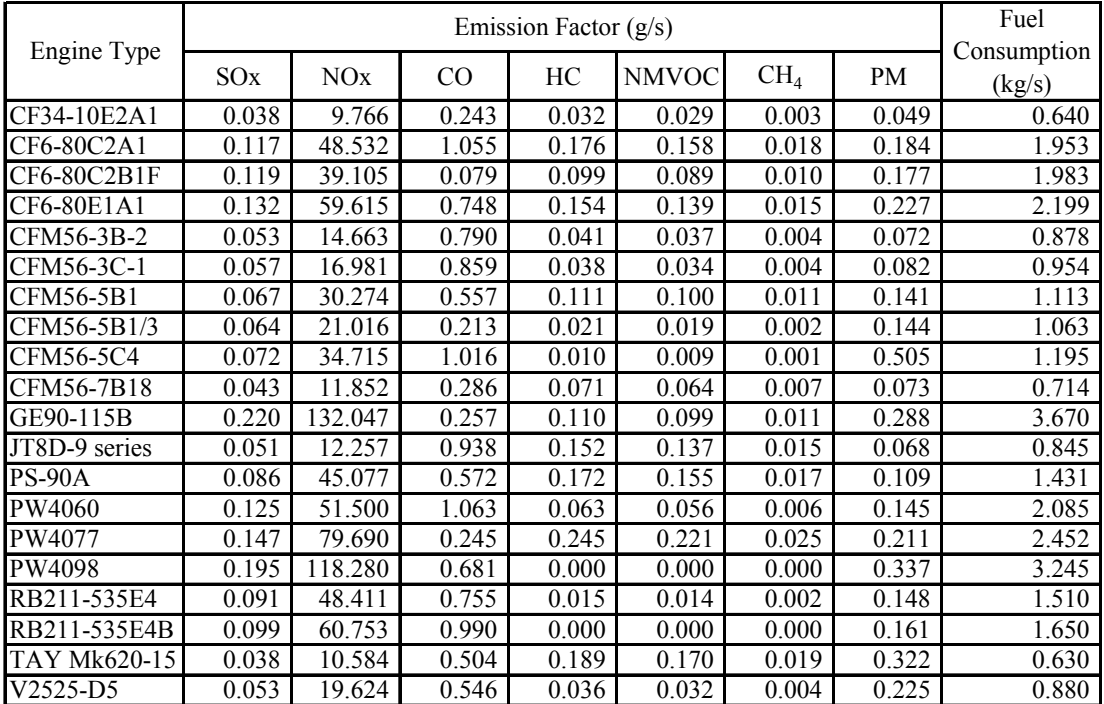

Source: ICAO Engine Exhaust Emissions Data Bank

|               |                 |        | Fuel  |       |              |                 |       |                       |  |
|---------------|-----------------|--------|-------|-------|--------------|-----------------|-------|-----------------------|--|
| Engine Type   | SO <sub>x</sub> | NOx    | CO    | HC    | <b>NMVOC</b> | CH <sub>4</sub> | PM    | Consumption<br>(kg/s) |  |
| CF34-10E2A1   | 0.013           | 1.696  | 0.990 | 0.022 | 0.020        | 0.002           | 0.017 | 0.222                 |  |
| CF6-80C2A1    | 0.038           | 6.207  | 1.393 | 0.127 | 0.114        | 0.013           | 0.058 | 0.636                 |  |
| CF6-80C2B1F   | 0.039           | 8.106  | 1.385 | 0.072 | 0.064        | 0.007           | 0.048 | 0.650                 |  |
| CF6-80E1A1    | 0.043           | 7.026  | 1.214 | 0.100 | 0.090        | 0.010           | 0.054 | 0.714                 |  |
| CFM56-3B-2    | 0.019           | 2.732  | 1.068 | 0.023 | 0.021        | 0.002           | 0.027 | 0.314                 |  |
| CFM56-3C-1    | 0.020           | 3.058  | 1.042 | 0.024 | 0.021        | 0.002           | 0.029 | 0.336                 |  |
| CFM56-5B1     | 0.022           | 3.931  | 0.571 | 0.044 | 0.039        | 0.004           | 0.027 | 0.364                 |  |
| CFM56-5B1/3   | 0.021           | 3.220  | 0.878 | 0.017 | 0.016        | 0.002           | 0.028 | 0.347                 |  |
| CFM56-5C4     | 0.023           | 4.119  | 0.540 | 0.025 | 0.023        | 0.003           | 0.041 | 0.386                 |  |
| CFM56-7B18    | 0.016           | 2.366  | 0.936 | 0.026 | 0.023        | 0.003           | 0.019 | 0.260                 |  |
| GE90-115B     | 0.068           | 18.645 | 2.237 | 0.068 | 0.061        | 0.007           | 0.088 | 1.130                 |  |
| JT8D-9 series | 0.018           | 1.786  | 0.637 | 0.179 | 0.161        | 0.018           | 0.030 | 0.298                 |  |
| <b>PS-90A</b> | 0.029           | 5.770  | 0.440 | 0.098 | 0.088        | 0.010           | 0.038 | 0.489                 |  |
| PW4060        | 0.042           | 8.436  | 1.251 | 0.098 | 0.089        | 0.010           | 0.053 | 0.703                 |  |
| PW4077        | 0.049           | 9.221  | 0.326 | 0.163 | 0.147        | 0.016           | 0.066 | 0.816                 |  |
| PW4098        | 0.065           | 16.007 | 0.753 | 0.000 | 0.000        | 0.000           | 0.087 | 1.075                 |  |
| RB211-535E4   | 0.031           | 3.526  | 0.593 | 0.021 | 0.019        | 0.002           | 0.047 | 0.520                 |  |
| RB211-535E4B  | 0.033           | 4.043  | 0.578 | 0.017 | 0.015        | 0.002           | 0.050 | 0.550                 |  |
| TAY Mk620-15  | 0.014           | 1.311  | 0.897 | 0.207 | 0.186        | 0.021           | 0.127 | 0.230                 |  |
| V2525-D5      | 0.019           | 2.839  | 0.778 | 0.019 | 0.018        | 0.002           | 0.072 | 0.319                 |  |

**Table 3.3-50 Emission factors and fuel consumption by engine (approach)** 

Source: ICAO Engine Exhaust Emissions Data Bank

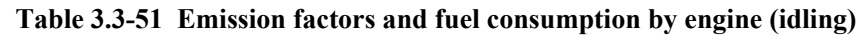

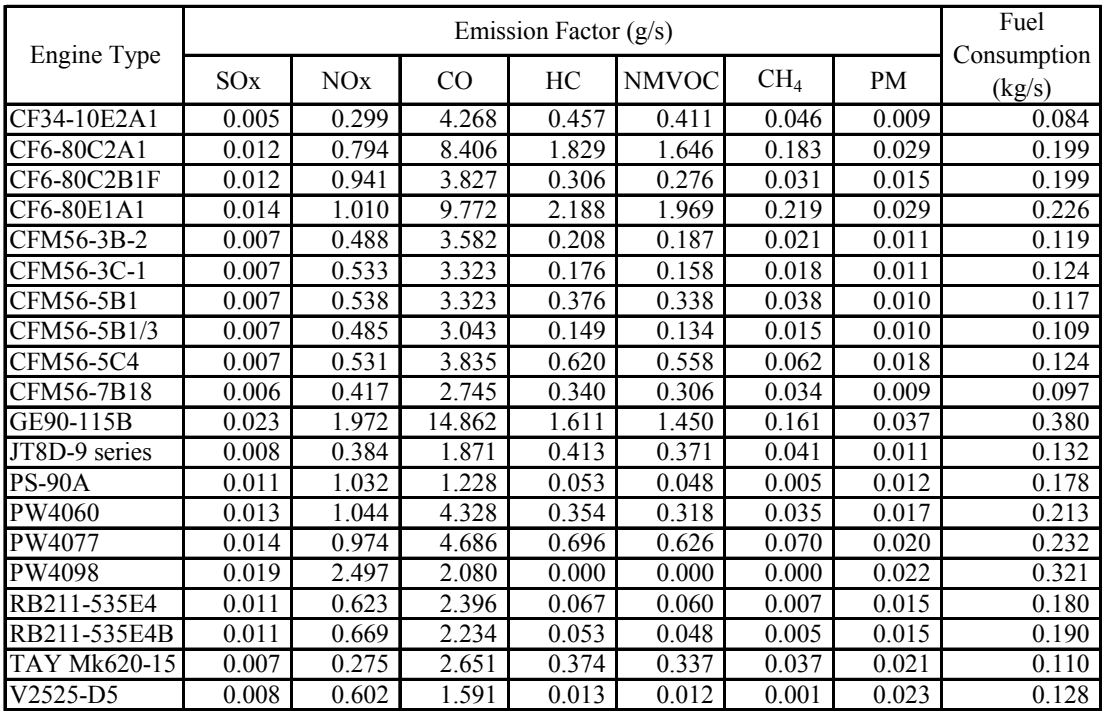

Source: ICAO Engine Exhaust Emissions Data Bank

#### *4. Temporal change and spatial distribution*

Temporal change, time by aircraft type by hour and by mode is calculated from airport flight schedule by airport, and emission by airport, by mode and hour is estimated.

Spatial distribution, the emission is assumed to be emitted from aircraft parking lot, access roads, runway and flight path. Emission is estimated on parking lot as point source, access roads and runway as line source, and flight route as pointed line source.

#### **3.3.4 Estimation of air pollutants emission of vessel**

#### **3.3.4.1 Simple method**

#### *1. Outline of emission estimation method*

Estimation method of vessel emission by fuel type by Tier-1 is as follows: -

<sup>=</sup> ∑ <sup>×</sup> *<sup>m</sup> Ei FCm EFi*,*<sup>m</sup>* ········································································································(3.3-20)

Ei: Emission (air pollutant i, unit: kg or g)

 $FC<sub>m</sub>$ : Total fuel type (m) consumption total in engine (ton)

EFi: Emission factors (air pollutant i, kg/ton)

m: Fuel type (C-heavy oil, A-heavy oil, gas oil, gasoline)

#### *2. Estimation of Fuel consumption*

Fuel consumption data use fuel consumption statistics data for vessels of the country. In Tier-1, the emission factors of C-heavy oil (bunker heavy oil), A-heavy oil, gas oil and gasoline are difference, annual fuel consumption is estimated by 4 types of fuel.

#### *3. Setting of emission factors*

Vessel emission factors by target matter and by fuel type (Simple method) are shown from Table 3.3-52 to Table 3.3-54.  $CO<sub>2</sub>$ , CH<sub>4</sub>, N<sub>2</sub>O emission factor is shown in Table 3.3-55 and Table 3.3-56.

| <b>Target matter</b> | <b>Emission</b><br>factor (kg/ton<br>fuel) | <b>Target matter</b> | <b>Emission</b><br>factor (kg/ton<br>fuel) |
|----------------------|--------------------------------------------|----------------------|--------------------------------------------|
| NOx                  | 79.3                                       | <b>TSP</b>           | 6.2                                        |
| CO                   | 7.4                                        | $PM_{10}$            | 6.2                                        |
| <b>NMVOC</b>         | 2.7                                        | $PM_{2.5}$           | 5.6                                        |
| SO <sub>2</sub>      | $20 \times S$ content<br>$(\%)$            |                      |                                            |

**Table 3.3-52 Vessel emission factors by target matter (C-heavy oil)** 

Source: EMEP/EEA Guidebook

| <b>Target matter</b> | <b>Emission</b><br>factor (kg/ton<br>fuel) | <b>Target matter</b> | <b>Emission</b><br>factor (kg/ton<br>fuel) |
|----------------------|--------------------------------------------|----------------------|--------------------------------------------|
| NOx                  | 78.5                                       | <b>TSP</b>           | 1.5                                        |
| CO                   | 7.4                                        | $PM_{10}$            | 1.5                                        |
| <b>NMVOC</b>         | 2.8                                        | $PM_{2.5}$           | 1.4                                        |
| SO <sub>2</sub>      | $20 \times S$ content<br>$(\%)$            |                      |                                            |

**Table 3.3-53 Vessel emission factor by target matter (A-heavy oil and gas oil)** 

Source: EMEP/EEA Guidebook

**Table 3.3-54 Vessel emission factor by target matter (gasoline)** 

| <b>Target matter</b> | <b>Emission</b><br>factor (kg/ton<br>fuel) | <b>Target matter</b> | <b>Emission</b><br>factor (kg/ton<br>fuel) |
|----------------------|--------------------------------------------|----------------------|--------------------------------------------|
| NOx                  | 9.4                                        | <b>TSP</b>           | 9.5                                        |
| CO                   | 573.9                                      | $PM_{10}$            | 9.5                                        |
| <b>NMVOC</b>         | 181.5                                      | $PM_{2.5}$           | 9.5                                        |
| SO <sub>2</sub>      | $20 \times S$ content<br>$(\%)$            |                      |                                            |

Source: EMEP/EEA Guidebook

Table 3.3-55 Vessel CO<sub>2</sub> emission factor

| <b>Fuel type</b>  | $CO2$ Emission factor<br>(kg/TJ) |
|-------------------|----------------------------------|
| Gasoline          | 69,300                           |
| Other Kerosene    | 71,900                           |
| Gas/Diesel Oil    | 74,100                           |
| Residual Fuel Oil | 77,400                           |

Source: 2006 IPCC Guidelines

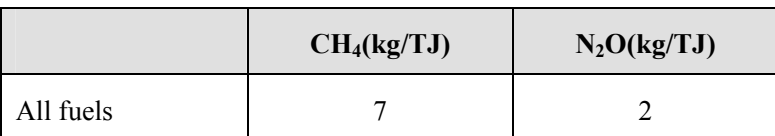

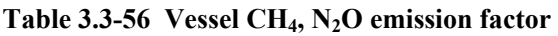

Source: 2006 IPCC Guidelines

#### *4. Temporal change and spatial distribution*

Temporal change, typical passenger boarding time and loading volume is calculated, and is estimated.

Spatial distribution is distributed by ratio between total gross ton by port and national total of gross tone.

#### **3.3.4.2 Detailed method**

#### *1. Outline of emission estimation method*

About air pollutants emission from vessel, estimation target of emission of air pollutants is the vessel in port and voyage route. The estimation methods use the methods of EMEP/CORINAIR Atmospheric Emission Inventory Guidebook ("EMEP/CORINAIR Guidebook").

The emission is estimated from exhaust during sea voyage, during berthing, during loading/unloading and boats in the port.

There are two estimation methods. One is "ship movement mode" and the other is "fuel consumption mode". If each vessel detailed movement data or technical data can be obtained, "ship movement mode" is recommended.. It can be divided into domestic emission and international emission, but it takes time to estimate. And consistency with energy statistics is difficult. The emission during voyage to be estimated is from cruising start to berthing location, transportation, voyage to be reached destination port. The emission is estimated by multiplying the emission ratio (emission rate per hour), which is estimated by multiplying the engine power, engine load rate, engine number and emission factors, and voyage time.

If fuel consumption by vessel category or by each vessel can be obtained, "fuel consumption mode" is recommended. Spatial distribution of emission is rather difficult, but emission is relatively easy to estimate, and also the method is suitable indicator for trend of the annual emission. The emission during voyage is estimated by multiplying fuel consumption (activity data) to be estimated by multiplier, which fuel consumption uses function of gross ton and multiplier by operation mode, and emission factor.

Emission estimation flow is as follows: -

- 1) Vessel size, engine power, engine type and engine number, port leaving / arrival information, departure / arrival time, voyage route and port-to-port distance etc. of each vessel is obtained from Lloyd's Maritime Information Service or related organization.
- 2) From engine number and engine power, each vessel the air pollutant emission ratio (kg/hour) can be obtained.
- 3) From route information and in/out port name of each vessel, the spatial distribution (voyage route) can be determined.
- 4) From in/out port time of each vessel, temporal change (hourly emission pattern) can be determined.
- 5) From multiplying the emission ratio and voyage time, emission of air pollutants (CO, NMVOC and  $NO<sub>x</sub>$ ) is obtained, and the emission to be obtained can be distributed along the voyage route. At the same time, based on the temporal change, hourly emission amount can be distributed.
- 6) From gross ton and operation mode by ship type, fuel consumption can be calculated (Table 3.3-60)

The above data can be obtained by all-in survey for inventory period, or estimation of each vessel type can be used same conditions of sampling survey results.

Emission estimation formula is as follows:

CO, NMVOC and NOx emission estimation by "ship movement mode" is described below.

E = e × t ····························································································································(3.3-21)

- E: Emission peer vessel for specified region (kg/hour)
- e: Emission ratio (kg/hour)
- t: Specified region voyage time (d/s) (hour)

d: Specified region voyage distance (km)

s: Vessel speed (km/hour)

Calculation of  $SO_2$  and heavy metal, PM, and other emission by "ship movement mode" multiplies emission factor and fuel consumption by fuel type. Fuel consumption can be estimated from total gross ton and operation mode by ship type (Table 3.3-60). Emission estimation is as follows: -

Emissions =  $\sum$  Activity,  $\times$  EF i =∑ <sup>i</sup> <sup>×</sup> <sup>i</sup> ····················································································(3.3-22) Activity: Fuel type i fuel consumption EFi: Fuel type i emission factor

i: Fuel type

"Fuel consumption mode", emission is estimated by multiplying emission factor and fuel consumption. Estimation of SO<sub>2</sub>, heavy metal, PM, and other emission should be divided into distillated fuel type and residue fuel type. This guideline includes indirectly emission of during loading/unloading and berthing. Emission calculation is as follows:

Emissions Activity EF i =∑ <sup>i</sup> <sup>×</sup> <sup>i</sup> ····················································································(3.3-23)

Activity: Fuel type i fuel consumption

 $EF_i$ : Fuel type i emission factor

i: Fuel type

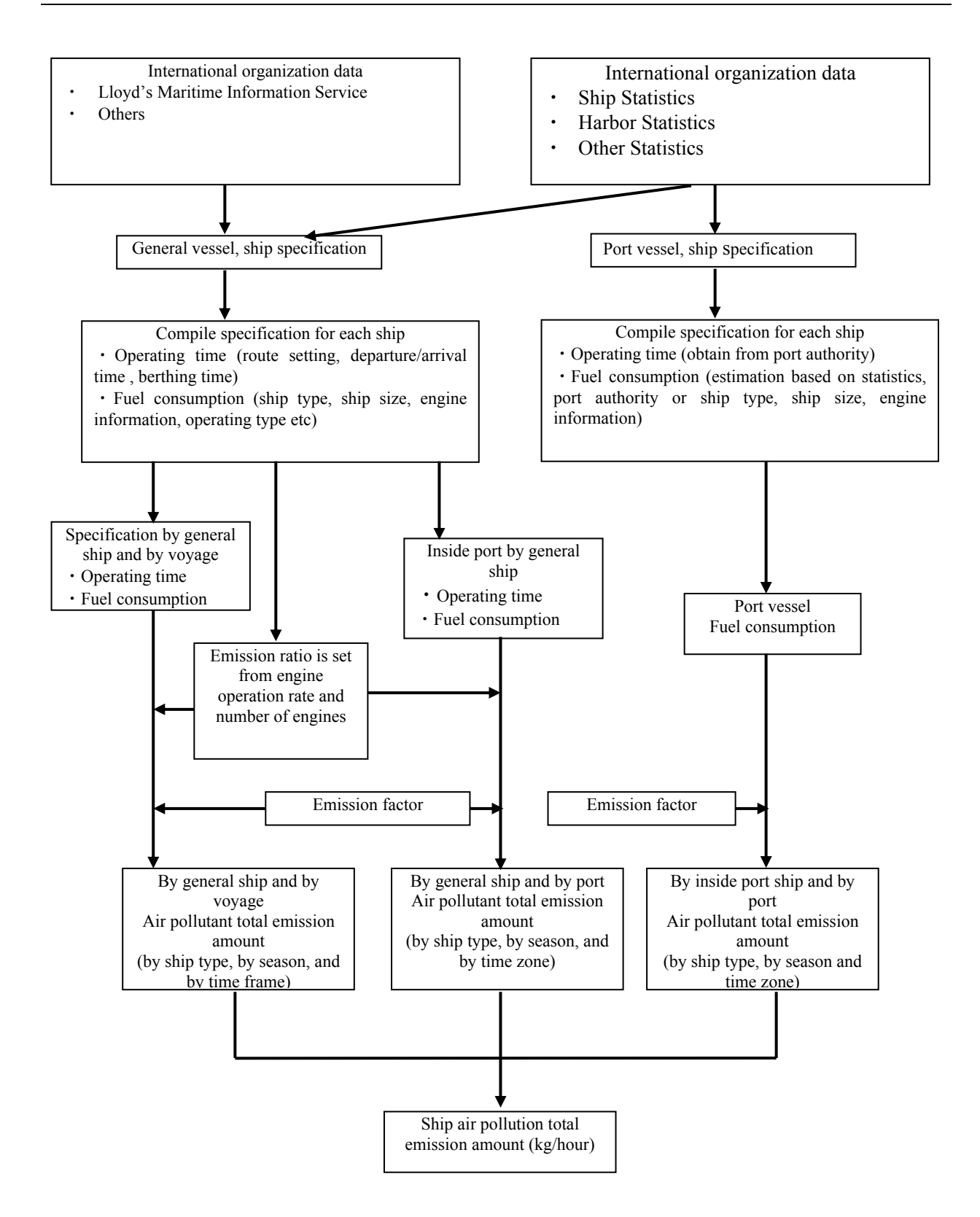

**Figure 3.3-15 Estimation flow of emission of air pollutants from vessels** 

# *2. Estimation of activity data*

## *1) Ship movement mode*

Activity data of ship movement mode is based on time by cruising mode. The cruising mode is arranged as shown in Table 3.3-57. From collection data of each ship, the time for each cruising mode from (a) to (h) is estimated. At the same time, the position information for each cruising mode is arranged. That is, the route and port position, berthing location is determined.

| Ship movement mode                                    | Category of ship movement method |
|-------------------------------------------------------|----------------------------------|
| (a) Cruising in international waters                  | "Cruising Phases"                |
| (b) Cruising in national x-miles zones                | "Cruising Phases"                |
| (c) Approaching harbor (by a river or a canal)        | "Maneuvering Phases"             |
| (d) Docking in the harbor                             | "Maneuvering Phases"             |
| (e) Berthing in the harbor                            | "Berthing Phase"                 |
| (f) Departing from the harbor (by a river or a canal) | "Maneuvering Phases"             |
| $(g)$ Cruising in x-miles zones                       | "Cruising Phases"                |
| (h) Cruising in international waters                  | "Cruising Phases"                |

**Table 3.3-57 Arrangement of vessel cruising mode** 

In order to obtain these data, statistic data in Table 3.3-58 should be obtained.

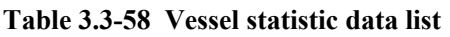

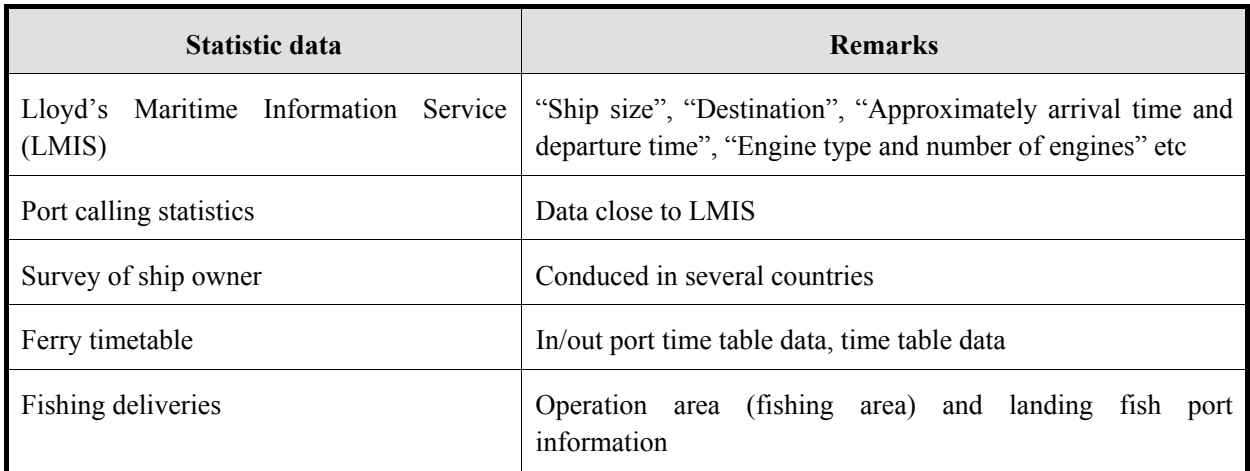

From these statistic data, cruising time for each ship by cruising mode is estimated.

- Estimation steps in each cruising mode -

- 1) Determine port area of estimation target port.
- 2) For international route, determine estimation target range. This Guideline defines the range as half the distance from home port to destination port.
- 3) For domestic route, if calculating the inventory for whole of country, all routes should be included as estimation target. And if estimation area is limited, calculate the target area.
- 4) Fishing boat includes coastal and offshore fishing boats. Ocean fishery boats, operation areas are assumed to be far away, fuel consumption in coastal area is relatively assumed to small, and it can be ignored.
- 5) After determining the route, define cruising mode to be classified by Table 3.3-57.
- 6) From in/out port time, speed factor (Table 3.3-62: ship speed by ship type) etc., calculate the time pattern for each ship by cruising mode to be defined in 5). From in/out port time, direct cruising time can be estimated, but the time is divided by each cruising mode. From the distance of each cruising mode, the time for each cruising mode is estimated by subtracting distance of each cruising mode from speed factor. However, the speed factor in Table 3.3-62 is constantly for each ship type, the speed factor by each cruising mode needs to be further examined.

Knowing the condition of ship in/out port and berthing, ship information can be easily compiled as shown in data collection sheet in Table 3.3-59 (survey chart).

The main survey items are ship name, ship type, total gross ton (number of G/T), purpose of port visit, arrival time and departure time, berthing time, installed number of engines, engine type, engine power, and fuel consumption.

| In/out port | time        |                      | Loading        | Ship name | <b>Gross</b><br>ton | Cargo type |                         | <b>Cruise type</b> |                  | <b>Mooring</b><br>Ship<br>type |                  | <b>Destination</b><br>port |      | <b>Installed engine</b> |                      |                       |                                       |             |                            |
|-------------|-------------|----------------------|----------------|-----------|---------------------|------------|-------------------------|--------------------|------------------|--------------------------------|------------------|----------------------------|------|-------------------------|----------------------|-----------------------|---------------------------------------|-------------|----------------------------|
| In<br>time  | Out<br>time | <b>Start</b><br>time | Finish<br>time |           |                     |            | Domestic/Overseas route |                    | Port of registry |                                | Purpose of visit | Location                   | Time | Incoming port           | <b>Outgoing port</b> | engine<br>Main diesel | engine<br>Aux. diesel                 | Main boiler | Aux. boiler                |
|             |             |                      |                |           |                     |            |                         |                    |                  |                                |                  |                            |      |                         |                      |                       | Number of<br>engines,<br>model, power | consumption | Number of<br>engines, fuel |
|             |             |                      |                |           |                     |            |                         |                    |                  |                                |                  |                            |      |                         |                      |                       |                                       |             |                            |
|             |             |                      |                |           |                     |            |                         |                    |                  |                                |                  |                            |      |                         |                      |                       |                                       |             |                            |
|             |             |                      |                |           |                     |            |                         |                    |                  |                                |                  |                            |      |                         |                      |                       |                                       |             |                            |
|             |             |                      |                |           |                     |            |                         |                    |                  |                                |                  |                            |      |                         |                      |                       |                                       |             |                            |
|             |             |                      |                |           |                     |            |                         |                    |                  |                                |                  |                            |      |                         |                      |                       |                                       |             |                            |
|             |             |                      |                |           |                     |            |                         |                    |                  |                                |                  |                            |      |                         |                      |                       |                                       |             |                            |
|             |             |                      |                |           |                     |            |                         |                    |                  |                                |                  |                            |      |                         |                      |                       |                                       |             |                            |
|             |             |                      |                |           |                     |            |                         |                    |                  |                                |                  |                            |      |                         |                      |                       |                                       |             |                            |
|             |             |                      |                |           |                     |            |                         |                    |                  |                                |                  |                            |      |                         |                      |                       |                                       |             |                            |
|             |             |                      |                |           |                     |            |                         |                    |                  |                                |                  |                            |      |                         |                      |                       |                                       |             |                            |

**Table 3.3-59 Collection arragement format sample of vessel information** 

#### *2) Fuel consumption mode*

As shown in Table 3.3-60, fuel consumption par day for full power is estimated from total gross ton. Based on the defined cruising mode Table 3.3-57, fuel consumption par day by each operation mode is estimated by multiplying the fuel consumption and multiplier by operation mode ( "Cruise time", "Maneuvering time" and "Berthing time" in Table 3.3-60).

Each cruising mode is estimated by "Estimation steps of each operation model" that is calculated by the above "ship movement mode". Fuel consumption of each mode is estimated by multiplying time by operation mode and fuel consumption per day.

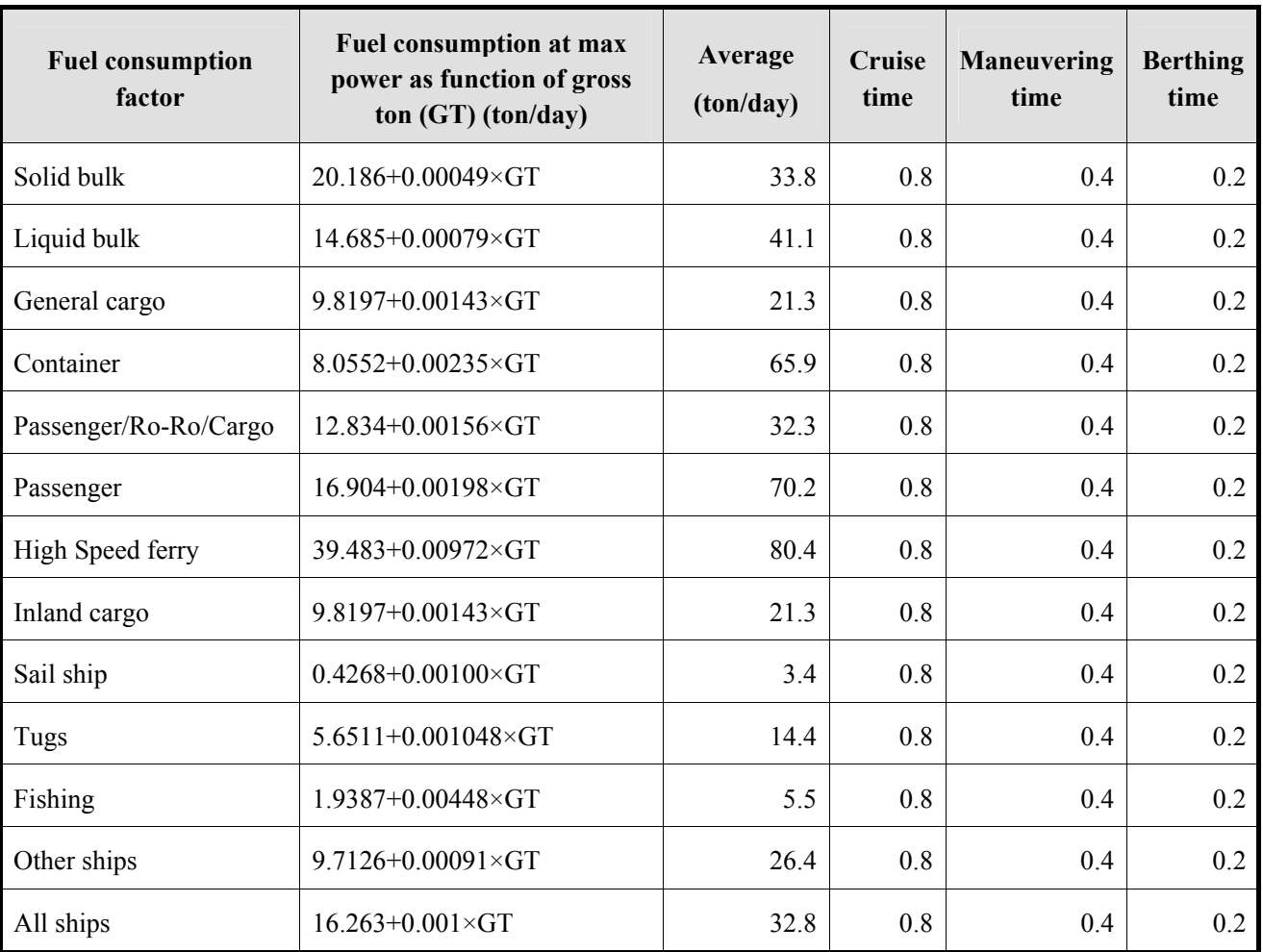

#### **Table 3.3-60 Fuel consumption ratio**

Source: EMEP/CORINAIR Guidebook

The fuel consumption for each mode of each ship to be calculated, which is estimated by fuel type, by domestic demand, and by international bunker oil. These data treat as "Data A".

From the below mentioned statistics, fuel consumption in the whole country is obtained. These data treat as "Data B". For ship fuel consumption, the actual fuel consumption or its alternative data source is listed in the order of their reliability.

a) National energy statistics from energy or statistical agencies;

- b) International Energy Agency (IEA) statistical information;
- c) Surveys of shipping companies (including ferry and freight);
- d) Surveys of fuel suppliers (e.g. quantity of fuels delivered to port facilities);
- e) Surveys of individual port and marine authorities;
- f) Surveys of fishing companies
- g) Equipment counts, especially for small gasoline powered fishing and pleasure craft;
- h) Import/export records;
- i) Ship movement data and standard passenger and freight ferry schedules;
- j) Passenger counts and cargo tonnage data;
- k) International Maritime Organization (IMO), engine manufacturers, or Jane's Military Ships Database;
- l) Ship movement data derived from Lloyds Register data

Data A and Data B is cross-checked to determine fuel consumption for using inventory. At this time, it should be noted that international marine bunkers excluded domestic fuel consumption. Therefore, fuel consumption for international route is not considered domestic fuel consumption.

## *3. Setting of emission factors*

Emission factors are arranged as follows.

## *1) Ship movement mode*

The emission ratio is shown in Table 3.3-61. Speed factors for various ship categories are provided in Table 3.3-62.

| Unit: (kg/hours)            | <b>Medium</b> speed and<br>auxiliary engines | <b>Slow speed</b>                           |  |  |  |
|-----------------------------|----------------------------------------------|---------------------------------------------|--|--|--|
| NOx                         | $4.25\times10^{-3}\times P^{1.15}\times N$   | $17.50\times10^{-3}\times P\times N$        |  |  |  |
| CO                          | $15.32\times10^{-3}\times P^{0.68}\times N$  | $17.50\times10^{-3}\times P^{1.08}\times N$ |  |  |  |
| HC                          | $4.86\times10^{-3}\times P^{0.69}\times N$   | $0.28 \times 10^{-3} \times P \times N$     |  |  |  |
| $SO2$ (engines < 2000 kW)   | $2.31 \times 10^{-3} \times P \times N$      |                                             |  |  |  |
| $SO2$ (engines $>=$ 2000kW) | $12.47\times10^{-3}\times P\times N$         | $11.34\times10^{-3}\times P\times N$        |  |  |  |

**Table 3.3-61 Air pollution matter emission ratio** 

Note: P equals to engine power (kW) multiplied by engine load (85%). N means number of engines Source: EMEP/CORINAIR Guidebook

For air pollutants not to be listed in Table 3.3-61, the fuel consumption by ship movement mode is treated as activity data and the emission factors of <fuel consumption mode> (Table 3.3-63 to Table 3.3-66) is used.

| <b>Ship Type</b>            | <b>Speed</b><br>Factor |             |             |            | <b>Estimated Main Engine Power kW (total power of all engines)</b> |                           | <b>Estimated Auxiliary Power kW (medium speed)</b> |       |             |                          |     |                             |                           |                          |
|-----------------------------|------------------------|-------------|-------------|------------|--------------------------------------------------------------------|---------------------------|----------------------------------------------------|-------|-------------|--------------------------|-----|-----------------------------|---------------------------|--------------------------|
|                             | Knots                  | $<$ 500 GRT | 500-999 GRT |            | 1000-4999 GRT 5000-9999 GRT                                        | 10000-49999<br><b>GRT</b> | $>= 50000$ GRT All                                 |       | $<$ 500 GRT | 500-999 GRT              |     | 1000-4999 GRT 5000-9999 GRT | 10000-49999<br><b>GRT</b> | $>=$ 50000 GRT           |
| <b>Liquified Gas Tanker</b> | 16                     | 650(m)      | 700 (m)     | $2250$ (m) | 5350 $(f#)$                                                        | 11600(s)                  | 15200(s)                                           | 5900  | 75          | 100                      | 125 | 300                         | 400                       | 1000                     |
| <b>Chemical Tanker</b>      | 15                     | 1000(m)     | ۰           | $2000$ (m) | 5000 $(f#)$                                                        | 10250(s)                  | ٠                                                  | 5700  | 40          | 50                       | 165 | 300                         | 435                       | ۰                        |
| <b>Other Tanker</b>         | 14                     | 600(m)      | 950(m)      | $2200$ (m) | 4300 $(f#)$                                                        | 9600(s)                   | 17200(s)                                           | 7900  | 40          | 50                       | 165 | 300                         | 435                       | 530                      |
| <b>Bulk Dry Cargo</b>       | 14                     | 550(m)      | 750(m)      | $2700$ (m) | $5000$ (#)                                                         | 8800 (s)                  | 17000(s)                                           | 9100  | 20          | 40                       | 175 | 300                         | 380                       | 500                      |
| <b>General Cargo</b>        | 14                     | 550(m)      | 950 (m)     | 1800 (m)   | 5500 $(f#)$                                                        | 8500(s)                   | ä,                                                 | 3300  | 20          | 40                       | 175 | 300                         | 380                       | ۰                        |
| Passenger/General<br>Cargo  | 18                     | $450$ (m)   | 900 (m)     | $2850$ (m) | $6450$ (#)                                                         | 12600(s)                  | ٠                                                  | 4900  | 20          | 40                       | 175 | 300                         | 380                       | ۰                        |
| Container                   | 20                     | 1000 (m)    | $1750$ (m)  | $2950$ (m) | $6000$ (#)                                                         | 17200(s)                  | 35000(s)                                           | 16300 | 40          | 60                       | 160 | 500                         | 1400                      | 1400                     |
| Refrigerated Cargo          | 20                     | 900 (m)     | 900 (m)     | 3100 (m)   | $8850$ (#)                                                         | 10000(s)                  | ٠                                                  | 6700  | 40          | 140                      | 180 | 455                         | 580                       |                          |
| Ro-Ro Cargo                 | 18                     | 1500 (m)    | $1900$ (m)  | 4300 (m)   | $7200$ (#)                                                         | $11600$ (#)               | 12550(s)                                           | 7700  | 100         | 150                      | 350 | 1000                        | 2500                      | 4000                     |
| Passenger/Ro-Ro             | 20                     | 600(m)      | ٠           | $6500$ (m) | 12300(f#)                                                          | $16650$ (#)               | $\overline{\phantom{a}}$                           | 12800 | 100         | 150                      | 350 | 1000                        | 2500                      | $\overline{\phantom{a}}$ |
| Passenger                   | 20                     | 550(m)      | ш           | 3350(m)    | 7800 (#)                                                           | $16800$ (#)               | $50000$ (m)                                        | 14400 | 100         | 150                      | 350 | 1000                        | 2500                      | 4000                     |
| Other Dry Cargo             | 15                     | 900 (m)     |             | 2050(m)    | $4450$ (#)                                                         | $17600$ (#)               | ٠                                                  | 5900  | 20          | 40                       | 175 | 300                         | 380                       | 500                      |
| <b>Fish Catching</b>        | 11                     |             | $1050$ (m)  | $2500$ (m) |                                                                    |                           | ٠                                                  | 2200  |             | 80                       | 200 |                             | ٠                         | ۰                        |
| <b>Other Fishing</b>        | 15                     | 650(m)      | 800(m)      | 2300(m)    | $5300$ (m)                                                         | 5400(s)                   | ٠                                                  | 2600  | 40          | 105                      | 180 | 550                         | 550                       | ۰                        |
| <b>Offshore</b>             | 14                     | $1800$ (m)  | $2150$ (m)  | 3800 (m)   | $7450$ (#)                                                         | $11800$ (#)               | $\overline{\phantom{a}}$                           | 4000  | 40          | 60                       | 150 | 350                         | 450                       | ٠                        |
| Research                    | 14                     | 900 (m)     | 1300 (m)    | $3250$ (m) | 5300 $(f#)$                                                        | 8950(s)                   | $\overline{\phantom{a}}$                           | 2900  | 40          | 60                       | 150 | 400                         | 400                       | ۰                        |
| Tug                         | 11                     | 3000(m)     | $4050$ (m)  | $6450$ (m) |                                                                    |                           | ٠                                                  | 4400  | 40          | 60                       | 150 |                             |                           |                          |
| Dredger                     |                        | 400 (m)     | 550(m)      | $2400$ (m) | 7350(f)                                                            | 9250(f)                   | $\overline{\phantom{a}}$                           | 4500  | 40          | 50                       | 60  | 130                         | 770                       | ۰                        |
| Cable                       |                        | 1100(m)     |             | 3850(m)    | 5950(m)                                                            | 13400(s)                  | $\overline{\phantom{a}}$                           | 5300  | 80          | $\overline{\phantom{a}}$ | 200 | 300                         | ۰                         |                          |
| <b>Other Activities</b>     |                        | 500(m)      | 900 (m)     | $3300$ (m) | $7650$ (#)                                                         | $8500$ (#)                | ٠                                                  | 3700  | 40          | 60                       | 150 | 300                         | 500                       | ٠                        |
| Non-propelled               | $\overline{2}$         |             | 400 (m)     | $2750$ (m) | ٠                                                                  |                           | ۰                                                  | 2200  |             | ۰                        | ۰   |                             | ٠                         | ۰                        |
| All                         |                        | 900 (m)     | 1200(m)     | $2400$ (m) | $6200$ (#)                                                         | $9900$ (#)                | 18700(s)                                           |       | 50          | 80                       | 200 | 450                         | 900                       | 1750                     |

**Table 3.3-62 Vessel speed factors by type and by gross tonnage; main and auxiliary engine work rate** 

 $m =$  predominantly medium speed

 $s =$  predominantly slow speed

 $# =$  both medium and slow speed

Source: EMEP/CORINAIR Guidebook

## *2) Fuel consumption mode*

If air pollutants emission is calculated from fuel consumption of vessel, emission ratio of air pollutants per fuel consumption, in other words, emission factors are used (from Table 3.3-63 to Table 3.3-65).

|                 | (kg/ton fuel) | <b>Distillate Fuel</b><br>$(g/ton$ fuel) | <b>Residual Fuel Oil</b><br>$(g/ton$ fuel) |
|-----------------|---------------|------------------------------------------|--------------------------------------------|
| CO <sub>2</sub> | 3,170         | $\overline{\phantom{a}}$                 | -                                          |
| SO <sub>2</sub> | $20 * S$ (%)  | $\overline{\phantom{a}}$                 | $\overline{\phantom{a}}$                   |
| <b>TSP</b>      | ۰             | 1,100                                    | 6,700                                      |
| $PM_{10}$       |               | 1,100                                    | 6,700                                      |
| $PM_{2.5}$      |               | 1,100                                    | 6,700                                      |

**Table 3.3-63 Air pollutant emission factors (Part 1: Depending on fuel composition)** 

Note:  $S(\%)$  = Sulfur content of fuel (% by wt)

Default Value of S (%): 2.7% (by wt) - residual fuel oil

Default Value of S (%): 0.5% (by wt) - distillate fuel

Source: EMEP/CORINAIR Guidebook

|                       | (kg/ton fuel)  |
|-----------------------|----------------|
| <b>NO<sub>x</sub></b> | $87*/72+/57++$ |
| $\rm CO$              | 7.4            |
| <b>NMVOC</b>          | 2.4            |
| CH <sub>4</sub>       | 0.05           |
| $N_2O$                | 0.08           |

**Table 3.3-64 Air pollutants matter emission factor (Part 2: engine-based)** 

Note: \* Slow speed, + Composite factor, ++ Medium speed

Source: EMEP/CORINAIR Guidebook

| Unit: (kg/ton fuel)                        | $NO_{x}$ | <b>CO</b> | <b>VOC</b> | <b>TSP</b> | $PM_{10}$ | $PM_{2.5}$ |
|--------------------------------------------|----------|-----------|------------|------------|-----------|------------|
| Steam turbine propulsion - distillate fuel | 3.3      | 0.6       | 0.5        | 1.0        | 1.0       | 1.0        |
| Steam turbine propulsion - residual fuel   | 7.4      | 0.4       | 0.1        | 2.6        | 2.6       | 2.6        |
| Gas turbines                               | 16       | 0.5       | 0.2        | 0.2        | 0.2       | 0.2        |

**Table 3.3-65 Air pollutant emission factors (Part 3: Steam turbine, gas turbine etc.)** 

Source: EMEP/CORINAIR Guidebook

 $CO<sub>2</sub>$  emission factor by simple method and detailed method has same values. CH<sub>4</sub> and N<sub>2</sub>O emission factor comes from Table 3.5.3 of "Chapter 3: Mobile Combustion" of "Volume 2: Energy" in 2006 IPCC Guidelines, and is set as in Table 3.3-66.

Table 3.3-66 Air pollutant emission factor  $(CH_4$  and  $N_2O$ )

|                   | $CH_4$ (kg/TJ) | $N_2O$ (kg/TJ)    |
|-------------------|----------------|-------------------|
| Ocean-going Ships | $(\pm 50\%)$   | 2 (-40% to +140%) |

Source: 2006 IPCC Guidelines

## *4. Temporal change and spatial distribution*

Ship emission by detailed method is estimated as line source. Line source has position information, namely, spatial distribution can be obtained.

Temporal change of emission from ship route is set by using method in Table 3.3-67.

|         | <b>Application</b><br>condition                              | <b>Application method</b>                                                                                                    |
|---------|--------------------------------------------------------------|----------------------------------------------------------------------------------------------------|
| Level-1 | If departure time and<br>arrival time is not be<br>obtained. | Distribute constantly emission for each route for 24-hours                                                                                                    |
| Level-2 | If ship information is<br>received by<br>sample<br>survey.   | Arrange sample survey by ship type.<br>Calculate average emission per ship type. Emission rate of ships<br>not to be targeted by sample survey is assumed to be equal for<br>each ship type.                                                             |
|         |                                                              | Ship voyage pattern for each ship type to be obtained from<br>sample survey is also applied to non-target ships of sample<br>survey. Based on the above assumption, the emission for each<br>route in each time period (e.g. 7:00 - 7:59) is calculated. |
| Level-3 | If ship information of<br>overall<br>1S<br>survey            | Calculate each ship emission from engine information by each<br>ship. Then emission by each voyage and by each time zone (e.g.                                                                                                    |

**Table 3.3-67 Temporal change and spatial distribution setting method for emission from vessel route** 

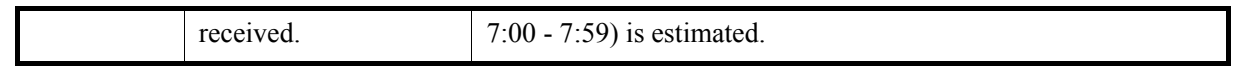

However, air pollutant emission should be allocated to any of country. Therefore, in case of international route, it should be allocated evenly among the related countries, and calculate the emission for half of the distance from departure port of own country to destination port of its country.

#### **3.3.5 Estimation of air pollutants emission of railway**

#### **3.3.5.1 Simple method**

#### *1. Outline of emission estimation method*

Estimation amount of Tier-1 fuel-based railroad emission is as follows: -

$$
E_i = \sum_m FC_m \times EF_{i,m}
$$

Ei: Emission (pollutant i,unit: kg or g)

 $FC_m$ : Fuel consumption by fuel type m of target engine (ton)

EFi: Emission factor (pollutant i, kg/ton)

m: Fuel type (diesel oil, heavy oil)

#### *2. Estimation of fuel consumption*

Fuel consumption data use fuel consumption statistics data for national railroad. Tier-1,  $SO_2$  emission factor varies fuel type, so the annual consumption to be divided diesel oil and heavy oil is estimated. Emission factors for other air pollutants use the same factor for the two types of fuel.

#### *3. Setting of emission factors*

Railroad emission factors by target pollutant (Simple method) are shown in Table 3.3-68 and Table 3.3-69.

#### **Table 3.3-68 Railroad emission factors by target matter**

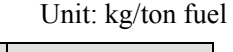

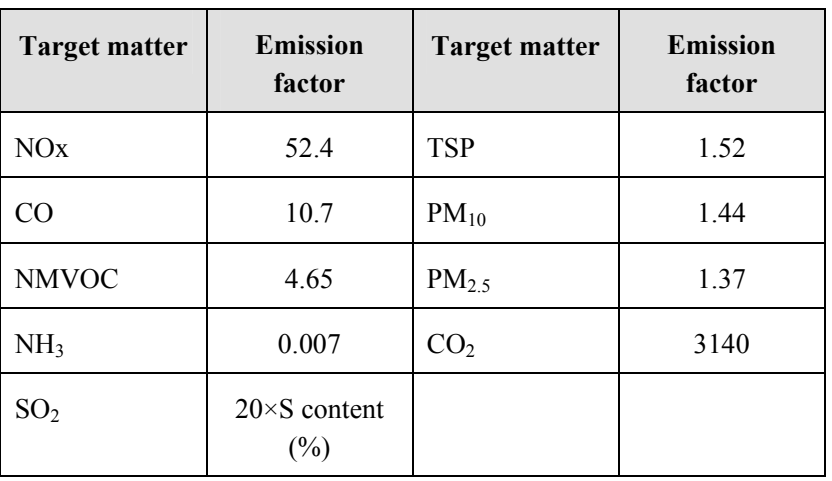

Source: EMEP/EEA Guidebook

| <b>Fuel type</b> | $CH_4(kg/TJ)$   N <sub>2</sub> O(kg/TJ) |      |
|------------------|-----------------------------------------|------|
| Diesel oil       | 4.15                                    | 28.6 |

Table 3.3-69 Railroad CH<sub>4</sub>, N<sub>2</sub>O emission factor

Source: 2006 IPCC Guidelines

#### *4. Temporal change and spatial distribution*

Temporal change is estimated by setting hourly change of typical passenger embarkation and hourly change of loading capacity.

Space distribution is assigned by national transportation statistics by route etc.

#### **3.3.5.2 Detailed method**

#### *1. Outline of emission estimation method*

Detailed estimation method of air pollutant emission for railroad is bottom-up method that is total of air pollutant emission to be estimated by each railway and by railroad route. The pre-conditions are due to obtain the annual average use time of each engine by railroad route, average horse power, typical load ratio.

More detailed estimation method based on US-EPA off-road emission is described below. To estimate emission, the following basic formula is used.

<sup>=</sup> ∑( <sup>×</sup> <sup>×</sup> <sup>×</sup> <sup>×</sup> ) i Emissions Ni HRSi HPi LFi EFi ····························································(3.3-25)

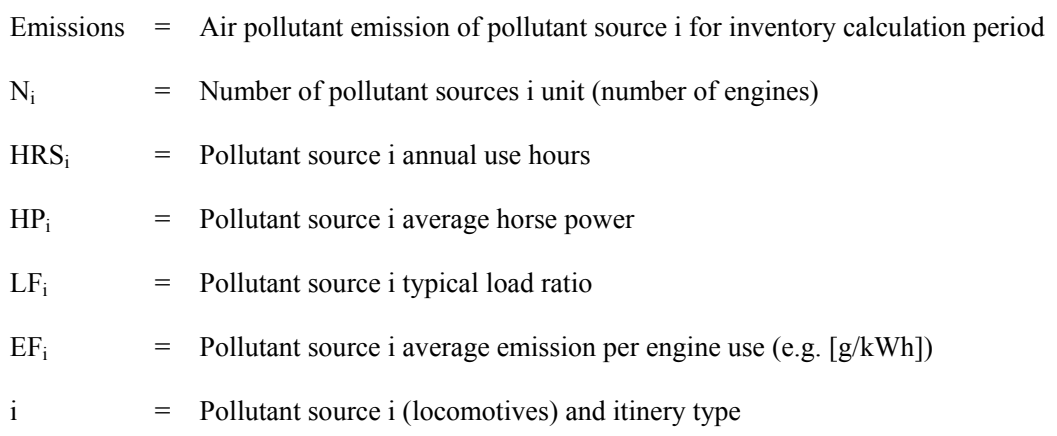

This is the same method as "Tier-3" that is  $CH_4$  and  $N_2O$  emission of "3.4 RAILWAYS" locomotives of "Chapter 3: Mobile Combustion" in 2006 IPCC Guidelines.

#### *2. Estimation of activity data*

Following data is obtained and then activity data is calculated. Locomotives and railroad vehicles except electric-power type treats as locomotives. Locomotives are composed of diesel engine car, diesel railcar, and steam locomotive.

| <b>Activity data parameter</b>                                        | Received data contents                                                                       | Assumed source etc.                                                                           |
|-----------------------------------------------------------------------|----------------------------------------------------------------------------------------------|-----------------------------------------------------------------------------------------------|
| N<br>$=$ Pollutant source<br>(number)<br>number<br>of<br>locomotives) | Number of locomotives and railroad<br>vehicles (except electric-power<br>type)               | Railway company,<br>related<br>organizations, Web etc.                                        |
| $HRS =$ Annual use hours                                              | Time table (if possible, each train<br>locomotives information)                              | related<br>Railway<br>company,<br>organization, Web,<br>library,<br>stations, bookstores etc. |
| HP<br>Average horse<br>$\hspace*{0.4em} = \hspace*{0.4em}$<br>power   | Locomotives rated horse power                                                                | related<br>Railway<br>company,<br>organization, engine<br>car<br>manufacturer etc.            |
| $LF = Typical load ratio$                                             | Locomotives load ratio and average<br>value of each route and national<br>average is assumed | Interview with<br>railway<br>companies etc.                                                   |

**Table 3.3-70 Parameters for estimation of activity data** 

From these data, activity data is shown as follows:

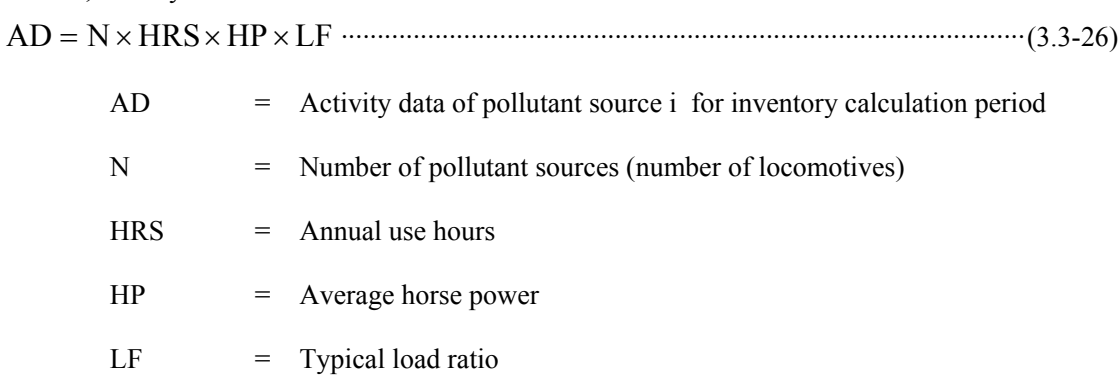

## *3. Setting of emission factors*

Emission factor is set as shown in Table 3.3-71.

|                        | Category                               |                                       |          |                                        |          |  |  |  |  |
|------------------------|----------------------------------------|---------------------------------------|----------|----------------------------------------|----------|--|--|--|--|
| <b>Pollutant</b>       |                                        | <b>Railcars</b><br><b>Locomotives</b> |          |                                        |          |  |  |  |  |
|                        | <b>Outside the</b><br>quoted<br>ranges | $130 - 560$                           | > 560    | $> 2000$ and<br>SV > 5.0<br>l/cylinder | < 130    |  |  |  |  |
| Implementation<br>data |                                        | N/A                                   | 1/7/2005 | 1/1/2007                               | 1/1/2008 |  |  |  |  |
| $NO_x$ [g/kWh]         | 14.4                                   | 3.50                                  | 6.00     | 7.40                                   | 3.50     |  |  |  |  |
| $N_2O[g/kWh]$          | 0.35                                   | 0.35                                  | 0.35     | 0.35                                   | 0.35     |  |  |  |  |
| $CH_4[g/kWh]$          | 0.05                                   | 0.05                                  | 0.05     | 0.05                                   | 0.05     |  |  |  |  |
| CO[g/kWh]              | 8.38                                   | 3.50                                  | 3.50     | 3.50                                   | 3.50     |  |  |  |  |
| NMVOC [g/kWh]          | 3.82                                   | 0.50                                  | 0.50     | 0.50                                   | 0.50     |  |  |  |  |
| PM [g/kWh]             | 2.22                                   | 0.20                                  | 0.20     | 0.20                                   | 0.20     |  |  |  |  |
| $PM2.5$ [g/kWh]        | 2.09                                   | 0.19                                  | 0.19     | 0.19                                   | 0.19     |  |  |  |  |
| $NH3$ [g/kWh]          | 0.002                                  | 0.002                                 | 0.002    | 0.002                                  | 0.002    |  |  |  |  |

**Table 3.3-71 Emission factor list** 

Source: EMEP/CORINAIR Guidebook "OTHER MOBILE SOURCES and MACHINERY" "Table 8-5f"

Furthermore, based on "Box 3.4.1" of "Volume 2: Energy" in 2006 IPCC Guidelines, the emission factor can be used in Table 3.3-72.

| <b>Model</b> | <b>Engine</b>      |      | <b>Brake specific</b><br>Power<br>diesel fuel<br>consumption |          | <b>Reported emission levels</b><br>(g/kWh) |       |      |                 |  |
|--------------|--------------------|------|--------------------------------------------------------------|----------|--------------------------------------------|-------|------|-----------------|--|
|              |                    | HP   | kW                                                           | (kg/kWh) | <b>NOx</b>                                 | CO    | HC   | CO <sub>2</sub> |  |
| EMD SD-40    | 645E3B             | 3000 | 2237                                                         | 0.246    | 15.82                                      | 2.01  | 0.36 | 440             |  |
| EMD SD-60    | 710G3              | 3800 | 2834                                                         | 0.219    | 13.81                                      | 2.68  | 0.35 | 391             |  |
| EMD SD-70    | 710G3C             | 4000 | 2983                                                         | 0.213    | 17.43                                      | 0.80  | 0.38 | 380             |  |
| EMD SD-75    | 710G3EC            | 4300 | 3207                                                         | 0.206    | 17.84                                      | 1.34  | 0.40 | 367             |  |
| GE Dash 8    | 7FDL               | 3800 | 2834                                                         | 0.219    | 16.63                                      | 6.44  | 0.64 | 391             |  |
| GE Dash 9    | 7FDL               | 4400 | 3281                                                         | 0.215    | 15.15                                      | 1.88  | 0.28 | 383             |  |
| GE Dash 9    | 7FDL(Tier0)        | 4400 | 3281                                                         | 0.215    | 12.74                                      | 1.88  | 0.28 | 383             |  |
| Evolution    | GEVO12             | 4400 | 3281                                                         | NA       | 10.86                                      | 1.21  | 0.40 | NA              |  |
| 2TE116       | 1А-5Д49            | 6035 | $2 \cdot 2250$                                               | 0.214    | 16.05                                      | 10.70 | 4.07 | 382             |  |
| 2TE10M       | 10Д100             | 5900 | $2 \cdot 2250$                                               | 0.226    | 15.82                                      | 10.62 | 4.07 | 403             |  |
| TEII60       | $11 \mu 45$        | 2950 | 2200                                                         | 0.236    | 16.05                                      | 10.62 | 3.84 | 421             |  |
| TEII70       | $2A-5\,\text{A}49$ | 3420 | 2550                                                         | 0.211    | 15.83                                      | 10.55 | 4.01 | 377             |  |
| 2M62         | $14\mu$ 40         | 3943 | $2 \cdot 1470$                                               | 0.231    | 13.40                                      | 9.01  | 3.23 | 412             |  |

**Table 3.3-72 2006 IPCC Guidelines emission factors** 

Source: 2006 IPCC Guidelines

## *4. Temporal change and spatial distribution*

Railway emission by detailed method treats as line source for each line, and since line source has position information, namely spatial distribution is identified.

If locomotives information not available, simple method is used to estimate. Locomotives information can be sample survey, but overall survey is desirable.

If time table is not available, simple method is used to estimate. Number of operated train's information by each line can be used, but detailed time table can be desirable.

Temporal change of railway emission is estimated as follows. If cargo ratio is unclear, the emission during travel by each railway is assumed to be evenly same.

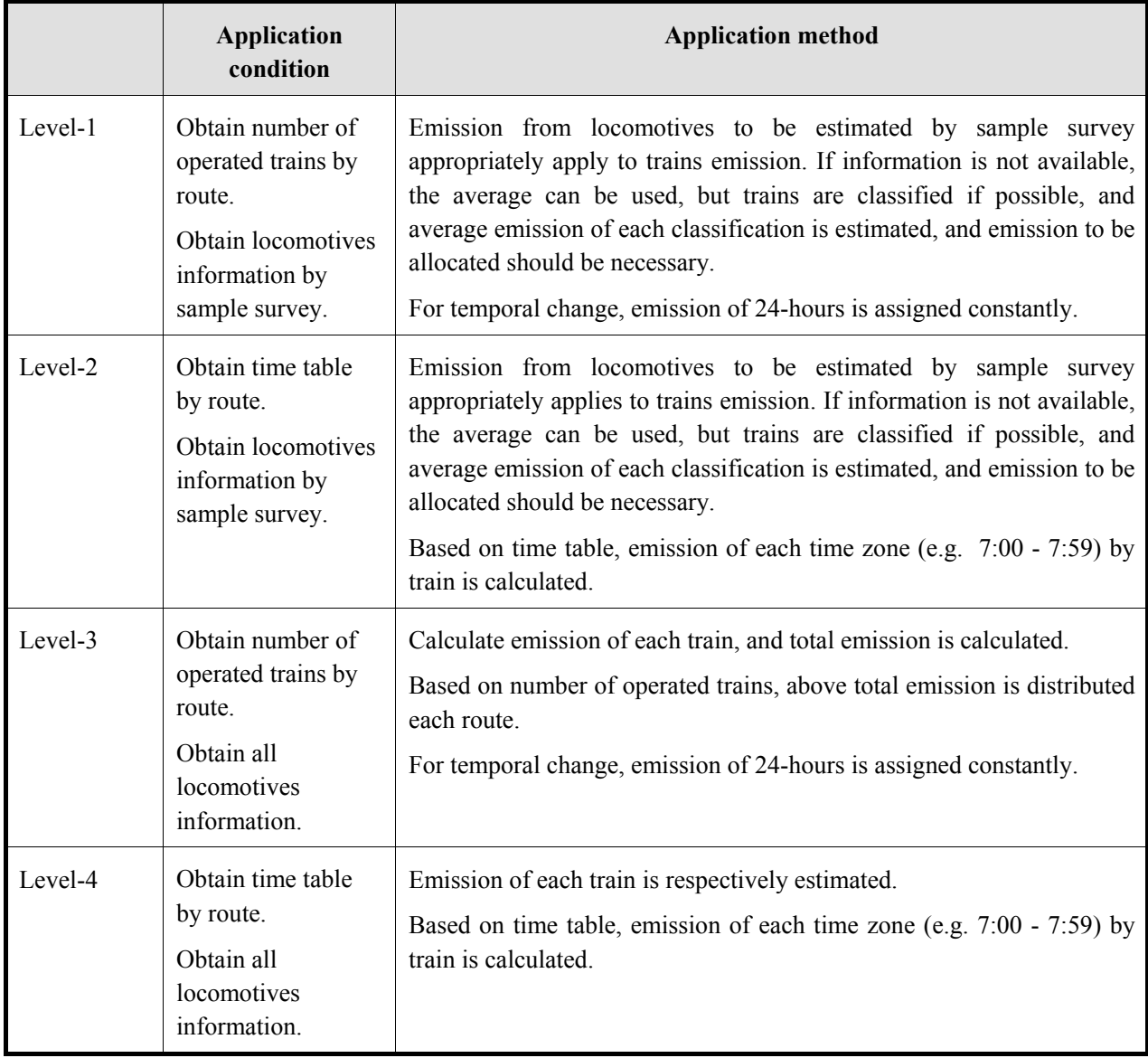

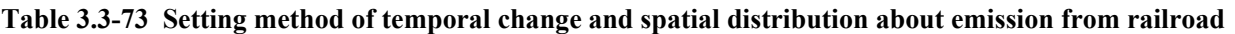

In case of international train, emission amount up to the border is estimated.

# **4 Estimation of air pollutant amount of fugitive emission from fossil fuel**

# **4.1 Target for estimation**

Targets for estimation in this chapter follows ones in 2006 IPCC Guidelines. This chapter treats include intentional and unintentional emissions of air pollutants and GHG during mining, production, treatment, refining, transport, storage and delivery of fossil fuels like coal, oil, and natural gas.

The targets are classified into category and sub-category, as shown in Table 4.1-1 in this guideline, which means "Fugitive emission from fossil fuel" sector is classified into "Fugitive emission from solid fuels like coal etc.", and "Fugitive emission from petroleum and natural gas" category.

Fugitive emissions from solid fuels like coal etc are emissions from mining and handling of coal and from solid fuels. CH<sub>4</sub> is mainly emitted from "mining and handling of coal" and NMVOC, PM and CO<sub>2</sub> are also emitted. Peat and other solid fuels are not included. The processes like coal combustion, cokes production and gasification after handling of coal are not included. Fugitive emissions from coke ovens are cokes oven door leaks and coal dry quenching. Fugitive emissions from fuel combustion for heating coke ovens are estimated in the part for stationary sources in the fuel combustion sector.

Crude oil and natural gas are supplied through similar processes, and are extracted, refined, loaded and delivered. Therefore, crude oil and natural gas are classified into one category. On the other hand, crude oil is separated and processed into various petroleum products at oil refinery and various air pollutants are emitted during the processes. So, oil refinery is treated as independent emission source(sub category).

Gasoline and diesel oil are transported to dispersed gas stations in the country as fuels for automobiles. Gas station is one of major emission sources of NMVOC. Therefore, gas station is treated as independent emission source because different consideration is necessary for estimation of spatial distribution of gas station than one for natural gas etc. Fugitive emission from gasoline and diesel oil are estimated within the range stated in Figure 4.1-1, based on EMEP/EEA Guidebook.

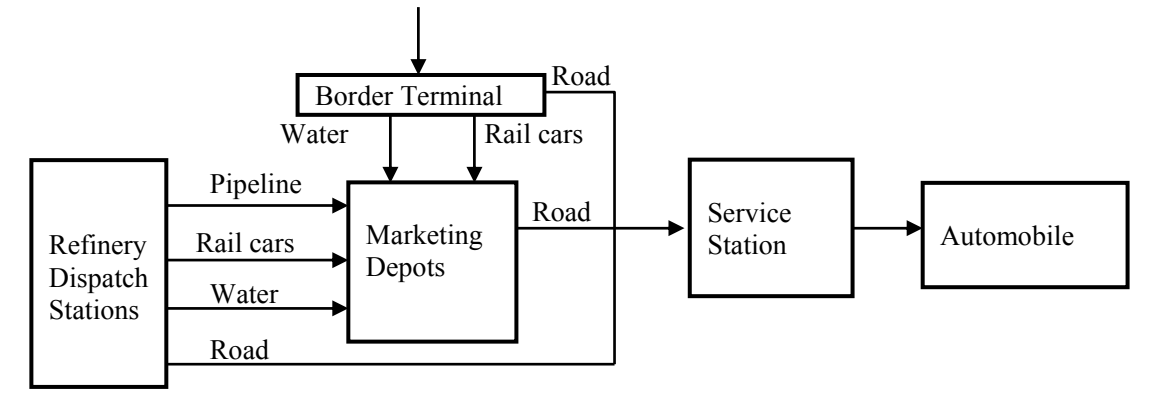

Source: EMEP/EEA Guidebook, "1.B.2.a.v Distribution of oil products" Figure 2-1

**Figure 4.1-1 Scope of estimation of air pollutant amount of fugitive emission from gasoline** 

And emissions from refining, transport and delivery of petroleum products are major emission sources for NMVOC in many countries. On the other hand, CH4 is mainly emitted from fugitive emission of natural gas and NMVOC emission from this is not so much.

Guidelines for Developing Emission Inventory in East Asia

| Category                                                  | <b>Sub Category</b>                                                                            | $SO_x$              | NO <sub>x</sub> | CO        | <b>NMVOC</b>        | NH <sub>3</sub> | <b>TSP</b> | $PM_{10}$ | PM <sub>2.5</sub>   | <b>BC</b> | <b>OC</b> | CO <sub>2</sub> | CH <sub>4</sub> | $N_2O$    |
|-----------------------------------------------------------|------------------------------------------------------------------------------------------------|---------------------|-----------------|-----------|---------------------|-----------------|------------|-----------|---------------------|-----------|-----------|-----------------|-----------------|-----------|
| Fugitive<br>emission from<br>solid fuels like<br>coal etc | Mining and handling (Shipping<br>or transport) of coal                                         | NE                  | <b>NA</b>       | <b>NA</b> | $\circlearrowright$ | <b>NA</b>       | $\circ$    | $\circ$   | $\circlearrowright$ | NE        | NE        | $\circ$         | $\circ$         | <b>NE</b> |
|                                                           | Fugitive emission from solid<br>fuels like coal etc. (production<br>of cokes, non-smoke fuels) | $\circ$             | $\circ$         | $\circ$   | $\circ$             | $\circ$         | $\circ$    | $\circ$   | $\circ$             | $\circ$   | $\circ$   | $\circ$         | $\circ$         | <b>NE</b> |
| Fugitive<br>from<br>emission                              | for<br>Investigation<br>extraction,<br>production, and loading of oil                          | NA                  | <b>NA</b>       | <b>NA</b> | $\circ$             | <b>NA</b>       | <b>NA</b>  | NA        | NA                  | NA        | NA        | $\circ$         | $\circ$         | $\circ$   |
| oil and natural<br>gas                                    | Refining and storage of oil                                                                    | $\circlearrowright$ | $\circ$         | $\circ$   | $\circ$             | $\circ$         | $\circ$    | $\circ$   | $\circ$             | NE        | NE        | $\circ$         | $\circ$         | $\circ$   |
|                                                           | Delivery of petroleum products                                                                 | NE                  | <b>NA</b>       | NA        | $\circ$             | NA              | NA         | NA        | NA                  | NA        | NA        | $\circ$         | $\circ$         | $\circ$   |
|                                                           | Extraction, production, loading,<br>refining, storage and transport<br>of natural gas          | <b>NE</b>           | <b>NA</b>       | <b>NA</b> | $\circ$             | <b>NA</b>       | <b>NA</b>  | NA        | NA                  | NA        | <b>NA</b> | $\circ$         | $\circ$         | $\circ$   |

**Table 4.1-1 Emission source categories and target pollutant of fugitive emission from fossil fuel** 

Note: "NE" means "Not Estimated", "NA" means "Not Applicable"

Emission source categories as in Table 4.1-1 are classified into categories as in Table 4.1-2.

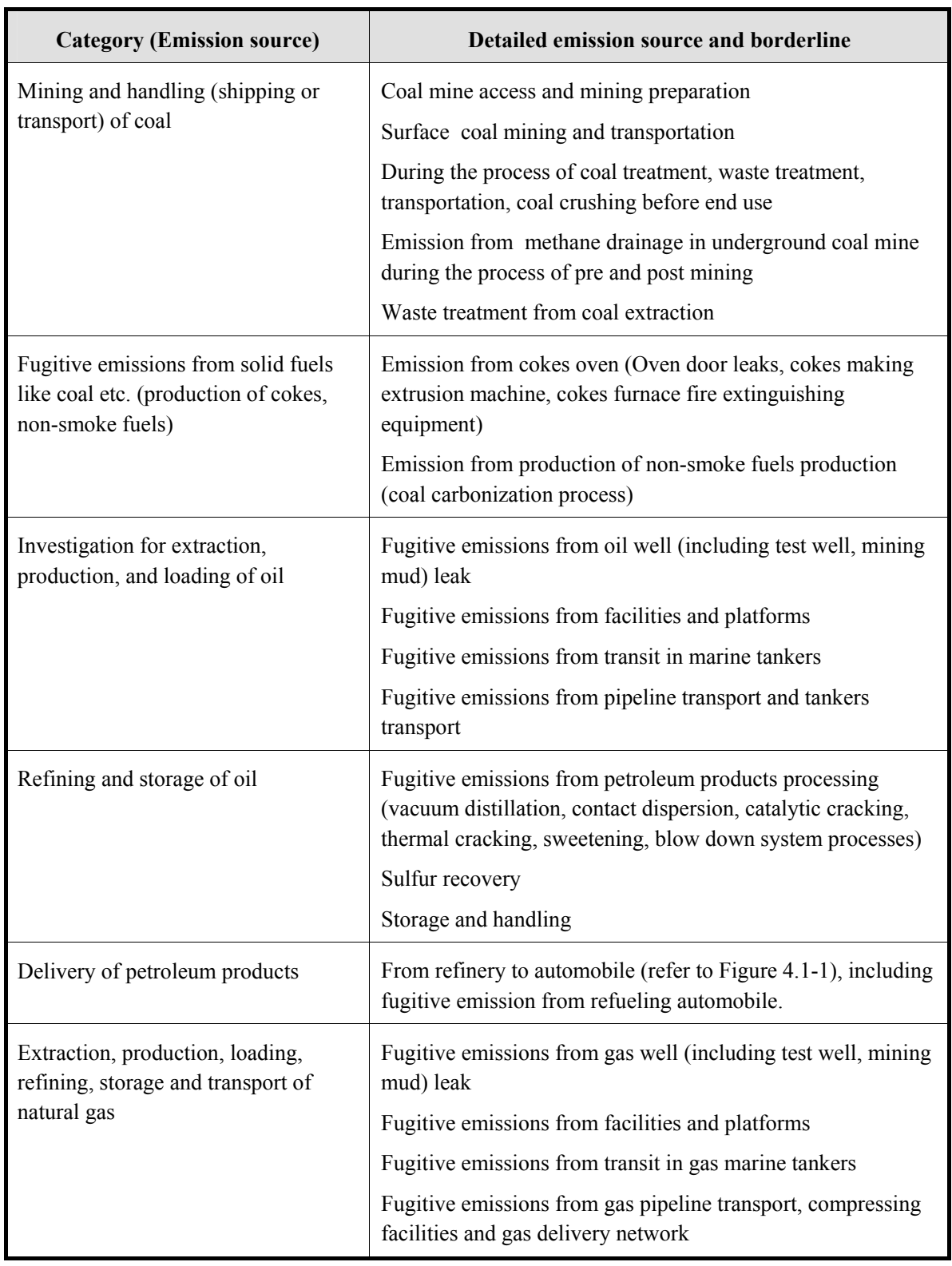

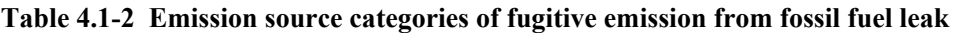

# **4.2 Fugitive emission from solid fuels like coal etc**

## **4.2.1 Simple method**

### **4.2.1.1 Outline of emission estimation method**

Air pollutant emission amount is estimated by multiplying activity data and emission factors. Activity data are coal production etc. and statistics data of country or province are used for estimation. The emission factor is the emission amount per unit of production amount. "Simple method" is compared to "4.2.2 Detailed method", it is much simpler, rough and average. These emission factors are treated as default values in this guideline.

Emissions = AD× EF ·······································································································(4.2-1)

Whereas,

Emissions: Air pollutant and greenhouse gas emission amount

AD: Activity data (fossil fuel production amount etc.)

EF: Emission factor

However, in the total national activity data of fugitive emission from fossil fuel, activity data is not estimated from "4.2.2 Detailed method" is treated as area source, and estimated using "4.2.1 Simple method"

### **4.2.1.2 Estimation of activity data**

Activity data is basically set as production volume of solid fuels like a coal etc. of the country, and the activity data of each emission source is listed in Table 4.2-1. However, the proper unit can also be converted to calorific value unit, if required, in which case, basically the conversion factor uses the proper value of the coal mine, factory. If suitable conversion factor is not available, the standard calorific value published by the country can be used, and if the appropriate calorific value in the country is not available, use the default calorific value stated in 2006 IPCC Guidelines.

| Category                                                                                        | <b>Activity data</b>    | Source/remarks                                                                                                    |  |  |  |
|-------------------------------------------------------------------------------------------------|-------------------------|----------------------------------------------------------------------------------------------------|--|--|--|
| Mining and handling (shipping or<br>transport) of coal                                          | Coal production volume  | Underground mining<br>and open cast<br>mining etc. to be identified preferably<br>Coal statistics data of the country and<br>various energy statistics data(country,<br>IEA, UN statistics) etc. |  |  |  |
| Fugitive emissions from solid<br>fuels like coal etc. (production of<br>cokes, non-smoke fuels) | Cokes production volume | Various energy statistics data (country,<br>IEA, UN statistics),"International Iron<br>and Steel Institute", etc.                                                                                |  |  |  |

**Table 4.2-1 Simple method – Activity data of fugitive emission from solid fuels like coal etc.** 

#### **4.2.1.3 Setting of emission factors**

Emission factors are basically set as default values of GAP Forum Manual. These values are based on ones in Europe. Fugitive emissions from fuels seem to depend on climate, technology and quality of fuel etc. Actual emission factors of NMVOC may become larger values in tropical and sub tropical countries with higher temperature than one in Europe.

| Category                    | Air<br>pollutant  | <b>Emission</b><br>factor | Unit                          |
|-----------------------------|-------------------|---------------------------|-------------------------------|
| Coking process              | <b>NMVOC</b>      | 29-400                    | (kg/ tons coke)               |
| Cokes oven gas purification | <b>NMVOC</b>      | 210                       | $\frac{kg}{\text{tons coke}}$ |
| Coal crushing               | $PM_{10}$         | 0.055                     | (kg/ tons coke)               |
| Coal preheating             | $PM_{10}$         | 1.7                       | (kg/ tons coke)               |
|                             | $PM_{2.5}$        | 1.0                       | (kg/ tons coke)               |
| Cokes oven charging         | $PM_{10}$         | 0.24                      | (kg/ tons coke)               |
| Cokes oven door leaks       | $PM_{10}$         | 0.27                      | (kg/ tons coke)               |
| Cokes oven pushing          | $PM_{10}$         | 0.25                      | (kg/ tons coke)               |
|                             | $PM_{2.5}$        | 0.1                       | (kg/ tons coke)               |
| Cole dry quenching facility | $PM_{10}$         | 0.6                       | (kg/ tons coke)               |
|                             | PM <sub>2.5</sub> | 0.51                      | (kg/ tons coke)               |

**Table 4.2-2 Emission factors for air pollutant from cokes production** 

Source: All from GAP Forum Manual

If default values of emission factor of Table 4.2-2 cannot be used, use default values of Tier 1 method in EMEP/EEA Air Pollutant Emission Inventory Guidebook – 2009. These values are based on ones in Europe. Fugitive emissions from fuels seem to depend on climate, technology and quality of fuel etc. Actual emission factors of NMVOC may become larger values in tropical and sub tropical countries with higher temperature than one in Europe. And greenhouse gas emission factors are basically set as default values of 2006 IPCC Guidelines. These emission factors are set as in Table 4.2-3.

| Category                                                                                           | Air<br>pollutant  | <b>Emission</b><br>factor | <b>Unit/source</b>                                                                |  |  |
|----------------------------------------------------------------------------------------------------|-------------------|---------------------------|-----------------------------------------------------------------------------------|--|--|
| Mining and handling<br>(shipping or transport) of<br>coal                                          | <b>NMVOC</b>      | 0.8                       | (kg/Mg coal) EMEP/EEA Guidebook                                                   |  |  |
|                                                                                                    | $PM_{10}$         | $\overline{3}$            | (kg/Mg coal) EMEP/EEA Guidebook                                                   |  |  |
| Open cast mining<br>Mining                                                                         | CH <sub>4</sub>   | 1.2                       | $(m3/ton)$ 2006 IPCC Guidelines                                                   |  |  |
| Open cast mining<br>Post mining process                                                            | CH <sub>4</sub>   | 0.1                       | $(m3/ton)$ 2006 IPCC Guidelines                                                   |  |  |
| Underground mining<br>Mining                                                                       | CH <sub>4</sub>   | 18                        | $(m3/ton)$ 2006 IPCC Guidelines                                                   |  |  |
| Underground mining<br>After mining process                                                         | CH <sub>4</sub>   | 2.5                       | $(m3/ton)$ 2006 IPCC Guidelines                                                   |  |  |
| Flaring $CH_4$ to $CO_2$ in<br>mine gas                                                            | CO <sub>2</sub>   | $1.8 \times 10^{-6}$      | $(Gg/m^3)$ volume of CH <sub>4</sub> flared) 2006<br><b>IPCC</b><br>Guidelines    |  |  |
| Flaring $CH_4$ to $CO_2$ in<br>mine gas                                                            | CH <sub>4</sub>   | $1.34\times10^{-6}$       | $(Gg/m^3)$ volume of CH <sub>4</sub> flared)<br>2006<br><b>IPCC</b><br>Guidelines |  |  |
| Fugitive emissions from<br>solid fuels like coal etc.<br>(production of cokes,<br>non-smoke fuels) | <b>NMVOC</b>      | 17                        | (kg/Mg coke produced) EMEP/EEA Guidebook                                          |  |  |
|                                                                                                    | NH <sub>3</sub>   | 5                         | (kg/Mg coke produced) EMEP/EEA Guidebook                                          |  |  |
|                                                                                                    | <b>TSP</b>        | 110                       | (kg/Mg coke produced) EMEP/EEA Guidebook                                          |  |  |
|                                                                                                    | $PM_{10}$         | 100                       | (kg/Mg coke produced) EMEP/EEA Guidebook                                          |  |  |
|                                                                                                    | PM <sub>2.5</sub> | 90                        | (kg/Mg coke produced) EMEP/EEA Guidebook                                          |  |  |

**Table 4.2-3 Emission factors of fugitive emission from solid fuels like coal etc.** 

Black Carbon (BC) and Organic Carbon (OC) emission factors set as values of "A technology-based global inventory of black and organic carbon emission from combustion" (Tami C. Bond, etc 2004), and set as follows: -

$$
EF_{BC} = EF_{PM} \times F_{1.0} \times F_{BC} \times F_{cont}
$$

$$
EF_{OC} = EF_{PM} \times F_{1.0} \times F_{OC} \times F_{cont}
$$

Whereas,

 $EF<sub>PM</sub>$ : PM emission factor ( $g/kg$ )

 $F_{1,0}$ : Fraction of the emissions with diameters smaller than one micrometer

 $F_{BC}$ : Fraction of the fine particulate matter that is black carbon Ratio of black carbon

 $F_{\text{OC}}$ : Fraction of the fine particulate matter that is organic carbon

 $F_{\text{cont}}$ : Fraction of the fine PM that penetrates the control device

However, Organic matter and Organic Carbon ratio R<sub>org</sub> are not considered here.

**Table 4.2-4 BC and OC emission factors for cokes production** 

| <b>Fuel</b> | <b>Technology</b>      | $EF_{PM}$<br>(g/kg) | $F_{1.0}$ | $F_{BC}$ | $F_{OC}$ | $\mathbf{F}_{\text{cont}}$ |
|-------------|------------------------|---------------------|-----------|----------|----------|----------------------------|
| Coking coal | Coke oven              | 5.8                 | 0.35      | 0.48     | 0.34     | 0.33                       |
| Coking coal | Coke oven (uncaptured) | 20                  | 0.5       | 0.48     | 0.34     | 1.0                        |

Source: "A technology-based global inventory of black and organic carbon emission from combustion" (Tami C. Bond, etc 2004)

# **4.2.1.4 Temporal change and spatial distribution**

## *1. Temporal change*

Temporal change is shown in Table 2.5-1 of "2.5 Temporal change and spatial distribution" of "2 Basic policy in estimating emission inventory of air pollutants".

And in "4.2.2 Detailed method" if hourly operational patterns are obtained, the patterns should be applied to estimation of emission amount of "4.2.1 Simple method"

# *2. Spatial distribution*

Spatial distribution is as set in Table 4.2-5. However, the "spatial distributions indications" in table 4.2-5 are set in priority sequence with spatial distribution of emission amount.

| Category                                                                                           | <b>Activity data</b>                                                     | <b>Spatial distribution indications</b>                                                                                                    |
|----------------------------------------------------------------------------------------------------|--------------------------------------------------------------------------|----------------------------------------------------------------------------------------------------|
| Mining and handling<br>(shipping or transport)<br>of coal                                          | Coal production<br>mount<br>(underground<br>mining, open<br>cast mining) | If the production volume of each coal mine can be<br>1)<br>identified, create spatial distribution based on that<br>location.<br>Identify the coal production volume by province or<br>2)<br>detailed administrative region, and emission amount is<br>evenly divided in the area.<br>3) If you can only identify the national activity data, and<br>if the coal mine location is evenly divided in the<br>country with a certain degree, it can be evenly divided<br>across the country.                                                                                                    |
| Fugitive emissions from<br>solid fuels like coal etc.<br>(production of cokes,<br>non-smoke fuels) | Cokes<br>production<br>volume                                            | If each cokes plant can be identified, create spatial<br>1)<br>distribution based on that location.<br>Identify the cokes production volume by province or<br>2)<br>detailed administrative region, and emission amount is<br>evenly divided the area<br>Emission amount is divided with the most detailed<br>3)<br>numbers of factories and business establishments by<br>jurisdictions as allocations indications Allocation<br>indicators are numbers of factories establishment by<br>cokes production, or industrial categories. If<br>unavailable, agriculture forestry and fisheries or<br>service business can also be used.<br>Assume the facility that uses cokes (furnace, metal,<br>4)<br>casting), and emission amount is divided<br>neighborhood. |

**Table 4.2-5 Spatial distribution indications in air pollutants of fugitive emissions from fossil fuel** 

# **4.2.2 Detailed method**

## **4.2.2.1 Outline of emission estimation method**

The basic formula in emission amount estimation is the same as "4.2.1 Simple method", but the detailed method classifies the category into more detail technically to estimate the air pollutant of emission amount. And identifying the emission amount from each coal mine and cokes production facility is included in this method.

Activity data is the production volume of solid fuels like coal etc. , or the production volume at each coal mine or cokes production facility. The emission factor is the emission amount per unit of production volume, but compared to "4.2.1 Simple method", it is more detailed technically. The national, provincial, regional total emission amount is estimated based on the accumulation of each emission amount.

Emissions = AD× EF ········································································································· 4.2-4

Where,

Emissions: Air pollutant and greenhouse gas emission amount

AD: Activity data (fossil fuel production volume etc.)

EF: Emission factor

The contents that have to be identified in detailed method are the production volume, processing amount of solid fuels like coal etc. treatment process in the country (from mining, refining, transportation, to storage).

The contents that have to be identified by questionnaire survey or interview survey or the mine, cokes production facility are as shown in Table 4.2-6. However, for cokes production facility, the survey is expected to be the same as the survey carried out in large point source in "3 Estimation of air pollutant emission amount from fuel combustion".

| <b>Survey type</b>                                    | <b>Survey item</b>                | <b>Survey content</b>                                                                                                    |  |
|-------------------------------------------------------|-----------------------------------|----------------------------------------------------------------------------------------------------|--|
| By statistics<br>data etc                             | Information of<br>coal production | Coal production volume of underground mining and open cast<br>mining, handling coal amount etc                                                                                          |  |
|                                                       | Cokes production<br>volume        | Cokes production volume by emission reduction measures                                                                                                    |  |
| Plant/<br>workplace by<br>questionnaire,<br>interview | Coal mine basic<br>information    | Name of product mined, number of employers, coal mine location,<br>area drawing                                                                                                    |  |
|                                                       | Information of<br>coal production | Coal production volume over the past few years, including current<br>one, monthly production volume, coal condition (calorific value,<br>sulfur content, ash content, nitrogen content) |  |
|                                                       | Pollutant control<br>measure      | Condition of pollution control measure introduction                                                                                                    |  |
|                                                       | Shipping<br>information           | Shipment destination, condition of shipment (vessel, railways, truck,<br>pipeline)                                                                                                    |  |
|                                                       | Others                            | Air pollutant of emission amount actual survey result, emission<br>factor condition (if any), other info as required                                                                    |  |

**Table 4.2-6 Information material to collect for estimation of emission amount** 

However, in the total national activity data of fugitive emission from fossil fuel, activity data is not estimated by "4.2.2 Detailed method", is treated as area source, and estimated using "4.2.1 Simple method".

# **4.2.2.2 Estimation of activity data**

Emission factors are basically set as default values of "4.2.1 Simple method", in other words, activity data is basically the national solid fuels like coal etc and production volume etc. The activity data for each emission source is shown in Table 4.2-7.
| Category                                                                                            | <b>Activity data</b>                                  | Source/remarks                                                                                                    |
|----------------------------------------------------------------------------------------------------|-------------------------------------------------------|----------------------------------------------------------------------------------------------------|
| Mining and handling<br>(shipping or transport) of<br>coals                                          | Coal production volume                                | It is necessary to identify by underground<br>mining or opencast mining. Storage and<br>handling of coal production volume is<br>necessary too. |
|                                                                                                    |                                                       | Statistics data of the country's coal, various<br>energy statistics data (country, IEA, UN<br>statistics) etc                                   |
| Fugitive emissions from solid<br>fuels like coal etc.<br>(production of cokes, non-<br>smoke fuels) | Cokes production volume,<br>Cokes oven charging, etc. | Various energy statistics dates (country,<br>IEA, UN statistics),"International Iron and<br>Steel Institute", etc                               |

**Table 4.2-7 Technical detailed method - activity data of fugitive emission from solid fuels** 

## **4.2.2.3 Setting of emission factors**

The emission factor of "Coal mining and handling (shipping or transport) works "which belong to fugitive emission from solid category is shown in Table 4.2-8 to Table 4.2-18. For CH<sub>4</sub> emission factor is basically set as default values of 2006 IPCC Guidelines Tier-1 procedure is used. For other emission factors, are basically set as default values of EMEP/EEA Guidebook Tier-2 procedure emission factors are used.

Except cokes production etc, coal mining, coal handling and other coal treatment process emission factors are shown in Table 4.2-8.

| Category                                                        | Air pollutant   | <b>Emission</b><br>factor | <b>Unit/source</b>                                           |
|-----------------------------------------------------------------|-----------------|---------------------------|--------------------------------------------------------------|
| Open cast mining Mining                                         | <b>NMVOC</b>    | 0.2                       | <b>EMEP/EEA</b><br>(kg/Mg)<br>coal<br>produced)<br>Guidebook |
| Open cast mining<br>Mining                                      | CH <sub>4</sub> | 1.2                       | $(m3/ton)$ 2006 IPCC Guidelines                              |
| Open cast mining<br>Post mining process                         | CH <sub>4</sub> | 0.1                       | $(m3/ton)$ 2006 IPCC Guidelines                              |
| Underground mining Mining                                       | <b>NMVOC</b>    | 3                         | (kg/Mg)<br>coal<br>produced)<br><b>EMEP/EEA</b><br>Guidebook |
| Underground mining<br>Mining                                    | CH <sub>4</sub> | 18                        | $(m3/ton)$ 2006 IPCC Guidelines                              |
| Underground<br>mining<br>post mining process                    | CH <sub>4</sub> | 2.5                       | $(m3/ton)$ 2006 IPCC Guidelines                              |
| Storage                                                         | $PM_{10}$       | 4.1                       | (kg/Mg)<br>coal<br><b>EMEP/EEA</b><br>produced)<br>Guidebook |
| Handling                                                        | $PM_{10}$       | 3                         | (kg/Mg)<br>produced)<br><b>EMEP/EEA</b><br>coal<br>Guidebook |
| Reducing measures (use of<br>sprinkler or compound<br>material) | $PM_{10}$       | 90%                       | (%) EMEP/EEA Guidebook                                       |

**Table 4.2-8 Emission factors for air pollutants etc from coal mining and coal handling** 

The emission factor of cokes, non-smoke fuels productions from solid fuels like coal etc is shown in Table 4.2-9. These sources are EMEP/EEA Guidebook and the emission factor is considered cokes or non-smoke fuels cokes productions process.

| Category                                                                         | Air<br>pollutant | <b>Emission</b><br>factor | Unit/source                                |
|----------------------------------------------------------------------------------|------------------|---------------------------|--------------------------------------------|
| Fugitive emission from solid                                                     | <b>NMVOC</b>     | 17                        | (kg/Mg coke produced) EMEP/EEA Guidebook   |
| fuels like coal (cokes<br>production)                                            | NH <sub>3</sub>  | 5                         | (kg/Mg coke produced) EMEP/EEA Guidebook   |
|                                                                                  | <b>TSP</b>       | 110                       | (kg/Mg coke produced) EMEP/EEA Guidebook   |
|                                                                                  | $PM_{10}$        | 100                       | (kg/Mg coke produced) EMEP/EEA Guidebook   |
|                                                                                  | $PM_{2.5}$       | 90                        | (kg/Mg coke produced) EMEP/EEA Guidebook   |
| Fugitive emission from solid<br>fuels like coal (non-smoke)<br>fuels production) | $SO_{x}$         | 2.5                       | (kg/Mg coal carbonized) EMEP/EEA Guidebook |

**Table 4.2-9 Emission factors for air pollutants of fugitive emission from solid fuel (cokes production etc)** 

Emission from each process of cokes production is classified in detail and the categorized emission factors are shown in Table 4.2-10 to Table 4.2-18Table 4.2-18. Source of these emission factor are mainly AP-42.

| Category             | <b>PM</b> | SO <sub>2</sub> | CO    | TOC (as<br>propane) | NO <sub>x</sub> | Unit      |
|----------------------|-----------|-----------------|-------|---------------------|-----------------|-----------|
| Charging             |           |                 |       |                     |                 |           |
| Uncontrolled         | 0.60      |                 |       |                     |                 |           |
| Scrubber             | 0.0070    |                 |       |                     |                 |           |
| Pre-NESHAP controls  | 0.0058    |                 |       |                     |                 |           |
| Post-NESHAP controls | 0.00053   |                 |       |                     |                 |           |
| Oven door leaks      |           |                 |       |                     |                 |           |
| Uncontrolled         | 0.26      |                 |       |                     |                 |           |
| Pre-NESHAP controls  | 0.020     | 0.020           | 0.011 | 0.0028              | 0.0007          | (kg/Mg of |
| Post-NESHAP controls | 0.0079    |                 |       |                     |                 | coal      |
| Lid leaks            |           |                 |       |                     |                 | charged)  |
| Uncontrolled         | 0.047     |                 |       |                     |                 |           |
| Pre-NESHAP controls  | 0.0065    |                 |       |                     |                 |           |
| Post-NESHAP controls | 0.000086  |                 |       |                     |                 |           |
| Off-take leaks       |           |                 |       |                     |                 |           |
| Uncontrolled         | 0.047     |                 |       |                     |                 |           |
| Pre-NESHAP controls  | 0.0059    |                 |       |                     |                 |           |
| Post-NESHAP controls | 0.00029   |                 |       |                     |                 |           |

**Table 4.2-10 Emission factors for air pollutants of emission from cokes production** 

Source: All from AP-42

Note: NESHAP stands for "National Emission Standard for Hazardous Air Pollutants".

"Uncontrolled" refers to cokes oven up to 1980. The source of "Pre-NESHAP" SO2, CO, TOC, NOx emission factor is 1990 announced thesis. This can be used as a guide to study the emission factor.

| Category               | Air<br>pollutant | <b>Emission</b><br>factor | Unit/source                |
|------------------------|------------------|---------------------------|----------------------------|
| Bypassed coke oven gas |                  |                           | (kg/ tons of coal charged) |
| Filterable PM          | PM               | 40                        |                            |
| Condensable PM         | PM               | 40                        |                            |
|                        | CO               | 48                        |                            |
|                        | CO <sub>2</sub>  | 21                        |                            |
|                        | NH <sub>3</sub>  | 6.5                       |                            |
|                        | SO <sub>2</sub>  | $\boldsymbol{0}$          |                            |
|                        | CH <sub>4</sub>  | 120                       |                            |

**Table 4.2-11 Emission factors for air pollutants from bypassed coke oven gas** 

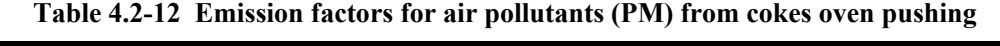

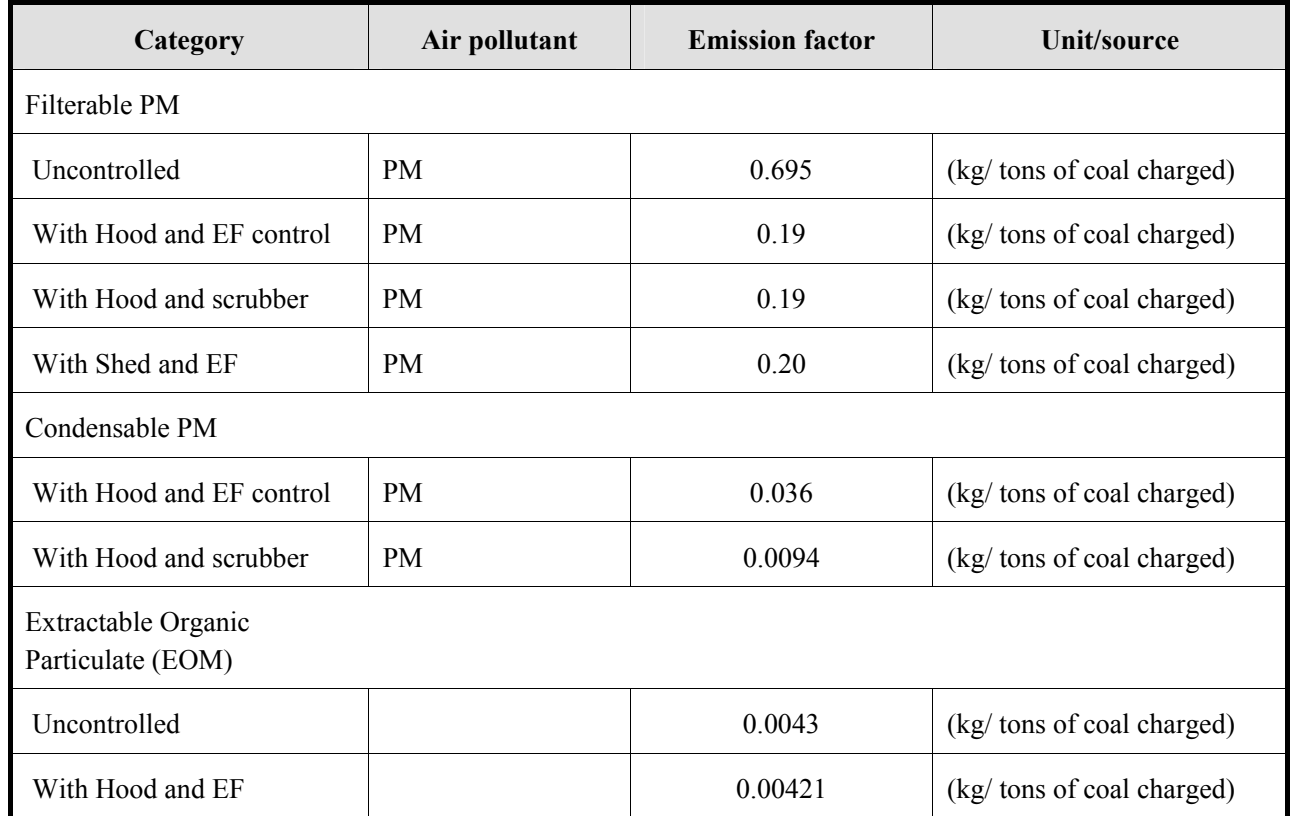

Source: All from AP-42

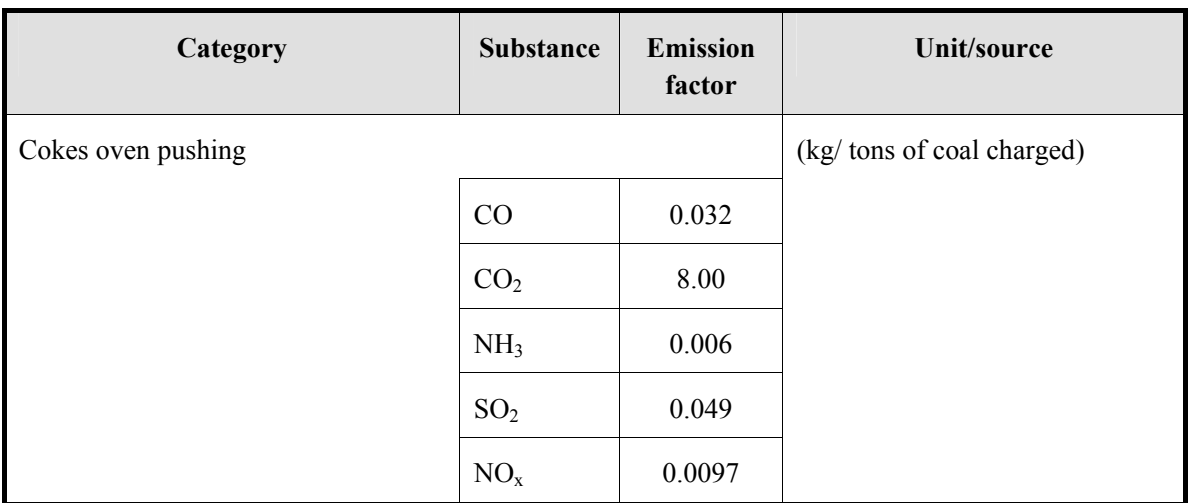

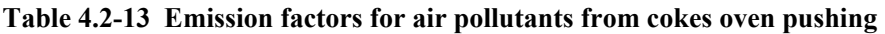

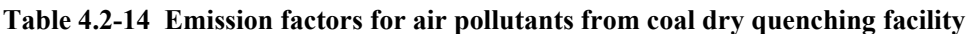

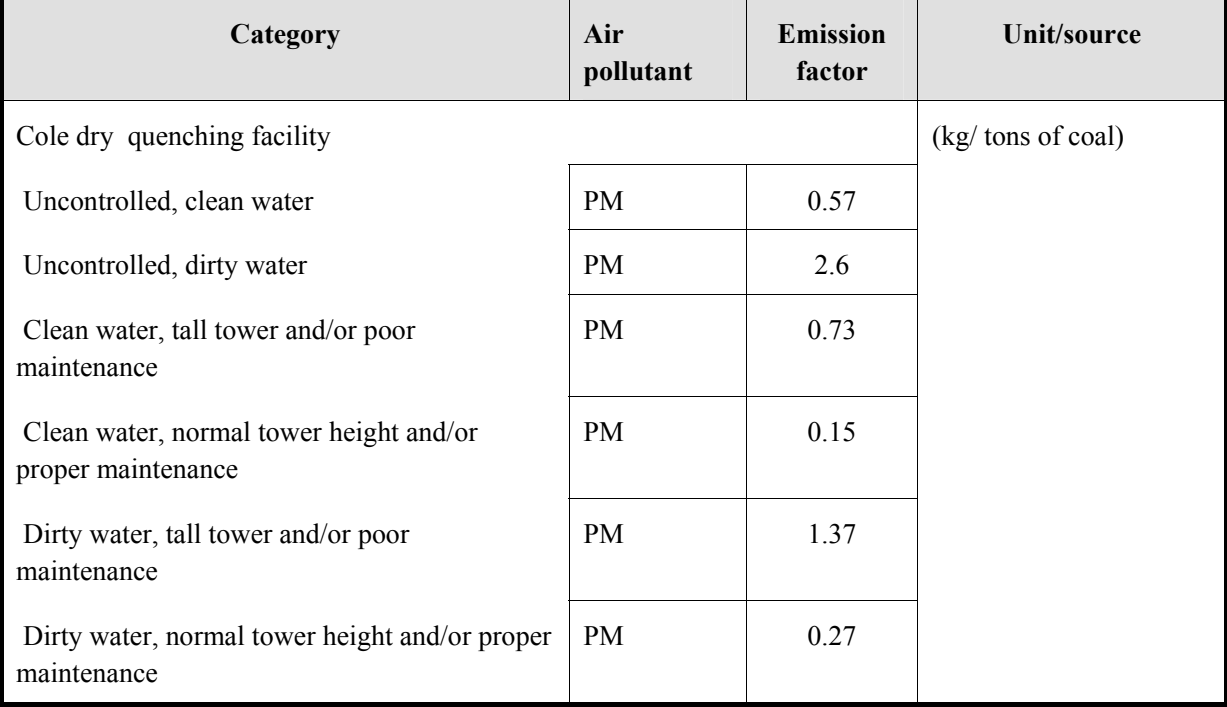

Source: All from AP-42

| Category                                     | Air<br>pollutant | <b>Emission factor</b> | <b>Unit/source</b> |
|----------------------------------------------|------------------|------------------------|--------------------|
| Combustion stack emission (Filterable PM)    |                  | (kg/tons of coal       |                    |
| Uncontrolled (Raw COG)                       | <b>PM</b>        | 0.20                   | charged)           |
| Uncontrolled (BFG)                           | <b>PM</b>        | 0.10                   |                    |
| Uncontrolled (Desulfurized COG)              | <b>PM</b>        | 0.034                  |                    |
| With EF (Raw COG)                            | <b>PM</b>        | 0.11                   |                    |
| With EF or ESP (BFG)                         | PM               | 0.031                  |                    |
| Chimney exhaust gas burning (condensable PM) | (kg/tons of coal |                        |                    |
| With COG                                     | <b>PM</b>        | 0.11                   | charged)           |
| With BFG                                     | <b>PM</b>        | 0.014                  |                    |

**Table 4.2-15 Emission factors for air pollutants from combustion stack emission** 

Note: "COG: Coke Oven Gas", "BFG: Blast Furnace Gas"

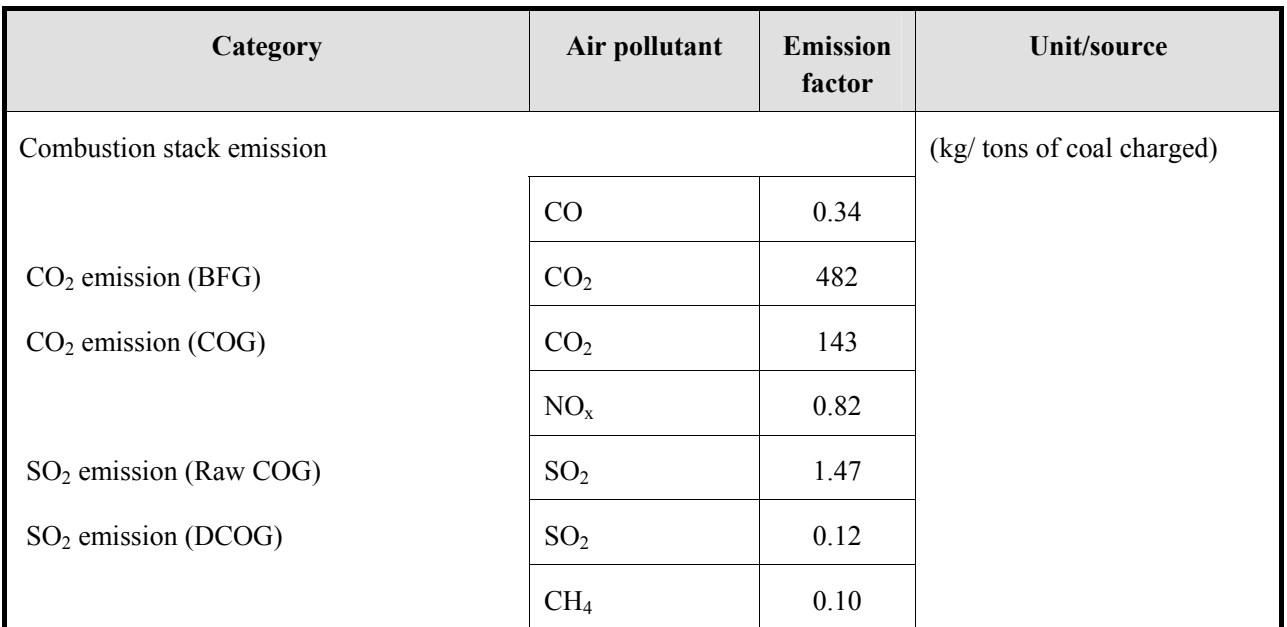

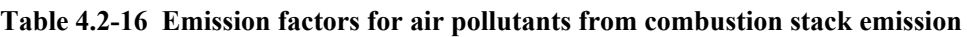

Source: All from AP-42

Note: "COG: Coke Oven Gas", "BFG: Blast Furnace Gas"

| Category                                                            | Air<br>pollutant | <b>Emission</b><br>factor | Unit/source                |
|---------------------------------------------------------------------|------------------|---------------------------|----------------------------|
| Coal crushing, with cyclone (filterable<br>PM)                      | <b>PM</b>        | 0.055                     | (kg/ tons of coal charged) |
| Coal crushing, with rotoclone (filterable<br>PM)                    | <b>PM</b>        | 0.027                     |                            |
| Primary coal pulverizer with builing<br>enclosure (filterable PM)   | $PM_{10}$        | 0.00009                   |                            |
| Secondary coal pulverizer with builing<br>enclosure (filterable PM) | $PM_{10}$        | 0.000044                  |                            |
| Preheater (filterable PM)                                           | <b>PM</b>        | 1.8                       |                            |
| Preheater, with scrubber (filterable PM)                            | PM               | 0.13                      |                            |
| Preheater, with wet ESP (filterable PM)                             | <b>PM</b>        | 0.0060                    |                            |
| Coke handling, with cyclone (filterable<br>PM)                      | <b>PM</b>        | 0.0030                    |                            |
| Coke screening (filterable PM)                                      | PM               | 0.011                     |                            |
| De-carbonization                                                    | CO               | 15                        | (kg/ tons of coal charged) |
| Soaking                                                             | <b>TSP</b>       | 0.008                     | (kg/ tons of coal charged) |
|                                                                     | SO <sub>2</sub>  | 0.050                     |                            |
|                                                                     | NO <sub>x</sub>  | 0.0005                    |                            |
|                                                                     | CO               | 0.001                     |                            |

**Table 4.2-17 Emission factors for miscellaneous coke production source** 

Note: "COG: Coke Oven Gas", "BFG: Blast Furnace Gas"

| Category                 | Name of<br>matters | <b>Emission</b><br>factor | Unit/source                |
|--------------------------|--------------------|---------------------------|----------------------------|
| Stack gas burning        |                    |                           | (kg/ tons of coal charged) |
|                          | CO                 | 0.34                      |                            |
| $CO2$ emission (BFG)     | CO <sub>2</sub>    | 482                       |                            |
| $CO2$ emission (COG)     | CO <sub>2</sub>    | 143                       |                            |
|                          | $NO_{x}$           | 0.82                      |                            |
| $SO2$ emission (Raw COG) | SO <sub>2</sub>    | 1.47                      |                            |
| $SO2$ emission (DCOG)    | SO <sub>2</sub>    | 0.12                      |                            |
|                          | CH <sub>4</sub>    | 0.10                      |                            |

**Table 4.2-18 Emission factor for air pollutants from stackgas burning of coke production** 

Note: "COG: Coke Oven Gas", "BFG: Blast Furnace Gas"

### **4.2.2.4 Temporal change and spatial distribution**

#### *1. Temporal change*

If the hourly operational patterns of each coal mine or cokes production facility are obtained, and if emission is assumed during operation time only, the time pattern can be used.

If the hourly operational patterns cannot be obtained, set them the same as in "4.2.1 Simple method".

### *2. Spatial distribution*

In detailed method, if each coals mine or cokes production facilities are obtained, each emission amount can be divided. And if each one of them cannot be obtained separately, active data (or the emission amount), is divided the same as in "4.2.1 Simple method".

# **4.3 Fugitive emission from crude oil and natural gas**

## **4.3.1 Simple method**

## **4.3.1.1 Outline of emission estimation method**

Air pollutant emission amount is estimated by multiplying activity data and emission factors. Activity data are crude oil and natural gas production etc. and statistics data of country or province are used for estimation. The emission factor is the emission amount per unit of production volume. "Simple method" is compared to "4.3.2 Detailed method" , it is much simpler, rough and average. These emission factors are treated as default values in this guideline.

 $Emissions = AD \times EF$  (4.3-1)

Where,

Emissions: Air pollutant and greenhouse gas emission amount

AD: Activity data (fossil fuel production volume)

EF: Emission Factor

However, in the total national activity data of fugitive emission from fossil fuel, activity data is not estimated from "4.3.2 Detailed method" is treated as area source, and estimated using "4.3.1 Simple method".

### **4.3.1.2 Estimation of activity data**

Activity data is basically set as total production volume of crude oil and natural gas of the country, and the activity data of each emission source is listed in Table 4.3-1. However, the proper unit can also be converted to calorific value unit, if required, in which case, basically the conversion factor uses the proper value of the coal mine, factory. If suitable conversion factor is not available, the standard calorific value published by the country can be used, and if the appropriate calorific value in the country is not available, use the default calorific value stated in 2006 IPCC Guidelines.

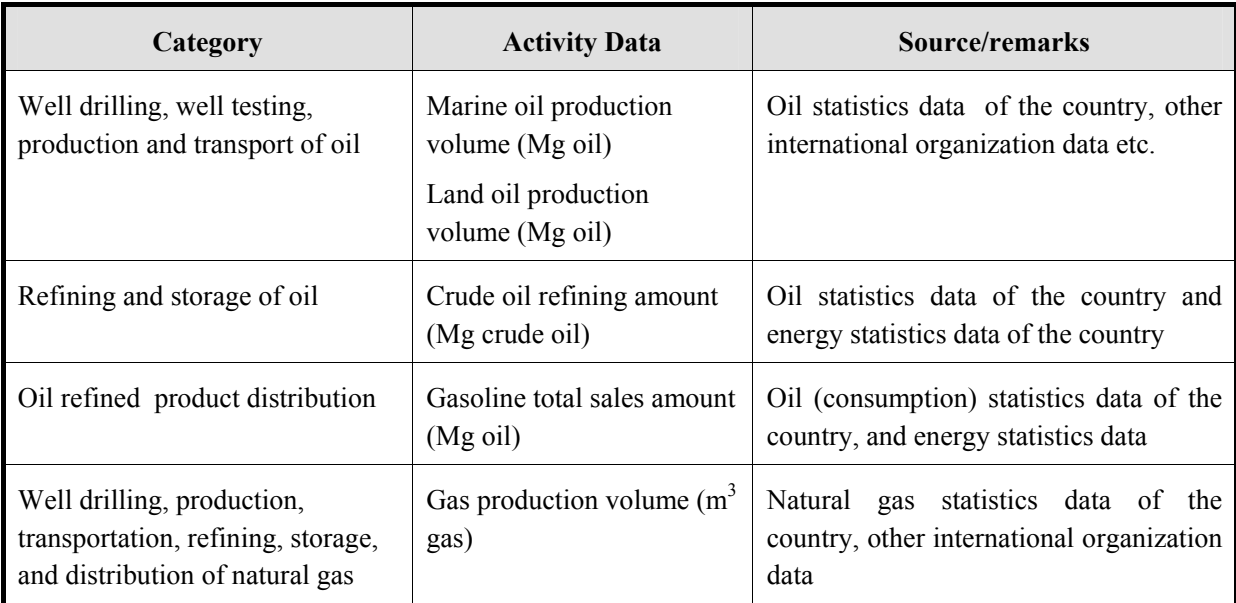

# **Table 4.3-1 Simple method – Activity data of air pollutants amount of fugitive**

# **emission from fossil fuel**

#### **4.3.1.3 Setting of emission factors**

Emission factors are basically set as default values of GAP Forum Manual. These values are based on ones in Europe. Fugitive emissions from fuels seem to depend on climate, technology and quality of fuel etc. Actual emission factors of NMVOC may become larger values in tropical and sub tropical countries with higher temperature than one in Europe.

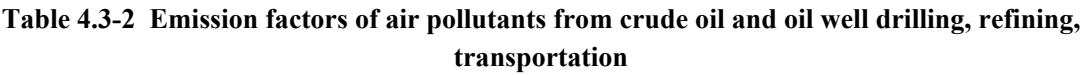

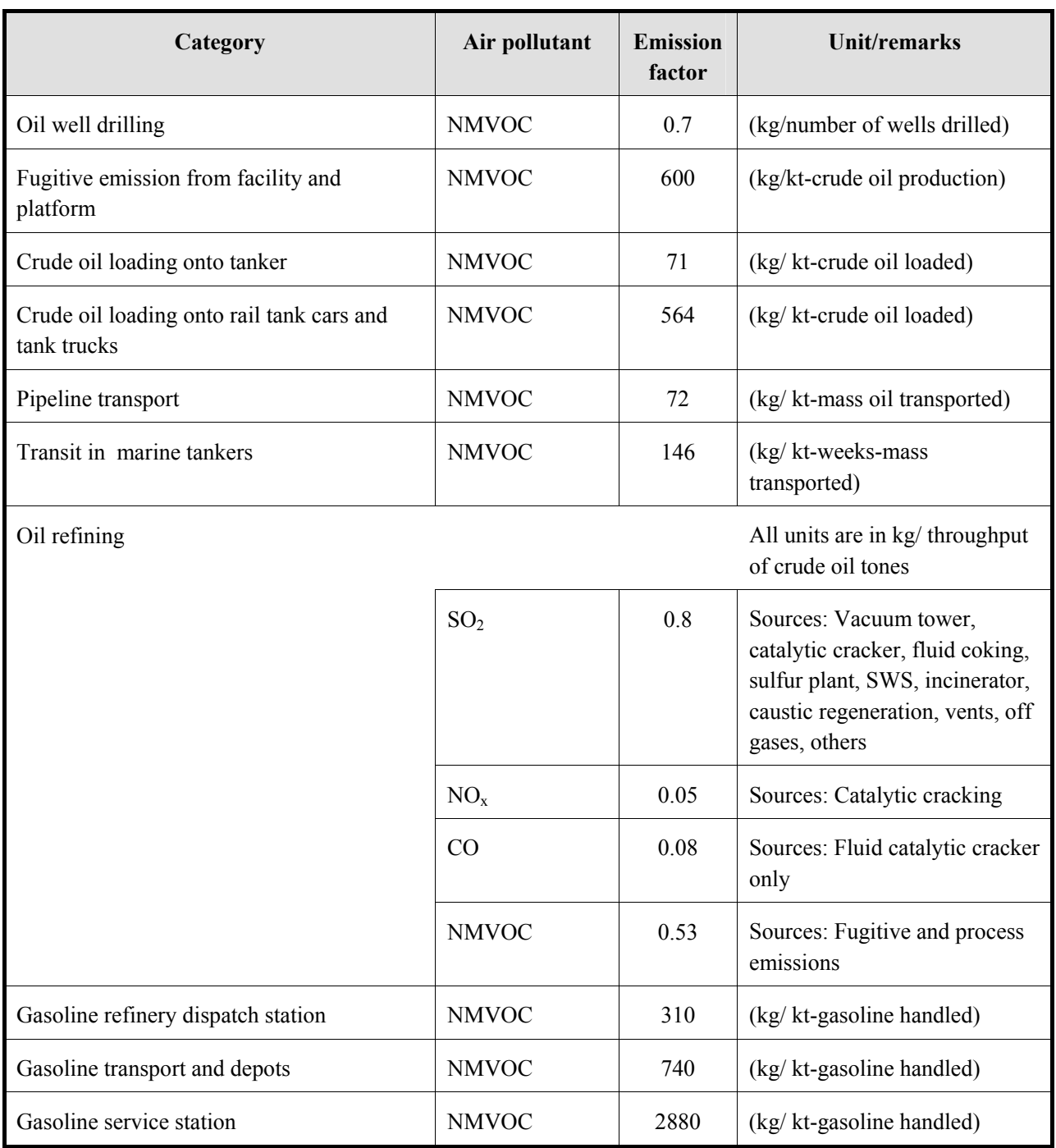

Source: All from GAP Forum Manual

| Category                 | Air<br>pollutant | <b>Emission</b><br>factor | Unit                                  |
|--------------------------|------------------|---------------------------|---------------------------------------|
| Natural gas production   | <b>NMVOC</b>     | 9                         | (kg/TJ gas production)                |
| Natural gas distribution | <b>NMVOC</b>     | 109                       | $\frac{1}{2}$ (kg/ TJ gas production) |

**Table 4.3-3 Emission factors of air pollutants for fugitive emissions from natural gas** 

Source: All from GAP Forum Manual

If default emission factor in Table 4.3-2 and Table 4.3-3 cannot be used, use default values of Tier 1 method in 'EMEP/EEA Air Pollutant Emission Inventory Guidebook – 2009'. These values are based on ones in Europe. Fugitive emissions from fuels seem to depend on climate, technology and quality of fuel etc. Actual emission factors of NMVOC may become larger values in tropical and sub tropical countries with higher temperature than one in Europe. And greenhouse gas emission factors are basically set as default values of 2006 IPCC Guidelines which are listed in Table 4.3-4.

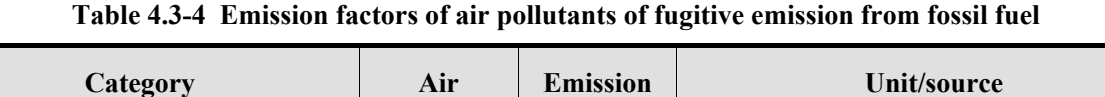

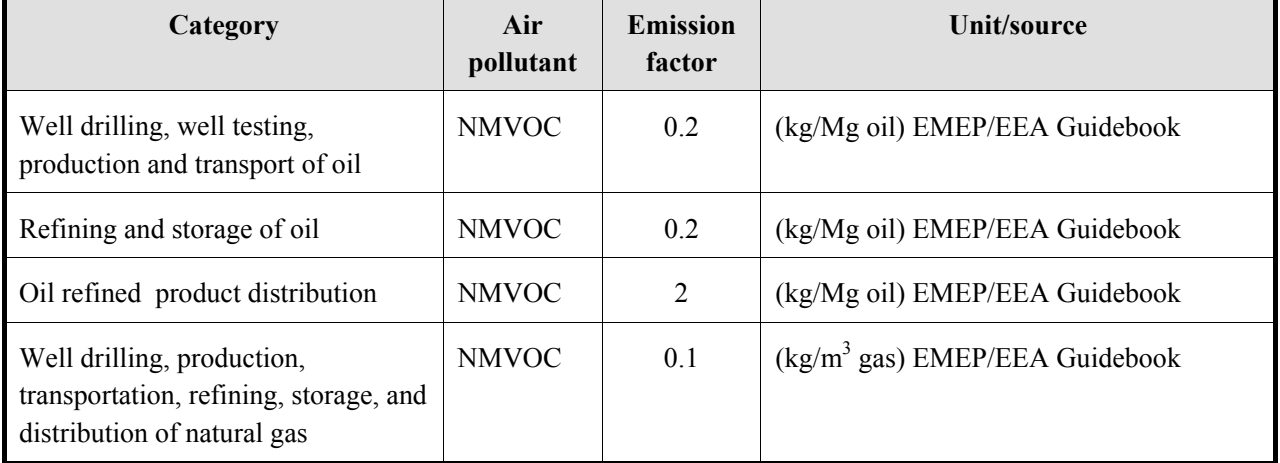

Black Carbon (BC) and Organic Carbon (OC) are divided from "A technology-based global inventory of black and organic carbon emission from combustion" (Tami C. Bond, etc 2004), and set as follows: -

$$
EF_{BC} = EF_{PM} \times F_{1.0} \times F_{BC} \times F_{cont}
$$

$$
EF_{OC} = EF_{PM} \times F_{1.0} \times F_{OC} \times F_{cont}
$$

Where,

 $EF<sub>PM</sub>: PM emission factor (g/kg)$ 

 $F_{1,0}$ : Fraction of the emissions with diameters smaller than one micrometer

 $F_{BC}$ : Fraction of the fine particulate matter that is black carbon Ratio of black carbon

 $F_{\text{OC}}$ : Fraction of the fine particulate matter that is organic carbon

 $F_{\text{cont}}$ : Fraction of the fine PM that penetrates the control device

However, Organic matter and Organic Carbon ratio R<sub>org</sub> are not considered here.

| Fuel        | <b>Technology</b>      | $EF_{PM}$ (g/kg) | $F_{1.0}$ | $F_{BC}$ | $F_{OC}$ | `cont |
|-------------|------------------------|------------------|-----------|----------|----------|-------|
| Coking coal | Coke oven              | 5.8              | 0.35      | 0.48     | 0.34     | 0.33  |
| Coking coal | Coke oven (uncaptured) | 20               | 0.5       | 0.48     | 0.34     |       |

**Table 4.3-5 BC and OC emission factor from cokes production** 

Source: "A technology-based global inventory of black and organic carbon emission from combustion" (Tami C. Bond, etc 2004)

### **4.3.1.4 Temporal change and spatial distribution**

#### *1. Temporal change*

Temporal change is shown in Table 2.5-1 of "2.5 Temporal change and spatial distribution" of "2 Basic policy in estimating emission inventory of air pollutants".

And in "4.3.2 Detailed method" if work time pattern can be identified, the time pattern should be used in the emission amount calculated using this "4.3.1 Simple method"

## *2. Spatial distribution*

Spatial distribution is as set in Table 4.3-6. However, the "spatial distribution indications" in Table 4.3-6 are set in priority sequence with spatial distribution of emission amount.

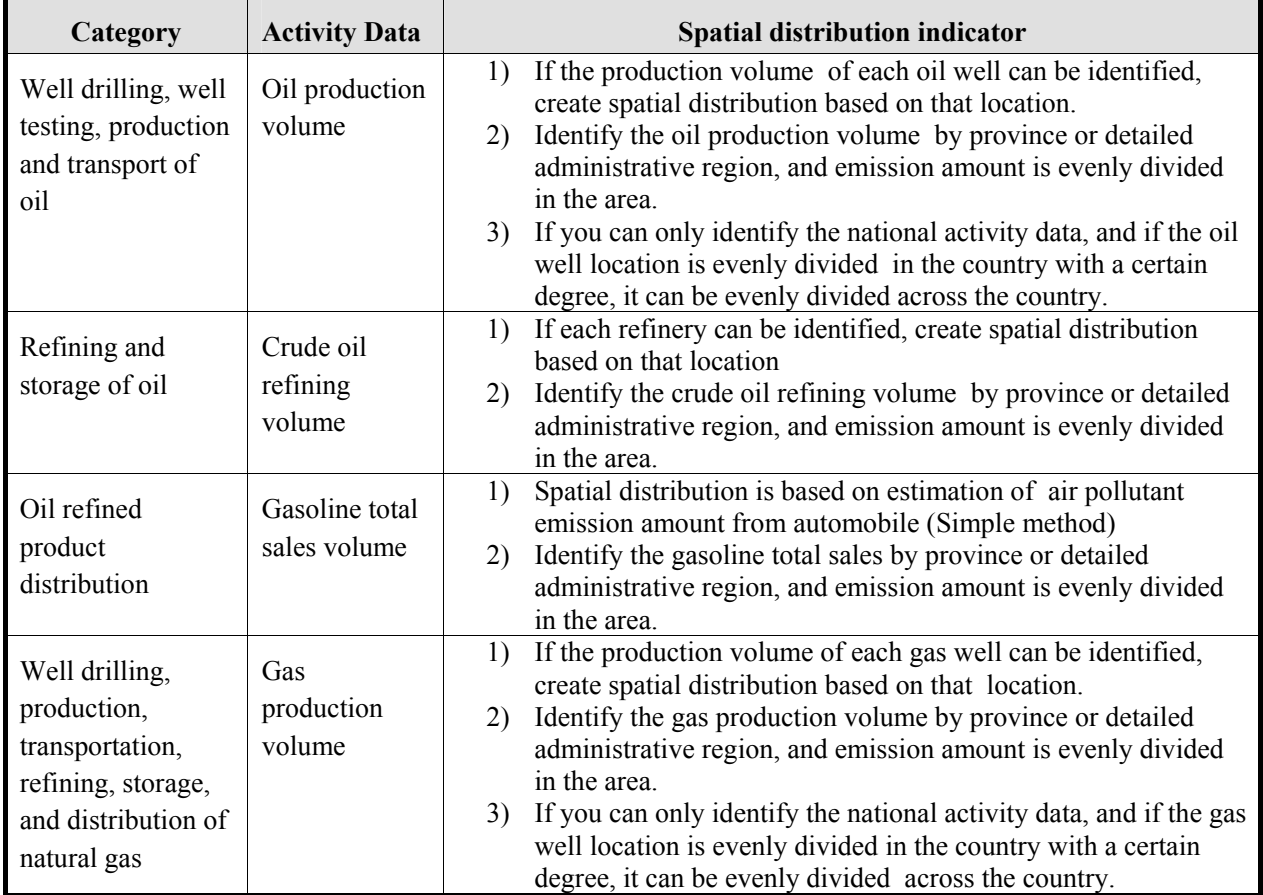

#### **Table 4.3-6 Spatial distribution indicator in air pollutants of fugitive emissions from fossil fuel**

### **4.3.2 Detailed method**

#### **4.3.2.1 Outline of emission estimation method**

The basic formula in emission amount estimation is the same as "4.3.1 Simple method", but the detailed method classifies the category into more detail technically to estimate the air pollutant of emission amount. And identifying the emission mount from each oil field, oil well, and gas field ("oil field etc."), oil refining is included in this method.

Active data is the production volume of crude oil and natural gas, or the production mount at each oil field, or refining volume at refinery. The emission factor is the emission amount per unit of production volume, but compared to "4.3.1 Simple method", it is more detailed technically. The national, provincial, regional total emission amount is estimated based on the accumulation of each emission amount.

Emissions = AD× EF ...........................................................................................................(4.3-4)

Where,

Emissions: Air pollutant and greenhouse gas emission amount

AD: Activity data (fossil fuel production volume etc)

EF: Emission factor

The contents that have to be identified in detailed method are the production volume of each fossil fuel like a crude oil natural gas, processing amount of fossil fuel treatment process in the country (from well drilling refining, transportation, to storage).

The contents that have to be identified by questionnaire survey or interview survey or the oil field, gas field are as shown in Table 4.3-7. However, for refinery, the survey is expected to be the same as the survey carried out in large point source in "3 Estimation of air pollutant emission amount from fuel combustion".

| <b>Survey type</b>                                      | <b>Survey item</b>                               | <b>Survey content</b>                                                                                                    |
|---------------------------------------------------------|--------------------------------------------------|----------------------------------------------------------------------------------------------------|
| By statistics<br>data etc                               | Information of<br>crude oil and<br>natural gas   | Production volume of crude oil, natural gas, handling amount of<br>crude oil and natural gas, number of oil well                                                                                          |
|                                                         | Oil refining<br>volume                           | Refining volume according to emission reduction measures                                                                                                    |
| Plant/<br>Oil well basic<br>information<br>workplace by |                                                  | Name of product drilling, number of employers, oil well<br>location, area drawing                                                                                                    |
| questionnaire,<br>interview                             | Information of<br>crude oil and<br>natural gas l | Crude oil and natural gas production volume over the past few<br>years, including current one, monthly production volume<br>condition (calorific value, sulfur content, ash content, nitrogen<br>content) |
|                                                         | Pollutant control<br>measure                     | Condition of pollution control measure introduction                                                                                                    |
|                                                         | Shipping<br>information                          | Shipment destination, condition of shipment (tanker, railways,<br>truck, pipeline)                                                                                                    |
|                                                         | Others                                           | Air pollutant of emission amount actual survey result, emission<br>factor condition (if any), other info as required                                                                                      |

**Table 4.3-7 Information material to collect for estimation of emission amount** 

However, in the total national activity data of fugitive emission from fossil fuel, activity data is not estimated by "4.3.2 Detailed method", is treated as area source, and estimated using "4.3.1 Simple method".

## **4.3.2.2 Estimation of activity data**

Emission factors are basically set as default values of "4.3.1 Simple method", in other words, activity data is basically the national fossil fuel (crude oil, natural gas) production volume. The activity data for each emission source is shown in Table 4.3-8.

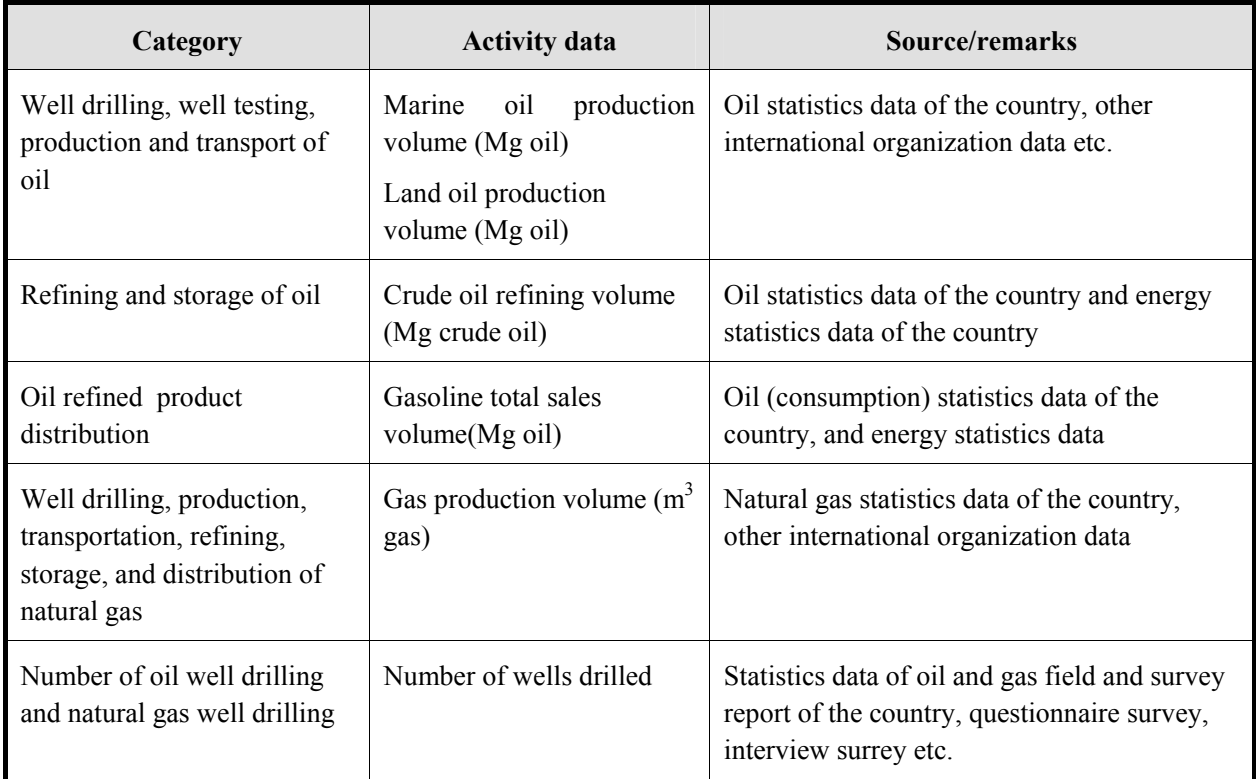

#### **Table 4.3-8 Technical detailed method – Activity data of air pollutants of fugitive emission from fossil fuel**

Active data is basically production volume of fossil fuel in each field that produces crude oil and natural, and the activity data is listed in Table 4.3-9.

And the same as refinery, gas station and other source, at the same time as human activity, air pollutant of fugitive emission from fossil fuel is assumed to occur, so it is necessary to identify the time of human activity, whereas, oil and gas field that operates continuously, as well as distribution, is not required to be considered. However, the same as storage, it is assumed that there is a big difference between day time and night time, so it is preferably to split them.

The above should preferably be acquired through questionnaire survey or interview survey basically. Especially for well drilling, refinery, fossil fuel production volume, product amount, the air pollutant emission amount of each plant, workplace should be identified through these survey.

However, the proper unit can also be converted to calorific value unit, if required, in which case, basically the conversion factor uses the proper value of the oil well gas well, factory and refinery. If suitable conversion factor is not available, the standard calorific value published by the country can be used, and if the appropriate calorific value in the country is not available, use the default calorific value stated in 2006 IPCC Guidelines.

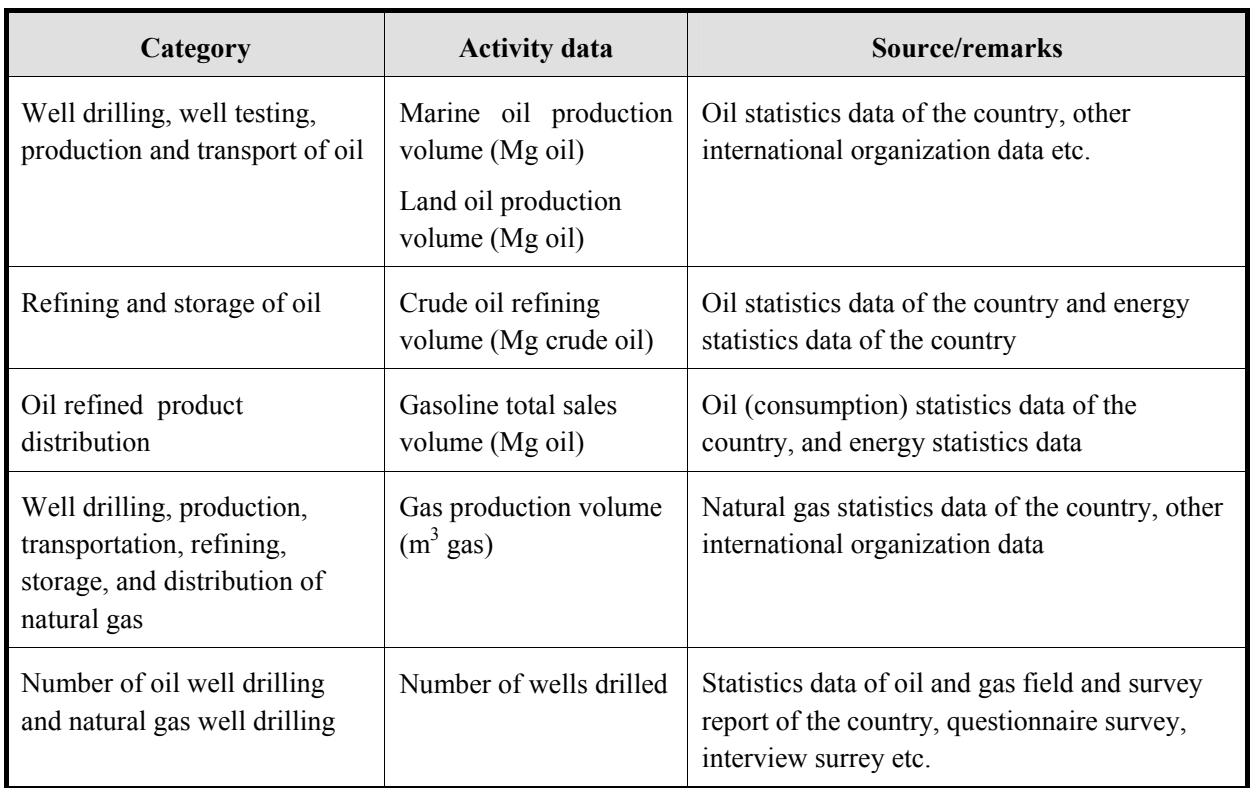

#### **Table 4.3-9 Detailed method – Activity data of air pollutants of fugitive emission from fossil fuel**

## **4.3.2.3 Setting of emission factors**

Emission factors of fugitive emission from oil and natural gas production are shown in Table 4.3-10. The emission factors from refinery, natural gas processing plant is not stated in this table, but these are shown in Table 4.3-15 to Table 4.3-20.

| Category                                                                              | Air pollutant | <b>Emission</b><br>factor | Unit                          |
|---------------------------------------------------------------------------------------|---------------|---------------------------|-------------------------------|
| Well drilling well testing, production,<br>transport of oil (land-based)              | <b>NMVOC</b>  | 0.1                       | $(kg/Mg$ oil)                 |
| Well drilling well testing well, production,<br>transport of oil (offshore)           | <b>NMVOC</b>  | 0.4                       | $(kg/Mg)$ oil)                |
| Oil refinery distribution process (Road<br>tanker, bottom loading)                    | <b>NMVOC</b>  | 9                         | $(g/m^3)$ throughput/kPa TVP) |
| Oil refinery distribution process (Road<br>tanker, top loading)                       | <b>NMVOC</b>  | 9                         | $(g/m^3)$ throughput/kPa TVP) |
| Oil refinery distribution process (Road<br>tanker, bottom or top loading)             | <b>NMVOC</b>  | 23                        | $(g/m^3)$ throughput/kPa TVP) |
| Oil refinery distribution process (Rail<br>tanker)                                    | <b>NMVOC</b>  | 11                        | $(g/m^3)$ throughput/kPa TVP) |
| Oil refinery distribution process (Marine<br>tanker)                                  | <b>NMVOC</b>  | $\overline{4}$            | $(g/m^3)$ throughput/kPa TVP) |
| Oil refinery distribution process<br>(uncontrolled)                                   | <b>NMVOC</b>  | $\overline{7}$            | $(g/m^3)$ throughput/kPa TVP) |
| Oil storage tank filling (uncontrolled)                                               | <b>NMVOC</b>  | 24                        | $(g/m^3)$ throughput/kPa TVP) |
| Oil storage tank breathing (uncontrolled)                                             | <b>NMVOC</b>  | 3                         | $(g/m^3)$ throughput/kPa TVP) |
| Automobile refueling (uncontrolled)                                                   | <b>NMVOC</b>  | 37                        | $(g/m^3)$ throughput/kPa TVP) |
| Automobile refueling ; drips and spills<br>(uncontrolled)                             | <b>NMVOC</b>  | $\overline{2}$            | $(g/m^3)$ throughput/kPa TVP) |
| Well drilling, production, loading, depots,<br>transport of natural gas (land -based) | <b>NMVOC</b>  | 0.1                       | (kg/m <sup>3</sup> gas)       |
| Well drilling, production, loading, depots,<br>transport of natural gas (offshore)    | <b>NMVOC</b>  | 0.1                       | (kg/m <sup>3</sup> gas)       |

**Table 4.3-10 Emission factors of air pollutants of fugitive emission from fossil fuel** 

Source: All from EMEP/EEA Guidebook

Note: TVP stands for "True vapor pressure" and which is defined as follows: -

AT <sup>B</sup> TVP RVP 10 <sup>+</sup> = × ········································································································(4.3-5)

Where,

 $A = 0.000007047 \times RVP + 0.0132$  $B = 0.0002311 \times RVP - 0.5236$ T means Temperature (°C) RVP stands for Reid Vapor Pressure (in kPa)

In 2006 IPCC Guidelines, emission factor of CH<sub>4</sub>, CO<sub>2</sub>, NMVOC, N<sub>2</sub>O are as follows in Table 4.3-11 to Table 4.3-14. However, in 2006 IPCC Guidelines, there is "in developed countries" default emission factors and "in developing countries and countries in economic transition" default emission factors. Here it indicates "in developing countries and countries in economic transition" default emission factors. If the country is assumed to be suitable for "in developed countries" default emission factors, 2006 IPCC Guidelines" Volume 2: Energy" Table 4.2.4 should preferably be used.

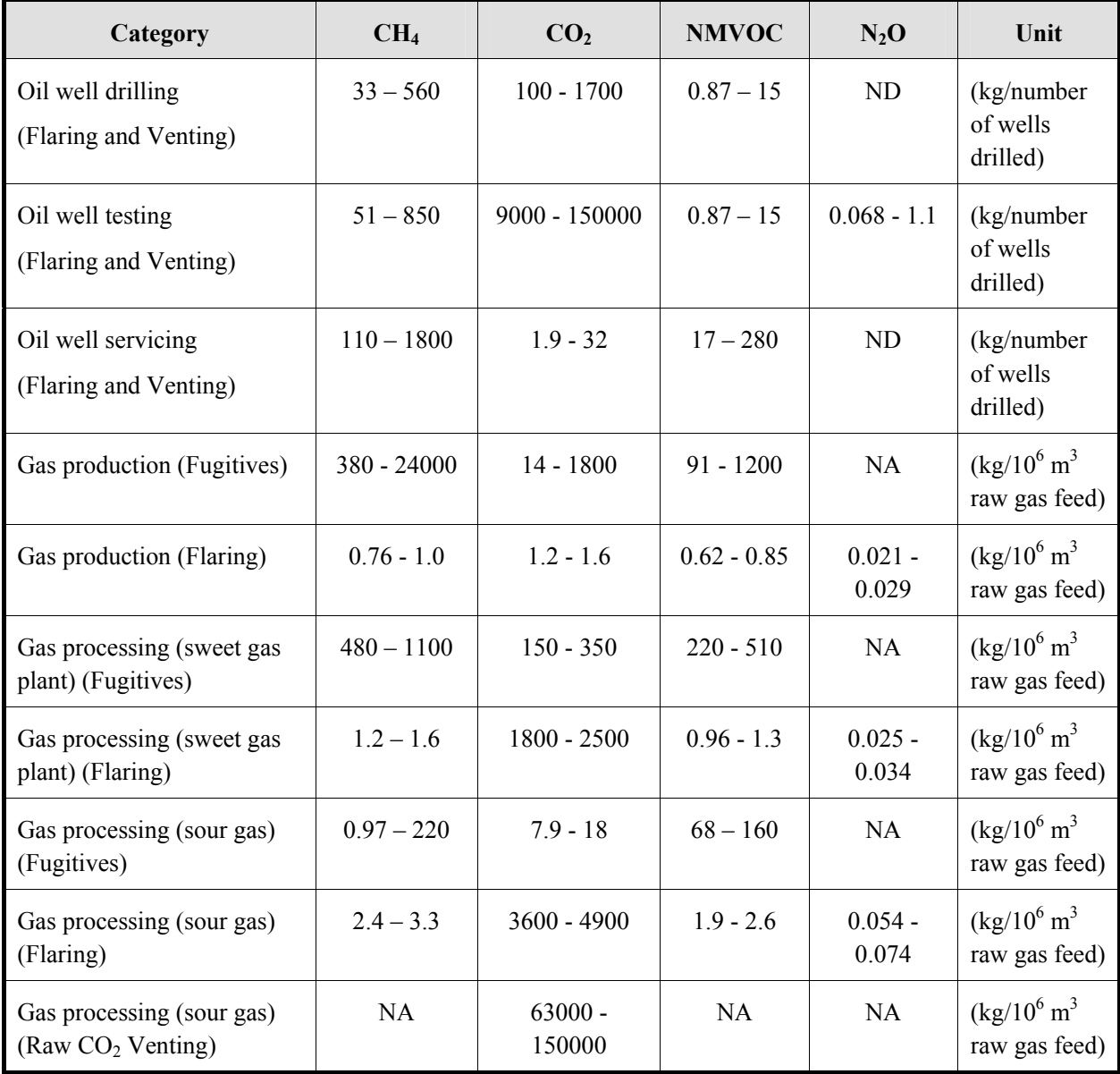

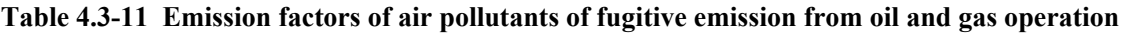

| Category                                                                               | CH <sub>4</sub>    | CO <sub>2</sub>    | <b>NMVOC</b>       | $N_2O$             | Unit                                                        |
|----------------------------------------------------------------------------------------|--------------------|--------------------|--------------------|--------------------|-------------------------------------------------------------|
| Gas processing (Deep-cut<br><b>Extraction Plants)</b> (Straddle<br>Plants) (Fugitives) | $11 - 25$          | $1.6 - 3.7$        | $27 - 62$          | NA                 | $(kg/10^6 \text{ m}^3 \text{ raw})$<br>gas feed)            |
| Gas processing (Deep-cut<br><b>Extraction Plants) (Straddle</b><br>Plants) (Flaring)   | $0.072 -$<br>0.099 | $0.011 - 0.015$    | $0.059 -$<br>0.081 | $0.012 -$<br>0.081 | $(kg/10^6 \text{ m}^3 \text{ raw})$<br>gas feed)            |
| Gas processing (Default<br>Weighted Total) (Fugitives)                                 | $150 - 350$        | $12 - 28$          | $140 - 320$        | NA                 | $(kg/10^6 \text{ m}^3 \text{ gas})$<br>production)          |
| Gas processing (Default<br>Weighted Total) (Flaring)                                   | $200 - 280$        | $3000 - 4100$      | $1.6 - 2.2$        | $0.033 -$<br>0.045 | $(kg/10^6 \text{ m}^3 \text{ gas})$<br>production)          |
| Gas processing (Default<br>Weighted Total) (Raw CO <sub>2</sub><br>Venting)            | NA                 | $40000 -$<br>95000 | NA                 | NA                 | $(kg/10^6 \text{ m}^3 \text{ gas})$<br>production)          |
| Gas transmission and<br>storage (Transmission)<br>(Fugitives)                          | $166 - 1100$       | $0.88 - 2$         | $7.0 - 16$         | NA                 | $(kg/10^6 \text{ m}^3 \text{ of}$<br>marketable gas)        |
| Gas transmission and<br>storage (Transmission)<br>(Venting)                            | $44 - 740$         | $3.1 - 7.3$        | $4.6 - 11$         | NA                 | $(kg/10^6 \text{ m}^3 \text{ of}$<br>marketable gas)        |
| Gas transmission and<br>storage (Storage) (All)                                        | $25 - 58$          | $0.11 - 0.26$      | $0.36 - 0.83$      | ND                 | $(kg/10^6 \text{ m}^3 \text{ of}$<br>marketable gas)        |
| Gas delivery (All)                                                                     | $1100 - 2500$      | $51 - 140$         | $16 - 36$          | ND                 | $(kg/10^6 \text{ m}^3 \text{ of}$<br>utility sales)         |
| LNG gas transport<br>(Condensate) (All)                                                | 110                | 7.2                | 1100               | ND                 | $(kg/10^6 \text{ m}^3)$<br>Condensate and<br>Pentanes Plus) |
| LNG gas transport<br>(Liqurefield Petroleum Gas)<br>(All)                              | NA                 | 430                | ${\rm ND}$         | 0.0022             | $(kg/10^6 \text{ m}^3 \text{ LPG})$                         |

**Table 4.3-12 Emission factors of air pollutants of fugitive emission from oil and gas operation** 

| Category                                                     | CH <sub>4</sub>    | CO <sub>2</sub> | <b>NMVOC</b>      | $N_2O$        | Unit                                                       |
|--------------------------------------------------------------|--------------------|-----------------|-------------------|---------------|------------------------------------------------------------|
| Oil production (Conventional<br>Oil) (Liquefied Natural Gas) | ND                 | <b>ND</b>       | <b>ND</b>         | ND            | $(kg/10^6 \text{ m}^3 \text{ of}$<br>marketable gas)       |
| Oil production (Conventional<br>Oil )(Fugitives (Onshore))   | $15 - 60000$       | $0.11 - 4300$   | $1.8 - 75000$     | NA            | $(kg/10^6 \text{ m}^3)$<br>conventional oil<br>production) |
| Oil production (Conventional<br>Oil )(Fugitives (Offshore))  | 0.59               | 0.043           | 0.74              | NA            | $(kg/10^6 \text{ m}^3)$<br>conventional oil<br>production) |
| Oil production (Conventional<br>Oil )(Venting)               | $720 - 990$        | $95 - 130$      | $430 - 590$       | NA            | $(kg/10^6 \text{ m}^3)$<br>conventional oil<br>production) |
| Oil production (Conventional<br>Oil) (Flaring)               | $25 - 34$          | $41000 - 56000$ | $21 - 29$         | $0.64 - 0.88$ | $(kg/10^6 \text{ m}^3)$<br>conventional oil<br>production) |
| Oil production (Heavy<br>Oil/Cold Bitumen)(Fugitives)        | 7900 -<br>130000   | $540 - 9000$    | $2900 -$<br>48000 | NA            | $(kg/10^6 \text{ m}^3 \text{ heavy})$<br>oil production)   |
| Oil production (Heavy<br>Oil/Cold Bitumen) (Venting)         | $17000 -$<br>23000 | 5300 - 7300     | $2700 -$<br>3700  | NA            | $(kg/10^6 \text{ m}^3 \text{ heavy})$<br>oil production)   |
| Oil production (Heavy<br>Oil/Cold Bitumen) (Flaring)         | $140 - 190$        | 22000 - 30000   | $11 - 15$         | $0.46 - 0.63$ | $(kg/10^6 \text{ m}^3 \text{ heavy})$<br>oil production)   |
| Oil production (Thermal Oil<br>Production) (Fugitives)       | $180 - 3000$       | $29 - 480$      | $230 - 3800$      | NA            | $(kg/10^6 \text{ m}^3)$<br>thermal bitumen<br>production)  |
| Oil production (Thermal Oil<br>Production) (Venting)         | 3500 - 4800        | $220 - 300$     | $870 - 1200$      | NA            | $(kg/10^6 \text{ m}^3)$<br>thermal bitumen<br>production)  |
| Oil production (Thermal Oil<br>Production) (Flaring)         | $16 - 22$          | $270 - 370$     | $13 - 18$         | $0.24 - 0.33$ | $(kg/10^6 \text{ m}^3)$<br>thermal bitumen<br>production)  |

**Table 4.3-13 Emission factors of air pollutants of fugitive emission from oil and gas operation** 

| Category                                                                             | CH <sub>4</sub>   | CO <sub>2</sub> | <b>NMVOC</b>      | $N_2O$    | Unit                                                                                             |
|--------------------------------------------------------------------------------------|-------------------|-----------------|-------------------|-----------|--------------------------------------------------------------------------------------------------|
| Oil production (Crude<br>from Oil sands) (All)                                       | $2300 -$<br>38000 | <b>ND</b>       | $900 -$<br>15000  | <b>ND</b> | $\frac{\text{kg}}{10^6}$ m <sup>3</sup> synthetic crude<br>production from oil sands)            |
| Oil production (Synthetic<br>Crude from Oil Shale)<br>(All)                          | ND                | <b>ND</b>       | ND                | <b>ND</b> | $\left(\frac{kg}{10^6} \text{ m}^3 \text{ synthetic crude}\right)$<br>production from oil shale) |
| Oil production (Default<br>Weighted Total (Fugitives)                                | $2200 -$<br>37000 | $280 - 4700$    | $3100 -$<br>52000 | NA        | $(kg/10^6 \text{ m}^3 \text{ total oil}$<br>production)                                          |
| Oil production Default<br>Weighted Total) (Venting)                                  | $8700 -$<br>12000 | 1800 - 2500     | $1600 -$<br>2200  | <b>NA</b> | $(kg/10^6 \text{ m}^3 \text{ total oil}$<br>production)                                          |
| Oil production (Default<br>Weighted Total) (Flaring)                                 | $21 - 29$         | $340 - 470$     | $17 -$<br>2300000 | $54 - 74$ | $(kg/10^6 \text{ m}^3 \text{ total oil}$<br>production)                                          |
| Oil Upgrading (All)                                                                  | <b>ND</b>         | ND              | ND                | <b>ND</b> | $(kg/10^6 \text{ m}^3 \text{ total oil}$<br>upgraded)                                            |
| Oil transportation<br>(Pipeline)                                                     | 5.4               | 0.49            | 54                | <b>NA</b> | $(kg/10^6 \text{ m}^3 \text{ total oil}$<br>transported by pipeline)                             |
| Oil transportation (Tanker<br><b>Trucks and Rail</b><br>Cars)(Venting)               | 25                | 2.3             | 250               | <b>NA</b> | $(kg/10^6 \text{ m}^3 \text{ total oil}$<br>transported by Tanker<br>Truck)                      |
| Oil transportation (Loading<br>of Off-shore Production on<br>Tanker Ships) (Venting) | <b>ND</b>         | ND              | <b>ND</b>         | <b>NA</b> | $(kg/10^6 \text{ m}^3 \text{ total oil}$<br>transported by Tanker<br>Truck)                      |
| Oil refining(All)                                                                    | <b>ND</b>         | ND              | ND                | <b>ND</b> | $\left(\frac{kg}{10^6} \text{ m}^3 \text{ total oil refined}\right)$                             |
| Oil refined product<br>distribution (Gasoline)                                       | $\rm NA$          | <b>NA</b>       | ${\rm ND}$        | $\rm NA$  | $(kg/10^6 \text{ m}^3 \text{ product}$<br>transported)                                           |
| Oil refined product<br>distribution (Diesel)                                         | <b>NA</b>         | NA              | ND                | NA        | $\left(\frac{kg}{10^6} \text{ m}^3 \text{ product}\right)$<br>transported)                       |
| Oil refined product<br>distribution (Aviation Fuel)                                  | NA                | NA              | ND                | NA        | $\left(\frac{kg}{10^6} \text{ m}^3 \text{ product}\right)$<br>transported)                       |
| Oil refined product<br>distribution (Jet Kerosene)                                   | NA                | NA              | ND                | <b>NA</b> | $\left(\frac{kg}{10^6} \text{ m}^3 \text{ product}\right)$<br>transported)                       |

**Table 4.3-14 Emission factors of air pollutants of fugitive emission from oil and gas operation** 

From various emission sources of oil refinery and natural gas treatment plant, not only NMVOC, but many pollutants characteristics are emitted. Therefore, the emission factor from various emission sources of this facility is compiled in Table 4.3-15 to Table 4.3-20 by sources, which sources are AP-42 and EMEP/EEA Guidebook.

| Category                                                 | <b>PM</b>  | SO <sub>2</sub> | CO         | THC <sup>a</sup> | NO <sub>2</sub> | NH <sub>3</sub> | Unit                             |
|----------------------------------------------------------|------------|-----------------|------------|------------------|-----------------|-----------------|----------------------------------|
| Oil refinery                                             |            |                 |            |                  |                 |                 |                                  |
| FCC (Fluid catalytic<br>cracking units):<br>Uncontrolled | 0.695      | 1.413           | 39.2       | 0.630            | 0.204           | 0.155           | $(kg/10^3)$ Liter<br>Fresh feed) |
| FCC: Electrostatic<br>precipitator and CO boiler         | 0.128      | 1.413           | <b>Neg</b> | Neg              | 0.204           | Neg             | $(kg/10^3)$ Liter<br>Fresh feed) |
| Moving-bed catalytic<br>cracking units                   | 0.049      | 0.171           | 10.8       | 0.250            | 0.014           | 0.017           | $(kg/10^3)$ Liter<br>Fresh feed) |
| Fluid coking units:<br>Uncontrolled                      | 1.50       | ND              | ND         | ND               | <b>ND</b>       | ND              | $(kg/10^3)$ Liter<br>Fresh feed) |
| Fluid coking units:<br>Electrostatic precipitator        | 0.0196     | <b>ND</b>       | <b>Neg</b> | <b>Neg</b>       | <b>ND</b>       | <b>Neg</b>      | $(kg/10^3)$ Liter<br>Fresh feed) |
| Delayed coking units                                     | <b>ND</b>  | ND              | <b>ND</b>  | ND               | <b>ND</b>       | <b>ND</b>       | $(kg/10^3)$ Liter<br>Fresh feed) |
| Compressor engines:<br>Reciprocating engines             | Neg        | $2\times s$     | 7.02       | 21.8             | 55.4            | 3.2             | $(kg/10^3 m^3)$ gas<br>burned)   |
| Compressor engines: Gas<br>turbines                      | <b>Neg</b> | $2\times s$     | 1.94       | 0.28             | 4.7             | ND              | $(kg/10^3 m^3)$ gas<br>burned)   |
| Blow down systems:<br>Uncontrolled                       | Neg        | Neg             | <b>Neg</b> | 1662             | Neg             | <b>Neg</b>      | $(kg/10^3 L)$<br>refinery feed)  |
| Blow down systems: Vapor<br>recovery system and flaring  | Neg        | 0.077           | 0.012      | 0.002            | 0.054           | <b>Neg</b>      | $(kg/10^3 L)$<br>refinery feed)  |
| Vacuum distillation column<br>condensers: Uncontrolled   | Neg        | <b>Neg</b>      | Neg        | 0.14             | Neg             | Neg             | $(kg/10^3 L)$<br>vacuum feed)    |
| Vacuum distillation column<br>condensers: Controlled     | Neg        | <b>Neg</b>      | Neg        | Neg              | Neg             | Neg             | $(kg/10^3 L)$<br>vacuum feed)    |

**Table 4.3-15 Emission factors of air pollutants for oil refineries** 

Source: All from AP-42

Note: a) Overall, less than 1 weight % of total hydrocarbon emission is methane

Note: "Neg" means "Negligible", "ND": "No Data"

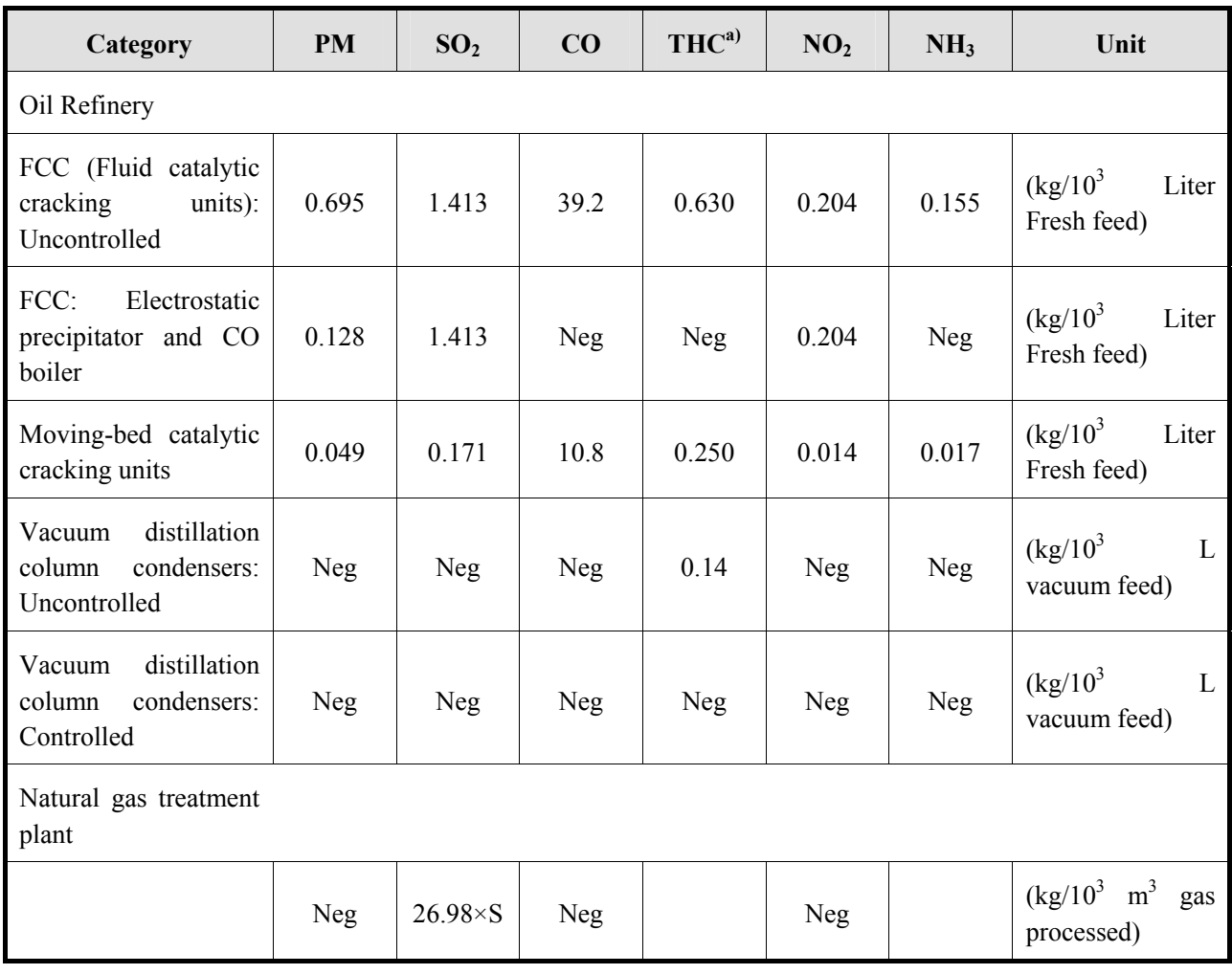

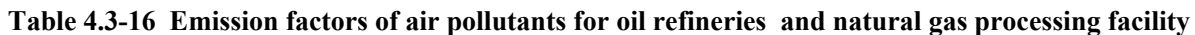

Note: a) Overall, less than 1 weight % of total hydrocarbon emission is methane

Note: "Neg" means "Negligible", "ND" means "No Data"

Note: S means Sulfur content  $(\% )$  in the form of  $H_2S$ 

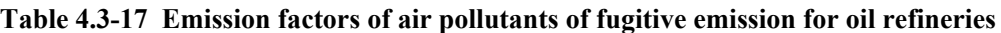

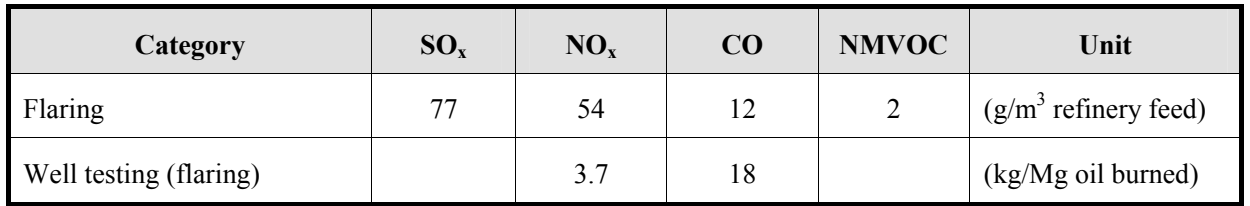

Source: All from EMEP/EEA Guidebook

| Category                                                                                                    | $PM_{10}$ | SO <sub>2</sub> | CO   | <b>NMVOC</b> | NO <sub>x</sub> | NH <sub>3</sub> | Unit                                         |
|----------------------------------------------------------------------------------------------------|-----------|-----------------|------|--------------|-----------------|-----------------|----------------------------------------------|
| Fluid catalytic cracking -<br>CO boiler (Cyclone<br>systems installed<br>internally within the<br>regenerator) | 0.55      | 1.4             | 39   | 0.63         | 0.2             | 0.16            | $\left(\frac{kg}{m^3}\right)$ fresh<br>feed) |
| Fluid catalytic cracking -<br>CO boiler (uncontrolled)                                                         |           | 0.004           | 0.04 |              |                 |                 | $(kg/m^3$ feed)                              |
| Fluid coking units<br>(primary cyclone installed<br>to abate particulates)                                     | 0.8       |                 |      | 0.05         |                 |                 | $(kg/m^3$ fresh<br>feed)                     |
| Sulphur recovery plants<br>(no control technology for<br>tail-gas operations)                                  |           | 140             |      |              |                 |                 | $(kg/Mg$ sulphur<br>produced)                |
| Processes in petroleum<br>industries (Diffuse)<br>emissions)                                                   |           |                 |      | 0.2          |                 |                 | $\frac{kg}{Mg}$ crude<br>oil throughput)     |

**Table 4.3-18 Emission factors of air pollutants of fugitive emission for oil refineries** 

Source: All from EMEP/EEA Guidebook

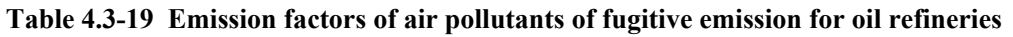

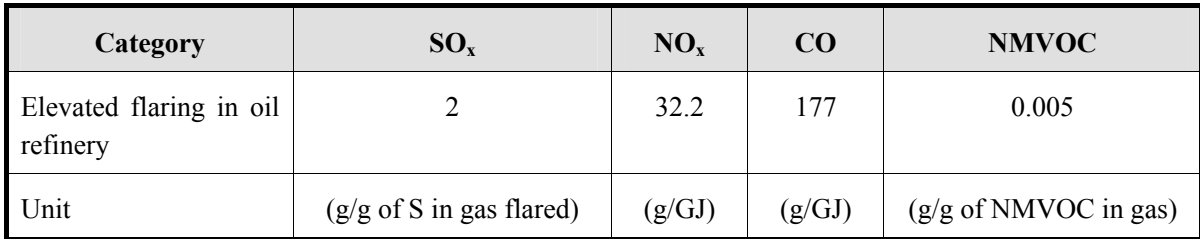

Source: All from EMEP/EEA Guidebook

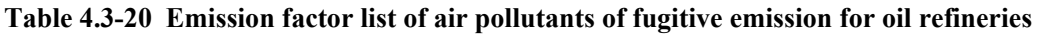

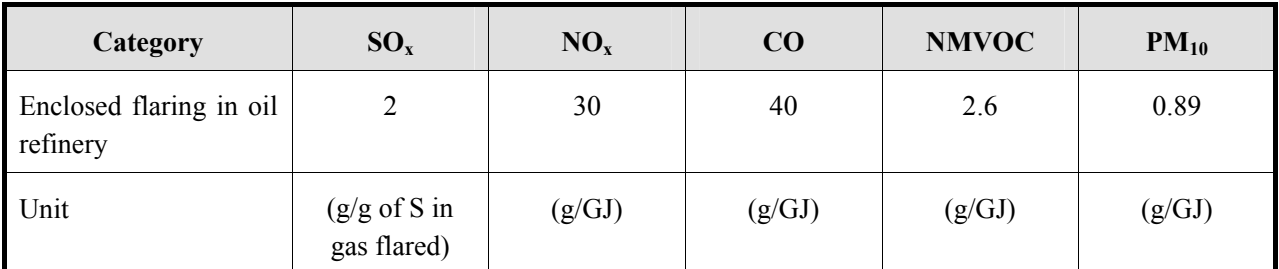

Source: All from EMEP/EEA Guidebook

In processes like fuel storage, distribution and transport, a portion of the fuel will leak out. Therefore, fuel that are used tanker, rail cars aircraft to transport, Emission factors of NMVOC are as shown in Table 4.3-21 to Table 4.3-25, which main source is AP-42.

| Category                                 | Air pollutant | Ships/Ocean<br><b>Barges</b><br>emission factors | <b>Barges</b><br>emission<br>factors | Unit         |
|------------------------------------------|---------------|--------------------------------------------------|--------------------------------------|--------------|
| Uncleaned (Volatile)                     | <b>NMVOC</b>  | 315                                              | 465                                  | (mg/litter   |
| Ballasted (Volatile)                     | <b>NMVOC</b>  | 205                                              | (a)                                  | Transferred) |
| Cleaned (Volatile)                       | <b>NMVOC</b>  | 180                                              | ND                                   |              |
| Gas-freed (Volatile)                     | <b>NMVOC</b>  | 85                                               | ND                                   |              |
| Any condition (Nonvolatile)              | <b>NMVOC</b>  | 85                                               | ND                                   |              |
| Gas-freed (Any cargo)                    | <b>NMVOC</b>  | ND                                               | 245410                               |              |
| Typical overall situation (Any<br>cargo) | <b>NMVOC</b>  | 215                                              |                                      |              |

**Table 4.3-21 Emission factors of NMVOC of fugitive emission from tankers** 

Source: All from AP-42

Note: In AP-42, these contain in VOC and is noted that methane and ethane, does not contain. So these are treated as NMVOC.

Note: a) Barges is not stabilized with ballast.

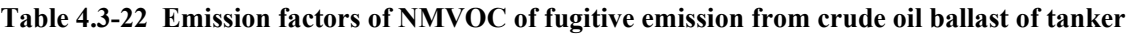

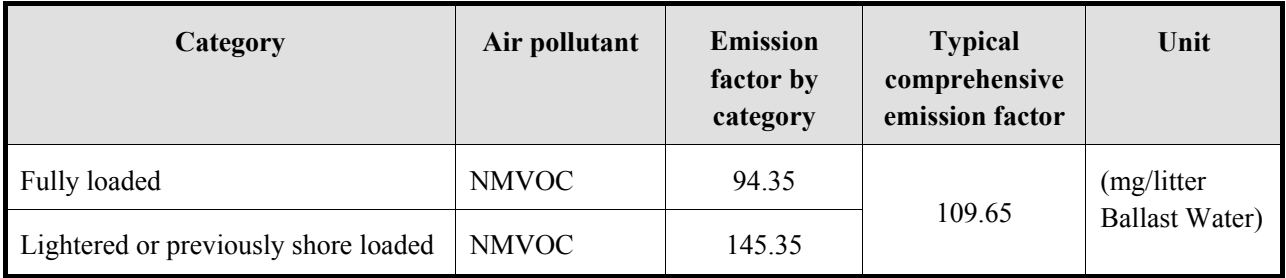

Source: All from AP-42

Note: In AP-42, these are published as total organic emission factors and for crude oil, considering methane and ethane amount, the conversion to VOC is multiplied by 0.85. This VOC is treated as NMVOC.

| Category                                           | <b>Gasoline</b> | Crude<br>Oil | <b>Jet</b><br><b>Naphtha</b> | <b>Jet</b><br><b>Kerosene</b>  | <b>Distillate</b><br>Oil       | <b>Residual</b><br>Oil         | Unit         |
|----------------------------------------------------|-----------------|--------------|------------------------------|--------------------------------|--------------------------------|--------------------------------|--------------|
| Loading operation                                  |                 |              |                              |                                |                                |                                | (mg/litter   |
| Submerged loading -<br>Dedicated normal<br>service | 590             | 240          | 180                          | 1.9                            | 1.7                            | 0.01                           | transferred) |
| Submerged loading -<br>Vapor balance<br>service    | 980             | 400          | 300                          | <b>Not</b><br>normally<br>used | Not<br>normally<br>used        | <b>Not</b><br>normally<br>used |              |
| Splash loading -<br>Dedicated normal<br>service    | 1430            | 580          | 430                          | 5                              | $\overline{4}$                 | 0.03                           |              |
| Splash loading -<br>Vapor balance<br>service       | 980             | 400          | 300                          | <b>Not</b><br>normally<br>used | <b>Not</b><br>normally<br>used | Not<br>normally<br>used        |              |
| <b>Transit losses</b>                              |                 |              |                              |                                |                                |                                |              |
| Loaded with product                                |                 |              |                              |                                |                                |                                |              |
| Typical                                            | $0 - 1.0$       | ND           | ND                           | ND                             | <b>ND</b>                      | ND                             |              |
| Extreme                                            | $0 - 9.0$       | ND           | ND                           | ND                             | ND                             | ND                             |              |
| Return with vapor                                  |                 |              |                              |                                |                                |                                |              |
| Typical                                            | $0 - 13.0$      | ND           | ND                           | ND                             | ND                             | ND                             |              |
| Extreme                                            | $0 - 44.0$      | ND           | ND                           | ND                             | <b>ND</b>                      | ND                             |              |

**Table 4.3-23 Emission factors of NMVOC of fugitive emission for rail cars** 

Note: In AP-42, these are published as total organic emission factors. And for crude oil, considering methane and ethane amount, conversion to VOC is by multiplying with 0.85. This VOC is treated as NMVOC, whereas for other fuels, the amount of methane and ethane is ignored. So it is treated as NMVOC.

Note: "ND: No data"

| Category              | <b>Gasoline</b> | Crude<br>Oil | <b>Jet</b><br><b>Naphtha</b> | <b>Jet</b><br>Kerosene | <b>Distillate</b><br>Oil | <b>Residual</b><br>Oil | Unit                                |  |  |  |  |
|-----------------------|-----------------|--------------|------------------------------|------------------------|--------------------------|------------------------|-------------------------------------|--|--|--|--|
| Loading operation     |                 |              |                              |                        |                          |                        |                                     |  |  |  |  |
| Ships/ocean<br>barges |                 | 62           | 60                           | 0.63                   | 0.55                     | 0.004                  | (mg/litter)<br>transferred)         |  |  |  |  |
| <b>Barges</b>         | -               | 102          | 150                          | 1.60                   | 1.40                     | 0.011                  |                                     |  |  |  |  |
| Tanker<br>ballasting  | 100             |              | ND                           | ND                     | ND                       | ND                     | (mg/litter)<br>ballast water)       |  |  |  |  |
| Transit               | 320             | 128          | 84                           | 0.60                   | 0.54                     | 0.003                  | (mg/week-<br>Litter<br>transported) |  |  |  |  |

**Table 4.3-24 Emission factors of NMVOC of fugitive emission from vessel fuel supply facility** 

Note: In AP-42, these are published as total organic emission factors. And for crude oil, considering methane and ethane amount, conversion to VOC is by multiplying with 0.85. This VOC is treated as NMVOC, whereas for other fuels, the amount of methane and ethane is ignored. So it is treated as NMVOC.

| Category                                | Air pollutant | <b>Emission</b><br>factor | Unit        |  |  |
|-----------------------------------------|---------------|---------------------------|-------------|--|--|
| Filling underground tank                | (mg/liter)    |                           |             |  |  |
| Submerged filling                       | <b>NMVOC</b>  | 880                       | Throughput) |  |  |
| Splash filling                          | <b>NMVOC</b>  | 1380                      |             |  |  |
| Balanced submerged filling              | <b>NMVOC</b>  | 40                        |             |  |  |
| Underground tank breathing and emptying | <b>NMVOC</b>  | 120                       |             |  |  |
| Vehicle refueling operations            |               |                           |             |  |  |
| Displacement losses (uncontrolled)      | <b>NMVOC</b>  | 1320                      |             |  |  |
| Displacement losses (controlled)        | <b>NMVOC</b>  | 132                       |             |  |  |
| Spillage                                | <b>NMVOC</b>  | 80                        |             |  |  |

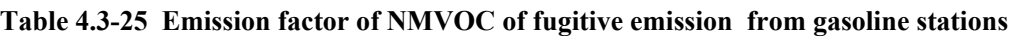

Source: All from AP-42

Note: In AP-42, VOC and total organic emissions are the same, and the amount of methane and ethane is ignored. So it is treated as NMVOC.

## **4.3.2.4 Temporal change and spatial distribution**

## *1. Temporal change*

If the hourly operational patterns of each oil well and natural gas well or refinery facility are obtained, and if the emission is assumed during operation time only, the time pattern can be used.

If the these hourly operational patterns time pattern cannot be obtained, set them the same as "4.3.1 Simple method", and the temporal change is shown in Table 2.5-1 of "2.5 Temporal change and spatial distribution" of "2 Basic policy in estimating emission inventory of air pollutants".

# *2. Spatial distribution*

In detailed method, the oil well, natural gas well, refinery, gasoline station are separately obtained, and the spatial distributed accordingly. The details of spatial distribution indicators are shown as in Table 4.3-26.

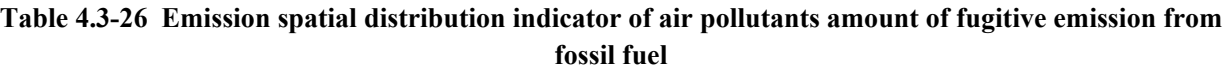

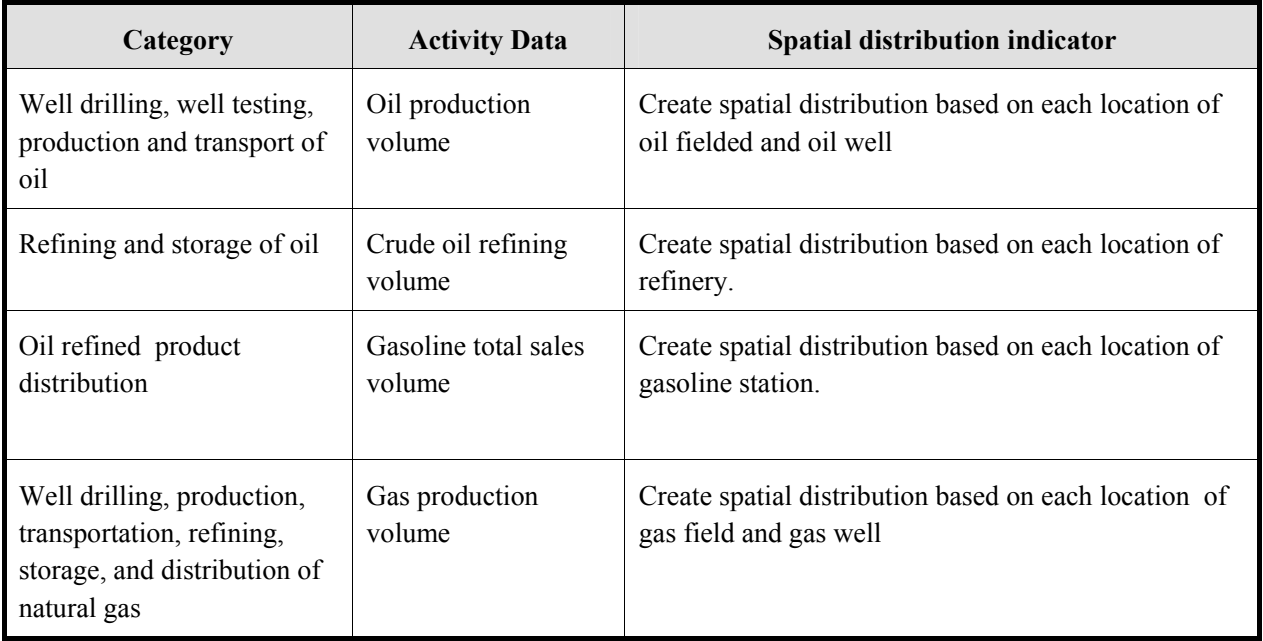

Active data that cannot be obtained separately (emission amount) should have its spatial distribution defined using "4.3.1 Simple method"

#### **Article 4.3-1 Estimate of air pollutant amount of fugitive emission from fossil fuel in Vietnam**

About the air pollutant amount of fugitive emission from fossil fuel production and fossil fuel transportation in Vietnam, NMVOC emission amount from crude oil and natural gas are estimated.

First, identify the production volume of crude oil and natural gas in Vietnam is shown as in Table 4.3-27.

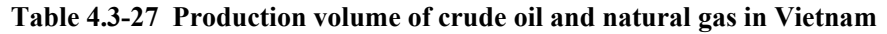

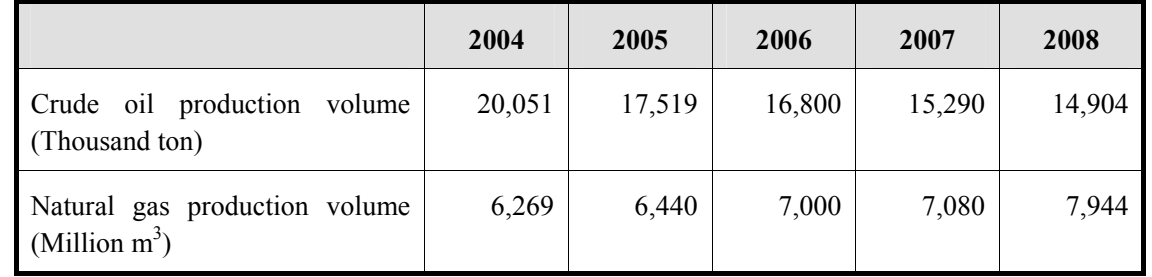

Source: Annual Statistical Year book of Vietnam

Next, set the emission factors of crude oil and natural gas production and fossil fuel transportation in Vietnam are shown as in Table 4.3-28.

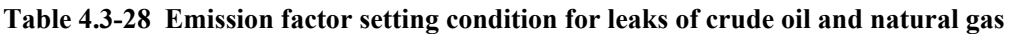

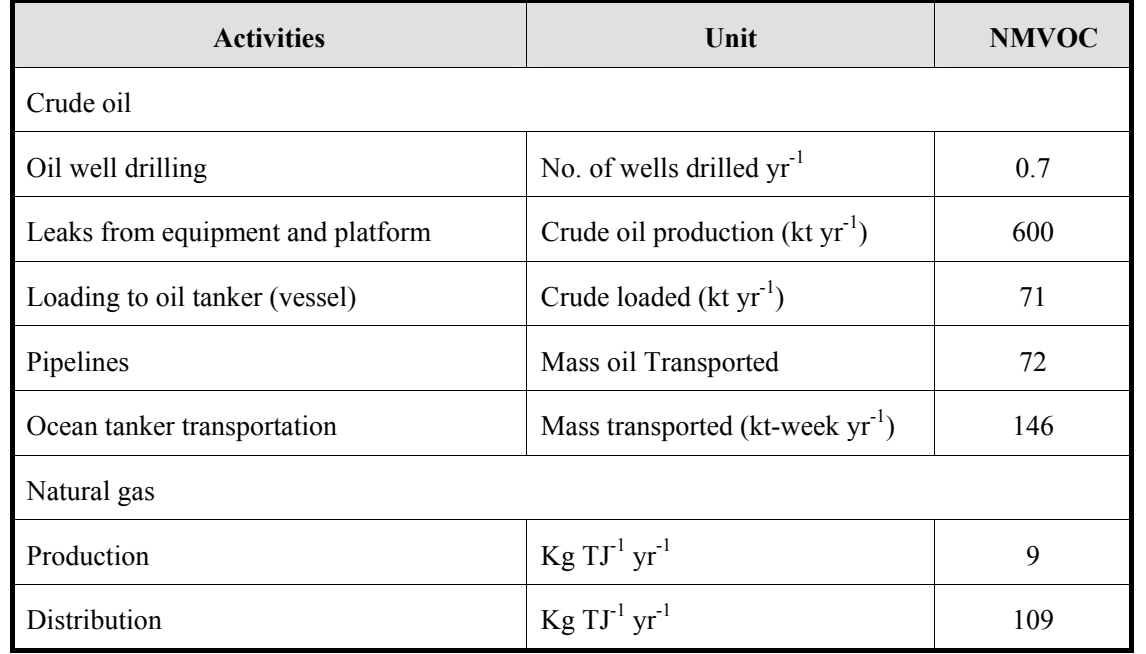

According to the emission factors above, emission amount of fugitive emission from crude oil and natural gas leaks in Vietnam are shown as in Table 4.3-29.

**Table 4.3-29 NMVOC fugitive emission from crude oil and natural gas in Vietnam** 

|                          |            |        | 2004   | 2005   | 2006   | 2007   | 2008   |
|--------------------------|------------|--------|--------|--------|--------|--------|--------|
| NMVOC<br>$(ton yr^{-1})$ | generation | volume | 32,576 | 33,465 | 36,375 | 36,790 | 41,280 |

Locations of wells of oil and natural gas in Vietnam are identified with information of provincial production volume of oil and natural gas in statistical books and one by internet as in Figure 4.3-1. The geographical information is referred for making of spatial distribution of emission amounts.

No oil refinery is under operation in 2008.

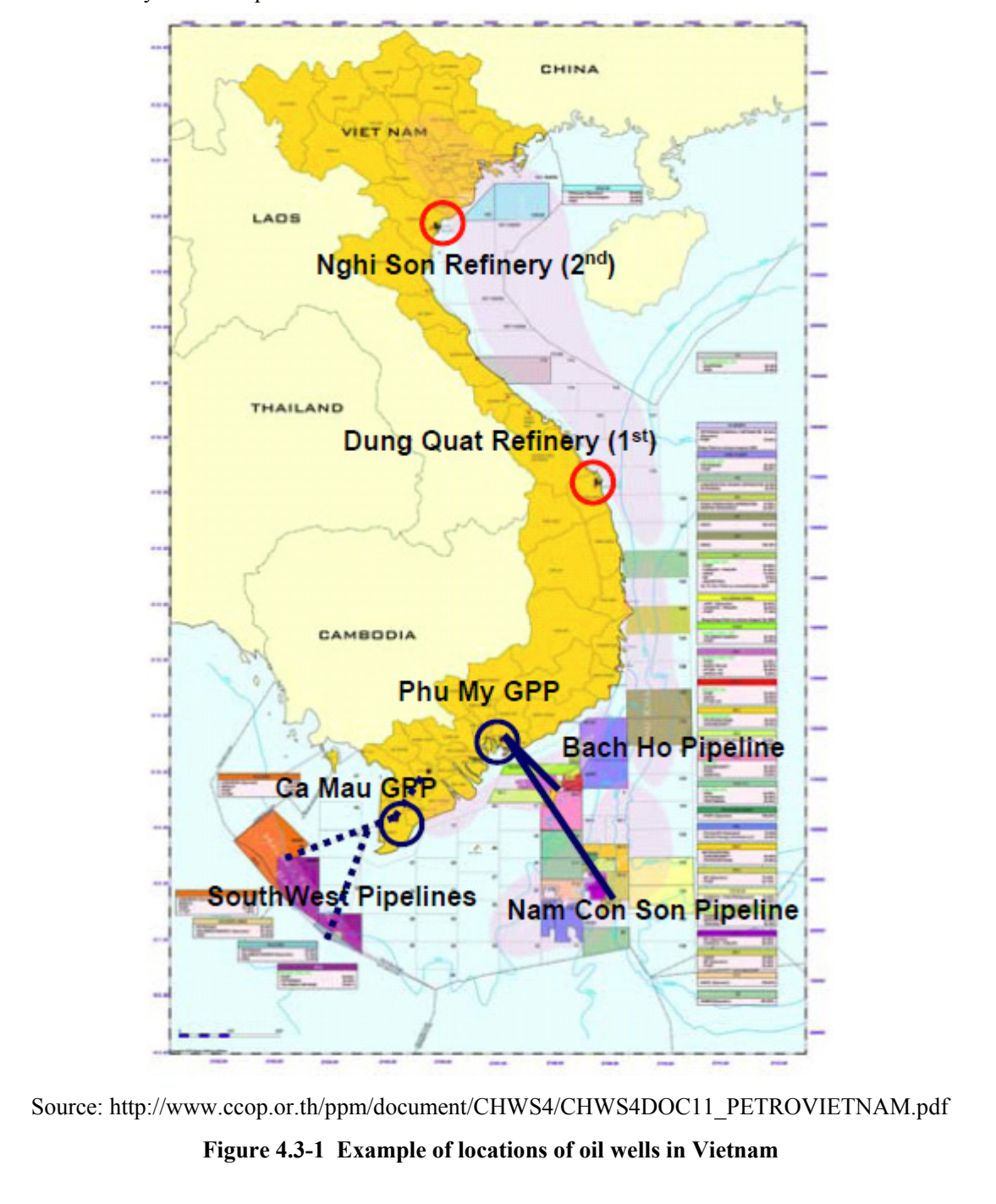

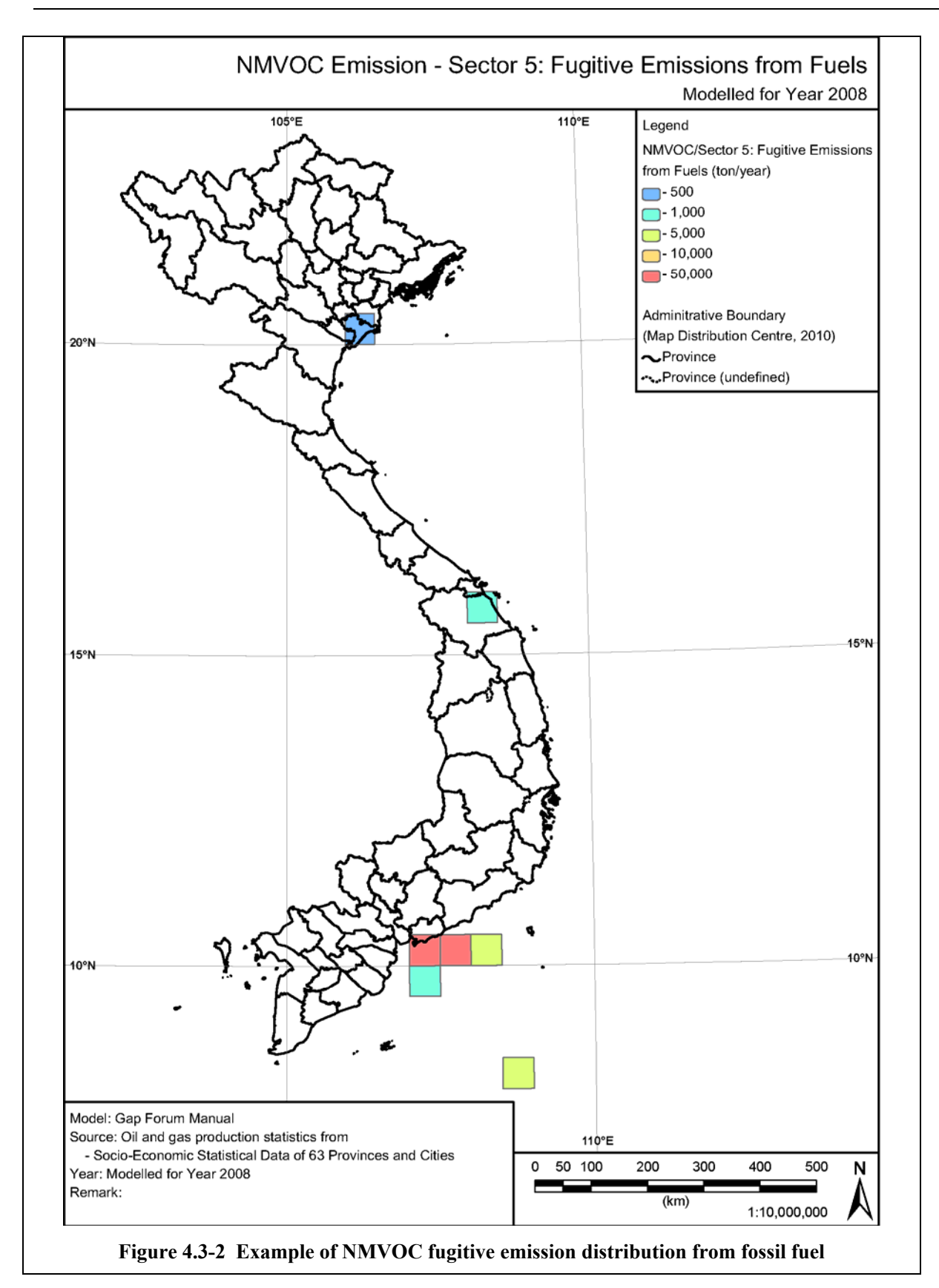

# **5 Emission estimation of air pollutants from industrial processes**

# **5.1 Targets of Estimation**

Air pollutants and greenhouse gas not associated with fuel combustion are also emitted from various industrial activities. The main emission sources are the releases from industrial processes that chemically or physically transform materials, and they are classified into the followings, based on 2006 IPCC Guidelines.

- 1) Mineral products
- 2) Chemical industry
- 3) Metal production
- 4) Other production industry

And each category is further classified into sub-categories as shown in Table 5.1-2 to Table 5.1-4.

Industrial process has many industrial activities, and industrial process often has complicated relation with fuel combustion. Therefore, it is necessary to define industrial process and fuel combustion, and to have clear classification. This guideline follows the 2006 IPCC Guidelines classifications (reference)

### **Table 5.1-1 Definition of industrial process and fuel burning**

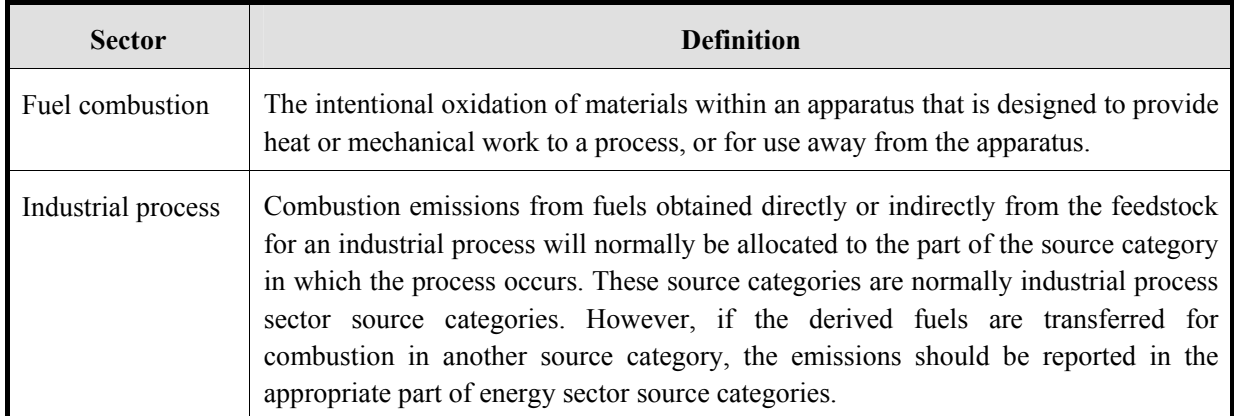

Source: 2006 IPCC Guidelines, Volume 3: Industrial Processes and Product Use Box 1.1

In this chapter, greenhouse gas such as HFCs or  $PFCs$ ,  $SF<sub>6</sub>$  are not included. To measure these emission, refer to 2006 IPCC Guidelines.

The air pollutants targeted in the sub-category of industrial process are listed in Table 5.1-2 to Table 5.1-4.

| Category | Sub-category                                           | $SO_{X}$  | NO <sub>x</sub> | CO        | <b>NMVOC</b> | NH <sub>3</sub>     | <b>TSP</b>          | $PM_{10}$           | PM <sub>2.5</sub> | <b>BC</b> | OC        | CO <sub>2</sub> | CH <sub>4</sub> | $N_2O$    |
|----------|--------------------------------------------------------|-----------|-----------------|-----------|--------------|---------------------|---------------------|---------------------|-------------------|-----------|-----------|-----------------|-----------------|-----------|
| Mineral  | Cement industry                                        | $\rm IE$  | IE              | IE        | IE           | NA                  | $\circ$             | $\circlearrowright$ | $\circ$           | $\rm IE$  | IE        | $\circ$         | NE              | NE        |
| industry | Lime industry                                          | $\rm IE$  | IE              | IE        | IE           | $\rm IE$            | $\circ$             | $\circlearrowright$ | $\circ$           | $\rm IE$  | IE        | $\circ$         | <b>NE</b>       | <b>NE</b> |
|          | Soda ash manufacturing<br>and usage                    | IE        | IE              | $\circ$   | NA           | $\circlearrowright$ | $\circ$             | $\circ$             | $\circ$           | IE        | IE        | $\circ$         | <b>NE</b>       | NE        |
|          | Asphalt roofing material<br>manufacturing              | IE        | IE              | $\circ$   | $\circ$      | NA                  | $\circlearrowright$ | $\circlearrowright$ | $\circ$           | $\rm IE$  | IE        | NA              | <b>NE</b>       | NE        |
|          | Asphalt road paving                                    | IE        | IE              | IE        | $\circ$      | NA                  | $\circ$             | $\circlearrowright$ | $\circ$           | IE        | IE        | NA              | NE              | NE        |
|          | Non-coal<br>mineral<br>exploration and mining          | <b>NA</b> | <b>NA</b>       | <b>NA</b> | NA           | NA                  | $\circ$             | $\circ$             | $\circ$           | <b>NA</b> | <b>NA</b> | <b>NA</b>       | <b>NE</b>       | NE        |
|          | <b>Bricks</b> industry                                 | $\rm IE$  | IE              | $\rm IE$  | IE           | $\rm I\!E$          | $\circ$             | $\circ$             | $\circ$           | $\rm IE$  | IE        | NA              | NE              | NE        |
|          | Construction<br>and<br>demolition                      | NA        | NA              | <b>NA</b> | $\rm NE$     | NA                  | $\circlearrowright$ | $\circ$             | $\circ$           | <b>NA</b> | <b>NA</b> | NA              | <b>NE</b>       | <b>NE</b> |
|          | Mineral product storage,<br>processing, transportation | NA        | <b>NA</b>       | NA        | NA           | NA                  | $\circ$             | $\circ$             | $\circ$           | <b>NA</b> | NA        | NA              | NE              | NE        |
|          | Other inorganic product<br>manufacturing               | IE        | IE              | IE        | IE           | IE                  | $\circlearrowright$ | $\circlearrowright$ | $\circ$           | IE        | IE        | NA              | <b>NE</b>       | NE        |

**Table 5.1-2 Target of estimation and air pollutants in industrial process (mineral products)** 

Note: "NE" means "Not Estimated", "NA" means "Not Applicable", "IE" means "Included Elsewhere"
| Category | Sub-category                                            | $SO_{x}$                                        | NO <sub>x</sub> | CO                  | <b>NMVOC</b>        | NH <sub>3</sub>     | <b>TSP</b> | $PM_{10}$           | PM <sub>2.5</sub> | <b>BC</b> | <b>OC</b> | CO <sub>2</sub> | CH <sub>4</sub> | $N_2O$              |
|----------|---------------------------------------------------------|-------------------------------------------------|-----------------|---------------------|---------------------|---------------------|------------|---------------------|-------------------|-----------|-----------|-----------------|-----------------|---------------------|
| Chemical | Ammonia manufacturing                                   | <b>NE</b>                                       | $\circ$         | $\circ$             | $\circ$             | $\circlearrowright$ | NA         | NA                  | NE                | <b>NE</b> | <b>NE</b> | $\circ$         | <b>NE</b>       | NA                  |
| industry | Nitric acid manufacturing                               | <b>NE</b>                                       | $\circ$         | <b>NA</b>           | <b>NA</b>           | NE                  | NA         | NA                  | NE                | <b>NE</b> | <b>NE</b> | NA              | NA              | $\circlearrowright$ |
|          | Adipic acid manufacturing                               | <b>NA</b>                                       | $\circ$         | $\circ$             | $\circlearrowright$ | NA                  | $\circ$    | NA                  | NE                | <b>NE</b> | <b>NE</b> | NA              | NA              | $\circlearrowright$ |
|          | Carbon-black manufacturing                              | $\circ$                                         | $\circ$         | $\circ$             | $\circ$             | NE                  | $\circ$    | NE                  | NE                | $\circ$   | <b>NE</b> | $\circ$         | $\circ$         | NA                  |
|          | Urea                                                    | NE                                              | NE              | <b>NE</b>           | NE                  | $\circlearrowright$ | $\circ$    | $\circ$             | $\circ$           | <b>NE</b> | <b>NE</b> | <b>NA</b>       | NA              | NA                  |
|          | Nitric acid ammonia                                     | <b>NE</b>                                       | NE              | <b>NE</b>           | NE                  | $\circlearrowright$ | $\circ$    | NE                  | NE                | <b>NE</b> | NE        | NA              | NA              | NA                  |
|          | Phosphoric acid ammonia                                 | $\circ$                                         | NE              | NE                  | NE                  | $\circ$             | $\circ$    | $\circlearrowright$ | $\circ$           | <b>NE</b> | <b>NE</b> | NA              | NA              | NA                  |
|          | Sulfuric acid                                           | $\circ$                                         | <b>NE</b>       | <b>NE</b>           | NE                  | NE                  | <b>NE</b>  | <b>NE</b>           | NE                | <b>NE</b> | NE        | NA              | NA              | NA                  |
|          | Titan dioxide                                           | $\circ$                                         | $\circ$         | $\circlearrowright$ | NE                  | NE                  | $\circ$    | NE                  | NE                | <b>NE</b> | NE        | NA              | NA              | NA                  |
|          | Other chemical industries                               | $\circ$                                         | $\circ$         | $\circlearrowright$ | $\circlearrowright$ | NE                  | $\circ$    | $\circlearrowright$ | $\circ$           | NE        | NE        | $\circ$         | <b>NA</b>       | NA                  |
|          | Chemical product storage,<br>processing, transportation | Included in the above chemical industry process |                 |                     |                     |                     |            |                     |                   |           |           |                 |                 |                     |

**Table 5.1-3 Target of estimation and air pollutants in industrial process (chemical industries)** 

Note: "NE" means "Not Estimated", "NA" means "Not Applicable", "IE" means "Included Elsewhere"

Guidelines for Developing Emission Inventory in East Asia

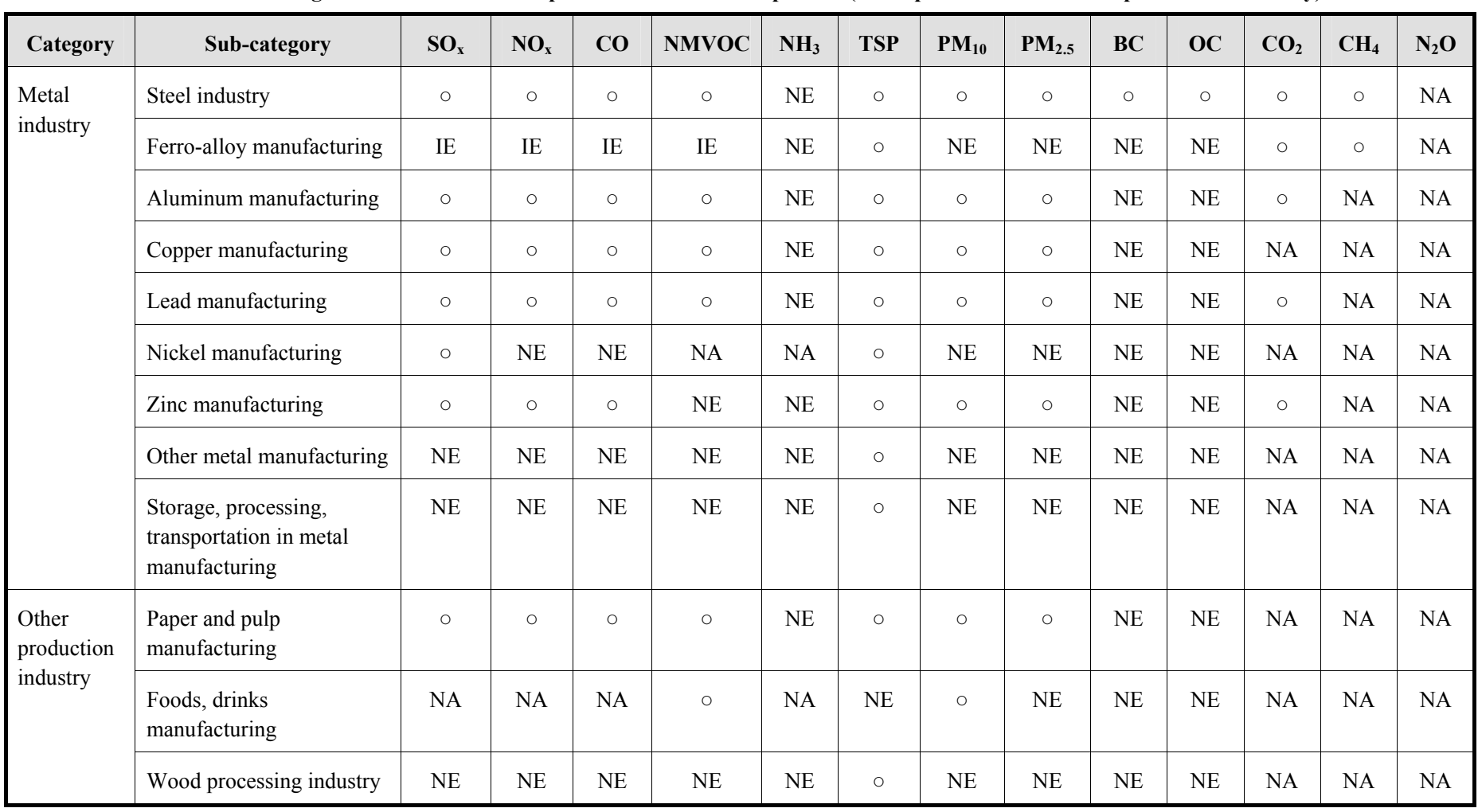

**Table 5.1-4 Target of estimation and air pollutants in industrial process (metal production and other production industry)** 

Note: "NE" means "Not Estimated", "NA" means "Not Applicable"

# **5.2 Mineral products**

# **5.2.1 Simple method**

## **5.2.1.1 Outline of emission estimation method**

Emission is estimated basically by multiplying the activity data with emission factor. Activity data generally means production volume by each industrial process, such as national or provincial level statistics. Emission factor is the emission rate per production unit. It is relatively simpler, more exhaustive and more average than emission factor of "5.2.2 Detailed method". These emission factors in this guideline are shown as default values, which should be replaced with local values measured if available.

Emissions = AD×EF ·······································································································(5.2-1)

Where,

Emissions: Air pollutants and greenhouse gas emission rate

AD: Industrial process activity data (i.e. industrial production volume)

EF: Emission factor for industrial process

Among the activity data of industrial process of country, any activity data which is not counted in "5.2.2 Detailed method", is to be treated as area source, and to be calculated in "5.2.1 Simple method".

# **5.2.1.2 Estimation of activity data**

Activity data is basically the production volume of each industrial product, and is assumed to be available in the statistics of each country, which is to be the priority data to be used. Any activity data which is not available in statistics of the country is to be obtained from international statistics data as follows.

- 1) Industrial Commodity Statistics Yearbook
- 2) International Steel Institute (IISI:

http://www.worldsteel.org/pictures/publicationfiles/SSY%202010.pdf

3) USA Geological Survey (USGS) Minerals Yearbook (http://minerals.usgs.gov/minerals/pubs/country)

In many countries, there is a large amount of air pollutant emission and greenhouse gas emission from cement industry. To calculate the emission from cement industry, generally clinker production volume is required. However, in many countries, statistics has cement production data instead of clinker production data. Therefore, clinker production is defined as follows, in accordance with 2006 IPCC Guidelines. Nonetheless, if clinker production data is available, the following definition is to be ignored.

### **Article 5.2-1 Clinker production rate**

Clinker production is calculated as follows: -

$$
ClientProduction = \sum_{i} (M_{ci} \times C_{cli}) - Im + Ex
$$

Where,

M<sub>ci</sub>: Weight (mass) of cement produced of type i

C<sub>cli</sub>: Clinker fraction of cement of type i

Im: Imports for consumption of clinker, tons

Ex: Experts of clinker, tons

 $C<sub>cli</sub>$  should be based on the value in each country. However, since it may not be available in some country, default value is available as follows.

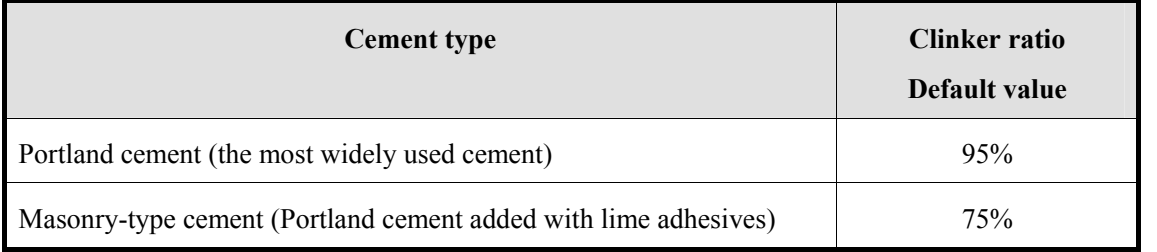

#### **Table 5.2-1 Clinker ratio default value by cement type**

Alternatively, in 2006 IPCC Guidelines – "Volume 3: Industrial Process and Product Use", Table 2.2, examples of clinker ratio are shown, which can be used.

For example, in Vietnam, cement production volume was 40,047 (thousand metric tons: 2008), and data for clinker production, import, export were not available. Assuming that all the cement is manufactured domestically, and all is Portland cement, clinker production was calculate as follows: -

Clinker production rate = Cement production rate $\times$ 95% = 40,047 $\times$ 0.95 = **38,045** (thousand metric tons)

The activity data to calculate air pollutant emission from mineral product is shown in Table 5.2-2.

| Sub-category                                    | <b>Active volume</b>                                | <b>Active volume source</b>                                                           | <b>Remarks</b>                                                                                                    |  |
|-------------------------------------------------|-----------------------------------------------------|---------------------------------------------------------------------------------------|----------------------------------------------------------------------------------------------------|--|
| Cement industry                                 | Clinker production<br>volume                        | Statistics in each country,<br>and relevant organization<br>questionnaire survey, etc | 2006 IPCC Guidelines and AP-<br>42<br><b>IPCC</b><br>Guidelines,<br>2006<br>In<br>validation<br>activity<br>data<br>procedure is described in detail,<br>which is<br>applied<br>in<br>this<br>guideline. |  |
| Lime industry                                   | Lime<br>production<br>volume                        | Statistics in each country,<br>UN statistics                                          |                                                                                                    |  |
| <b>Bricks</b><br>manufacturing                  | Bricks production<br>volume                         | Statistics in each country,<br>etc                                                    | Although statistics unit required<br>emission calculation is<br>for<br>weight, unit of some statistics is<br>in pieces, in which case unit<br>conversion factor is necessary<br>to be developed.         |  |
| Asphalt<br>roofing<br>material<br>manufacturing | Asphalt<br>roofing<br>material<br>production volume | Questionnaire survey for<br>factories<br>relevant<br>and<br>organization, etc.        | It is necessary to avoid double<br>count in sub-categories                                                                                                    |  |
| Asphalt plastering                              | Asphalt plastering<br>volume                        | Questionnaire survey for<br>relevant organization, etc.                               |                                                                                                    |  |
| Road paving                                     | Road<br>paving<br>asphalt volume                    | Questionnaire<br>survey for<br>factories<br>relevant<br>and<br>organization, etc.     |                                                                                                    |  |

**Table 5.2-2 Industrial process (mineral products) activity data** 

### **5.2.1.3 Setting of emission factors**

Emission factor is classified into mineral product, chemical product, metal product, and other products, and compiled based on GAP Forum Manual values, as shown in Table 5.2-3 and Table 5.2-4. It is necessary to note that these emission factors are defined as single value for each industrial process that contains a wide range of values technically. If emission factor can be set in accordance with the characteristics of the country, it should be used instead of default values shown here. In "5.2.2.3 Setting of emission factors" technically more detailed emission factor is shown, or any emission factor based on the country's data may available, which should be used instead of default values shown here.

In GAP Forum Manual, cement industry  $SO<sub>2</sub>$  emission factor is shown in, and is to be calculated as industrial process, nonetheless, in this guideline, it is to be calculated in fuel consumption sector as same as EMEP/EEA Guidebook.

Guidelines for Developing Emission Inventory in East Asia

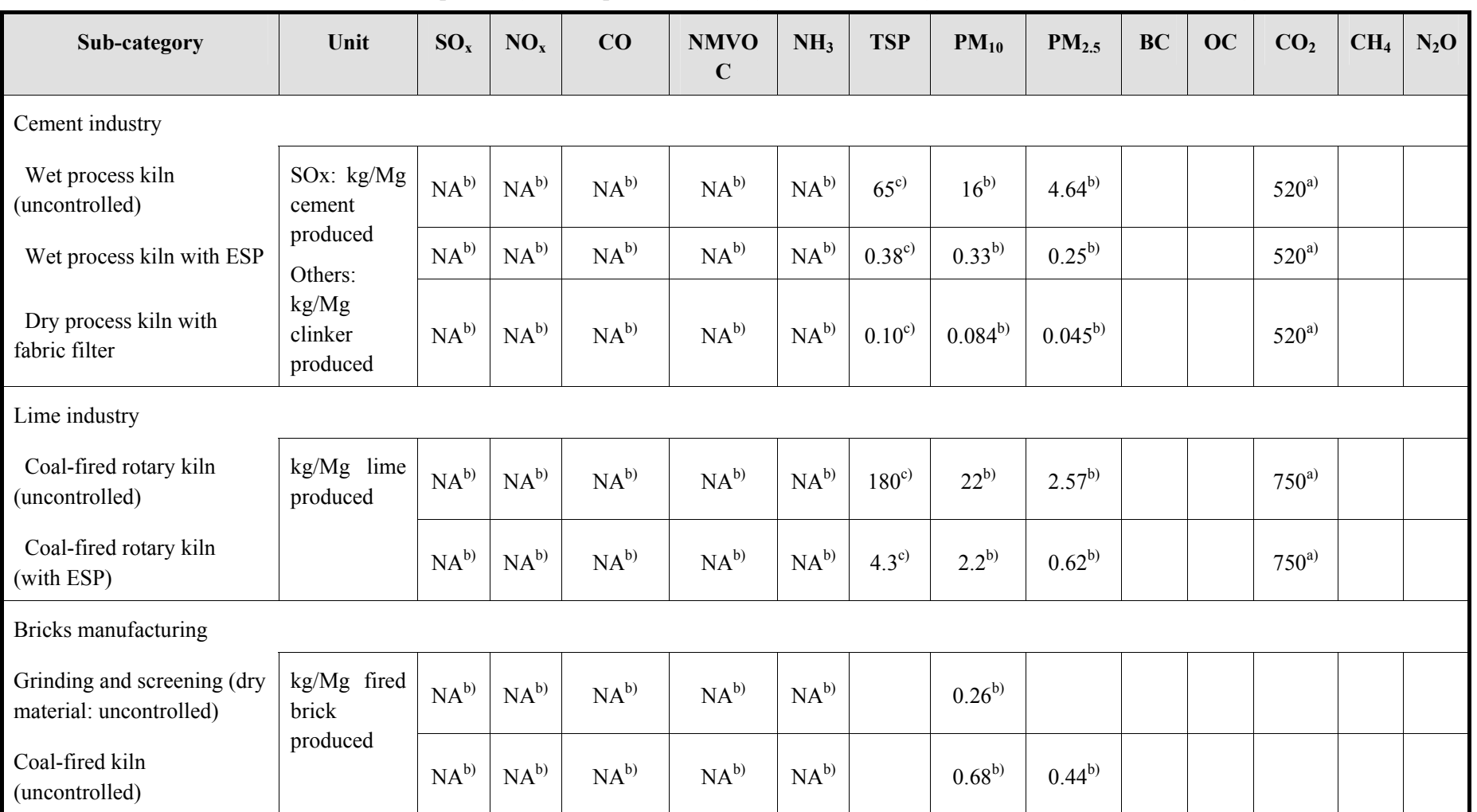

**Table 5.2-3 Industrial process (mineral products, Part 1) emission factor (GAP Forum Manual-based value)** 

Source: <sup>a)</sup> 2006 IPCC Guidelines, <sup>b)</sup> GAP Forum Manual, <sup>c)</sup> AP-42

Note: NA: "Not applicable", -: "Not available", ESP: "Electro-static Precipitator"

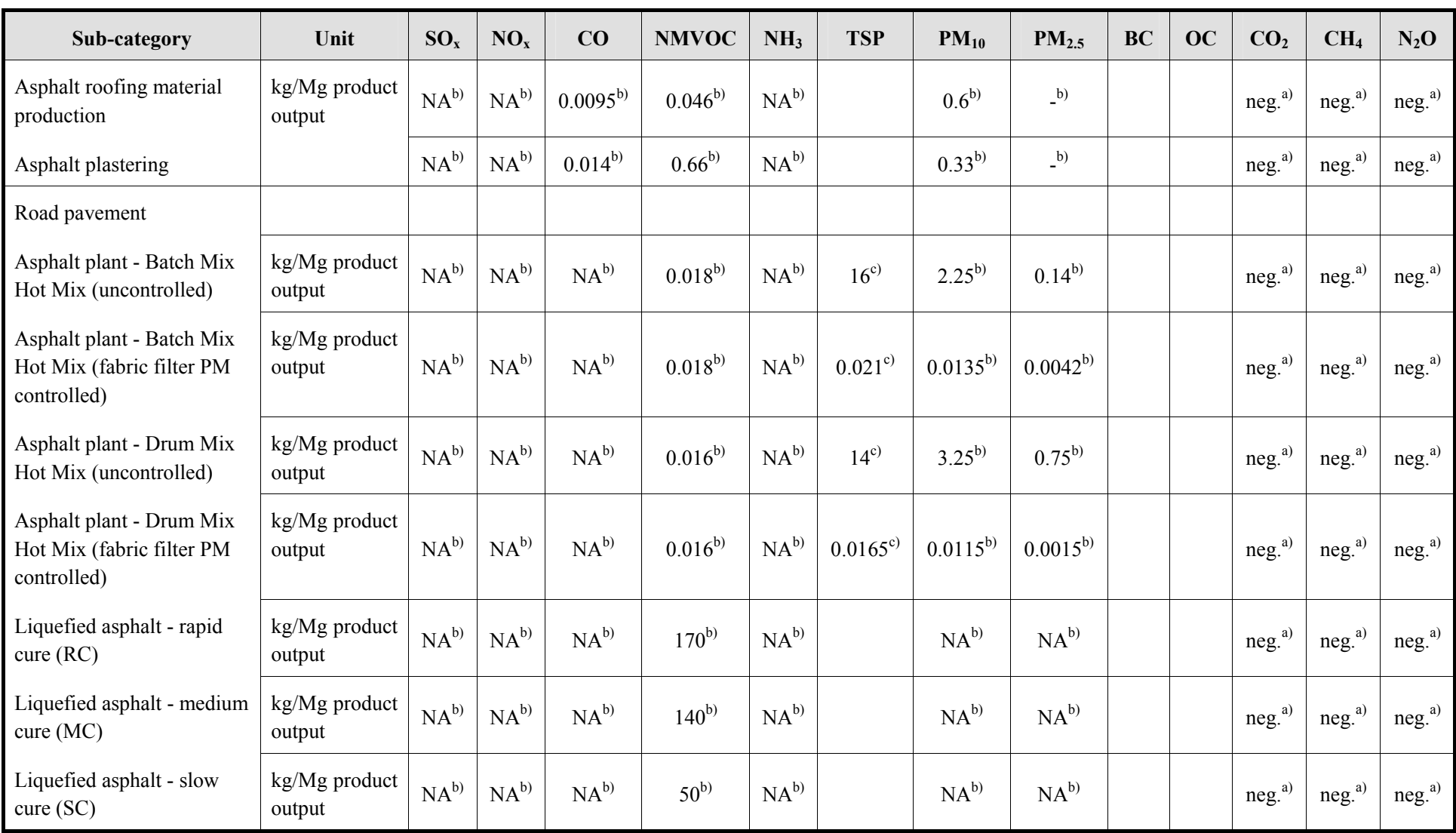

**Table 5.2-4 Industrial process (mineral products, Part 2) emission factor (GAP Forum Manual-based value)** 

Source:  $a)$  2006 IPCC Guidelines,  $b)$  GAP Forum Manual,  $c)$  AP-42

Note: NA: "Not applicable", -: "Not available", ESP: "Electro-static Precipitator"

# **5.2.1.4 Temporal change and spatial distribution**

# *1. Temporal change*

Temporal change is shown in Table 2.5-1 of "2.5 Temporal change and spatial distribution" of "2 Basic policy in estimating emission inventory of air pollutants".

# *2. Spatial distribution*

Spatial distribution is shown in Table 2.5-2 of "2.5 Temporal change and spatial distribution" of "2 Basic policy in estimating emission inventory of air pollutants".

#### **Article 5.2-2 Air pollutant emission estimation example: industrial process in Vietnam**

As an example, air pollutant emission estimation for industrial process in Vietnam is shown below.

From Vietnam statistics or UN statistics, industrial process activity data is obtained as shown in Table 5.2-5. This table shows major activity data as examples, selected from the activity data obtained.

| Sub-category           | Name of active volume / statistics<br>year               | <b>Activity</b><br>data | Unit                 |
|------------------------|----------------------------------------------------------|-------------------------|----------------------|
| Cement industry        | Clinker production volume / 2008                         | 38,045                  | Thousand metric tons |
| Lime industry          | Lime production volume / 2008                            | 1,679.40                | Thousand metric tons |
| <b>Bricks</b> industry | Bricks production volume / 2008                          | 18,278                  | Million pieces       |
| Urea                   | Urea production volume / 2007                            | 975,400                 | Ton                  |
| Sulfuric acid          | Sulfuric acid production volume /<br>2008                | 64,966                  | Ton                  |
| Steel industry         | Steel production volume / 2007                           | 170                     | Thousand metric tons |
| Copper refining        | Copper primary refining volume /<br>2007                 | 11,000                  | Ton                  |
| Zinc refining          | Zinc primary refining volume<br>2007                     | 23,000                  | Ton                  |
| Pulp industry          | Kraft pulp production volume<br>2007                     | 622,800                 | Ton                  |
|                        | Sulfuric<br>acid<br>production<br>pulp<br>volume $/2007$ | 82,000                  | Ton                  |

**Table 5.2-5 Activity data of major industrial process in Vietnam** 

Industrial process emission factors for Vietnam are set as shown in Table 5.2-6 and Table 5.2-7. Since SOx,NOx,CO and NMVOC emission factors for cement industry are include emissions by fuel combustion, it is necessary to note not to double count. In other words, it is necessary not to count the emission from fuel combustion.

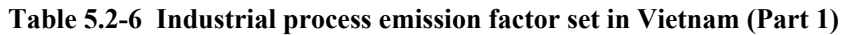

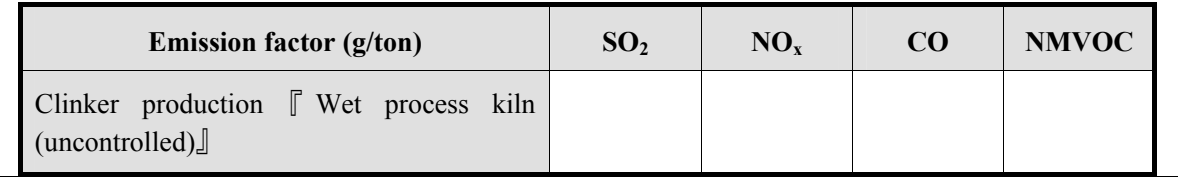

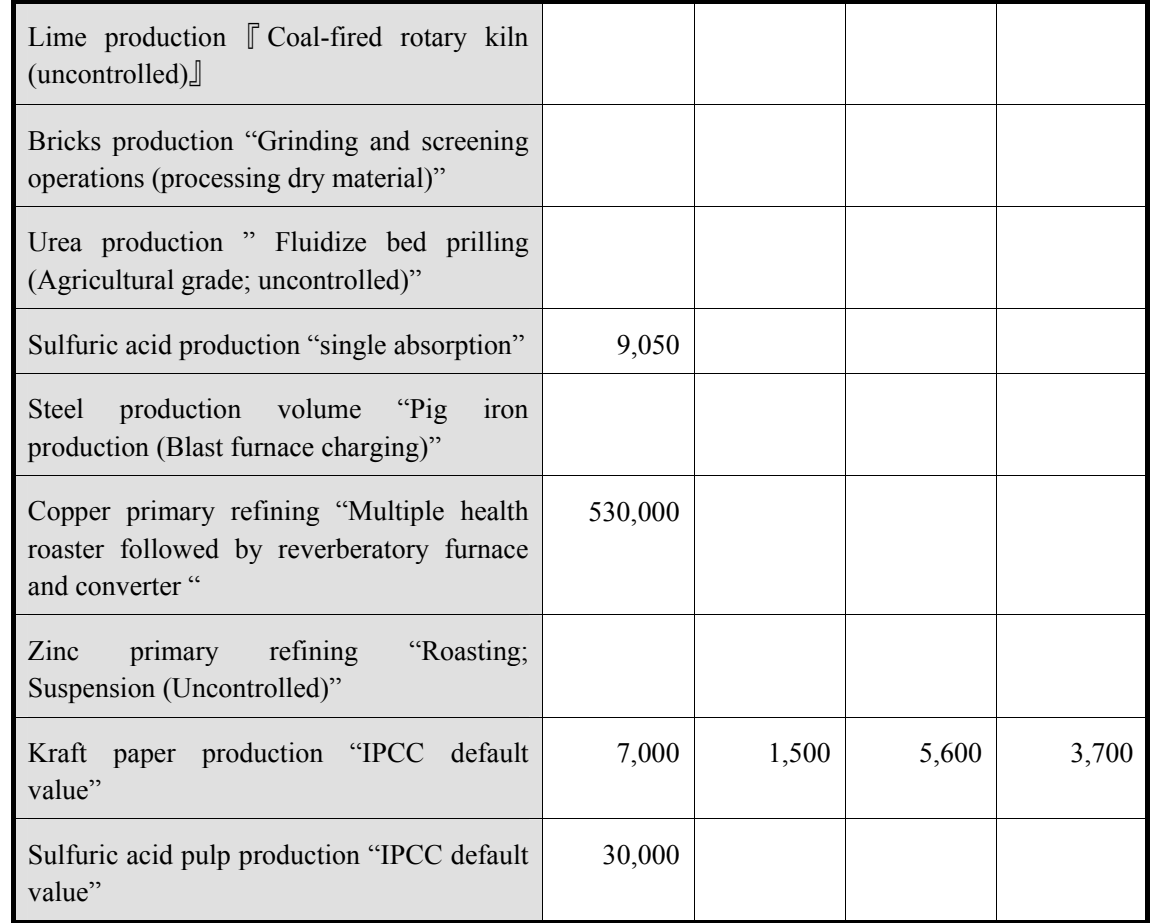

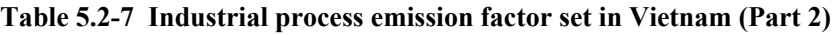

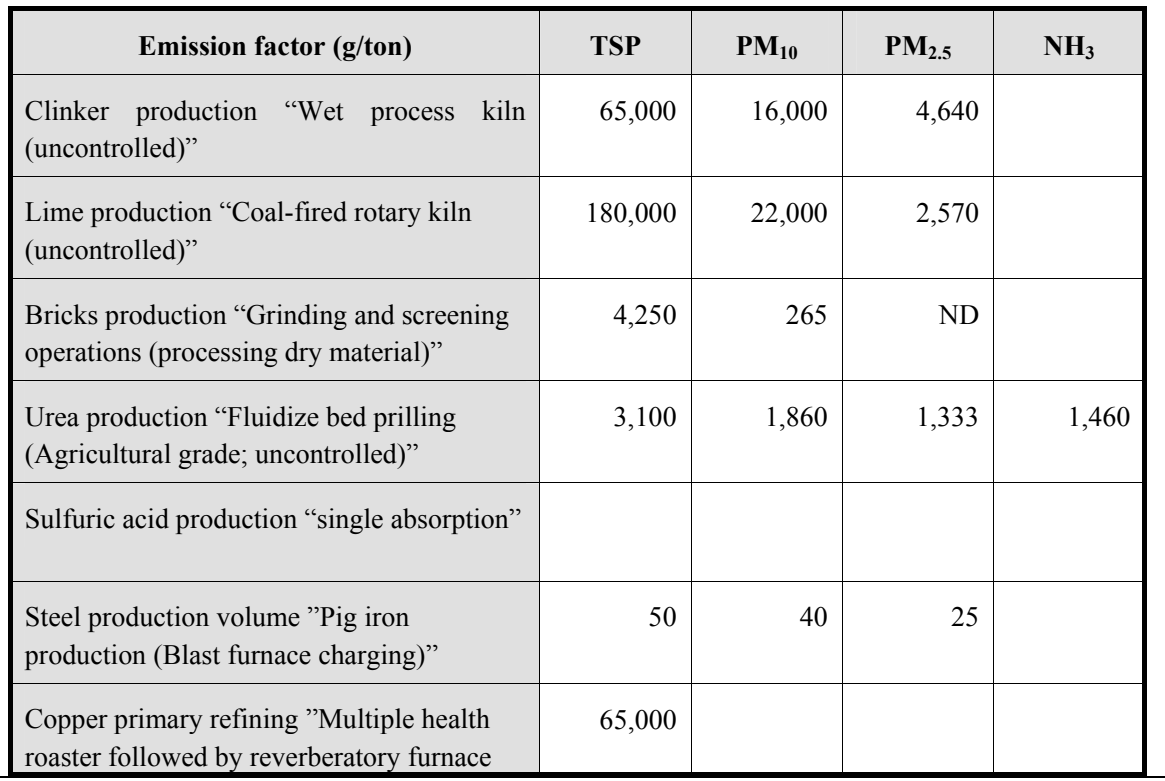

Guidelines for Developing Emission Inventory in East Asia

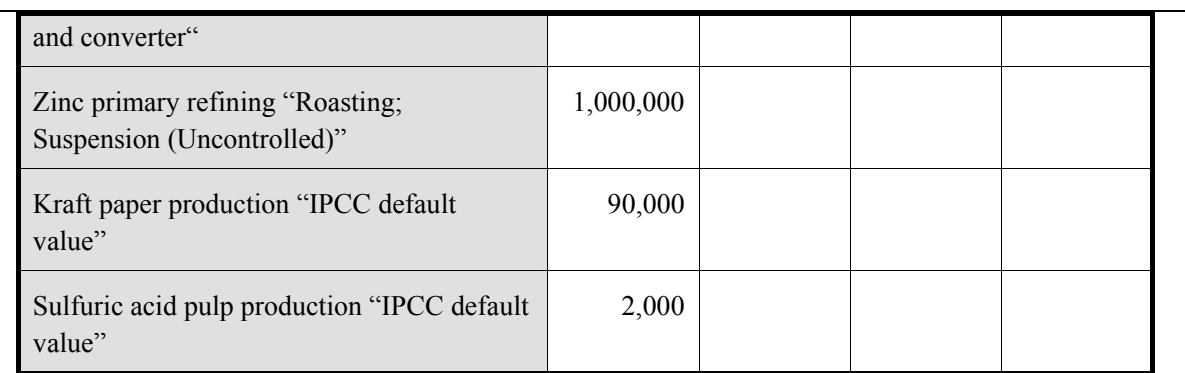

Air pollutant emission by industrial process in Vietnam is calculated as shown in Table 5.2-8. However, SOx, NOx, CO and NMVOC emission for cement industry, it is necessary to note that the emission factor includes fuel. In other words, it is necessary not to double count the emission from fuel combustion.

| <b>Emissions (ton/year)</b>          | Year    | SO <sub>2</sub> | NO <sub>x</sub> | CO                | <b>NMVOC</b>    |
|--------------------------------------|---------|-----------------|-----------------|-------------------|-----------------|
| Clinker production                   | 2008    |                 |                 |                   |                 |
| Lime production                      | 2008    |                 |                 |                   |                 |
| <b>Bricks</b> production             | Unknown |                 |                 |                   |                 |
| Urea production                      | 2007    |                 |                 |                   |                 |
| Sulfuric acid production             | 2008    | 588             |                 |                   |                 |
| Steel production rate                | 2007    |                 |                 |                   |                 |
| Copper primary refining              | 2007    | 5,830           |                 |                   |                 |
| Zinc primary refining                | 2007    |                 |                 |                   |                 |
| Kraft pulp production                | 2007    | 4,360           | 934             | 3,488             | 2,304           |
| Sulfuric acid pulp production        | 2007    | 2,460           |                 |                   |                 |
| Total (yearly difference is ignored) |         | 13,238          | 934             | 3,488             | 2,304           |
| <b>Emission rate (ton/year)</b>      | Year    | <b>TSP</b>      | $PM_{10}$       | PM <sub>2.5</sub> | NH <sub>3</sub> |
| Clinker production                   | 2008    | 2,472,925       | 608,720         | 176,529           |                 |
| Lime production                      | 2008    | 302,292         | 36,947          | 4,316             |                 |
| <b>Bricks</b> production             | Unknown |                 |                 |                   |                 |
| Urea production                      | 2007    | 3,024           | 1,814           | 1,300             | 1,424           |

**Table 5.2-8 Air pollutant emissions by industrial process in Vietnam** 

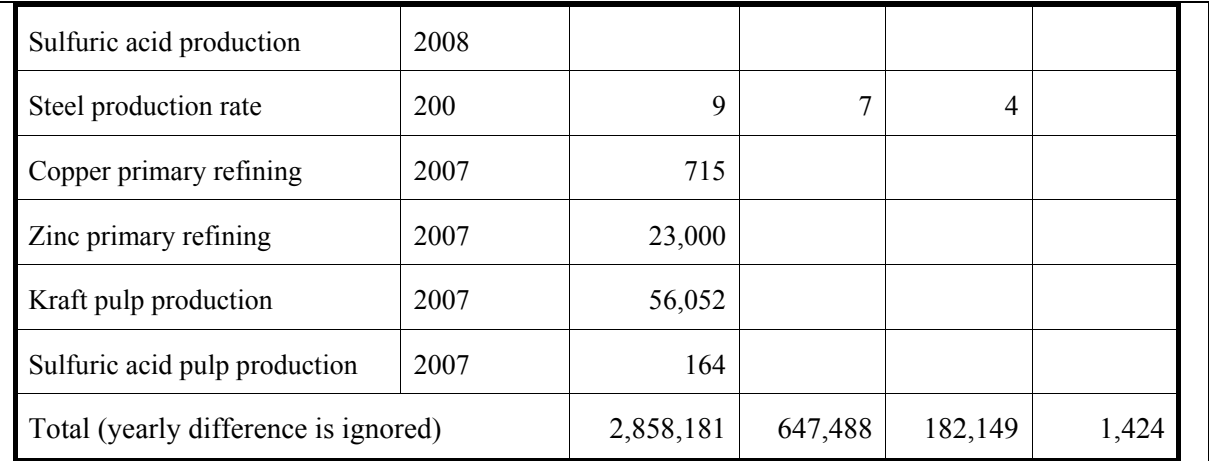

### **5.2.2 Detailed method**

### **5.2.2.1 Outline of emission estimation method**

The emission estimation method is basically the same as "5.2.1 Simple method", that is by multiplying the activity data with the emission factor. Activity data generally means the amounts of production in each industrial process, and it is assumed that statistics at national or provincial level are available. The emission factor is the emission rate per unit of production rate, and compared to the emission factor of "5.2.1 Simple method".

Emissions = AD×EF ·······································································································(5.2-2)

Where,

Emissions: Air pollutant and greenhouse gas emission rate

AD: Industrial process activity data (industrial product production rate)

EF: Industrial process emission factor

The detailed information on the emission rate can be obtained through plant/workplace questionnaire survey/interview (hereinafter referred to as "questionnaire survey"). The questionnaire survey is basically assumed to be the same as the survey of large scale factory, from which, the factory position, amounts of production, pollution prevention policy can be obtained. Further, the emission factor or amounts of air pollutant emission should be preferably obtainable too.

The contents that have to identify by questionnaire or interview of the plant are as shown in Table 5.2-9. Basically it is the same as the survey carried out in large scale plant in "3 Estimating emissions of air pollutants from fuel consumption".

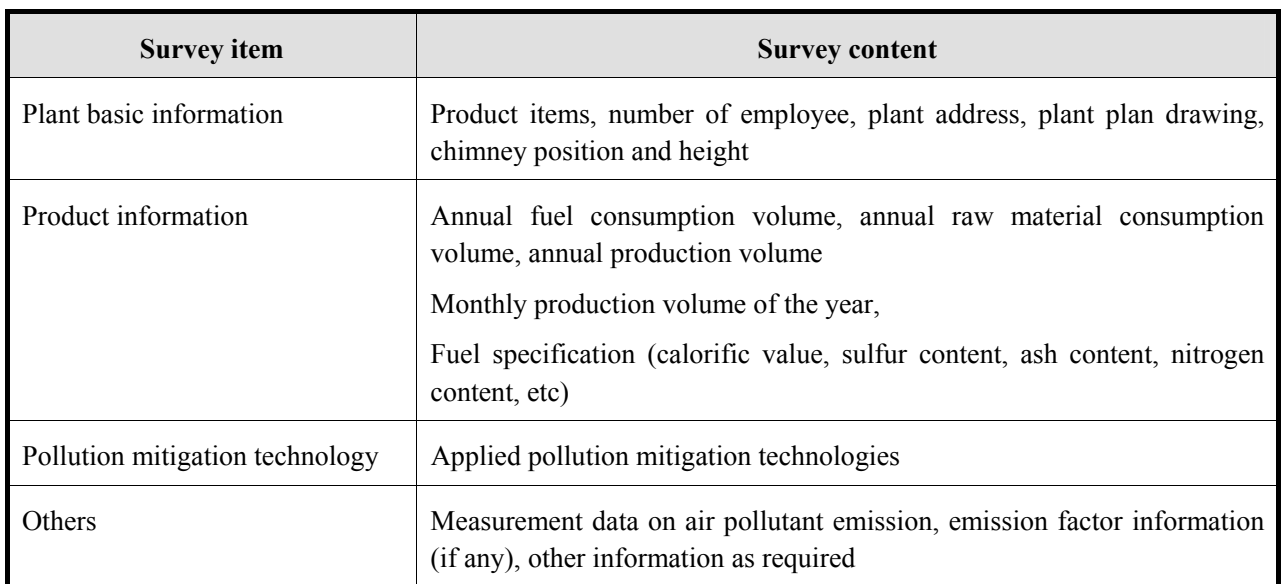

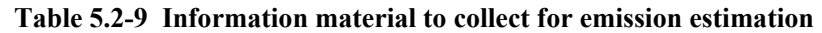

However, out of the active volume in industrial process of the country, for activity data not comprehended in this "5.2.2 Detailed method", it is treated as area source, and calculated with "5.2.1 Simple method"

#### **5.2.2.2 Estimation of activity data**

Estimation of activity data is basically the same as "5.2.1 Simple method", but it is more detailed technically, and activity data like Table 5.2-10 is required.

| Sub-category                                             | <b>Activity data</b>                                    | <b>Active volume source</b>                                                                       | <b>Remarks</b>                                                                                                    |
|----------------------------------------------------------|---------------------------------------------------------|---------------------------------------------------------------------------------------------------|----------------------------------------------------------------------------------------------------|
| Cement industry                                          | Cement production<br>volume                             | Statistics of the country,<br>UN statistics                                                       | <b>EMEP/EEA Guidebook</b>                                                                                                    |
|                                                          | Clinker production<br>volume                            | Statistics of the country,<br>relevant organization                                               | 2006 IPCC Guidelines<br>and AP-42                                                                                                    |
|                                                          |                                                         | questionnaire survey                                                                              | In 2006 IPCC Guidelines,<br>active volume searching<br>method is described in<br>details, and this guideline<br>also use the same method |
| Lime industry                                            | Lime production<br>volume                               | Statistics of the country,<br>UN statistics                                                       |                                                                                                    |
| Soda ash manufacturing<br>and usage                      | Soda ash production<br>volume                           | Statistics of the country,<br>UN statistics                                                       |                                                                                                    |
| Asphalt roofing material<br>manufacturing                | Asphalt roofing<br>material production<br>volume        | Plant and relevant<br>organization<br>questionnaire survey                                        | It is necessary to note not<br>to do double-counting                                                                                     |
| Asphalt road pavement                                    | Road pavement asphalt<br>volume                         | Relevant organization<br>questionnaire survey                                                     |                                                                                                    |
| Asphalt plant                                            | Asphalt production<br>volume                            | Plant and relevant<br>organization<br>questionnaire survey                                        |                                                                                                    |
| <b>Bricks</b> industry                                   | <b>Bricks</b> production<br>volume                      | Statistics of the country,<br>UN statistics                                                       | The unit is in weight, but<br>in statistics, some are<br>expressed in piece.                                                             |
| Non-coal mining stone<br>drilling and exploration        | Various mining product<br>production volume             | Statistics of countries,<br>UN statistics                                                         | Except coal, collect from<br>all kinds of statistics                                                                                     |
| Construction and<br>demolition                           | Construction,<br>demolition building<br>floor area      | Statistics of the country,<br>relevant provincial<br>office, organization<br>questionnaire survey |                                                                                                    |
| Mining product storage,<br>processing,<br>transportation | Mining product<br>production volume                     | Statistics of the country,<br>UN statistics                                                       | Collect from all kinds of<br>statistics                                                                                                  |
| Other inorganic item<br>manufacturing                    | Other (mainly glass)<br>inorganic item<br>manufacturing | Statistics of the country,<br>UN statistics                                                       |                                                                                                    |

**Table 5.2-10 Industrial process (mineral products) activity data** 

Activity data which should be collected through questionnaire survey is generally sama as the activity data shown in Table 5.2-10.

#### **5.2.2.3 Setting of emission factors**

Mineral products are classified into cement industry, lime industry, soda ash industry and usage, asphalt roofing material manufacturing, asphalt road paving, non-coal stone quarrying and mining, construction and demolition, mineral product storage, processing and transportation, and other inorganic item manufacturing. Default values of emission factors here are the normal values in European, that is, emission volume estimated may have some error.

Cement manufacturing process outline is shown in Figure 5.2-1. The fuel used in cement manufacturing is mainly for the cement burning process in the kiln. Therefore, fuel burning air pollutant emission is mainly generated from the kiln. On the other hand, PM is produced not only in cement burning process, but also in the process before and after burning. PM is calculated in industrial process. Air pollutants except PM are calculated in fuel combustion.

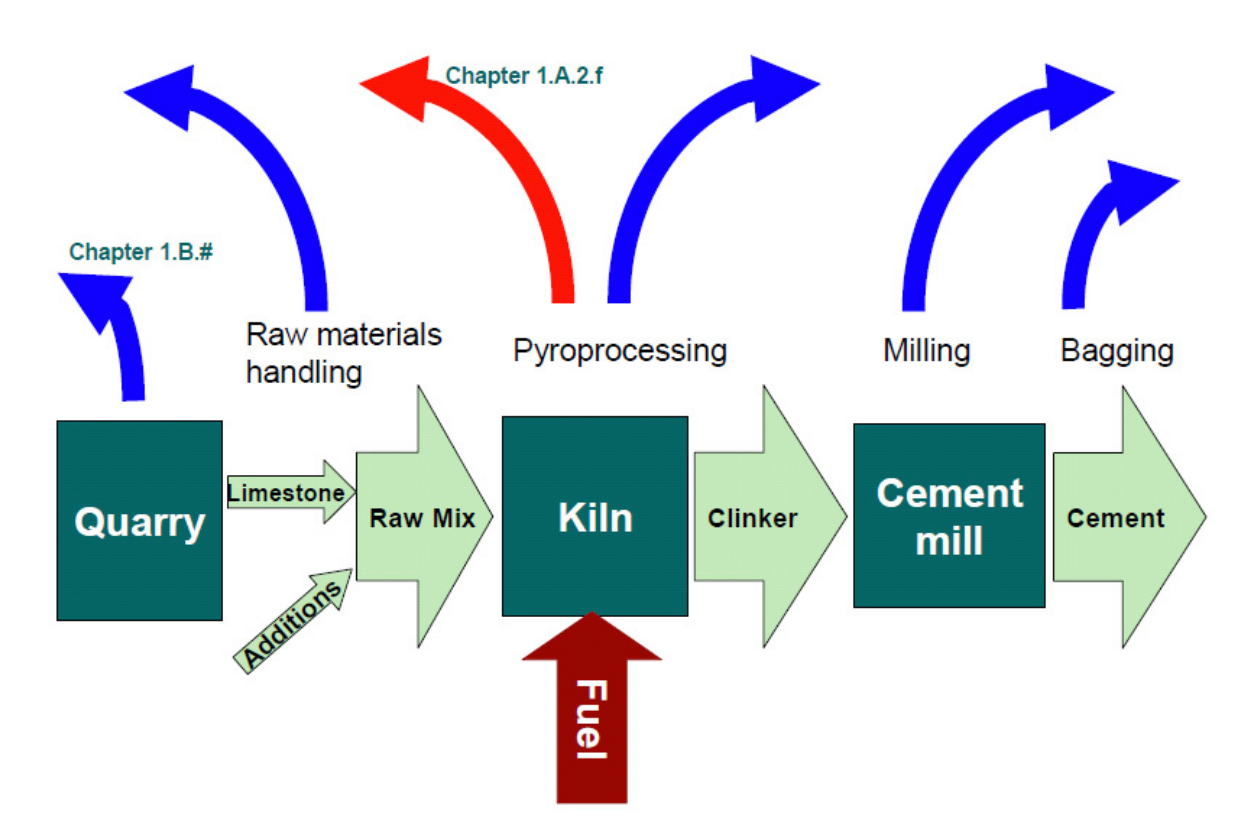

Source: EMEP/EEA Guidebook, Figure 2-1 of "2.A.1.Cement production"

**Figure 5.2-1 Cement manufacturing process outline** 

Based on the above, cement industry emission factor is compiled as in Table 5.2-11 to Table 5.2-13.

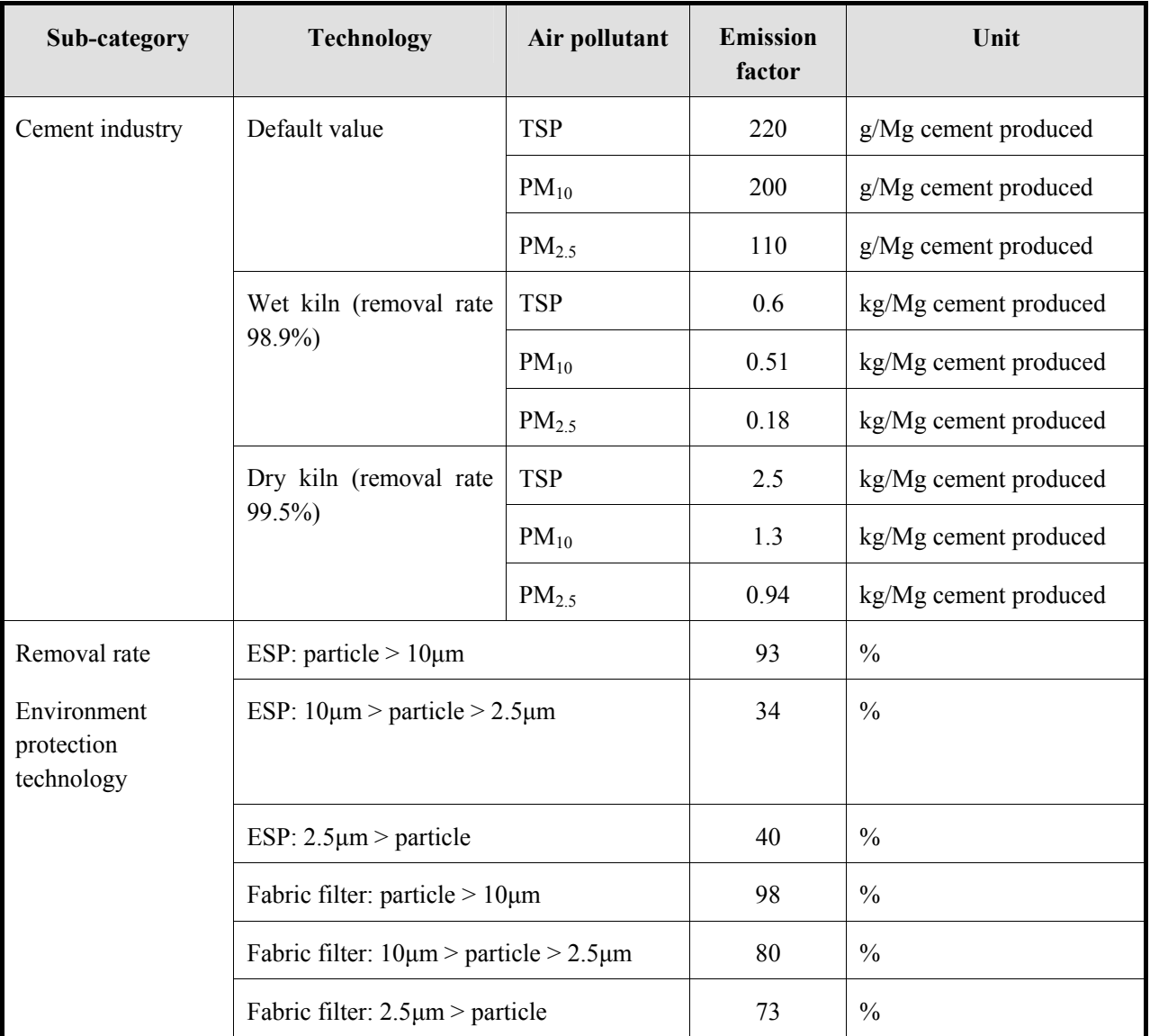

#### **Table 5.2-11 Emission factor for industrial process (mineral products: cement industry) (EMEP/EEA Guidebook)**

Note: ESP: Electro-static Precipitator

Source: EMEP/EEA Guidebook

AP-42 cement industry emission factor of AP-42 is shown in Table 5.2-12.

| Sub-category    | <b>Technology</b>                        | Air pollutant     | <b>Emission</b><br>factor | Unit                   |
|-----------------|------------------------------------------|-------------------|---------------------------|------------------------|
| Cement industry | Wet process kiln                         | <b>TSP</b>        | 65                        | kg/Mg clinker produced |
|                 | (uncontrolled)                           | $PM_{10}$         | 16                        | kg/Mg clinker produced |
|                 |                                          | $PM_{2.5}$        | 4.64                      | kg/Mg clinker produced |
|                 | Wet process kiln with                    | <b>TSP</b>        | 0.38                      | kg/Mg clinker produced |
|                 | <b>ESP</b>                               | $PM_{10}$         | 0.33                      | kg/Mg clinker produced |
|                 |                                          | PM <sub>2.5</sub> | 0.25                      | kg/Mg clinker produced |
|                 | Wet process kiln with                    | <b>TSP</b>        | 0.23                      | kg/Mg clinker produced |
|                 | fabric filter                            | $PM_{10}$         | <b>ND</b>                 | kg/Mg clinker produced |
|                 |                                          | $PM_{2.5}$        | <b>ND</b>                 | kg/Mg clinker produced |
|                 | Wet process kiln with                    | <b>TSP</b>        | 0.10                      | kg/Mg clinker produced |
|                 | cooling<br>tower,<br>multiclone, and ESP | $PM_{10}$         | <b>ND</b>                 | kg/Mg clinker produced |
|                 |                                          | $PM_{2.5}$        | ND                        | kg/Mg clinker produced |
|                 | Dry Process kiln with                    | <b>TSP</b>        | 0.50                      | kg/Mg clinker produced |
|                 | <b>ESP</b>                               | $PM_{10}$         | <b>ND</b>                 | kg/Mg clinker produced |
|                 |                                          | PM <sub>2.5</sub> | <b>ND</b>                 | kg/Mg clinker produced |
|                 | Dry Process kiln with                    | <b>TSP</b>        | 0.10                      | kg/Mg clinker produced |
|                 | fabric filter                            | $PM_{10}$         | 0.084                     | kg/Mg clinker produced |
|                 |                                          | $PM_{2.5}$        | 0.045                     | kg/Mg clinker produced |
|                 | Pre-heater kiln                          | <b>TSP</b>        | 130                       | kg/Mg clinker produced |
|                 |                                          | $PM_{10}$         | <b>ND</b>                 | kg/Mg clinker produced |
|                 |                                          | $PM_{2.5}$        | <b>ND</b>                 | kg/Mg clinker produced |
|                 | kiln with<br>Pre-heater                  | <b>TSP</b>        | 0.13                      | kg/Mg clinker produced |
|                 | <b>ESP</b>                               | $PM_{10}$         | <b>ND</b>                 | kg/Mg clinker produced |
|                 |                                          | PM <sub>2.5</sub> | <b>ND</b>                 | kg/Mg clinker produced |

**Table 5.2-12 Emission factor for industrial process (mineral products: cement industry) (AP-42, Part 1)** 

Note: ESP: Electro-static Precipitator

| Sub-category    | <b>Technical</b>                   | Air pollutant     | <b>Emission</b><br>factor | Unit                   |
|-----------------|------------------------------------|-------------------|---------------------------|------------------------|
| Cement industry | Pre-heater<br>kiln<br>with         | <b>TSP</b>        | 0.13                      | kg/Mg clinker produced |
|                 | fabric filter                      | $PM_{10}$         | <b>ND</b>                 | kg/Mg clinker produced |
|                 |                                    | PM <sub>2.5</sub> | <b>ND</b>                 | kg/Mg clinker produced |
|                 | Pre-heater/precalciner             | <b>TSP</b>        | 0.024                     | kg/Mg clinker produced |
|                 | kiln with ESP                      | $PM_{10}$         | <b>ND</b>                 | kg/Mg clinker produced |
|                 |                                    | $PM_{2.5}$        | <b>ND</b>                 | kg/Mg clinker produced |
|                 | Pre-heater/precalciner             | <b>TSP</b>        | 0.10                      | kg/Mg clinker produced |
|                 | process kiln with fabric<br>filter | $PM_{10}$         | <b>ND</b>                 | kg/Mg clinker produced |
|                 |                                    | $PM_{2.5}$        | <b>ND</b>                 | kg/Mg clinker produced |
|                 | Pre-heater/precalciner             | <b>TSP</b>        | <b>ND</b>                 | kg/Mg clinker produced |
|                 | process kiln with PM<br>controls   | $PM_{10}$         | <b>ND</b>                 | kg/Mg clinker produced |
|                 |                                    | $PM_{2.5}$        | ND                        | kg/Mg clinker produced |
|                 | Clinker cooler with                | <b>TSP</b>        | 0.048                     | kg/Mg clinker produced |
|                 | <b>ESP</b>                         | $PM_{10}$         | <b>ND</b>                 | kg/Mg clinker produced |
|                 |                                    | PM <sub>2.5</sub> | ND                        | kg/Mg clinker produced |
|                 | Clinker cooler with                | <b>TSP</b>        | 0.068                     | kg/Mg clinker produced |
|                 | fabric filter                      | $PM_{10}$         | ND                        | kg/Mg clinker produced |
|                 |                                    | $PM_{2.5}$        | ND                        | kg/Mg clinker produced |
|                 | Clinker cooler with                | <b>TSP</b>        | 0.11                      | kg/Mg clinker produced |
|                 | gravel bed filter                  | $PM_{10}$         | 0.084                     | kg/Mg clinker produced |
|                 |                                    | PM <sub>2.5</sub> | 0.044                     | kg/Mg clinker produced |

**Table 5.2-13 Emission factor for industrial process (mineral products: cement industry) (AP-42, Part 2)** 

Note: ESP: Electrostatic Precipitator

Emission factors for lime industry of EMEP/EEA Guidebook are shown in Table 5.2-14. More technically detailed emission factors shown in Table 3.4 of "2.A.2 Lime stone production" in EMEP/EEA Guidebook should be used as reference. Air pollutant emission volume by fuel used in kiln need to be calculated in "fuel combustion" sector.

| Sub-category  | <b>Technology</b>      | Air pollutant | <b>Emission</b><br>factor | Unit                  |
|---------------|------------------------|---------------|---------------------------|-----------------------|
| Lime industry | Default value          | <b>TSP</b>    | 0.59                      | kg/Mg lime produced   |
|               |                        | $PM_{10}$     | 0.24                      | kg/Mg lime produced   |
|               |                        | $PM_{2.5}$    | 0.05                      | kg/Mg lime produced   |
|               | Uncontrolled           | <b>TSP</b>    | 9                         | kg/Mg cement produced |
|               | emission factor        | $PM_{10}$     | 3.5                       | kg/Mg cement produced |
|               |                        | $PM_{2.5}$    | 0.7                       | kg/Mg cement produced |
|               | Controlled<br>emission | <b>TSP</b>    | 0.4                       | kg/Mg cement produced |
|               | factor                 | $PM_{10}$     | 0.2                       | kg/Mg cement produced |
|               |                        | $PM_{2.5}$    | 0.03                      | kg/Mg cement produced |

**Table 5.2-14 Emission factor for industrial process (mineral products: lime industry)** 

Emission factors for lime industry of AP-42 are shown in Table 5.2-15. TSP emission factors for some mitigation technology which is not described in Table 5.2-15 are necessary to refer to AP-42 Table 11.17-1. All  $PM_{10}$  are stated in Table 5.2-15.

| Sub-category  | <b>Technology</b>                | Air pollutant     | <b>Emission</b><br>factor | Unit                |
|---------------|----------------------------------|-------------------|---------------------------|---------------------|
| Lime industry | Coal-fired rotary kiln           | <b>TSP</b>        | 180                       | kg/Mg lime produced |
|               | (uncontrolled)                   | $PM_{10}$         | 22                        | kg/Mg lime produced |
|               |                                  | PM <sub>2.5</sub> | 2.57                      | kg/Mg lime produced |
|               | Coal-fired rotary kiln           | <b>TSP</b>        | 60                        | kg/Mg lime produced |
|               | with large diameter              | $PM_{10}$         | <b>ND</b>                 | kg/Mg lime produced |
|               |                                  | PM <sub>2.5</sub> | <b>ND</b>                 | kg/Mg lime produced |
|               | Coal-fired rotary kiln           | <b>TSP</b>        | 0.14                      | kg/Mg lime produced |
|               | with fabric filter               | $PM_{10}$         | 0.077                     | kg/Mg lime produced |
|               |                                  | $PM_{2.5}$        | 0.038                     | kg/Mg lime produced |
|               | Coal-fired rotary kiln           | <b>TSP</b>        | 4.3                       | kg/Mg lime produced |
|               | with ESP                         | $PM_{10}$         | 2.2                       | kg/Mg lime produced |
|               |                                  | $PM_{2.5}$        | 0.62                      | kg/Mg lime produced |
|               | Coal- and gas fired              | <b>TSP</b>        | 40                        | kg/Mg lime produced |
|               | rotary kiln                      | $PM_{10}$         | <b>ND</b>                 | kg/Mg lime produced |
|               |                                  | $PM_{2.5}$        | <b>ND</b>                 | kg/Mg lime produced |
|               | Coal-fired rotary pre-           | <b>TSP</b>        | 42                        | kg/Mg lime produced |
|               | heater kiln with multi-<br>clone | $PM_{10}$         | <b>ND</b>                 | kg/Mg lime produced |
|               |                                  | $PM_{2.5}$        | <b>ND</b>                 | kg/Mg lime produced |
|               | Coal-fired calcimatic            | <b>TSP</b>        | 48                        | kg/Mg lime produced |
|               | kiln                             | $PM_{10}$         | <b>ND</b>                 | kg/Mg lime produced |
|               |                                  | PM <sub>2.5</sub> | <b>ND</b>                 | kg/Mg lime produced |

**Table 5.2-15 Emission factor for industrial process (mineral products: lime industry) (AP-42)** 

Note: ESP: Electro-static Precipitator

Emission factor for Soda ash industry is shown in Table 5.2-16.

| Sub-category               | <b>Technology</b> | Air<br>pollutant | <b>Emission</b><br>factor | Unit                    |
|----------------------------|-------------------|------------------|---------------------------|-------------------------|
| Soda ash                   | Default value     | CO               | 9                         | kg/Mg soda ash produced |
| manufacturing<br>and usage |                   | NH <sub>3</sub>  | 0.9                       | kg/Mg soda ash produced |
|                            |                   | <b>TSP</b>       | 0.1                       | kg/Mg soda ash produced |

**Table 5.2-16 Industrial process (mineral products: soda ash) emission factor** 

Source: EMEP/EEA Guidebook

Emission factor for asphalt roofing material manufacturing is shown in Table 5.2-17.

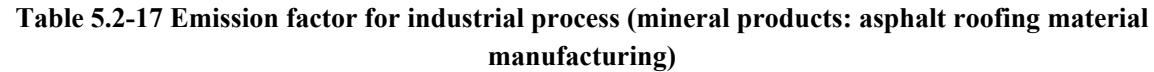

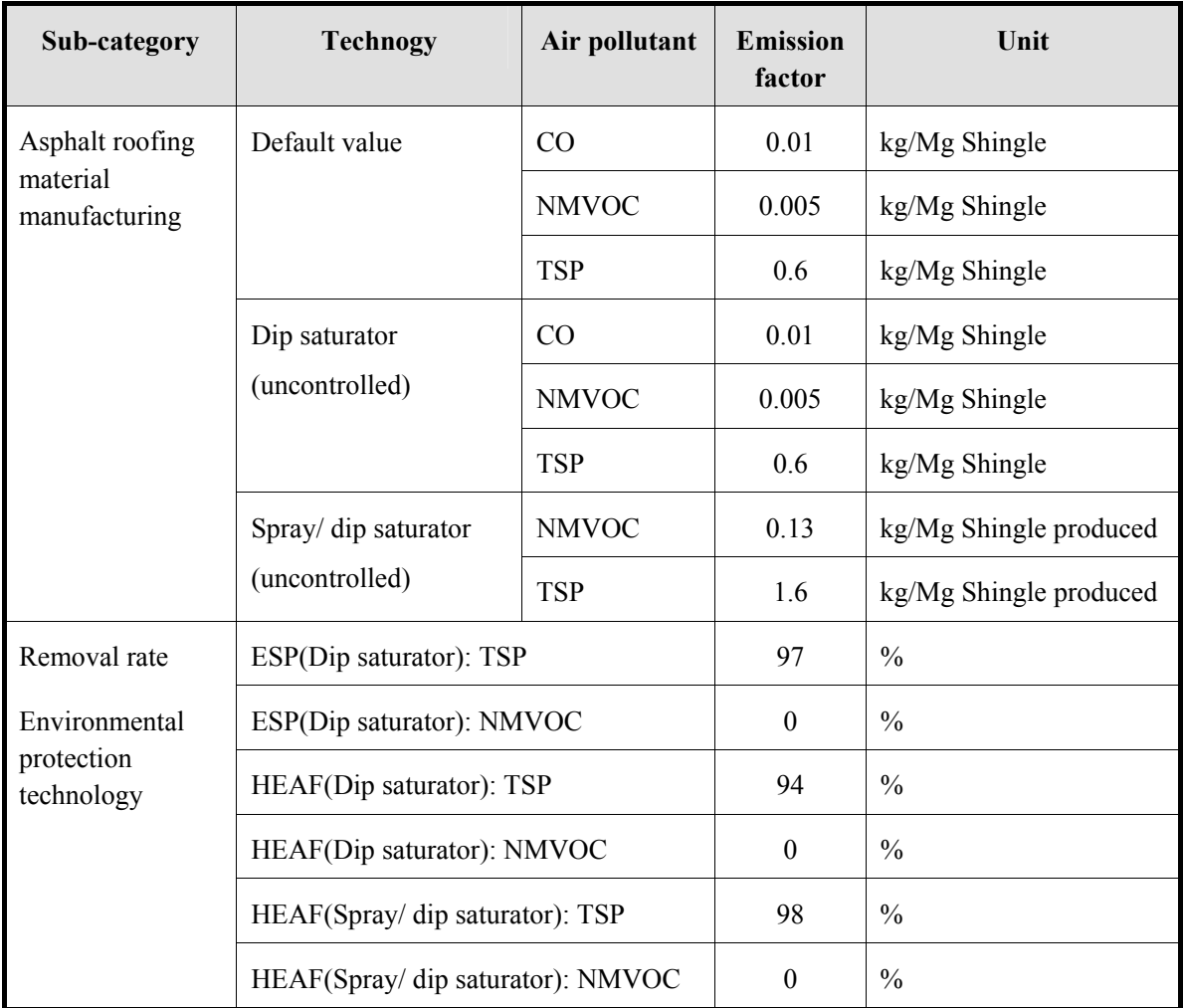

Note: ESP: Electro-static Precipitator : HEAF: High Energy Air Filter

Emission factor for asphalt road paving is shown in Table 5.2-18 and Table 5.2-19.

| Sub-category    | <b>Technology</b>                           | Air pollutant     | <b>Emission</b><br>factor | Unit          |
|-----------------|---------------------------------------------|-------------------|---------------------------|---------------|
| Asphalt<br>road | Default value                               | <b>NMVOC</b>      | 16                        | g/Mg asphalt  |
| paving          |                                             | <b>TSP</b>        | 14                        | kg/Mg asphalt |
|                 |                                             | $PM_{10}$         | 3                         | kg/Mg asphalt |
|                 |                                             | $PM_{2.5}$        | 0.4                       | kg/Mg asphalt |
|                 | Batch Mix Hot Mix Plant<br>(uncontrolled)   | <b>NMVOC</b>      | 16                        | g/Mg asphalt  |
|                 |                                             | <b>TSP</b>        | 15                        | kg/Mg asphalt |
|                 |                                             | $PM_{10}$         | $\overline{2}$            | kg/Mg asphalt |
|                 |                                             | PM <sub>2.5</sub> | 0.1                       | kg/Mg asphalt |
|                 | Drum Mix Hot Mix Plant<br>(uncontrolled)    | <b>NMVOC</b>      | 15                        | g/Mg asphalt  |
|                 |                                             | <b>TSP</b>        | 13                        | kg/Mg asphalt |
|                 |                                             | $PM_{10}$         | $\overline{3}$            | kg/Mg asphalt |
|                 |                                             | PM <sub>2.5</sub> | 0.7                       | kg/Mg asphalt |
|                 | Cutback<br>Liquefied<br>asphalt,<br>asphalt | <b>NMVOC</b>      | 30                        | kg/Mg asphalt |
|                 | (uncontrolled)                              |                   |                           |               |

**Table 5.2-18 Emission factor for industrial process (mineral products: asphalt road-paving)** 

| Sub-category      | <b>Technology</b>                  | <b>Reduction</b><br>ratio | <b>Remarks</b> |
|-------------------|------------------------------------|---------------------------|----------------|
| Batch Mix Hot Mix | Venturi / wet scrubber: TSP        | 99.6 %                    |                |
| plant             | Venturi / wet scrubber: $PM_{10}$  | 98 %                      |                |
|                   | Venturi / wet scrubber: $PM_{2.5}$ | 98 %                      |                |
|                   | Fabric filter: TSP                 | 99.9%                     |                |
|                   | Fabric filter: $PM_{10}$           | 99.8%                     |                |
|                   | Fabric filter: $PM_{2.5}$          | 99.7%                     |                |
| Drum Mix Hot Mix  | Venturi / wet scrubber: TSP        | 99.7 %                    |                |
| plant             | Venturi / wet scrubber: $PM_{10}$  | 99.7%                     |                |
|                   | Venturi / wet scrubber: $PM_{2.5}$ | 99.7 %                    |                |
|                   | Fabric filter: TSP                 | 99.9%                     |                |
|                   | Fabric filter: $PM_{10}$           | 99.9%                     |                |
|                   | Fabric filter: $PM_{2.5}$          | 99.9%                     |                |

**Table 5.2-19 Reduction rate of industrial process (mineral products: asphalt road-paving)** 

Emission factors for asphalt mixing plant of AP-42 are shown in Table 5.2-20 to Table 5.2-22. These emission factors are the combined values of emission from fuel consumption and emission from industrial process. Therefore, when using these emission factors, either use zero for emission factor from asphalt mixing plant fuel consumption, or use zero in fuel consumption sector for asphalt mixing plant fuel consumption.

| Sub-category                                  | <b>Technology</b>       | Air pollutant     | <b>Emission factor</b> | Unit             |  |  |
|-----------------------------------------------|-------------------------|-------------------|------------------------|------------------|--|--|
| Asphalt<br>plant                              | Uncontrolled            | <b>TSP</b>        | 16                     | kg/Mg of product |  |  |
| Mix Hot<br><b>Batch</b><br>Mix                |                         | $PM_{10}$         | 2.25                   | kg/Mg of product |  |  |
|                                               |                         | PM <sub>2.5</sub> | 0.135                  | kg/Mg of product |  |  |
|                                               | Venturi or wet scrubber | <b>TSP</b>        | 0.07                   | kg/Mg of product |  |  |
|                                               |                         | $PM_{10}$         | <b>ND</b>              | kg/Mg of product |  |  |
|                                               |                         | PM <sub>2.5</sub> |                        | kg/Mg of product |  |  |
|                                               | Fabric filter           | <b>TSP</b>        | 0.021                  | kg/Mg of product |  |  |
|                                               |                         | $PM_{10}$         | 0.0135                 | kg/Mg of product |  |  |
|                                               |                         | PM <sub>2.5</sub> | 0.00415                | kg/Mg of product |  |  |
| Asphalt<br>plant<br>Mix<br>Drum<br>Hot<br>Mix | Uncontrolled            | <b>TSP</b>        | 14                     | kg/Mg of product |  |  |
|                                               |                         | $PM_{10}$         | 3.25                   | kg/Mg of product |  |  |
|                                               |                         | PM <sub>2.5</sub> | 0.75                   | kg/Mg of product |  |  |
|                                               | Venturi or wet scrubber | <b>TSP</b>        | 0.0225                 | kg/Mg of product |  |  |
|                                               |                         | $PM_{10}$         | <b>ND</b>              | kg/Mg of product |  |  |
|                                               |                         | PM <sub>2.5</sub> |                        | kg/Mg of product |  |  |
|                                               | Fabric filter           | <b>TSP</b>        | 0.0165                 | kg/Mg of product |  |  |
|                                               |                         | $PM_{10}$         | 0.0115                 | kg/Mg of product |  |  |
|                                               |                         | PM <sub>2.5</sub> | 0.00145                | kg/Mg of product |  |  |

**Table 5.2-20 Emission factor for industrial process (mineral products: asphalt plant) (PM)** 

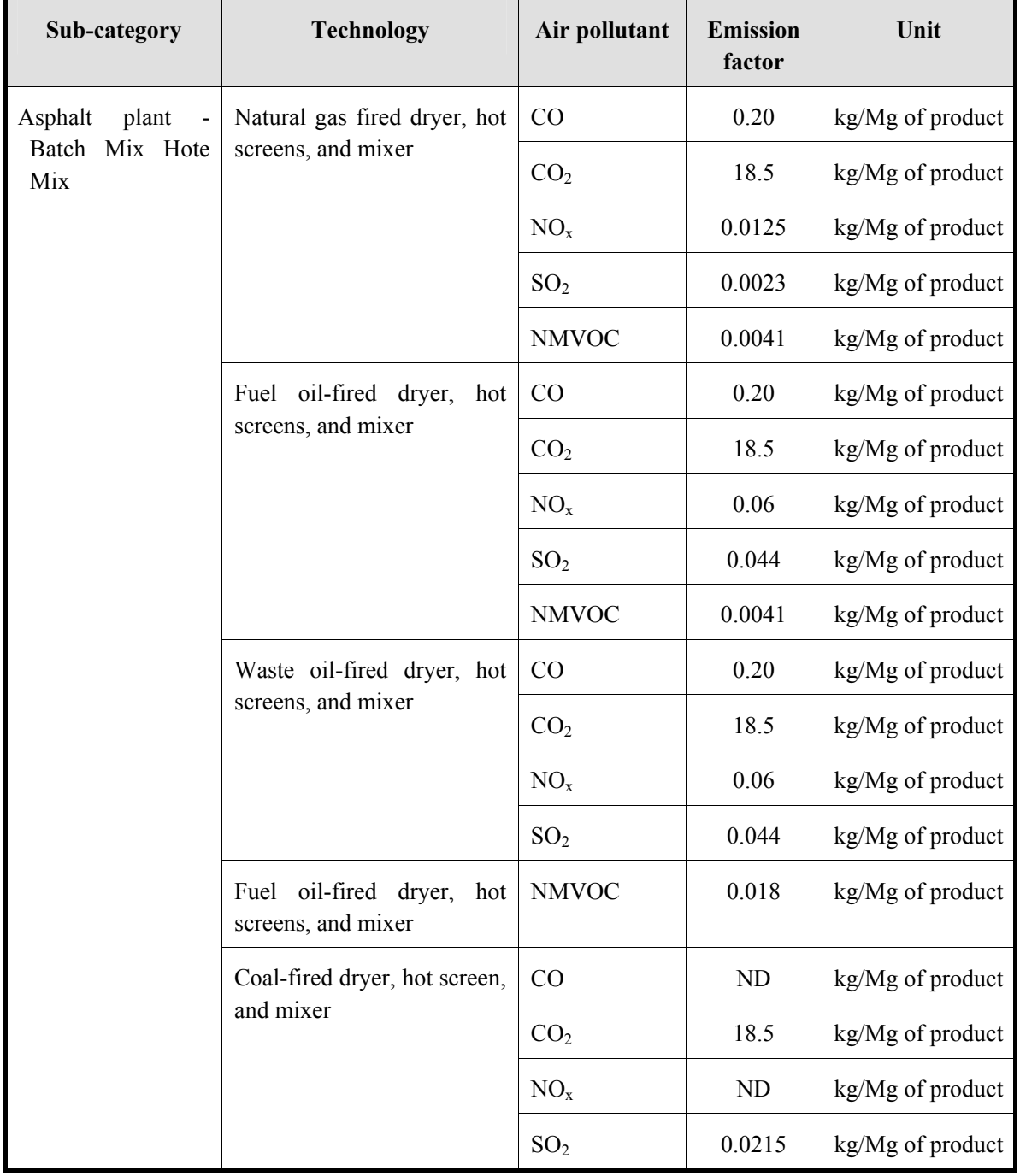

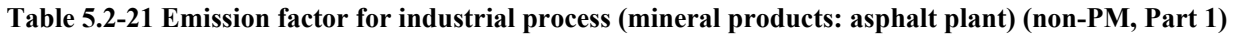

| Sub-category           | <b>Technology</b>       | Air pollutant   | <b>Emission</b><br>factor | Unit             |
|------------------------|-------------------------|-----------------|---------------------------|------------------|
| plant<br>Asphalt       | Natural gas fired dryer | CO              | 0.065                     | kg/Mg of product |
| Mix Hot<br>Drum<br>Mix |                         | CO <sub>2</sub> | 16.5                      | kg/Mg of product |
|                        |                         | NO <sub>x</sub> | 0.013                     | kg/Mg of product |
|                        |                         | SO <sub>2</sub> | 0.0017                    | kg/Mg of product |
|                        |                         | <b>NMVOC</b>    | 0.016                     | kg/Mg of product |
|                        | Fuel oil-fired dryer    | CO              | 0.065                     | kg/Mg of product |
|                        |                         | CO <sub>2</sub> | 16.5                      | kg/Mg of product |
|                        |                         | NO <sub>x</sub> | 0.0275                    | kg/Mg of product |
|                        |                         | SO <sub>2</sub> | 0.0055                    | kg/Mg of product |
|                        |                         | <b>NMVOC</b>    | 0.016                     | kg/Mg of product |
|                        | Waste oil-fired dryer   | CO              | 0.065                     | kg/Mg of product |
|                        |                         | CO <sub>2</sub> | 16.5                      | kg/Mg of product |
|                        |                         | NO <sub>x</sub> | 0.0275                    | kg/Mg of product |
|                        |                         | SO <sub>2</sub> | 0.029                     | kg/Mg of product |
|                        |                         | <b>NMVOC</b>    | 0.016                     | kg/Mg of product |
|                        | Coal-fired dryer        | CO              | <b>ND</b>                 | kg/Mg of product |
|                        |                         | CO <sub>2</sub> | 16.5                      | kg/Mg of product |
|                        |                         | NO <sub>x</sub> | ND                        | kg/Mg of product |
|                        |                         | SO <sub>2</sub> | kg/Mg of product          |                  |

**Table 5.2-22 Emission factor for industrial process (mineral products: asphalt plant) (non-PM, Part 2)** 

Emission factor for bricks industry of AP-42 is shown in Table 5.2-23 and Table 5.2-24.

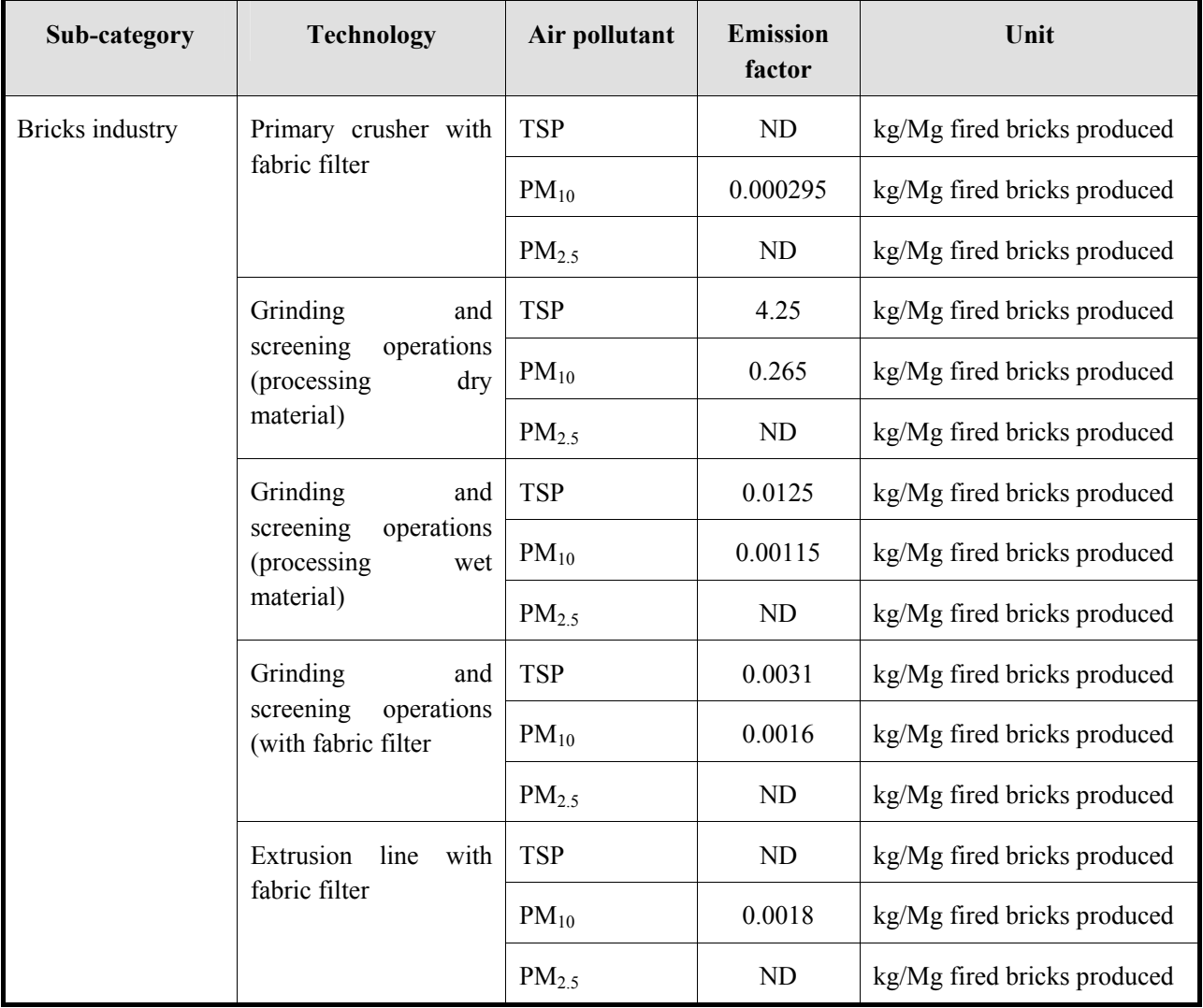

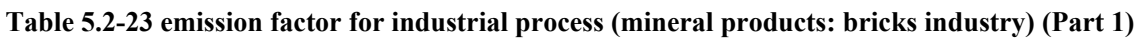

Note: ESP: Electro-static Precipitator

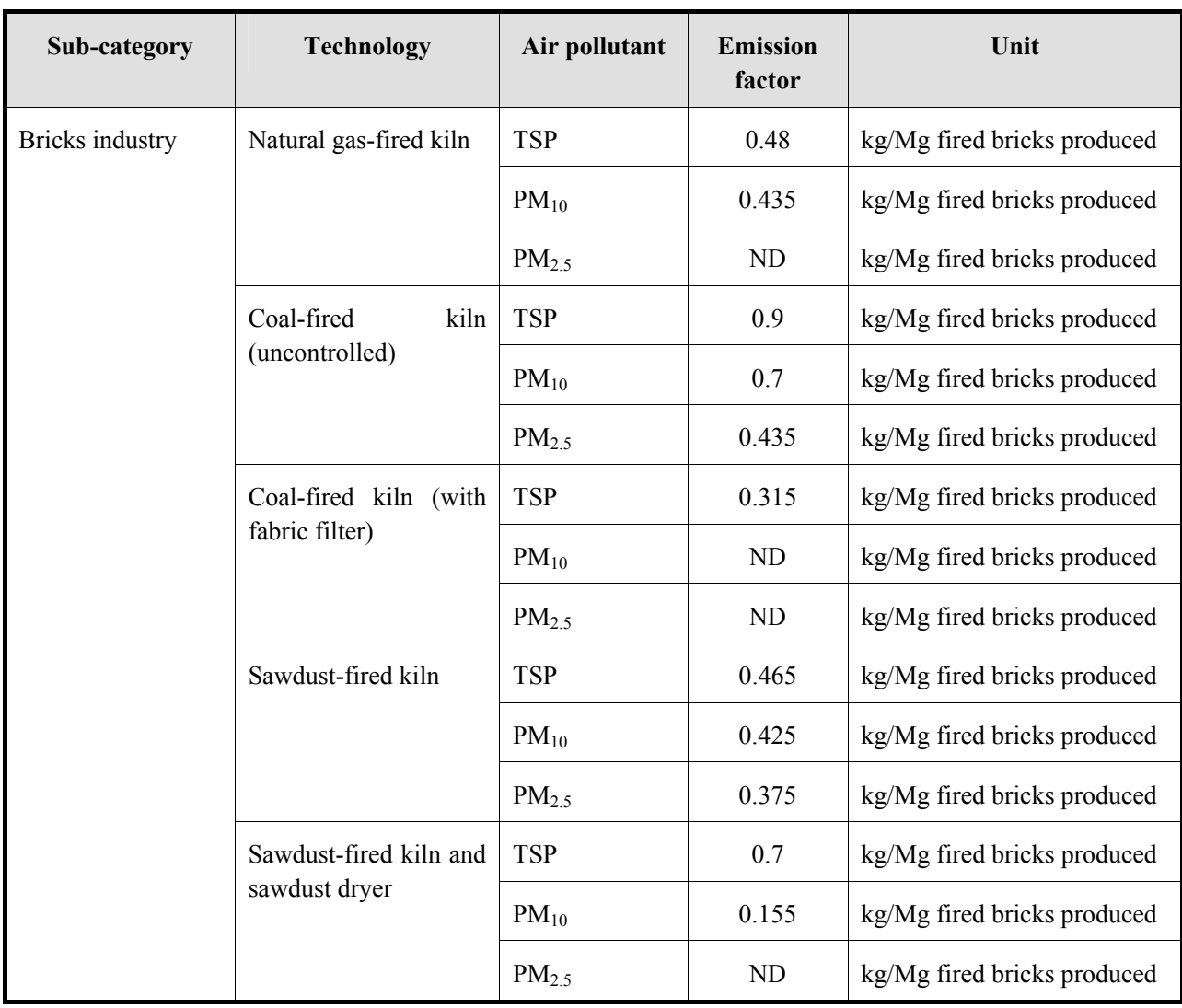

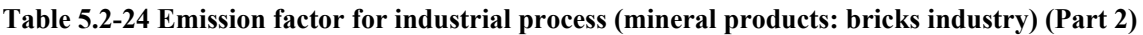

Note: ESP: Electro-static Precipitator

Emission factor of quarrying and mining of minerals other than coal is shown in Table 5.2-25.

| Sub-category                     | Air pollutant | <b>Emission</b><br>Unit<br>factor |              |  |  |  |
|----------------------------------|---------------|-----------------------------------|--------------|--|--|--|
| mining<br>of<br>Quarrying<br>and | <b>TSP</b>    | 0.07                              | g/Mg mineral |  |  |  |
| minerals other than coal         | $PM_{10}$     | 0.04                              | g/Mg mineral |  |  |  |
|                                  | $PM_{2.5}$    | 0.004                             | g/Mg mineral |  |  |  |

**Table 5.2-25 Emission factor for industrial process (mineral products: non-coal mining)** 

Source: EMEP/EEA Guidebook

Emission factor for construction and demolition works is shown in Table 5.2-26.

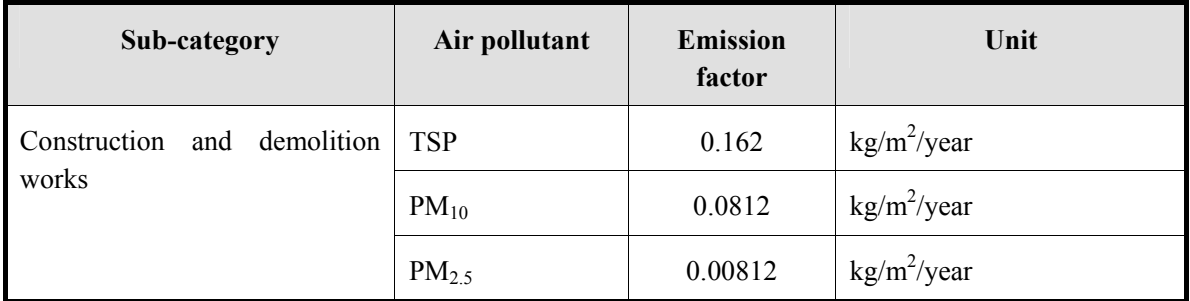

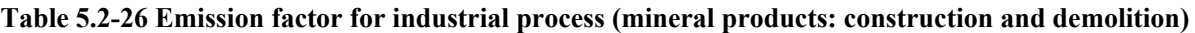

Source: EMEP/EEA Guidebook

Emission factor of storage, processing and transportation of mining product is shown in Table 5.2-27.

**Table 5.2-27 Emission factor for industrial process (mineral products: storage, processing, transportation)** 

| Sub-category                               | Air pollutant | <b>Emission</b><br>factor | Unit           |
|--------------------------------------------|---------------|---------------------------|----------------|
| Storage,<br>and<br>processing              | <b>TSP</b>    | 10                        | $g/Mg$ product |
| mining<br>transportation<br>of<br>products | $PM_{10}$     | 5                         | $g/Mg$ product |
|                                            | $PM_{2.5}$    | 0.5                       | $g/Mg$ product |

Source: EMEP/EEA Guidebook

Emission factors for other inorganic item manufacturing of EMEP/EEA Guidebook are shown in Table 5.2-28.

| Sub-category       | <b>Technology</b>                                        | Air pollutant     | <b>Emission</b><br>factor | Unit       |  |  |
|--------------------|----------------------------------------------------------|-------------------|---------------------------|------------|--|--|
| Other<br>inorganic | Glass manufacturing                                      | <b>TSP</b>        | 300                       | g/Mg glass |  |  |
| item manufacturing | Default value                                            | $PM_{10}$         | 270                       | g/Mg glass |  |  |
|                    |                                                          | PM <sub>2.5</sub> | 240                       | g/Mg glass |  |  |
|                    | Flat glass                                               | <b>TSP</b>        | 130                       | g/Mg glass |  |  |
|                    | (abated<br>furnaces<br>(primary/<br>secondary methods)   | $PM_{10}$         | 120                       | g/Mg glass |  |  |
|                    |                                                          | PM <sub>2.5</sub> | 100<br>g/Mg glass         |            |  |  |
|                    | Container glass                                          | <b>TSP</b>        | 280                       | g/Mg glass |  |  |
|                    | without<br>(primary<br>measures;<br>secondary abatement) | $PM_{10}$         | 250                       | g/Mg glass |  |  |
|                    |                                                          | PM <sub>2.5</sub> | 220                       | g/Mg glass |  |  |
|                    | Glass fiber                                              | <b>TSP</b>        | 100                       | g/Mg glass |  |  |
|                    | (primary abatement methods;<br>no secondary abatement)   | $PM_{10}$         | 90                        | g/Mg glass |  |  |
|                    |                                                          | PM <sub>2.5</sub> | 70                        | g/Mg glass |  |  |
|                    | Glass wool manufacturing                                 | <b>NMVOC</b>      | 500                       | g/Mg glass |  |  |
|                    |                                                          | NH <sub>3</sub>   | 1400                      | g/Mg glass |  |  |
|                    |                                                          | <b>TSP</b>        | 670                       | g/Mg glass |  |  |
|                    |                                                          | $PM_{10}$         | 590                       | g/Mg glass |  |  |
|                    |                                                          | $PM_{2.5}$        | 520                       | g/Mg glass |  |  |
|                    | Lead crystal glass                                       | <b>TSP</b>        | 10                        | g/Mg glass |  |  |
|                    | (filters in operation)                                   | $PM_{10}$         | 9                         | g/Mg glass |  |  |
|                    |                                                          | PM <sub>2.5</sub> | $8\,$                     | g/Mg glass |  |  |
|                    | Other glasses                                            | <b>TSP</b>        | 200                       | g/Mg glass |  |  |
|                    |                                                          | $PM_{10}$         | 180                       | g/Mg glass |  |  |
|                    |                                                          | PM <sub>2.5</sub> | 160                       | g/Mg glass |  |  |

**Table 5.2-28 Emission factor for industrial process (mineral products: inorganic item manufacturing)** 

Reduction rate for other inorganic item manufacturing of EMEP/EEA Guidebook is shown in Table 5.2-29.

| Sub-category | <b>Technology</b>                             | <b>Reduction</b><br>rate | <b>Remarks</b>                                                    |  |  |  |  |
|--------------|-----------------------------------------------|--------------------------|-------------------------------------------------------------------|--|--|--|--|
| Flat glass   | Policy A: particle $> 10 \mu m$               | 75 %                     | Policy A either use gas/oil as fuel to                            |  |  |  |  |
|              | Policy A: $10 \mu m$ > particle > $2.5 \mu m$ | 75 %                     | burn, or introduce a limited policy                               |  |  |  |  |
|              | Policy A: $2.5\mu m >$ particle               | 75 %                     |                                                                   |  |  |  |  |
|              | Policy B: particle $> 10 \mu m$               | 99 %                     | Policy B introduces electric heater,                              |  |  |  |  |
|              | Policy B: $10 \mu m$ > particle > $2.5 \mu m$ | 99 %                     | electro-static precipitator, scrubber<br>or continuous filtering. |  |  |  |  |
|              | Policy B: $2.5\mu m >$ particle               | 99 %                     |                                                                   |  |  |  |  |
| Glass fiber  | Policy A: particle $> 10 \mu m$               | 50 %                     | Policy A either use gas/oil as fuel to                            |  |  |  |  |
|              | Policy A: $10 \mu m$ > particle > $2.5 \mu m$ | 50 %                     | burn, or introduce a limited policy                               |  |  |  |  |
|              | Policy A: $2.5\mu m >$ particle               | 50 %                     |                                                                   |  |  |  |  |
|              | Policy B: particle $> 10 \mu m$               | $75\%$                   | Policy B introduces electric heater,                              |  |  |  |  |
|              | Policy B: $10 \mu m$ > particle > $2.5 \mu m$ | 75 %                     | electro-static precipitator, scrubber<br>or continuous filtering  |  |  |  |  |
|              | Policy B: $2.5 \mu m$ > particle              | 75 %                     |                                                                   |  |  |  |  |

**Table 5.2-29 Reduction rate for industrial process (mineral products: inorganic item manufacturing)** 

Emission factors for other inorganic item manufacturing in AP-42 are shown in Table 5.2-30.

| Sub-category                                      | <b>Technology</b>        | Air<br>pollutant | <b>Emission</b><br>factor | Unit                 |
|---------------------------------------------------|--------------------------|------------------|---------------------------|----------------------|
| Glass manufacturing<br>(container)                | Uncontrolled             | <b>TSP</b>       | 0.7                       | kg/Mg glass produced |
|                                                   | w/low-energy<br>scrubber | <b>TSP</b>       | 0.4                       | kg/Mg glass produced |
|                                                   | w/venture scrubber       | <b>TSP</b>       | < 0.1                     | kg/Mg glass produced |
| Glass manufacturing                               | Uncontrolled             | <b>TSP</b>       | 1.0                       | kg/Mg glass produced |
| (flat glass)                                      | w/low-energy<br>scrubber | <b>TSP</b>       | 0.5                       | kg/Mg glass produced |
| Glass manufacturing<br>(Press and blown)          | Uncontrolled             | <b>TSP</b>       | 8.4                       | kg/Mg glass produced |
|                                                   | w/low-energy<br>scrubber | <b>TSP</b>       | 4.2                       | kg/Mg glass produced |
|                                                   | w/venture scrubber       | <b>TSP</b>       | 0.5                       | kg/Mg glass produced |
|                                                   | w/low-energy<br>scrubber | <b>TSP</b>       | 0.1                       | kg/Mg glass produced |
|                                                   | w/venture scrubber       | <b>TSP</b>       | 0.1                       | kg/Mg glass produced |
| Glass manufacturing<br>(Forming and<br>finishing) |                          | <b>TSP</b>       | Negligible                | kg/Mg glass produced |

**Table 5.2-30 Industrial process (mineral products: inorganic item manufacturing) emission factor** 

Source: AP-42

## **5.2.2.4 Temporal change and spatial distribution**

## *1. Temporal change*

Temporal change is shown in Table 2.5-1 of "2.5 Temporal change and spatial distribution" of "2 Basic policy in estimating emission inventory of air pollutants".

## *2. Spatial distribution*

Spatial distribution is shown in Table 2.5-2 of "2.5 Temporal change and spatial distribution" of "2 Basic policy in estimating emission inventory of air pollutants".

# **5.3 Chemical products**

### **5.3.1 Simple method**

### **5.3.1.1 Outline of emission estimation method**

Air pollutant emission amount is estimated by multiplying activity data and emission factors. Generally activity data are the production volume of product in each industrial process, and statistics data of country or province are used for estimation.

### **5.3.1.2 Estimation of activity data**

Activity data is basically the production volume of each industrial product, and is assumed to be available in the statistics data of each country, which use is the priority. If activity data is not available in the statistics data of the country, the following international statistics data can be used.

- 1) Industrial Commodity Statistics Yearbook
- 2) FAOSTAT: http://faostat.fao.org/

Activity data of chemical industry air pollutant emission amount is shown as in Table 5.3-1.

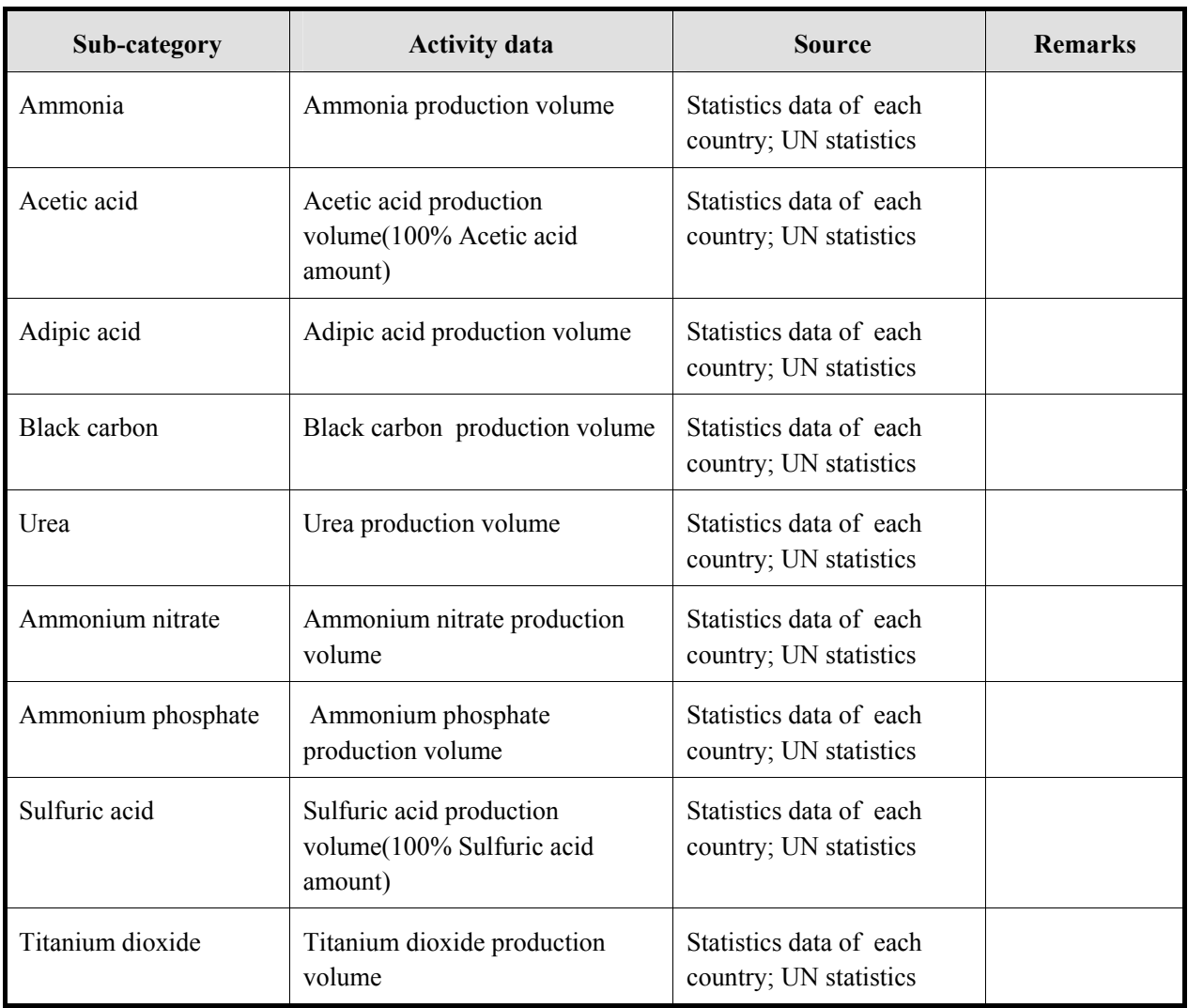

#### **Table 5.3-1 Activity data of industrial process (chemical industries)**

### **5.3.1.3 Setting of emission factors**

Emission factor are compiled based on the default values of GAP Forum Manual, using the values listed in Table 5.3-2. However, it is important to note that these emission factors are set as a single value for industrial process that has wide values technically. If emission factors can be set in accordance with the features of the country, those values should be the priority in usage. And emission factors with more technical details are shown in "5.3.2 Detailed method", "5.3.2.3 Setting of emission factor", and if emission factor that should be used as a priority in the country is available, it should be used as a priority.

Guidelines for Developing Emission Inventory in East Asia

| Sub-category          | Unit                                 | $SO_x$       | NO <sub>x</sub> | CO         | <b>NMVOC</b>    | NH <sub>3</sub> | <b>TSP</b>    | $PM_{10}$       | PM <sub>2.5</sub> | <b>BC</b> | OC | CO <sub>2</sub>        | CH <sub>4</sub> | $N_2O$           |
|-----------------------|--------------------------------------|--------------|-----------------|------------|-----------------|-----------------|---------------|-----------------|-------------------|-----------|----|------------------------|-----------------|------------------|
| Ammonia               | kg/Mg output                         | $0.3^{b)}$   | $NA^{b}$        | $7.9^{b)}$ | $4.7^{b}$       | $2.1^{b}$       |               | $NA^{b}$        | $NA^{b}$          |           |    | $1694 -$<br>$3273^{a}$ |                 |                  |
| Nitric acid           | $\text{kg}/\text{Mg}$ (100%<br>acid) | $NA^{b}$     | $12^{b}$        | $NA^{b}$   | $NA^{b}$        | $0.01^{b}$      |               | $NA^{b}$        | $NA^{b}$          |           |    |                        |                 | $2 -$<br>$q^{a}$ |
| Adipic acid           | kg/Mg output                         | $NA^{b}$     | $8.1^{b}$       | $34.4^{b}$ | 9 <sup>b)</sup> | $NA^{b}$        | $0.5^{\circ}$ | $0.5^{b)}$      | (b)               |           |    |                        |                 | $300^{a}$        |
| Carbon black          | kg/Mg output                         | $3.1^{b}$    | $0.4^{b}$       | $10^{b}$   | $40^{b}$        | $NA^{b}$        | $6.56^{c}$    | $6.56^{b}$      | (b)               |           |    | $780 -$<br>$5250^{a}$  |                 |                  |
| Urea(uncontrolled)    | kg/Mg output                         | $NA^{b}$     | $NA^{b}$        | $NA^{b}$   | $NA^{b}$        | $11.8^{b}$      |               | $125.6^{b}$     | (b)               |           |    |                        |                 |                  |
| Urea(wet scrubber)    | kg/Mg output                         | $NA^{b}$     | $NA^{b}$        | $NA^{b}$   | $NA^{b}$        | $11.8^{b}$      |               | $0.71^{b}$      | (b)               |           |    |                        |                 |                  |
| Ammonium nitrate      | kg/Mg output                         | $NA^{b}$     | $NA^{b}$        | $NA^{b}$   | $NA^{b}$        | $29 - 63^{b}$   |               | $4.7 - 9.0^{b}$ | (b)               |           |    |                        |                 |                  |
| Ammonium<br>phosphate | kg/Mg output                         | $0.04^{b}$   | $NA^{b}$        | $NA^{b}$   | $NA^{b}$        | $0.07^{b}$      | $0.34^{c}$    | $0.34^{b}$      | (b)               |           |    |                        |                 |                  |
| Sulfuric acid         | kg/Mg output                         | $0 - 48^{b}$ | $NA^{b}$        | $NA^{b}$   | $NA^{b}$        | $NA^{b}$        |               | $NA^{b}$        | (b)               |           |    |                        |                 |                  |
| Titanium dioxide      | kg/Mg output                         | $14.6^{b}$   | $NA^{b}$        | $NA^{b}$   | $NA^{b}$        | $NA^{b}$        |               | (b)             | (b)               |           |    | $1340 -$<br>$1430^{a}$ |                 |                  |

**Table 5.3-2 Emission factors of industrial process (chemical industries) (GAP Forum Manual based value)** 

Source: <sup>a)</sup> 2006 IPCC Guidelines, <sup>b)</sup> GAP Forum Manual, <sup>c)</sup> AP-42

Note: NA: "Not applicable", -: "Not available"
### **5.3.1.4 Temporal change and spatial distribution**

### *1. Temporal change*

Temporal change is shown in Table 2.5-1 of "2.5 Temporal change and spatial distribution" of "2 Basic policy in estimating emission inventory of air pollutants".

### *2. Spatial distribution*

Spatial distribution is shown in Table 2.5-2 of "2.5 Temporal change and spatial distribution" of "2 Basic policy in estimating emission inventory of air pollutants".

### **5.3.2 Detailed method**

### **5.3.2.1 Outline of emission estimation method**

The basic formula in emission amount estimation is the same as "5.3.1 Simple method", that is air pollutant emission amount is estimated by multiplying activity data and emission factors. Generally activity data are the production volume of product in each industrial process, and statistics data of country or province are used for estimation. The emission factor is the emission amount per unit of production volume, but compared to the emission factor of "5.3.1 Simple method". It is more detailed technically.

Emissions = AD×EF ·······································································································(5.3-1)

Where,

Emissions: Air pollutant and greenhouse gas emission amount

AD: Activity data (production volume of industrial product)

EF: Emission factor

The detailed information on the emission amount can be obtained through questionnaire survey and interview survey ("questionnaire survey"). The questionnaire survey is basically assumed to be the same as estimation of air pollutant amount of large point source, of fuel consumption from which, the factory location, production volume, pollution prevention policy can be obtained. Further, the emission factor or air pollutant emission amount data should be preferably obtainable too.

The contents that have to identify by questionnaire or interview of the are shown as in Table 5.3-3, based on survey form for large point source of fuel consumption

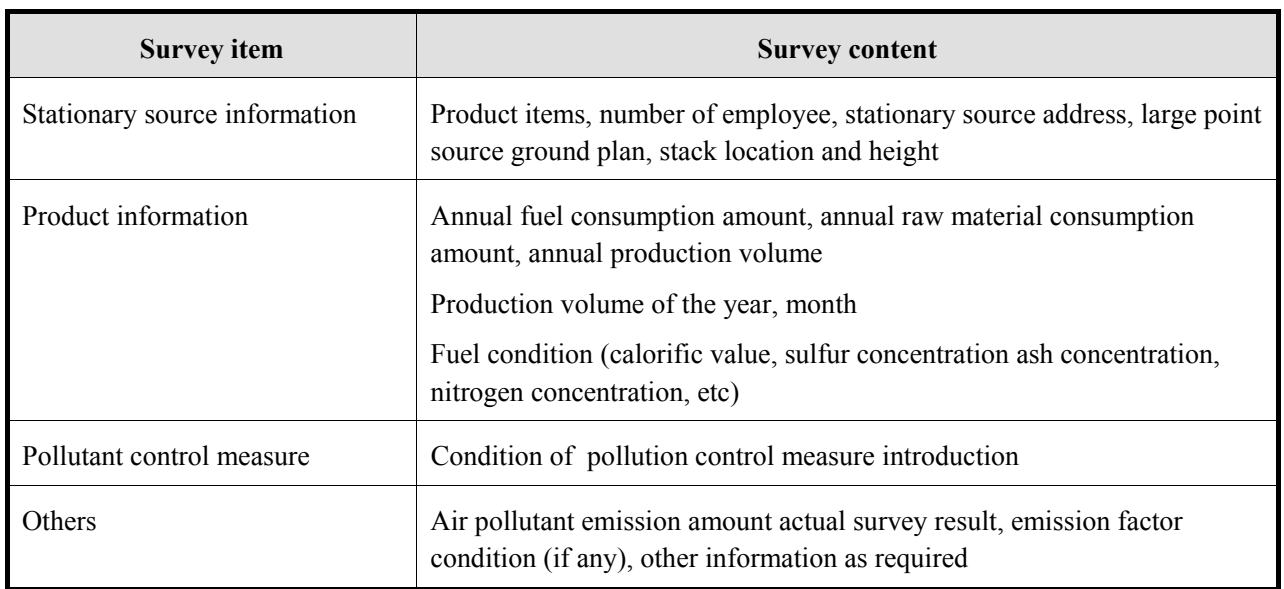

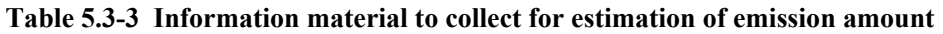

However, in the total national activity data of industrial, activity data is not estimated by "5.3.2 Detailed method", is treated as area source, and estimated using by "5.3.1 Simple method".

#### **5.3.2.2 Estimation of activity data**

Activity data of air pollutant emission amount from chemical industry is shown as in Table 5.3-4 and Table 5.3-5.

| Sub-category                             | <b>Activity data</b>                                   | <b>Source</b>                                             | <b>Remarks</b>                                                                       |
|------------------------------------------|--------------------------------------------------------|-----------------------------------------------------------|--------------------------------------------------------------------------------------|
| Ammonia                                  | Ammonia production volume                              | Statistics data of each<br>country; UN statistics         |                                                                                      |
| Nitric acid                              | Nitric acid production volume<br>(100% Acetic acid)    | Statistics data of each<br>country; UN statistics         |                                                                                      |
| Adipic acid                              | Adipic acid production volume                          | Statistics data of each<br>country; UN statistics         |                                                                                      |
| Calcium carbide                          | Calcium carbide production<br>volume                   | Statistics data of each<br>country; UN statistics         |                                                                                      |
| Sulfuric acid                            | Sulfuric acid production<br>volume(100% Sulfuric acid) | Statistics data of each<br>country; UN statistics         |                                                                                      |
| Ammonium sulfate                         | Ammonium sulfate production<br>volume                  | Statistics data of each<br>country; UN statistics         |                                                                                      |
| Ammonium nitrate                         | Ammonium nitrate production<br>volume                  | Statistics data of each<br>country; UN statistics         |                                                                                      |
| Ammonium phosphate                       | Ammonium phosphate<br>production volume                | Statistics data of each<br>country; UN statistics         |                                                                                      |
| Carbon black                             | Carbon black production<br>volume                      | Statistics data of each<br>country; UN statistics         |                                                                                      |
| Urea                                     | Urea production volume                                 | Statistics data of each<br>country; UN statistics         |                                                                                      |
| Titanium dioxide                         | Titanium dioxide production<br>volume                  | Statistics data of each<br>country; UN statistics         |                                                                                      |
| Phosphate fertilizers                    | Phosphate fertilizers<br>production volume             | Statistics data of each<br>country; UN statistics         |                                                                                      |
| Ethylene and Propylene                   | Ethylene and Propylene<br>production volume            | Statistics data of each<br>country; UN statistics         |                                                                                      |
| 1,2 dichloroethane and<br>Vinyl chloride | Vinyl chloride monomer<br>(VCM) production volume      | Statistics data of each<br>country; UN statistics         |                                                                                      |
| Polyethylene                             | Low density polyethylene<br>(LDPE) production volume   | Statistics data of each<br>country; UN statistics         | LDPE with specific<br>gravity below 0.94,<br>based on UN statistics                  |
|                                          | High density polyethylene<br>(HDPE) production volume  | Statistics data of each<br>country; UN statistics         | According to the UN<br>statistics, HDPE with<br>specific gravity more<br>than $0.94$ |
| Poly vinyl chloride<br>(PVC)             | Suspended PVC production<br>volume                     | Statistics data of each<br>country; UN statistics<br>data |                                                                                      |
|                                          | <b>Emulsion PVC process</b><br>production volume       | Statistics data of each<br>country; UN statistics<br>data |                                                                                      |

**Table 5.3-4 Activity data of industrial process (chemical industries: Part 1)** 

| Sub-category                                | <b>Activity data</b>                                            | <b>Source</b>                                     | <b>Remarks</b> |
|---------------------------------------------|-----------------------------------------------------------------|---------------------------------------------------|----------------|
| Polypropylene                               | Polypropylene production<br>volume                              | Statistics data in each<br>country; UN statistics |                |
| Styrene                                     | Styrene production volume                                       | Statistics data in each<br>country; UN statistics |                |
| Polystyrene                                 | General purpose polystyrene<br>production volume                | Statistics data in each<br>country; UN statistics |                |
|                                             | High impact polystyrene<br>production volume                    | Statistics data in each<br>country; UN statistics |                |
|                                             | Expandable polystyrene<br>production volume                     | Statistics data in each<br>country; UN statistics |                |
| Styrene-butadiene                           | General styrene-butadiene<br>polymer production volume          | Statistics data in each<br>country; UN statistics |                |
|                                             | Styrene-butadiene latex<br>production volume                    | Statistics data in each<br>country; UN statistics |                |
|                                             | Styrene-butadiene rubber<br>production volume                   | Statistics data in each<br>country; UN statistics |                |
| Acrylnitrile-<br>butadiene-Styrene<br>(ABS) | Acrylnitrile-butadiene-styrene<br>(ABS) resin production volume | Statistics data in each<br>country; UN statistics |                |
| Ethylene oxide                              | Ethylene oxide production<br>volume                             | Statistics data in each<br>country; UN statistics |                |
| Formaldehyde                                | Formaldehyde production<br>volume                               | Statistics data in each<br>country; UN statistics |                |
| Ethyl benzene                               | Ethyl benzene production volume                                 | Statistics data in each<br>country; UN statistics |                |
| Phthalic anhydride                          | Using o-xylene as feed                                          | Statistics data in each<br>country; UN statistics |                |
|                                             | Using naphthalene as feed                                       | Statistics data in each<br>country; UN statistics |                |
| Acrylnitrile                                | Acrylnitile production volume                                   | Statistics data in each<br>country; UN statistics |                |

**Table 5.3-5 Activity data of industrial process (chemical industries: Part 2)** 

However, it is assumed that activity data which are obtained through questionnaire survey is as same as activity data in Table 5.3-4 and Table 5.3-5.

#### **5.3.2.3 Setting of emission factors**

Chemical industry is classified into ammonia production, nitric acid production, Adipic acid production, carbide production and other chemical industry, storage, handling and transport of chemical production.

Emission factor from ammonia production is shown as in Table 5.3-6. However, emission factors for  $CO<sub>2</sub>$ , N<sub>2</sub>O and other greenhouse gas from ammonia production should be refer to 2006 IPCC Guidelines.

| Sub-category | <b>Technology</b>                             | Air pollutant   | <b>Emission</b><br>factor | Unit                   |
|--------------|-----------------------------------------------|-----------------|---------------------------|------------------------|
| Ammonia      | Default value                                 | NO <sub>x</sub> | 1 <sup>b)</sup>           | $kg/t$ NH <sub>3</sub> |
|              |                                               | CO              | 0.1 <sup>b</sup>          | $kg/t$ NH <sub>3</sub> |
|              |                                               | NH <sub>3</sub> | 0.01 <sup>b</sup>         | $kg/t$ NH <sub>3</sub> |
|              | Average value - Natural<br>gas                | CO <sub>2</sub> | $2.104^{a}$               | ton/t $NH3$            |
|              | Average value -<br>partially oxidized         | CO <sub>2</sub> | $3.273$ <sup>a)</sup>     | ton/t $NH3$            |
|              | Steam reformoming                             | NO <sub>x</sub> | 1 <sup>b)</sup>           | kg/ton NH <sub>3</sub> |
|              | (conventional as well as<br>advanced process) | CO              | $0.006^{b}$               | kg/ton NH <sub>3</sub> |
|              |                                               | <b>NMVOC</b>    | $0.09^{b}$                | kg/ton NH <sub>3</sub> |
|              |                                               | NH <sub>3</sub> | $0.05^{b}$                | kg/ton NH <sub>3</sub> |
|              | Various (auxiliary.                           | <b>NMVOC</b>    | 1 <sup>b)</sup>           | kg/ton NH <sub>3</sub> |
|              | boiler, super heater,<br>post combustion)     | CO              | 0.1 <sup>b)</sup>         | kg/ton NH <sub>3</sub> |

**Table 5.3-6 Emission factor from Industrial process (chemical industries: ammonia production)** 

Source: <sup>a)</sup>2006 IPCC Guidelines, <sup>b)</sup>EMEP/EEA Guidebook, <sup>c)</sup> AP-42

Emission factor from nitric acid production is shown as in Table 5.3-7.

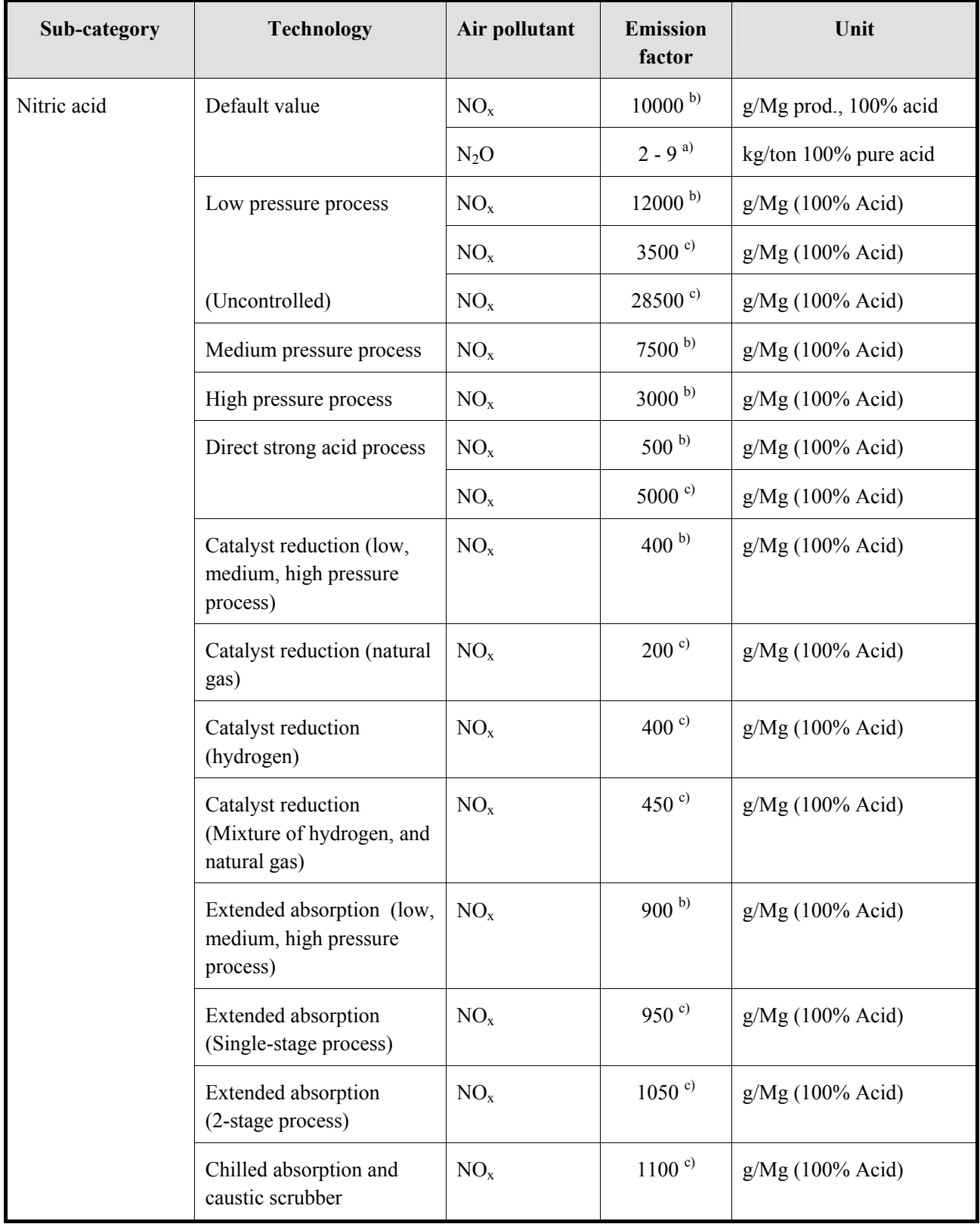

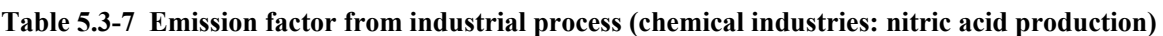

Source: <sup>a)</sup> 2006 IPCC Guidelines, <sup>b)</sup> EMEP/EEA Guidebook, <sup>c)</sup> AP-42

Emission factor from adipic acid production is shown as in Table 5.3-8.

| Sub-category | <b>Technology</b>                                                                                   | Air pollutant | <b>Emission</b><br>factor | Unit              |
|--------------|----------------------------------------------------------------------------------------------------|---------------|---------------------------|-------------------|
| Adipic acid  | Default value                                                                                       | $NO_{x}$      | 8 <sup>b)</sup>           | kg/Mg             |
|              | (EMEP/EEA<br>Guidebook value)                                                                       | CO            | $0.4^{b}$                 | kg/Mg             |
|              |                                                                                                    | $N_2O$        | $300^{a}$                 | kg/ton adpic acid |
|              | Total value of primary<br>and secondary<br>oxidization process t<br>(US EPA value:<br>uncontrolled) | $NO_{x}$      | 8.1 <sup>c</sup>          | kg/Mg             |
|              |                                                                                                    | CO            | $34.4^{\circ}$            | kg/Mg             |
|              |                                                                                                    | <b>NMVOC</b>  | 9 <sup>c</sup>            | kg/Mg             |
|              |                                                                                                    | <b>TSP</b>    | $0.5^{\circ}$             | kg/Mg             |

**Table 5.3-8 Emission factor from industrial process (chemical industries: Adipic acid production)** 

Source: <sup>a)</sup> 2006 IPCC Guidelines, <sup>b)</sup> EMEP/EEA Guidebook, <sup>c)</sup> AP-42

Emission factor from calcium carbide production is shown as in Table 5.3-9.

| Sub-category | <b>Technology</b>                                                                              | Air pollutant   | <b>Emission</b><br>factor  | Unit                                          |
|--------------|------------------------------------------------------------------------------------------------|-----------------|----------------------------|-----------------------------------------------|
| Carbide      | Default value                                                                                  | <b>TSP</b>      | $100^{b}$                  | g/Mg product                                  |
|              | $CaC2$ production<br>without the usage of<br>furnace gas                                       | <b>TSP</b>      | 49 <sup>b)</sup>           | g/Mg produced                                 |
|              | $CaC2$ production<br>without the usage of<br>furnace gas (e.g. lime<br>kiln); Venturi scrubber | <b>TSP</b>      | 80.9 <sup>b)</sup>         | g/Mg produced                                 |
|              | Silicon carbide<br>production volume                                                           | CO <sub>2</sub> | $2.30^{a}$                 | ton $CO2/ton$ raw material<br>used            |
|              |                                                                                                | CH <sub>4</sub> | 10.2 <sup>a</sup>          | kg CH <sub>4</sub> /ton raw material used     |
|              |                                                                                                | CO <sub>2</sub> | $2.62^{a}$                 | ton CO <sub>2</sub> /ton carbide<br>produced  |
|              |                                                                                                | CH <sub>4</sub> | $11.6^{a}$                 | kg CH <sub>4</sub> /ton carbide produced      |
|              | Calcium carbide<br>production volume                                                           | CO <sub>2</sub> | $1.70^{a}$                 | ton CO <sub>2</sub> /ton raw material<br>used |
|              |                                                                                                | CO <sub>2</sub> | $1.090$ <sup>a)</sup>      | ton $CO2/ton$ carbide<br>produced             |
|              |                                                                                                | CO <sub>2</sub> | not relevant <sup>a)</sup> | ton CO <sub>2</sub> /ton raw material<br>used |
|              |                                                                                                | CO <sub>2</sub> | $1.100^{a}$                | ton CO <sub>2</sub> /ton carbide<br>produced  |

**Table 5.3-9 Emission factor from industrial process (chemical industries: carbide production)** 

Source: <sup>a)</sup> 2006 IPCC Guidelines, <sup>b)</sup>EMEP/EEA Guidebook

Emission factor from other chemical industry is shown as in Table 5.3-10 to Table 5.3-18.

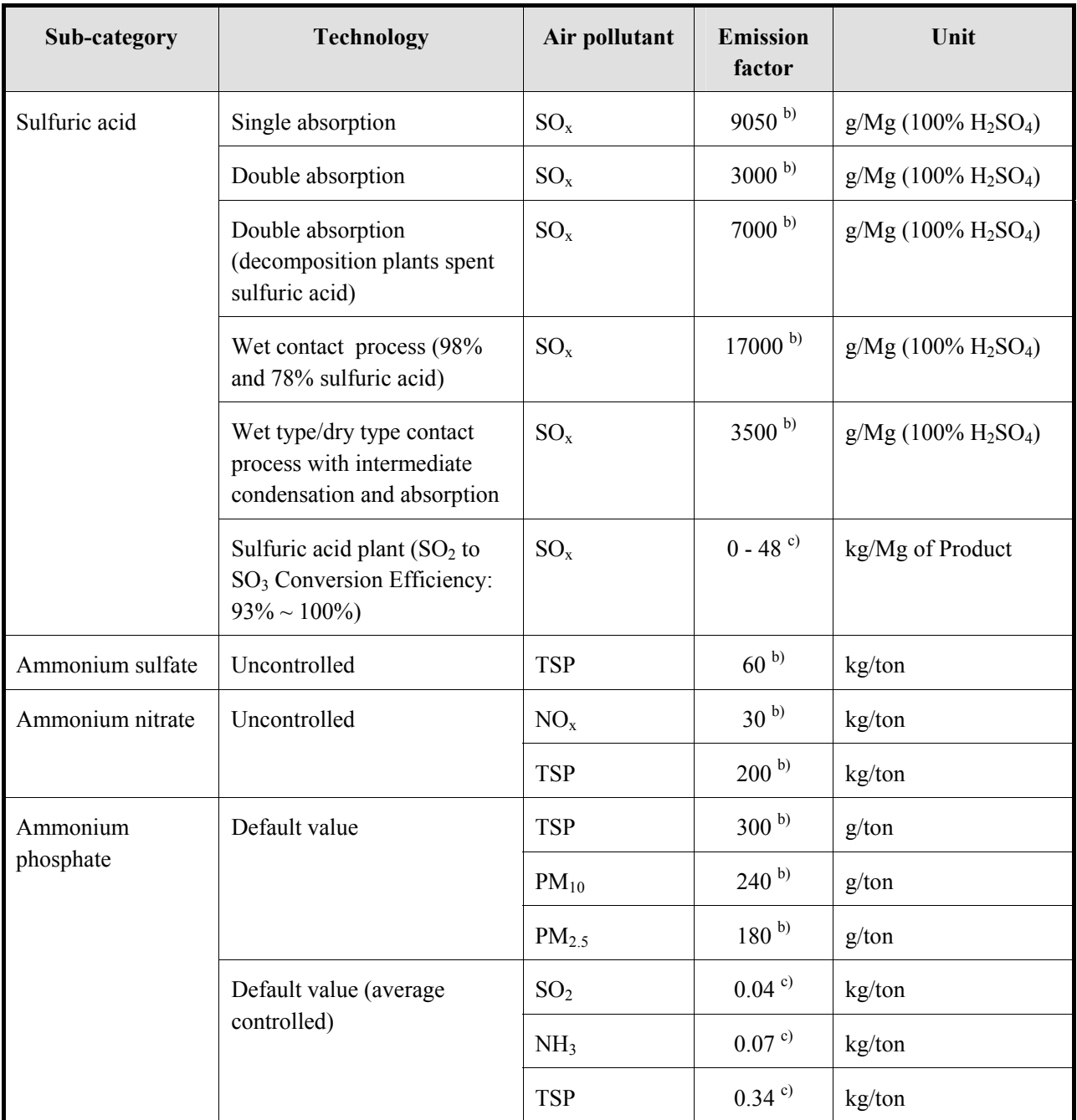

**Table 5.3-10 Emission factor from industrial process (chemical industries: other chemical industry, Part 1: sulfuric acid, sulfuric acid ammonium, nitric acid ammonium, phosphoric acid ammonium)** 

Source: <sup>a)</sup> 2006 IPCC Guidelines, <sup>b)</sup> EMEP/EEA Guidebook, <sup>c)</sup> AP-42, <sup>d</sup>)1996 IPCC Guidelines

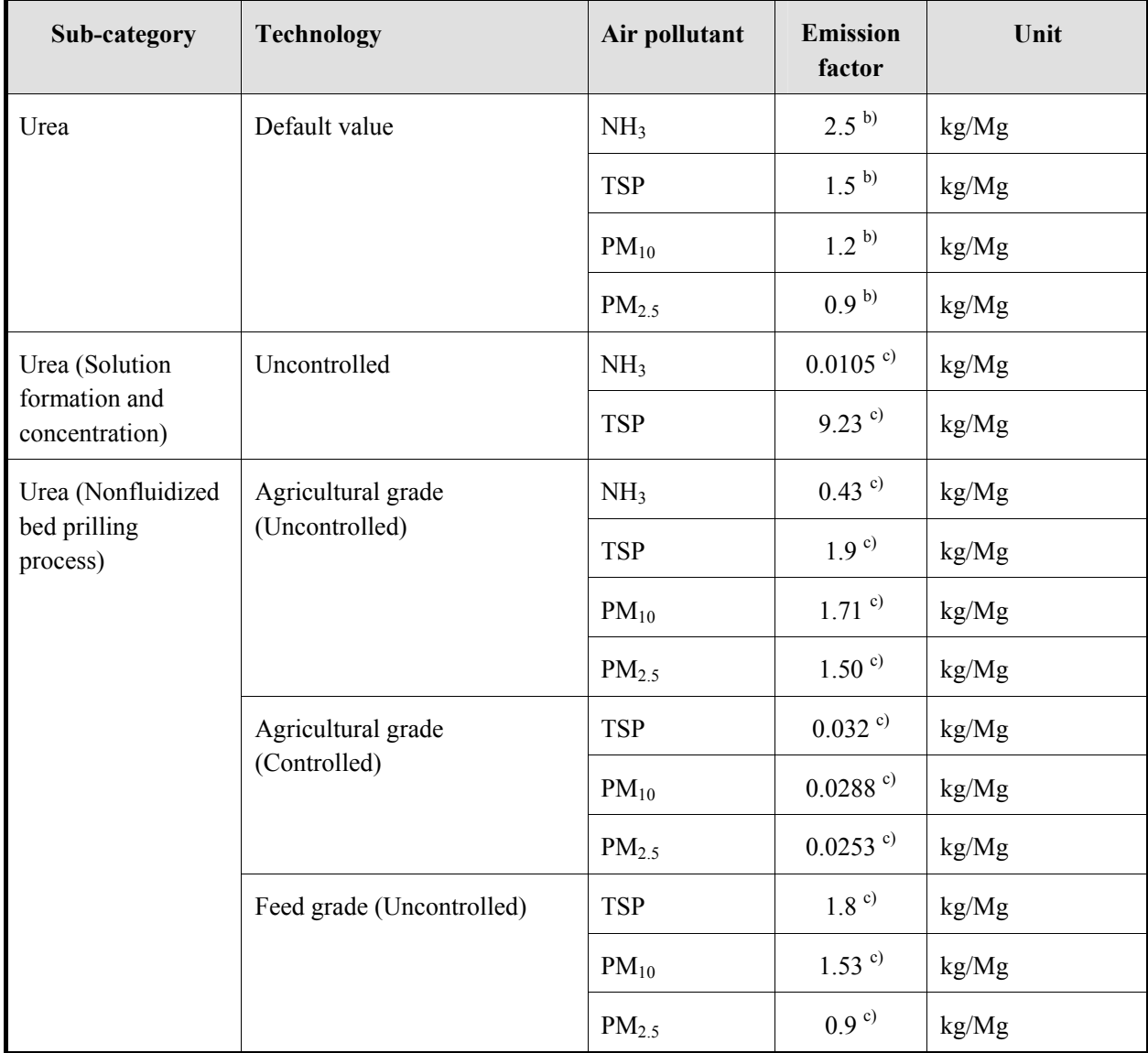

### **Table 5.3-11 Emission factor from industrial process (chemical industries: other chemical industry, Part 2: urea)**

Source: <sup>a)</sup> 2006 IPCC Guidelines, <sup>b)</sup> EMEP/EEA Guidebook, <sup>c)</sup>AP-42, <sup>d</sup>)1996 IPCC Guidelines

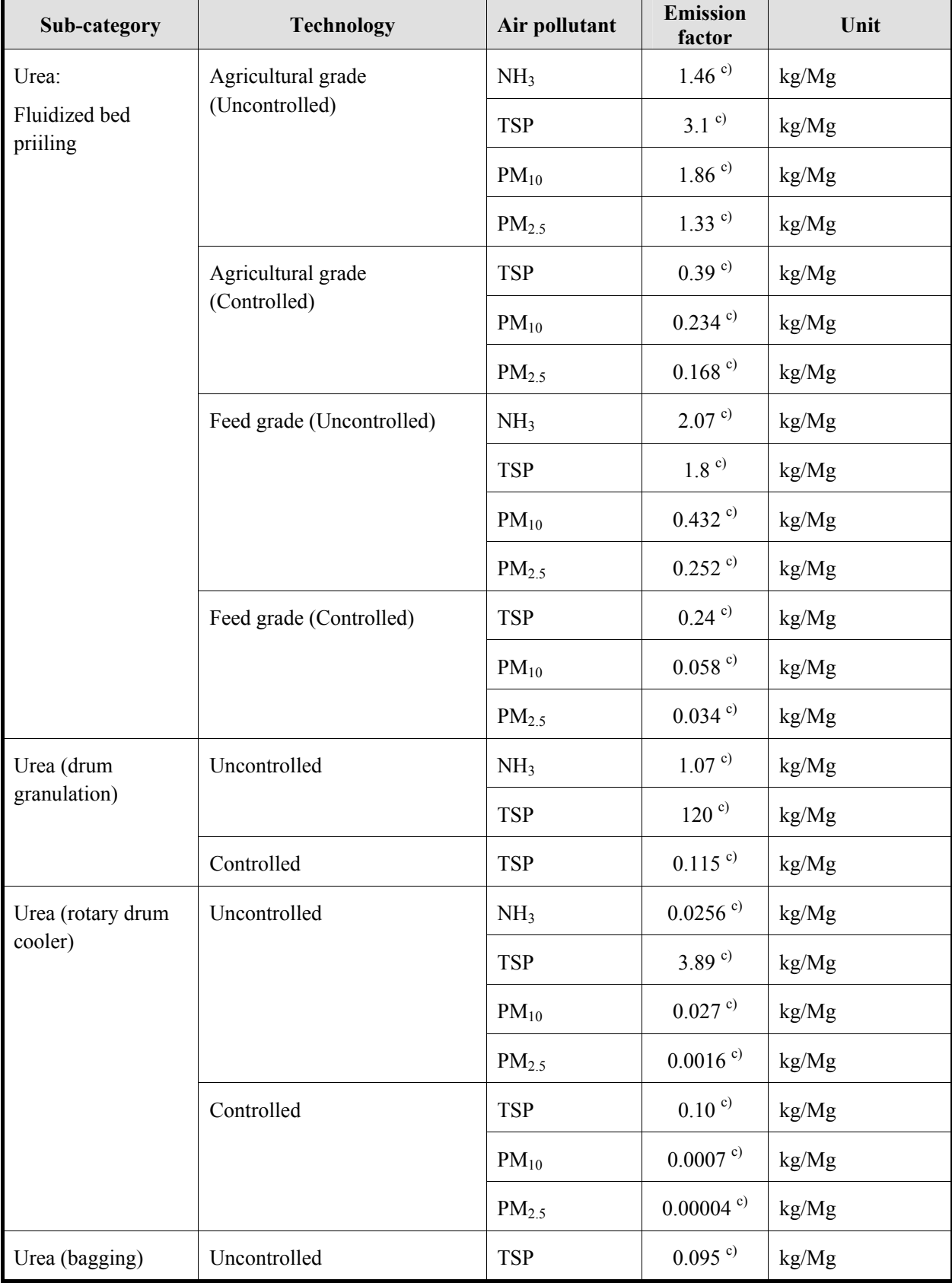

#### **Table 5.3-12 Emission factor from industrial process (chemical industries: other chemical industry, Part 3: urea)**

Source: <sup>c)</sup> AP-42

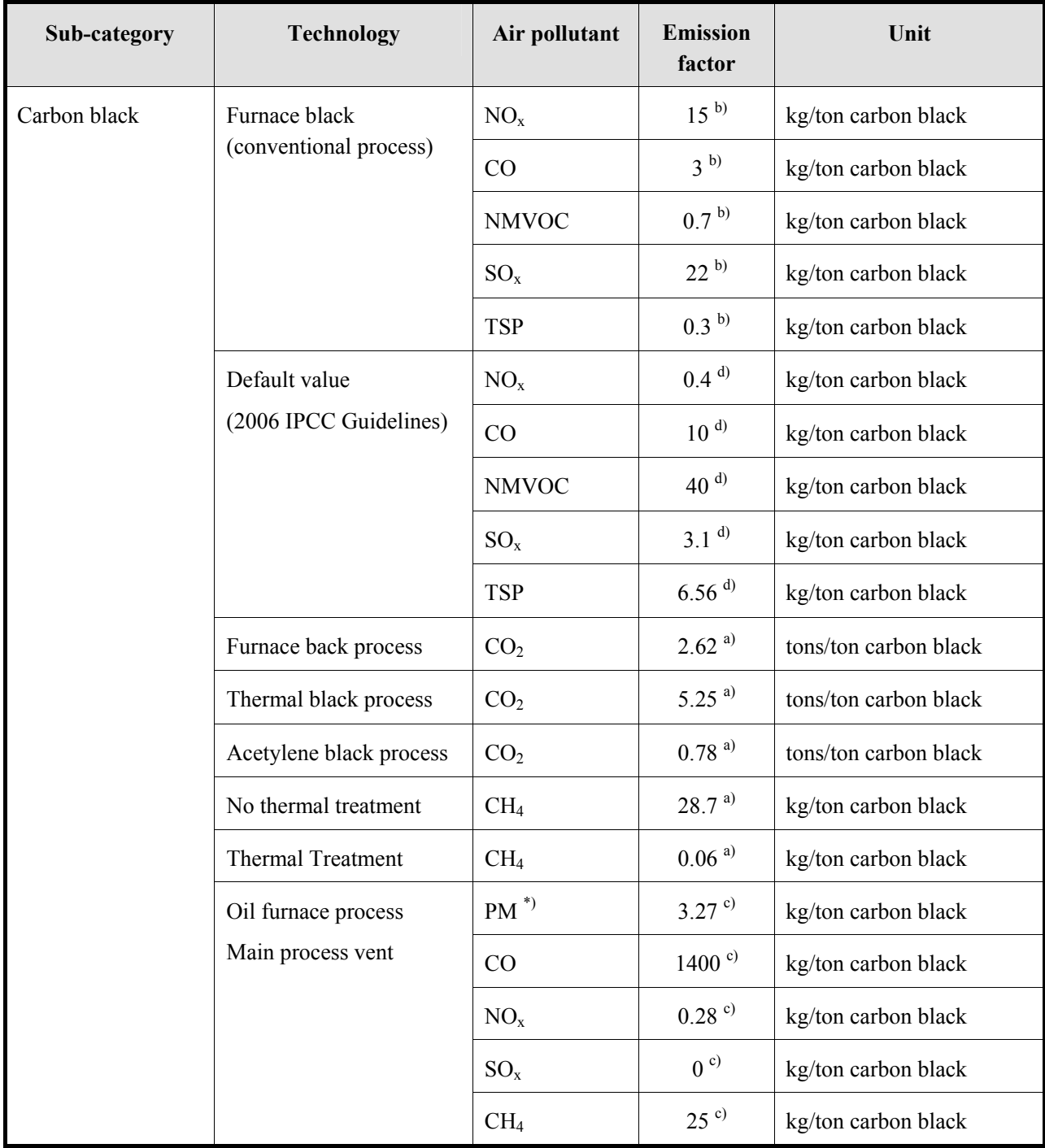

#### **Table 5.3-13 Emission factor from industrial process (chemical industries: other chemical industry, Part 4: carbon black)**

Source: <sup>a)</sup> 2006 IPCC Guidelines, <sup>b)</sup> EMEP/EEA Guidebook, <sup>c)</sup> AP-42, <sup>d</sup>) 1996 IPCC Guidelines Note: \*) PM is Black Carbon

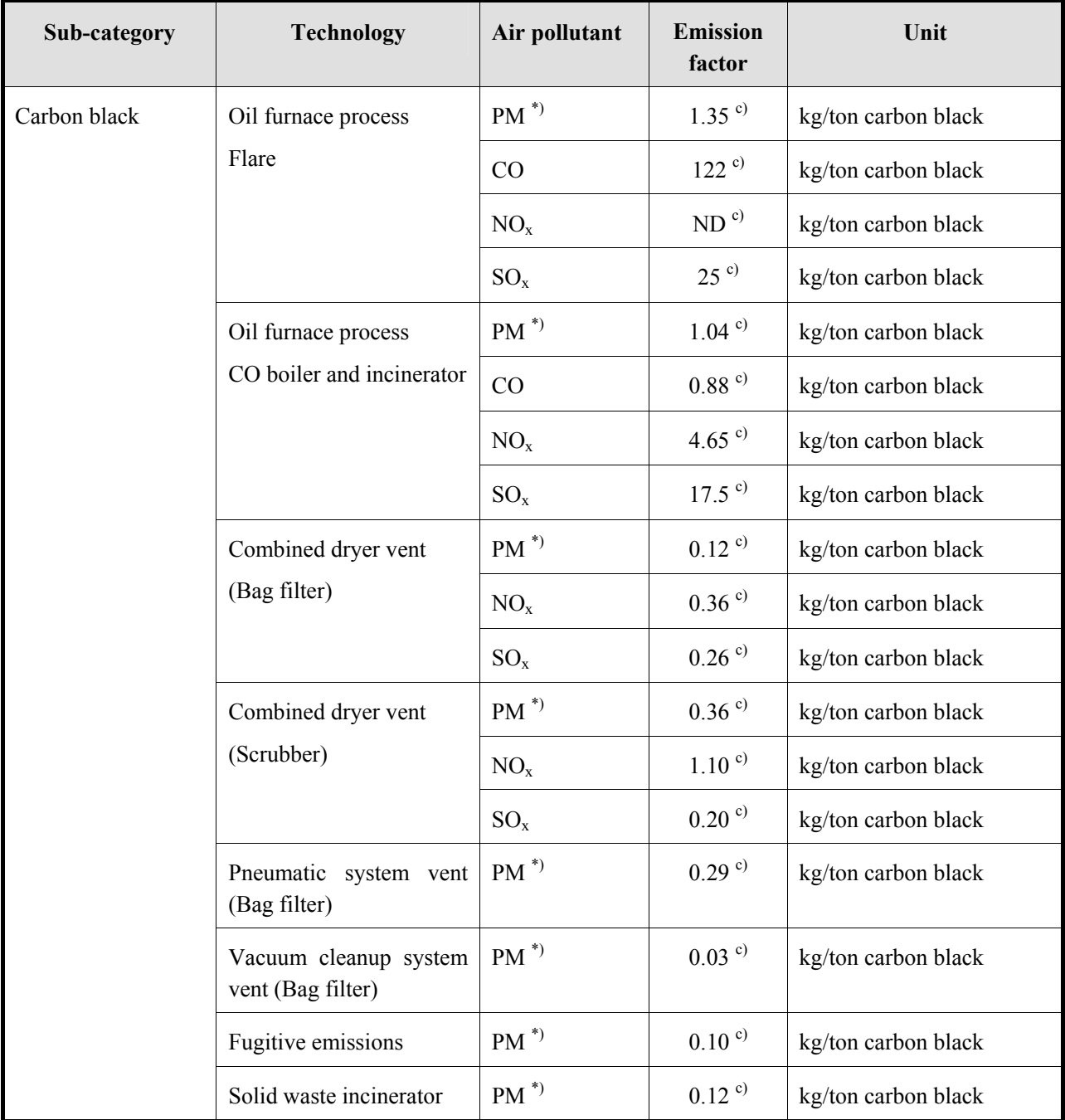

#### **Table 5.3-14 Emission factor from industrial process (chemical industries: other chemical industry, Part 5: carbon black)**

Source: <sup>a)</sup> 2006 IPCC Guidelines, <sup>b)</sup> EMEP/EEA Guidebook, <sup>c)</sup> AP-42, <sup>d)</sup> 1996 IPCC Guidelines Note: \*) PM is Black Carbon

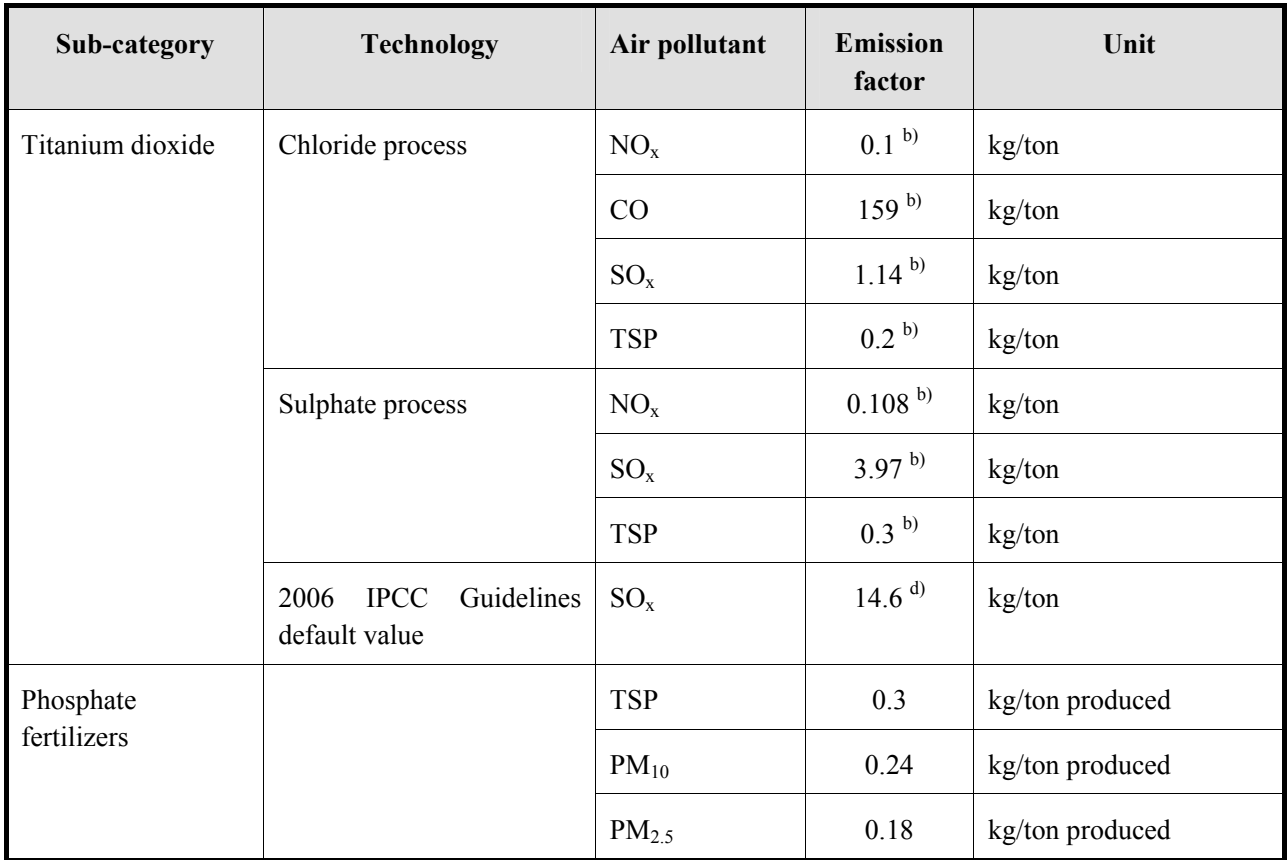

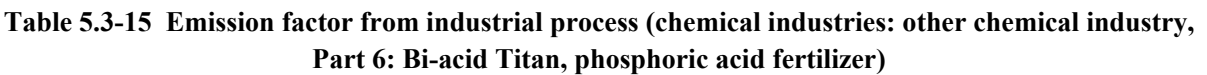

Source: <sup>a)</sup> 2006 IPCC Guidelines, <sup>b)</sup> EMEP/EEA Guidebook, <sup>c)</sup> AP-42, <sup>d)</sup> 1996 IPCC Guidelines

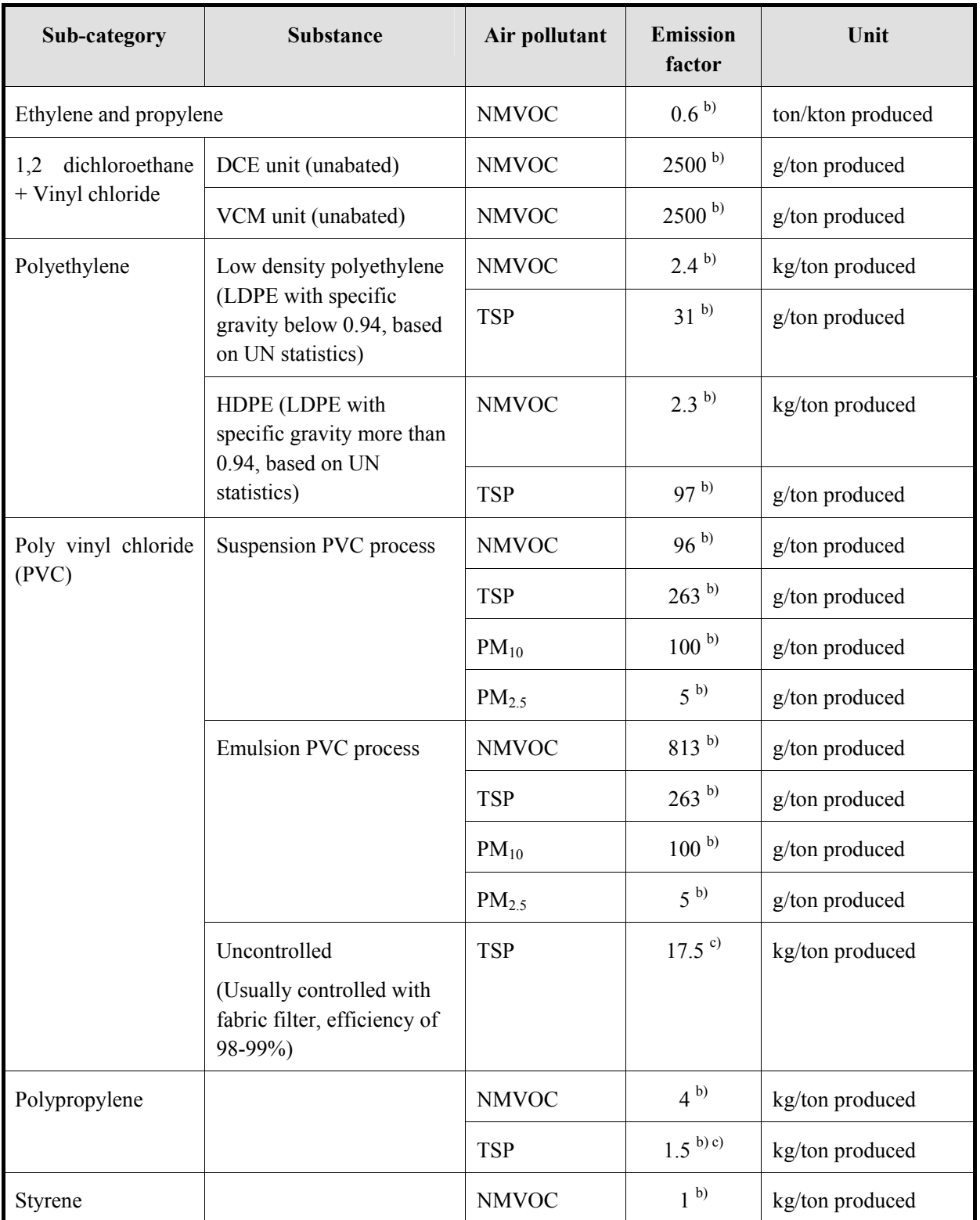

#### **Table 5.3-16 Emission factor from industrial process (chemical industries: other chemical industry, Part 7)**

Source: <sup>a)</sup> 2006 IPCC Guidelines, <sup>b)</sup> EMEP/EEA Guidebook, <sup>c)</sup> AP-42, <sup>d)</sup> 1996 IPCC Guidelines

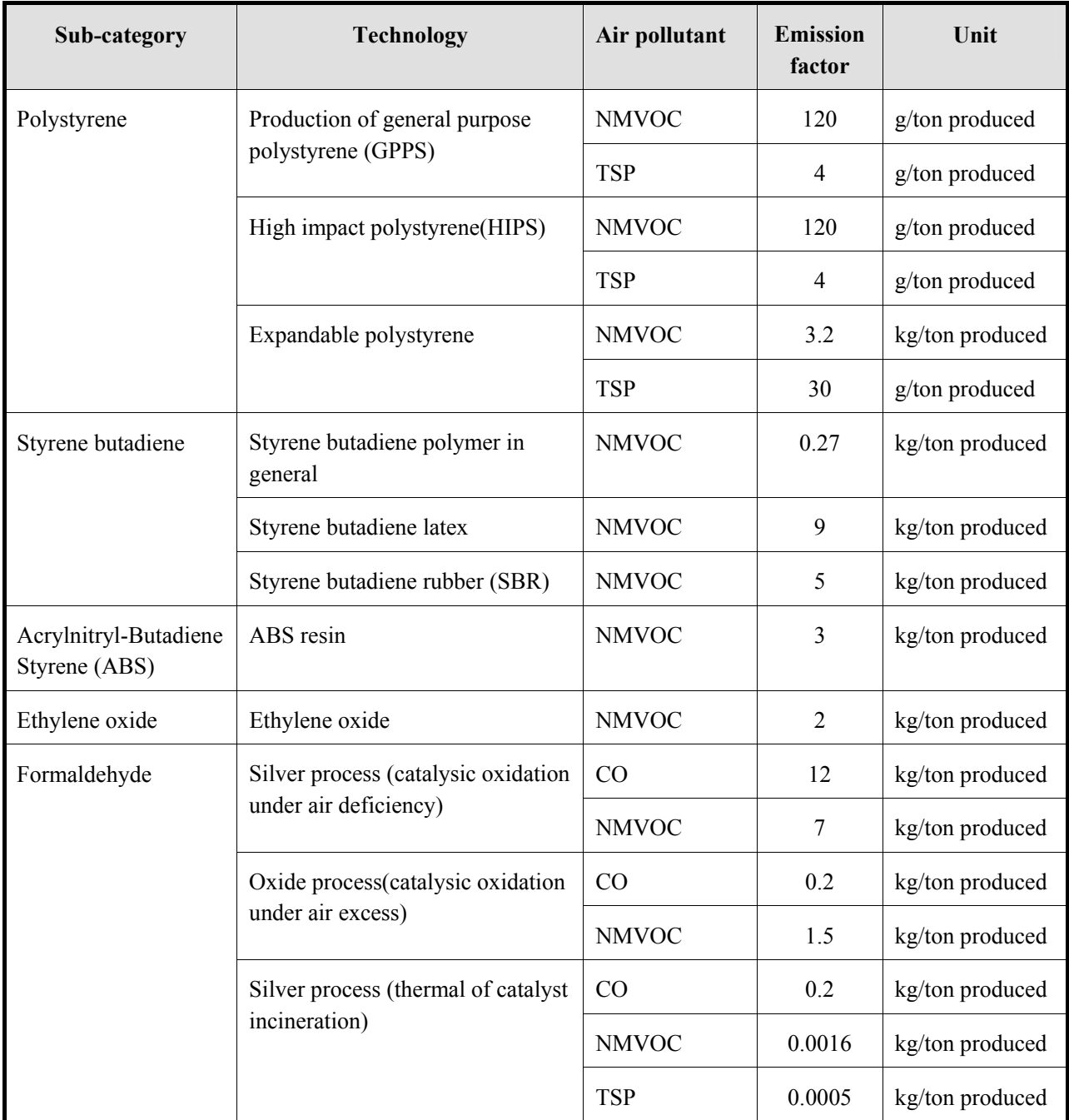

#### **Table 5.3-17 Emission factor from industrial process (chemical industries: other chemical industry, Part 8)**

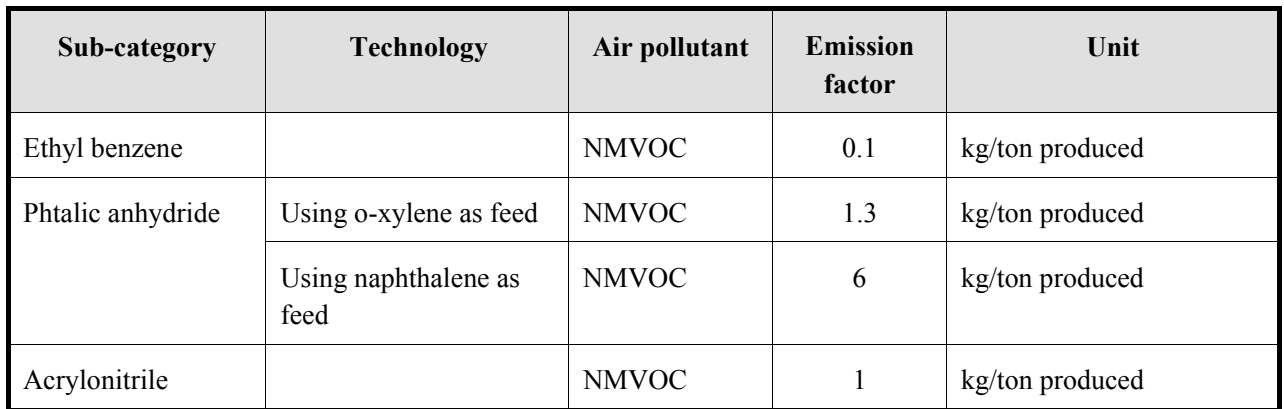

#### **Table 5.3-18 Emission factor from industrial process (chemical industries: other chemical industry, Part 9)**

Source: EMEP/EEA Guidebook

Abatement efficiencies for industrial process of chemical industry are shown as in Table 5.3-19.

| Sub-category              | <b>Pollutant</b>                    | <b>Efficiency</b> | <b>Remarks</b>                                                       |
|---------------------------|-------------------------------------|-------------------|----------------------------------------------------------------------|
| <b>Conventional Plant</b> | Particle $> 10 \mu m$               | 88 %              | Installation with average;                                           |
|                           | $10 \mu m$ > particle > $2.5 \mu m$ | 81 %              | conventional dedusting; ESP; wet<br>scrubber, some fugitives         |
|                           | $2.5 \mu m$ > particle              | 76 %              | capturing                                                            |
| Modern Plant              | Particle $> 10 \mu m$               | 98 %              | High<br>ESP<br>efficiency<br>$\alpha$                                |
|                           | $10 \mu m$ > particle > $2.5 \mu m$ | $96\%$            | equivalent to control primary<br>filters<br>fabric<br>for<br>source: |
|                           | $2.5 \mu m$ > particle              | $93\%$            | fugitive emissions                                                   |

**Table 5.3-19 Abatement efficiencies for industrial process (chemical industries)** 

In AP-42, other chemical industry emission factors are shown as in Table 5.3-20 to Table 5.3-22.

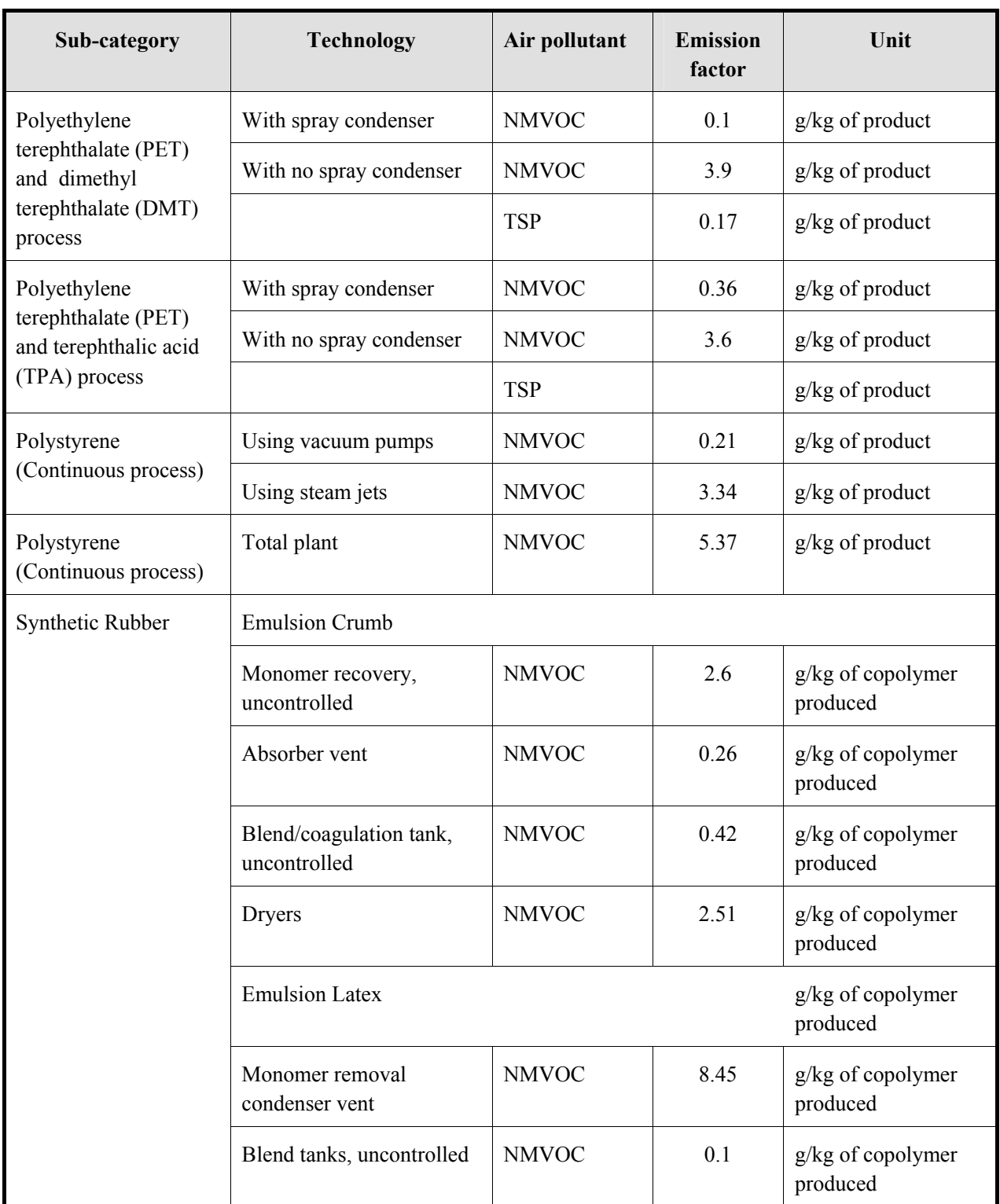

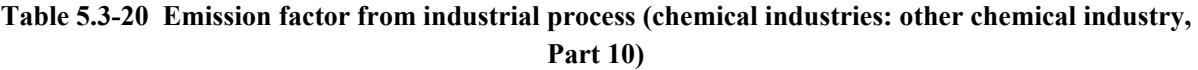

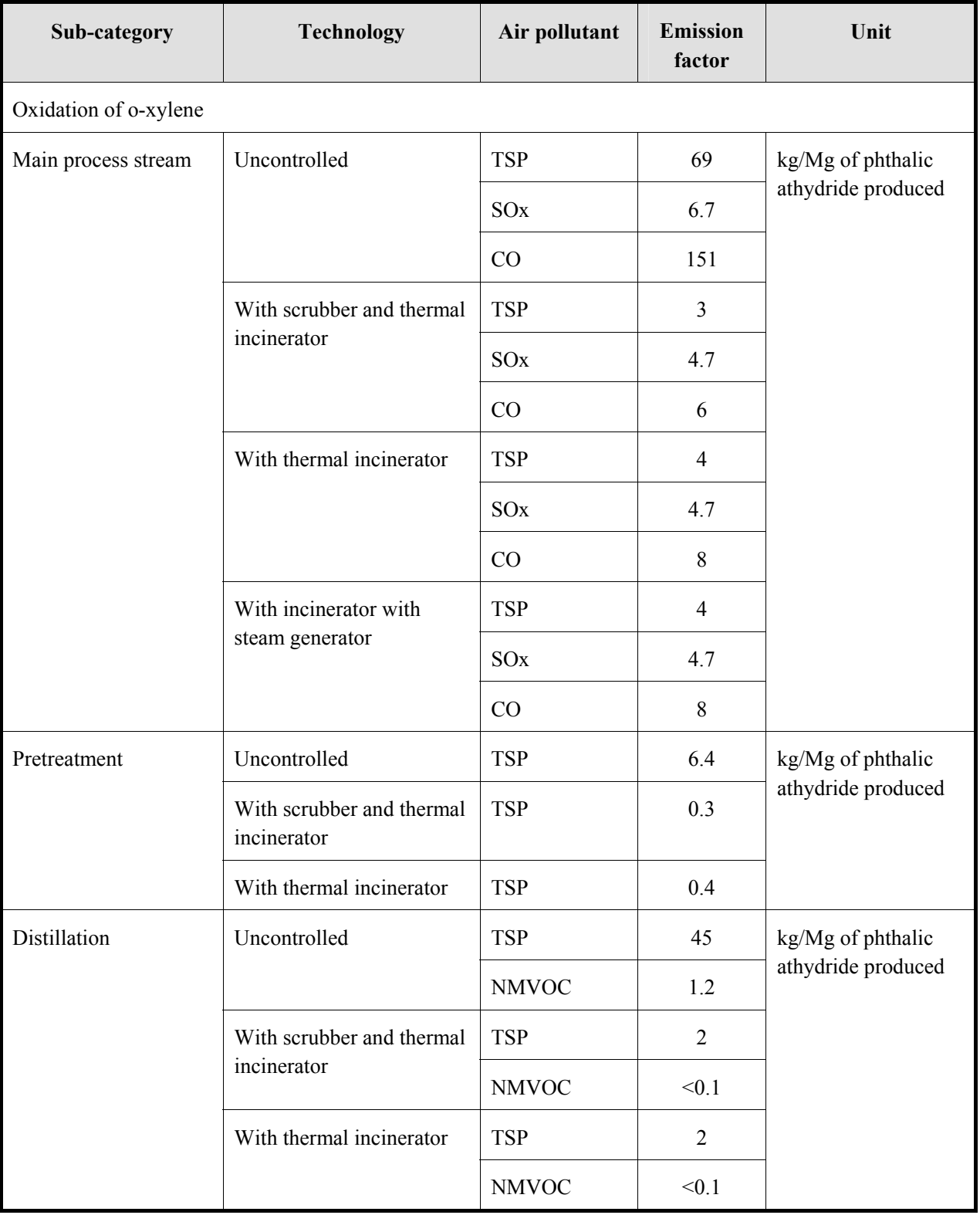

#### **Table 5.3-21 Emission factor from industrial process (chemical industries: other chemical industry, Part 11)**

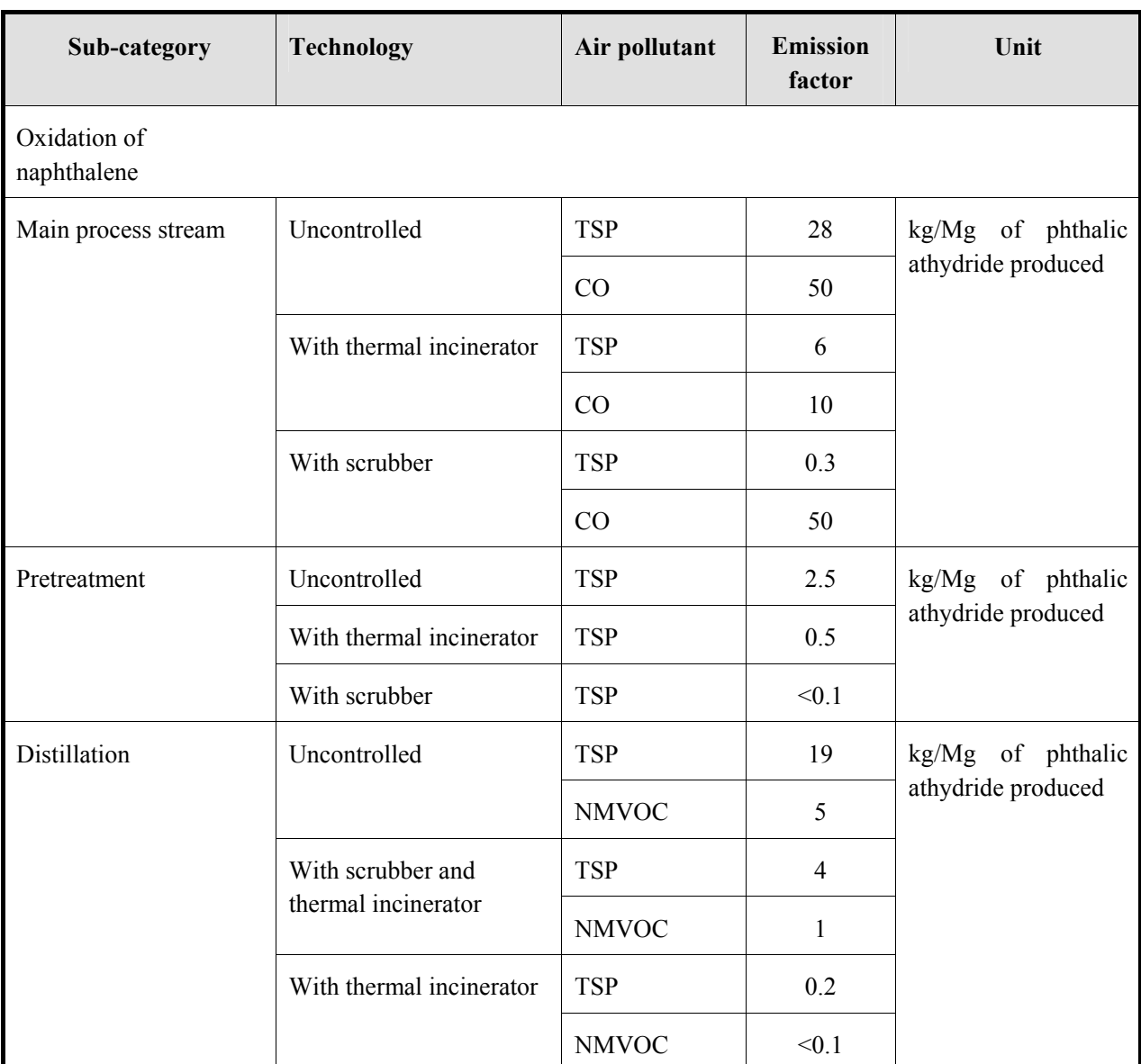

#### **Table 5.3-22 Emission factor from industrial process (chemical industries: other chemical industry, Part 12)**

Source: AP-42

#### **5.3.2.4 Temporal change and spatial distribution**

#### *1. Temporal change*

Temporal change is shown as in Table 2.5-1 of "2.5 Temporal change and spatial distribution" of "2 Basic policy in estimating emission inventory of air pollutants".

#### *2. Spatial distribution*

Spatial distribution is shown as in Table 2.5-2 of "2.5 Temporal change and spatial distribution" of "2 Basic policy in estimating emission inventory of air pollutants".

# **5.4 Metal production**

### **5.4.1 Simple method**

### **5.4.1.1 Outline of emission estimation method**

The calculation of emission is basically by multiplying the activity data with emission factor. Activity data generally means the production rate of product in each industrial process, and it is assumed that statistics at national or provincial level are available.

## **5.4.1.2 Estimation of activity data**

Activity data is basically the production volume of each industrial product, and is assumed to be available in the statistics of each country, which use is priority. The activity data not derived from the statistics of each country is assumed to be based on the following international statistics data.

- 1) Industrial Commodity Statistics Yearbook
- 2) International Steel Institute (IISI:

http://www.worldsteel.org/pictures/publicationfiles/SSY%202010.pdf)

3) USA Geological Survey (USGS) Minerals Yearbook (http://minerals.usgs.gov/minerals/pubs/country)

Activity data for metal industry is shown in Table 5.4-1.

| Sub-category                 | <b>Activity data</b>                                   | <b>Activity data source, remarks</b>                                                       |
|------------------------------|--------------------------------------------------------|--------------------------------------------------------------------------------------------|
| Metal products               |                                                        |                                                                                            |
| Pig iron production          | Iron and steel production volume                       | Statistics in each country, IISI<br>(International Iron and Steel Institute)<br>statistics |
| Aluminum production          | Aluminum production volume                             | Statistics in each country, UN statistics                                                  |
| Copper smelting<br>(primary) | High density ore volume processed<br>in refining plant | Statistics in each country, UN statistics                                                  |
| Lead smelting (primary)      | Burnt lead volume                                      | Statistics in each country, UN statistics                                                  |
| Lead smelting<br>(secondary) | Lead processed volume                                  | Statistics in each country, UN statistics                                                  |
| Zinc smelting                | Processed zinc ore volume, zinc<br>usage               | Statistics in each country, UN statistics                                                  |

**Table 5.4-1 Activity data for Industrial process (metal production)** 

## **5.4.1.3 Setting of emission factors**

Emission factor based on GAP Forum Manual is as shown in Table 5.4-2. However, these emission factors are single value set as emission factor of industrial process that contains a technically wide range of values. If emission factors can be set in accordance with the features of the country, these should be preferentially used. In "5.4.2.3 Setting of emission factor" of "5.4.2 Detailed method", a technically more detailed emission factor is indicated, and if there is priority to use the emission factor of the country, that one should be preferentially used.

| Sub-category                    | Unit                                                               | $SO_x$          | NO <sub>x</sub> | CO         | <b>NMVOC</b> | NH <sub>3</sub> | <b>TSP</b> | $PM_{10}$  | PM <sub>2.5</sub> | <b>BC</b> | <b>OC</b> | CO <sub>2</sub>               | CH <sub>4</sub> | $N_2O$ |
|---------------------------------|--------------------------------------------------------------------|-----------------|-----------------|------------|--------------|-----------------|------------|------------|-------------------|-----------|-----------|-------------------------------|-----------------|--------|
| Metal products                  |                                                                    |                 |                 |            |              |                 |            |            |                   |           |           |                               |                 |        |
| Pig iron<br>production          | kg/ton iron or<br>steel produced                                   | 3 <sup>b)</sup> | $0.076^{b)}$    | $1.34^{b}$ | $0.12^{b}$   | $NA^{b}$        |            | $0.05^{b}$ | (b)               |           |           | $1060^{a}$                    |                 |        |
| Aluminum<br>production          | kg/ton<br>primary<br>aluminum                                      | $15.1^{b}$      | $2.15^{b}$      | $135^{b}$  | $0.02^{b}$   | $NA^{b}$        |            | $47^{b}$   | (b)               |           |           | $1600 -$<br>$1700^{a}$        |                 |        |
| Copper<br>smelting<br>(primary) | of<br>kg/ton<br>concentrated<br>ore<br>processed by the<br>smelter | $2120^{b}$      | $NA^{b}$        | $NA^{b}$   | $0.03^{b}$   | $NA^{b}$        |            | $230^{b}$  | $193^{b}$         |           |           |                               |                 |        |
| Lead smelting<br>(primary)      | kg/ton<br>sinter<br>produced                                       | $320^{b}$       | $NA^{b}$        | $NA^{b}$   | $NA^{b}$     | $NA^{b}$        |            | $0.43^{b}$ | (b)               |           |           | $250 -$<br>$590^{\mathrm{a}}$ |                 |        |
| Lead smelting<br>(secondary)    | kg/ton charge                                                      | $40^{b}$        | $NA^{b}$        | $NA^{b}$   | $NA^{b}$     | $NA^{b}$        |            | $162^{b}$  | (b)               |           |           | $200^{a}$                     |                 |        |
| Zinc smelting                   | kg/ton zinc ore<br>processed                                       | $1000^{b}$      | $NA^{b}$        | $NA^{b}$   | $NA^{b}$     | $NA^{b}$        |            | $293^{b)}$ | (b)               |           |           | $430 -$<br>$3660^{a}$         |                 |        |

**Table 5.4-2 Emission factors for Industrial process (metal production, GAP Forum Manual-based value)** 

Source: <sup>a)</sup> 2006 IPCC Guidelines, <sup>b)</sup> GAP Forum Manual, <sup>c)</sup> AP-42

Note: NA: "Not applicable", -: "Not available", neg.: "Negligible"

### **5.4.1.4 Temporal change and spatial distribution**

### *1. Temporal change*

Temporal change is shown in Table 2.5-1 of "2.5 Temporal change and spatial distribution" of "2 Basic policy in estimating emission inventory of air pollutants".

### *2. Spatial distribution*

Spatial distribution is shown in Table 2.5-2 of "2.5 Temporal change and spatial distribution" of "2 Basic policy in estimating emission inventory of air pollutants".

### **5.4.2 Detailed method**

### **5.4.2.1 Outline of emission estimation method**

The emission calculating method is basically the same as "5.4.1 Simple method" that is by multiplying the activity data with the emission factor. Activity data generally means the production volume in industrial process, and it is assumed that statistics at national or provincial level are available. The emission factor is the emission per unit of production volume. Compared to the emission factor of "5.4.1 Simple method", it is technically more detail.

Emissions = AD×EF ·······································································································(5.4-1)

Where,

Emissions: Air pollutant and greenhouse gas emission

AD: activity data for industrial process (industrial product production volume)

EF: emission factor for industrial process

The detailed information on the emission can be obtained through plant/workplace questionnaire survey/interview ("questionnaire survey"). This questionnaire survey is basically assumed to be the same as the survey of large scale factory. By this suevey, the location of factory, production volume, pollution prevention policy can be obtained. Further, the emission factor or air pollutant emission data should be preferably obtainable too.

The contents that have to identify by questionnaire or interview of the plant are shown in Table 5.4-3. It is the same as the survey carried out in large scale factory in "3 Fuel consumption air pollutant emission estimating".

| <b>Survey item</b>      | <b>Survey content</b>                                                                                                 |  |  |  |  |  |  |
|-------------------------|----------------------------------------------------------------------------------------------------|--|--|--|--|--|--|
| Plant basic information | Product items, number of employee, factory address, factory map,<br>location and height of chimney                    |  |  |  |  |  |  |
| Product information     | Annual fuel consumption, annual raw material consumption, annual<br>production volume                                 |  |  |  |  |  |  |
|                         | Monthly production volume in the year                                                                                 |  |  |  |  |  |  |
|                         | Fuel property (calorific value, sulfur content, ash content, nitrogen<br>content, etc)                                |  |  |  |  |  |  |
| Anti-pollution policy   | Introduction of anti-pollution measure                                                                                |  |  |  |  |  |  |
| Others                  | Actual survey result for air pollutant emission, emission factor condition<br>(if any), other information as required |  |  |  |  |  |  |

**Table 5.4-3 Contents for collection of emission estimation** 

However, in the activity data for industrial process of the country, activity data not derived in this "5.4.2 Detailed method", it is treated as area source, and is calculated with "5.4.1 Simple method"

### **5.4.2.2 Estimation of activity data**

Activity data for metal production is shown in Table 5.4-4

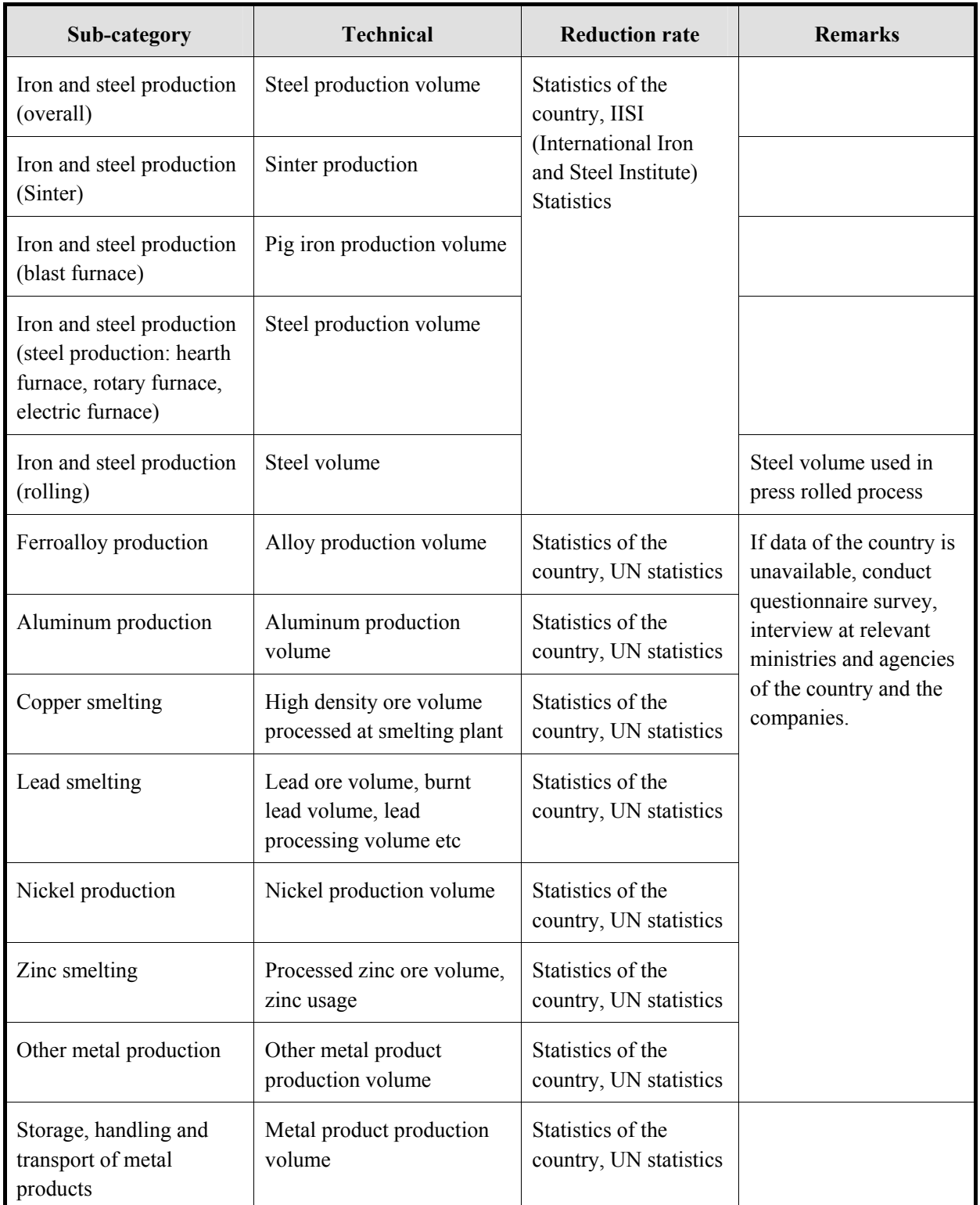

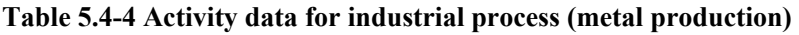

Then, activity data that should be obtained in questionnaire survey will be shown in Table 5.4-4.

#### **5.4.2.3 Setting of emission factors**

Metal productions are classified into iron and steel production, ferroalloy production, aluminum production, copper smelting, nickel production, zinc smelting, other metals production, and storage, handling and transport of metal products

 In the emission factors for iron and steel production, the emission factors for sinter or pig iron, iron and steel products etc is shown in Table 5.4-5 and Table 5.4-6.

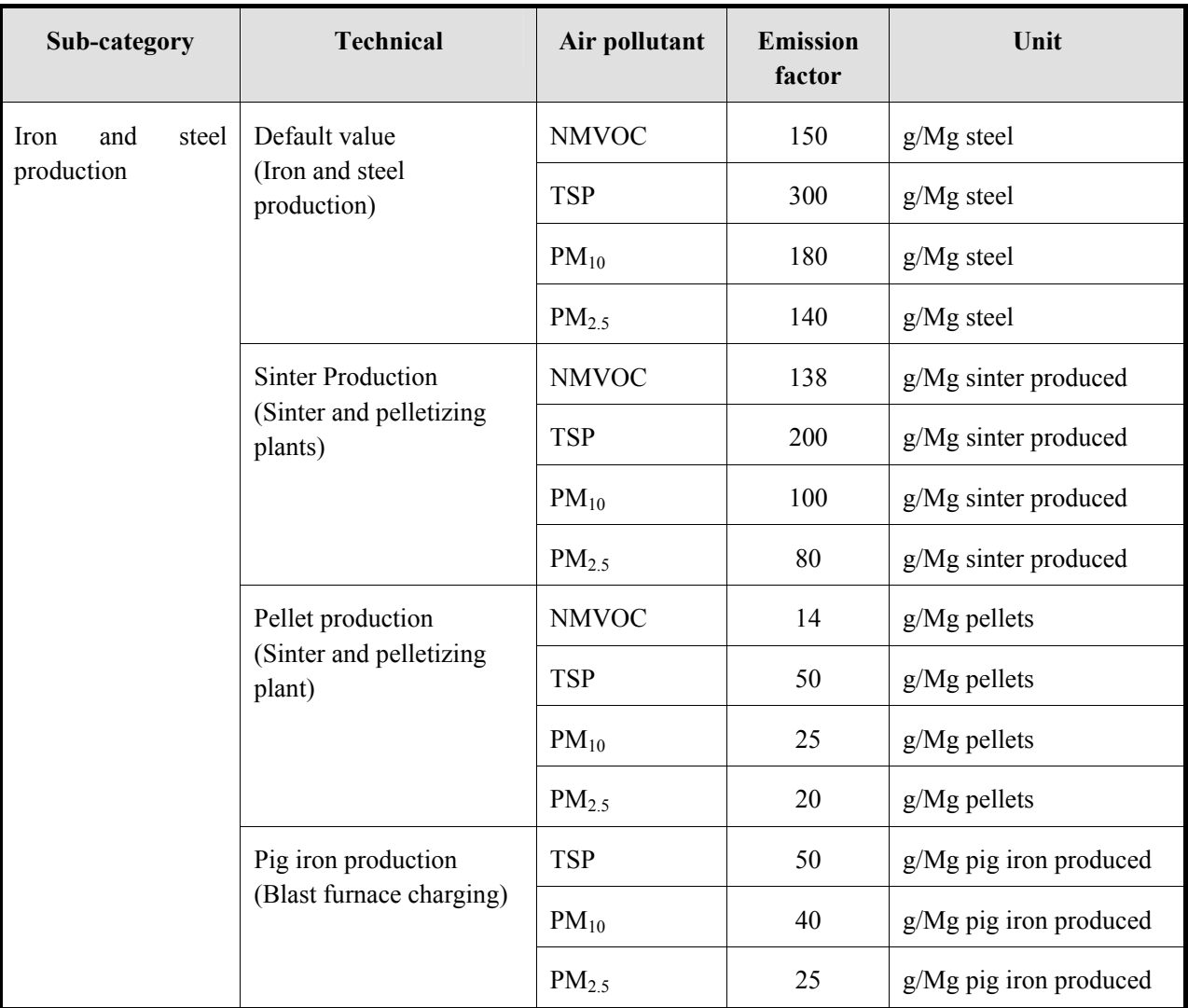

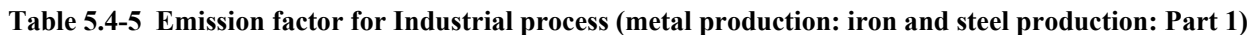

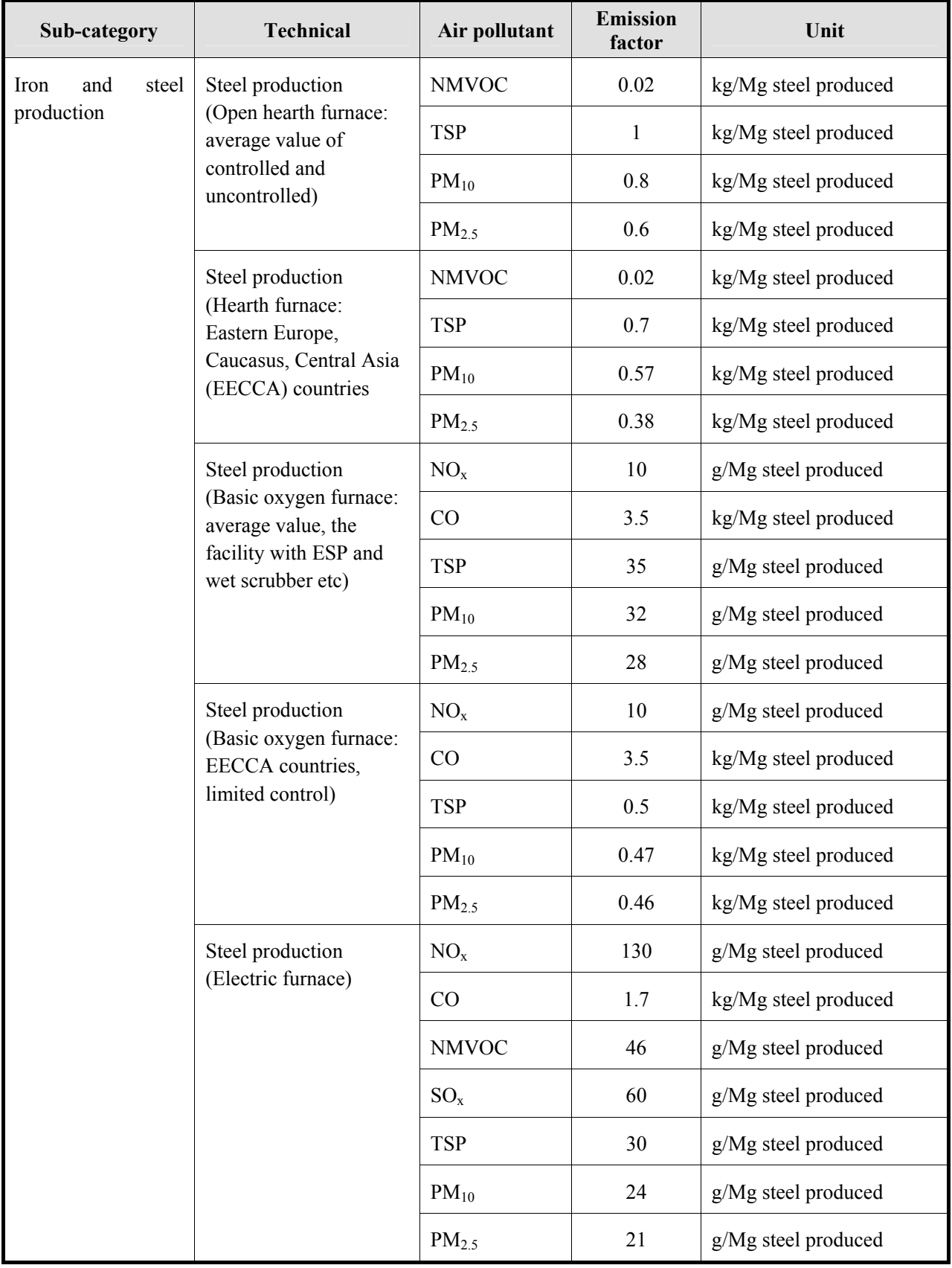

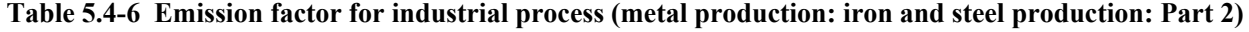

Emission factor for specific technology is shown in Table 5.4-7.

| Sub-category         | <b>Technical</b>                                      | <b>Emission</b><br>Air pollutant<br>factor |      | Unit                 |
|----------------------|-------------------------------------------------------|--------------------------------------------|------|----------------------|
| steel<br>Iron<br>and | Steel production                                      | <b>TSP</b>                                 | 30   | g/Mg steel produced  |
| production           | (Basic oxygen furnace:<br>dry ESP, wSV)               | $PM_{10}$                                  | 24   | g/Mg steel produced  |
|                      |                                                       | PM <sub>2.5</sub>                          | 21   | g/Mg steel produced  |
|                      | Steel production                                      | $NO_{x}$                                   | 130  | g/Mg steel produced  |
|                      | (Electric furnace: dry<br>ESP, fabric filter)         | CO                                         | 1.7  | kg/Mg steel produced |
|                      |                                                       | <b>NMVOC</b>                               | 46   | g/Mg steel produced  |
|                      |                                                       | $SO_{x}$                                   | 60   | g/Mg steel produced  |
|                      |                                                       | <b>TSP</b>                                 | 30   | g/Mg steel produced  |
|                      |                                                       | $PM_{10}$                                  | 24   | g/Mg steel produced  |
|                      |                                                       | $PM_{2.5}$                                 | 21   | g/Mg steel produced  |
|                      | Steel production                                      | <b>TSP</b>                                 | 0.2  | kg/Mg steel produced |
|                      | (Electric furnace:<br>EECCA countries, more           | $PM_{10}$                                  | 0.16 | kg/Mg steel produced |
|                      | than 99% high<br>efficiency bag filter<br>controlled) | $PM_{2.5}$                                 | 0.14 | kg/Mg steel produced |

**Table 5.4-7 Emission factor for industrial process (metal production: iron and steel production: Part 3)** 

Source: EMEP/EEA Guidebook

Emission factor for rolling process is shown in Table 5.4-8.

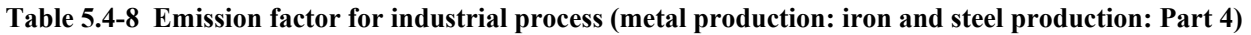

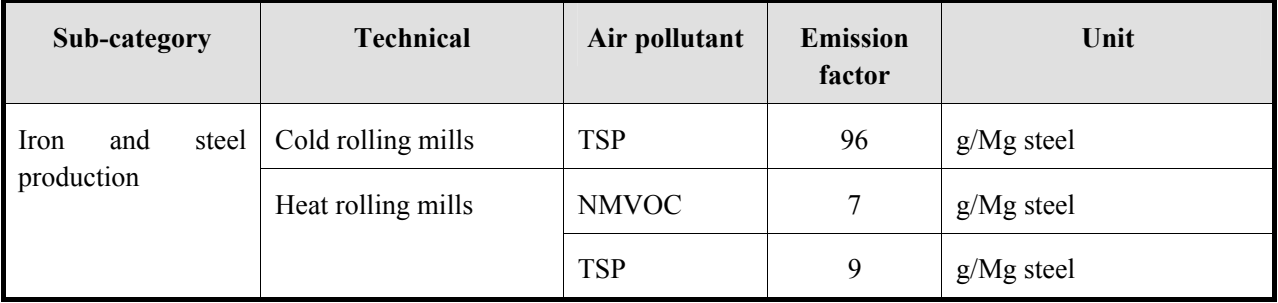

Abatement efficiencies by anti-pollution measure technology for iron and steel production is shown in Table 5.4-9.

| Sub-category               | <b>Technical</b>                                  | Abatement<br>efficiency | <b>Remarks</b>                                                        |  |  |
|----------------------------|---------------------------------------------------|-------------------------|-----------------------------------------------------------------------|--|--|
| Sinter<br>and              | Moderate: particle $> 10 \mu m$                   | 70 %                    | Moderate control of fugitive                                          |  |  |
| pelletizing<br>products    | Moderate: $10 \mu m$ > particle > $2.5 \mu m$     | 63 %                    | sources                                                               |  |  |
|                            | Moderate: $2.5\mu m$ > particle                   | 50 %                    |                                                                       |  |  |
|                            | Effective: particle $> 10 \mu m$                  | 90 %                    | Effective control of fugitive                                         |  |  |
|                            | Effective: $10 \mu m$ > particle > $2.5 \mu m$    | 88 %                    | sources                                                               |  |  |
|                            | Effective: $2.5\mu m >$ particle                  | 80 %                    |                                                                       |  |  |
| Pig iron                   | Conventional: particle $> 10 \mu m$               | 88 %                    | Installation with average age;                                        |  |  |
| production                 | Conventional: $10 \mu m$ > particle > $2.5 \mu m$ | 81 %                    | conventional dedusting; ESP;<br>wet scrubber; some fugitives          |  |  |
|                            | Conventional: $2.5\mu m$ > particle               | 76 %                    | capturing                                                             |  |  |
|                            | Modern: particle $> 10 \mu m$                     | 98 %                    | efficiency<br>High<br>ESP<br>or                                       |  |  |
|                            | Modern: $10 \mu m$ > particle > $2.5 \mu m$       | 96 %                    | equivalent to control primary<br>fabric<br>filters<br>sources;<br>for |  |  |
|                            | Modern: $2.5\mu m$ > particle                     | 93 %                    | fugitive emissions                                                    |  |  |
| Open hearth                | ESP: particle $> 10 \mu m$                        | 99 %                    |                                                                       |  |  |
| furnace<br>(Electro-Static | ESP: $10 \mu m$ > particle > $2.5 \mu m$          | 99 %                    |                                                                       |  |  |
| Precipitator: ESP)         | ESP: $2.5\mu m$ > particle                        | 99 %                    |                                                                       |  |  |
| Basic oxygen               | Conventional: particle $> 10 \mu m$               | 42 %                    | Conventional installation<br>of                                       |  |  |
| furnace                    | Conventional: $10 \mu m$ > particle > $2.5 \mu m$ | 42 %                    | average<br>age:<br>primary<br>dedusting by ESP,<br>wet                |  |  |
|                            | Conventional: $2.5\mu m$ > particle               | 42 %                    | scrubbing; limited capture of<br>secondary dust emissions             |  |  |
|                            | Modern: particle $> 10 \mu m$                     | 80 %                    | High efficiency ESP or added                                          |  |  |
|                            | Modern: $10 \mu m$ > particle > $2.5 \mu m$       | 79 %                    | fabric filter to control primary<br>sources; extensive secondary      |  |  |
|                            | Modern: $2.5\mu m$ > particle                     | 78 %                    | dedusting using fabric filters                                        |  |  |

**Table 5.4-9 Abatement efficiencies for industrial process (metal production: iron and steel production)** 

Iron and steel production Emission factor for iron and steel production by using technology is shown in Table 5.4-10 to Table 5.4-13, which source is AP-42.

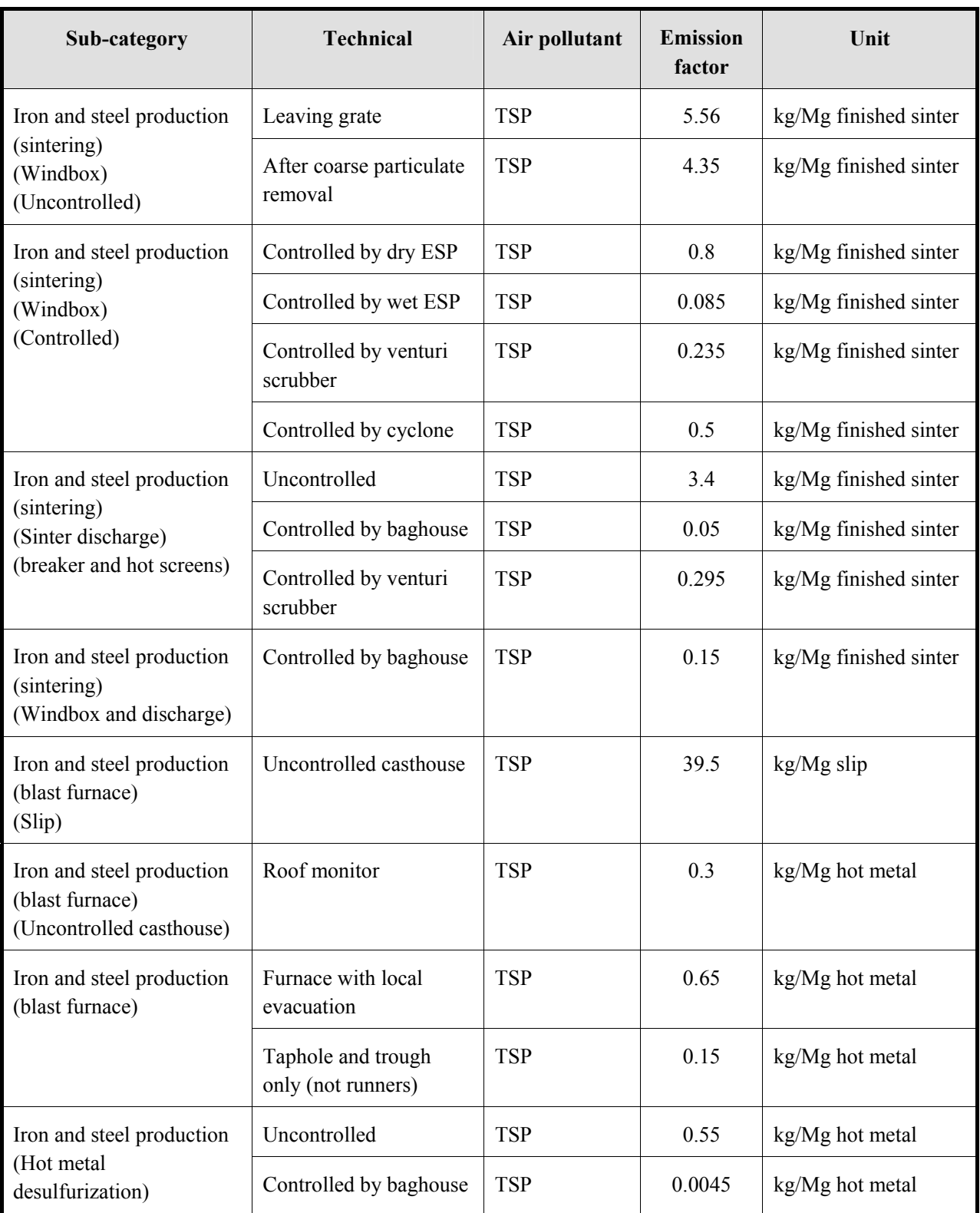

**Table 5.4-10 Emission factor for industrial process (metal production: iron and steel production: Part 5)** 

| Sub-category                                                                                               | <b>Technical</b>             | Air pollutant | <b>Emission</b><br>factor | Unit            |
|----------------------------------------------------------------------------------------------------|------------------------------|---------------|---------------------------|-----------------|
| Iron and steel production<br>(Basic oxygen furnace:<br>BOF)<br>(Top blown furnace<br>melting and smelting) | Uncontrolled                 | <b>TSP</b>    | 14.25                     | kg/Mg steel     |
| Iron and steel production                                                                                  | <b>ESP</b>                   | <b>TSP</b>    | 0.065                     | kg/Mg steel     |
| (BOF)<br>(Controlled by open hood<br>vented to: )                                                          | Scrubber                     | <b>TSP</b>    | 0.045                     | kg/Mg steel     |
| Iron and steel production<br>(BOF)<br>(Controlled by closed<br>hood vented to: )                           | Scrubber                     | <b>TSP</b>    | 0.0034                    | kg/Mg steel     |
| Iron and steel production                                                                                  | At source                    | <b>TSP</b>    | 0.3                       | kg/Mg hot metal |
| (BOF)<br>(BOF charging)                                                                                    | At building monitor          | <b>TSP</b>    | 0.071                     | kg/Mg hot metal |
|                                                                                                    | Controlled by baghouse       | <b>TSP</b>    | 0.0003                    | kg/Mg hot metal |
| Iron and steel production                                                                                  | At source                    | <b>TSP</b>    | 0.46                      | kg/Mg steel     |
| (BOF)<br>(BOF tapping)                                                                                     | At building monitor          | <b>TSP</b>    | 0.145                     | kg/Mg steel     |
|                                                                                                    | Controlled by baghouse       | <b>TSP</b>    | 0.0013                    | kg/Mg steel     |
| Iron and steel production                                                                                  | At source                    | <b>TSP</b>    | 0.095                     | kg/Mg hot metal |
| (BOF)<br>(Hot metal transfer)                                                                              | At building monitor          | <b>TSP</b>    | 0.028                     | kg/Mg hot metal |
| Iron and steel production<br>(BOF)                                                                         | BOF monitor (all<br>sources) | <b>TSP</b>    | 0.25                      | kg/Mg steel     |
| Iron and steel production<br>(rotary furnace)<br>(Q-BOF melting and<br>smelting)                           | Controlled by scrubber       | <b>TSP</b>    | 0.028                     | kg/Mg steel     |

**Table 5.4-11 Emission factor for industrial process (metal production: iron and steel production: Part 6)** 

#### **Sub-category Technical Air pollutant Emission Emission factor Unit**  Iron and steel production (electric arc furnace) (Melting and refining) Uncontrolled carbon steel TSP 19.0 kg/Mg steel Iron and steel production (electric arc furnace) (Charging, tapping, and slagging) Uncontrolled emissions escaping monitor TSP 0.7 kg/Mg steel Uncontrolled (Alloy steel) TSP 5.65 kg/Mg steel Uncontrolled (Carbon steel) TSP 25.0 kg/Mg steel Controlled by building evacuation (plus charging hood) to baghouse for alloy steel TSP 0.15 kg/Mg steel Iron and steel production (electric arc furnace) (Melting, refining, charging, tapping, and slagging) Controlled by direct shell evacuation vented to common baghouse for carbon steel TSP  $\vert$  0.0215 kg/Mg steel Iron and steel production Uncontrolled TSP 10.55 kg/Mg steel (open hearth furnace) (Melting and refining) Controlled by ESP TSP 0.14 kg/Mg steel Iron and steel production (hearth furnace) (Roof monitor) TSP  $0.084$  kg/Mg steel Iron and steel production | Uncontrolled (measured at TSP 1994) 0.405 kg/Mg steel source) (Teeming) (Leaded steel) Controlled by side draft hood vented to baghouse TSP  $\begin{array}{|c|c|c|c|c|} \hline 0.0019 & \text{kg/Mg steel} \end{array}$ Iron and steel production | Uncontrolled (measured at TSP 190.035 kg/Mg steel source) (teeming) (Unleaded steel) Controlled by side draft hood vented to baghouse TSP  $\Big| 0.0008 \Big| \text{ kg/Mg steel}$ Iron and steel production Uncontrolled TSP 0.05 kg/Mg steel (Machine scarfing) Controlled by ESP TSP 0.0115 kg/Mg steel Iron and steel production | Blast furnace gas  $\boxed{\text{TSP}}$  | 0.015  $\frac{\text{kg}}{10^9}$  J (Miscellaneous combustion sources) (boiler, soaking pit and slab reheat)  $\text{Coke over gas}$  TSP  $0.052$  $kg/10^9$  J

#### **Table 5.4-12 Emission factor for industrial process (metal production: iron and steel production: Part 7)**

| Sub-category                       | <b>Technical</b>                    | Air pollutant | <b>Emission</b><br>factor | Unit                  |
|------------------------------------|-------------------------------------|---------------|---------------------------|-----------------------|
| Iron<br>steel<br>and<br>production | Sintered windbox                    | CO            | 22                        | kg/Mg finished sinter |
|                                    | Basic<br>furnace<br>oxygen<br>(BOF) | CO            | 69                        | kg/Mg finished sinter |
|                                    | Electric arc furnace                | $_{\rm CO}$   | 9                         | kg/Mg finished sinter |

**Table 5.4-13 Emission factor for industrial process (metal production: iron and steel production: Part 8)** 

Source: AP-42

Black Carbon (BC) and Organic Carbon (OC) emission factor for iron and steel production is the emission factor for blast furnace cokes, which is set as follows, based on "A technology-based global inventory of black and organic carbon emission from combustion" (Tami C. Bond, etc 2004).

$$
EF_{BC} = EF_{PM} \times F_{1.0} \times F_{BC} \times F_{cont}
$$
  
\n
$$
EF_{OC} = EF_{PM} \times F_{1.0} \times F_{OC} \times F_{cont}
$$
  
\n
$$
(5.4-2)
$$
  
\n
$$
(5.4-3)
$$

Where,

 $EF<sub>PM</sub>: PM emission factor (g/kg)$ 

F1.0: Ratio of particle pollutant diameter of 1 micro-meter or less

 $F_{BC}$ : Ratio of Black Carbon, in particle pollutant

F<sub>OC</sub>: Ratio of Organic Carbon, in particle pollutant

 $F_{\text{cont}}$ : Ratio of PM, after passing the filter of emission reduction equipment

Then, organic matter and organic carbon ratio  $R_{org}$  are not considered here.

**Table 5.4-14 Emission factor (BC and OC) for industrial process (metal production: iron and steel production: Part 9)** 

| Fuel | <b>Technology</b>    | $EF_{PM}$ (g/kg) | $\mathbf{r}_{1.0}$ | $F_{BC}$ | $\rm F_{OC}$ | $\mathbf{r}_{\text{cont}}$ |
|------|----------------------|------------------|--------------------|----------|--------------|----------------------------|
| Coke | <b>Blast furnace</b> | 0.4              | 0.28               | 0.28     | 0.05         | $0.05 - 1.0$               |

Source: "A technology-based global inventory of black and organic carbon emission from combustion" (Tami C. Bond, etc 2004)

Greenhouse gas emission factor  $(CO_2$  and  $CH_4$ ) for iron and steel production is shown in Table 5.4-15.

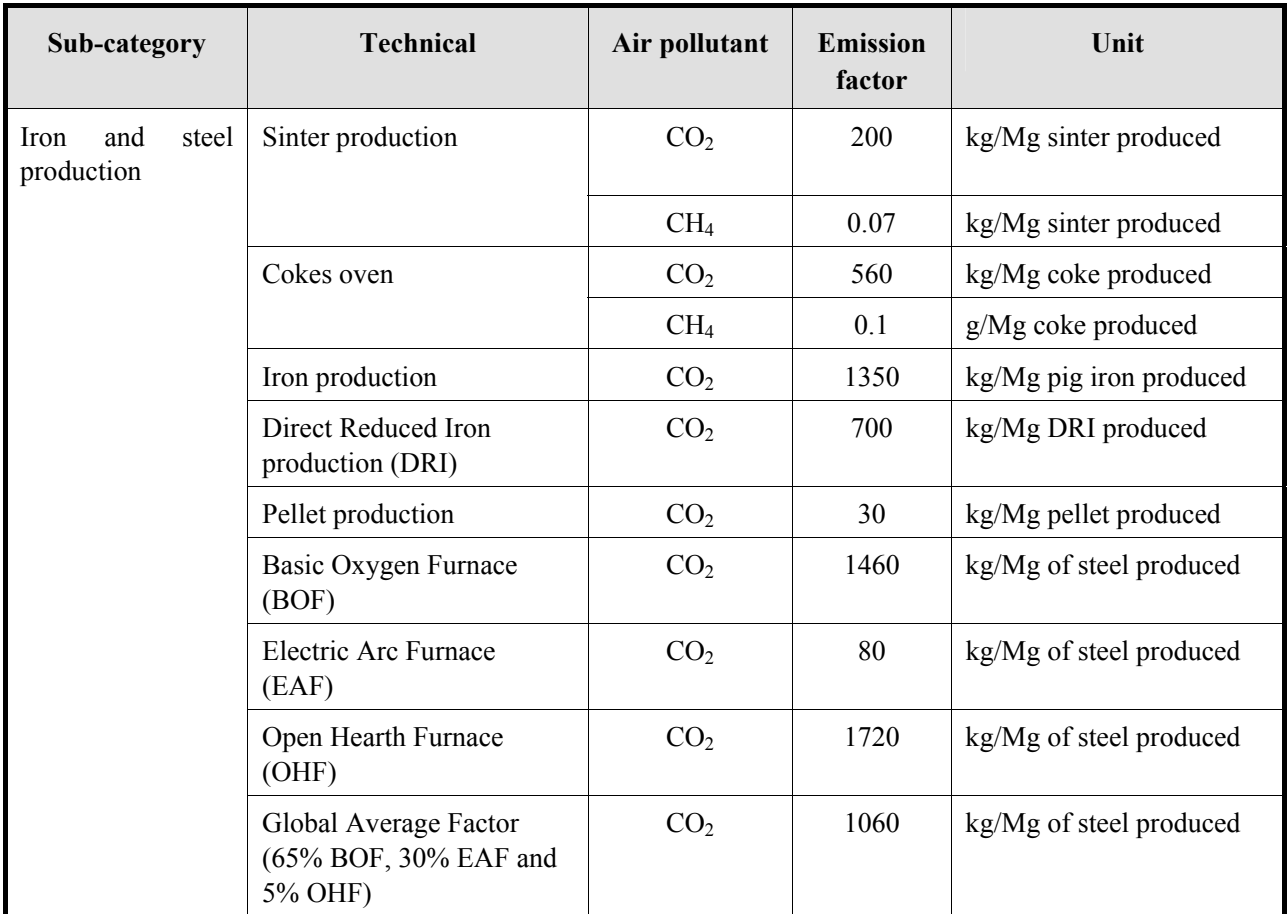

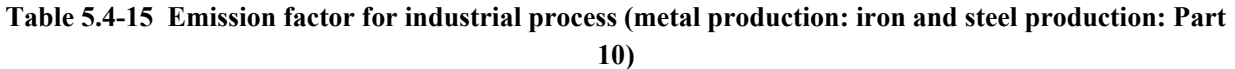

Source: 2006 IPCC Guidelines

Emission factors for ferroalloys production are shown in Table 5.4-16 to Table 5.4-19. The emission factor in Table 5.4-16 is the default values for ferroalloys production process as a whole, whereas the emission factors in Table 5.4-17 and Table 5.4-18 are based on alloy type, technical type. And Table 5.4-19 indicates the greenhouse gas emission factors.

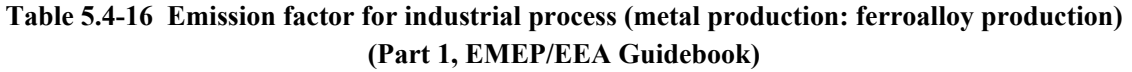

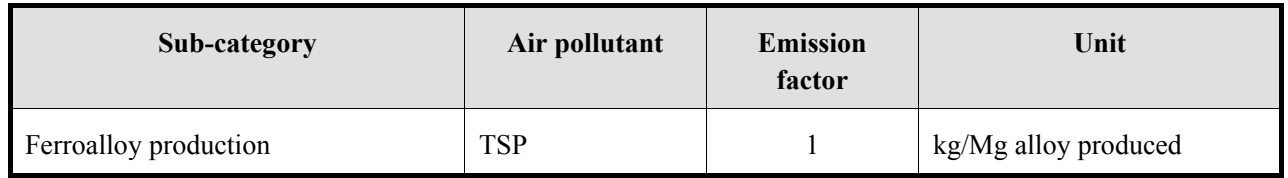

| Sub-category    | Technical                       | Air pollutant | <b>Emission</b><br>factor | Unit                 |
|-----------------|---------------------------------|---------------|---------------------------|----------------------|
| FeSi (50%)      | Open (Uncontrolled)             | <b>TSP</b>    | 35                        | kg/Mg alloy produced |
|                 | Open (Baghouse)                 | <b>TSP</b>    | 0.9                       | kg/Mg alloy produced |
|                 | Covered (Uncontrolled)          | <b>TSP</b>    | 46                        | kg/Mg alloy produced |
|                 | Covered (Scrubber: High energy) | <b>TSP</b>    | 0.24                      | kg/Mg alloy produced |
|                 | Covered (Scrubber: Low energy)  | <b>TSP</b>    | 4.5                       | kg/Mg alloy produced |
| FeSi (75%)      | Open (Uncontrolled)             | <b>TSP</b>    | 158                       | kg/Mg alloy produced |
|                 | Open (Scrubber: Low energy)     | <b>TSP</b>    | 4.0                       | kg/Mg alloy produced |
|                 | Covered (Uncontrolled)          | <b>TSP</b>    | 103                       | kg/Mg alloy produced |
|                 | Covered (Controlled)            | <b>TSP</b>    | <b>ND</b>                 | kg/Mg alloy produced |
| FeSi (90%)      | Open (Uncontrolled)             | <b>TSP</b>    | 282                       | kg/Mg alloy produced |
|                 | Open (Controlled)               | <b>TSP</b>    | <b>ND</b>                 | kg/Mg alloy produced |
| Si metal (98%)  | Open (Uncontrolled)             | <b>TSP</b>    | 436                       | kg/Mg alloy produced |
|                 | Open (Baghouse)                 | <b>TSP</b>    | 16                        | kg/Mg alloy produced |
| FeMn (80%)      | Open (Uncontrolled)             | <b>TSP</b>    | 14                        | kg/Mg alloy produced |
|                 | Open (Baghouse)                 | <b>TSP</b>    | 0.24                      | kg/Mg alloy produced |
|                 | Covered (Scrubber: High energy) | <b>TSP</b>    | 0.8                       | kg/Mg alloy produced |
| FeMn $(1\%$ Si) | Covered (Uncontrolled)          | <b>TSP</b>    | 6                         | kg/Mg alloy produced |
|                 | Covered (Scrubber: High energy) | <b>TSP</b>    | 0.25                      | kg/Mg alloy produced |
|                 | Sealed (Uncontrolled)           | <b>TSP</b>    | 37                        | kg/Mg alloy produced |
|                 | Sealed (Controlled)             | <b>TSP</b>    | <b>ND</b>                 | kg/Mg alloy produced |

**Table 5.4-17 Emission factor for industrial process (metal production: ferroalloy production) (Part 2, AP-42)**
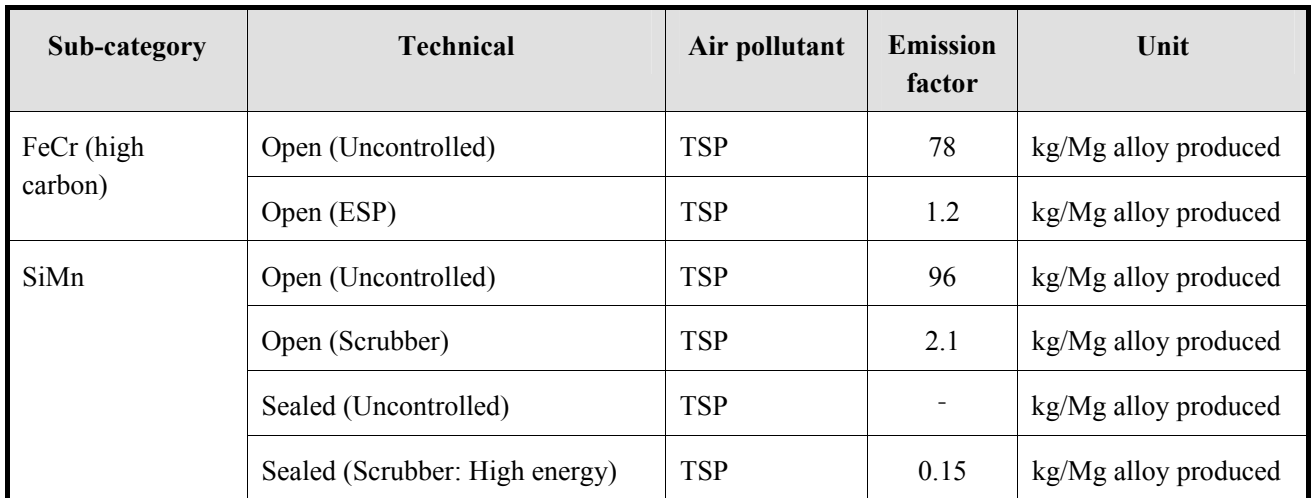

### **Table 5.4-18 Emission factor for industrial process (metal production: ferroalloy production) (Part 3, AP-42)**

Source: AP-42

## **Table 5.4-19 Emission factor for industrial process (metal production: ferroalloy production) (Part 4, 2006 IPCC Guidelines)**

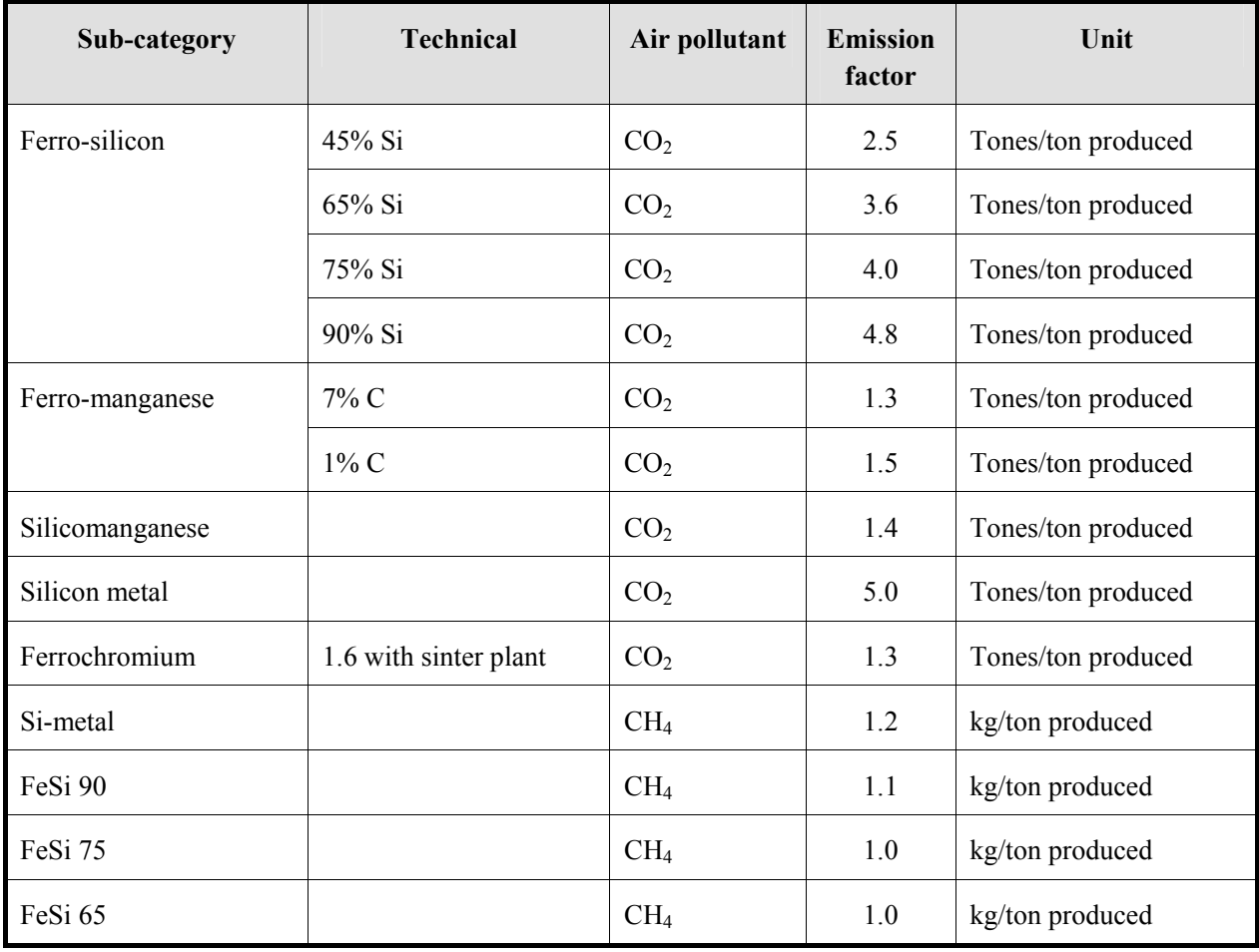

Source: 2006 IPCC Guidelines

Emission factors for aluminum production are shown in Table 5.4-20 and Table 5.4-21.

| Sub-category | <b>Technical</b> | Air pollutant   | <b>Emission</b><br>factor | Unit                   |
|--------------|------------------|-----------------|---------------------------|------------------------|
| Aluminum     | Electrolysis     | $NO_{x}$        | 2.15                      | kg/Mg primary aluminum |
| production   |                  | CO              | 135                       | kg/Mg primary aluminum |
|              |                  | $SO_{x}$        | 14.2                      | kg/Mg primary aluminum |
|              | Anode baking     | NO <sub>x</sub> | <b>NE</b>                 | kg/Mg primary aluminum |
|              |                  | CO              | 400                       | kg/Mg primary aluminum |
|              |                  | $SO_{x}$        | 0.9                       | kg/Mg primary aluminum |

**Table 5.4-20 Emission factor for industrial process (metal production: aluminum production)** 

Source: 1996 IPCC Guidelines

| Sub-category | <b>Technical</b>                                             | Air pollutant     | <b>Emission</b><br>factor | Unit                    |
|--------------|--------------------------------------------------------------|-------------------|---------------------------|-------------------------|
| Aluminum     | Primary aluminum                                             | NO <sub>x</sub>   | $\mathbf{1}$              | kg/Mg aluminum          |
| production   | production:<br>Pre-baked anodes                              | CO                | 120                       | kg/Mg aluminum          |
|              |                                                              | $SO_{x}$          | 6                         | kg/Mg aluminum          |
|              |                                                              | <b>TSP</b>        | $\overline{4}$            | kg/Mg aluminum          |
|              |                                                              | $PM_{10}$         | 3.2                       | kg/Mg aluminum produced |
|              |                                                              | PM <sub>2.5</sub> | 1.4                       | kg/Mg aluminum produced |
|              | Primary aluminum<br>production smelting:<br>Soderberg anodes | NO <sub>x</sub>   | 1                         | kg/Mg aluminum          |
|              |                                                              | CO                | 122                       | kg/Mg aluminum          |
|              |                                                              | $SO_x$            | 6                         | kg/Mg aluminum          |
|              |                                                              | <b>TSP</b>        | $\overline{4}$            | kg/Mg aluminum          |
|              |                                                              | $PM_{10}$         | 3.2                       | kg/Mg aluminum produced |
|              |                                                              | PM <sub>2.5</sub> | 1.4                       | kg/Mg aluminum produced |
|              | aluminum<br>Secondary                                        | <b>TSP</b>        | $\overline{2}$            | kg/Mg aluminum          |
|              | production smelting                                          | $PM_{10}$         | 1.4                       | kg/Mg aluminum          |
|              |                                                              | PM <sub>2.5</sub> | 0.55                      | kg/Mg aluminum          |

**Table 5.4-21 Emission factor for industrial process (metal production: aluminum production)** 

Abatement efficiencies by antipollution measure technology for primary aluminum production are shown in Table 5.4-22 and Table 5.4-23.

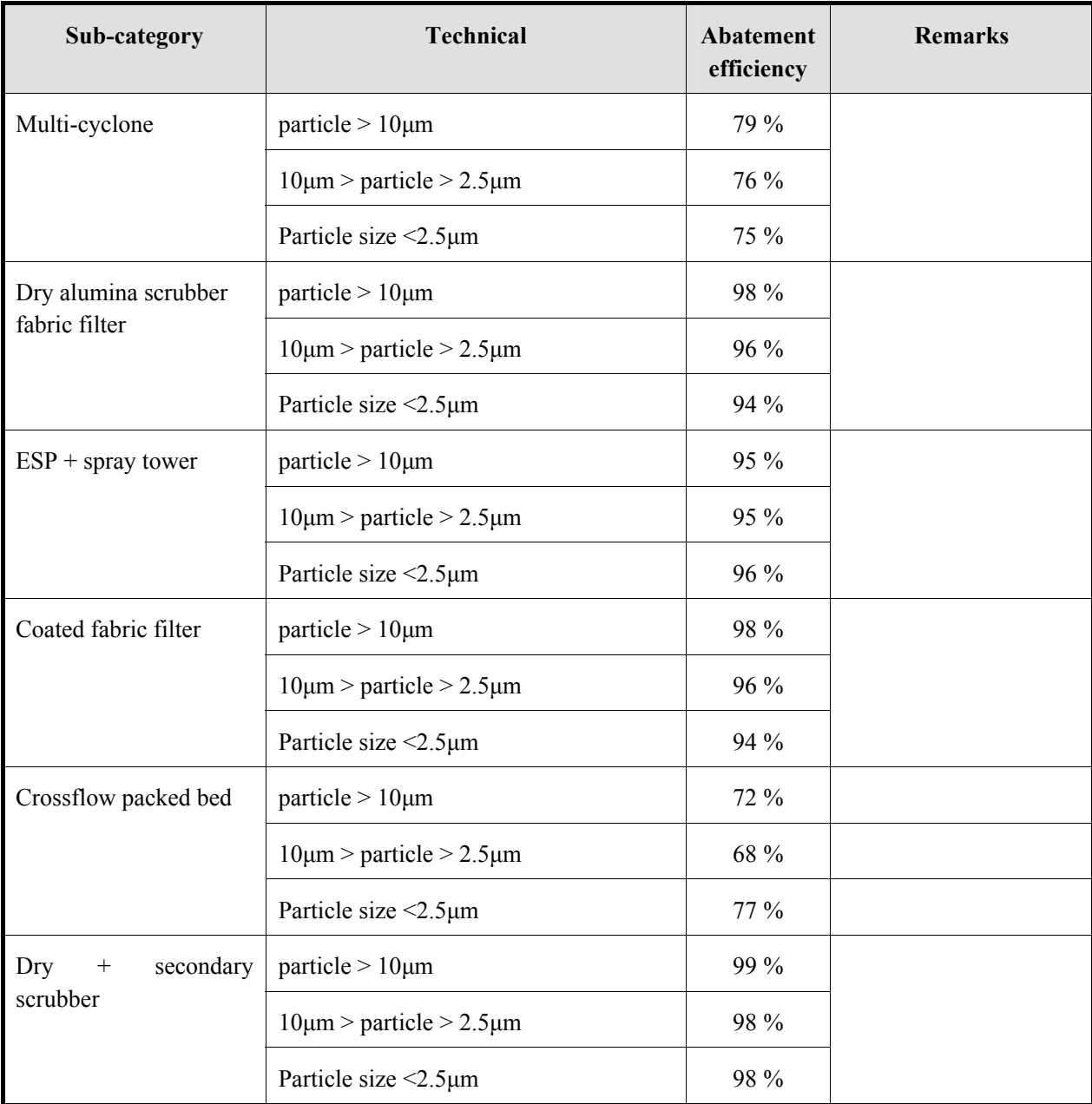

### **Table 5.4-22 Abatement efficiencies for industrial process (metal production: aluminum production; pre-bake cell)**

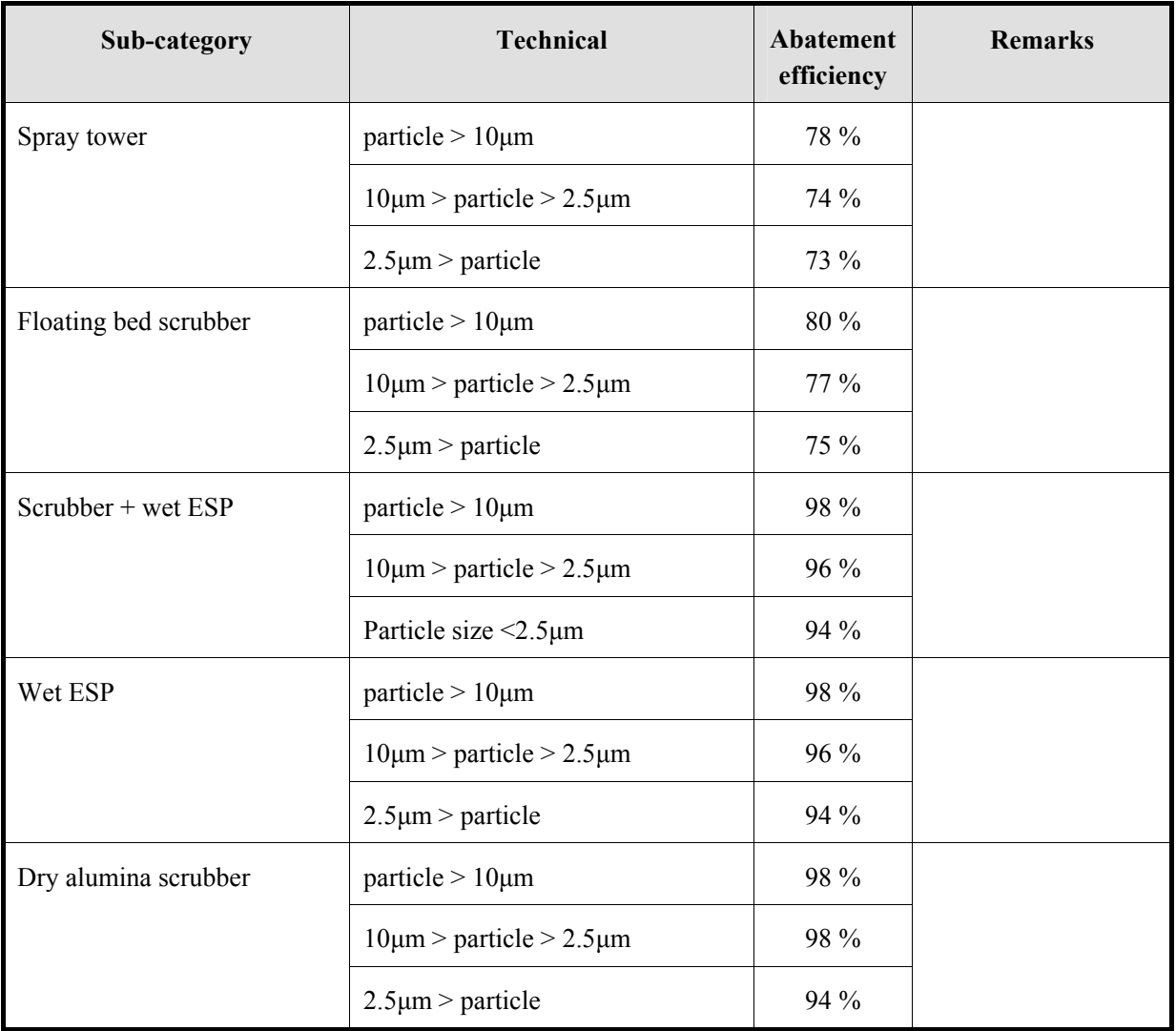

## **Table 5.4-23 Abatement efficiencies for industrial process (metal production: aluminum production; Soderberg cell)**

Abatement efficiencies by antipollution measure technology for secondary aluminum production are shown in Table 5.4-24.

| Sub-category | <b>Technical</b>                                  | Abatement<br>efficiency | <b>Remarks</b>                          |
|--------------|---------------------------------------------------|-------------------------|-----------------------------------------|
| Conventional | Conventional: particle $> 10 \mu m$               | $25\%$                  | ESP,<br>settles<br>scrubbers;           |
| Plant        | Conventional: $10 \mu m$ > particle > $2.5 \mu m$ | $14\%$                  | moderate control of fugitive<br>sources |
|              | Conventional: $2.5\mu m >$ particle               | $13\%$                  |                                         |
| Modern Plant | Modern: particle $> 10 \mu m$                     | 50 %                    | Fabric<br>filters<br>for<br>most        |
|              | Modern: $10\mu m$ > particle > $2.5\mu m$         | 36 %                    | emission sources                        |
|              | Modern: $2.5\mu m$ > particle                     | $26\%$                  |                                         |

**Table 5.4-24 Abatement efficiencies for industrial process (metal production: secondary aluminum production)** 

Source: EMEP/EEA Guidebook

In AP-42, emission factor for aluminum production is shown in Table 5.4-25 to Table 5.4-29, which are classified in detailed, based on antipollution technology. Emission factors in EMEP/EEA Guidebook are also compiled separately by abatement efficiency, based on antipollution technology, and there is no difference basically between the two. And out of the two emission factors, select one which is applicable.

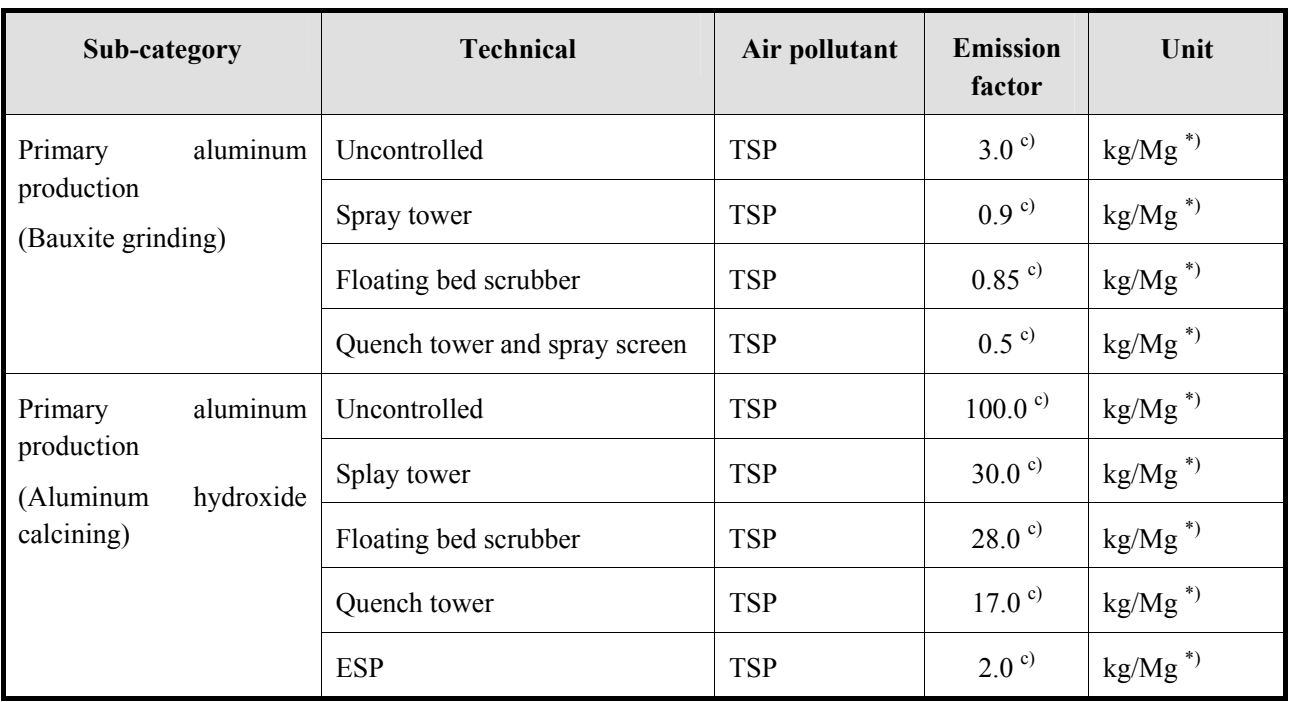

## **Table 5.4-25 Emission factor for industrial process (metal production: primary aluminum production, Part 1)**

Note: \*) Unit: kg /Mg of aluminum produced

Source: <sup>c)</sup> AP-42

| Sub-category                         | <b>Technical</b>               | Air pollutant | <b>Emission</b><br>factor | Unit                      |
|--------------------------------------|--------------------------------|---------------|---------------------------|---------------------------|
| Primary aluminum                     | Uncontrolled                   | <b>TSP</b>    | $1.5^{\circ}$             | $\text{kg}/\text{Mg}^{*}$ |
| production<br>(Anode baking furnace) | Fugitive                       | <b>TSP</b>    | ND <sup>c</sup>           | $kg/Mg^*$                 |
|                                      | Spray tower                    | <b>TSP</b>    | $0.375$ <sup>c)</sup>     | $kg/Mg^*$                 |
|                                      | <b>ESP</b>                     | <b>TSP</b>    | $0.375$ <sup>c)</sup>     | $kg/Mg$ $^{*})$           |
|                                      | Dry alumina scrubber           | <b>TSP</b>    | $0.03$ <sup>c)</sup>      | $\text{kg}/\text{Mg}^{*}$ |
| Primary aluminum                     | Uncontrolled                   | <b>TSP</b>    | 47.0 $^{\rm c)}$          | $kg/Mg^*$                 |
| production<br>(Prebake cell)         | Fugitive                       | <b>TSP</b>    | $2.5^{\circ}$             | $\text{kg}/\text{Mg}^{*}$ |
|                                      | Emissions to collector         | <b>TSP</b>    | 44.5 $^{\rm c)}$          | $\text{kg/Mg}^{*})$       |
|                                      | Multiple cyclones              | <b>TSP</b>    | $9.8^{\circ}$             | $\text{kg}/\text{Mg}^{*}$ |
|                                      | Dry alumina scrubber           | <b>TSP</b>    | 0.9 <sup>c</sup>          | $\text{kg}/\text{Mg}^{*}$ |
|                                      | Dry ESP plus spray tower       | <b>TSP</b>    | $2.25$ <sup>c)</sup>      | $kg/Mg^*$                 |
|                                      | Spray tower                    | <b>TSP</b>    | 56.4 $^{\circ}$           | $kg/Mg^*$                 |
|                                      | Floating bed scrubber          | <b>TSP</b>    | 56.4 $^{\circ}$           | $\text{kg}/\text{Mg}^{*}$ |
|                                      | Coated bag filter dry scrubber | <b>TSP</b>    | 0.9 <sup>c</sup>          | $\text{kg}/\text{Mg}^{*}$ |
|                                      | Crossflow packed bed           | <b>TSP</b>    | 13.15 <sup>c</sup>        | $\text{kg}/\text{Mg}^{*}$ |
|                                      | Dry plus secondary scrubber    | <b>TSP</b>    | $0.35$ <sup>c)</sup>      | $kg/Mg^*$                 |

**Table 5.4-26 Emission factor for industrial process (metal production: primary aluminum production, Part 2)** 

Note: \*) Unit: kg /Mg of aluminum produced

Source: c) AP-42

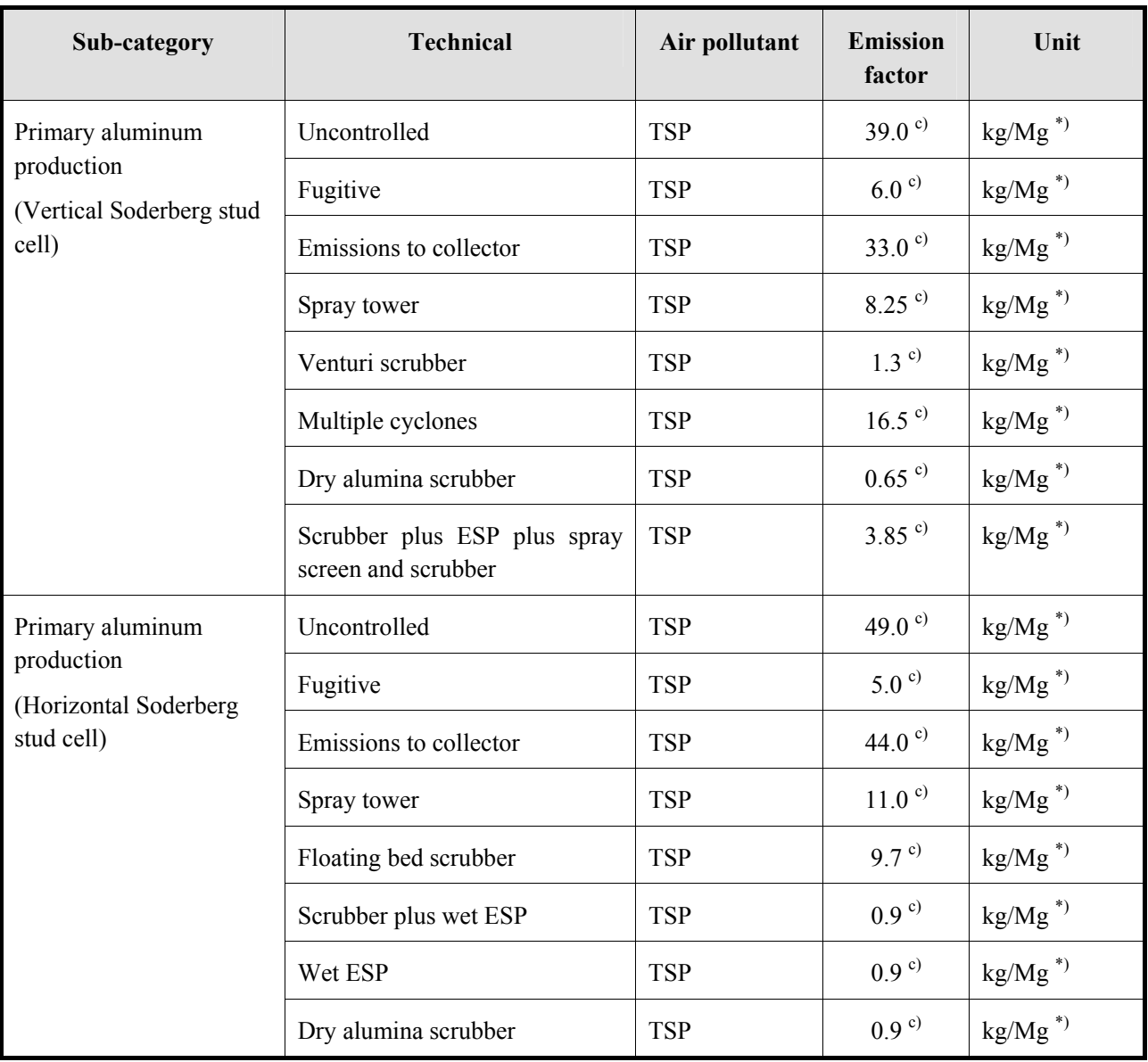

## **Table 5.4-27 Emission factor for industrial process (metal production: primary aluminum production, Part 3)**

Note: \*) Unit: kg /Mg of aluminum produced

Source: <sup>c)</sup> AP-42

CO2 emission factor for primary aluminum production is shown in Table 5.4-28.

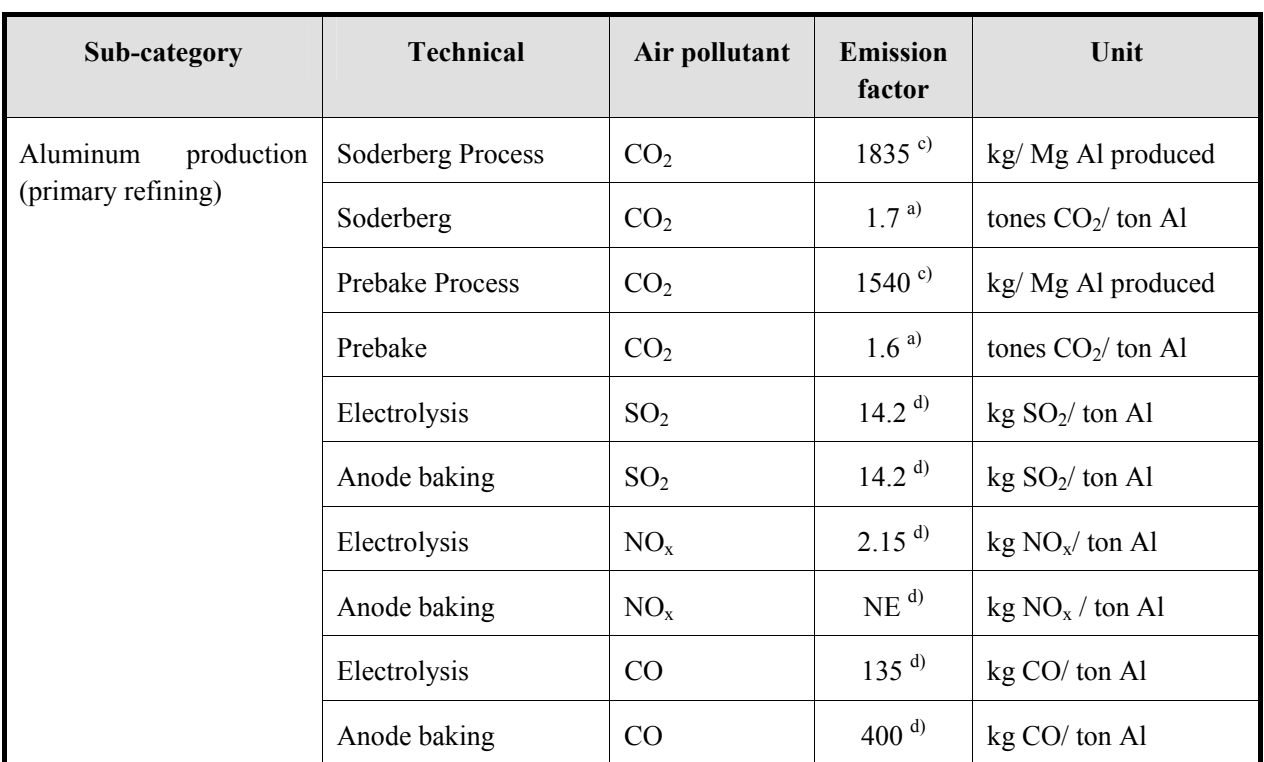

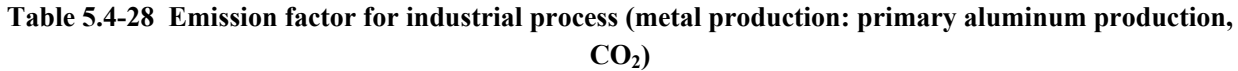

Source: <sup>a)</sup> 2006 IPCC Guidelines, <sup>c)</sup> AP-42,

| Sub-category                       | <b>Technical</b>           | Air pollutant | <b>Emission</b><br>factor | Unit                      |
|------------------------------------|----------------------------|---------------|---------------------------|---------------------------|
| aluminum<br>Secondary              | Uncontrolled               | <b>TSP</b>    | $7.25$ <sup>c)</sup>      | $kg/Mg^*)$                |
| production<br>(Sweating furnace)   | Baghouse                   | <b>TSP</b>    | $1.65$ <sup>c)</sup>      | $kg/Mg^*)$                |
|                                    | Electrostatic Precipitator | <b>TSP</b>    | ND <sup>c</sup>           | $kg/Mg^*)$                |
| aluminum<br>Secondary              | Uncontrolled               | <b>TSP</b>    | $0.95^{\circ}$            | $kg/Mg^*)$                |
| production<br>(Smelting)           | Baghouse                   | <b>TSP</b>    | ND <sup>c</sup>           | $kg/Mg^*)$                |
| (Crucible furnace)                 | Electrostatic Precipitator | <b>TSP</b>    | ND <sup>c</sup>           | $kg/Mg^*)$                |
| aluminum<br>Secondary              | Uncontrolled               | <b>TSP</b>    | $2.15^{\circ}$            | $kg/Mg^*$                 |
| production<br>(Smelting)           | Baghouse                   | <b>TSP</b>    | $0.65$ <sup>c)</sup>      | $kg/Mg^*)$                |
| (Reverberatory)                    | Electrostatic Precipitator | <b>TSP</b>    | $0.65$ <sup>c)</sup>      | $kg/Mg^*)$                |
| aluminum<br>Secondary              | Uncontrolled               | <b>TSP</b>    | 500 $^{\circ}$            | $\text{kg}/\text{Mg}^{*}$ |
| production<br>(Chlorine demagging) | Baghouse                   | <b>TSP</b>    | $25^{\circ}$              | $\text{kg/Mg}^{*}$        |
|                                    | Electrostatic Precipitator | <b>TSP</b>    | ND <sup>c</sup>           | $kg/Mg^*$                 |

**Table 5.4-29 Emission factor for industrial process (metal production: secondary aluminum production)** 

Note: \*) Unit: kg /Mg of metal processed

Source: c) AP-42

 Emission factors for copper smelting are shown in Table 5.4-30, which can be different, depending on whether it is primary or secondary copper smelting process.

| Sub-category    | <b>Technical</b>                                                                                                    | Air pollutant     | <b>Emission</b><br>factor | Unit          |
|-----------------|----------------------------------------------------------------------------------------------------|-------------------|---------------------------|---------------|
| Copper smelting | Default value                                                                                                    | <b>TSP</b>        | 400                       | $g/Mg$ copper |
|                 |                                                                                                    | $PM_{10}$         | 320                       | g/Mg copper   |
|                 |                                                                                                    | PM <sub>2.5</sub> | 240                       | g/Mg copper   |
|                 | Primary copper smelting                                                                                              | <b>TSP</b>        | 400                       | g/Mg copper   |
|                 |                                                                                                    | $PM_{10}$         | 320                       | $g/Mg$ copper |
|                 |                                                                                                    | PM <sub>2.5</sub> | 240                       | g/Mg copper   |
|                 | Primary copper smelting<br>(EECCA countries,<br>traditional method: ESP,                                             | <b>TSP</b>        | 45                        | kg/Mg copper  |
|                 |                                                                                                    | $PM_{10}$         | 36                        | kg/Mg copper  |
|                 | limited control (98%))                                                                                               | $PM_{2.5}$        | 27                        | kg/Mg copper  |
|                 | Primary copper smelting<br>(EECCA countries,<br>traditional method: ESP,<br>abatement efficiency (99%<br>or higher)) | <b>TSP</b>        | 5                         | kg/Mg copper  |
|                 |                                                                                                    | $PM_{10}$         | $\overline{4}$            | kg/Mg copper  |
|                 |                                                                                                    | PM <sub>2.5</sub> | 3                         | kg/Mg copper  |
|                 | Secondary copper smelting                                                                                            | <b>TSP</b>        | 320                       | g/Mg copper   |
|                 |                                                                                                    | $PM_{10}$         | 260                       | $g/Mg$ copper |
|                 |                                                                                                    | PM <sub>2.5</sub> | 190                       | g/Mg copper   |
|                 | Secondary copper smelting                                                                                            | <b>TSP</b>        | 1.5                       | kg/Mg copper  |
|                 | (EECCA countries,<br>traditional method: ESP,                                                                        | $PM_{10}$         | 1.2                       | kg/Mg copper  |
|                 | limited control                                                                                                    | PM <sub>2.5</sub> | 0.9                       | kg/Mg copper  |

**Table 5.4-30 Emission factor for industrial process (metal production: copper smelting)** 

Abatement efficiencies by antipollution measure technology for copper smelting are shown in Table 5.4-31.

| Sub-category | <b>Technical</b>                                  | <b>Abatement</b><br>efficiency | <b>Remarks</b>                          |
|--------------|---------------------------------------------------|--------------------------------|-----------------------------------------|
| Conventional | Conventional: particle $> 10 \mu m$               | 88 %                           | ESP and settling chambers;              |
| Plant        | Conventional: $10 \mu m$ > particle > $2.5 \mu m$ | 68 %                           | moderate control of fugitive<br>sources |
|              | Conventional: $2.5\mu m$ > particle               | $28\%$                         |                                         |
| Modern Plant | Modern: particle $> 10 \mu m$                     | $95\%$                         | Fabric filters for most                 |
|              | Modern: $10 \mu m$ > particle > $2.5 \mu m$       | 84 %                           | emission sources                        |
|              | Modern: $2.5\mu m$ > particle                     | $60\%$                         |                                         |

**Table 5.4-31 Abatement efficiencies for industrial process (metal production: copper smelting)** 

Source: EMEP/EEA Guidebook

Emission factors for copper smelting are shown in Table 5.4-32 to Table 5.4-37.

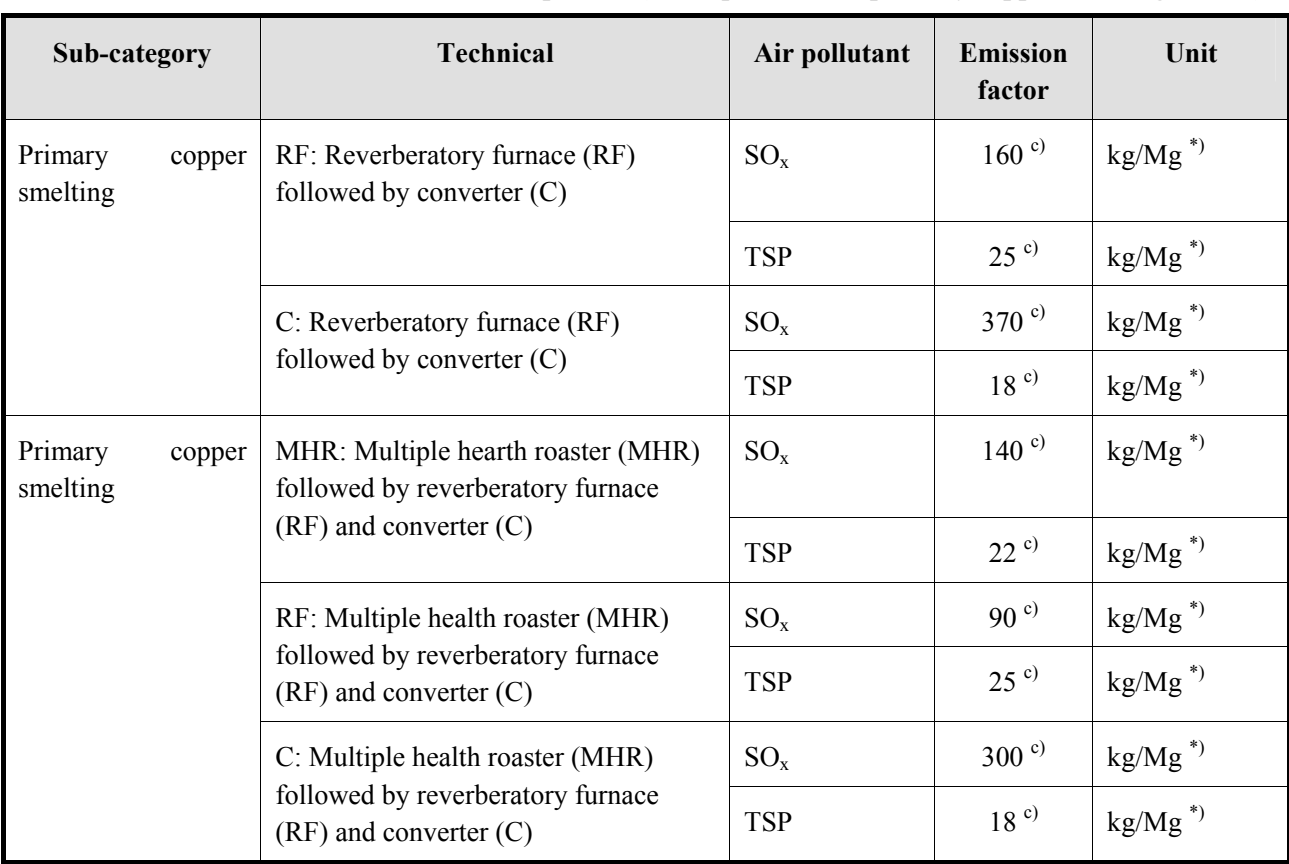

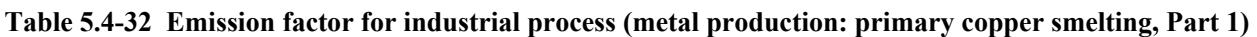

Note: \*) Unit: kg of pollutant/Mg of concentrated ore processed by the smelter

Source: <sup>c)</sup> AP-42

| Sub-category                  |                                                                                             | <b>Technical</b>                                                      | Air pollutant | <b>Emission</b><br>factor | Unit                      |
|-------------------------------|---------------------------------------------------------------------------------------------|-----------------------------------------------------------------------|---------------|---------------------------|---------------------------|
| Primary<br>smelting           | FBR: Fluid bed roaster (FBR)<br>copper<br>followed by reverberatory furnace                 |                                                                       | $SO_x$        | $180^{\circ}$             | $kg/Mg^*$                 |
|                               |                                                                                             | $(RF)$ and converter $(C)$                                            | <b>TSP</b>    | ND <sup>c</sup>           | $kg/Mg^*$                 |
|                               |                                                                                             | RF: Fluid bed roaster (FBR) followed                                  | $SO_{x}$      | $90^\circ$                | $kg/Mg^*$                 |
|                               |                                                                                             | by reverberatory furnace (RF) and<br>converter $(C)$                  | <b>TSP</b>    | $25^{\circ}$              | $\text{kg/Mg}^{*})$       |
|                               | C: Fluid bed roaster (FBR) followed<br>by reverberatory furnace (RF) and<br>converter $(C)$ |                                                                       | $SO_{x}$      | $270^{\circ}$             | $kg/Mg^*$                 |
|                               |                                                                                             |                                                                       | <b>TSP</b>    | 18 <sup>c</sup>           | $kg/Mg^*$                 |
| Primary<br>copper<br>smelting | CD: Concentrate dryer (CD) followed<br>by electric furnace (EF) and converter               | $SO_{x}$                                                              | $0.5^{\circ}$ | $kg/Mg^*$                 |                           |
|                               | (C)                                                                                         | <b>TSP</b>                                                            | $5^{c}$       | $\text{kg/Mg}^{*})$       |                           |
|                               | EF: Concentrate dryer (CD) followed                                                         | $SO_x$                                                                | $120^{\circ}$ | $kg/Mg^*$                 |                           |
|                               |                                                                                             | by electric furnace (EF) and converter<br>(C)                         | <b>TSP</b>    | 50 <sup>c</sup>           | $kg/Mg^*)$                |
|                               |                                                                                             | C: Concentrate dryer (CD) followed                                    | $SO_x$        | $410^{c}$                 | $kg/Mg^*$                 |
|                               | by electric furnace (EF) and converter<br>(C)                                               |                                                                       | <b>TSP</b>    | 18 <sup>c</sup>           | $kg/Mg^*$                 |
| Primary<br>copper<br>smelting |                                                                                             | FBR: Fluid bed roaster (FBR)<br>followed by electric furnace (EF) and | $SO_x$        | $180^{\circ}$             | $kg/Mg^*$                 |
|                               |                                                                                             | converter $(C)$                                                       | <b>TSP</b>    | ND <sup>c</sup>           | $kg/Mg^*$                 |
|                               |                                                                                             | EF: Fluid bed roaster (FBR) followed                                  | $SO_x$        | 45 <sup>c)</sup>          | $\text{kg/Mg}^{*})$       |
|                               |                                                                                             | by electric furnace (EF) and converter<br>(C)                         | <b>TSP</b>    | 50 <sup>c</sup>           | $\text{kg}/\text{Mg}^{*}$ |
|                               |                                                                                             | C: Fluid bed roaster (FBR) followed                                   | $SO_x$        | $300^{\circ}$             | $kg/Mg$ $^{\ast})$        |
|                               |                                                                                             | by electric furnace (EF) and converter<br>(C)                         | <b>TSP</b>    | 18 <sup>c</sup>           | $kg/Mg^*$                 |

**Table 5.4-33 Emission factor for industrial process (metal production: primary copper smelting, Part 2)** 

Note: \*) Unit: kg of pollutant/Mg of concentrated ore processed by the smelter

Source: c) AP-42

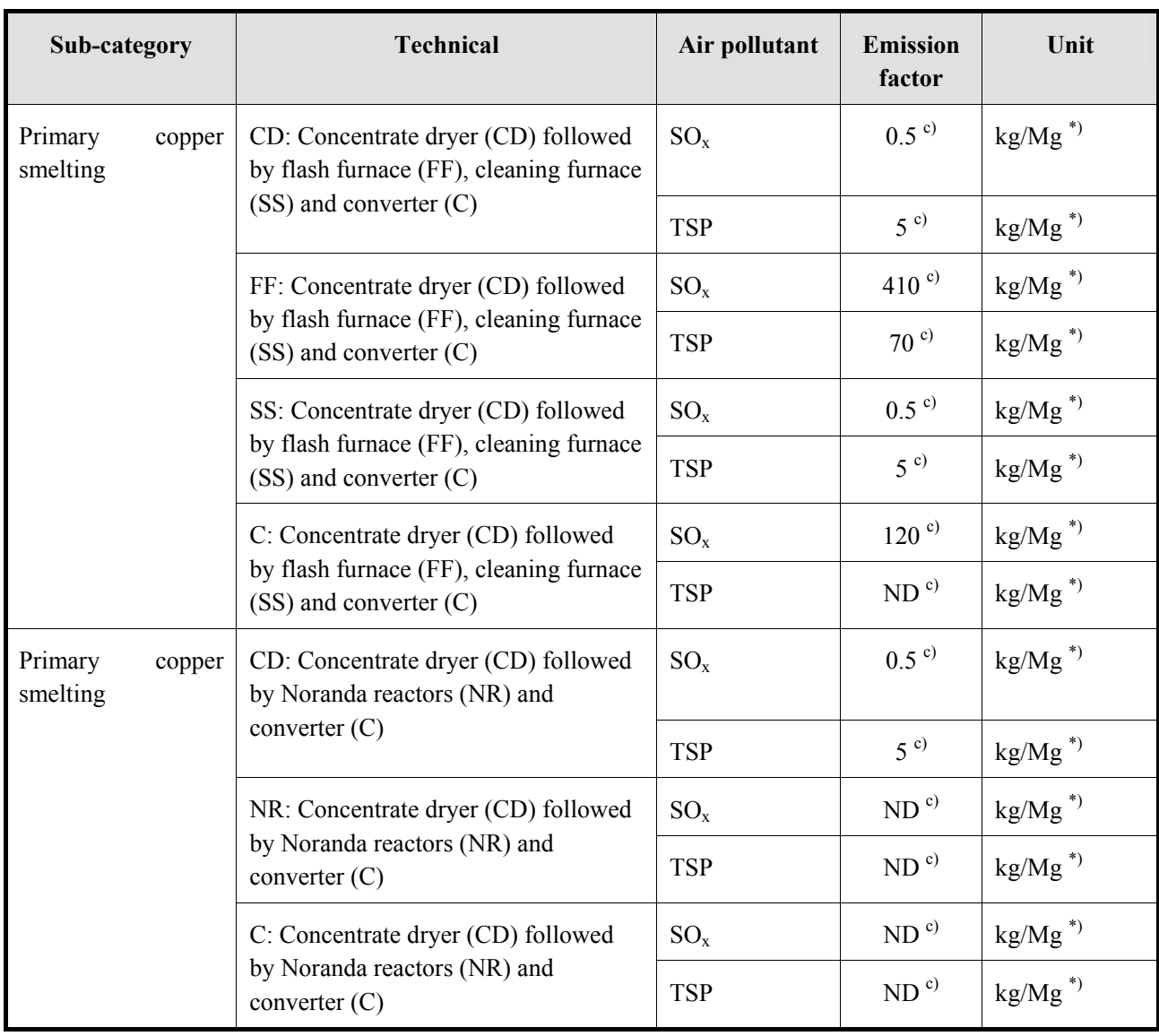

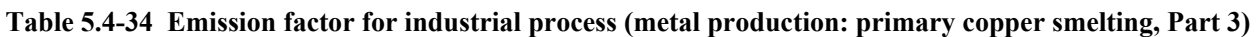

Note: \*) Unit: kg of pollutant/Mg of concentrated ore processed by the smelter

Source: c) AP-42

Abatement efficiencies are published as follows. Overall particulate removal in Hot ESPs may range 20 to 80% and in cold ESP may be 99%. Typical Single Contact Acid Plants (SCAP) are about 96% efficient and Double Contact Acid Plants (DCAP) are up to 99.8% efficient in  $SO_2$  removal.

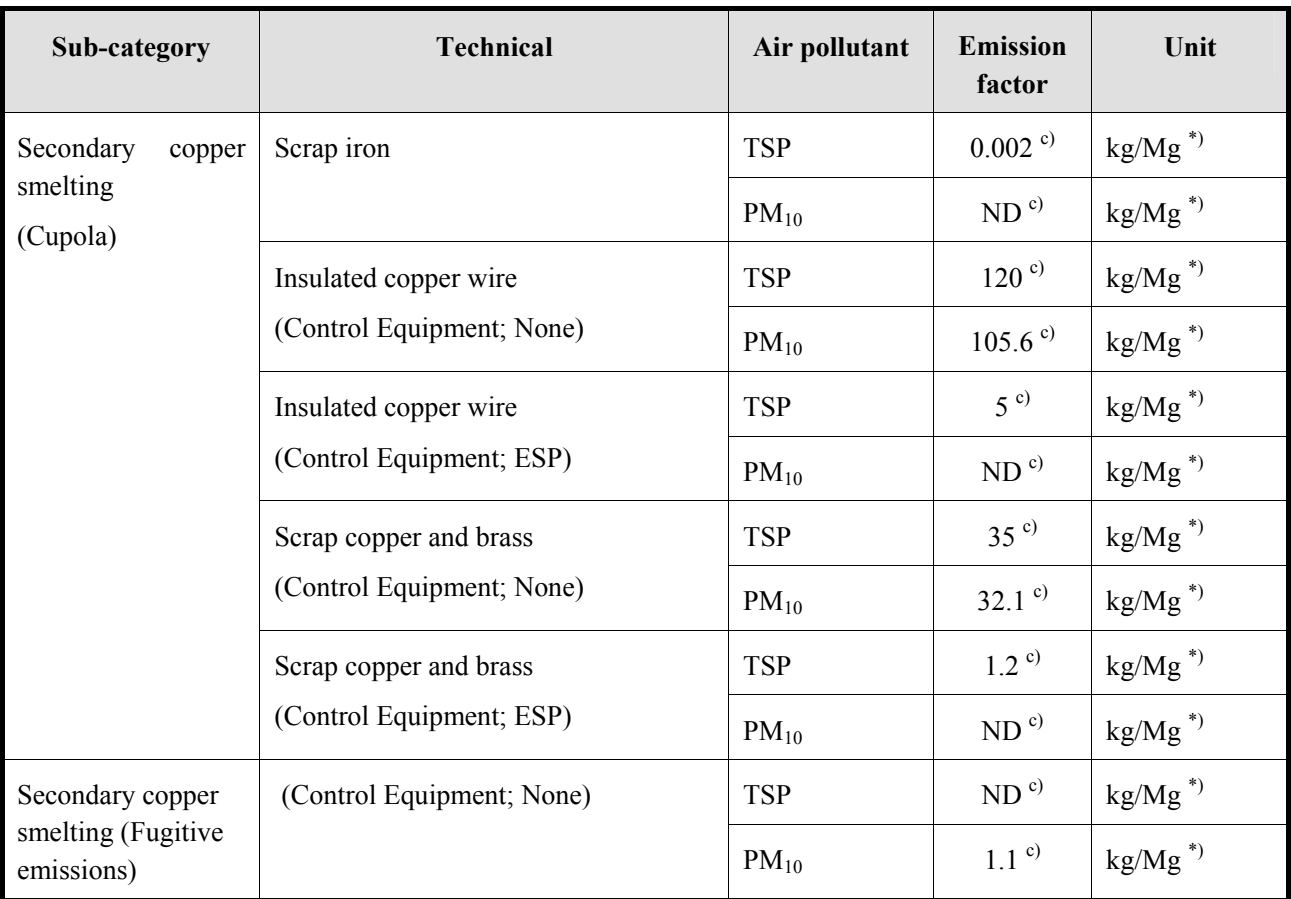

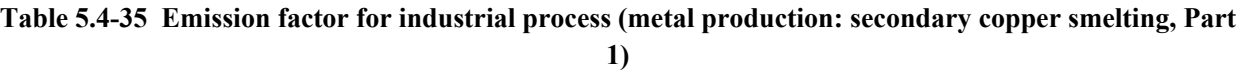

Note: \*) Unit: kg of pollutant/Mg ore processed

Source: c) AP-42

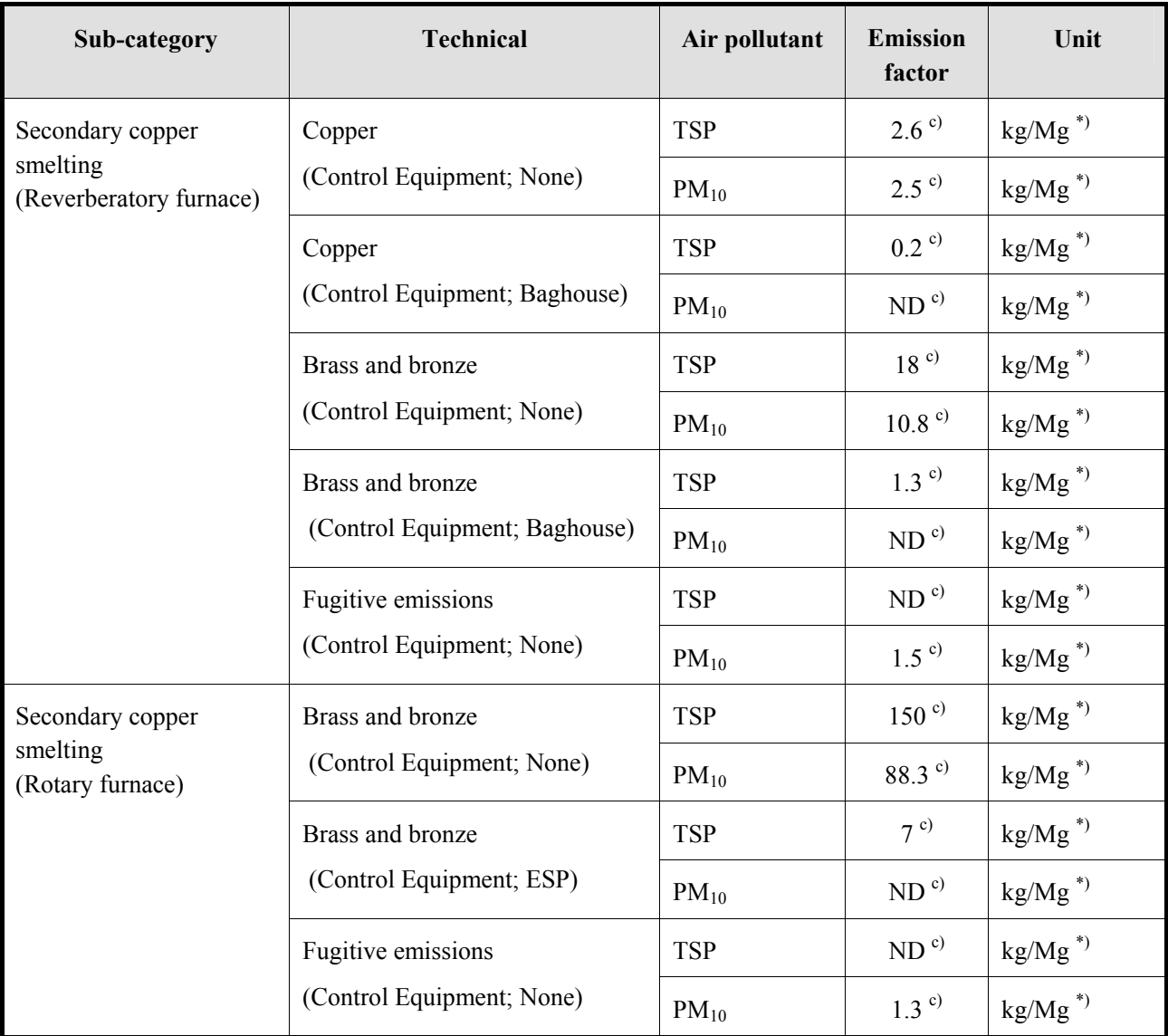

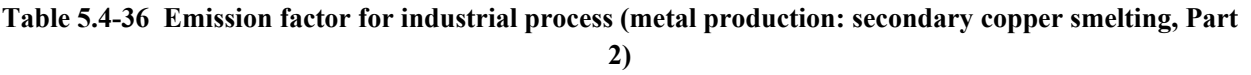

Note: \*) Unit: kg of pollutant/Mg ore processed

Source: c) AP-42

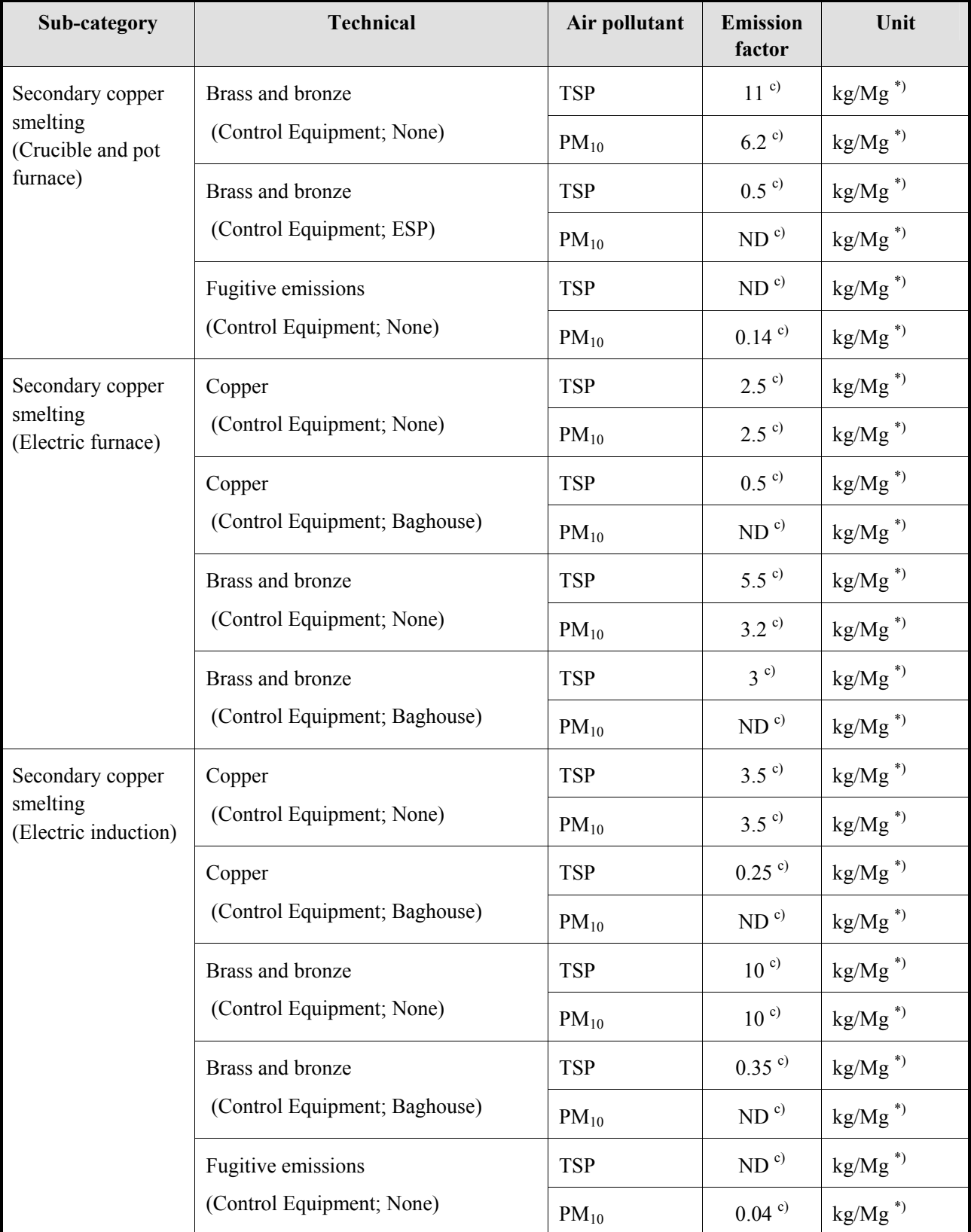

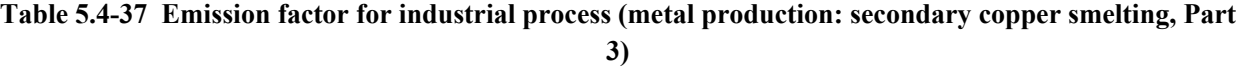

 Note: \*) Unit: kg of pollutant/Mg ore processed Source:  $c)$  AP-42

Emission factors for lead smelting are a shown in Table 5.4-38 to Table 5.4-41.

| Sub-category                | <b>Technical</b>             | Air pollutant | <b>Emission</b><br>factor | Unit                  |
|-----------------------------|------------------------------|---------------|---------------------------|-----------------------|
| Primary<br>lead<br>smelting | Ore crushing                 | $SO_x$        | NA <sup>c</sup>           | kg/Mg of lead in ore  |
|                             |                              | <b>TSP</b>    | $0.023$ <sup>c)</sup>     | kg/Mg of lead in ore  |
|                             |                              | $PM_{10}$     | $0.018$ <sup>c)</sup>     | kg/Mg of lead in ore  |
|                             | Ore screening                | $SO_x$        | NA <sup>c</sup>           | kg/Mg ore             |
|                             |                              | <b>TSP</b>    | $0.004$ <sup>c)</sup>     | kg/Mg ore             |
|                             |                              | $PM_{10}$     | $0.005$ <sup>c)</sup>     | kg/Mg ore             |
|                             | Tetrahedrite drier           | $SO_x$        | NA <sup>c</sup>           | kg/Mg dried           |
|                             |                              | <b>TSP</b>    | $0.012$ <sup>c)</sup>     | kg/Mg dried           |
|                             |                              | $PM_{10}$     | $0.013$ <sup>c)</sup>     | kg/Mg dried           |
|                             | Sinter machine (weak<br>gas) | $SO_x$        | $275$ <sup>c)</sup>       | kg/Mg sinter produced |
|                             |                              | <b>TSP</b>    | $0.051$ <sup>c)</sup>     | kg/Mg sinter produced |
|                             |                              | $PM_{10}$     | $0.052$ <sup>c)</sup>     | kg/Mg sinter produced |
|                             | Sinter building fugitives    | $SO_{x}$      | NA <sup>c</sup>           | kg/Mg sinter produced |
|                             |                              | <b>TSP</b>    | $0.118$ <sup>c)</sup>     | kg/Mg sinter produced |
|                             |                              | $PM_{10}$     | $0.058$ <sup>c)</sup>     | kg/Mg sinter produced |
|                             | Sinter storage               | $SO_x$        | NA <sup>c</sup>           | kg/Mg through put     |
|                             |                              | <b>TSP</b>    | NA <sup>c</sup>           | kg/Mg through put     |
|                             |                              | $PM_{10}$     | NA <sup>c</sup>           | kg/Mg through put     |
|                             | <b>Blast furnace</b>         | $SO_x$        | 23 <sup>c)</sup>          | kg/Mg of bullion      |
|                             |                              | <b>TSP</b>    | $0.21$ <sup>c)</sup>      | kg/Mg of bullion      |
|                             |                              | $PM_{10}$     | $0.43$ <sup>c)</sup>      | kg/Mg of bullion      |
|                             | Speiss pit                   | $SO_x$        | NA <sup>c)</sup>          | kg/Mg granulated      |
|                             |                              | <b>TSP</b>    | NA <sup>c</sup>           | kg/Mg granulated      |
|                             |                              | $PM_{10}$     | NA <sup>c)</sup>          | kg/Mg granulated      |

**Table 5.4-38 Emission factor for industrial process (metal production: primary lead smelting)** 

Source: <sup>c)</sup> AP-42

| Sub-category | <b>Technical</b>       | Air pollutant | <b>Emission</b><br>factor | Unit                              |
|--------------|------------------------|---------------|---------------------------|-----------------------------------|
| Secondary    | Sweating<br>lead       | $SO_x$        | ND <sup>c</sup>           | kg/Mg charge                      |
| smelting     | (Uncontrolled)         | <b>TSP</b>    | $16-35$ <sup>c)</sup>     | kg/Mg charge                      |
|              | Sweating               | $SO_x$        |                           | kg/Mg charge                      |
|              | (Controlled)           | <b>TSP</b>    | ND <sup>c</sup>           | kg/Mg charge                      |
|              | Reverberatory smelting | $SO_{x}$      | $40^{\circ}$              | kg of pollutant/Mg metal produced |
|              | (Uncontrolled)         | <b>TSP</b>    | $162^{\circ}$             | kg of pollutant/Mg metal produced |
|              | Reverberatory smelting | $SO_x$        |                           | kg of pollutant/Mg metal produced |
|              | (Controlled)           | <b>TSP</b>    | $0.50\text{°}$            | kg of pollutant/Mg metal produced |
|              | Blast smelting-cupola  | $SO_{x}$      | 27 <sup>c</sup>           | kg of pollutant/Mg metal produced |
|              | (Uncontrolled)         | <b>TSP</b>    | $153^{\circ}$             | kg of pollutant/Mg metal produced |
|              | Blast smelting-cupola  | $SO_{x}$      |                           | kg of pollutant/Mg metal produced |
|              | (Controlled)           | <b>TSP</b>    | $1.12^{c}$                | kg of pollutant/Mg metal produced |
|              | Kettle refining        | $SO_{x}$      | ND <sup>c</sup>           | kg of pollutant/Mg metal produced |
|              | (Uncontrolled)         | <b>TSP</b>    | $0.02$ <sup>c)</sup>      | kg of pollutant/Mg metal produced |
|              | Kettle refining        | $SO_{x}$      |                           | kg of pollutant/Mg metal produced |
|              | (Controlled)           | <b>TSP</b>    | ND <sup>c</sup>           | kg of pollutant/Mg metal produced |
|              | Kettle Oxidation       | $SO_x$        | ND <sup>c</sup>           | kg of pollutant/Mg metal produced |
|              | (Uncontrolled)         | <b>TSP</b>    | $\leq$ =20 °              | kg of pollutant/Mg metal produced |
|              | Kettle Oxidation       | $SO_{x}$      |                           | kg of pollutant/Mg metal produced |
|              | (Controlled)           | <b>TSP</b>    | ND <sup>c</sup>           | kg of pollutant/Mg metal produced |
|              | Casting                | $SO_{x}$      | ND <sup>c</sup>           | kg of pollutant/Mg metal produced |
|              | (Uncontrolled)         | <b>TSP</b>    | $0.02$ <sup>c)</sup>      | kg of pollutant/Mg metal produced |
|              | Casting                | $SO_{x}$      |                           | kg of pollutant/Mg metal produced |
|              | (Controlled)           | <b>TSP</b>    | ND <sup>c</sup>           | kg of pollutant/Mg metal produced |

**Table 5.4-39 Emission factor for industrial process (metal production: secondary lead smelting)** 

Source:  $c)$  AP-42

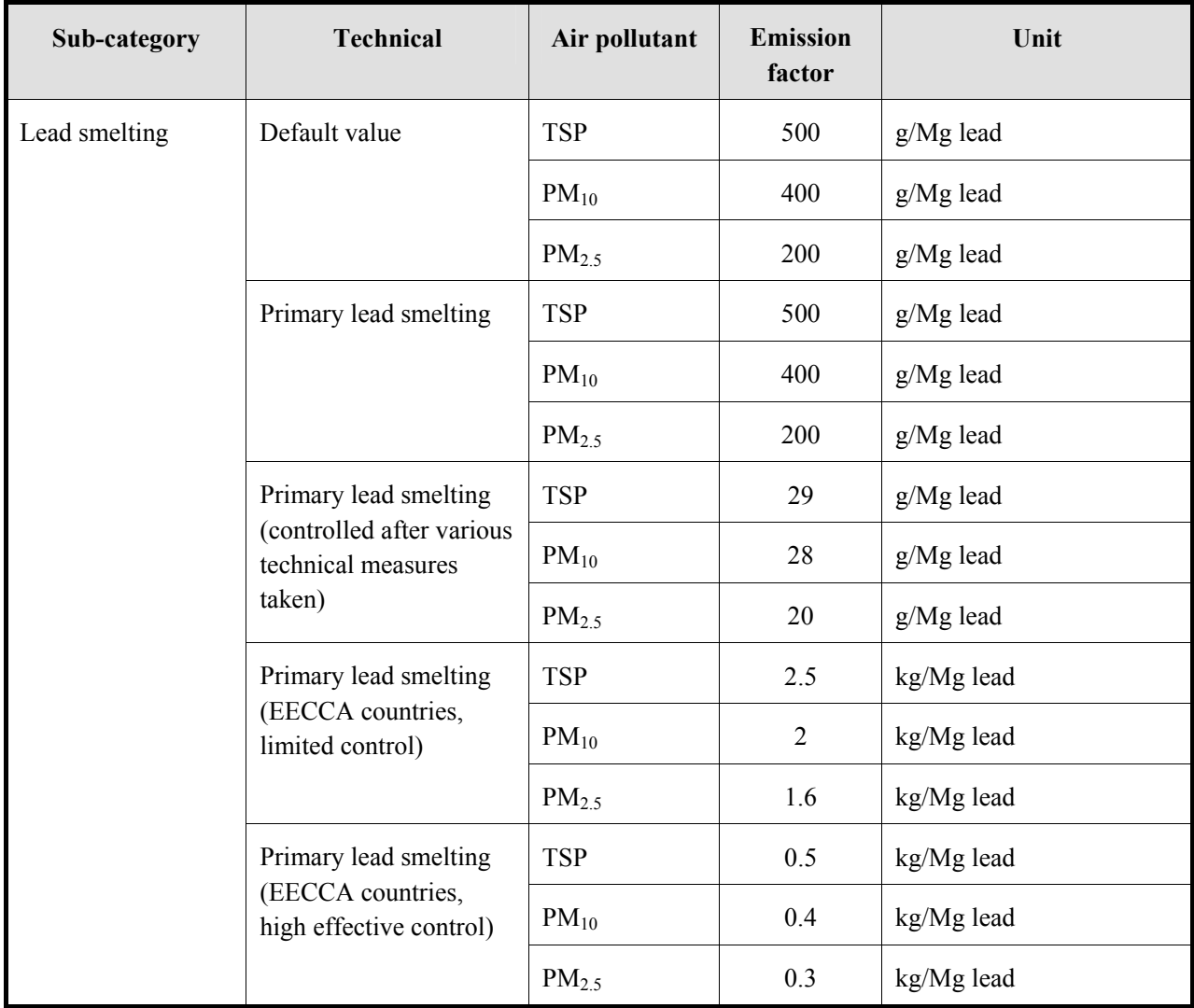

## **Table 5.4-40 Emission factor for industrial process (metal production: primary lead smelting: default value)**

| Sub-category                                                                                                    | <b>Technical</b> | Air pollutant     | <b>Emission</b><br>factor | Unit        |
|----------------------------------------------------------------------------------------------------|------------------|-------------------|---------------------------|-------------|
| Lead smelting                                                                                                    | Secondary lead   | <b>TSP</b>        | 500                       | $g/Mg$ lead |
| smelting<br>Secondary lead<br>smelting (controlled<br>after various technical<br>measures taken)<br>Secondary lead<br>smelting (EECCA<br>countries, limited | $PM_{10}$        | 400               | $g/Mg$ lead               |             |
|                                                                                                    |                  | PM <sub>2.5</sub> | 200                       | $g/Mg$ lead |
|                                                                                                    |                  | <b>TSP</b>        | 29                        | $g/Mg$ lead |
|                                                                                                    |                  | $PM_{10}$         | 28                        | $g/Mg$ lead |
|                                                                                                    |                  | $PM_{2.5}$        | 20                        | $g/Mg$ lead |
|                                                                                                    |                  | <b>TSP</b>        | 1.5                       | kg/Mg lead  |
|                                                                                                    |                  | $PM_{10}$         | 1.2                       | kg/Mg lead  |
|                                                                                                    | control)         | PM <sub>2.5</sub> | 1                         | kg/Mg lead  |

**Table 5.4-41 Emission factor for industrial process (metal production: secondary lead smelting)** 

Source: EMEP/EEA Guidebook

Abatement efficiencies by antipollution measure for lead smelting are shown in Table 5.4-42.

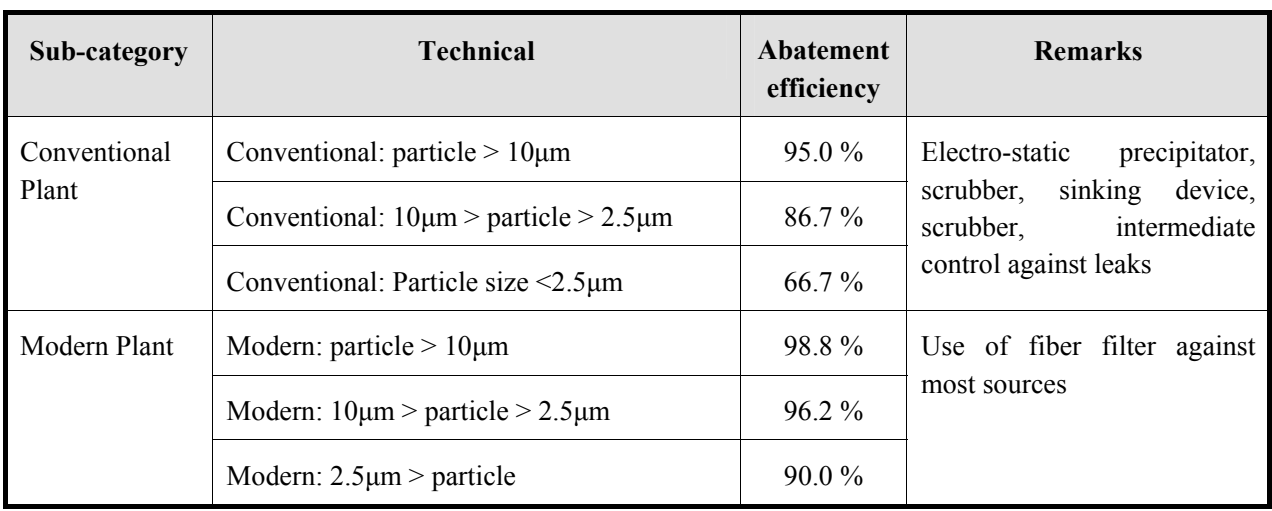

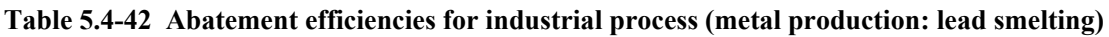

Emission factor for nickel production is shown in Table 5.4-43.

| Sub-category      | <b>Technical</b>     | Air pollutant | <b>Emission</b><br>factor | Unit                  |
|-------------------|----------------------|---------------|---------------------------|-----------------------|
| Nickel production | Secondary production | <b>TSP</b>    | 0.66                      | kg/Mg nickel produced |

**Table 5.4-43 Emission factor for industrial process (metal production: nickel production)** 

Source: EMEP/EEA Guidebook

Emission factors for zinc smelting are shown in Table 5.4-44 and Table 5.4-45.

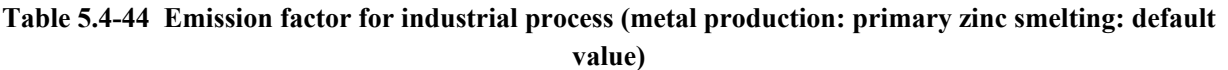

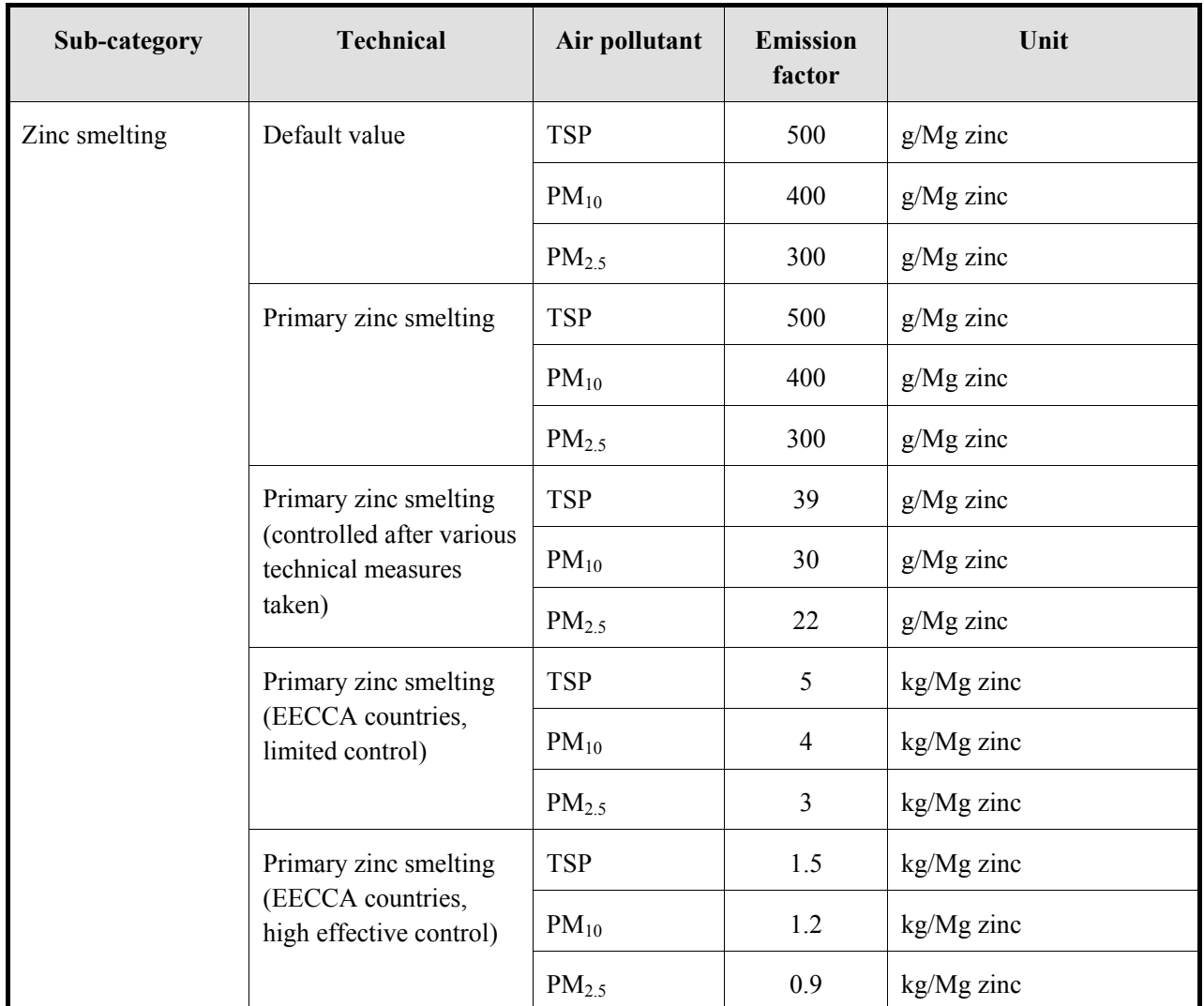

| Sub-category  | <b>Technical</b>                                                          | Air pollutant | <b>Emission</b><br>factor | Unit        |
|---------------|---------------------------------------------------------------------------|---------------|---------------------------|-------------|
| Zinc smelting | Secondary zinc                                                            | <b>TSP</b>    | 500                       | $g/Mg$ zinc |
|               | smelting                                                                  | $PM_{10}$     | 400                       | $g/Mg$ zinc |
|               |                                                                           | $PM_{2.5}$    | 300                       | $g/Mg$ zinc |
|               | Secondary zinc<br>smelting (Best available)<br>techniques, fabric filter) | <b>TSP</b>    | 39                        | $g/Mg$ zinc |
|               |                                                                           | $PM_{10}$     | 30                        | $g/Mg$ lead |
|               |                                                                           | $PM_{2.5}$    | 22                        | $g/Mg$ lead |
|               | Secondary zinc                                                            | <b>TSP</b>    | 19                        | kg/Mg lead  |
|               | smelting (dry ESP)                                                        | $PM_{10}$     | 16                        | kg/Mg lead  |
|               |                                                                           | $PM_{2.5}$    | 12                        | kg/Mg lead  |

**Table 5.4-45 Emission factor for industrial process (metal production: secondary zinc smelting)** 

Source: EMEP/EEA Guidebook

Abatement efficiencies by antipollution measurement for zinc smelting are shown in Table 5.4-46.

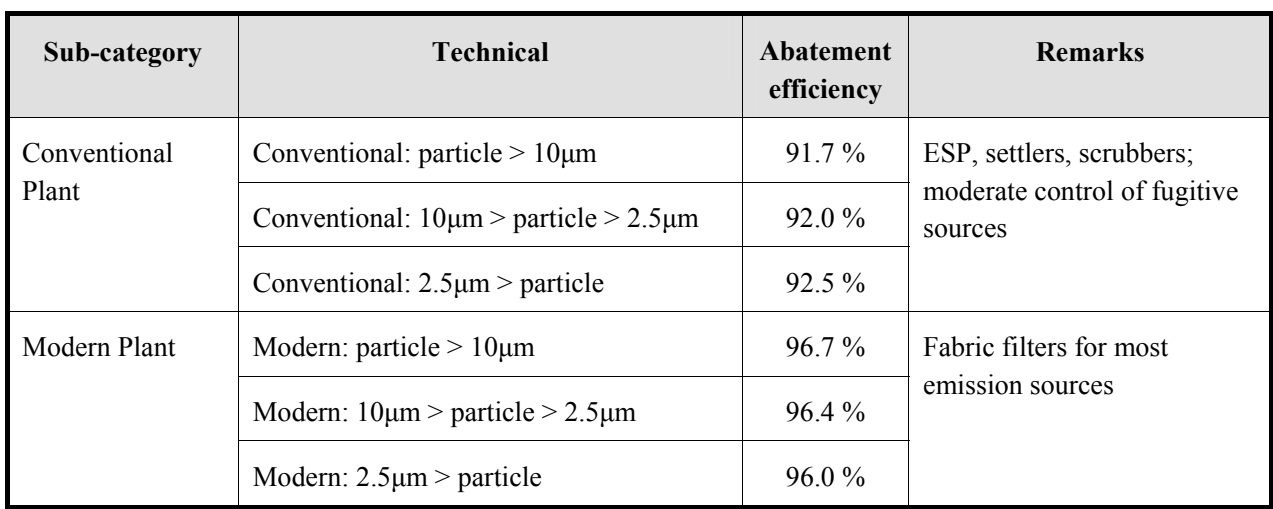

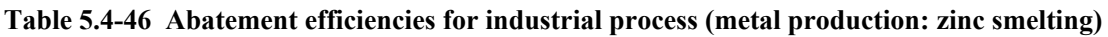

In US-EPA AP-42, Emission factors for zinc smelting are shown in Table 5.4-47 to Table 5.4-49, which mainly comes from blende, and sulfur oxide is produced in smelting process, but it is used producing sulfuric acid, so discharge to the air is little.

| Sub-category                | <b>Technical</b>                                  | Air pollutant | <b>Emission</b><br>factor | Unit                      |
|-----------------------------|---------------------------------------------------|---------------|---------------------------|---------------------------|
| Primary<br>zinc<br>smelting | Multiple<br>Roasting;<br>hearth<br>(Uncontrolled) | <b>TSP</b>    | 113                       | $kg/Mg^*$                 |
|                             | Roasting; Suspension (Uncontrolled)               | <b>TSP</b>    | 1000                      | $\text{kg}/\text{Mg}^{*}$ |
|                             | Roasting; Suspension (Controlled)                 | <b>TSP</b>    | 4                         | $kg/Mg^*$                 |
|                             | Roasting; Fluidized bed (Uncontrolled)            | <b>TSP</b>    | 1083                      | $\text{kg}/\text{Mg}^{*}$ |
|                             | Sinter plant (Uncontrolled)                       | <b>TSP</b>    | 62.5                      | $\text{kg}/\text{Mg}^{*}$ |
|                             | Sinter plant (With cyclone)                       | <b>TSP</b>    | 24.1                      | $\text{kg}/\text{Mg}^{*}$ |
|                             | Sinter plant (With cyclone and ESP)               | <b>TSP</b>    | 8.25                      | $\text{kg}/\text{Mg}^{*}$ |
|                             | Vertical retort (Uncontrolled)                    | <b>TSP</b>    | 7.15                      | $\text{kg}/\text{Mg}^{*}$ |
|                             | Electric retort (Uncontrolled)                    | <b>TSP</b>    | 10.0                      | $\text{kg}/\text{Mg}^{*}$ |
|                             | Electric process (Uncontrolled)                   | <b>TSP</b>    | 3.3                       | $\text{kg}/\text{Mg}^{*}$ |

**Table 5.4-47 Emission factor for industrial process (metal production: primary zinc smelting)** 

Note: \*) Unit: kg /Mg of zinc ore processed

Source: AP-42

| Sub-category  | <b>Technical</b>                                | Air<br>pollutant | <b>Emission</b><br>factor* | Unit                      |
|---------------|-------------------------------------------------|------------------|----------------------------|---------------------------|
| Secondary     | Reverbetatory sweating (Clean metallic scarp)   | <b>TSP</b>       | Negligible                 | $kg/Mg^*$                 |
| zinc smelting | Reverbetatory sweating (General metallic scarp) | <b>TSP</b>       | 6.5                        | $kg/Mg^*$                 |
|               | Reverbetatory sweating (Residual scarp)         | <b>TSP</b>       | 16                         | $kg/Mg^*$                 |
|               | Rotary sweating                                 | <b>TSP</b>       | $5.5 - 12.5$               | $kg/Mg^*$                 |
|               | Muffle sweating                                 | <b>TSP</b>       | $5.4 - 16$                 | $\text{kg}/\text{Mg}^{*}$ |
|               | Kettle sweating (Clean metallic scrap)          | <b>TSP</b>       | Negligible                 | $\text{kg}/\text{Mg}^{*}$ |
|               | Kettle sweating (General metallic scrap)        | <b>TSP</b>       | 5.5                        | $kg/Mg^*$                 |
|               | Kettle sweating (Residual scrap)                | <b>TSP</b>       | 12.5                       | $kg/Mg^*$                 |
|               | Electric resistance sweating                    | <b>TSP</b>       | < 5                        | $\text{kg}/\text{Mg}^{*}$ |
|               | Sodium carbonate leaching calcining             | <b>TSP</b>       | 44.5                       | $kg/Mg^*$                 |
|               | Kettle pot (Unit: g/Mg product)                 | <b>TSP</b>       | 0.05                       | kg/Mg                     |
|               | Crucible melting                                | <b>TSP</b>       | ND                         | $\text{kg}/\text{Mg}^{*}$ |
|               | Reverberatory melting                           | <b>TSP</b>       | ND                         | $\text{kg}/\text{Mg}^{*}$ |
|               | Electric induction melting                      | <b>TSP</b>       | <b>ND</b>                  | $kg/Mg^*$                 |
|               | Alloying                                        | <b>TSP</b>       | ND                         | $\text{kg}/\text{Mg}^{*}$ |

**Table 5.4-48 Emission factor for industrial process (metal production: secondary zinc smelting, Part 1)** 

Note: \*) Unit: kg /Mg of zinc used

Source: AP-42

| Sub-category               | <b>Technical</b>                                                              | Air<br>pollutant | <b>Emission</b><br>factor* | Unit                      |
|----------------------------|-------------------------------------------------------------------------------|------------------|----------------------------|---------------------------|
| Secondary<br>zinc smelting | Retort and muffle distillation<br>(Unit: kg/Mg product) (Pouring)             | <b>TSP</b>       | $0.2 - 0.4$                | kg/Mg                     |
|                            | Retort and muffle distillation<br>(Unit: kg/Mg product) (Casting)             | <b>TSP</b>       | $0.1 - 0.2$                | kg/Mg                     |
|                            | Retort and muffle distillation<br>(Unit: kg/Mg product) (Muffle distillation) | <b>TSP</b>       | 22.5                       | kg/Mg                     |
|                            | Graphite rod distillation                                                     | <b>TSP</b>       | Negligible                 | $\text{kg}/\text{Mg}^{*}$ |
|                            | Retort distillation/oxidation                                                 | <b>TSP</b>       | $10 - 20$                  | $kg/Mg^*$                 |
|                            | Muffle distillation/oxidation                                                 | <b>TSP</b>       | $10 - 20$                  | $\text{kg}/\text{Mg}^{*}$ |
|                            | Retort reduction                                                              | <b>TSP</b>       | 23.5                       | $\text{kg}/\text{Mg}^{*}$ |
|                            | Galvanizing                                                                   | <b>TSP</b>       | 2.5                        | $\text{kg}/\text{Mg}^{*}$ |

**Table 5.4-49 Emission factor for industrial process (metal production: secondary zinc smelting, Part 2)** 

Note: \*) Unit: kg /Mg of zinc used

Source: AP-42

Emission factor for other metal production is shown in Table 5.4-50.

| Air pollutant<br><b>Sub-category</b> |            | <b>Emission</b><br>factor | Unit                 |  |  |  |  |
|--------------------------------------|------------|---------------------------|----------------------|--|--|--|--|
| Other metal production               | <b>TSP</b> | 0.8                       | kg/Mg metal produced |  |  |  |  |

**Table 5.4-50 Emission factor for industrial process (metal production: other metal production)** 

Source: EMEP/EEA Guidebook

Emission factor for storage, handling and transport of metal products is shown in Table 5.4-51.

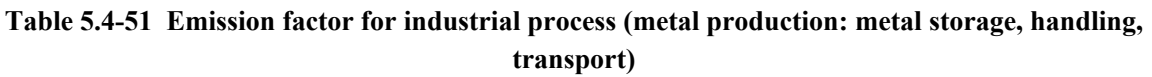

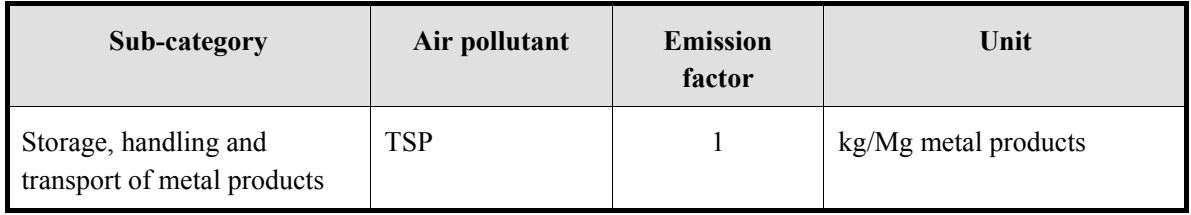

Source: EMEP/EEA Guidebook

## **5.4.2.4 Temporal change and spatial distribution**

#### *1. Temporal change*

Temporal change is shown in Table 2.5-1 of "2.5 Temporal change and spatial distribution" of "2 Basic policy in estimating emission inventory of air pollutants".

## *2. Spatial distribution*

Spatial distribution is shown in Table 2.5-2 of "2.5 Temporal change and spatial distribution" of "2 Basic policy in estimating emission inventory of air pollutants".

# **5.5 Other product manufacturing**

## **5.5.1 Simple method**

## **5.5.1.1 Outline of emission estimation method**

Estimation of emission is basically multiplied activity data and emission factor. Active data generally mean the production rate of product in each industrial process, and their statistics data by national or by provincial level are assumed .

### **5.5.1.2 Estimation of activity data**

Active data is basically the production amount of each industrial product. Activity data is assumed to be statistics of each country, these values are priority use. The active data not to be acquired from statistics of each country is assumed to be used following international statistics data.

- 1) Industrial Commodity Statistics Yearbook
- 2) FAOSTAT: Collection from http://faostat.fao.org/

Activity data related air pollutants emission from drinks and foods industry is shown in Table 5.5-2.

| Sub-category                                     | <b>Activity Data</b>      | <b>Activity data source</b>                           | <b>Remarks</b> |
|--------------------------------------------------|---------------------------|-------------------------------------------------------|----------------|
| Paper, pulp industry                             |                           |                                                       |                |
| Kraft paper or alkali-soda pulp<br>manufacturing | Dry pulp amount           | Statistics of each country,<br><b>I</b> N statistics  |                |
| Sulfur acid pulp manufacturing                   | Dry pulp amount           | Statistics of each country,<br><b>IN</b> statistics   |                |
| Neutral sulfur acid semi-chemical pulp           | Pulp production<br>amount | Statistics of each country,<br><b>I</b> IN statistics |                |

**Table 5.5-1 Activity data for industrial process (paper, pulp industries)** 

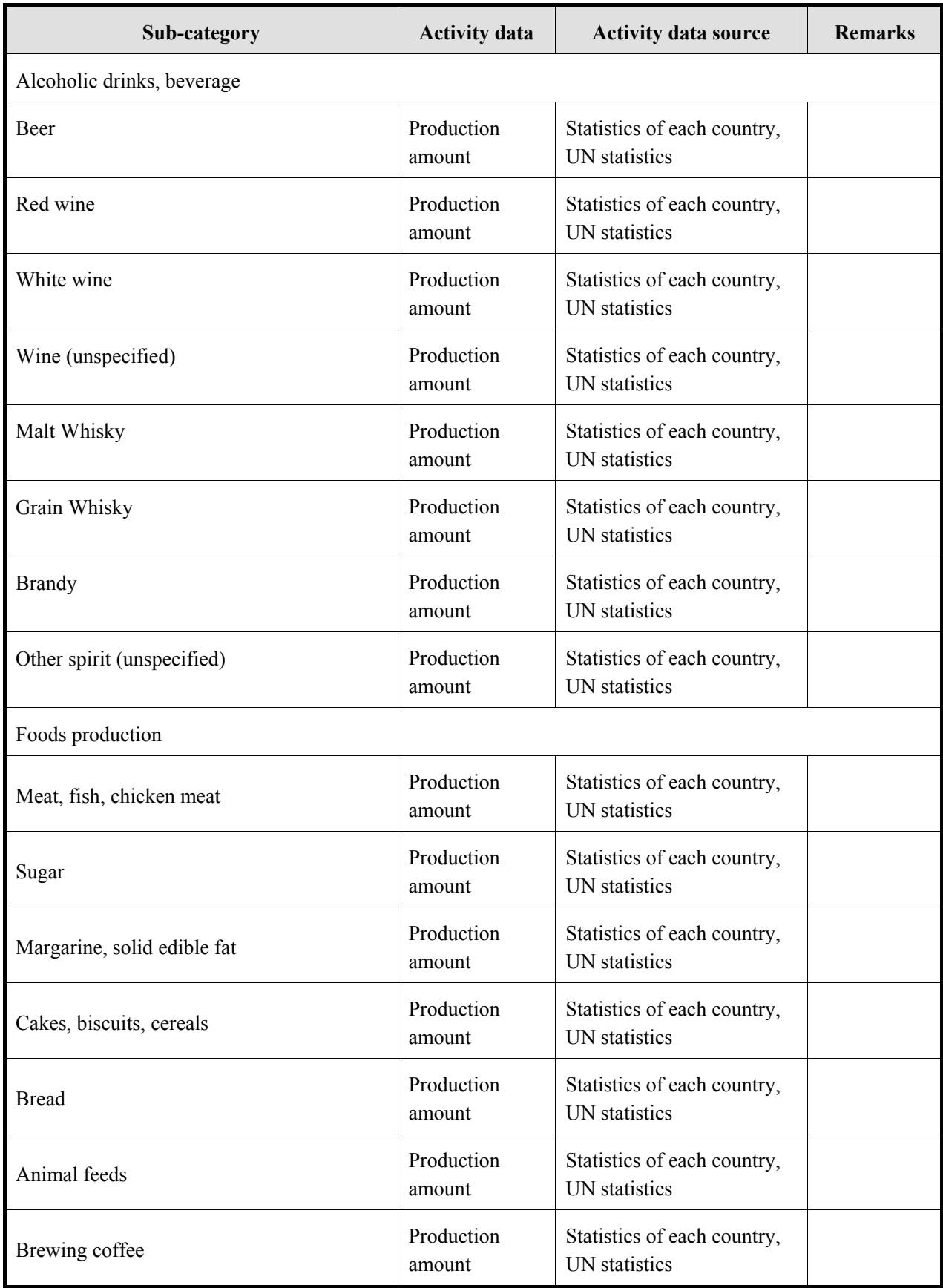

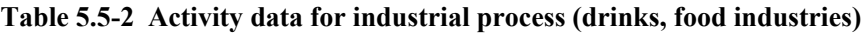

### **5.5.1.3 Setting of emission factors**

Emission factors are used values from Table 5.5-3 to Table 5.5-5 to be arranged by GAP Forum Manual values. However, it is necessary to note that these emission factors are set using single value of industrial process that technically contains a wide range of values. If emission factors can be set in accordance with the features of the country, they should be used preferentially. In "5.5.2.3 Setting of emission factor" for "5.5.2 Detailed method" shows more detailed technical emission factor, and if the emission factors to be used preferentially for target country exist, they should be used.

Guidelines for Developing Emission Inventory in East Asia

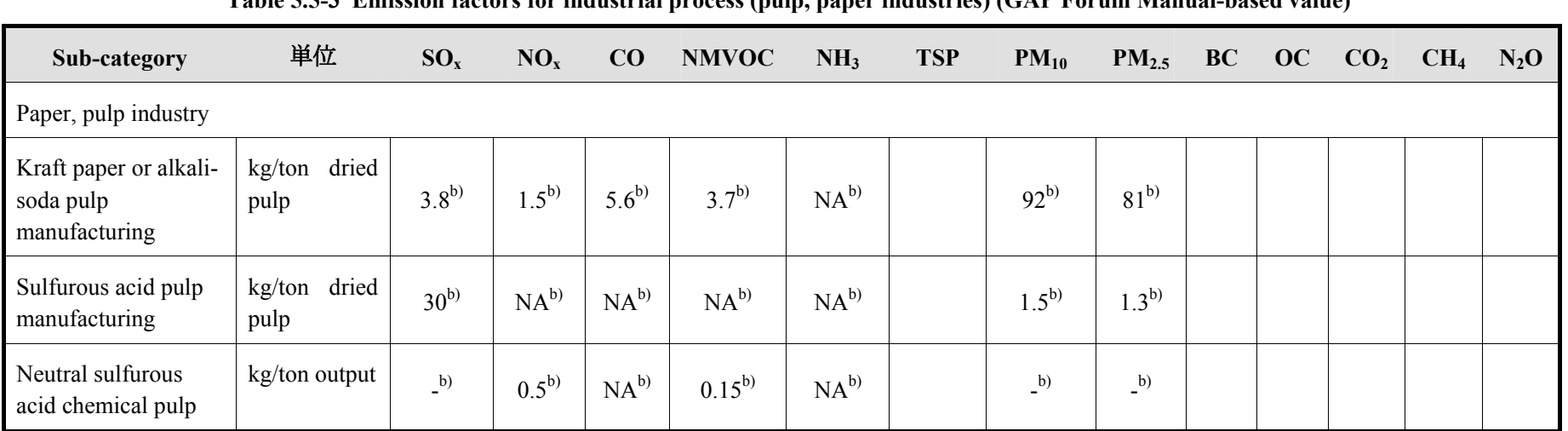

**Table 5.5-3 Emission factors for industrial process (pulp, paper industries) (GAP Forum Manual-based value)** 

Source: a) 2006 IPCC Guidelines, b) GAP Forum Manual, c) AP-42

Note: NA: "Not applicable", -: "Not available"

| Sub-category                     | Unit          | $SO_x$    | NO <sub>x</sub> | CO       | <b>NMVOC</b> | NH <sub>3</sub> | <b>TSP</b> | $PM_{10}$ | PM <sub>2.5</sub> | <b>BC</b> | OC | CO <sub>2</sub> | CH <sub>4</sub> | $N_2O$ |
|----------------------------------|---------------|-----------|-----------------|----------|--------------|-----------------|------------|-----------|-------------------|-----------|----|-----------------|-----------------|--------|
| drinks,<br>Alcoholic<br>beverage |               |           |                 |          |              |                 |            |           |                   |           |    |                 |                 |        |
| Beer                             | kg/hectolitre | $NA^{b}$  | $NA^{b}$        | $NA^{b}$ | $0.035^{b}$  | $NA^{b}$        |            | (b)       | (b)               |           |    |                 |                 |        |
| Red wine                         | kg/hectolitre | $NA^{b}$  | $NA^{b}$        | $NA^{b}$ | $0.08^{b)}$  | $NA^{b}$        |            | (b)       | (b)               |           |    |                 |                 |        |
| White wine                       | kg/hectolitre | $NA^{b}$  | $NA^{b}$        | $NA^{b}$ | $0.035^{b}$  | $NA^{b}$        |            | (b)       | (b)               |           |    |                 |                 |        |
| Wine (unspecified)               | kg/hectolitre | $NA^{b)}$ | $NA^{b}$        | $NA^{b}$ | $0.08^{b)}$  | $NA^{b}$        |            | (b)       | (b)               |           |    |                 |                 |        |
| Malt Whisky                      | kg/hectolitre | $NA^{b)}$ | $NA^{b}$        | $NA^{b}$ | $15^{b}$     | $NA^{b}$        |            | (b)       | (b)               |           |    |                 |                 |        |
| Cereal Whisky                    | kg/hectolitre | $NA^{b}$  | $NA^{b}$        | $NA^{b}$ | $7.5^{b}$    | $NA^{b}$        |            | (b)       | (b)               |           |    |                 |                 |        |
| <b>Brandy</b>                    | kg/hectolitre | $NA^{b}$  | $NA^{b}$        | $NA^{b}$ | $3.5^{b}$    | $NA^{b}$        |            | (b)       | (b)               |           |    |                 |                 |        |
| Other spirit<br>(unspecified)    | kg/hectolitre | $NA^{b}$  | $NA^{b}$        | $NA^{b}$ | $15^{b}$     | $NA^{b}$        |            | (b)       | (b)               |           |    |                 |                 |        |

**Table 5.5-4 Emission factors for industrial process (drinks industry) (GAP Forum Manual-based value)** 

Source: <sup>a)</sup> 2006 IPCC Guidelines, <sup>b)</sup> GAP Forum Manual, <sup>c)</sup> AP-42

Note: NA: "Not applicable", -: "Not available"

Guidelines for Developing Emission Inventory in East Asia

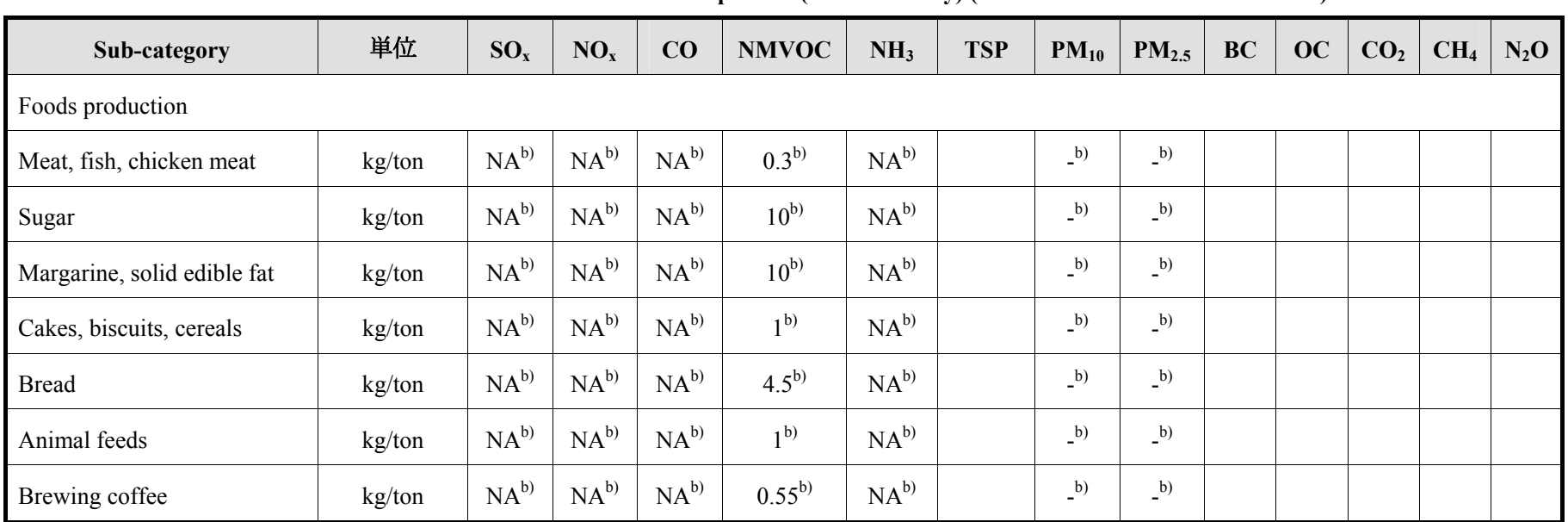

**Table 5.5-5 Emission factors for industrial process (foods industry) (GAP Forum Manual-based value)** 

Source: <sup>a)</sup> 2006 IPCC Guidelines, <sup>b)</sup> GAP Forum Manual, <sup>c)</sup> AP-42

Note: NA: "Not applicable", -: "Not available"

## **5.5.1.4 Temporal change and spatial distribution**

## *1. Temporal change*

Temporal change is shown in Table 2.5-1 of "2.5 Temporal change and spatial distribution" of "2 Basic policy in estimating emission inventory of air pollutants".

## *2. Spatial distribution*

Spatial distribution is shown in Table 2.5-2 of "2.5 Temporal change and spatial distribution" of "2 Basic policy in estimating emission inventory of air pollutants".

## **5.5.2 Detailed method**

### **5.5.2.1 Outline of emission estimation method**

Estimation method of emission is basically the same as "5.5.1 Simple method", namely emission is estimated by multiplying activity data and emission factors. Activity data generally means the production amount of each industrial process, and their statistics data is assumed by national or by provincial level. The emission factors are the emission per unit of production amount, and compare with emission factor for "5.5.1 Simple method", the emission factors are more technically detailed.

Emissions = AD×EF ·······································································································(5.5-1)

Where,

Emissions: Emission of air pollutant and greenhouse gas

AD: Activity data related industrial process (industrial product production amount)

EF: Emission factor related industrial process

The detailed information on the emission can be obtained through questionnaire survey and interview ("questionnaire survey") for factories and workplaces. The questionnaire survey is basically assumed to be the same as the survey of large scale factory "3 Estimation of air pollutants emission related fuel combustion", factory position, production amount, pollution control facility which is by the questionnaire survey. Furthermore, the emission factor and data of emission of air pollutants are acquired preferably.

The contents to be acquired by implementation of questionnaire survey and interview survey for each plant is shown in Table 5.5-6, the survey form is based on questionnaire of large scale plant in "3 Fuel consumption air pollutant emission".
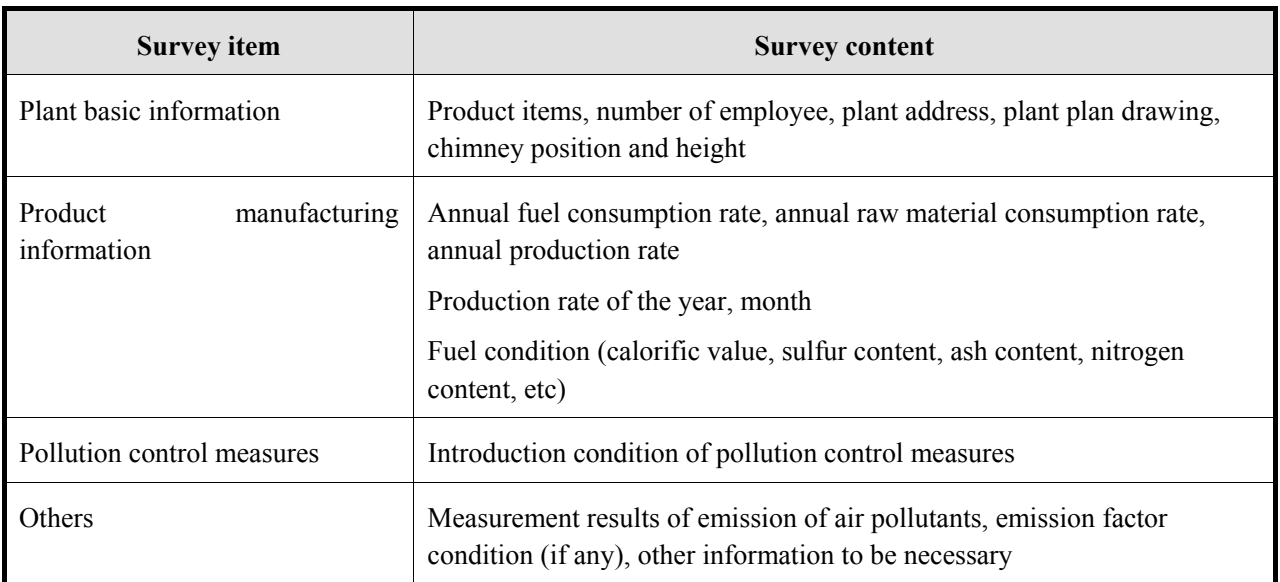

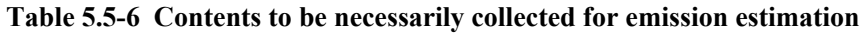

However, among activity data in industrial process of whole country, the activity data not to be estimated by "5.5.2 Detailed method" is estimated as area source by "5.5.1 Simple method"

## **5.5.2.2 Estimation of activity data**

Activity data related to air pollutants emission from other product manufacturing is shown in Table 5.5-7.

However, about estimation of activity data from questionnaire survey, activity data to be necessarily estimated is assumed to be the same as Table 5.5-7.

| Sub-category      | Active                            | <b>Activity data</b><br>source       | <b>Remarks</b>                                                                |
|-------------------|-----------------------------------|--------------------------------------|-------------------------------------------------------------------------------|
| Paper, pulp       | Air-dried pulp amount             | Statistics in the                    | Tall-oil, terpen volume, black liquid                                         |
|                   | Dried pulp amount                 | country, UN<br>statistics, or paper, | volume, etc may be able to be obtained<br>from paper, pulp related statistics |
|                   | Non-bleached dried<br>pulp amount | pulp related<br>statistics data      |                                                                               |
| Foods, drinks     | Foods manufacturing<br>amount     | Statistics in each<br>country        | The sum of the foods, drinks stated below.                                    |
|                   | Livestock processing              |                                      | Household meat                                                                |
|                   | Fish                              |                                      |                                                                               |
|                   | Cereals                           |                                      |                                                                               |
|                   | Maize                             |                                      |                                                                               |
|                   | Beer                              |                                      |                                                                               |
|                   | Alcohol                           |                                      | Fermentation, container storage, ageing                                       |
|                   | Agricultural goods                |                                      | Agricultural goods (cereals,<br>beans)processing                              |
|                   | <b>Bread</b>                      |                                      | Typical bread, yeast bread, white, corn<br>bread, rye bread                   |
|                   | Cakes                             |                                      | Cakes, biscuits, cereals                                                      |
|                   | Refined meat                      |                                      | Meat, fish, household meat                                                    |
|                   | Sugar                             |                                      |                                                                               |
|                   | Food fat                          |                                      | Margarine, solid cooking fat                                                  |
|                   | Feed                              |                                      |                                                                               |
|                   | Coffee beans                      |                                      | Coffee beans frying                                                           |
|                   | Wine                              |                                      | Red wine, white wine etc                                                      |
|                   | <b>Beers</b>                      |                                      | Beer, cider                                                                   |
|                   | Steamed wine                      |                                      | Spirit, malt whiskey, grain whiskey,<br>brandy, other whiskey                 |
| Timber processing | Timber product quality            | Statistics in each<br>country        |                                                                               |

**Table 5.5-7 Activity data for industrial process (others)** 

## **5.5.2.3 Setting of emission factors**

Other products manufacturing is classified into paper, pulp manufacturing, foods, drinks manufacturing, and timber processing industry.

Emission factors for paper and pulp manufacturing are shown in Table 5.5-8 to Table 5.5-10.

| Sub-category  | <b>Technical</b>                                                   | Air pollutant     | <b>Emission</b><br>factor | Unit                 |
|---------------|--------------------------------------------------------------------|-------------------|---------------------------|----------------------|
| Paper, pulp   | Default value                                                      | NO <sub>x</sub>   | $\mathbf{1}$              | kg/Mg air dried pulp |
| manufacturing |                                                                    | CO                | 5.5                       | kg/Mg air dried pulp |
|               |                                                                    | <b>NMVOC</b>      | $\overline{2}$            | kg/Mg air dried pulp |
|               |                                                                    | $SO_{x}$          | $\overline{2}$            | kg/Mg air dried pulp |
|               |                                                                    | <b>TSP</b>        | $\mathbf{1}$              | kg/Mg air dried pulp |
|               |                                                                    | $PM_{10}$         | 0.8                       | kg/Mg air dried pulp |
|               |                                                                    | $PM_{2.5}$        | 0.6                       | kg/Mg air dried pulp |
|               | Kraft pulp                                                         | NO <sub>x</sub>   | $\mathbf{1}$              | kg/Mg air dried pulp |
|               | manufacturing process<br>(with scrubber and<br>ESP)                | CO                | 5.5                       | kg/Mg air dried pulp |
|               |                                                                    | <b>NMVOC</b>      | $\overline{2}$            | kg/Mg air dried pulp |
|               |                                                                    | $SO_{x}$          | $\overline{2}$            | kg/Mg air dried pulp |
|               |                                                                    | <b>TSP</b>        | $\mathbf{1}$              | kg/Mg air dried pulp |
|               |                                                                    | $PM_{10}$         | 0.8                       | kg/Mg air dried pulp |
|               |                                                                    | $PM_{2.5}$        | 0.6                       | kg/Mg air dried pulp |
|               | Sulfurous acid pulp<br>manufacturing process<br>(with scrubber and | NO <sub>x</sub>   | $\overline{2}$            | kg/Mg air dried pulp |
|               |                                                                    | <b>NMVOC</b>      | 0.2                       | kg/Mg air dried pulp |
|               | ESP)                                                               | $SO_{x}$          | $\overline{4}$            | kg/Mg air dried pulp |
|               |                                                                    | <b>TSP</b>        | $\mathbf{1}$              | kg/Mg air dried pulp |
|               |                                                                    | $PM_{10}$         | 0.75                      | kg/Mg air dried pulp |
|               |                                                                    | PM <sub>2.5</sub> | 0.67                      | kg/Mg air dried pulp |
|               | Neutral sulfurous acid<br>semi-chemical method                     | <b>NMVOC</b>      | 0.05                      | kg/Mg air dried pulp |

**Table 5.5-8 Emission factors for industrial process (other product manufacturing: paper pulp manufacturing, Part 1)** 

| Sub-category                  | <b>Technical</b>                                                      | Air pollutant   | <b>Emission</b><br>factor | Unit  |
|-------------------------------|-----------------------------------------------------------------------|-----------------|---------------------------|-------|
| Paper,<br>pulp                | Recovery boiler and direct evaporator                                 | $SO_{x}$        | $3.5^{\circ}$             | kg/Mg |
| manufacturing<br>(Kraft pulp) | (all type of control)                                                 | CO              | $5.5^{\circ}$             | kg/Mg |
|                               | Untreated                                                             | <b>TSP</b>      | $90^\circ$                | kg/Mg |
|                               | Venture scrubber                                                      | <b>TSP</b>      | $24^{\circ}$              | kg/Mg |
|                               | EAP                                                                   | <b>TSP</b>      | 1 <sup>c</sup>            | kg/Mg |
|                               | Auxiliary scrubber                                                    | <b>TSP</b>      | $1.5 - 7.5$ <sup>c)</sup> | kg/Mg |
|                               | Noncontact recovery boiler without                                    | CO              | $5.5^{\circ}$             | kg/Mg |
|                               | direct contact evaporator (untreated)                                 | <b>TSP</b>      | 115 <sup>c</sup>          | kg/Mg |
|                               | Noncontact recovery boiler without<br>direct contact evaporator (ESP) | CO              | $5.5^{\circ}$             | kg/Mg |
|                               |                                                                       | <b>TSP</b>      | 1 <sup>c</sup>            | kg/Mg |
|                               | Smelt dissolving tank (Untreated)                                     | $SO_x$          | 0.1 <sup>c</sup>          | kg/Mg |
|                               |                                                                       | <b>TSP</b>      | $3.5^{\circ}$             | kg/Mg |
|                               | Smelt dissolving tank (Mesh pad)                                      | $SO_x$          | 0.1 <sup>c</sup>          | kg/Mg |
|                               |                                                                       | <b>TSP</b>      | $0.5^{\circ}$             | kg/Mg |
|                               | Smelt dissolving tank (Scrubber)                                      | <b>TSP</b>      | 0.1 <sup>c</sup>          | kg/Mg |
|                               | Lime kiln (Untreated)                                                 | $SO_x$          | $0.15^{\circ}$            | kg/Mg |
|                               |                                                                       | CO              | $0.05$ <sup>c)</sup>      | kg/Mg |
|                               |                                                                       | <b>TSP</b>      | 28 <sup>c)</sup>          | kg/Mg |
|                               | Lime kiln (Scrubber or ESP)                                           | CO              | $0.05$ <sup>c)</sup>      | kg/Mg |
|                               |                                                                       | <b>TSP</b>      | $0.25$ <sup>c)</sup>      | kg/Mg |
|                               | IPCC default value                                                    | NO <sub>x</sub> | $1.5^{d}$                 | kg/Mg |
|                               |                                                                       | CO              | $5.6^{d}$                 | kg/Mg |
|                               |                                                                       | <b>NMVOC</b>    | $3.7^{d}$                 | kg/Mg |
|                               |                                                                       | $SO_x$          | $7^{d}$                   | kg/Mg |

**Table 5.5-9 Emission factors for industrial process (other product manufacturing: paper pulp manufacturing, Part 2)** 

Source: c) AP-42, <sup>d)</sup> 1996 IPCC Guidelines

For instance, uncontrolled default values are the same as GAP Forum Manual, and can be set using "Untreated" value of "Recovery boiler with direct contact evaporator + Lime kiln + Smelt dissolving tank" .

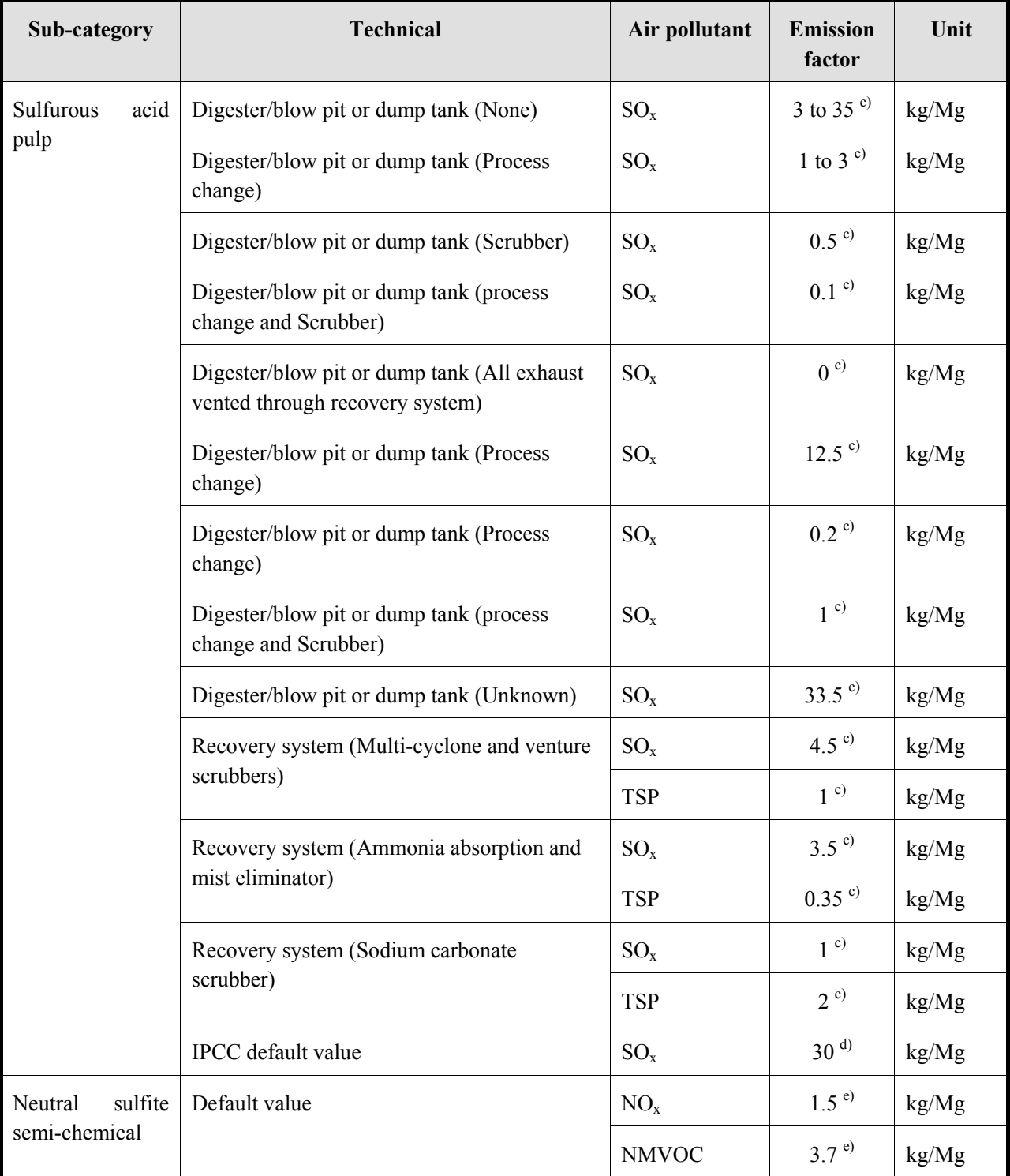

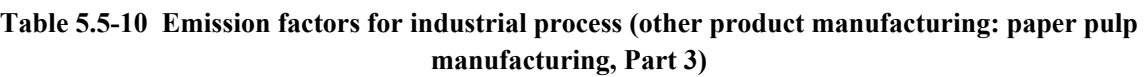

Source: <sup>c)</sup> AP-42,<sup>d</sup>) 1996 IPCC Guidelines, <sup>e</sup> GAP Forum Manual

Emission factors for other product industry process are shown in Table 5.5-11 to Table 5.5-13. Also Table 5.5-12 set more detailed emission factors.

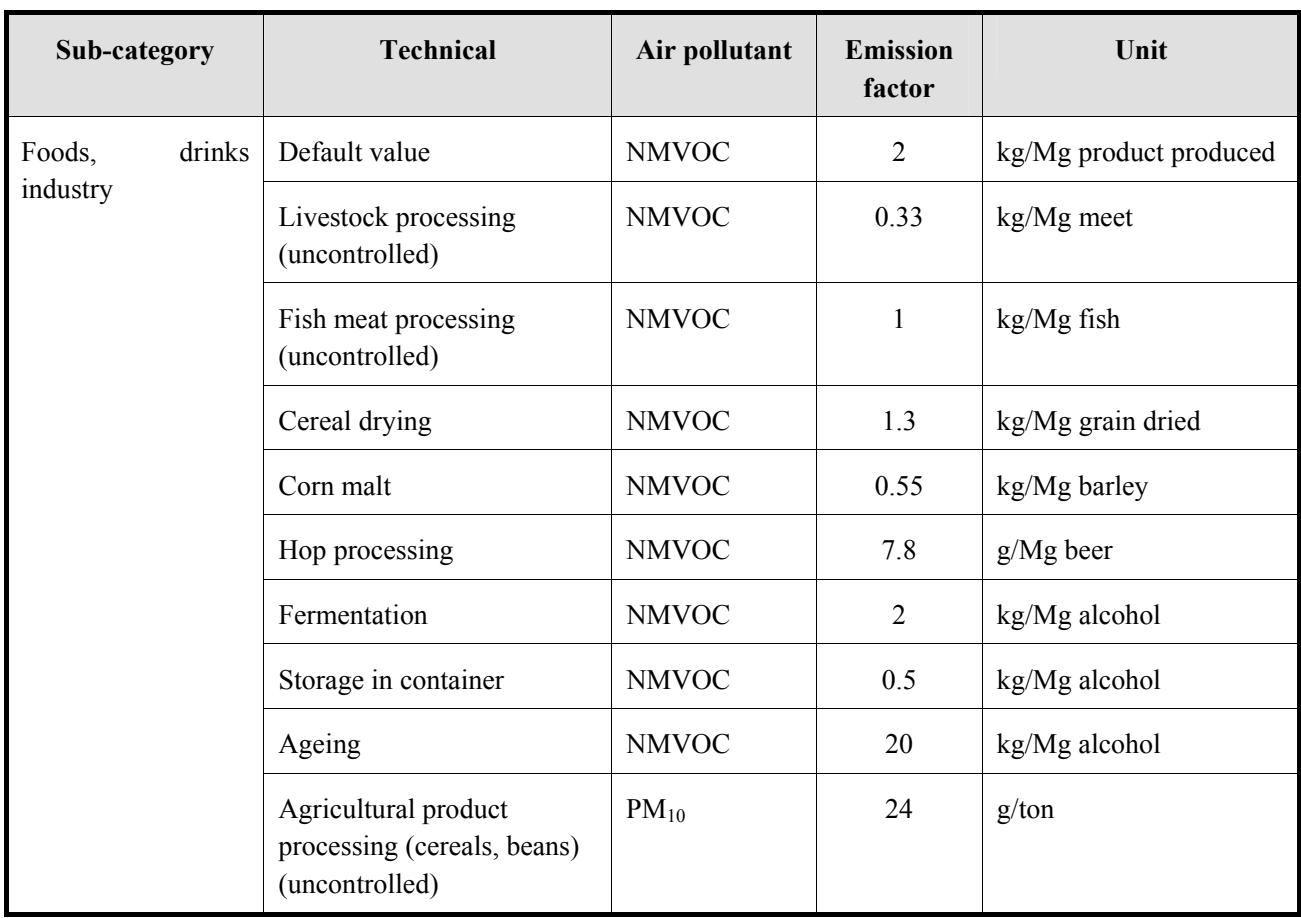

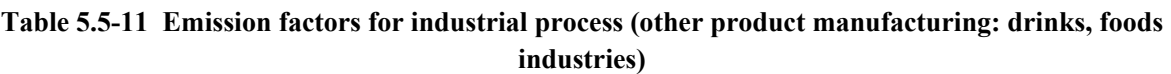

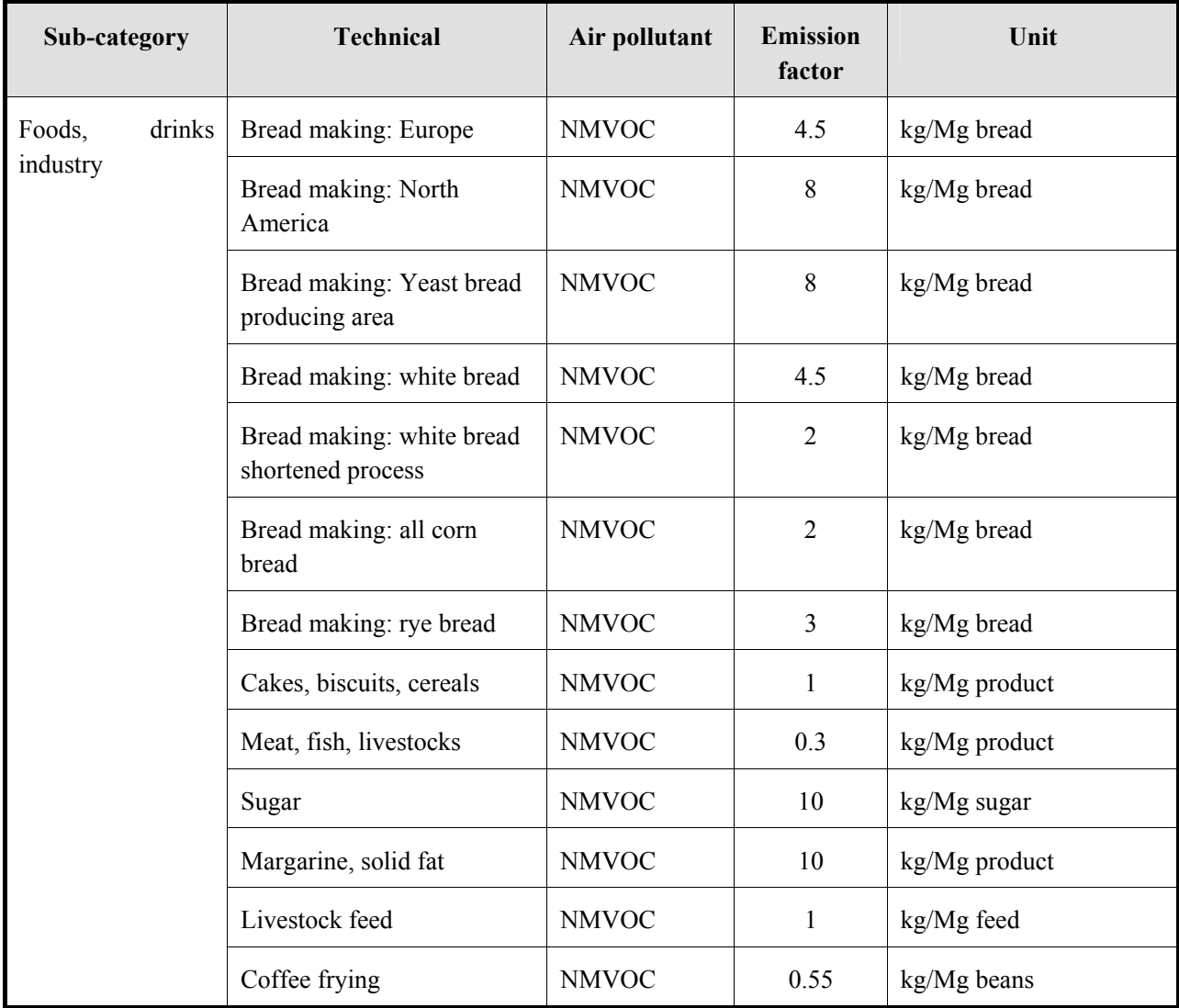

## **Table 5.5-12 Emission factors for industrial process (other product manufacturing: foods material, drinks material industries, foods (solid))**

| Sub-category  | <b>Technical</b>                           | Air pollutant | <b>Emission</b><br>factor | Unit          |
|---------------|--------------------------------------------|---------------|---------------------------|---------------|
| Foods, drinks | Wine (general)                             | <b>NMVOC</b>  | 0.08                      | kg/hl wine    |
| industry      | Red wine                                   | <b>NMVOC</b>  | 0.08                      | kg/hl wine    |
|               | White wine                                 | <b>NMVOC</b>  | 0.035                     | kg/hl wine    |
|               | Beer (including non-<br>alcoholic (cider)) | <b>NMVOC</b>  | 0.035                     | kg/hl beer    |
|               | Distilled spirit                           | <b>NMVOC</b>  | 15                        | kg/hl alcohol |
|               | Malt whiskey                               | <b>NMVOC</b>  | 15                        | kg/hl alcohol |
|               | Grain whiskey                              | <b>NMVOC</b>  | 7.5                       | kg/hl alcohol |
|               | <b>Brandy</b>                              | <b>NMVOC</b>  | 3.5                       | kg/hl alcohol |
|               | Other distilled spirit                     | <b>NMVOC</b>  | 0.4                       | kg/hl alcohol |

**Table 5.5-13 Emisson factors for industrial process (other product manufacturing: foods material, drinks material industries, foods (liquid))** 

Emission factor for air pollutant about timber processing is shown in Table 5.5-14.

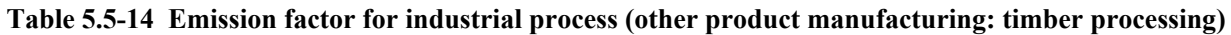

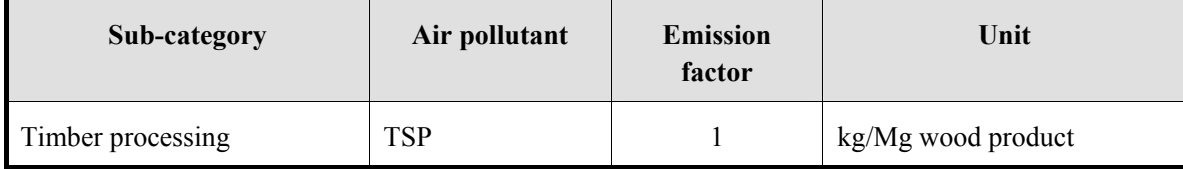

Source: EMEP/EEA Guidebook

# **5.5.2.4 Temporal change and spatial distribution**

## *1. Temporal change*

Temporal change is shown in Table 2.5-1, "2.5 Temporal change and spatial distribution" of "2 Basic policy in estimating emission inventory of air pollutants".

# *2. Spatial distribution*

Spatial distribution is shown in Table 2.5-2, "2.5 Temporal change and spatial distribution" of "2 Basic policy in estimating emission inventory of air pollutants".

# **6 Estimating emissions of air pollutants from solvents and other product use**

# **6.1 Targets of Estimation**

The sources of the air pollutants from solvent and other product use are categorized based on EMEP/EEA guidebook as follows. Manufacture of chemical products is manufacturing of products using solvents, and the manufactures of solvents are calculated in the section of industrial process. The pollutants emitted from solvent and other product use are NMVOC (non-methane volatile organic compounds).

- 1) Paint application
- 2) Metal and other surface treatment
- 3) Dry cleaning
- 4) Chemical product manufacturing
- 5) Painting application
- 6) Household solvent use
- 7) Other product use

Table 6.1-1 shows relevant air pollutants from solvent and other product use for calculation.

| Category                | Subcategory                               | <b>NMVOC</b>        |
|-------------------------|-------------------------------------------|---------------------|
| Paint application       | Manufacture of automobiles                | $\circ$             |
|                         | Car repairing                             | $\circ$             |
|                         | Construction and buildings                | $\circ$             |
|                         | Domestic use                              | $\circ$             |
|                         | Coil coating                              | $\circ$             |
|                         | Boat building                             | $\circ$             |
|                         | Timber products                           | $\circ$             |
|                         | Other industrial products                 | $\circ$             |
|                         | Other non-industrial products             | $\circlearrowright$ |
| Metal and other surface | Metal degreasing                          | $\bigcirc$          |
| treatment               | Electronic components manufacturing       | $\circlearrowright$ |
|                         | Other industrial product cleaning         | $\circ$             |
| Dry cleaning            | Dry cleaning                              | $\circ$             |
| Chemical product        | Polyester processing                      | $\circ$             |
| manufacturing           | Polyvinylchloride processing              | $\circ$             |
|                         | Polyurethane foam processing              | $\circlearrowright$ |
|                         | Rubber products                           | $\circ$             |
|                         | Asphalt blowing                           | $\circ$             |
|                         | Textile finishing                         | $\circ$             |
|                         | Glues, paints and paints manufacturing    | $\circ$             |
|                         | Leather tanning                           | $\circ$             |
| Printing                | Printing                                  | $\circ$             |
| Household solvent use   | Household solvent use (other than paints) | $\circ$             |
| Other products use      | Glass wool coating                        | $\circlearrowright$ |
|                         | Mineral wool coating                      | $\circ$             |
|                         | Fat, edible and non-edible oil extraction | $\circlearrowright$ |
|                         | Application of glues and adhesives        | $\circ$             |
|                         | Preservation of timber                    | $\circlearrowright$ |
|                         | Underseal treatment and conservation of   | $\circ$             |

**Table 6.1-1 Solvent and other product use relevant for calculation** 

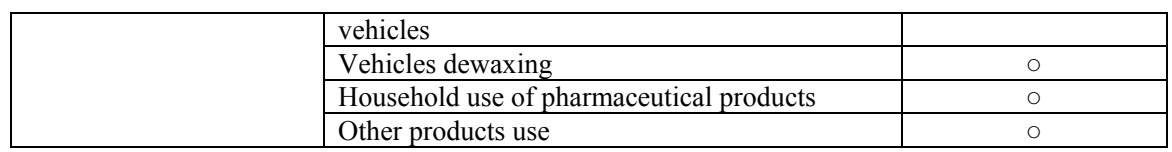

# **6.2 Paint application**

## **6.2.1 Simple method**

### **6.2.1.1 Outline of emission estimation method**

Emissions are calculated by multiplying activity data by an emission factor. The activity data is product consumption. When the product consumption is not available, it can be substituted with the result of the following equation: the quantity of a product produced  $+$  the quantity of the product imported  $-$  the product stock volume. The emission factor is an emission per the product consumption. The calculation equation for emissions is shown below.

Emissions = AD×EF ······································································································· (6.2-1)

Where:

Emissions: NMVOC emissions

AD: Activity data on solvent use (product volume of an industrial product)

EF: Emission factor on solvent use

### **6.2.1.2 Estimation of activity data**

The activity data is the total use of paints. Below are possible sources of activity data:

- 1) Statistics of the county
- 2) UN Industrial Commodity Statistics Yearbook
- 3) Monthly Bulletin of Statistic (http://unstats.un.org/unsd/mbs/app/DataSearchTable.aspx)
- 4) International Trade Statistics Yearbook

v.1 Trade by Country: total import/export value (long term), total trade index (long term), import rate by economic category field and export rate by industry, trade value by major producing countries, trade volume and amount by commodities.

v.2 Trade by Commodities: foreign trade amount by counties.

#### **6.2.1.3 Setting of emission factors**

Table 6.2-1 shows emission factors related to paint application.

| Subcategory                  | <b>Technology</b><br>identification | <b>Emission</b><br>Factor | Unit               |
|------------------------------|-------------------------------------|---------------------------|--------------------|
| Decorative paint application | Default value                       | 150                       | g/kg paint applied |
| Industrial paint application |                                     | 400                       | g/kg paint applied |
| Other paint application      |                                     | 200                       | g/kg paint applied |

**Table 6.2-1 Emission factors for paint application (NMVOC)** 

Reference: EMEP/EEA Guidebook

#### **6.2.1.4 Temporal change and spatial distribution**

#### *1. Temporal change*

Temporal change is shown in Table 2.5-1 of "2.5 Temporal change and spatial distribution" of "2 Basic policy in estimating emission inventory of air pollutants".

## *2. Spatial distribution*

Spatial distribution is shown in Table 2.5-2 of "2.5 Temporal change and spatial distribution" of "2 Basic policy in estimating emission inventory of air pollutants".

#### **6.2.2 Detailed method**

#### **6.2.2.1 Outline of emission estimation method**

Emissions are estimated by plant and business facility that use paints and added together. When abatement measure is not applied, emissions from each business facility can be approximated by the following equation.

Emissions = the amount of solvent and other product used  $\times$  the content rate of the relevant material  $\frac{1}{1}$  chemicals contained in wastewater

<sup>1</sup>: Chemical composition of the product is required. (use MSDS and others for reference)

When the content rate of a solvent and its chemical composition are not available, activity data corresponding to an existing emission factor may be calculated from statistics and surveys and multiply by an emission factor. If an anti-pollution measure is implemented, emissions may be calculated by multiplying the efficiency of the anti-pollution measure with the emission factor. The equation to calculate emissions is as follows.

$$
Emissions = \sum AD \times (1 - \eta) \times EF
$$

Where:

Emissions: Emissions of air pollutants and Greenhouse gas

AD: Activity data on solvent and other product use (production volume of industrial products)

EF: Emission factor on solvent and other product use

η: Decontamination rate by the abatement efficiency measure

## **6.2.2.2 Estimation of activity data**

The activity data includes product consumption at plants and business facilities and the numbers of housing and building construction starts. For plants of a certain scale, data on product consumption should be collected by a questionnaire survey or fieldwork. For other facilities, data may be estimated by subtracting the portion of the large-scale facilities from the statistic data by sector.

When emissions are estimated from the existing emission factors, the following activity data may be used.

Table 6.2-2 shows the activity data related to NMVOC emissions from paint application.

| Subcategory                               | <b>Activity data</b>                | Source of activity data                           | <b>Note</b> |
|-------------------------------------------|-------------------------------------|---------------------------------------------------|-------------|
| Manufacture of<br>automobiles             | Number of produced<br>automobiles   | Statistics of each country and UN<br>statistics   |             |
| Car repairing                             | Use of paint $(kg)$                 | Questionnaire survey to relevant<br>organizations |             |
| Construction and<br>buildings             | Use of paint $(kg)$                 | Questionnaire survey to relevant<br>organizations |             |
| Household use                             | Use of paint (kg)                   | Questionnaire survey to relevant<br>organizations |             |
| Coil coating                              | Use of paint $(kg)$                 | Statistics of each country and UN<br>statistics   |             |
| Boat building                             | Painted area $(m2)$                 | Statistics of each country and UN<br>statistics   |             |
| Timber                                    | Use of paint $(kg)$                 | Questionnaire survey to relevant<br>organizations |             |
| Wire coating                              | Production volume of<br>wire $(kg)$ | Statistics of each country and UN<br>statistics   |             |
| Leather tanning                           | Production volume of<br>leather(kg) | Statistics of each country                        |             |
| Other industrial paint<br>application     | Use of paint (kg)                   | Statistics of each country and UN<br>statistics   |             |
| Other non-industrial<br>paint application | Use of paint $(kg)$                 | Statistics of each country and UN<br>statistics   |             |

**Table 6.2-2 Solvent and other product use (paint application)** 

## **6.2.2.3 Setting of emission factors**

Emission factor for each subcategory of construction and buildings, household use, manufacture of automobiles, car repairing, coils coating, timber coating, and other industrial paint application is set as follows. The default values are average values in Europe and North America, therefore the values should be applied with caution. In addition, when an emission factor is obtained from observed value, that factor should be prioritized.

Coatings are categorized into paint application in plants (paint application on automobiles, coils and wires) and shipbuilding, construction and buildings (interior and exterior), and household use. Table 6.2-3 shows emission factors on coatings.

| Subcategory                   | <b>Technology identification</b>                   | <b>Emission factor</b> | Unit               |
|-------------------------------|----------------------------------------------------|------------------------|--------------------|
| Construction and<br>buildings | Default value                                      | 230                    | g/kg paint         |
| House hold use                | Solvent borne paint with 50%-wt<br>solvent content | 230                    | g/kg paint         |
| Manufacture of<br>automobiles | Default value                                      | 8                      | kg/car             |
| Car repairing                 |                                                    | 720                    | g/kg paint         |
| Coil coating                  |                                                    | 480                    | g/kg paint applied |
| Timber                        |                                                    | 950                    | g/kg paint applied |
| Other industrial              | Truck/van coating                                  | 28                     | kg/vehicle         |
| paint application             | Truck cabin coating                                | 8                      | kg/vehicle         |
|                               | Bus coating                                        | 150                    | kg/bus             |
|                               | Wire coating                                       | 17                     | g/kg wire          |
|                               | Leather finishing                                  | 200                    | g/kg leather       |
|                               | Boat coating                                       | 125                    | g/m <sup>2</sup>   |
|                               | Others                                             | 740                    | $g/kg$ paint       |

**Table 6.2-3 Emission factors of solvent and other product use (NMVOC)** 

Source: EMEP/EEA Guidebook

## **6.2.2.4 Emissions abatement efficiency**

VOC abatement technologies and the efficiency for coatings are shown below.

The abatement technologies are:

- 1) Reduction of paint use by improvements in the coating systems (automobile coating)
- 2) Installation of exhaust gas treatment equipment in a coating booth (automobile coating)
- 3) Reduction of cleaning thinner by reducing paint types in use (boat coating)
- 4) Collection and recycle of solvent (automobile coating)
- 5) Sealing of unused solvents and waste cloths used for cleaning(In-plant coatings)
- 6) Use of low-VOC paints (emulsion paint, high solids paint, and powder/water-based paint, used for automobiles, buildings, boats and heavy-duty)

Table 6.2-4 shows abatement efficiencies (η) by measure for building coating

#### **Table 6.2-4 Building coating abatement efficiency by measure**

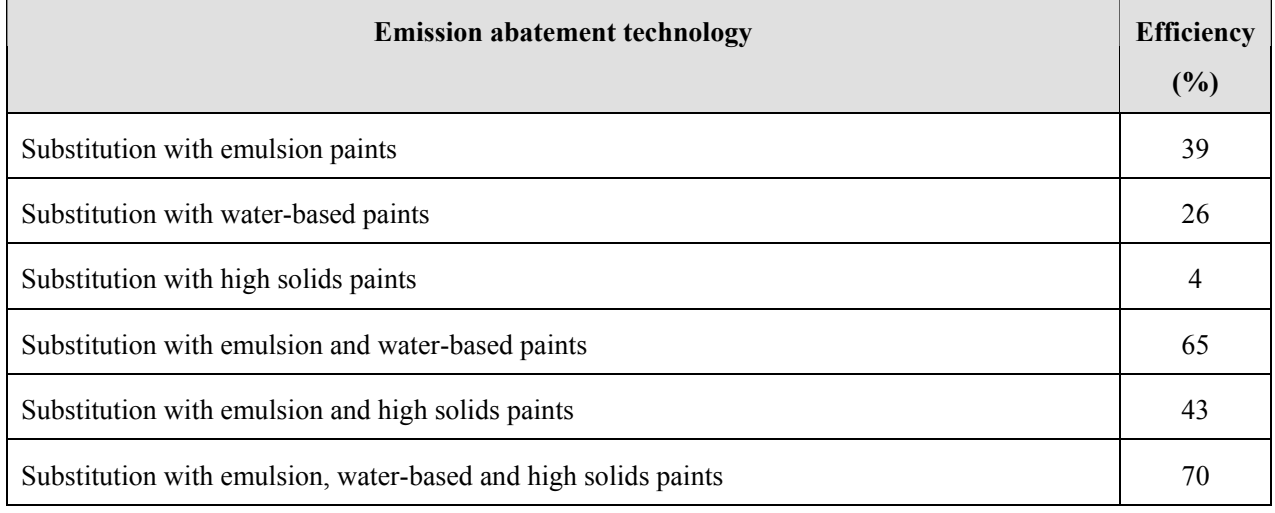

Source: EMEP/EEA Guidebook

#### Table 6.2-5 shows abatement efficiency (η) by measure for car coating.

#### **Table 6.2-5 Car coating abatement efficiency by measure**

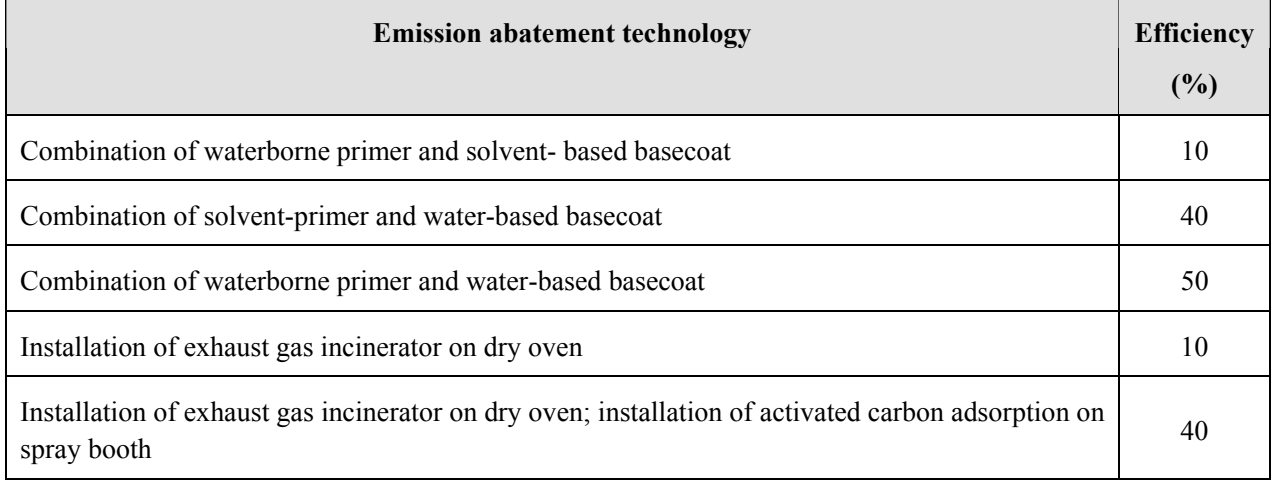

Table 6.2-6 shows abatement efficiency (η) by measure for car repair coating.

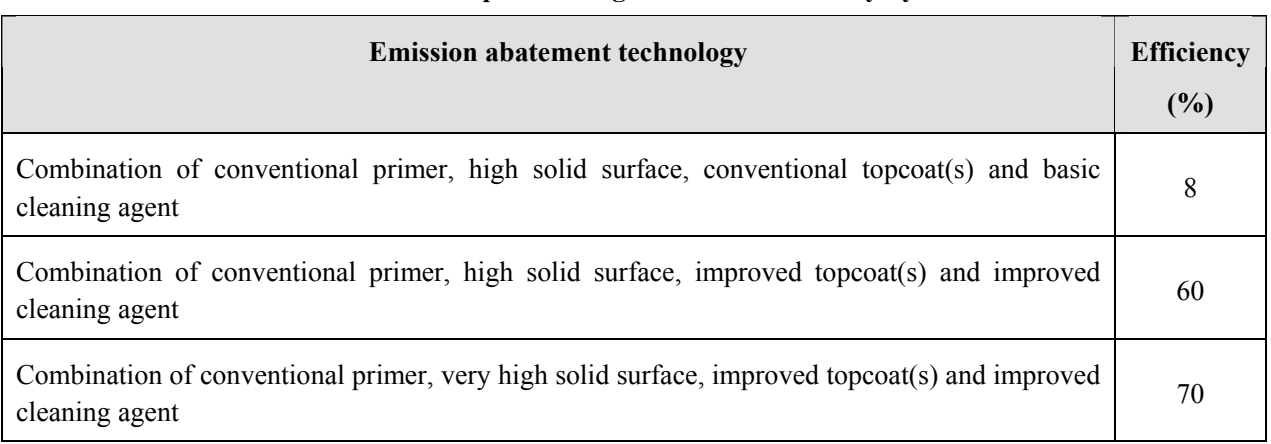

#### **Table 6.2-6 Car repair coating abatement efficiency by measure**

Source: EMEP/EEA Guidebook

Table 6.2-7 shows abatement efficiency (η) by measure for coil coating.

## **Table 6.2-7 Coil coating abatement efficiency by measure**

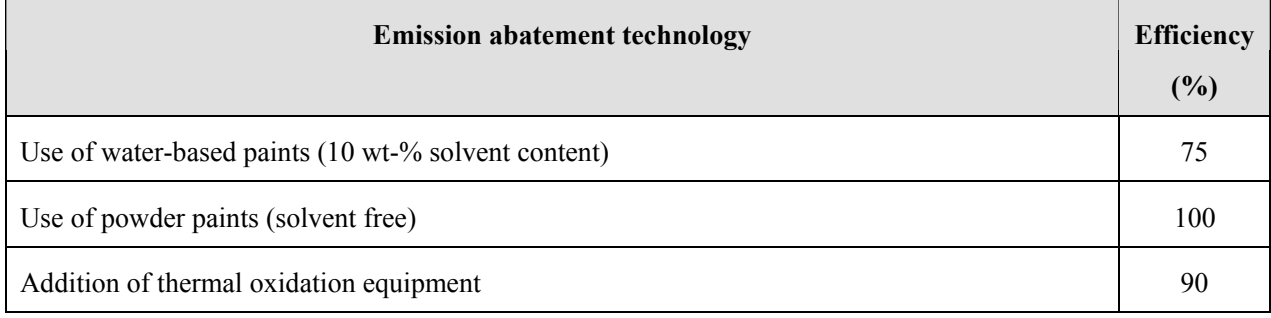

Source: EMEP/EEA Guidebook

Table 6.2-8 shows abatement efficiency (η) by measure for timber coating.

#### **Table 6.2-8 Timber coating abatement efficiency by measure**

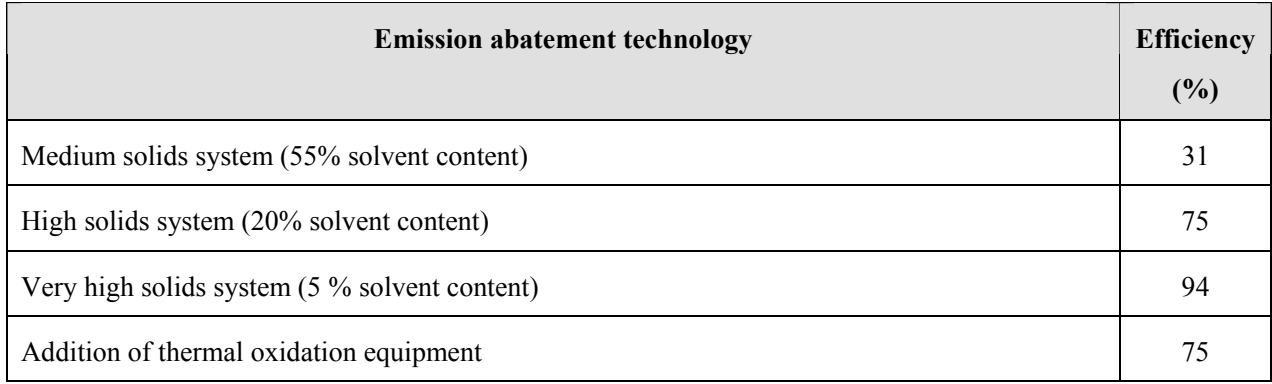

Source: EMEP/EEA Guidebook

Table 6.2-9 shows abatement efficiency (η) by measure for truck/van coating.

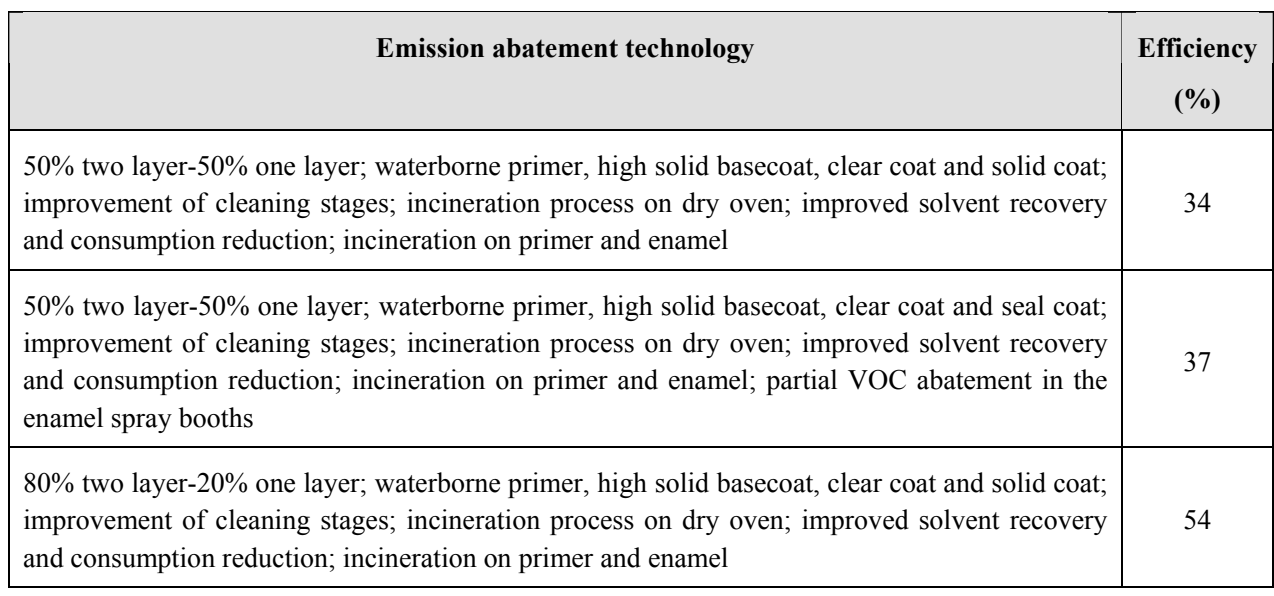

#### **Table 6.2-9 Truck/van coating abatement efficiency by measure**

Source: EMEP/EEA Guidebook

Table 6.2-10 shows abatement efficiency (η) by measure for truck cabin coating.

## **Table 6.2-10 Truck cabin coating abatement efficiency by measure**

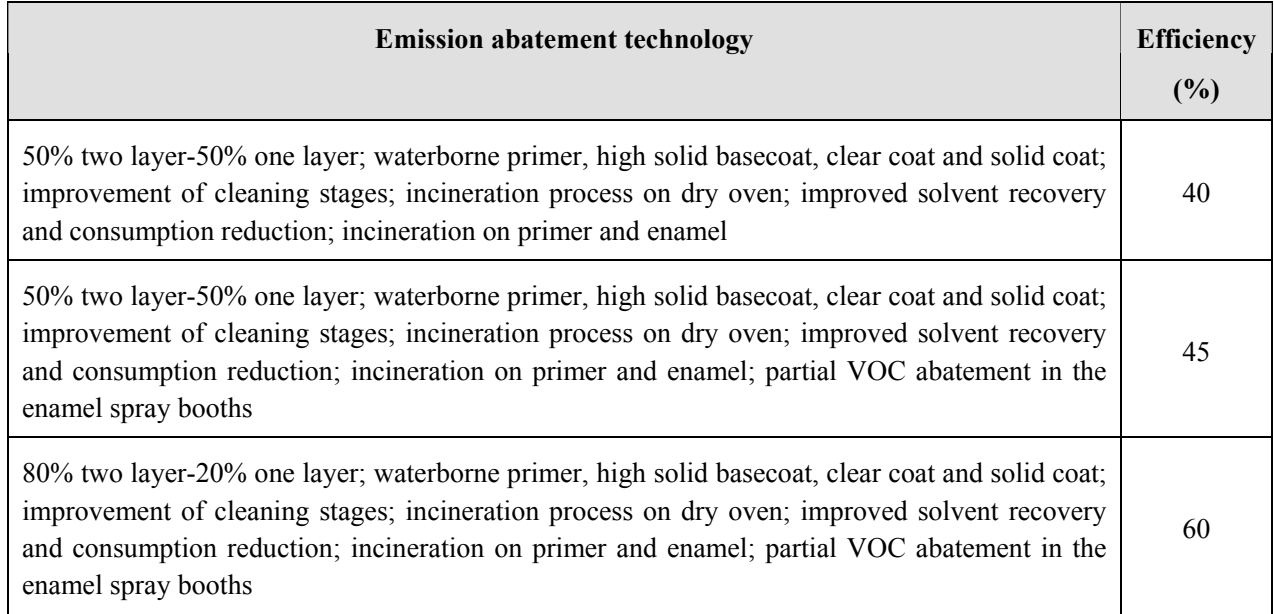

Source: EMEP/EEA Guidebook

Table 6.2-11 shows abatement efficiency (η) by measure for bus coating.

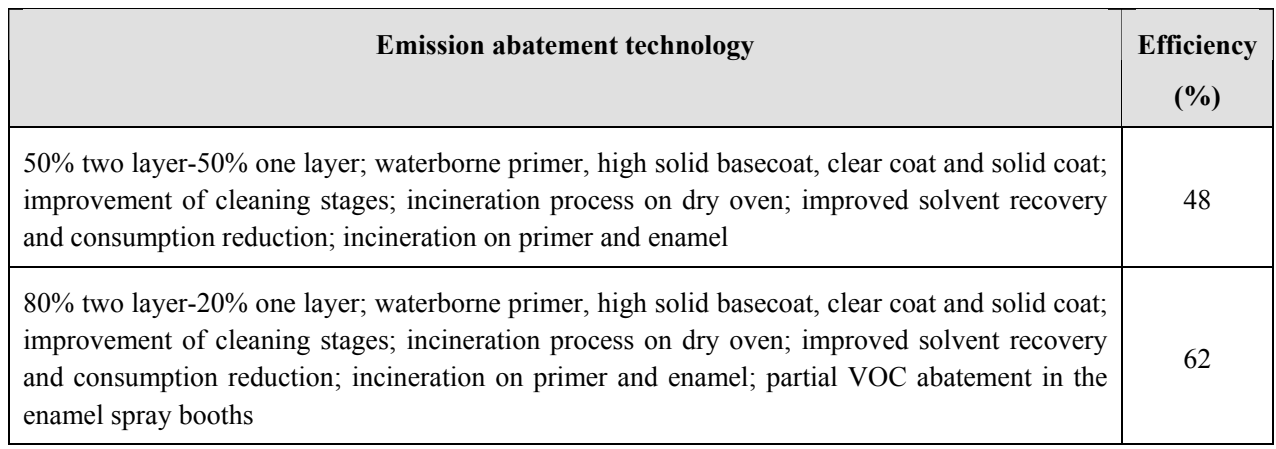

#### **Table 6.2-11 Coil coating abatement efficiency by measure**

Source: EMEP/EEA Guidebook

Table 6.2-12 shows abatement efficiency (η) by measure for wire coating.

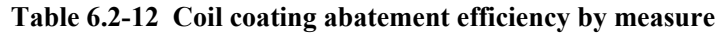

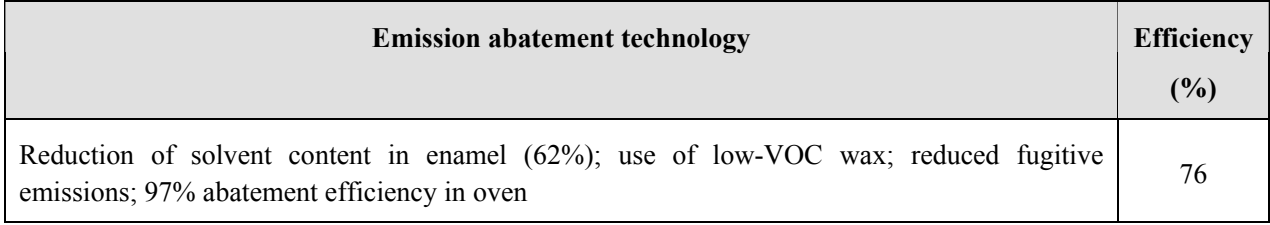

Source: EMEP/EEA Guidebook

Table 6.2-13 shows abatement efficiency (η) by measure for leather product finishing.

#### **Table 6.2-13 Leather product finishing abatement efficiency by measure**

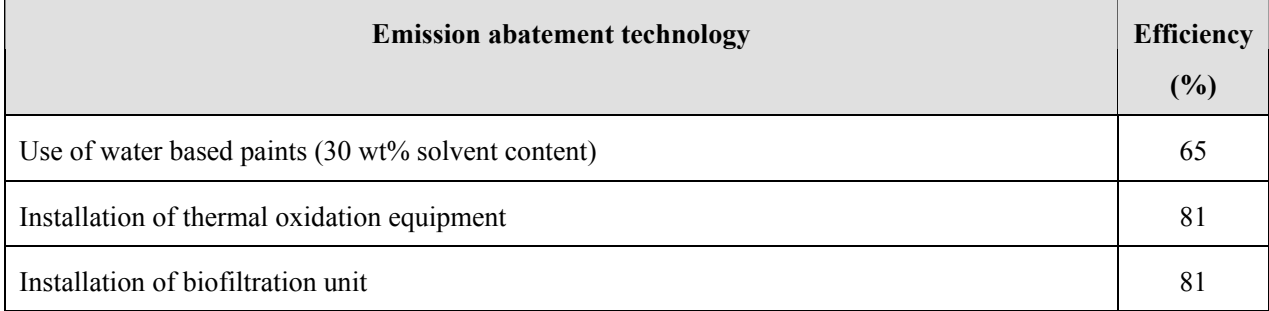

Source: EMEP/EEA Guidebook

## **6.2.2.5 Temporal change and spatial distribution**

## *1. Temporal change*

Temporal change is shown in Table 2.5-1 of "2.5 Temporal change and spatial distribution" of "2 Basic policy in estimating emission inventory of air pollutants".

### *2. Spatial distribution*

Spatial distribution is shown in Table 2.5-2 of "2.5 Temporal change and spatial distribution" of "2 Basic policy in estimating emission inventory of air pollutants".

# **6.3 Metal and other surface treatment**

#### **6.3.1 Simple method**

#### **6.3.1.1 Outline of emission estimation method outline**

Emissions are calculated by multiplying activity data by an emission factor. The activity data is product consumption. When the product consumption is not available, it can be substituted with the result of the following equation: the quantity of a product produced  $+$  the quantity of the product imported  $-$  the product stock volume. The emission factor is an emission per consumption of a product. The calculation equation for emissions is shown below.

Emissions = AD×EF ······································································································· (6.3-1)

Where:

Emissions: NMVOC emissions

AD: Activity data on solvent use (Production volume of an industrial product)

EF: Emission factor for solvent use

#### **6.3.1.2 Estimation of activity data**

The activity data is the total sales of solvents; for cleaning agent, only organic solvents should be in consideration. The possible sources of activity data are shown below:

- 1) Statistics of the county
- 2) UN Industrial Commodity Statistics Yearbook
- 3) Monthly Bulletin of Statistic (http://unstats.un.org/unsd/mbs/app/DataSearchTable.aspx)
- 4) International Trade Statistics Yearbook

v.1 Trade by Country: total import/export value (long term), total trade index (long term), import rate by economic category field and export rate by industry, trade value by major producing countries, trade volume and amount by commodities.

v.2 Trade by Commodities: foreign trade amount by counties.

#### **6.3.1.3 Setting of emission factors**

Table 6.3-1 shows emission factors for metal and other surface treatment.

#### **Table 6.3-1 Emission factor for metal and other surface treatment (NMVOC)**

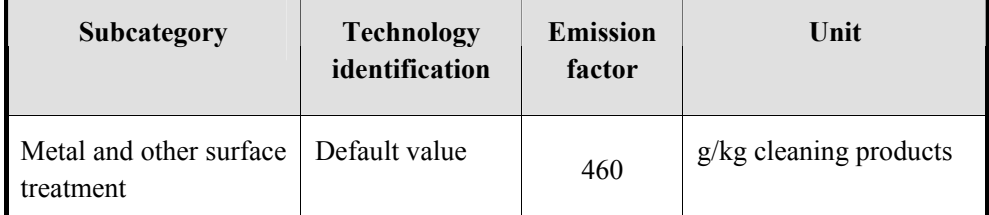

## **6.3.1.4 Temporal change and spatial distribution**

# *1. Temporal change*

Temporal change is shown in Table 2.5-1 of "2.5 Temporal change and spatial distribution" of "2 Basic policy in estimating emission inventory of air pollutants".

## *2. Spatial distribution*

Spatial distribution is shown in Table 2.5-2 of "2.5 Temporal change and spatial distribution" of "2 Basic policy in estimating emission inventory of air pollutants".

# **6.3.2 Detailed method**

## **6.3.2.1 Outline of emission estimation method**

Emissions are estimated by plant and business facility that implement metal and other surface treatment and added together. When abatement measure is not taken, emissions from each business facility can be approximated by the following equation.

Emissions = the amount of solvent and other product used  $\times$  the content rate of the relevant material  $\frac{1}{1}$  chemicals contained in wastewater

<sup>1</sup>: Chemical composition of the product is required. (See MSDS and others)

When the content rate of a solvent and its chemical composition are not available, obtain and calculate activity data from corresponding existing emission factor from statistics and surveys. Multiply the obtained activity data to an emission factor for emission calculation. If an emission abatement measure is implemented, emissions may be calculated by multiplying the efficiency of the emission abatement measure with the emission factor. The equation to calculate emissions is as follows.

Emissions <sup>=</sup> ∑ AD×( ) <sup>1</sup>−η×EF ······························································································(6.3-2)

Where:

Emissions: Emissions of air pollutants and Greenhouse gas

AD: Activity data for the solvent and other product use (production volume of industrial products)

EF: Emission factor for solvent and other product use

η: Removal rate by emission abatement

# **6.3.2.2 Estimation of activity data**

The activity data includes product consumption at plants and business facilities and production volume of electronic components. For plants of a certain scale, data on product consumption should be collected by a questionnaire survey or fieldwork. For other facilities, data may be estimated by subtracting the portion of the large-scale facilities from the statistic data by sector.

When emissions are estimated from the existing emission factors, the following activity data in Table 6.3-2 may be used.

| Subcategory                               | <b>Activity data</b>                | Source of activity data    | <b>Note</b>                            |
|-------------------------------------------|-------------------------------------|----------------------------|----------------------------------------|
| Metal degreasing                          | Cleaning products (kg)              | Statistics of each country | International Institute for            |
| Electronic<br>components<br>manufacturing | Production<br>of<br>wafers<br>(ton) | Statistics of each country | Applied<br>Systems<br>Analysis (IIASA) |

**Table 6.3-2 Solvent and other product use (metal and other surface treatment) activity data** 

## **6.3.2.3 Setting of emission factors**

Emission factors for metal degreasing and electronic component cleaning are set as follows. The default values are average values in Europe and North America, therefore, the values should be applied with caution. In addition, when an emission factor is obtained from observed value, then the factor should be prioritized.

Table 6.3-3 shows emission factors for metal and other surface treatment.

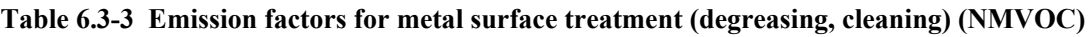

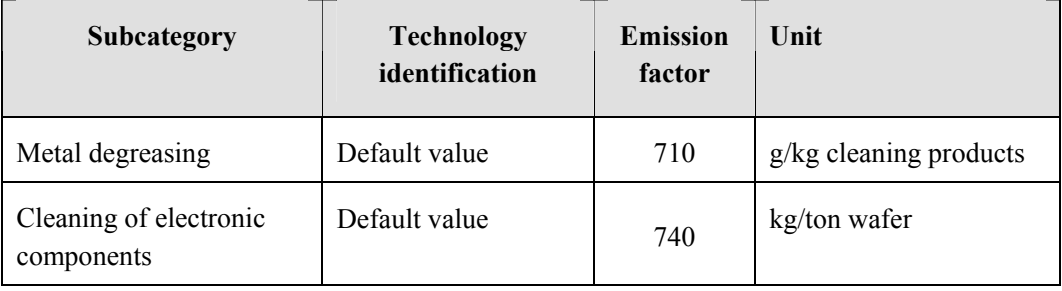

Source: EMEP/EEA Guidebook

## **6.3.2.4 Emission abatement efficiency**

Table 6.3-4 shows abatement efficiency (η) by measure for metal and other surface treatment.

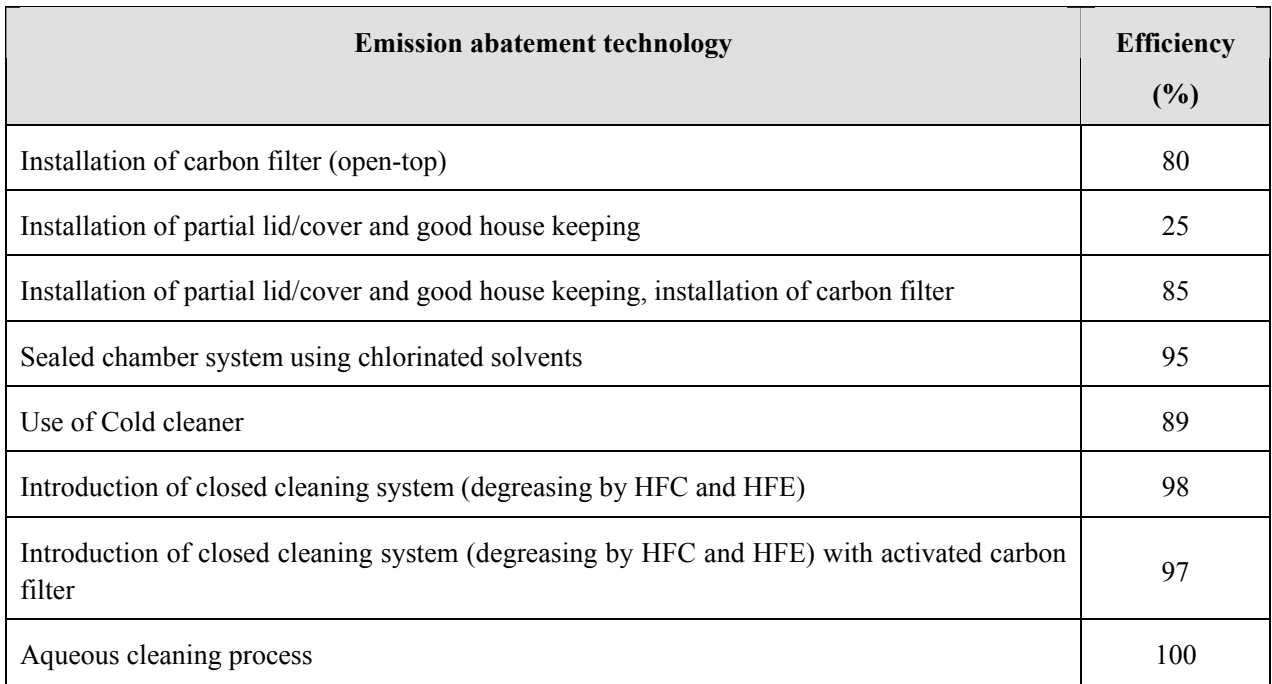

#### **Table 6.3-4 Metal and other surface treatment abatement efficiency by measure**

Source: EMEP/EEA Guidebook

Good housekeeping is, for example, abidance of the following rules.

- a) Store unused cleaning agents in a closed location.
- b) Prevent solvent leakage and promptly remove solvent in case of leakage.
- c) Store waste cloths used in cleaning in a closed container until disposal.
- d) Regular maintenance and repairing to minimize leakage.

# **6.3.2.5 Temporal change and spatial distribution**

## *1. Temporal change*

Temporal change is shown in Table 2.5-1 of "2.5 Temporal change and spatial distribution" of "2 Basic policy in estimating emission inventory of air pollutants".

## *2. Spatial distribution*

Spatial distribution is shown in Table 2.5-2 of "2.5 Temporal change and spatial distribution" of "2 Basic policy in estimating emission inventory of air pollutants".

# **6.4 Dry Cleaning**

## **6.4.1 Simple method**

## **6.4.1.1 Outline of emission estimation method**

Emissions are calculated by multiplying activity data by an emission factor. The activity data is product consumption. When the product consumption is not available, substitute with the result of the following equation: the quantity of a product produced + the quantity of the product imported - the product stock volume.

The emission factor is an emission per the consumption of a product. The calculation equation for emissions is shown below.

Emissions = AD×EF ······································································································· (6.4-1)

Where:

Emissions: NMVOC emissions

AD: Activity data for solvent use (Product volume of an industrial product)

EF: Emission factor for solvent use

#### **6.4.1.2 Estimation of activity data**

The activity data is the total quantity of cleaned material. Possible source of the activity data is the statistics of the country.

#### **6.4.1.3 Setting of emission factors**

Table 6.4-1 shows the emission factor for dry cleaning.

**Table 6.4-1 Emission factor for dry cleaning (NMVOC)** 

| <b>Subcategory</b> | <b>Technology</b><br>identification | <b>Emission</b><br>factor | Unit                 |
|--------------------|-------------------------------------|---------------------------|----------------------|
| Dry cleaning       | Default value                       | 40                        | g/kg textile treated |

Source: EMEP/EEA Guidebook

#### **6.4.1.4 Temporal change and spatial distribution**

#### *1. Temporal change*

Temporal change is shown in Table 2.5-1 of "2.5 Temporal change and spatial distribution" of "2 Basic policy in estimating emission inventory of air pollutants".

#### *2. Spatial distribution*

Spatial distribution is shown in Table 2.5-2 of "2.5 Temporal change and spatial distribution" of "2 Basic policy in estimating emission inventory of air pollutants".

### **6.4.2 Detailed method**

#### **6.4.2.1 Outline of emission estimation method**

Emissions by cleaning plant and business facility are estimated and added together. When abatement measure is not taken, emissions from each business facility can be approximated by the following equation.

Emissions = the amount of solvent and other product used  $\times$  the content rate of the relevant material  $\frac{1}{1}$ . chemicals contained in wastewater

<sup>1</sup>: Chemical composition of the product is required. (See MSDS and others)

When the content rate of a solvent and its chemical composition are not available, activity data corresponding to an existing emission factor may be calculated from statistics and surveys, and multiply to an emission factor to calculate emission. If an emission abatement measure is implemented, emissions may be calculated by multiplying the efficiency of the emission abatement measure with the emission factor. The equation to calculate emissions is as follows.

Emissions <sup>=</sup> ∑ AD×( ) <sup>1</sup>−η×EF ······························································································(6.4-2)

Where:

Emissions: Emissions of air pollutants and Greenhouse gas

AD: Activity data for the solvent and other product use (production volume of industrial products)

EF: Emission factor for solvent and other product use

η: Removal rate by emission abatement

#### **6.4.2.2 Estimation of activity data**

The activity data is the total quantity of material cleaned. For plants of a certain scale, data on product consumption should be collected by a questionnaire survey or fieldwork. For other facilities, data may be estimated by subtracting the portion of the large-scale facilities from the statistic data by sector.

When emissions are estimated from the existing emission factors, the following activity data in Table 6.4-2 may be used.

**Table 6.4-2 Solvent and other product use (dry cleaning) activity data** 

| Subcategory  | <b>Activity data</b>  | <b>Activity data source</b> | <b>Note</b> |
|--------------|-----------------------|-----------------------------|-------------|
| Dry cleaning | Material cleaned (kg) | Statistics of each country  |             |

Source: EMEP/EEA Guidebook

#### **6.4.2.3 Setting of emission factors**

Table 6.4-3 shows the emission factor for dry cleaning. The default values are average values in Europe and North America, and the values should be applied with caution. In addition, when an emission factor is obtained from observed value, that factor should be prioritized.

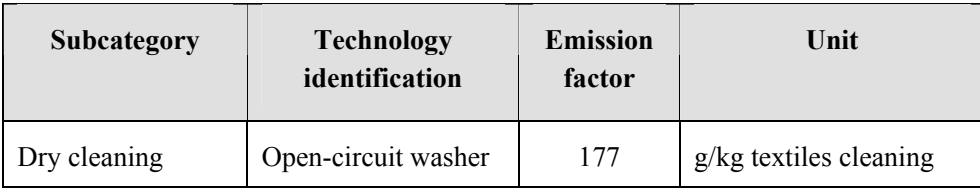

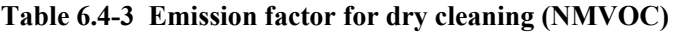

### **6.4.2.4 Emission abatement efficiency**

Emission abatement measures for dry cleaning are shown below:

- 1) Shift to hot dry cleaner (closed system)
- 2) Installation of exhaust gas treatment equipment
- 3) Introduction of wet cleaning

Table 6.4-4 shows abatement efficiency by measure for dry cleaning.

#### **Table 6.4-4 Dry cleaning abatement efficiency by measure**

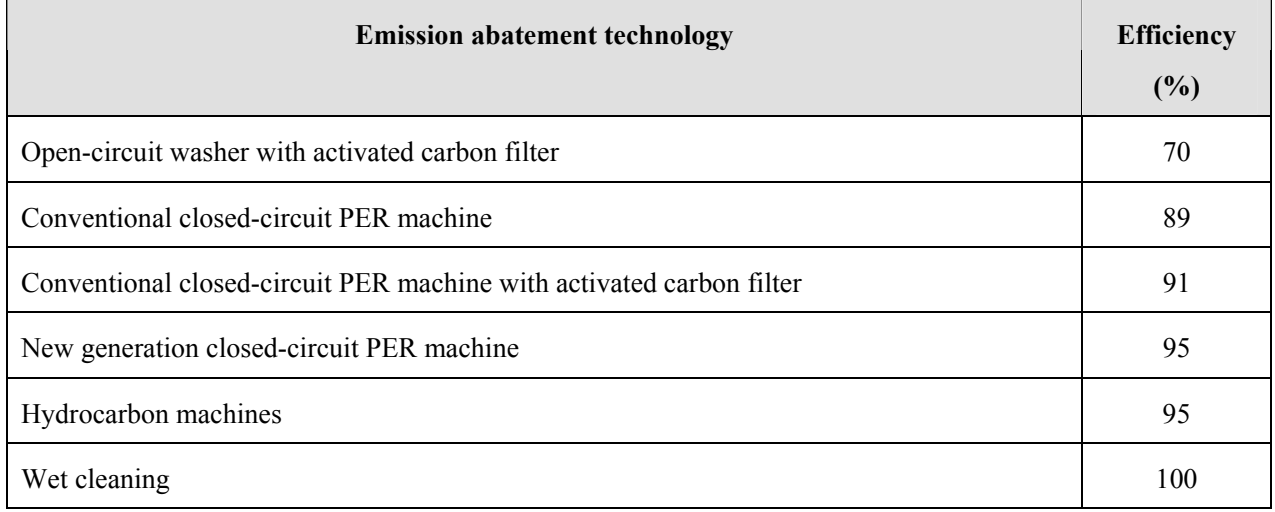

Source: EMEP/EEA Guidebook

#### **6.4.2.5 Temporal change and spatial distribution**

#### *1. Temporal change*

Temporal change is shown in Table 2.5-1 of "2.5 Temporal change and spatial distribution" of "2 Basic policy in estimating emission inventory of air pollutants".

#### *2. Spatial distribution*

Spatial distribution is shown in Table 2.5-2 of "2.5 Temporal change and spatial distribution" of "2 Basic policy in estimating emission inventory of air pollutants".

# **6.5 Chemical product manufacturing**

#### **6.5.1 Simple method**

#### **6.5.1.1 Outline of emission estimation method**

Emissions are calculated by multiplying activity data by an emission factor. The activity data is product consumption. When the product consumption is not available, it can be substituted with the result of the following equation: the quantity of a product produced  $+$  the quantity of the product imported  $-$  the product stock volume. The emission factor is an emission per the consumption of a product. The calculation equation for emissions is shown below.

Emissions = AD×EF ······································································································· (6.5-1)

Where:

Emissions: NMVOC emissions

AD: Activity data for solvent use (Product volume of an industrial product)

EF: Emission factor for solvent use

## **6.5.1.2 Estimation of activity data**

The activity data is the total quantity of all chemical products. The products include products incorporating solvents, polystyrene processing, polyvinylchloride processing, and synthetic rubber processing. The possible sources of activity data are shown below:

- 1) Statistics of the county
- 2) UN Industrial Commodity Statistics Yearbook
- 3) Monthly Bulletin of Statistic (http://unstats.un.org/unsd/mbs/app/DataSearchTable.aspx)
- 4) International Trade Statistics Yearbook

v.1 Trade by Country: total import/export value (long term), total trade index (long term), import rate by economic category field and export rate by industry, trade value by major producing countries, trade volume and amount by commodities.

v.2 Trade by Commodities: foreign trade amount by counties.

## **6.5.1.3 Setting of emission factors**

Table 6.5-1 shows emission factor for chemical product manufacturing.

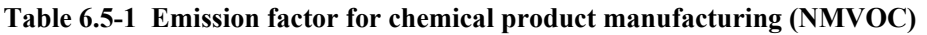

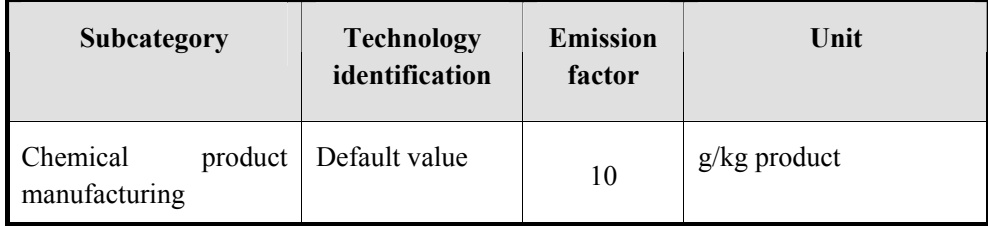

Source: EMEP/EEA Guidebook

## **6.5.1.4 Temporal change and spatial distribution**

## *1. Temporal change*

Temporal change is shown in Table 2.5-1 of "2.5 Temporal change and spatial distribution" of "2 Basic policy in estimating emission inventory of air pollutants".

# *2. Spatial distribution*

Spatial distribution is shown in Table 2.5-2 of "2.5 Temporal change and spatial distribution" of "2 Basic policy in estimating emission inventory of air pollutants".

## **6.5.2 Detailed method**

#### **6.5.2.1 Outline of emission estimation method**

Emissions are estimated by chemical product manufacturing plant and business facility and added together. When abatement measure is not taken, emissions from each business facility can be approximated by the following equation.

Emissions = the amount of solvent and other product used  $\times$  the content rate of the relevant material  $\frac{1}{1}$ . chemicals contained in wastewater

<sup>1</sup>: Chemical composition of the product is required. (See MSDS and others)

When the content rate of a solvent and its chemical composition are not available, activity data corresponding to an existing emission factor may be calculated from statistics and surveys, and multiply by an emission factor. If an emission abatement measure is implemented, emissions may be calculated by multiplying the efficiency of the emission abatement measure with the emission factor. The equation to calculate emissions is as follows.

Emissions <sup>=</sup> ∑ AD×( ) <sup>1</sup>−η×EF ······························································································(6.5-2)

Where:

Emissions: Emissions of air pollutants and Greenhouse gas

AD: Activity data for the solvent and other product use (production volume of industrial products)

EF: Emission factor for solvent and other product use

η: Removal rate by emission abatement

#### **6.5.2.2 Estimation of activity data**

The activity data includes the consumption of solvents, production volume of the product, and chemical processing volume by plants and business facilities and production. For plants of a certain scale, data on cleaning quantity should be collected by a questionnaire survey or fieldwork. For other facilities, data may be estimated by subtracting the portion of the large-scale facilities from the statistic data by sector.

When emissions are estimated from the existing emission factors, the following activity data in Table 6.5-2 may be used.

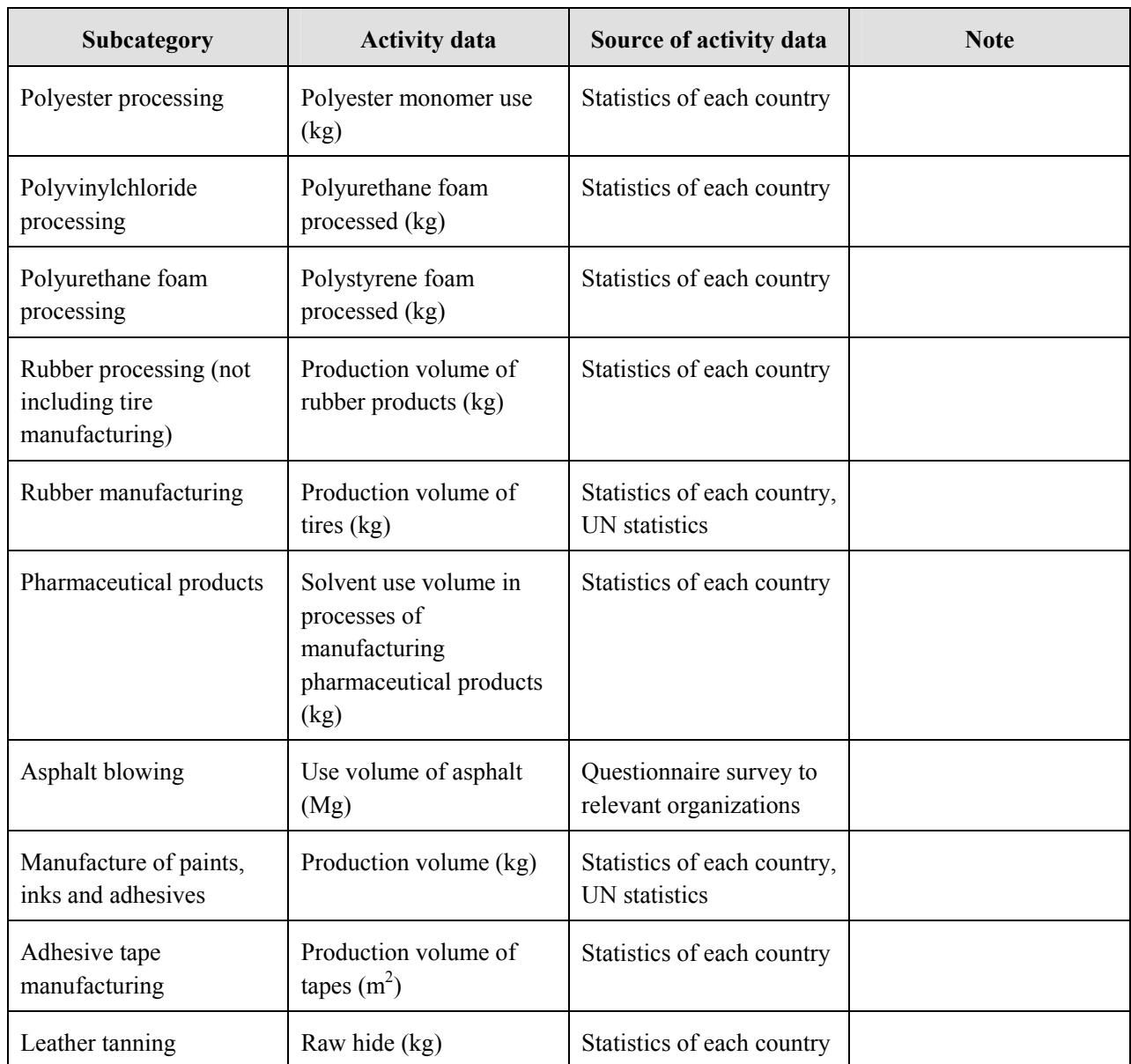

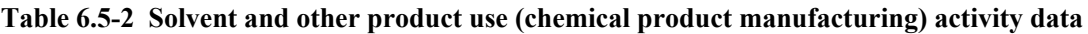

## **6.5.2.3 Setting of emission factors**

Emission factor for each subcategory of polyester processing, polyvinylchloride processing, Polyurethane foam processing, rubber processing (not including tire manufacturing), manufacture of paints, ink and adhesives, and others is set as follows. The default values are average values in Europe and North America, therefore the values should be applied with caution. In addition, when an emission factor is obtained from observation value, that factor should be prioritized.

Table 6.5-3 to Table 6.5-5 shows emission factors for chemical product manufacturing.

| Subcategory                                          | <b>Technology identification</b>         | <b>Emission</b><br>factor | Unit                 |
|------------------------------------------------------|------------------------------------------|---------------------------|----------------------|
| Polyester processing                                 |                                          | 50                        | g/kg monomer used    |
| Polyurethane processing                              |                                          | 120                       | g/kg form processed  |
| Polystyrene form processing                          |                                          | 60                        | g/kg form processed  |
| Rubber processing (not<br>including tire production) |                                          | 8                         | g/kg rubber produced |
| Manufacture of paints, inks,<br>varnishes and glues  |                                          | 11                        | g/kg product         |
| Others                                               | Tire manufacturing                       | 10                        | g/kg tires           |
|                                                      | Pharmaceutical products<br>manufacturing | 300                       | g/kg solvents used   |
|                                                      | Adhesive tape manufacturing              | 3                         | g/m <sup>2</sup>     |
|                                                      | Manufacture of shoes                     | 45                        | g/pair of shoes      |
|                                                      | Leather tanning                          | 0.68                      | g/kg raw hide        |

**Table 6.5-3 Chemical product manufacturing emission factors (NMVOC)** 

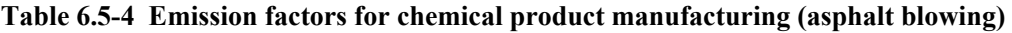

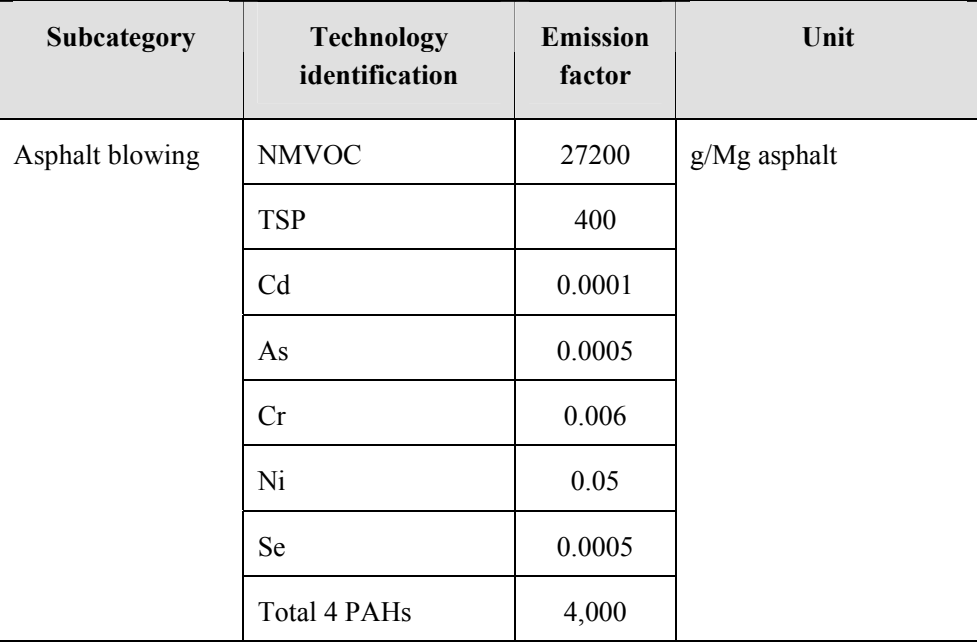

| Subcategory | <b>Technology</b><br>identification | <b>Emission</b><br>factor | Unit          |  |
|-------------|-------------------------------------|---------------------------|---------------|--|
| Others      | Leather tanning                     | 0.68                      | g/kg raw hide |  |

**Table 6.5-5 Emission factor for chemical product manufacturing (leather tanning) (NH3)** 

## **6.5.2.4 Emission abatement efficiency**

Table 6.5-6 shows abatement efficiency (η) by measure for polystyrene processing.

#### **Table 6.5-6 Abatement efficiency by measure for polystyrene processing**

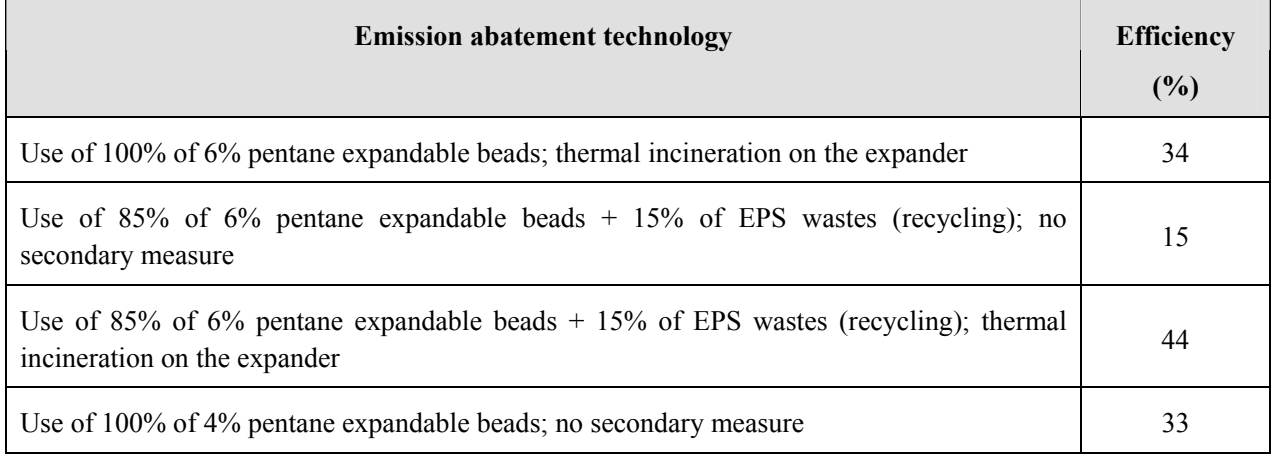

Table 6.5-7 shows abatement efficiency (η) by measure for pharmaceutical product manufacturing.

### **Table 6.5-7 Pharmaceutical product manufacturing abatement efficiency by measure**

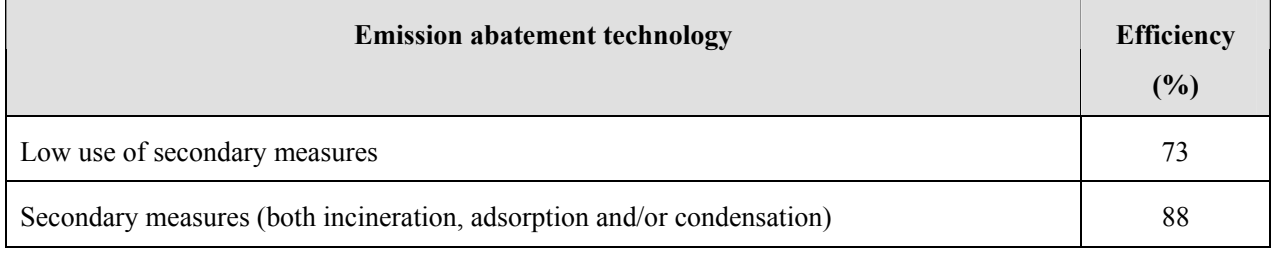

Table 6.5-8 shows abatement efficiency (η) by measure for asphalt blowing.

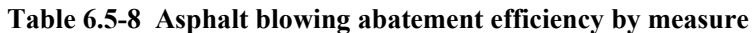

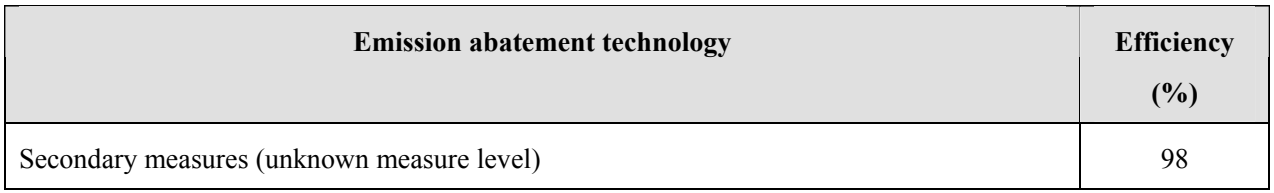

Source: EMEP/EEA Guidebook

Table 6.5-9 shows abatement efficiencies by measure for tire manufacturing.

#### **Table 6.5-9 Tire manufacturing Abatement efficiency by measure**

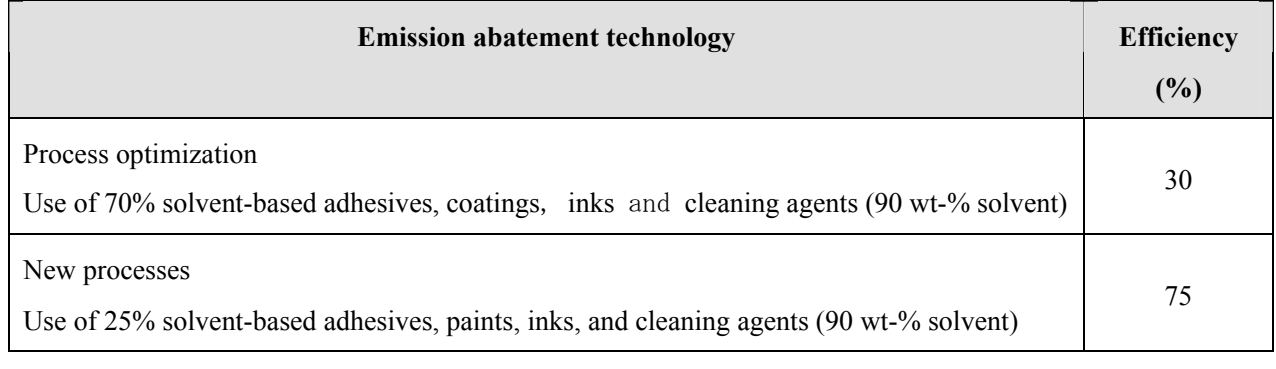

Source: EMEP/EEA Guidebook

Table 6.5-10 shows abatement efficiency by measure (η) for manufacturing paints, inks and glues.

#### **Table 6.5-10 Paints, inks and glues manufacturing abatement efficiency by measure**

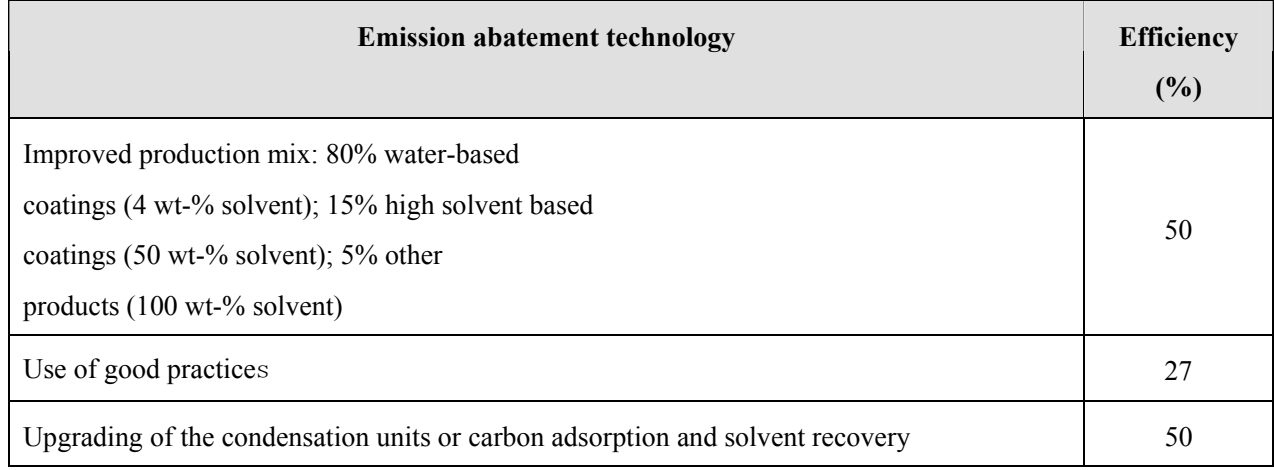

Examples of what 'good practices' may include:

- 1) Recovery of solvent vapors during raw material distribution
- 2) Unloading of the barrels with forklifts to avoid leakages
- 3) Coverage of mobile reactors
- 4) Use of heavier solvents to reduce fugitive emissions
- 5) Use of cleaning agents containing less solvents
- 6) Use of automatic cleaning devices as possible
- 7) Recycling of cleaning solutions

#### **6.5.2.5 Temporal change and spatial distribution**

#### *1. Temporal change*

Temporal change is shown in Table 2.5-1 of "2.5 Temporal change and spatial distribution" of "2 Basic policy in estimating emission inventory of air pollutants".

## *2. Spatial distribution*

Spatial distribution is shown in Table 2.5-2 of "2.5 Temporal change and spatial distribution" of "2 Basic policy in estimating emission inventory of air pollutants".

# **6.6 Printing**

## **6.6.1 Simple method**

#### **6.6.1.1 Outline of emission estimation method**

Emissions are calculated by multiplying activity data by an emission factor. The activity data is product consumption. When the product consumption is not available, it can be substituted with the result of the following equation: the quantity of a product produced  $+$  the quantity of the product imported  $-$  the product stock volume. The emission factor is an emission per the consumption of a product. The calculation equation for emissions is shown below.

Emissions = AD×EF ······································································································· (6.6-1)

Where:

Emissions: NMVOC emissions

AD: Activity data for solvent use (Product volume of an industrial product)

EF: Emission factor for solvent use

#### **6.6.1.2 Estimation of activity data**

The activity data is basically the production volumes of each industrial product. The possible sources of activity data is shown below:

- 1) Statistics of the county
- 2) UN Industrial Commodity Statistics Yearbook
- 3) Monthly Bulletin of Statistic (http://unstats.un.org/unsd/mbs/app/DataSearchTable.aspx)
- 4) International Trade Statistics Yearbook

v.1 Trade by Country: total import/export value (long term), total trade index (long term), import rate by economic category field and export rate by industry, trade amount by major producing countries, trade volume and amount by commodities.

v.2 Trade by Commodities: foreign trade amount by counties.

#### **6.6.1.3 Setting of emission factors**

Table 6.6-1 shows emission factor for printing.

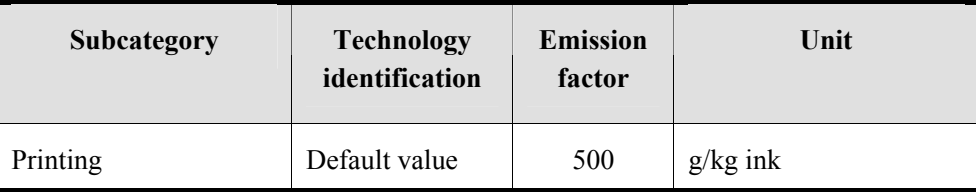

**Table 6.6-1 Emission factor for printing (NMVOC)** 

Source: EMEP/EEA Guidebook

#### **6.6.1.4 Temporal change and spatial distribution**

#### *1. Temporal change*

Temporal change is shown in Table 2.5-1 of "2.5 Temporal change and spatial distribution" of "2 Basic policy in estimating emission inventory of air pollutants".

#### *2. Spatial distribution*

Spatial distribution is shown in Table 2.5-2 of "2.5 Temporal change and spatial distribution" of "2 Basic policy in estimating emission inventory of air pollutants".

#### **6.6.2 Detailed method**

#### **6.6.2.1 Outline of emission estimation method**

Emissions are estimated by printing plant and business facility and added together. When abatement measure is not taken, emissions from each business facility can be approximated by the following equation.

Emissions = the amount of solvent and other product used  $\times$  the content rate of the relevant material  $\frac{1}{1}$ . chemicals contained in wastewater

<sup>1</sup>: Chemical composition of the product is required. (See MSDS and others)

When the content rate of a solvent and its chemical composition are not available, activity data corresponding to an existing emission factor may be calculated from statistics and surveys, and multiply by an emission factor. If an emission abatement measure is implemented, emissions may be calculated by multiplying the efficiency of the emission abatement measure with the emission factor. The equation to calculate emissions is as follows.

Emissions <sup>=</sup> ∑ AD×( ) <sup>1</sup>−η×EF ······························································································(6.6-2)

Where:

Emissions: Emissions of air pollutants and Greenhouse gas

AD: Activity data for the solvent and other product use (production volume of industrial products)

EF: Emission factor for solvent and other product use

η: Removal rate by emission abatement

### **6.6.2.2 Estimation of activity data**

The activity data are the total consumption of inks for printing. For plants of a certain scale, data on inks consumption should be collected by a questionnaire survey or fieldwork. For other facilities, data may be estimated by subtracting the portion of the large-scale facilities from the statistic data by sector.

Table 6.6-2 shows the activity data of NMVOC emissions from printing.

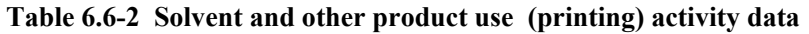

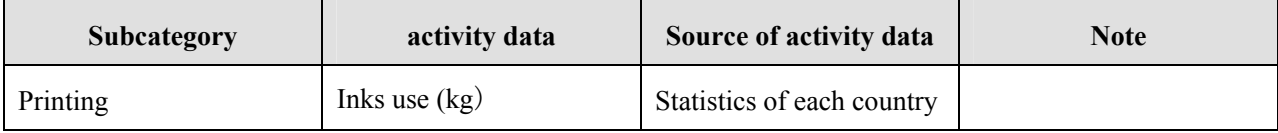

Source: EMEP/EEA Guidebook

#### **6.6.2.3 Setting of emission factors**

Table 6.6-3 shows emission factors for printing. The default values are average values in Europe and North America, and the values should be applied with caution. In addition, when an emission factor is obtained from observation value, that factor should be prioritized.

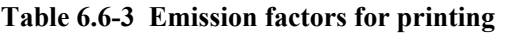

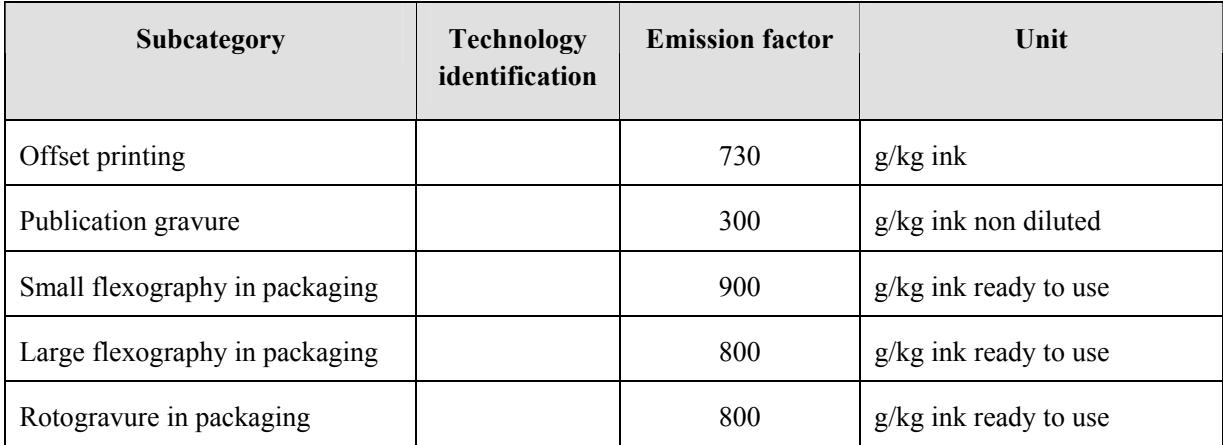

Source: EMEP/EEA Guidebook

#### **6.6.2.4 Emission abatement efficiency**

Emission abatement measures in printing are as follows:

1) Reduced consumption of cleaning agents, measure for leakage emissions, shift to low VOC cleaning agents

- 2) Installation of exhaust gas treatment equipment
- 3) Low-VOC glues for lamination
- 4) Storage of inks and solvents
- 5) UV curing inks

Table 6.6-4 shows offset printing abatement efficiency (η) by measure.

#### **Table 6.6-4 Offset printing abatement efficiency by measure**

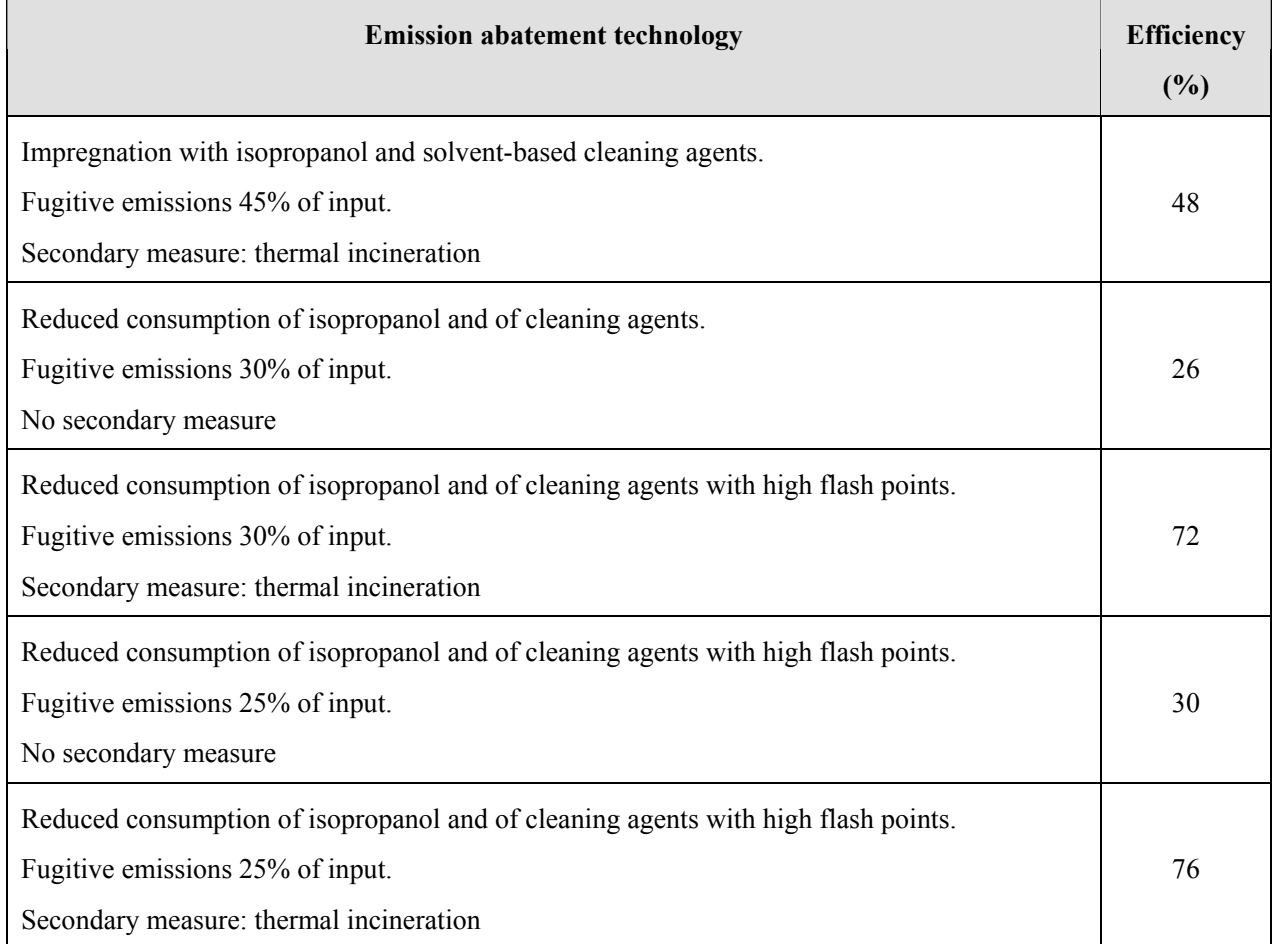

Source: EMEP/EEA Guidebook

Table 6.6-5 shows publication gravure abatement efficiency by measure (η).

#### **Table 6.6-5 Publication gravure abatement efficiency by measure**

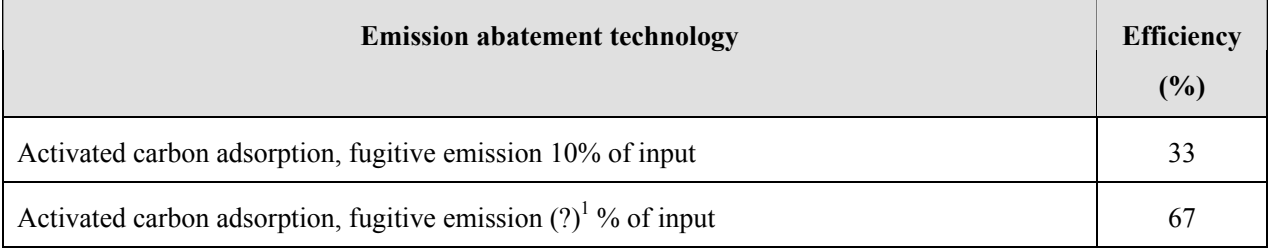

 $\frac{1}{1}$ : The value is unknown due a typo.

Table 6.6-6 shows small flexography abatement efficiency by measure (η).

#### **Table 6.6-6 Small flexography abatement efficiency by measure**

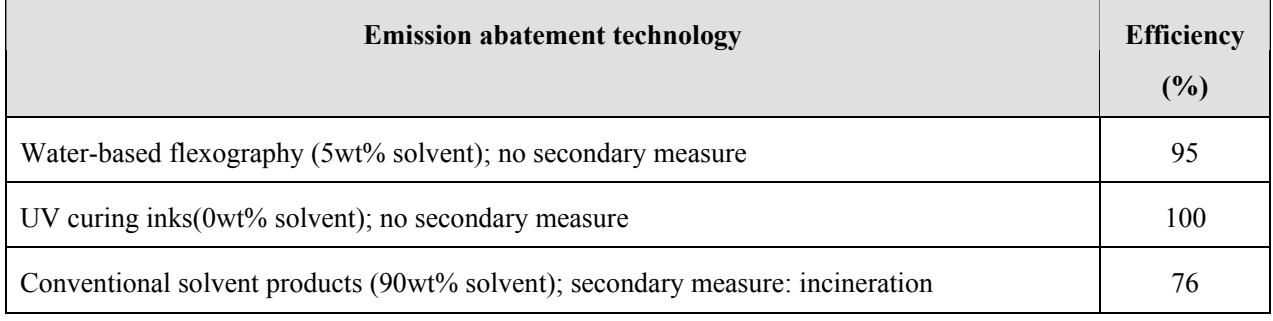

Source: EMEP/EEA Guidebook

#### Table 6.6-7 shows Rotogravure abatement efficiency by measure (η)

#### **Table 6.6-7 Rotogravure abatement efficiency by measure**

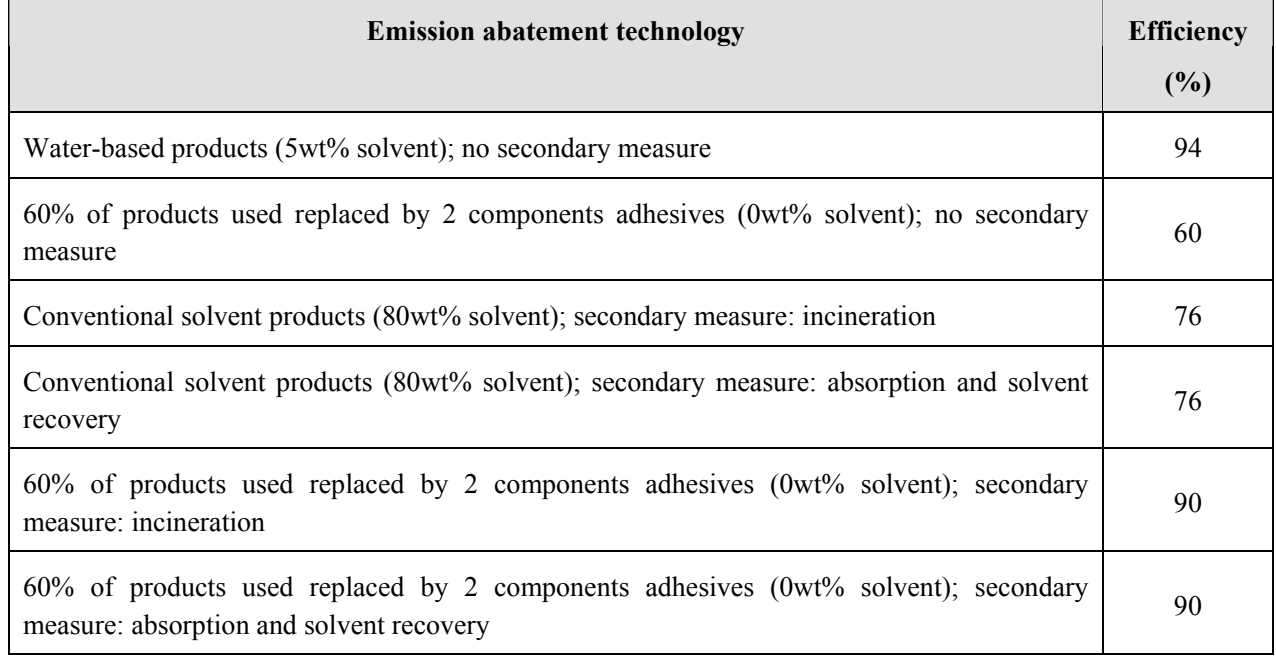

Source: EMEP/EEA Guidebook

## **6.6.2.5 Temporal change and spatial distribution**

### *1. Temporal change*

Temporal change is shown in Table 2.5-1 of "2.5 Temporal change and spatial distribution" of "2 Basic policy in estimating emission inventory of air pollutants".

## *2. Spatial distribution*

Spatial distribution is shown in Table 2.5-2 of "2.5 Temporal change and spatial distribution" of "2 Basic policy in estimating emission inventory of air pollutants".

# **6.7 House hold solvent use**

## **6.7.1 Simple method**

## **6.7.1.1 Outline of emission estimation method**

Emissions are calculated by multiplying activity data by an emission factor. The activity data is product consumption. When the product consumption is not available, it can be substituted with the result of the following equation: the quantity of a product produced  $+$  the quantity of the product imported  $-$  the product stock volume. The emission factor is an emission per the consumption of a product. The calculation equation for emissions is shown below.

Emissions = AD×EF ······································································································ (6.7-1)

Where:

Emissions: NMVOC emissions

AD: Activity data for solvent use (Product volume of an industrial product)

EF: Emission factor for solvent use

## **6.7.1.2 Estimation of activity data**

The activity data are basic statistics of national population.

# **6.7.1.3 Setting of emission factors**

Table 6.7-1 shows emission factor for household solvent use.

| <b>Subcategory</b>     |         |     | <b>Technology</b><br>identification | <b>Emission</b><br>factor | Unit |                |
|------------------------|---------|-----|-------------------------------------|---------------------------|------|----------------|
| Household<br>fungicide | solvent | use | including                           | Default value             |      | kg/person/year |

**Table 6.7-1 Emission factor for household solvent use (NMVOC)** 

Source: EMEP/EEA Guidebook

# **6.7.1.4 Temporal change and spatial distribution**

## *1. Temporal change*

Temporal change is shown in Table 2.5-1 of "2.5 Temporal change and spatial distribution" of "2 Basic policy in estimating emission inventory of air pollutants".
## *2. Spatial distribution*

Spatial distribution is shown in Table 2.5-2 of "2.5 Temporal change and spatial distribution" of "2 Basic policy in estimating emission inventory of air pollutants".

## **6.7.2 Detailed method**

## **6.7.2.1 Outline of emission estimation method**

Emissions are estimated by person and added together. When abatement measure is not taken, emissions from each population can be approximated by the following equation.

Emissions = the amount of solvent and other product used  $\times$  the content rate of the relevant material  $\frac{1}{1}$ . chemicals contained in wastewater

<sup>1</sup>: Chemical composition of the product is required. (See MSDS and others)

When the content rate of a solvent and its chemical composition are not available, activity data corresponding to an existing emission factor may be calculated from statistics and surveys, and multiply by an emission factor. If an emission abatement measure is implemented, emissions may be calculated by multiplying the efficiency of the emission abatement measure with the emission factor. The equation to calculate emissions is as follows.

Emissions = 
$$
\sum AD \times (1 - \eta) \times EF
$$
 ... ... ... ... ... (6.7-2)

Where:

Emissions: Emissions of air pollutants and Greenhouse gas

AD: Activity data for the solvent and other product use (production volume of industrial products)

EF: Emission factor for solvent and other product use

η: Removal rate by emission abatement

# **6.7.2.2 Estimation of activity data**

The activity data are national population. Table 6.7-2 shows the activity data of NMVOC emissions from household solvent use.

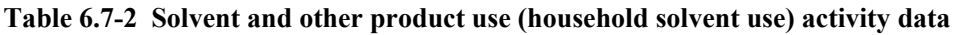

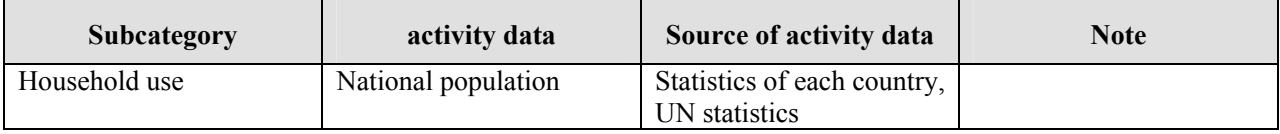

## **6.7.2.3 Setting of emission factors**

The household solvent use includes sprays and glues. Household use of coatings is estimated in the coating category. An emission factor is annual emissions on a per-person basis. But the emission factors are from the United States, Canada, and UK, and the emission factor should be applied to East Asia region with caution. Table 6.7-3 shows emission factors for household solvent use.

| Subcategory                                              | <b>Technology</b><br>identification | <b>Emission</b><br>factor | Unit           |
|----------------------------------------------------------|-------------------------------------|---------------------------|----------------|
| Fungicides, cosmetics and toiletries                     | Region: USA                         | 1                         | kg/person/year |
| Fungicides, cosmetics and toiletries (non                | Region: UK                          | 0.2                       | kg/person/year |
| aerosol)                                                 | Region: Canada                      | 0.4                       | kg/person/year |
| Fungicides,<br>toiletries<br>cosmetics<br>and            | Region: UK                          | 0.5                       | kg/person/year |
| (Aerosol)                                                | Region: Canada                      | 0.4                       | kg/person/year |
| Fungicides, household products                           | Region: USA                         | 0.4                       | kg/person/year |
| Fungicides,<br>household<br>products<br>(non<br>aerosol) | Region: UK, Canada                  | 0.2                       | kg/person/year |
| Fungicides, household products (Aerosol)                 | Region: UK                          | 0.05                      | kg/person/year |
|                                                          | Region: Canada                      | 0.3                       | kg/person/year |
| Fungicides, car care products                            | Region: USA                         | 0.6                       | kg/person/year |
| Fungicides,<br>products<br>(non<br>car<br>care           | Region: UK                          | 0.3                       | kg/person/year |
| aerosol)                                                 | Region: Canada                      | 0.6                       | kg/person/year |
| Car care products (Aerosol)                              | Region: UK                          | 0.1                       | kg/person/year |
|                                                          | Region: Canada                      | 0.3                       | kg/person/year |
| Fungicides, DIY/buildings, adhesives                     | Region: UK                          | 0.07                      | kg/person/year |
|                                                          | Region: Canada                      | 0.05                      | kg/person/year |
|                                                          | Region: USA                         | 0.3                       | kg/person/year |
| Fungicides, DIY/buildings, other                         | Region: USA                         | 0.2                       | kg/person/year |
| Fungicides, aerosol propellant                           | Region: UK                          | 0.8                       | kg/person/year |

**Table 6.7-3 Emission factors for Household** 

Source: EMEP/EEA Guidebook

\*The use of cosmetics may vary by country due to differences in lifestyle. These emission factors may be too large for East Asia region.

## **6.7.2.4 Temporal change and spatial distribution**

# *1. Temporal change*

Temporal change is shown in Table 2.5-1 of "2.5 Temporal change and spatial distribution" of "2 Basic policy in estimating emission inventory of air pollutants".

# *2. Spatial distribution*

Spatial distribution is shown in Table 2.5-2 of "2.5 Temporal change and spatial distribution" of "2 Basic policy in estimating emission inventory of air pollutants".

# **6.8 Other product use**

# **6.8.1 Simple method**

# **6.8.1.1 Outline of emission estimation method**

Emissions are calculated by multiplying activity data by an emission factor. The activity data is product consumption. When the product consumption is not available, it can be substituted with the result of the following equation: the quantity of a product produced  $+$  the quantity of the product imported  $-$  the product stock volume. The emission factor is an emission per the consumption of a product. The calculation equation for emissions is shown below.

Emissions = AD×EF ······································································································· (6.8-1)

Where:

Emissions: NMVOC emissions

AD: Activity data for solvent use (Product volume of an industrial product)

EF: Emission factor for solvent use

# **6.8.1.2 Estimation of activity data**

The activity data is total quantity of solvents and products used. Possible sources for the activity data are as follows:

- 1) Statistics of the county
- 2) UN Industrial Commodity Statistics Yearbook
- 3) Monthly Bulletin of Statistic (http://unstats.un.org/unsd/mbs/app/DataSearchTable.aspx)
- 4) Food and Agriculture Organization of the United Nations (FAOSTAT: http://faostat.fao.org/) 5) International Iron and Steel Institute (IISI:
- http://www.worldsteel.org/pictures/publicationfiles/SSY%202010.pdf)
- 6) United States Geographical Survey (USGS) International Minerals Statistics Information (http://minerals.usgs.gov/minerals/pubs/country)
- 7) Monthly Bulletin of Statistic: http://unstats.un.org/unsd/mbs/app/DataSearchTable.aspx
- 8) International Trade Statistics Yearbook v.1 Trade by Country: total import/export value (long term), total trade index(long term), import rate by economic category field and export rate by industry, trade value by major producing countries, trade volume and amount by commodities.

v.2 Trade by Commodities: foreign trade amount by counties.

#### **6.8.1.3 Setting of emission factors**

Table 6.8-1 shows emission factor for other product use.

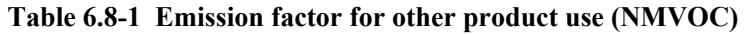

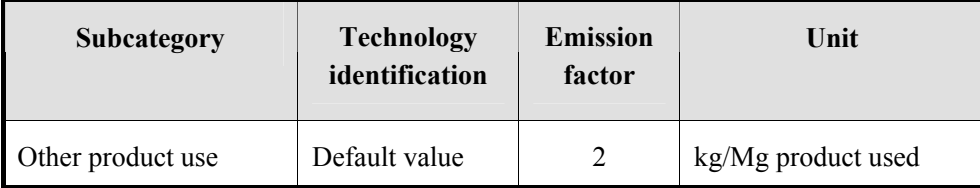

Source: EMEP/EEA Guidebook

#### **6.8.1.4 Temporal change and spatial distribution**

#### *1. Temporal change*

Temporal change is shown in Table 2.5-1 of "2.5 Temporal change and spatial distribution" of "2 Basic policy in estimating emission inventory of air pollutants".

#### *2. Spatial distribution*

Spatial distribution is shown in Table 2.5-2 of "2.5 Temporal change and spatial distribution" of "2 Basic policy in estimating emission inventory of air pollutants".

#### **6.8.2 Detailed method**

#### **6.8.2.1 Outline of emission estimation method**

Emissions are estimated by chemical product manufacturing plant and business facility and added together. When abatement measure is not taken, emissions from each business facility can be approximated by the following equation.

Emissions = the amount of solvent and other product used  $\times$  the content rate of the relevant material  $^1$ . chemicals contained in wastewater

<sup>1</sup>: Chemical composition of the product is required. (See MSDS and others)

When the content rate of a solvent and its chemical composition are not available, activity data corresponding to an existing emission factor may be calculated from statistics and surveys, and multiply by an emission factor. If an emission abatement measure is implemented, emissions may be calculated by multiplying the efficiency of the emission abatement measure with the emission factor. The equation to calculate emissions is as follows.

Emissions <sup>=</sup> ∑ AD×( ) <sup>1</sup>−η×EF ······························································································(6.8-2)

Where:

Emissions: Emissions of air pollutants and Greenhouse gas AD: Activity data for the solvent and other product use (production volume of industrial products) EF: Emission factor for solvent and other product use η: Removal rate by emission abatement

## **6.8.2.2 Estimation of activity data**

The activity data includes total quantities of solvents used and products produced, and the number of car users. For plants of a certain scale and larger, data on product consumption should be collected by a questionnaire survey or fieldwork. For other facilities, data may be estimated by subtracting the portion of the large-scale facilities from the statistic data by sector.

Table 6.8-2 shows active data on air pollutant emissions from other product use.

| Subcategory                                         | activity data                                                               | Source of activity data                             | <b>Note</b> |
|-----------------------------------------------------|-----------------------------------------------------------------------------|-----------------------------------------------------|-------------|
| Fat, edible and non-<br>edible oil extraction       | Consumption (kg)                                                            | Statistics of each country                          |             |
| Preservation of wood                                | Use amount of creosote<br>wood preservatives or<br>preservative agents (kg) | Statistics of each country                          |             |
| Underseal treatment and<br>conservation of vehicles | Number of car owners                                                        | Statistics of each country                          |             |
| Vehicle dewaxing                                    | Number of car<br>production                                                 | Statistics of each country,<br><b>UN</b> statistics |             |
| Industrial application of<br>adhesives              | Use amount of adhesives<br>(kg)                                             | Statistics of each country                          |             |
| Tobacco combustion                                  | Tobacco consumption<br>$(\text{ton})$                                       | Statistics of each country,<br><b>UN</b> statistics |             |

**Table 6.8-2 Solvent and other product use (other product use) activity data** 

# **6.8.2.3 Setting of emission factors**

Emission factors for coatings, metal and other surface treatment, dry cleaning, chemical product manufacturing, printing, household solvent use, and other product use are set as follows. The default values are average values in Europe and North America and the values should be applied with care. In addition, when an emission factor is obtained from actual estimation, that factor should be prioritized.

Table 6.8-3 shows emission factor for other product use.

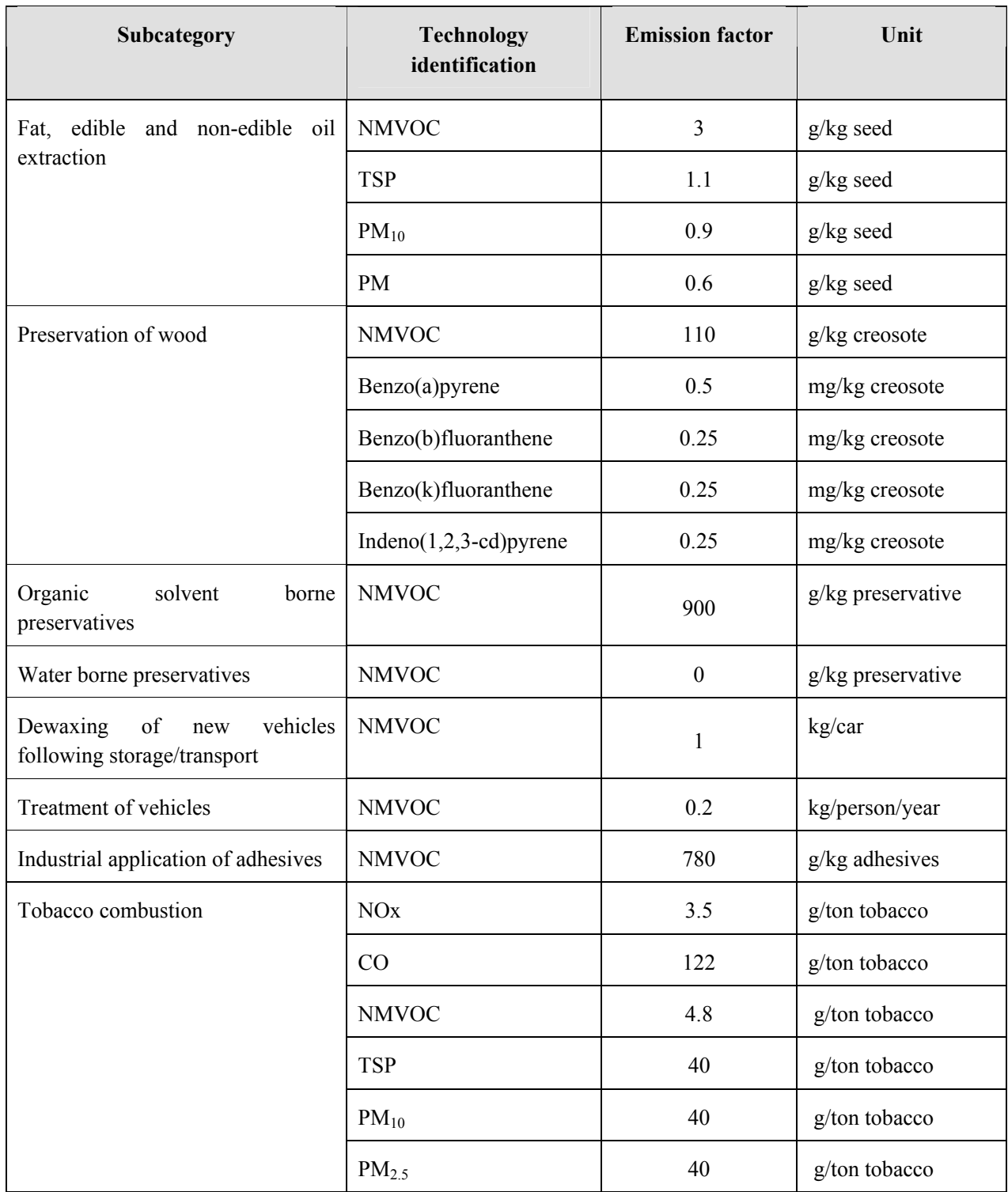

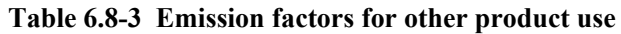

Source: EMEP/EEA Guidebook

# **6.8.2.4 Emission abatement efficiency**

Table 6.8-4 shows other product use (preservation of wood: creosote preservative type) abatement efficiency (η) by measure.

#### **Table 6.8-4 Other product use (preservation of wood: creosote preservative type) abatement efficiency by measure**

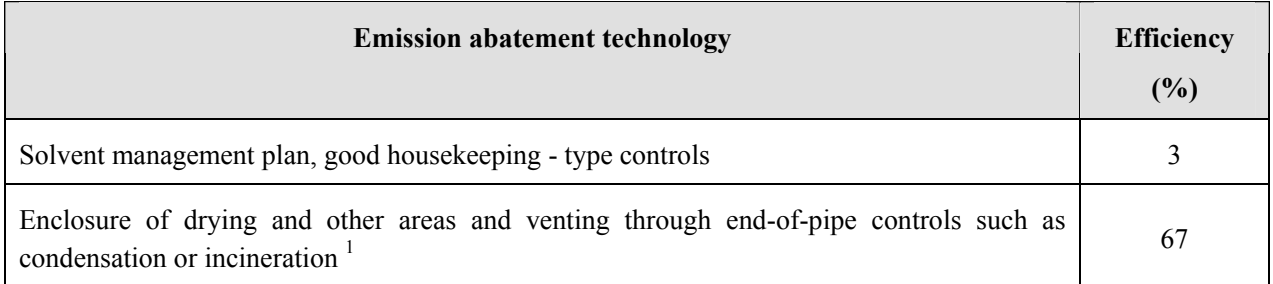

<sup>1</sup>: Assumes that solvent management plan/good housekeeping-type measures are also used.

Source: EMEP/EEA Guidebook

Table 6.8-5 shows other product use (preservation of wood: organic solvent borne preservatives) abatement efficiency (η) by measure.

#### **Table 6.8-5 Other product use (Preservation of wood- organic solvent bourn preservative) abatement efficiency by measure**

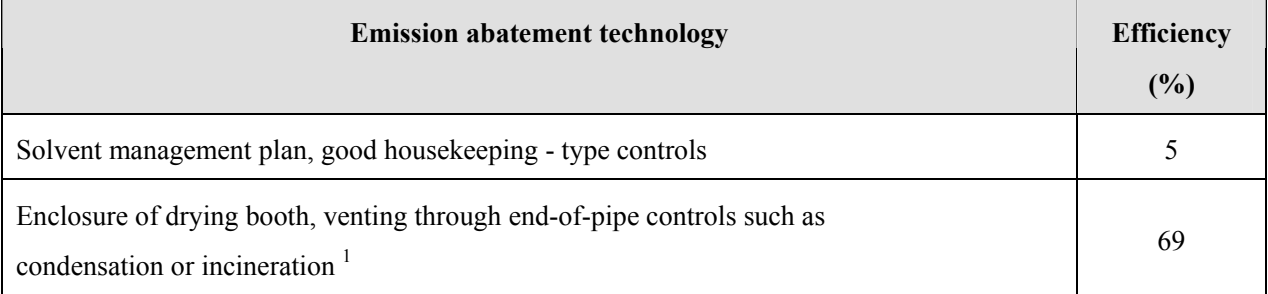

<sup>1</sup>: Assumes that solvent management plan/good housekeeping-type measures are also used.

Source: EMEP/EEA Guidebook

Table 6.8-6 shows other product use (fat, edible and non-edible oil extraction) abatement efficiency (η) by measure.

#### **Table 6.8-6 Other product use (fat, edible and non-edible oil extraction) abatement efficiency by measure**

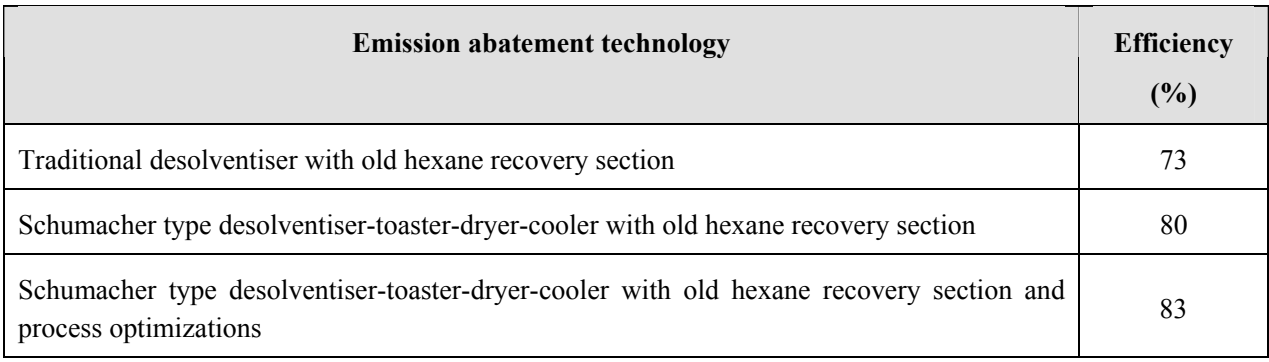

Source: EMEP/EEA Guidebook

Table 6.8-7 shows abatement efficiency by measure (η) for other product use (industrial application of adhesives).

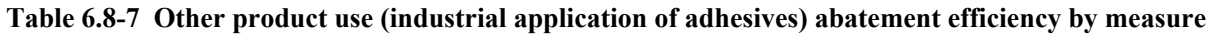

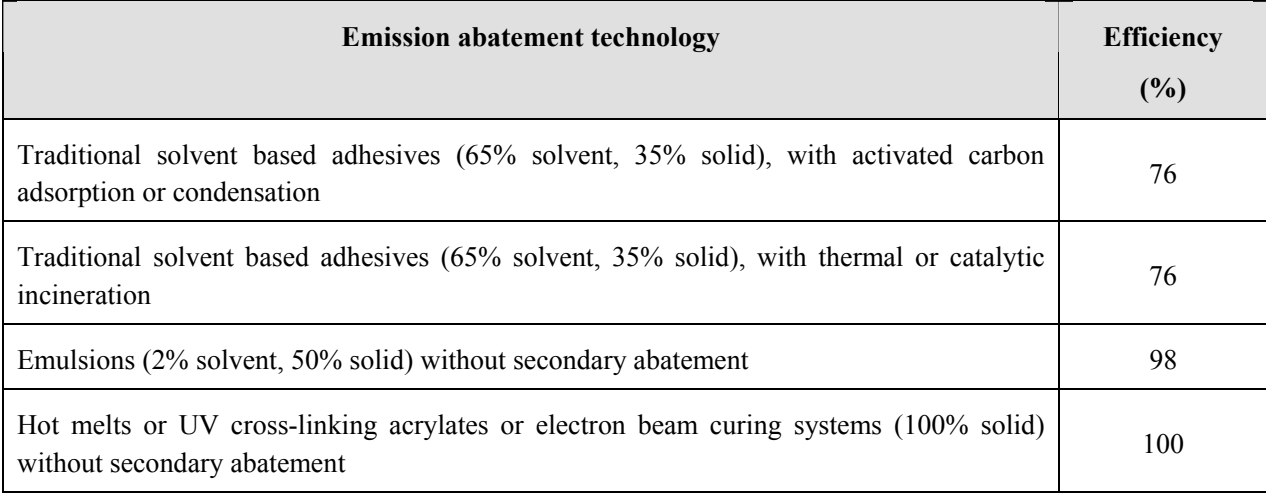

## **6.8.2.5 Temporal change and spatial distribution**

## *1. Temporal change*

Temporal change is shown in Table 2.5-1 of "2.5 Temporal change and spatial distribution" of "2 Basic policy in estimating emission inventory of air pollutants".

## *2. Spatial distribution*

Spatial distribution is shown in Table 2.5-2 of "2.5 Temporal change and spatial distribution" of "2 Basic policy in estimating emission inventory of air pollutants".

# **7 Estimating emissions of air pollutants coming from agriculture activities (livestock, agricultural waste, fertilizer)**

# **7.1 Targets of estimation**

Emission sources of air pollutants in agricultural activities can be classified as below by using 2006 IPCC Guidelines as reference. These categories are classified by emission source of a pollutant. For example, the emission of CH4 from rice cultivation is considered to be in the agricultural land (land use) category because the emission is caused by activities of anaerobic methane bacterium.

- 1) Emissions of air pollutants from livestock
- 2) Emissions of air pollutants from agricultural land (land use)
- 3) Emissions of air pollutants from agricultural crops

These categories are classified into more detailed subcategories. In this guideline, the category in which only so-called greenhouse gases emit is not included in the calculation. The subcategories in the emission inventories from agricultural activities can be listed as in Table 7.1-1. For categories not included in the calculation, 2006 IPCC Guidelines, EMEP/EEA Guidebook, EMEP/CORINAIR Guidebook and AP-42 should be referred to.

Specifically, air pollutants from livestock manure management are  $NH_3$ ,  $CH_4$  and  $N_2O$ . Whereas, particulate matters take place from livestock housing. Land spreading of manures is a source of  $NO<sub>x</sub>$  and  $NH<sub>3</sub>$  due to Nitrogen contained in manures. Also, land spreading of urea is a source of  $NH_3$  and  $CO_2$ . Field burning in the Savanna and field burning of crop residues emit similar air pollutants:  $NO<sub>x</sub>$ ,  $SO<sub>x</sub>$ ,  $NH<sub>3</sub>$ , CO, NMVOC, PM<sub>10</sub>,  $PM_{2.5}$ , BC, OC, CH<sub>4</sub>, and N<sub>2</sub>O. The emission of CO<sub>2</sub> is not accounted for in these categories because the net emission of  $CO<sub>2</sub>$  for one year in this category is deemed zero.

Generally, emissions of air pollutants from the agriculture sector are calculated by multiplying the activity data with the relevant emission factor. The activity data include the total number of livestock, the amount of manure applied to land, the total area of field burning, the amount of crops harvested (estimated amount of crop residues burnt in the field based on the amount harvested), and the total area of agricultural land. For these activity data, relevant statistics of the country should be used in the calculation. However, these activity data can be obtained online from the FAOSTAT database.

The emission factors are listed from the results of the existing studies. Since many of these existing studies are based on the data on western countries, care should be taken in the application of such data to developing countries due to large uncertainty. In general, the western countries and Japan are in warm climates. When climate conditions are different, emission factors might be largely different. For this reason, when emission factors obtained in the country are available, those emission factors should be preferentially used.

Guidelines for Developing Emission Inventory in East Asia

| Category                | Subcategory                                                     | $SO_x$              | NO <sub>x</sub>     | CO                  | <b>NMVOC</b>        | NH <sub>3</sub>     | <b>TSP</b>          | $PM_{10}$           | PM <sub>2.5</sub>   | BC                  | OC                  | CO <sub>2</sub>      | CH <sub>4</sub>     | $N_2O$              |
|-------------------------|-----------------------------------------------------------------|---------------------|---------------------|---------------------|---------------------|---------------------|---------------------|---------------------|---------------------|---------------------|---------------------|----------------------|---------------------|---------------------|
| Livestock               | Manure Management                                               |                     |                     |                     |                     | $\circ$             |                     |                     |                     |                     |                     |                      | $\circlearrowright$ | $\circ$             |
|                         | Livestock housing                                               |                     |                     |                     |                     |                     | $\circ$             | $\circlearrowright$ | $\circ$             |                     |                     |                      |                     |                     |
|                         | <b>Enteric Fermentation</b>                                     |                     |                     |                     |                     |                     |                     |                     |                     |                     |                     |                      | IPCC <sup>a</sup>   |                     |
| Land use                | Fertilization                                                   |                     | $\circlearrowright$ |                     |                     | $\circlearrowright$ |                     |                     |                     |                     |                     | $\circ$              |                     |                     |
| (agricultural<br>soils, | Field burning of<br>savanna                                     | $\circlearrowright$ | $\circlearrowright$ | $\circlearrowright$ | $\circlearrowright$ | $\circlearrowright$ | $\circlearrowright$ | $\circlearrowright$ | $\circlearrowright$ | $\circlearrowright$ | $\circlearrowright$ |                      | $\circ$             | $\circlearrowright$ |
| savanna,<br>grassland)  | Land use without<br>conversion                                  |                     |                     |                     |                     |                     |                     |                     |                     |                     |                     | $\text{IPCC}^{\,b)}$ |                     |                     |
|                         | Land use with<br>conversion                                     |                     |                     |                     |                     |                     |                     |                     |                     |                     |                     | IPCC <sup>b)</sup>   |                     |                     |
|                         | Emission of $CH4$ in rice<br>cultivation                        |                     |                     |                     |                     |                     |                     |                     |                     |                     |                     |                      | IPCC <sup>a</sup>   |                     |
|                         | emission<br>from<br>CO <sub>2</sub><br>application of limestone |                     |                     |                     |                     |                     |                     |                     |                     |                     |                     | $\text{IPCC}^{\,b)}$ |                     |                     |
| Crops                   | Field burning of crop<br>residues                               | $\circlearrowright$ | $\circlearrowright$ | $\circlearrowright$ | $\circlearrowright$ | $\circlearrowright$ | $\circlearrowright$ | $\circlearrowright$ | $\circlearrowright$ | $\circlearrowright$ | $\circlearrowright$ |                      | $\circ$             | $\circlearrowright$ |

**Table 7.1-1 Categories of the air pollutant emission inventories from agricultural activities**

Note: "IPCC" is not included in calculation in this guideline and it is a subcategory that should be calculated referring to 2006 IPCC Guidelines.

<sup>a)</sup> Emission category only for CH<sub>4</sub>, <sup>b)</sup> Emission category only for  $CO<sub>2</sub>$ 

# **7.2 Estimating emissions of air pollutants coming from livestock**

This chapter covers the calculation of emissions coming from livestock feeding. These emissions can be classified into two main categories. That is, the emissions of ammonia, methane and nitric oxide from livestock manure management, and the emissions of particulate matters from livestock feeding. Emissions of  $CO<sub>2</sub>$  are not taken into consideration because the net amount of  $CO<sub>2</sub>$  emissions coming from livestock for one year is considered zero. For those who would like to further understand in detail the calculation method of CH4 and  $N_2O$ , please refer to "Chapter 10: Emissions from livestock and manure management" in the volume 4 of 2006 IPCC Guidelines.

The emissions from livestock manure management are ones from the storage and disposal of excreta from the category of 10 species of livestock (dairy cows, other cattle, buffalo, pig, sheep, goats, and horses (mules and asses), poultry (broilers, ducks, and gooses), fur animals, and camels). The emission of ammonia is calculated by multiplying the number of livestock with an emission factor.

PM<sub>10</sub> and PM<sub>2.5</sub> emissions from ventilated housing systems into the atmosphere are the main source of PM emissions from livestock feeding. The PM emissions from grazing animals are not included in this guideline because the emission factors are not reported. There are several sources of PM in buildings of housing animals: feed, feeding process, bedding materials such as straw or wood shavings, skin particles, faces, feathers, manure and re-suspension of previously settled dust by animal activity.

The most important air pollutant to be covered in this subcategory is NH<sub>3</sub>, in addition to this, NO, particulate matters (PM<sub>10</sub>, PM<sub>2.5</sub>), and NMVOC. GHG such as CH<sub>4</sub> and N<sub>2</sub>O are also emitted. The calculation method of these air pollutants are based on EMEP/EEA Guidebook, the calculation method of GHG is based on 2006 IPCC Guidelines.

# **7.2.1 Simple method**

# **7.2.1.1 Outline of emission estimation method**

Below are the procedures to calculate air pollutants from livestock.

*Step 1* is to define main live stock categories in the targeted area and obtain the annual average population (AAP) of each category.

*Step 2* is to find out the main manure management system for each livestock category.

*Step 3* is the calculation of the pollutant emissions ( $E_{\text{pollutant animal}}$ , kg yr<sup>-1</sup>) using the respective annual average population of each category and a relevant emission factor (Table 7.2-1) of each manure management system.

*E*pollutant\_animal = *AAPanimal* × *EF*pollutant\_animal ···········································································(7.2-1)

*AAPanimal* = *NAPA*×( ) *Days*\_ *alive* 365 ··········································································(7.2-2)

NAPA : number of animals produced annually

For example, when 60,000 broilers are fed annually and the average feeding period before slaughter is 60 days, the AAP is 60,000x60/365=9,863.

Emissions of greenhouse gases include direct and indirect emissions of  $N_2O$  and emissions of CH<sub>4</sub>.

Direct  $N_2O$  emissions take place by combination of nitrification and denitrification of the bacterial processes in livestock manures. First, a precondition of  $N_2O$  generation is for nitrogen to be oxidized under an aerobic condition to generate nitrate. Then, Nitrate and nitrite are denitrified under an anaerobic condition and are emitted as  $N_2O$  and  $N_2$ .

Indirect N<sub>2</sub>O emissions are emissions of N<sub>2</sub>O formed from NH<sub>3</sub> and NO; NH<sub>3</sub> and NO are emitted into atmosphere through the volatilization during manure management processes and are deposited into soils and water; then  $NH_3$  and NO form  $N_2O$  through denitrification after deposited into soils and water.

Direct  $N_2O$  emission  $E_{N2O}$  Direct is calculated as follows:

∑ ∑ ×⎥ ⎦ <sup>⎤</sup> <sup>⎢</sup> ⎣ <sup>⎡</sup> <sup>=</sup> <sup>×</sup> <sup>×</sup> *system N O system animal EN* <sup>2</sup>*<sup>O</sup>* \_ *Direct AAPanimal X animal*,*system Nexanimal EF* <sup>2</sup> \_1, ················(7.2-3)

Indirect  $N_2O$  emission  $E_{N2O}$  Indirect is calculated as follows:

*EN*2*<sup>O</sup>* \_ *Indirect* = *Nvolatalization* × *EFN* <sup>2</sup>*<sup>O</sup>* \_ <sup>2</sup> ·················································································(7.2-4)

Here, NH<sub>3</sub>-N+NO-N (N<sub>volatilization</sub>), which is volatilized into the atmosphere during manure management processes, is expressed as follows:

$$
N_{\text{volatilization}} = \sum_{\text{system}} \left[ \sum_{\text{animal}} \text{AAP}_{\text{animal}} \times X_{\text{animal, system}} \times \text{Nex}_{\text{animal}} \times \frac{\text{Frac}_{\text{volatil,animal, system}}}{100} \right] \dots (7.2-5)
$$

The parameters for these equations are as follows:

*Xanimal, system* : proportion of livestock type "animals" and manure management system "system" (the total should be 1.)

 $Nex_{animal}$ : N-excretion rate of the livestock type "animals" (kg-N  $AAP^{-1}$  year<sup>-1</sup>)

*EF<sub>N2O\_1, system* : emission factor for direct N<sub>2</sub>O emission from the manure management</sub> system "system" (kg-N<sub>2</sub>O AAP<sup>-1</sup> year<sup>-1</sup>)

 $EF_{N2O-2}$  : N<sub>2</sub>O emission factor for volatized N

 $(kg-N<sub>2</sub>O (kg-NH<sub>3</sub>-N+kg-NO-N)<sup>-1</sup>$ ; the default value is 0.0157.)

*Fracvolatil, animal, system*: fraction of volatile N (%) from manure management processes of the livestock type "animals" and manure management system "system" (Table 7.2-3)

CH4 emissions are calculated as follows:

<sup>=</sup> ∑ <sup>×</sup> *animal ECH* <sup>4</sup> *AAPanimal EFCH* 4,*animal*,*temp* ·············································································(7.2-6)

 $EF_{CH4, animal, temp}$  : CH<sub>4</sub> emission factor (kg-CH<sub>4</sub> AAP<sup>-1</sup> year<sup>-1</sup>) of livestock type "animal" (Table 7.2-4 to Table 7.2-6)

#### **7.2.1.2 Estimation of activity data**

As already explained, the activity data are the annual average populations (AAP).

If available, inventory compilers should use the statistic information on the number of livestock animals from the official national statistics or relevant organizations. If the national data is not available, statistic information from the Food and Agriculture Organization of the United Nation (FAO) can be used.

## **7.2.1.3 Setting of emission factors**

The emission factors of the air pollutants (Table 7.1-1) are mostly cited from EMEP/EEA Guidebook and the emission factors for greenhouse gases (Table 7.2-2 to Table 7.2-6) are cited from 2006 IPCC Guidelines.

Upon citing, the values from the Asia region were selected as much as possible, and the values in the Asia region were used for the N- excretion rate of livestock animals, which influence N spices pollutants.

| Livestock                    | $\mathbf N$                                | <b>Manure</b> | NH <sub>3</sub>          | NO                       | $PM_{10}$                               | PM <sub>2.5</sub>       | <b>NMVOC</b>            |
|------------------------------|--------------------------------------------|---------------|--------------------------|--------------------------|-----------------------------------------|-------------------------|-------------------------|
|                              | <b>Excretion</b>                           | <b>Type</b>   | $(kg$ AAP <sup>-1</sup>  | $(kg$ AAP <sup>-1</sup>  | $\left(\text{kg} \text{ AAP} \right)^1$ | $(kg$ AAP <sup>-1</sup> | $(kg$ AAP <sup>-1</sup> |
|                              | Rate                                       |               | $yr^{-1}$ ) <sup>a</sup> | $yr^{-1}$ ) <sup>a</sup> | $yr^{-1}$ )                             | $yr^{-1}$ )             | $yr^{-1}$ )             |
|                              | $(kg-N)$                                   |               |                          |                          |                                         |                         |                         |
|                              | $\bf{A}\bf{A}\bf{p}^{-1}\bf{y}\bf{r}^{-1}$ |               |                          |                          |                                         |                         |                         |
|                              | $1\lambda$ a                               |               |                          |                          |                                         |                         |                         |
| Dairy cows                   | 60.0                                       | Slurry        | 22.4                     | 0.004                    | 0.36                                    | 0.23                    | 13.6                    |
|                              | 60.0                                       | Solid         | 16.4                     | 0.088                    | 0.36                                    | 0.23                    | 13.6                    |
| Other cattle                 | 39.6                                       | Slurry        | 10.5                     | 0.002                    | 0.24                                    | 0.16                    | 7.4                     |
| (including                   |                                            |               |                          |                          |                                         |                         |                         |
| young                        |                                            |               |                          |                          |                                         |                         |                         |
| cattle, beef                 | 39.6                                       | Solid         | 7.20                     | 0.074                    | 0.24                                    | 0.16                    | 7.4                     |
| cattle and                   |                                            |               |                          |                          |                                         |                         |                         |
| suckling                     |                                            |               |                          |                          |                                         |                         |                         |
| cows)                        |                                            |               |                          |                          |                                         |                         |                         |
| Fattening                    | 5.11                                       | Slurry        | 2.76                     | 0.0004                   | 0.5                                     | 0.08                    | 3.9                     |
| pigs                         | 5.11                                       | Solid         | 2.68                     | 0.019                    | 0.5                                     | 0.08                    | 3.9                     |
| Sows                         | 5.11                                       | Slurry        | 1.64                     | 0.0004                   | 0.58                                    | 0.09                    | 13.3                    |
|                              | 5.11                                       | Solid         | 1.89                     | 0.014                    | 0.58                                    | 0.09                    | 13.3                    |
|                              | 5.11                                       | Outdoor       | 0.76                     | 0.000                    | NA                                      | NA                      | NA                      |
| Sheep (and                   | 12.0                                       | Solid         | 1.11                     | 0.004                    | NE                                      | NE                      | 0.2                     |
| goats)                       |                                            |               |                          |                          |                                         |                         |                         |
| Horses (and                  |                                            |               |                          |                          |                                         |                         |                         |
| mules,                       | 40.0                                       | Solid         | 16.5                     | 0.146                    | 0.18                                    | 0.12                    | NE                      |
| asses)                       |                                            |               |                          |                          |                                         |                         |                         |
| Laying hens                  | 0.539                                      | Solid         | 0.41                     | 0.0026                   | 0.017                                   | 0.002                   | 0.3                     |
| (laying hens<br>and parents) | 0.539                                      | Slurry        | 0.41                     | 0.0001                   | 0.017                                   | 0.002                   | 0.3                     |
| <b>Broilers</b>              |                                            |               |                          |                          |                                         |                         |                         |
| (broilers                    | 0.361                                      | Litter        | 0.22                     | 0.001                    | 0.052                                   | 0.007                   | 0.1                     |
| and parents)                 |                                            |               |                          |                          |                                         |                         |                         |
| Other                        |                                            |               |                          |                          |                                         |                         |                         |
| poultry                      | 0.818                                      | Litter        | 0.68                     | 0.004                    | NA                                      | NA                      | NA                      |
| (ducks)                      |                                            |               |                          |                          |                                         |                         |                         |
| Other                        |                                            |               |                          |                          |                                         |                         |                         |
| poultry                      | NA                                         | Litter        | 0.35                     | 0.001                    | NA                                      | NA                      | NA                      |
| (geese)                      |                                            |               |                          |                          |                                         |                         |                         |
| Other                        |                                            |               |                          |                          |                                         |                         |                         |
| poultry                      | 1.837                                      | Litter        | 0.95                     | 0.005                    | 0.032                                   | 0.004                   | 0.9                     |
| (turkeys)                    |                                            |               |                          |                          |                                         |                         |                         |
| Fur animals                  | 4.59                                       | Solid         | 0.02                     | 0.0002                   | NA                                      | NA                      | NA                      |
| Camels                       | 36.4                                       | Solid         | 12.72                    | NA                       | NA                                      | NA                      | NA                      |
| Buffalo                      | 44.4                                       | Solid         | NE                       | 0.043                    | $\rm NE$                                | NE                      | NE                      |

**Table 7.2-1 Emission factors for livestock manure management** 

Source: EMEP/EEA Guidebook

a: For the emission factors for NH3 and NO, the emission factors based on N-excretion rate in Western Europe are adjusted with values in Asia.

| <b>Manure Management</b><br>Category              | <b>Manure Management Sub-</b><br>category | $N2O-N$<br>$(kg-N AAP-1 yr-1$<br>$\mathbf{1}_{\mathcal{L}}$ | $N_2O$<br>$(kg-N2OAAP-1$<br>$yr^{-1}$ |  |
|---------------------------------------------------|-------------------------------------------|-------------------------------------------------------------|---------------------------------------|--|
| Daily spread                                      |                                           | $\boldsymbol{0}$                                            | $\theta$                              |  |
| Solid storage                                     |                                           | 0.005                                                       | 0.008                                 |  |
| Dry lot                                           |                                           | 0.02                                                        | 0.03                                  |  |
|                                                   | With natural crust cover                  | 0.005                                                       | 0.008                                 |  |
| Liquid/Slurry                                     | Without natural crust cover               | $\boldsymbol{0}$                                            | $\boldsymbol{0}$                      |  |
| Uncovered anaerobic lagoon                        |                                           | $\boldsymbol{0}$                                            | $\boldsymbol{0}$                      |  |
| Pit<br>below<br>storage<br>animal<br>confinements |                                           | 0.002                                                       | 0.003                                 |  |
| Anaerobic digester                                |                                           | $\boldsymbol{0}$                                            | $\theta$                              |  |
|                                                   | No mixing                                 | 0.01                                                        | 0.02                                  |  |
| Cattle and swine deep bedding                     | Mixing                                    | 0.07                                                        | 0.11                                  |  |
| Composting In-Vessel                              |                                           | 0.006                                                       | 0.009                                 |  |
| <b>Composting Static Pile</b>                     |                                           | 0.006                                                       | 0.009                                 |  |
| Composting Intensive Windrow                      |                                           | 0.1                                                         | 0.16                                  |  |
| <b>Composting Passive Windrow</b>                 |                                           | 0.01                                                        | 0.02                                  |  |
| Poultry manure with litter                        |                                           | 0.001                                                       | 0.002                                 |  |
| Poultry manure without litter                     |                                           | 0.001                                                       | 0.002                                 |  |
|                                                   | Natural aeration system                   | 0.01                                                        | 0.02                                  |  |
| Aerobic treatment                                 | Forced aeration system                    | 0.005                                                       | 0.008                                 |  |

Table 7.2-2 N<sub>2</sub>O Emission factors for livestock manure management (direct emission)

Source: 2006 IPCC Guidelines, Volume 4, p10.62 to p10.64, Table 10.21

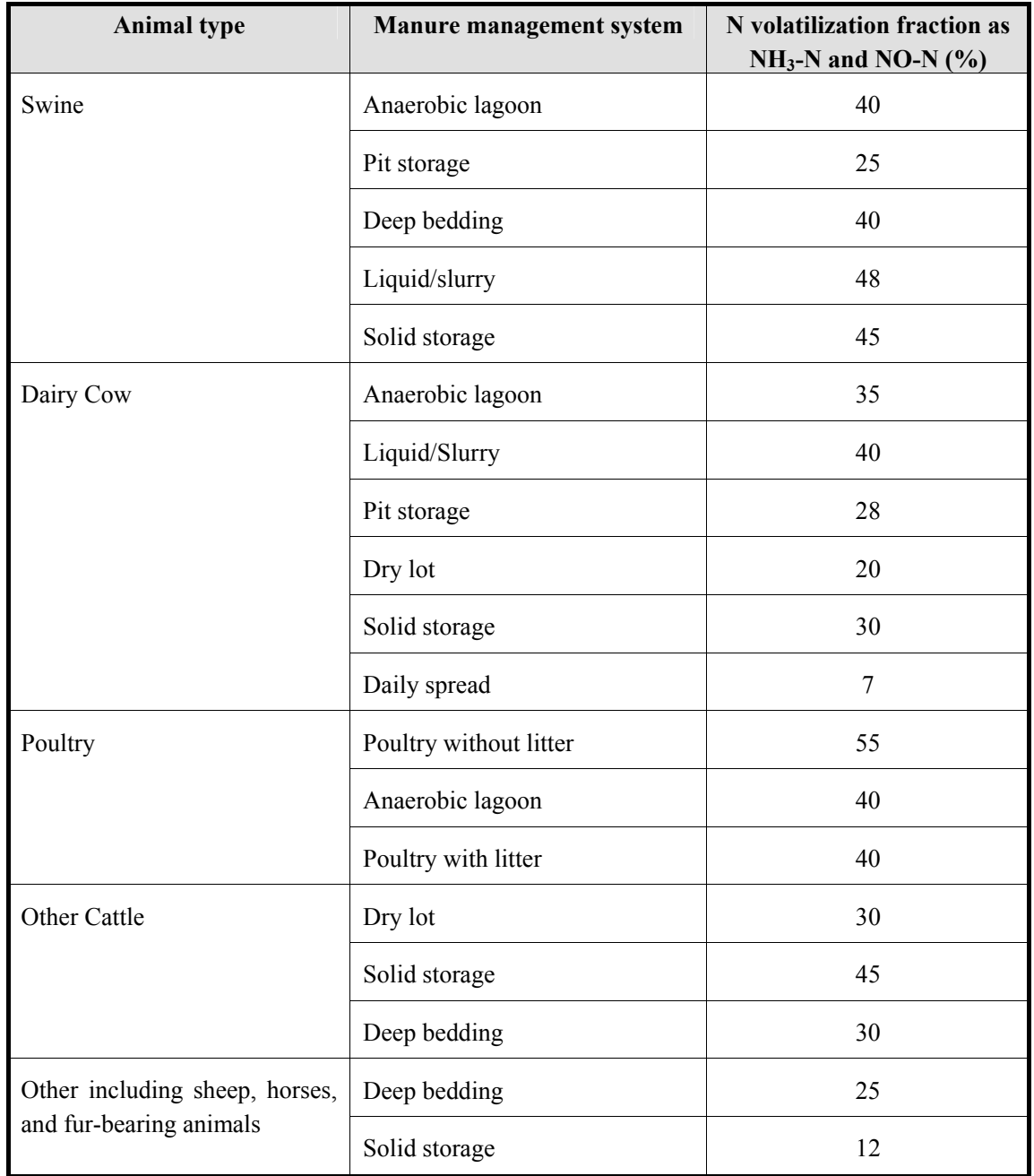

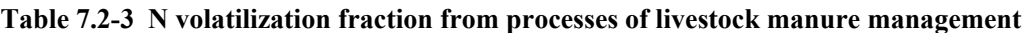

Source: 2006 IPCC Guidelines, Volume 4, p10.65, Table 10.22

| <b>Region</b> | <b>Livestock</b><br><b>Type</b> |                | $CH_4$ emission factors by annual average temperature with degree C (kg-CH <sub>4</sub> animal <sup>-1</sup> year |                |                |                |                |                |                |                |                |                |                |                |                |                |                |                |              |                |
|---------------|---------------------------------|----------------|----------------------------------------------------------------------------------------------------|----------------|----------------|----------------|----------------|----------------|----------------|----------------|----------------|----------------|----------------|----------------|----------------|----------------|----------------|----------------|--------------|----------------|
|               |                                 |                | Cool<br>Temperate                                                                                                 |                |                |                |                |                |                | Warm           |                |                |                |                |                |                |                |                |              |                |
|               |                                 | $\leq$ =10     | 11                                                                                                    | 12             | 13             | 14             | 15             | 16             | 17             | 18             | 19             | 20             | 21             | 22             | 23             | 24             | 25             | 26             | 27           | 28<            |
| Asia          | Dairy<br>Cow                    | 9              | 10                                                                                                    | 10             | -11            | 12             | 13             | 14             | 15             | 16             | 17             | 18             | 20             | 21             | 23             | 24             | 26             | 28             | 31           | 31             |
|               | Other<br>Cattle                 | 1              | $\mathbf{1}$                                                                                                    | $\mathbf{1}$   | л.             | 1              | $\mathbf{1}$   | $\mathbf{1}$   |                |                | $\mathbf{1}$   |                | $\mathbf{1}$   |                |                |                |                |                | $\mathbf{1}$ |                |
|               | Swine                           | $\overline{2}$ | $\overline{2}$                                                                                                    | $\overline{2}$ | $\overline{2}$ | $\overline{2}$ | 3              | 3              | 3              | 3              | $\overline{4}$ | $\overline{4}$ | $\overline{4}$ | 5              | 5              | 5              | 6              | 6              | 7            | 7              |
|               | <b>Buffalo</b>                  | 1              | $\mathbf{1}$                                                                                                    | H              |                |                | $\overline{2}$ | $\overline{2}$ | $\overline{2}$ | $\overline{2}$ | $\overline{2}$ | $\overline{2}$ | $\overline{2}$ | $\overline{2}$ | $\overline{2}$ | $\overline{2}$ | $\overline{2}$ | $\overline{2}$ | 2            | $\overline{2}$ |

**Table 7.2-4 CH4 Emission factors for livestock excreta management (Part 1)** 

Source: 2006 IPCC Guidelines, Volume 4, p10.39, Table 10.14

\*Except of Asia region only

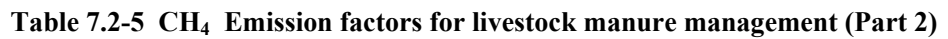

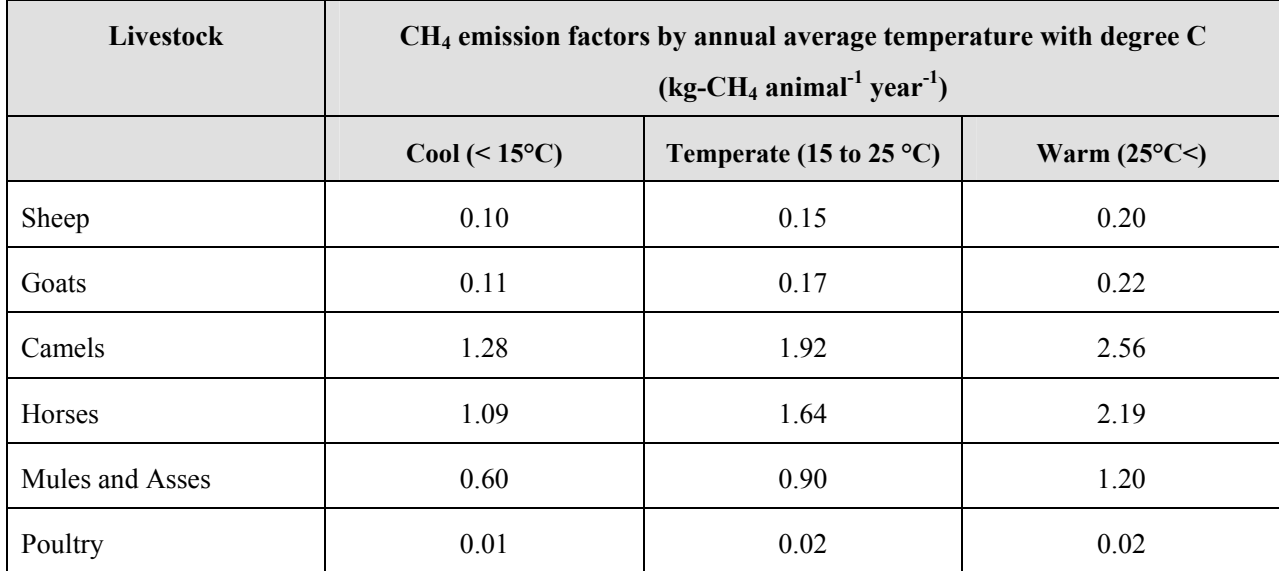

Source: 2006 IPCC Guidelines, Volume 4, p10.40, Table 10.15

\*Excerpt of the section of developing countries

| Livestock type                          | $CH4$ emission factor<br>$(kg-CH_4$ anumal <sup>-1</sup> year <sup>-1</sup> ) |
|-----------------------------------------|-------------------------------------------------------------------------------|
| Deer                                    | 0.22                                                                          |
| Reindeer                                | 0.36                                                                          |
| Rabbits                                 | 0.08                                                                          |
| Fur-bearing animals like fox, mink etc. | 0.68                                                                          |

**Table 7.2-6 CH4 Emission factors for livestock manure management (Part 3)** 

Source: 2006 IPCC Guidelines, Volume4, p10.41, Table 10.16

## **7.2.1.4 Temporal change and spatial distribution**

#### *1. Temporal change*

Basically, the emissions are evenly distributed to each time of the year. When the number of livestock is available over a period shorter than a year, the emissions are evenly distributed according to that temporal change. In doing so, attention must be paid to the fact that the above emission factors and the activity data are the figures per year.

## *2. Spatial distribution*

The activity data for the calculation of air pollutants from livestock management is the annual average population (AAP) of livestock, and in general should be distributed based on the classified areas in the statistics on the number of livestock (by province and by municipality).

#### **Article 7.2-1 Example of the estimation of air pollutants emission from livestock in Vietnam**

The numbers of livestock (water buffalo, cows, pigs, poultry, horse, sheep and goats) in Vietnam are reported by province, district and nation. The number of dairy cows in 2005 is set at 107,609 heads according to "http://www.aphca.org/reference/Workshops\_chiangmai\_25-29-

08/Presentation/Day1/3\_Smallholder%20Dairy%20in%20Vietnam-Gautier.pdf#search='dairy cattle Vietnam". The number of other cattle in 2005 is set as 5,433.1 (thousand heads) after the deduction of the number of the dairy cattle from the number of total cattle, 5540.7 (thousand). Provided that this ratio between the dairy cattle and other cattle, 107.6: 5,433.1, does not change for the period from 2006 to 2008, the numbers of the dairy cattle and the other cattle were estimated by dividing the total number of cattle for the period from 2006 to 2008 using this ratio.

Table 7.2-7 shows the national figures on the numbers of livestock.

| Livestock type  | Unit         | 2005      | 2006      | 2007      | 2008      |
|-----------------|--------------|-----------|-----------|-----------|-----------|
| Water buffalo   | $1000$ heads | 2,922.2   | 2,921.1   | 2,996.4   | 2,897.7   |
| Total cattle    | $1000$ heads | 5,540.7   | 6,510.8   | 6,724.7   | 6,337.7   |
| Dairy cattle    | $1000$ heads | 107.6     | 126.5     | 130.6     | 123.1     |
| Other cattle    | 1000 heads   | 5,433.1   | 6,384.4   | 6,594.1   | 6,214.6   |
| Pigs            | $1000$ heads | 27,435.0  | 26,855.3  | 26,560.7  | 26,701.6  |
| Poultry         | 1000 heads   | 219,911.0 | 214,565.0 | 226,027.0 | 247,310.0 |
| Horse           | 1000 heads   | 110.5     | 87.3      | 103.5     | 121.0     |
| Sheep and goats | 1000 heads   | 1,314.1   | 1,525.3   | 1,777.7   | 1,483.5   |

**Table 7.2-7 Number of livestock fed in Vietnam** 

NH<sub>3</sub> emission amount of Vietnam in 2008 is estimated as follows.

Emission factors in Table 7.2-1 are used. Pig and poultry are assumed fattening pig and laying hens, and manure type for dairy cattle, other cattle, and fattening pig are slurry.

Table 7.2-8 shows the result of the emission calculation for NH3 coming from livestock of Vietnam in 2008 based on the above conditions.

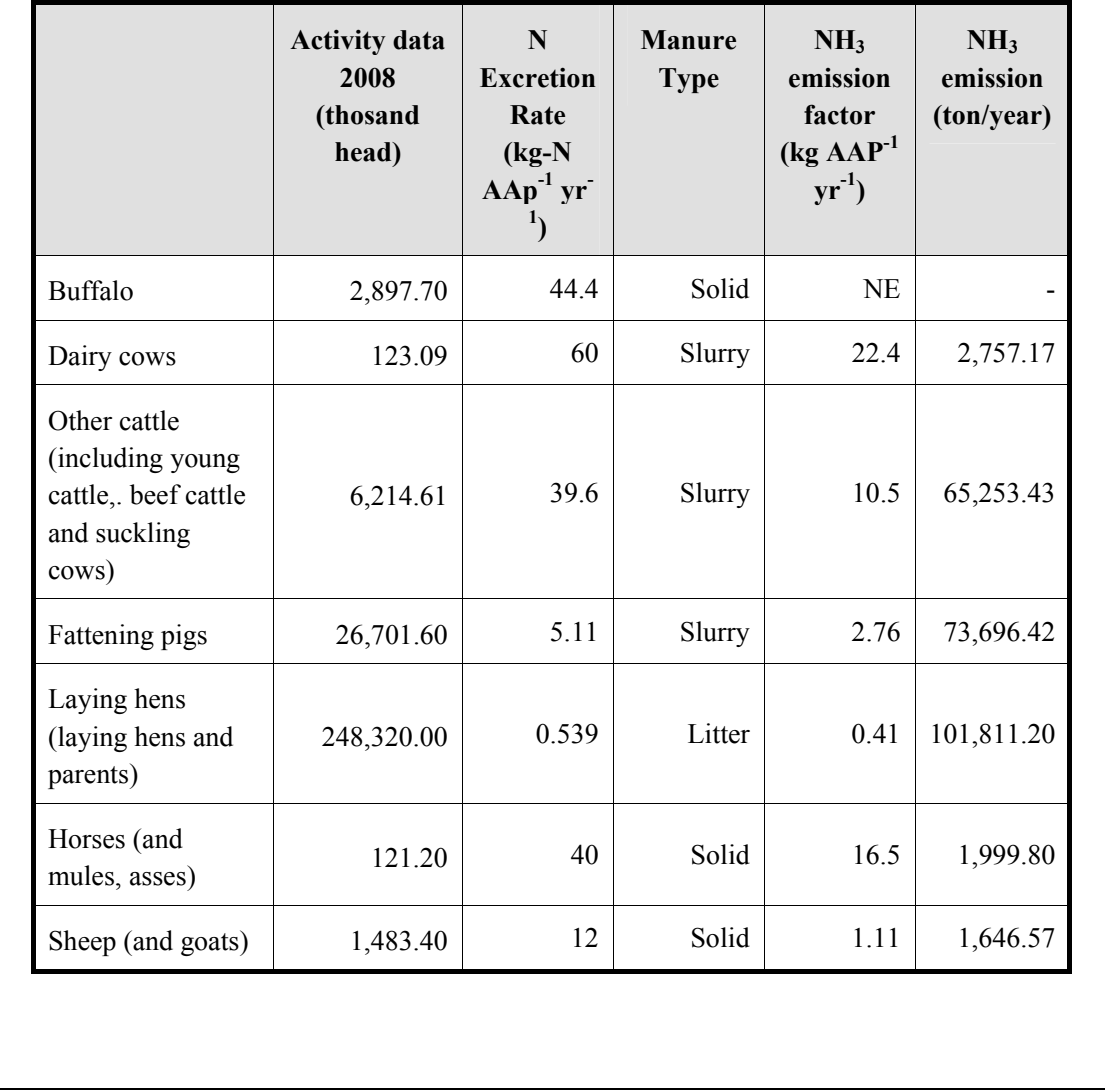

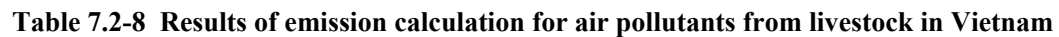

# **7.2.2 Detailed method**

## **7.2.2.1 Outline of emission estimation method**

The detailed method is a bottom-up calculation method where: categories of livestock are refined into more detailed categories; locations of each livestock are identified; and the emissions of all subcategories are added up. The detailed method for CH<sub>4</sub> and N<sub>2</sub>O emissions are Tier 2 or Tier 3 in 2006 IPCC Guidelines. For more detail, please refer to "Chapter 10: Emissions from livestock and manure management" in the volume 4 of 2006 IPCC Guidelines.

Tier 2 method in EMEP/EEA Guidebook is adopted as a detailed method for estimating emissions of air pollutants. Below are its processes:

*Step 1* is the definition of categories and subcategories with regards to types of livestock and manure management system, and the respective number of the animals has to be obtained. *Step 2* is the calculation of the total annual N-excretion by the livestock type.  $(N_{ex})$ . *Step 3* is to calculate the amount of the annual N excreted that is deposited in buildings in which livestock are housed, on uncovered yards and during grazing. This is based on the total annual N excretion (N  $_{\rm ex}$ ) and the proportions of excreta deposited at these locations (x build, x yard, and x graz). Total of x build, x yard, and x graz should be always 1.0.

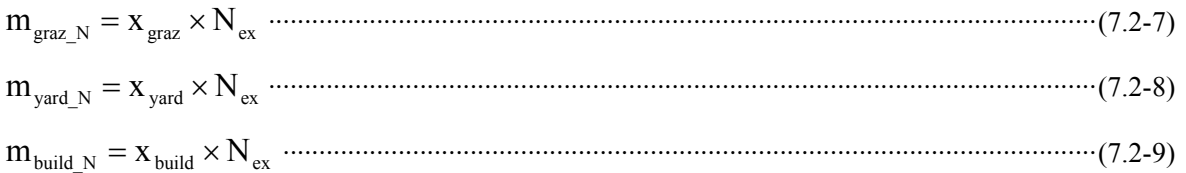

*Step 4* is to use the proportion of the N excreted as TAN (total ammoniac nitrogen) to calculate the amount of TAN deposited during gazing, on yards, or in buildings.

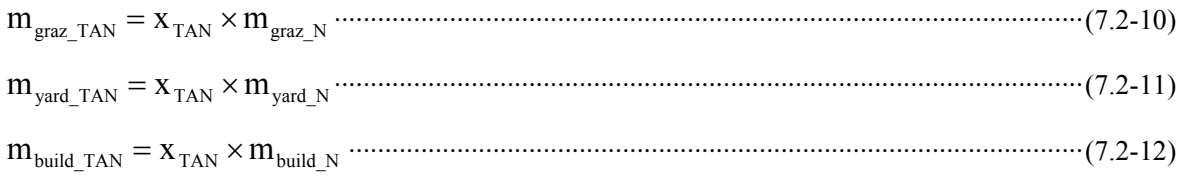

*Step 5* is to calculate the amounts of TAN and total-N deposited in buildings handled as liquid slurry  $(m_{build\_slury\_TAN})$  or as solid ( $m_{build\_solid\_TAN}$ ). Here,  $X_{slury}$  is the proportion of livestock manure handled as slurry.

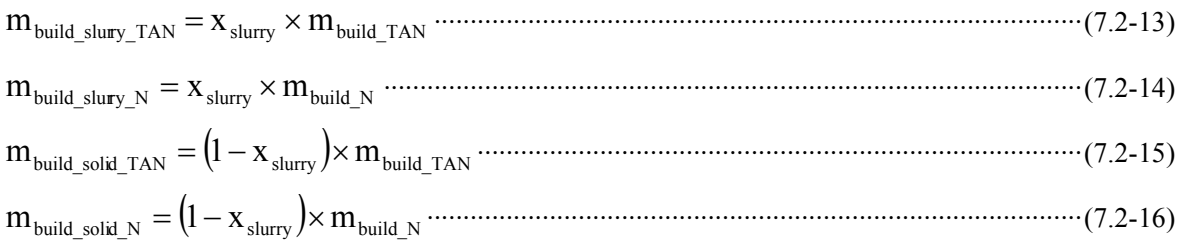

*Step 6* is to calculate the NH<sub>3</sub>-N losses,  $E_{\text{build}}$ , from the livestock building and from the yards, by multiplying the amount of TAN  $m_{build\ TAN}$  with the emission factor  $EF_{build\ (NH_3-N)}$  for both slurry and farmyard manure (FYM).

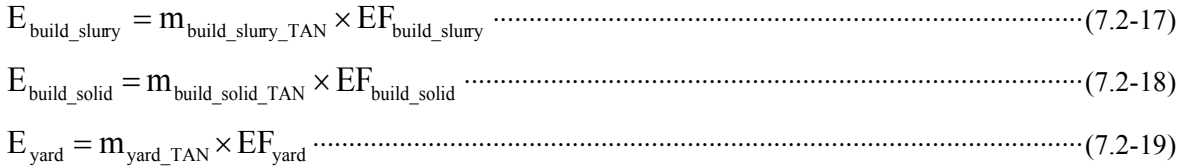

S*tep 7* is only applied to solid manure. When manure in buildings is managed as solid, the fraction of TAN in the manure is immobilized in organic matter. On the other hand, N in straw used for bedding for the animals is added. By adding these two processes to the amount of the NH<sub>3</sub>-N losses, the amounts of total-N applied as fertilizer after the solid processing and TAN are calculated. Where,  $f_{\text{imm}}$  is the fraction of TAN immobilized, and the default value is  $0.0067$  (kg kg<sup>-1</sup>).

( ) ( ) ex-build\_solid\_TAN build\_solid\_TAN build\_solid imm m = m − E × 1− f ··············································(7.2-20)

$$
m_{bedding_{N}} = AAP \times Straw \times N_{Straw}
$$
  
\n
$$
m_{ex \text{-build\_solid\_N}} = [m_{build\_solid\_N} + m_{bedding_{N}} - E_{build\_solid}] \dots (7.2-21)
$$
  
\n
$$
(7.2-22)
$$

**Table 7.2-9 Default values for length of housing period, annual straw use in litter-based manure management systems and the N content of straw** 

| Livestock       | <b>Housing period</b><br><b>Days</b> | <b>Straw amount</b><br>$kg$ AAP <sup>-1</sup> year <sup>-1</sup> | N added in straw<br>$kg$ AAP <sup>-1</sup> year <sup>-1</sup> |
|-----------------|--------------------------------------|------------------------------------------------------------------|---------------------------------------------------------------|
| Dairy cows      | 180                                  | 1500                                                             | 6.00                                                          |
| Other cattle    | 180                                  | 500                                                              | 2.00                                                          |
| Finishing pigs  | 365                                  | 200                                                              | 0.80                                                          |
| <b>Sows</b>     | 365                                  | 600                                                              | 2.40                                                          |
| Sheep and goats | 30                                   | 20                                                               | 0.08                                                          |
| Horses etc.     | 180                                  | 500                                                              | 2.00                                                          |
| <b>Buffalos</b> | 225                                  | 1500                                                             | 6.00                                                          |

Source: EMEP/EEA Guidebook, p22, Table 3-6

*Step 8* is to calculate the amounts of total-N and TAN stored before application to land. Not all manures are stored before spreading; some will be applied to fields direct from buildings. Here,  $x_{\text{sobre slury}}$  and  $x_{\text{store solid}}$ are proportions of "slurry" and "solid" stored before application to land.

For slurry:

[( ) ( )] storage\_slurry\_TAN build\_slurry\_TAN build\_slurry yard\_TAN yard store\_slurry m = m − E + m − E × x ·······(7.2-23) [( ) ( )] storage\_slurry\_N build\_slurry\_N build\_slurry yard\_N yard store\_slurry m = m − E + m − E × x ··················(7.2-24) [( ) ( )] ( ) spread\_direct\_slurry\_TAN build\_slurry\_TAN build\_slurry yard\_TAN yard store\_slurry m = m − E + m − E × 1− x ··············································································································································(7.2-25) [( ) ( )] ( ) spread\_direct\_slurry\_N build\_slurry\_N build\_slurry yard\_N yard store\_slurry m = m − E + m − E × 1− x ···(7.2-26)

For solid:

storage\_solid\_TAN ex-build\_solid\_TAN store\_solid m = m × x ···································································(7.2-27)

$$
m_{\text{storage solid N}} = m_{\text{ex-build solid N}} \times x_{\text{store solid}}
$$

( ) spread\_direct\_solid\_TAN ex-build\_solid\_TAN store\_solid m = m × 1− x ····················································(7.2-29)

( ) spread\_direct\_solid\_N ex-build\_solid\_N store\_solid m = m × 1− x ··························································(7.2-30)

*Step 9* is only applied to slurries and its function is to calculate the amount of TAN from slurry stores. When slurries are stored, a fraction of the organic N is mineralized to TAN.  $f_{\min}$  is the ratio of mineralization and the default value is o0.1.

$$
mm_{\text{storage\_slury\_TAN}} = m_{\text{storage\_slury\_TAN}} + \left\lfloor \left(m_{\text{storage\_slury\_N}} - m_{\text{storage\_slury\_TAN}}\right) \times f_{\text{min}}\right\rfloor \cdot \cdots \cdot \cdots \cdot (7.2-31)
$$

*Step 10* is to calculate the emissions of  $NH_3$ ,  $N_2O$ ,  $NO$  and  $N_2$  from stored slurries and solids. The emission factors for these are emission proportions of each air pollutant to TAN. (Table 7.2-10 to Table 7.2-12)

For slurry:

$$
E_{\text{storage\_slury}} = E_{\text{storage\_slury\_NH3}} + E_{\text{storage\_slury\_NO}} + E_{\text{storage\_slury\_NO}} + E_{\text{storage\_slury\_N2}} = mm_{\text{strage\_slury\_IAN}} \times (EF_{\text{storage\_slury\_NH3}} + EF_{\text{storage\_slury\_NO}} + EF_{\text{storage\_slury\_NO}} + EF_{\text{storage\_slury\_N2}}) .................(7.2-32)
$$

For solid:

$$
E_{\text{storage\_solid}} = E_{\text{storage\_solid\_NH3}} + E_{\text{storage\_solid\_NO}} + E_{\text{storage\_solid\_N2}} + E_{\text{storage\_solid\_N2}} = mm_{\text{strage\_solid\_IAN}} \times (EF_{\text{storage\_solid\_NH3}} + EF_{\text{storage\_solid\_N2}} + EF_{\text{storage\_solid\_NO}} + EF_{\text{storage\_solid\_N2}})
$$
 (7.2-33)

*Step 11* is to calculate the total-N and TAN that is applied the field (mapplic N and mapplic TAN).

Fro slurry

mapplic\_slurry\_TAN = mspread\_direcr\_slurry\_TAN + mmstorage\_slurry\_TAN − Estorage\_slurry ·······················(7.2-34)

mapplic\_slurry\_N = mspread\_direcr\_slurry\_N + mmstorage\_slurry\_N − Estorage\_slurry ·································(7.2-35)

For solid:

mapplic\_solid\_TAN = mspread\_direct\_solid\_TAN + mmstorage\_solid\_TAN − Estorage\_solid ···························(7.2-36)

mapplic\_solid\_N = mspread\_direct\_solid\_N + mmstorage\_solid\_N − Estorage\_solid ·····································(7.2-37)

*Step 12* is to calculate the emission of NH<sub>3</sub>-N during and immediately after field application.

For slurry:

Eapplic\_slurry = mappric\_slurry\_TAN ×EFapplic\_slurry ·······································································(7.2-38)

For solid:

Eapplic\_solid = mappric\_solid\_TAN ×EFapplic\_solid ··········································································(7.2-39)

*Step 13* is to calculate the net amount of N returned to soil from manure (mreturned N and mreturned TAN). For slurry:

mreturned\_slurry\_TAN = mappric\_slurry\_TAN − Eapplic\_slurry ·······························································(7.2-40)

$$
m_{\text{retumed survey N}} = m_{\text{appric slury N}} - E_{\text{applic slury}}
$$
.................  
.................  
17.2-41

For solid:

mreturned\_solid\_TAN = mappric\_solid\_TAN − Eapplic\_solid ··································································(7.2-42)

$$
m_{\text{re turned solid N}} = m_{\text{appric solid N}} - E_{\text{applic solid}}
$$
.................  
.........  
.........  
.........  
.........  
.........  
3

*Step 14* is to calculate the NH<sub>3</sub>-N emissions from grazing

Egraz = mgraz\_TAN ×EFgrazing ································································································(7.2-44)

*Step 15* is to sum all the emissions from the manure management system and convert them to the amounts of NH<sub>3</sub> and NO.

$$
E_{\text{MMS\_NH3}} = \left( \frac{E_{\text{yard}} + E_{\text{build\_slury}} + E_{\text{build\_solid}} + E_{\text{build\_solid}} + E_{\text{applic\_slury}} + E_{\text{applic\_solid}} \right) \times \frac{17}{14} \dots (7.2-45)
$$
  
\n
$$
E_{\text{MMS\_NO}} = \left( E_{\text{storage\_NO\_slury}} + E_{\text{storage\_NO\_solid}} \right) \times \frac{30}{14} \dots (7.2-46)
$$

#### **7.2.2.2 Estimation of activity data**

When the detailed method is applied, it is necessary to obtain detailed input data on livestock and the manure management system such as the grazing period  $(x_{\text{grad}})$ , the length of housing period  $(x_{\text{build}})$ , and the length spend on yards  $(x_{\text{vard}})$  of each type of livestock, the ratio of the manure stored as slurry. Such data needs to be obtained by fieldwork such as interviews in the local areas.

#### **7.2.2.3 Setting of emission factors**

Table 7.2-10 to Table 7.2-12 show the default emission factors used in the detailed methods.

| <b>Livestock</b>                                                       | <b>Housing</b><br>period<br>$(\text{day year}^{-1})$ | $N_{ex}$<br>(kg N)<br>$AAP-1$<br>$year-1$ | Proportion<br>of TAN | <b>Manure</b><br>type       | EF<br>housing | EF<br>Yard   | EF<br><b>Storage</b> | EF<br>Spreadi<br>ng | EF<br>grazing/<br>outdoor |
|------------------------------------------------------------------------|------------------------------------------------------|-------------------------------------------|----------------------|-----------------------------|---------------|--------------|----------------------|---------------------|---------------------------|
|                                                                        |                                                      |                                           |                      |                             |               |              |                      |                     |                           |
| Dairy cow                                                              | 180                                                  | 105                                       | 0.6                  | Slurry                      | 0.20          | 0.30         | 0.20                 | 0.55                | 0.10                      |
|                                                                        |                                                      |                                           |                      | Solid                       | 0.19          | 0.30         | 0.27                 | 0.79                | 0.10                      |
| Other cattle<br>(young cattle,<br>beef cattle<br>and suckling<br>cows) | 180                                                  | 41                                        | 0.6                  | Slurry<br>Solid             | 0.20<br>0.19  | 0.53<br>0.53 | 0.20<br>0.27         | 0.55<br>0.79        | 0.06<br>0.06              |
| Fattening pig                                                          |                                                      |                                           |                      | Slurry                      | 0.28          | 0.53         | 0.14                 | 0.40                |                           |
| $(8-110 \text{ kg})$                                                   | 365                                                  | 12.1                                      | 0.7                  | Solid                       | 0.27          | 0.53         | 0.45                 | 0.81                |                           |
| Sows (and                                                              | 365                                                  |                                           |                      | Slurry                      | 0.28          | 0.53         | 0.14                 | 0.40                |                           |
| piglets to 8                                                           |                                                      | 34.5                                      | 0.7                  | Solid                       | 0.27          | 0.53         | 0.45                 | 0.81                |                           |
| kg)                                                                    | $\boldsymbol{0}$                                     |                                           |                      | Outdoor                     | NA            | NA           | NA                   | NA                  | 0.25                      |
| Sheep (and<br>goats)                                                   | 30                                                   | 15.5                                      | 0.5                  | Solid                       | 0.22          | 0.75         | 0.28                 | 0.90                | 0.09                      |
| Horses (and<br>mules, asses)                                           | 180                                                  | 47.5                                      | 0.6                  | Solid                       | 0.22          | NA           | 0.35                 | 0.90                | 0.35                      |
| Laying hens<br>(laying hens<br>and parents)                            | 365                                                  | 0.77                                      | 0.7                  | Solid,<br>can be<br>stacked | 0.41          | NA           | 0.14                 | 0.69                |                           |
| Laying hens<br>(laying hens<br>and parents)                            | 365                                                  | 0.36                                      | 0.7                  | slurry,<br>can be<br>pumped | 0.41          | NA           | 0.14                 | 0.69                |                           |
| <b>Broilers</b><br>(broilers and<br>parents)                           | 365                                                  | 1.64                                      | 0.7                  | Solid                       | 0.28          | NA           | 0.17                 | 0.66                |                           |
| Other poultry<br>(turkeys)                                             | 365                                                  | 1.64                                      | 0.7                  | Solid                       | 0.35          | NA           | 0.24                 | 0.54                |                           |
| Other poultry<br>(ducks)                                               | 365                                                  | 1.26                                      | 0.7                  | Solid                       | 0.24          | $\rm NA$     | 0.24                 | 0.54                |                           |
| Other poultry<br>(geese)                                               | 365                                                  | 0.55                                      | 0.7                  | Solid                       | 0.57          | $\rm NA$     | 0.16                 | 0.45                |                           |
| Fur animals                                                            | 365                                                  | 0.08                                      | 0.6                  | Solid                       | 0.27          | NA           | 0.09                 | NA                  |                           |
| <b>Buffalo</b>                                                         | 140                                                  | 82.0                                      | 0.5                  | Solid                       | 0.20          | NA           | 0.17                 | 0.55                | 0.13                      |

**Table 7.2-10 NH3 emission factors in detailed method** 

Source: EMEP/EEA Guidebook, p26, Table 3-8

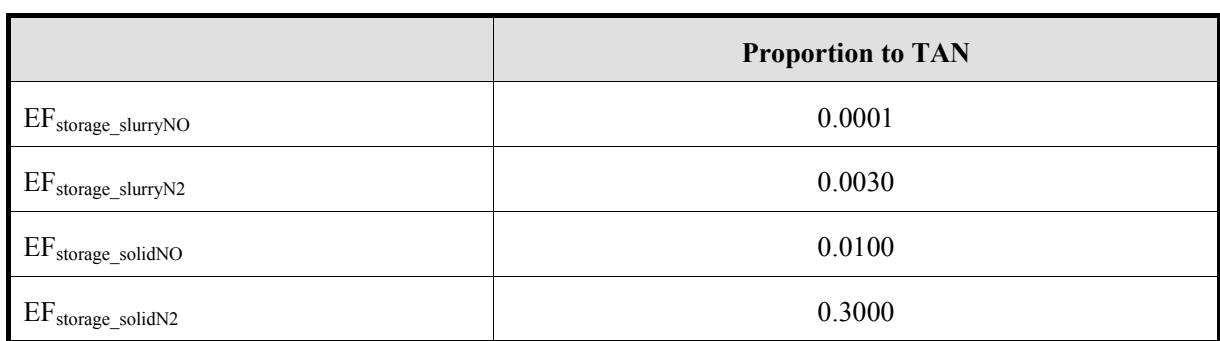

#### Table 7.2-11 NO, N<sub>2</sub> emission factors in detailed method

Source: EMEP/EEA Guidebook, p27, Table 3-9

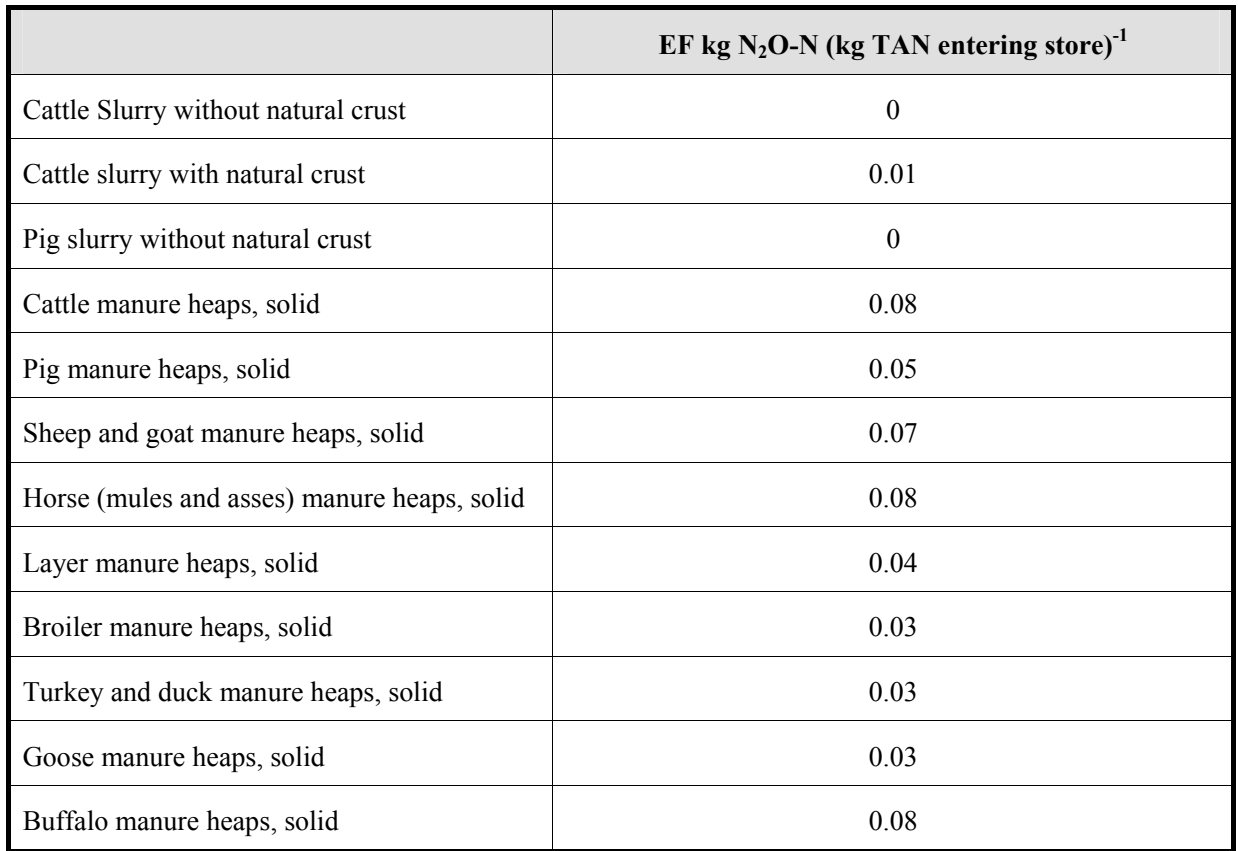

## Table 7.2-12 N<sub>2</sub>O emission factor in detailed method

Source: EMEP/EEA Guidebook, p24, Table 3-7

# **7.2.2.4 Temporal change and spatial distribution**

## *1. Temporal change*

If the hourly and seasonal information on livestock grazing, feeding on yards and in buildings, the hourly and seasonal information of manure management are available along with the emission calculation using the detailed method, the temporal change can be made more detailed.

# *2. Spatial distribution*

If statistics on the numbers of animals for each region, the accurate locations of and numbers of animals at large-scale livestock farms can be obtained, more detailed spatial distribution can be set.

# **7.3 Estimating emissions of air pollutants from agricultural soils**

A fraction of N contained in various fertilizers is mostly emitted into the atmosphere as NH<sub>3</sub> and NO. The emissions of ammonia from such source are influenced by the types and amounts of the fertilizers, methods and timing of fertilizer application, types of soils where fertilizers are applied to, and climate factors. The missions of nitrogen oxide (NO) can be easily calculated as a fraction of the total amount of nitrogen fertilizers applied.

Emissions caused by livestock excreta including emissions of N-spices air pollutants such as  $NH<sub>3</sub>$  and NO are calculated in "7.2 Estimating emissions of air pollutants from livestock". Nitrogen emissions caused by the application of manures to agricultural lands including fruit farms are calculated in this section, and nitrogen emissions from other natural soils are calculated in "10.3 Estimating emissions of NH<sub>3</sub> and NOx from soils."

According to the above, the nitrogen emission from grassland is dealt in 7.2, and cropland in 7.3, other land use in 10.3.

NMVOC emissions from crops in cropland are calculated in "10.1 Estimating NMVOC emissions from vegetation."

# **7.3.1 Simple method**

## **7.3.1.1 Outline of emission estimation method**

There are two simple methods for  $NH_3$  and NO, and PM.

Below is the equation for  $NH<sub>3</sub>$  and NO:

Emissions = ADafertiliser\_applied × EFpollutant ········································································(7.3-1)

Where:

Emissions : Amount of pollutant (NH<sub>3</sub> or NO) emissions (kg  $\rm{yr}^{-1}$ )

 $AD$ <sub>afertiliser</sub> applied : Amount of N applied as fertilizer (kg yr<sup>-1</sup>)

 $EF_{\text{pollutant}}$ : Emission factor of pollutant (kg ha<sup>-1</sup> yr<sup>-1</sup>)

Below is the equation for PM:

Emissions = ADarea × EFpollutant ······················································································(7.3-2)

Where:

Emissions : Amount of pollutant (PM) emissions (kg  $yr^{-1}$ )

 $AD<sub>area</sub>$ : Activity data (area size of cropland) (ha)

 $EF_{\text{pollutant}}$ : Emission factor of pollutant (kg ha<sup>-1</sup> yr<sup>-1</sup>)

## **7.3.1.2 Estimation of activity data**

The activity data for NH<sub>3</sub> and NO is the amount of N applied as fertilizer, and the activity data for  $PM_{10}$  and PM<sub>2.5</sub> is area size of cropland. These statistics for the activity data should be collected according to Table 7.3-1.

**Table 7.3-1 Source candidates of activity data** 

| <b>Activity data item</b>      |                  | Examples of relevant organizations for activity data source   |
|--------------------------------|------------------|---------------------------------------------------------------|
| Amount of nitrogen fertilizers | <sup>1</sup>     | Statistics of the country                                     |
| and cropland area size         | 2)               | Questionnaire survey to relevant organizations in the country |
|                                | $\left(3\right)$ | International statistics (Ex: FAOSTAT)                        |

Note: FAOSTAT: http://faostat.fao.org./site/575/default.aspx

## **7.3.1.3 Setting of emission factors**

Table 7.3-2 shows emission factors for the simple method.

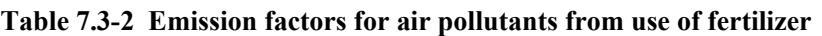

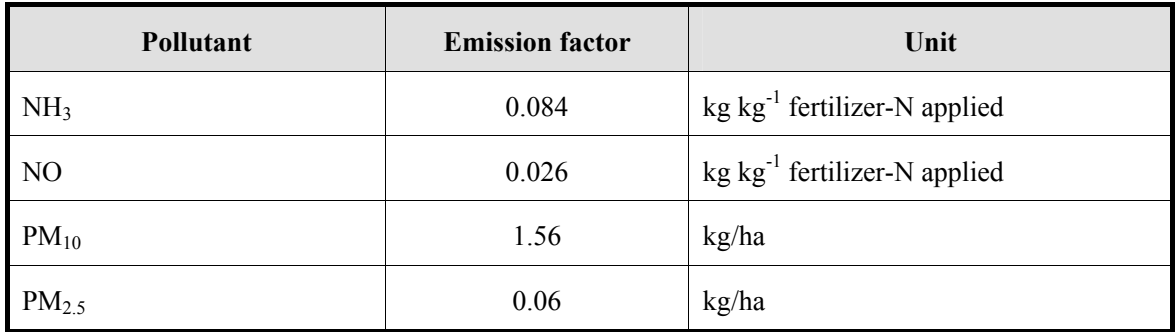

Source: Table 3-1 in "4.D. Crop production and agricultural soils", EMEP/EEA Guidebook

# **7.3.1.4 Temporal change and spatial distribution**

## *1. Temporal change*

 $NH<sub>3</sub>$  and NO are distributed based on the time of application of fertilizers containing nitrogen, and PM is distributed based on the time of soil cultivation and harvesting.

# *2. Spatial distribution*

NH3, NO and PM are both distributed to cropland.

## **7.3.2 Detailed method**

## **7.3.2.1 Outline of emission estimation method**

Tier 2 method in EMEP/EEA Guidebook is adopted as detailed method for estimating emissions of NH3 and PM.

# *1. NH3*

Below are the procedures for estimating  $NH<sub>3</sub>$  emissions:

*Step 1* is to partition the total area to which N fertilizer is applied into three regions according to mean spring air temperature  $(t<sub>s</sub>)$ . Three region partitions are: a region with the mean spring air temperature of  $6^{\circ}$ C and below, a region with the mean spring temperature between 6°C and 13°C, and a region with the mean spring temperature over 13.

*Step 2* is to use the following equation to estimate emissions from each type of N fertilizer in each of the regions and sum up. Here, the emission factor is a function of a fertilizer type and the mean spring air temperature. Furthermore, when the pH of soil is over 7.0, the emission factor is multiplied by a multiplier. (Table 7.3-3) 。

∑∑{ } [ ] ( ) = = = × × − × − *I i J j fert NH fert <sup>i</sup> <sup>j</sup> <sup>i</sup> <sup>j</sup> alk <sup>j</sup> <sup>i</sup> E m EF p c* 1 1 \_ <sup>3</sup> \_ \_ \_ 1 \_ 1 ···········································(7.3-3)

 $E_{\text{fert\_NH3}}$ : NH<sub>3</sub> emissions (kg-NH<sub>3</sub> year<sup>-1</sup>)

 $m_{fert,i}$  : mass of fertilizer-N applied as type i in region j (kg-N year<sup>-1</sup>)

*EFi j* : Emission factor for fertilizer type i in region j (kg-NH<sub>3</sub> (kg-N)<sup>-1</sup>)

 $p_{alkj}$  : proportion of region j where the soil pH is over 7.0

 $c_i$  : soil pH multiplier for fertilizer type i when the soil pH is over 7.0

# *2. PM*

As shown in the following equation, emissions should be calculated by multiplying the cultivated area of each crop by an EF for each crop and agricultural operation. For each agricultural operation, the number of times that each operation is carried out should be taken into account.

∑ ∑= = = × × *I i N n PM PM i k i i k E EF A n* 1 0 \_ \_ ························································································(7.3-4)

 $E_{PM}$  : annual amount of emission of PM10 or PM2.5 from crop i (kg year<sup>-1</sup>)

*I* : number of crops grown

*Ai* : annual cropped area of crop i (ha)

 $N_{i,k}$  : number of times operation k is performed on crop i (year<sup>-1</sup>)

 $EF_{PM\,i\,k}$ : PM emission factor for operation k of the crop i (kg ha<sup>-1</sup>)

# **7.3.2.2 Estimation of activity data**

# *1. NH3*

One of necessary activity data to estimate detailed  $NH_3$  emissions is the amount of each fertilizer applied, which should be collected from the official country statistic of the country. The statistics may include sales, domestic production and imports of fertilizers. Also, the data from IFIA (International Fertilizer Industry Association) and FAO (the Food and Agriculture Organization of the United Nations) can be used.

In order to classify croplands by mean spring air temperature, the GIS data of cropland distribution and meteorological observation data may be used. Each cropland can be classified by allocating the mean spring air temperature of a nearby meteorological observation point to see the cropland is included in that region.

It is desirable to use GIS data on geological distribution (for example, calcareous soil) regarding pH level of soils.

In addition, it is effective to investigate by interviews and questionnaire surveys whether there is any relation among crops and cropland and fertilizers used.

# *2. PM*

Necessary activity data to estimate more detailed PM emissions is the area covered by each crop, and statistics on area covered by each crop in each regions and GIS data on the distribution of agricultural lands may be used.

On the other hand, the times of each crop operation for each crop carried out in a year need to rely on interviews and questionnaire surveys.

## **7.3.2.3 Setting of emission factors**

## *1. NH3*

Table 7.3-3 shows Emission factor estimation equation and multipliers for NH3.

**Table 7.3-3 Emission factor estimation equation and multipliers for NH3**

| <b>Fertilizer type</b>   | <b>Emission factor estimation equation for</b><br>NH <sub>3</sub> | Multiplier <sup>1)</sup><br>$c_i$ |  |
|--------------------------|-------------------------------------------------------------------|-----------------------------------|--|
|                          | EF (kg-NH <sub>3</sub> (kg-N) <sup>-1</sup> )                     |                                   |  |
|                          | ts: average temperature in spring $(°C)$                          |                                   |  |
| Ammonium sulphate        | $EF=0.0107+0.0006$ ts                                             | 10                                |  |
| Ammonium nitrate         | $EF=0.0080+0.0001$ ts                                             | 1                                 |  |
| Calcium ammonium nitrate | $EF=0.0080+0.0001$ ts                                             | 1                                 |  |
| Anhydrous ammonia        | $EF=0.0127+0.0012$ ts                                             | 4                                 |  |
| Urea                     | $EF=0.1067+0.0035$ ts                                             | 1                                 |  |
| Nitrogen solutions       | $EF=0.0481+0.0025$ ts                                             | 1                                 |  |
| Ammonium phosphates      | $EF=0.0107+0.0006$ ts                                             | 10                                |  |
| Other NK and NPK         | $EF=0.0080+0.0001$ ts                                             |                                   |  |

1) When the pH level of solid is over 7.0, a multiplier is applied.

Source: EMEP/EEA Guidebook "4.D Crop production and agricultural soils", Table 3-2

# *2. PM*

Table 7.3-4 to Table 7.3-7 show PM emission factors for each crop and agricultural operation. Drying climate means Mediterranean climate and other climates belong to wet climate.

| Crop type           | <b>Soil cultivation</b> | <b>Harvesting</b> | <b>Cleaning</b> | <b>Drying</b> |
|---------------------|-------------------------|-------------------|-----------------|---------------|
| Wheat               | 0.25                    | 0.49              | 0.19            | 0.56          |
| Rye                 | 0.25                    | 0.37              | 0.16            | 0.37          |
| Barley              | 0.25                    | 0.41              | 0.16            | 0.43          |
| Oat                 | 0.25                    | 0.62              | 0.25            | 0.66          |
| Other Arable        | 0.25                    | NA                | NA              | NA            |
| Grass <sup>1)</sup> | 0.25                    | 0.25              |                 |               |

Table 7.3-4  $PM_{10}$  emission factors for agricultural crop operations (kg ha<sup>-1</sup>) (wet climate)

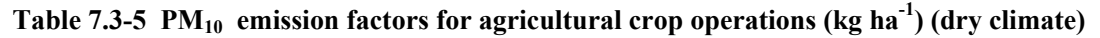

| Crop type          | Soil cultivation | <b>Harvesting</b> | <b>Cleaning</b> | <b>Drying</b> |
|--------------------|------------------|-------------------|-----------------|---------------|
| Wheat              | 2.25             | 2.45              | 0.19            |               |
| Rye                | 2.25             | 1.85              | 0.16            |               |
| Barley             | 2.25             | 2.05              | 0.16            |               |
| Oat                | 2.25             | 3.10              | 0.25            |               |
| Other Arable       | 2.25             | NA                | <b>NA</b>       | NA            |
| Grass <sup>1</sup> | 2.25             | l 25              |                 |               |

**Table 7.3-6 PM2.5 emission factors for agricultural crop operations (kg ha-1) (dry climate)** 

| Crop type          | Soil cultivation | <b>Harvesting</b> | <b>Cleaning</b> | <b>Drying</b> |
|--------------------|------------------|-------------------|-----------------|---------------|
| Wheat              | 0.15             | 0.020             | 0.009           | 0.168         |
| Rye                | 0.15             | 0.015             | 0.008           | 0.111         |
| Barley             | 0.15             | 0.016             | 0.008           | 0.129         |
| Oat                | 0.15             | 0.025             | 0.0125          | 0.198         |
| Other Arable       | 0.15             | NA                | NA              | NA            |
| Grass <sup>1</sup> | 0.15             | 0.010             |                 |               |

**Table 7.3-7 PM2.5 emission factors for agricultural crop operations (kg ha-1) (wet climate)** 

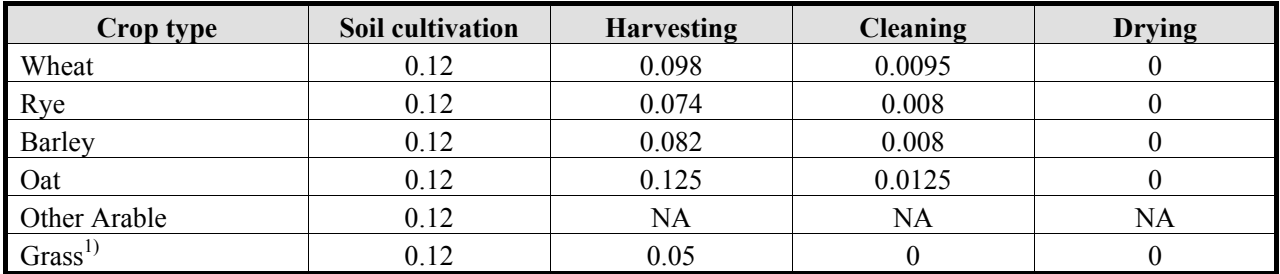

1) Grass includes hay making only.

Source: Tables 3-3 to 3-6, in "4.D Crop production and agricultural soils", EMEP/EEA Guidebook

# **7.3.2.4 Temporal change and spatial distribution**

## *1. Temporal change*

NH3 is distributed based on the time of the application of fertilizers, and PM is distributed based on the time of each agricultural operation.

## *2. Spatial distribution*

NH<sub>3</sub> is assigned based on area classification by cropland and mean spring temperature and the distribution of alkaline soils and PM is assigned based on the distribution of cropland by crop.

# **7.4 Estimating emissions of air pollutants from field burning in savanna**

In savanna, fire is opened on purpose mostly for agricultural reasons in dry season. The agricultural reasons include removal of weeds and pest, facilitation of nutrient cycling, and growth promotion of grass for glazing. Field burning in savanna, which occur an average of once in one to four years, are potential combustion source of CO,  $NO<sub>x</sub>$ , NMVOC, PM,  $SO<sub>2</sub>$ , and NH<sub>3</sub>. In order to estimate the emissions from this source, area of field burning, load of biomass fuel, ratio of fuel in filed burning, and emission factor of each pollutant need to be taken into consideration.

#### **7.4.1 Simple method**

#### **7.4.1.1 Outline of emission estimation method**

In this guideline, the annual emissions from field burning in savanna are estimated as in the following steps:

- 1) Estimate the amount of biomass combustion based on the area of savanna burnt in the inventory year, fuel load biomass (different from total above ground biomass), and proportion of biomass burnt (dry matter)
- 2) Estimate the emission of each pollutant by multiplying the amount of combusted biomass with the emission factors of each pollutant (CO, NO<sub>x</sub>, SO<sub>2</sub>, NMVOCs, particulate matter (PM<sub>10</sub> and PM<sub>2.5</sub>), NH<sub>3</sub> and greenhouse gases)

Blow is the general equation to estimate each air pollutant and greenhouse gases from field burning in savanna.

3 fire <sup>B</sup> <sup>f</sup> ef L A M C G 10<sup>−</sup> = × × × × ······················································································(7.4-1)

Where:

 $L_{\text{fire}}$ : emissions from field burning in savanna (for each pollutant, tons per year)

A: area burnt (ha)

 $M_B$ : mass of fuel actually combusted (tones  $ha^{-1}$ ). This includes biomass, underground litter and dead wood.

 $C_f$ : combustion factor (dimensionless) (default values in Table 7.4-2)

 $G<sub>ef</sub>$ : emission factor (g/kg dry matter burnt) (default values in Table 7.4-3)

Note: Where data for  $M_B$  and Crare not available, a default value for the amount of fuel actually burnt (the product of M<sub>B</sub> and C<sub>f</sub>) can be used (Table 7.4-1).

#### **7.4.1.2 Estimation of activity data**

For the calculation process for the activity data, the following equation by IPCC is adopted.

ADfire = A×MB ×Cf ········································································································(7.4-2)

Where:

ADfire: activity data on field burning in savanna

A: area burnt (ha)

 $M_B$ : mass of fuel for combustion (tones ha<sup>-1</sup>). This includes biomass, underground litter and dead wood.

 $C_f$ : Combustion factor (dimensionless) (default values in Table 7.4-2)

Note: Where data for MB and Crare not available, a default value for the amount of fuel actually burnt (the product of MB and Cf) can be used (Table 7.4-1).

The amount of fuel that can be burnt is given by the area burnt and the density of fuel present on that area. The fuel density can include biomass, dead wood and litter. The type of fire is also affected by the amount of fuel available for combustion.

The combustion factor is a measure of the proportion of the fuel that is actually combusted, which varies as a function of the size and architecture of the fuel load (i.e., a smaller proportion of large, coarse fuel such as tree stems will be burnt compared to fine fuels, such as grass leaves), the moisture content of the fuel and the type of fire (i.e., intensity and rate of spread which is markedly affected by climatic variability and regional differences as reflected in Table 7.4-2).

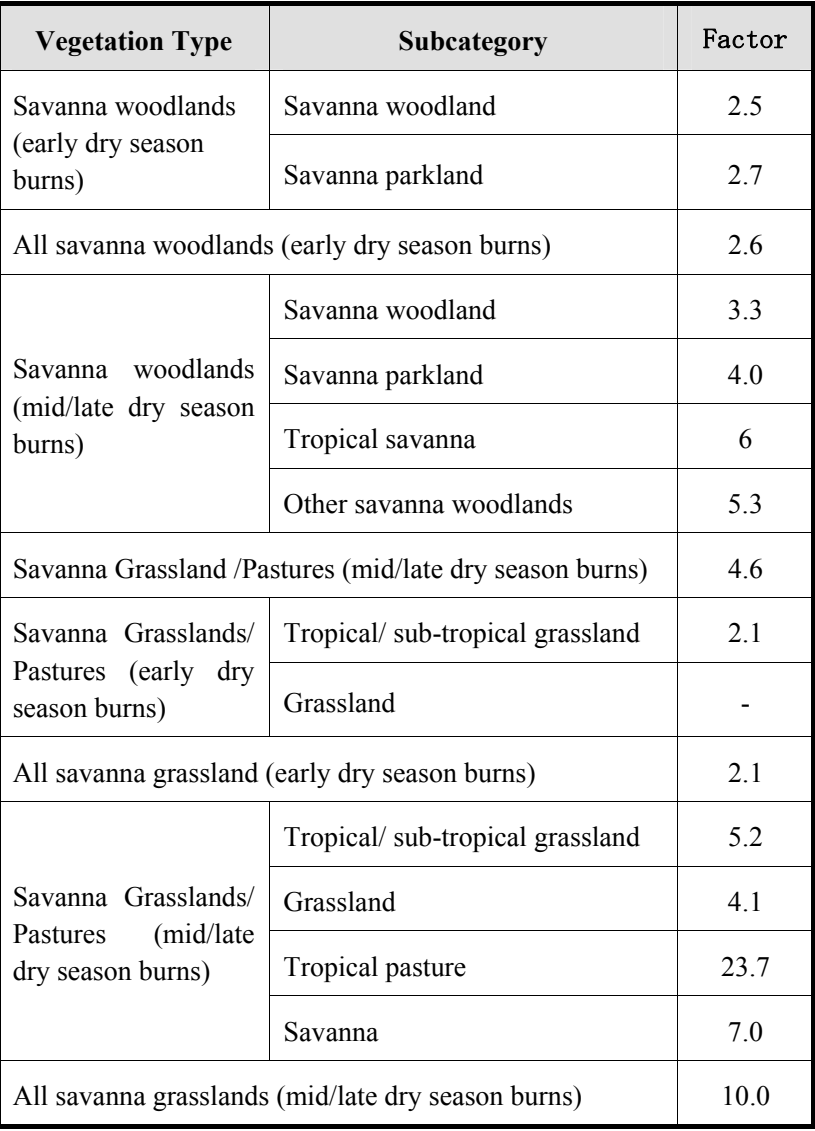

#### **Table 7.4-1 Fuel biomass consumption in field burning on Savanna (Unit: tones dry Matter/ha)**

Excerpt of surface only

Source: 2006 IPCC Guidelines, Volume 4, Chapter 2, Table 2.4

| <b>Vegetation Type</b>                                         | Subcategory                     | Mean |
|----------------------------------------------------------------|---------------------------------|------|
| Savanna woodlands                                              | Savanna woodland                | 022  |
| (early<br>dry<br>season                                        | Savanna parkland                | 0.73 |
| burns)                                                         | Other savanna woodlands         | 0.37 |
| All savanna woodlands (early dry season burns)                 |                                 | 0.40 |
|                                                                | Savanna woodland                | 0.72 |
| Savanna woodlands                                              | Savanna parkland                | 0.82 |
| (mid/late dry season)<br>burns)                                | Tropical savanna                | 0.73 |
|                                                                | Other savanna woodlands         | 0.68 |
| Savanna Grassland /Pastures (mid/late dry season burns)        |                                 | 0.74 |
| Savanna Grasslands/<br>Pastures (early<br>dry<br>season burns) | Tropical/sub-tropical grassland | 0.74 |
|                                                                | Grassland                       |      |
| All savanna grassland (early dry season burns)                 | 0.74                            |      |
| Savanna Grasslands/                                            | Tropical/sub-tropical grassland | 0.92 |
| (mid/late<br>Pastures                                          | Tropical pasture                | 0.35 |
| dry season burns)                                              | Savanna                         | 0.86 |
| All savanna grasslands (mid/late dry season burns)             | 0.77                            |      |

**Table 7.4-2 Ratio of fuel in field burning in Savanna (dimensionless)** 

Surface layer combustion only

Source: 2006 IPCC Guidelines, Volume 4, Chapter 2, Table 2.6

## **7.4.1.3 Setting of emission factors**

Table 7.4-3 show the emission factors for field burning in savanna. The values for these emission factors are based on the comprehensive review by Andreae and Merlet (2001). 2006 IPCC Guidelines also adopted these values.

#### **Table 7.4-3 Emission factors of the air pollutants and GHS from field burning in savanna**

Unit: kg-pollutant/ton-Dry weight

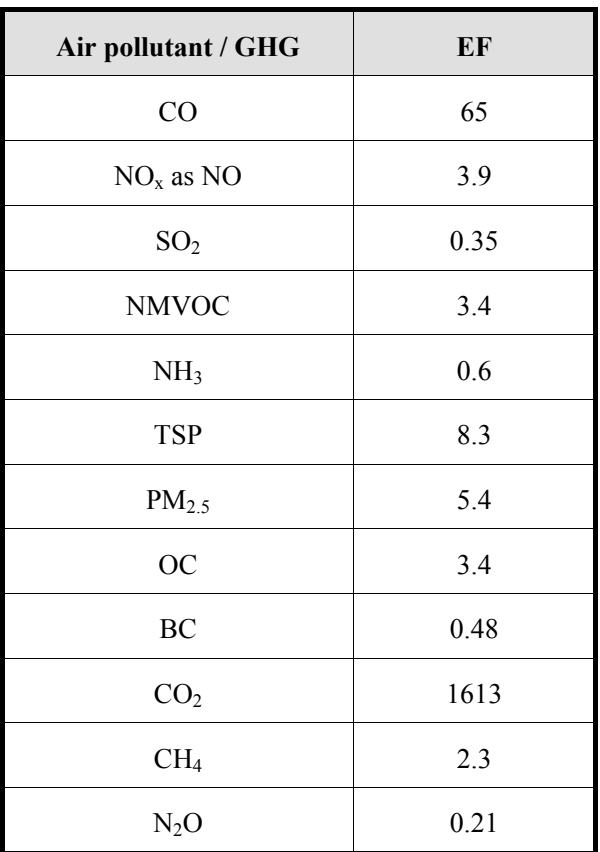

Source: Andreae and Merlet, Emission of trace gases and aerosols from biomass burning, 2001

## **7.4.1.4 Temporal change and spatial distribution**

#### *1. Temporal change*

Basically, the temporal change of field burning in savanna is obtained through fieldwork. The fieldwork may include study of existing references, hearings of relevant ministries and offices and interviews of relevant organizations.

If the temporal change cannot be obtained through fieldwork, the temporal change is set as below.

When only the annual total area of field burning in savanna is obtained, the emissions are evenly distributed to each hour of the year. Assumed each hour is a day 24 hours and a year 365 days.

When a monthly total area of field burning on savanna is obtained, the emissions are evenly distributed to each hour of the month. Each hour is assumed to be the same as above.

When a seasonal total area of field burning on savanna is obtained, the emissions are evenly distributed to each hour of the season. Each hour is assumed to be the same as above

When a daily total area of field burning on savanna is obtained, the emissions are evenly distributed over 24 hours when field burning in savanna was carried out.

## *2. Spatial distribution*

For the spatial distribution of field burning in savanna, fieldwork such as reference collection of the data from existing studies and interviews with relevant organizations should be carried out. When the information of spatial distribution can not be obtained, it can be set as follows.

When only the national total area burnt in savanna is available, the following two methods may be used to calculate spatial distribution.

- 1) Using the total area of savannas in each mesh as distribution index, the total emissions of air pollutants from field burning in savanna should be evenly distributed.
- 2) Using the total area of savanna, which is at the level of an administrative district more specific than provincial, prefectural and national levels, as distribution index, the total emissions of air pollutants from field burning in savanna should be evenly distributed.

When the area of savanna more specific than those at province/prefecture and national levels is available, any of the following three methods may be used to calculate spatial distribution.

- 3) The total emissions of air pollutants from field burning in savanna in each province and each prefecture are evenly distributed according to the area of savanna in each mesh.
- 4) The total emissions of air pollutants from field burning in savanna in each province and each prefecture are evenly distributed according to the area of savanna in each province and prefecture.
- 5) When more detailed information of area of savanna (city or district), using the area of savanna from such information as distribution index, the total emissions of air pollutants from field burning in savanna are evenly distributed.

## **7.4.2 Detailed method**

#### **7.4.2.1 Outline of emission estimation method**

The detailed method is a bottom-up emission estimation method.

The requirements to estimate emissions are: (1) the incineration point can be identified by satellite image data; (2) land use classification data for each mesh in savanna is available.

Emissions are calculated in the following steps.

- 1) Extract fire points from the satellite image data (data A).
- 2) Obtain land use classification data of each mesh in savanna in the area (country, province and other) (data B).
- 3) Overlay the data A and the data B to identify fire points in the area where the land use is savanna. Only these points are deemed as field burning in savanna (data C).
- 4) These analyses are carried out during the period subject to the inventory. Based on the data C, annual total of area burnt in savanna is calculated for each country or province. (data D)
- 5) Estimate the area burnt in savanna from other national statistics (data E).
- 6) Cross-check the data D using the data E. The data D tend to underestimate compared to the data E because satellite imaging normally can not observe all the ground surfaces for 24 hours a day for 365
days of a year due to clouds and intervals in observation by the satellite. The area burnt in savanna that are underestimated should be evenly distributed to the hours and areas that could not be observed due to clouds and other reasons.

- 7) When the data D overestimates compared with the data E, the overestimated area burnt in savanna should be uniformly eliminated from the data D. In such case, it is considered that during the hours and in areas that were not observed due to clouds and other reasons field burning did not occur in savanna.
- 8) Using the total area of savanna burnt calculated above as activity data, emissions are calculated by multiplying the activity data with an emission factor.

## **7.4.2.2 Estimation of activity data**

The activity data is the total area of each field burning in savanna obtained from satellite image and total area of field burning in savanna obtained through correction.

## **7.4.2.3 Setting of emission factors**

The emission factors are the same as in the simple method (7.4.1).

## **7.4.2.4 Temporal change and spatial distribution**

#### *1. Temporal change*

The temporal change relies on temporal change of satellite image data.

In general, the start time and end time of field burning in savanna in each hotspot in satellite image are checked and used as inventory. When the start and end times are not known due to clouds, the middle of the hours before and after that can be specified are used as the start and end times.

As a simpler method, a sample survey may be carried out for each hotspot to obtain average duration of field burning in savanna, and the average duration may be applied to each hotspot.

When the area burnt in savanna, which is obtained from satellite image, is underestimated and area burnt in other savanna (area burnt in savanna other than the area burnt in savanna obtained from the satellite image) needs to be calculated, the temporal change is evenly distributed to each hour of the year.

## *2. Spatial distribution*

The spatial distribution relies on spatial resolution of the satellite image data and the land use classification data for each mesh.

The spatial distribution of the areas burnt in savanna is identified based on the location information of hotspots that are classified as savanna in land use for each mesh. Unlike temporal change, there is no simpler method to calculate station distribution.

When it is assumed that field burning in savanna is taking place in the area much larger than the area burnt in savanna obtained from the satellite image, the spatial distribution is to be appropriately distributed to points that can not be observed due to clouds but field burning might take place.

But when the area burnt in savanna confirmed in the satellite image is underestimated and the area burnt in other savanna needs to be calculated, the spatial distribution may be evenly distributed to the total area of a country, province or prefecture.

# **7.5 Estimating emissions of air pollutants from burning of agricultural wastes**

Open burning of agricultural wastes leads to the emission of CO, NOx, NMVOCs,  $SO_2$ , NH<sub>3</sub>, PM<sub>10</sub>/PM<sub>2.5</sub>, BC, OC,  $CO<sub>2</sub>$ , CH<sub>4</sub> and N<sub>2</sub>O. To estimate emission of these matters, crop production, dry matter content of residue burnt per production of a crop, and estimation of emission factors are necessary.

### **7.5.1 Simple method**

#### **7.5.1.1 Outline of emission estimation method**

A method in GAP Forum Manual is adopted as a simple method to estimate emissions from burning of agricultural wastes. This method is based on the method of 1996 IPCC Guidelines with additional data of the developing countries, and consists of the following steps:

- 1) Dry mater content of agricultural wastes burnt are estimated based on production of each crop (rice, wheat, cereals, soy, corn, potato, jute, cotton, peanut, sugar cane, rapeseed and mustard seed), residue ratio per production of each crop, dry matter content of each residue, proportion of each residue burnt in the field, and the fraction of burnt material that is oxidized during combustion.
- 2) Emission factors are listed as emission of pollutant per dry matter of burnt agricultural wastes.
- 3) Emissions from burning of agricultural wastes are estimated by multiplying dry matter of burnt agricultural wastes with an emission factor.

*Epollu* tan*<sup>t</sup>* = *ARresidue*\_ *burnt* × *EFpollu* tan*<sup>t</sup>* ··················································································(7.5-1)

*Epollutant*: emission of pollutant (kg)

*AR<sub>residue burnt*: dry matter of burnt agricultural wastes (activity data) (dry matter ton)</sub>

*EF<sub>pollutant*: emission factor (kg/Dry weight ton)</sub>

- 4) CO emission factor is a product of the fraction of carbon in the burnt agricultural wastes, the fraction of carbon emitted as CO, and CO to C ratio of molecular weight.
- 5) NOx emission factor (as  $NO<sub>2</sub>$ ) is a product of the fraction of carbon in the burnt agricultural wastes, C to N ratio, the fraction of nitrogen emitted as  $NOX$ , and  $NO<sub>2</sub>$  to N ratio of the molecular weight.
- 6) Emission factors for NMVOCs,  $SO_2$ , NH<sub>3</sub>,  $PM_{10}/PM_{2.5}$ , BC, OC,  $CO_2$ , CH<sub>4</sub> and N<sub>2</sub>O are separately calculated.

## **7.5.1.2 Estimation of activity data**

The activity data is estimation of dry matter of agricultural wastes actually burnt. The estimation equation is as below.

*ARresidue*\_ *burnt*,*<sup>i</sup>* = *CPi* × *RCi* × *DMi* × *Bil* ×*OXi* ·································································(7.5-2)

Where:

*ADi* : dry matter of agricultural wastes burnt of crop i (activity data) (dry matter ton) *i* : crop type *i CPi* : amount of crop i produced (amount harvested containing moisture) (ton) *RC<sub>i</sub>* : residue to crop ratio of crop I (dimensionless) ("Residue to crop ratio" inTable 7.5-1) *DM<sub>i</sub>* : dry matter fraction in residues of crop i (dimensionless) ("Dry matter fraction" inTable 7.5-1)

*BF<sub>i</sub>*: fraction of residue burnt in fields of crop i (dimensionless) ("Fraction burned in fields" in Table 7.5-1)

*OX<sub>i</sub>*: fraction oxidized during combustion of crop i ("Fraction oxidized during combustion" in Table 7.5-1)

"Fraction of residues burnt in fields (BF*i*)" is a fraction of agricultural wastes actually burnt in field, after the deduction of fractions of wastes that are incorporated in the soil, consumed by livestock on the field or removed from the field for use elsewhere. Fraction oxidized during combustion is a fraction of agricultural wastes that are completely burnt and cause of air pollutant emissions.

Amount produced of each crop can be obtained from statistics such as below.

- 1) Statistics of each country
- 2) FAOSTAT (URL; http://faostat.fao.org/site/567/DesktopDefault.aspx#ancor)

Table 7.5-1 shows the default parameters to estimate the dry matter (activity data) of burnt residues from production amount of each crop

| Parameter<br>Crop type  | <b>Residue to</b><br>Crop Ratio <sup>a</sup> | <b>Dry Matter</b><br>Fraction <sup>a</sup> | <b>Fraction</b><br><b>Burnt</b> in<br>Fields <sup>a, b</sup> | <b>Fraction</b><br><b>Oxidized</b><br>during<br>Combustion <sup>a</sup> |
|-------------------------|----------------------------------------------|--------------------------------------------|--------------------------------------------------------------|-------------------------------------------------------------------------|
| Rice                    | 1.4                                          | 0.83                                       | 0.25                                                         | 0.9                                                                     |
| Wheat                   | 1.5 <sup>d</sup>                             | $0.80$ $\degree$                           | 0.25                                                         | 0.9                                                                     |
| Millet                  | 1.2 <sup>d</sup>                             | 0.80 °                                     | 0.25                                                         | 0.9                                                                     |
| Soya                    | 2.1                                          | 0.80 °                                     | 0.25                                                         | 0.9                                                                     |
| Maize                   | $0.33$ <sup>d</sup>                          | 0.4                                        | 0.25                                                         | 0.9                                                                     |
| Potatoes                | 0.4                                          | 0.45                                       | 0.25                                                         | 0.9                                                                     |
| Jute                    | 2.15 <sup>d</sup>                            | $0.80$ $\degree$                           | 0.25                                                         | 0.9                                                                     |
| Cotton                  | 3.0 <sup>d</sup>                             | 0.80 °                                     | 0.25                                                         | 0.9                                                                     |
| Groundnut               | 2.0 <sup>d</sup>                             | $0.80$ $^{\circ}$                          | 0.25                                                         | 0.9                                                                     |
| Sugarcane               | $0.1$ <sup>e</sup>                           | $0.80\ ^{\rm c}$                           | 0.25                                                         | 0.9                                                                     |
| Rapeseed and<br>mustard | 1.8 <sup>e</sup>                             | 0.80 °                                     | 0.25                                                         | 0.9                                                                     |

**Table 7.5-1 Parameter for activity data estimation** 

a: IPCC (1996) default values. Use locally determined factors where available.

b: The average proportion, between 0 (none) and 1 (all), of the residue burned in the fields.

c: Bhattacharya and Mitra (1998)

d: TIFAC (1991)

e: Tyagi (1989)

\* Table and notes are cited from GAP Forum Manual.

## **7.5.1.3 Setting of emission factors**

Table 7.5-2 to Table 7.5-4 show emission factors and parameters for the emission factors. When original values of each country are available, those values should be used.

 $CO<sub>2</sub>$  is calculated if emissions that get out of the annual balance, occur.

#### Table 7.5-2 Emission factors for burning of agricultural residues (Part 1) (CO, NO<sub>2</sub>, NMVOC, SO<sub>2</sub>, **NH3)**

Unit: kg/burnt dry matter ton

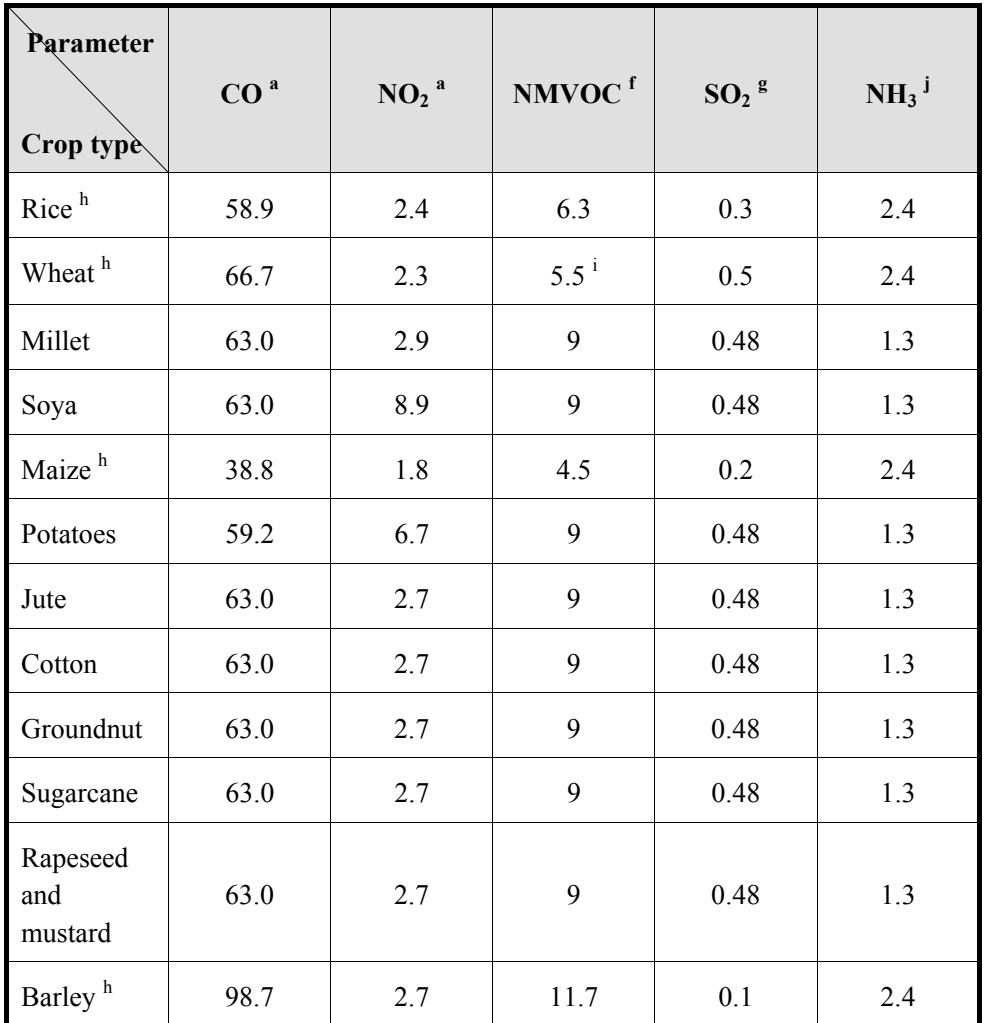

a: IPCC (1996) default values. Use locally determined factors where available.

f: US EPA (1995) default for unspecified crops unless otherwise indicated

g: Reddy and Venkataraman (2002) unless otherwise indicated

h : EMEP/EEA Guidebook, emission factors for the crop

i: Mean of US EPA (1995) defaults for headfire burning (6.5 kg NMVOC/Tons) and backfire burning (4.5 kg NMVOC/Tons)

j: Value given by Andeae and Merlet (2001) for agricultural residues unless otherwise indicated

\* Table and notes are cited from GAP Forum Manual, and the emission factors for CO and NO2 are calculated using the default values.

The emission factors for  $SO_2$  and NMVOC were modified because they were not correct. The emission factors for Rice, Wheat and Maize are changed to the latest figure in EMEP/EEA Guidebook. The emission factor for Barley is added.

## Table 7.5-3 Emission factors for burning of agricultural residues (Part 2) (TSP, PM<sub>10</sub>, PM<sub>2.5</sub>, BC, OC)

Unit: kg/burnt dry matter ton

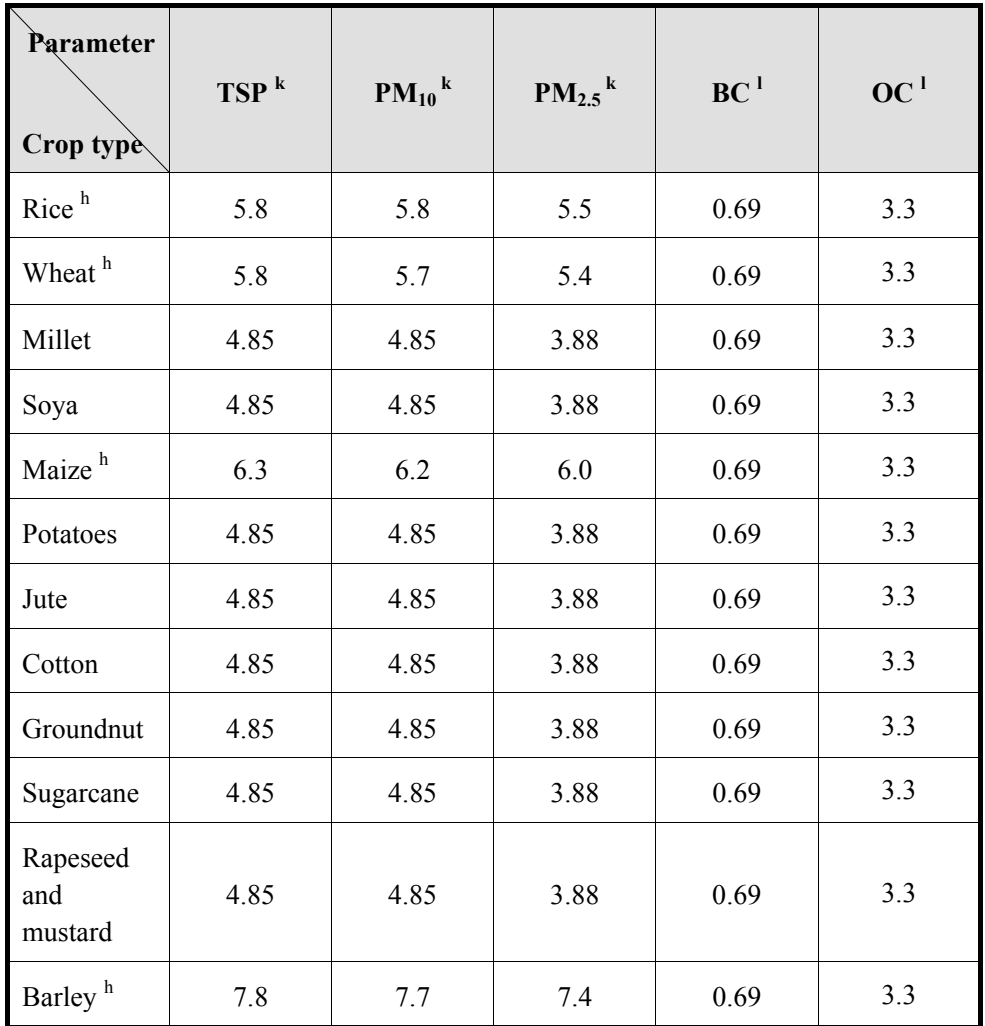

h: EMEP/EEA Guidebook, emission factors for the crop

k: Values from Reddy and Venkataraman (2002) and PM<sub>2.5</sub>/TSP ratio of 0.80 is used and PM<sub>2.5</sub>/PM<sub>10</sub> ratio of 1.0 is assumed

l: Tami C. Bond et al. (2004)

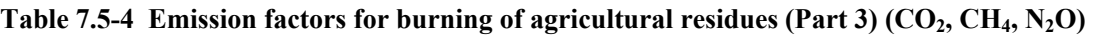

Unit: kg/burnt dry matter ton

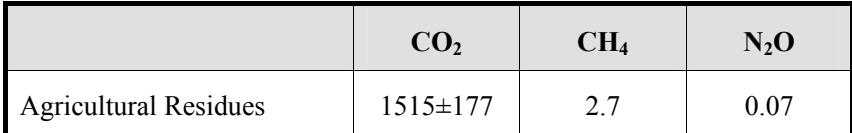

Source: 2006 IPCC Guidelines

## **7.5.1.4 Temporal change and spatial distribution**

## *1. Temporal change*

It can be assumed that burning of agricultural residues is carried out after harvesting in general. Hence, the harvest period needs to be identified through interview survey and the emissions are basically distributed to that period.

## *2. Spatial distribution*

The estimation method for activity data on burning of agricultural residues is based on crop production. Therefore, the basic policy is to distribute the amount produced of each crop in each province or country to cropland.

## **Article 7.5-1 Results of calculation of emissions of air pollutants from field burning of agricultural wastes in Vietnam**

The emissions of air pollutants from field burning of agricultural wastes in Vietnam are calculated as below.

First, annual production of each crop is obtained from statistics in Vietnam as in Table 7.5-5.

| Annual<br>production | Unit        | 2004    | 2005   | 2006   | 2007   | 2008   |
|----------------------|-------------|---------|--------|--------|--------|--------|
| Rice                 | $1000$ tons | 36,149  | 35,833 | 35,850 | 35,943 | 38,725 |
| Soya                 | $1000$ tons | 246     | 293    | 259    | 275    | 269    |
| Maize                | $1000$ tons | 3,431   | 3,787  | 3,855  | 4,303  | 4,531  |
| Jute                 | $1000$ tons | 13      | 13     | 11     | 26     | 9      |
| Cotton               | $1000$ tons | 28      | 34     | 29     | 16     | 7      |
| Groundnut            | $1000$ tons | 469     | 489    | 463    | 510    | 534    |
| Sugarcane            | $1000$ tons | 115,649 | 14,949 | 16,720 | 17,397 | 16,128 |

**Table 7.5-5 Annual production of agricultural crops in Vietnam** 

Source: Vietnam statistical yearbook

NH3 emission amount of Vietnam in 2008 is estimated as follows.

Various parameters to calculate amounts of agricultural residues from annual production of each crop used in Table 7.5-1.

The emission factors for field burning of agricultural wastes used are shown in Table 7.5-2.

Table 7.5-6 shows the result of the emission calculation for  $NH_3$  coming from field burning of agricultural wastes of Vietnam in 2008 based on the above conditions.

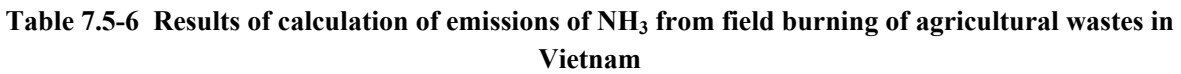

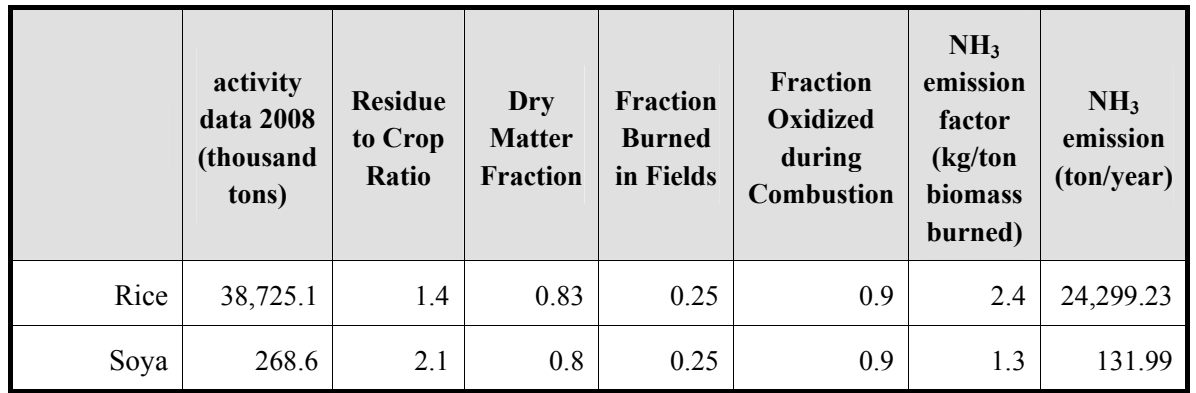

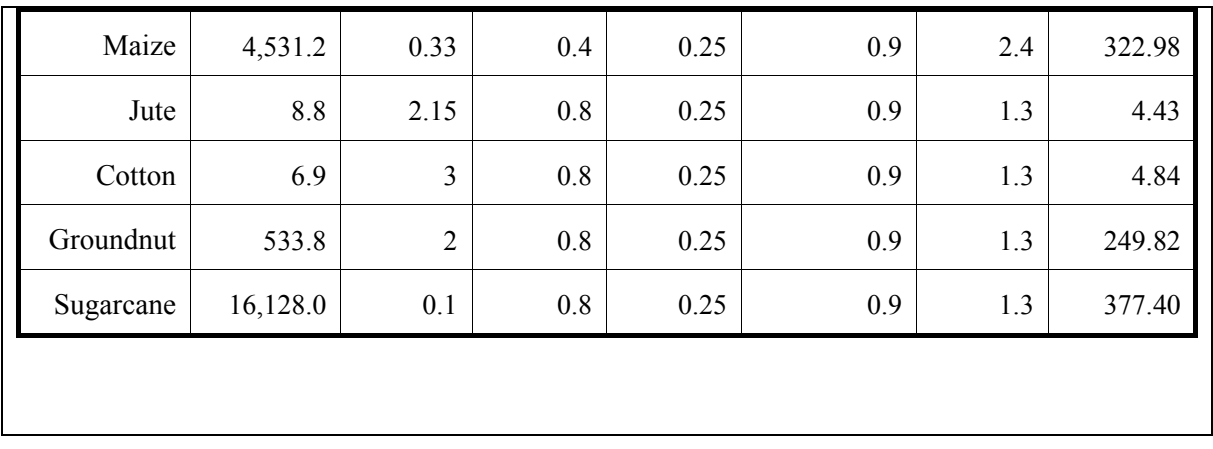

## **7.5.2 Detailed method**

### **7.5.2.1 Emission estimation method outline**

The emission estimation method itself is the same as in the simple method. The main points for refinement are explained below.

## **7.5.2.2 Activity data estimation**

The activity data is "dry matter of burnt agricultural residues by crop." The data is estimated from annual production of each crop using parameter for each crop shown in Table 7.5-1.

"Fraction of residue burnt in fields (BF*i*)" is assumed to the most uncertain among the parameters. It is effective to carry out interview surveys on whether a specific crop is used for a specific purpose other than being cleared by burning in fields.

## **7.5.2.3 Setting of emission factor**

Emission factors described in many manuals, guidelines, and documents are listed as emission of air pollutant per dry matter of burnt residues of each crop. For that reason, use of emission factor for crop type actually produced leads to refinement of emission factor.

In particular, USEPA AP-42 lists emission factors of many crop types and differences in burning techniques for certain crops are taken into consideration.

The burning technique here means Headfire Burning and Backfire Burning. The Headfire Burning is a technique in which fire is opened in the windward of a field where burning operation is to be conducted and burning proceeds in the leeward direction. In the Backfire Burning, fire is opened in the leeward of the field and burning is forcefully moved in the windward direction.

Table 7.5-7 to Table 7.5-9 show emission factors in USEPA AP-42.

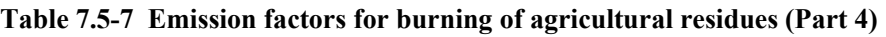

Unit: kg/burnt dry matter ton

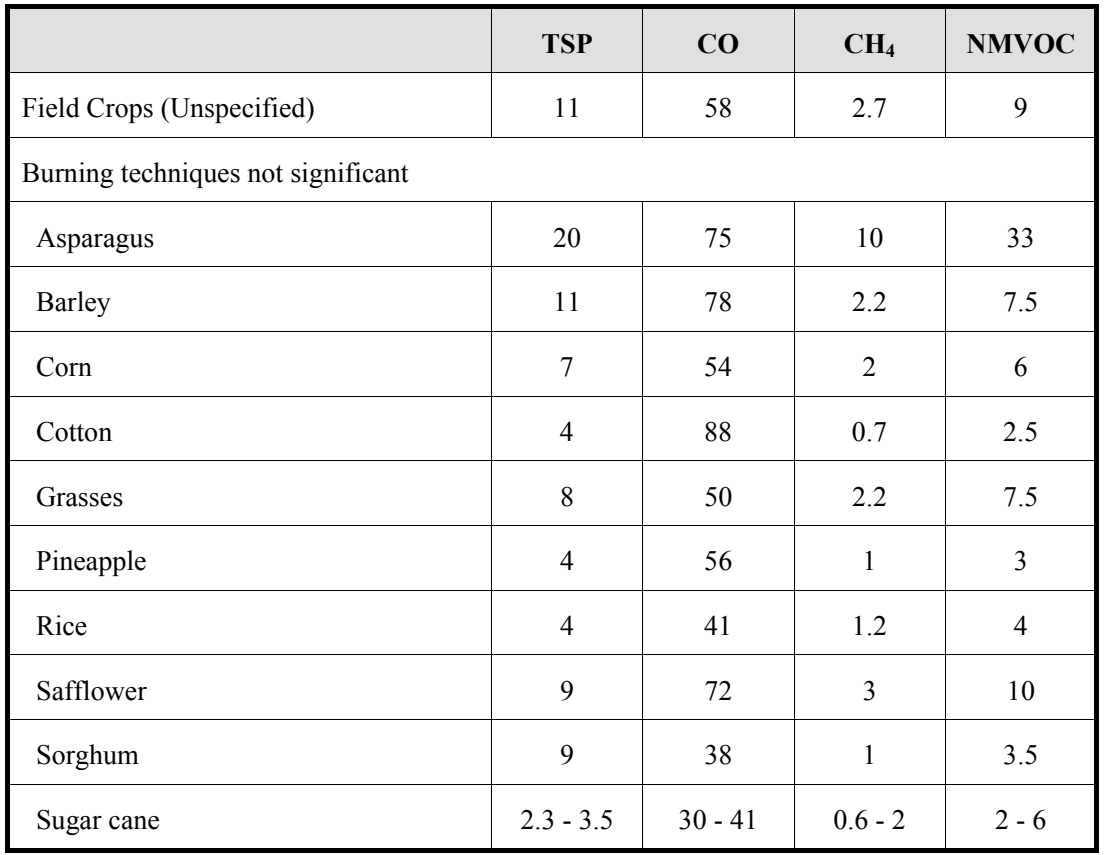

Source: AP-42

|                              | <b>TSP</b>     | CO  | CH <sub>4</sub> | <b>NMVOC</b>     |
|------------------------------|----------------|-----|-----------------|------------------|
| Headfire Burning             |                |     |                 |                  |
| Alfalfa                      | 23             | 53  | 4.2             | 14               |
| Bean (red)                   | 22             | 93  | 5.5             | 18               |
| Hay (wild)                   | 16             | 70  | 2.5             | 8.5              |
| Oats                         | 22             | 68  | $\overline{4}$  | 13               |
| Pea                          | 16             | 74  | 4.5             | 15               |
| Wheat                        | 11             | 64  | $\overline{2}$  | 6.5              |
| <b>Backfire Burning</b>      |                |     |                 |                  |
| Alfalfa                      | 14             | 60  | 4.5             | 14               |
| Bean (red)                   | $\overline{7}$ | 72  | 3               | 10               |
| Hay (wild)                   | 8              | 75  | $\overline{2}$  | 6.5              |
| Oats                         | 11             | 68  | $\overline{2}$  | $\boldsymbol{7}$ |
| Wheat                        | 6              | 54  | 1.3             | 4.5              |
| Vine Crops                   | $\mathfrak{Z}$ | 26  | 0.8             | $\mathfrak{Z}$   |
| Weeds                        |                |     |                 |                  |
| Unspecified                  | 8              | 42  | 1.5             | 4.5              |
| Russian thistle (tumbleweed) | 11             | 154 | 0.2             | $0.8\,$          |
| Tales (wild reeds)           | $\overline{3}$ | 17  | 3.2             | 10               |

**Table 7.5-8 Emission factors for burning of agricultural residues (Part 5)** 

Unit: kg/burnt dry matter ton

Source: AP-42

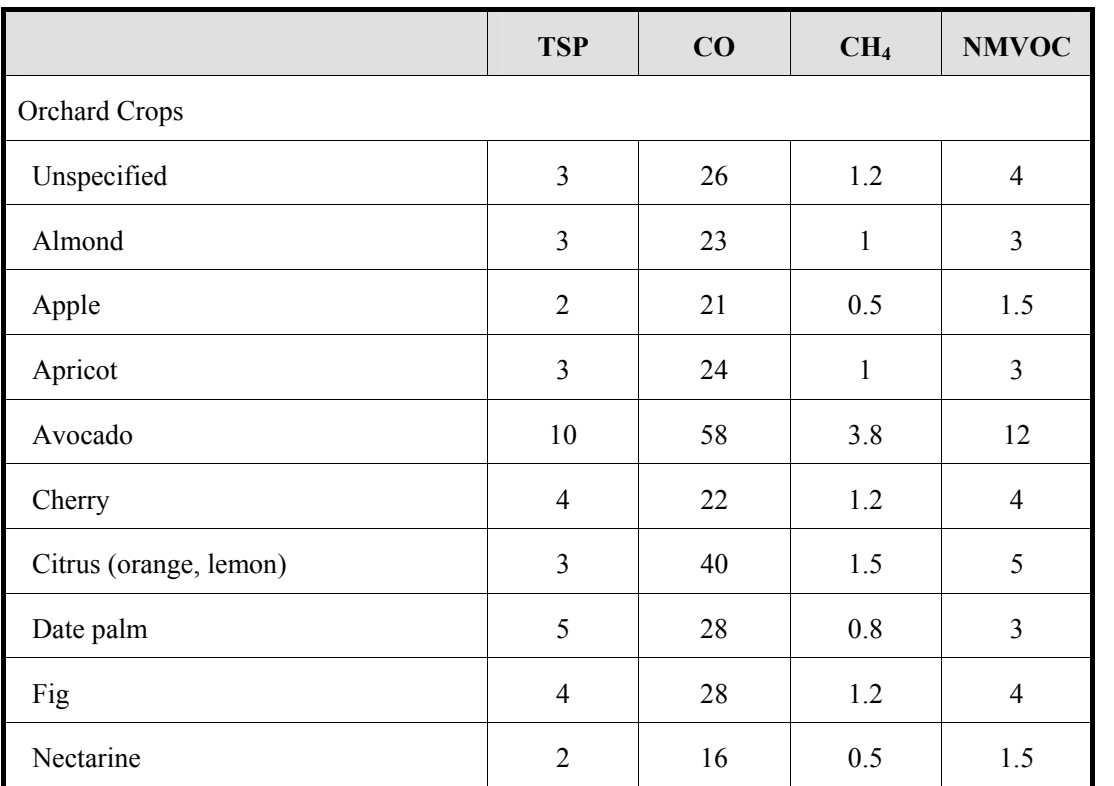

### **Table 7.5-9 Emission factors for burning of agricultural residues (Part 6)**

Unit: kg/burnt dry matter ton

Source: AP-42

## **7.5.2.4 Temporal change and spatial distribution**

#### *1. Temporal change*

The temporal change can be made more detailed through the implementation of interview surveys to find out months and times in which agricultural wastes from harvesting are cleared.

## *2. Spatial distribution*

Statistics on total amount produced by crop at a more local level (municipal level rather than province or national level) help to refine the spatial distribution. But actually the most effective information for refinement of spatial distribution may be the GIS data on agricultural land. It is valid to distribute emissions of air pollutants at national level or province level to cropland in the region.

Regarding forest fires described hereinafter, use of satellite data has been tested due to large fire spreading area, but field burning of agricultural residues is too small a size to use the satellite data.

# **8 Estimating emissions of air pollutants coming from forest fires 8.1 Simple method**

## **8.1.1 Outline of emission estimation method**

This chapter covers emissions of SO<sub>2</sub>, NOx, CO, NMVOC, NH<sub>3</sub>, PM (TSP, PM<sub>10</sub>, PM<sub>2.5</sub>, BC, and OC), CH<sub>4</sub> and  $N_2O$  from vegetation fires caused by change in land use, forest management, or accidental factors. Conversions of forestry, forestland and grassland into cropland, intentional burn for fire management or forest management and other vegetation fires that occur naturally due to man-induced accident or lightening are included in this chapter. Savanna burnings are not included in this chapter because it is included as agricultural operation in Chapter 7 "Estimating emissions of air pollutants coming from agriculture activities."

Many wood types, in particular, conifers, are important source of specified NMVOC. These are estimated in Chapter 10 "Estimating emissions of air pollutants from natural sources".

The emissions are calculated by multiplying the annual or monthly total area of forests burnt at national, provincial or prefectural level with the biomass consumption and the emission factor.

## **8.1.2 Estimation of activity data**

The activity data is the annual or monthly total area of forests burnt at national, provincial or prefectural level.

The activity data should be obtained from statistics of the country. If the national statistic is not available, UN statistics (for example, FAO State of the world's forests 2003) may be used.

The general equation for estimating emission of each air pollutant and greenhouse gas from forest fires is as follows:

ADwildfire = A×MB ×Cf ····································································································(8.1-1)

Where:

AD wildfire: activity data on wildfire (biomass combustion in wildfire) (tons)

A: area of wildfire (ha)

 $M_B$ : mass of fuel for combustion (tones ha<sup>-1</sup>). This includes biomass, underground litter and dead wood.

 $C_f$ : Combustion factor (dimensionless) (default values in Table 8.1-2)

Note: Where data for MB and  $C_f$  are not available, the default value for the amount of fuel actually burnt (the product of  $M_B$  and  $C_f$ ) can be used (Table 8.1-1).

The amount of fuel that can be burnt is given by the area burnt and the density of fuel present on that area. The fuel density can include biomass, dead wood and litter. The amount of fuel available for combustion also affects the type of fire.

The combustion factor is a measure of the proportion of the fuel that is actually combusted, which varies as a function of the size and architecture of the fuel load (i.e., a smaller proportion of large, coarse fuel such as tree stems will be burnt compared to fine fuels, such as grass leaves), the moisture content of the fuel and the type of fire (i.e., intensity and rate of spread which is markedly affected by climatic variability and regional differences as reflected in Table 8.1-2).

The estimation of the total area of forest fires is necessary. There are international databases for the annual total area burnt by fires, but these databases do not provide reliable data on the area annually burnt in a

managed criteria in each country. It is good practice to develop assessment of national total area burnt and the nature of fires.

If the data on the total area burnt is not available from the national information sources, international data such as "FAO State of the worlds forests 2003 Annex 2: Table 2" should be used. In the application of such data, it should be assumed that "Mean annual forest cover change" is equal to "total forest area burnt."

(URL: http://www.fao.org/DOCREP/005/Y7581E/y7581e00.htm)

| Vegetation                              | Subcategory                                                         | Factor |
|-----------------------------------------|---------------------------------------------------------------------|--------|
| Primary tropical                        | Primary tropical forest                                             | 83.9   |
| forest (slash and                       | Primary open tropical forest                                        | 163.6  |
| burn)                                   | Primary tropical moist forest                                       | 160.4  |
|                                         | Primary tropical dry forest                                         |        |
| All primary tropical forests            |                                                                     | 119.6  |
|                                         | Young secondary tropical forest<br>$(3-5 \text{ years})$            | 8.1    |
| Secondary tropical<br>forest (slash and | Intermediate secondary tropical<br>forest $(6-10 \text{ years})$    | 41.1   |
| burn)                                   | Advanced<br>secondary<br>tropical<br>forest $(14-17 \text{ years})$ | 46.4   |
| All secondary tropical forests          | 42.2                                                                |        |
| All Tertiary tropical forest            | 54.1                                                                |        |
|                                         | Wildfire (general)                                                  | 52.8   |
|                                         | Crown fire                                                          | 25.1   |
| <b>Boreal</b> forest                    | Surface fire                                                        | 21.6   |
|                                         | Post logging slash burn                                             | 69.6   |
|                                         | Land clearing fire                                                  | 87.5   |
| All boreal forest                       |                                                                     | 41.0   |
|                                         | Wildfire                                                            | 53.0   |
|                                         | Prescribed fire - (surface)                                         | 16.0   |
| Eucalypt forests                        | Post logging slash burn                                             | 168.4  |
|                                         | Land clearing fire                                                  |        |
| All Eucalypt forests                    | 69.4                                                                |        |
|                                         | Wildfire                                                            | 19.8   |
| Other temperate                         | Post logging slash burn                                             | 77.5   |
| forests                                 | Felled and burned (land-clearing<br>fire)                           | 48.4   |
| All "other" temperate forest            | 50.4                                                                |        |

**Table 8.1-1 Fuel biomass consumption in forest fires (Unit: tones dry matter/ha)** 

Source: 2006 IPCC Guidelines, Volume 4, Chapter 2, Table 2.4

| Vegetation                                    | Subcategory                                                      | Factor |
|-----------------------------------------------|------------------------------------------------------------------|--------|
| Primary tropical                              | Primary tropical forest                                          | 0.32   |
| (slash<br>forest<br>and                       | Primary open tropical forest                                     | 0.45   |
| burn)                                         | Primary tropical moist forest                                    | 0.50   |
|                                               | Primary tropical dry forest                                      |        |
| All primary tropical forests                  |                                                                  | 0.36   |
|                                               | Young secondary tropical forest<br>$(3-5 \text{ years})$         | 0.46   |
| Secondary tropical<br>forest<br>(slash<br>and | Intermediate secondary tropical<br>forest $(6-10 \text{ years})$ | 0.67   |
| burn)                                         | Advanced secondary tropical<br>forest (14-17 years)              | 0.50   |
| All secondary tropical forests                |                                                                  | 0.55   |
| All Tertiary tropical forest                  |                                                                  | 0.59   |
|                                               | Wildfire (general)                                               | 0.40   |
|                                               | Crown fire                                                       | 0.43   |
| <b>Boreal</b> forest                          | Surface fire                                                     | 0.15   |
|                                               | Post logging slash burn                                          | 0.33   |
|                                               | Land clearing fire                                               | 0.59   |
| All boreal forest                             |                                                                  | 0.33   |
|                                               | Wildfire                                                         |        |
| Eucalypt forests                              | Prescribed fire - (surface)                                      | 0.61   |
|                                               | Post logging slash burn                                          | 0.68   |
|                                               | Land clearing fire                                               | 0.49   |
| All Eucalypt forests                          |                                                                  | 0.63   |
|                                               | Post logging slash burn                                          | 0.62   |
|                                               | Felled and burned (land-clearing<br>fire)                        | 0.51   |
| All "other" temperate forest                  |                                                                  | 0.45   |

**Table 8.1-2 Combustion factor values for forest fires (dimensionless)** 

Source: 2006 IPCC Guidelines, Volume 4, Chapter 2, Table 2.6

## **8.1.3 Setting of emission factors**

The emission factors give the amount of a specific air pollutant and GHG per dry matter burnt which varies as a function of carbon content of biomass and completeness of combustion. Due to high nitrogen density, emissions of nitrogen oxide and  $N_2O$  from fires vary as a function of nitrogen content of fuel.

Table 8.1-4 to Table 8.1-6 show the emission factors for forest fires. The emission factors are based on Andreae and Merlet (2001), and allocated to each vegetation according to the procedure in GAP Forum Manual (Table 8.1-3).

| <b>Vegetation type</b>                                        | <b>Vegetation type by Andreae and</b><br><b>Merlet</b> |  |  |
|---------------------------------------------------------------|--------------------------------------------------------|--|--|
| Tropical/subtropical forest (primary)                         | <b>Tropical Forest</b>                                 |  |  |
| Tropical/subtropical forest (secondary)                       | <b>Tropical Forest</b>                                 |  |  |
| Tropical/subtropical grassland<br>(excluding savanna burning) | Savanna and Grassland                                  |  |  |
| Tropical pasture                                              | Savanna and Grassland                                  |  |  |
| Eucalypt forests                                              | <b>Extratropical Forest</b>                            |  |  |
| Other temperate forest                                        | <b>Extratropical Forest</b>                            |  |  |
| Scrubland (general)                                           | Savanna and Grassland                                  |  |  |
| Temperate grasslands                                          | Savanna and Grassland                                  |  |  |
| <b>Boreal</b> forest                                          | <b>Extratropical Forest</b>                            |  |  |
| Peatland                                                      | <b>Extratropical Forest</b>                            |  |  |
| Boreal grasslands/Tundra                                      | Savanna and Grassland                                  |  |  |

**Table 8.1-3 Allocation of emission factor to each vegetation** 

Source: GAP Forum Manual, Table 7-1

#### **Table 8.1-4 List of emission factors for air pollutants from forest fires (Part 1)**

Unit: g/kg dry matter burnt

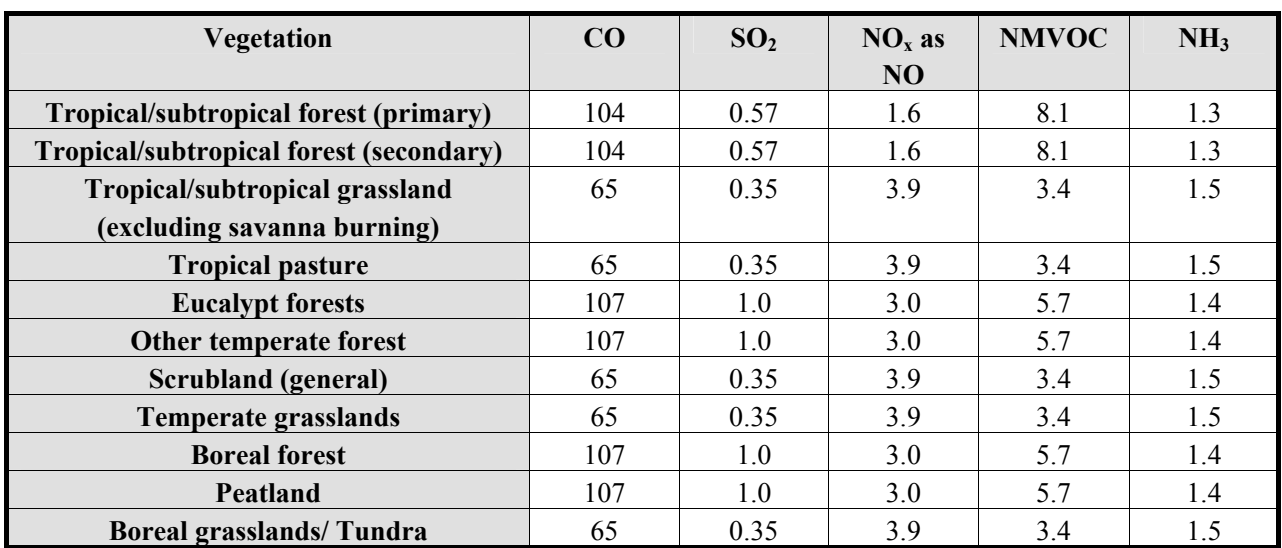

Source: Andreae and Merlet, Emission of trace gases and aerosols from biomass burning, 2001

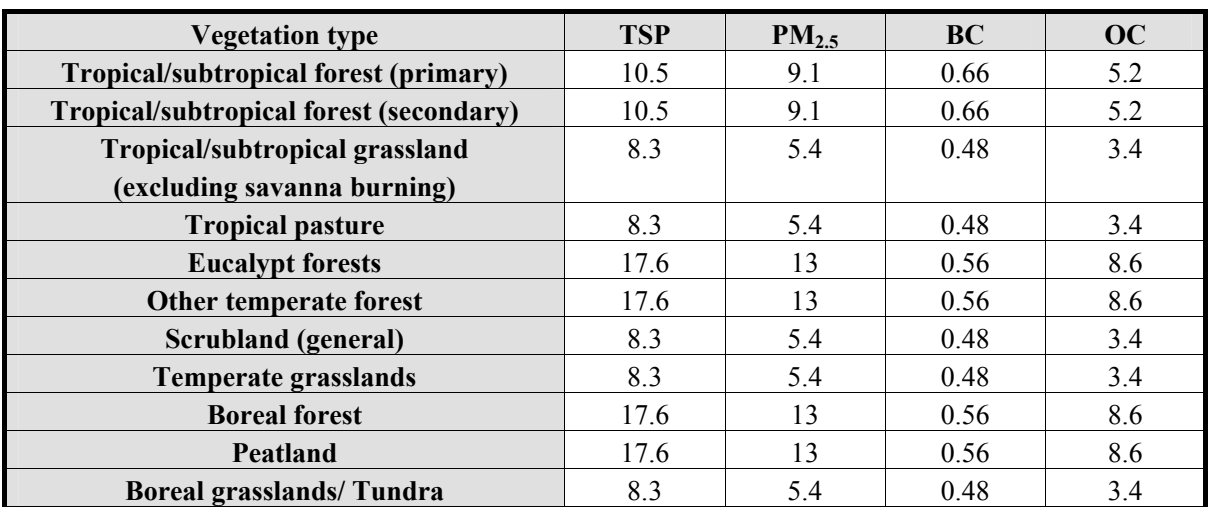

## **Table 8.1-5 List of emission factors for air pollutants from forest fires (Part 2)**

Unit: g/kg dry matter burnt

Source: Andreae and Merlet, Emission of trace gases and aerosols from biomass burning, 2001

## **Table 8.1-6 List of emission factors for GHG from forest fires**

Unit: g/ kg dry matter burnt

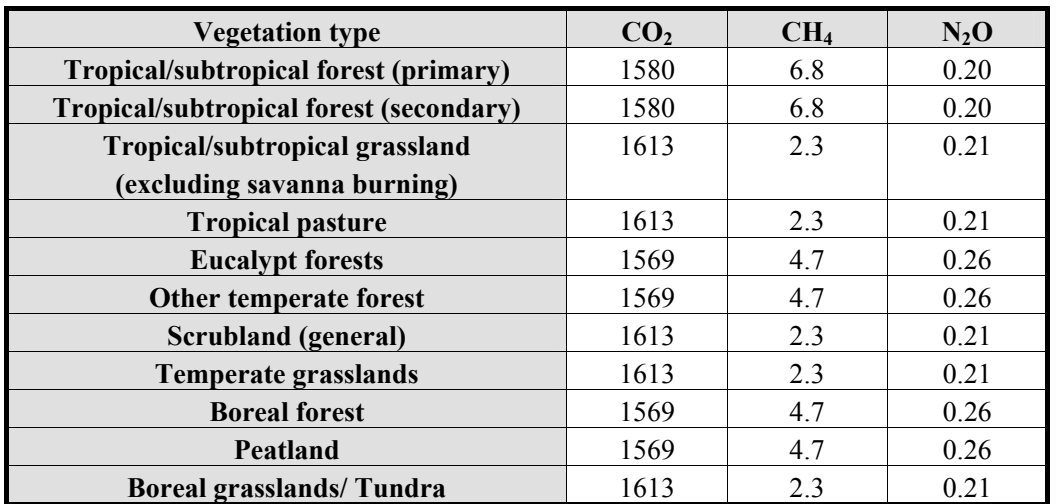

Source: Andreae and Merlet, Emission of trace gases and aerosols from biomass burning, 2001

#### **8.1.4 Temporal change and spatial distribution**

#### **8.1.4.1 Temporal change**

When the annual total area of forest fires is obtained, the emissions are evenly distributed to each hour of the year.

When the monthly total area of forest fires, the emissions are evenly distributed to each hour of the month.

When the daily total area of forest fires is obtained, the emissions are evenly distributed each hour of 24 hours in a day.

When the hourly total area of forest fires, the emissions are evenly distributed to each hour according to it.

### **8.1.4.2 Spatial distribution**

When only the national total area burnt in savanna is available, the following two methods may be used to calculate spatial distribution.

- 1) Using the total area of forests in each mesh as distribution index, the national total area of forest fires should be evenly distributed.
- 2) Using the total area of forests, which is at a level of administrative district more specific than provincial, prefectural and national levels, as distribution index, the total area of forest fires should be evenly distributed.

When the total area of forest fires is available at more specific level than province/prefecture and national levels, either of the following two methods may be used to calculate spatial distribution.

- 3) Using the total area of forests in each mesh as distribution index, the provincial or prefectural total area of forest fires should be evenly distributed.
- 4) When the total area of forests, which is at a level of administrative district more specific than provincial, prefectural and national levels, using that total area of forests as distribution index, the total area of forest fires is distributed.

#### **Article 8.1-1 Calculation example of emissions of air pollutant from forest fires in Vietnam**

An example of the emission calculation for air pollutants from forest fires in Vietnam is shown below.

The data of total area of forest fires are obtained from Vietnam's statistics as below. In Vietnam, the total areas of forest fires in each province are available. From the statistics as of 2009, the data on the period from 1995 to 2008 were available. The values for 2008 are the values for quick estimation.

|                                             | 1995                 | 1996           | 1997           | 1998             | 1999                    | 2000                    | 2001                            | 2002            | 2003            | 2004                    | 2005            | 2006            | 2007            | Prel. 2008      |
|---------------------------------------------|----------------------|----------------|----------------|------------------|-------------------------|-------------------------|---------------------------------|-----------------|-----------------|-------------------------|-----------------|-----------------|-----------------|-----------------|
|                                             |                      |                |                |                  |                         |                         |                                 |                 |                 |                         |                 |                 |                 |                 |
| <b>WHOLE COUNTRY</b><br>Red River Delta     | 7457<br>0            | 4198.4<br>68.6 | 1750.2<br>11.4 | 19943.3<br>170.1 | 4817<br>433.5           | 1045.9<br>59.4          | 1523.4<br>48.5                  | 12333.5<br>95.5 | 5510.6<br>499.8 | 4787<br>460.1           | 6829.3<br>195.7 | 2386.7<br>441.8 | 5136.4<br>979.2 | 1677.3<br>166.3 |
| Hà Nôi                                      |                      | 23.6           |                | 36               | 47.5                    | 11                      |                                 | 14.2            | 73              | 91                      | 7.7             | 32              | 10              | 54.1            |
| Hà Tây                                      |                      | 24.4           |                |                  | $\mathbf{1}$            |                         |                                 | 3               | $\overline{2}$  | 12.6                    | 6               | 0.5             | 1.1             |                 |
| Vĩnh Phúc                                   |                      |                | 8.5            | 78.7             | 77                      | 15.1                    | 4                               | 78.3            | 52.4            | 42.6                    | 11.5            | 22.5            | 24.9            | 7.8             |
| Bắc Ninh                                    |                      |                |                |                  |                         |                         |                                 |                 |                 |                         | 0.9             |                 |                 | 17              |
| Quảng Ninh                                  |                      |                | 2.9            |                  | 263                     | 29.5                    | 41.7                            |                 | 355.6           | 295.3                   | 162.7           | 363.1           | 916             | 76              |
| Hải Dương                                   |                      | 2.4            |                | 50.3             | 41                      | 1.5                     |                                 |                 | 1.5             | 11.5                    | $\overline{4}$  | 21.5            | 24              | 8.2             |
| Hải Phòng                                   |                      | 18.2           |                | 3.5              | 4                       | 2.3                     | 2.8                             |                 | 15.3            | $\overline{\mathbf{c}}$ | 1.7             | 2.2             | 0.7             | 3.2             |
| Hà Nam                                      |                      |                |                |                  |                         |                         |                                 |                 |                 | 1.2                     |                 |                 |                 |                 |
| Ninh Bình                                   |                      |                |                | 1.6              |                         |                         |                                 |                 |                 | 3.9                     | 1.2             |                 | 2.5             |                 |
| Northern midlands and mountain areas        | 679                  | 2909.3         | 193.7          | 5051             | 3282.5                  | 507.9                   | 270                             | 563             | 2814.5          | 1590.2                  | 1980.4          | 1097.6          | 3059            | 425.3           |
| Hà Giang                                    | 20<br>$\overline{2}$ | 68<br>163      | 73<br>19       | 193<br>177       | 243<br>30               | 6<br>47                 | $\overline{2}$<br>15            | 15.6<br>132.6   | 113.7<br>190.3  | 8.8<br>144.3            | 66.5<br>64.9    | 335.3<br>73.9   | 97.8<br>75.8    | 16.3<br>28.4    |
| Cao Bằng<br>Bắc Kan                         |                      |                | 1              | 30               | 260                     | 10.2                    |                                 | 21.7            | 14.5            | 37                      | 3.4             | 9.7             | 4.9             | 12              |
| Tuyên Quang                                 | 1                    | 59.4           |                |                  | 387                     | 2.1                     | 0.2                             | 16              | 97.1            | 58.2                    | 32.1            | 51.9            | 82.6            | 20.4            |
| Lào Cai                                     | 30                   | 598            |                |                  | 44                      | 92.6                    |                                 | 26.4            | 110             | 6.5                     | 28.7            | 8.9             | 43              | 2.9             |
| Yên Bái                                     | 250                  | 415            | 19.5           | 258.7            | 20                      | 3.4                     | 8.5                             | 9.5             | 274.1           | 27.9                    | 190.1           | 149.3           | 709.2           | 26.7            |
| Thái Nguyên                                 | 12                   | 161            | 1.6            | 6.7              | 2.8                     | 2.7                     | 3.7                             | 3.7             | 5               | 45.7                    | 3.5             | 30              | 21              | 11.1            |
| Lạng Sơn                                    |                      | 58.1           | 21.3           | 78.4             | 240                     | 268.2                   | 10                              | 68.2            | 544             | 163.9                   | 85.8            | 137.6           | 251.8           | 208.4           |
| Bắc Giang                                   |                      | 22.8           | 3              | 2.1              | 40.7                    | 5.8                     |                                 | 40.8            | 34.2            | 20.1                    | 17.2            | 48.4            | 59              | 8.8             |
| Phú Tho                                     |                      | 9              |                | 16               | 12                      | $\overline{\mathbf{c}}$ | 0.3                             | 20.6            | 332             | 6.1                     | 8.9             | 22.7            | 13.9            | 2.5             |
| Điện Biên                                   |                      |                |                |                  |                         |                         |                                 |                 | 236.6           | 839.2                   | 876.9           | 34.2            | 151.8           | 3.2             |
| Lai Châu                                    | 328.0                | 1080           | 23             | 377.7            | 333                     | 47.3                    | 117.3                           | 162.4           | 77              | 114.1                   | 156.4           | 153.7           | 360.2           | 84.4            |
| Son La                                      | 31                   |                | 28.3           | 3784             | 1625                    | 20.5                    | 113                             | 45.5            | 71              | 72                      | 238             | 40              | 1188            | 0.2             |
| Hoà Bình                                    | 5                    | 275            | 4              | 127.4            | 45                      | 0.1                     |                                 |                 | 715             | 46.4                    | 208             | 2               |                 |                 |
| North Central area and Central coastal area | 1842                 | 208.9          | 737.9          | 1195.1           | 418.9                   | 157.9                   | 488.1                           | 943             | 948.7           | 503.6                   | 1285.4          | 461.8           | 328.9           | 593.7           |
| Thanh Hoá                                   | 1                    | 20.2           | 48             | 50               | 33.5                    | 30                      |                                 | 2.1             | 165.2           | 37.9                    | 24              | 13.8            |                 | 17.8            |
| Nghệ An                                     |                      | 36.5           | 10.9           | 156              | 52                      | 7.6                     |                                 | 15.4            | 39.2            | 23.3                    | 126.5           | 108.5           | 27.9            | 34.2            |
| Hà Tĩnh<br>Quảng Bình                       | 28<br>2              | 16             | $\overline{7}$ | 74<br>39         | 6                       | 1                       | $\overline{\mathbf{c}}$<br>90.7 | 12.1<br>22.3    | 57<br>17        | 31<br>2.8               | 132<br>80.9     | 63<br>5.7       | 65<br>17.1      | 100<br>16.6     |
| Quảng Tri                                   | 32                   | 16.5           | 154            | 202.8            | 35.2                    | 6.2                     | 84.2                            | 206.4           | 121             | 33.3                    | 282.1           | 26.4            | 137.1           | 162             |
| Thừa Thiên Huế                              | 31                   | 38.7           | 27.5           | 95               | 13.2                    | 12                      |                                 | 22.1            | 20.8            | 223                     | 50.7            | 53.4            | 6.6             | 70              |
| Đà Nẵng                                     |                      |                | 34             |                  |                         |                         | 6                               |                 | 22.4            | 48.2                    | 136             | 33              | $\overline{7}$  | 0.9             |
| Quảng Nam                                   | 38                   | 0.1            | 24.7           | 76.7             | 10                      |                         |                                 | 157             | 65              | 6                       | $\overline{7}$  | 19.5            | 25              | 27              |
| Quảng Ngãi                                  | $\overline{2}$       | 10             | 45             |                  | 4                       | 2.9                     | 1.5                             | 93.6            | 95.2            | 19.7                    | 62              | 62              | 8.2             | 13.7            |
| Bình Đinh                                   | 8                    | 1.6            | 23.8           | 19.6             | 17                      | 16.7                    | 15.7                            | 202             | 9               | 23                      | 80              | 70              | 23.6            | 11.2            |
| Phú Yên                                     | 26                   | 10             | 107            | 310              | 147                     | 22                      | 237                             | 98              | 17              | 25.8                    | 45              | 5.5             | 9.4             | 125.3           |
| Khánh Hoà                                   | 31                   | 18.9           | 23             | 120              | 36                      | 12.8                    | 51                              | 104             | 26.9            | 10.6                    | 259.2           |                 | $\overline{2}$  |                 |
| Ninh Thuân                                  | 1584                 |                | 190            |                  | 33                      |                         |                                 |                 | 293             | 19                      |                 | 1               |                 | 15              |
| Bình Thuận                                  | 59                   | 40.4           | 43             | 52               | 32                      | 46.7                    |                                 | 8               |                 | 524                     | 1612.7          | 232.6           | 420.7           | 98.2            |
| <b>Central Highlands</b><br>Kon Tum         | 2344<br>58           | 618.3          | 179.4<br>45.7  | 1246.1<br>373.5  | 211.4<br>108            | 98<br>33                | 301.5<br>126.8                  | 348.6<br>144.8  | 187.2<br>62.6   | 367.6<br>22.2           | 1483.3          | 178.4<br>27.4   | 249.9<br>158.6  | 24<br>62.9      |
| Gia Lai                                     | 475                  | 408.3          | 42.9           | 481.6            | 33                      | 6                       | 104.1                           | 130             | 103.6           | 25.2                    | 52.4            |                 | 2               | 3.9             |
| Đắk Lắk                                     | 1513.0               | 16             | 34.8           | 52               | 14.4                    | 23                      | 18.6                            | 62              |                 | 83                      | 9               | 9               |                 |                 |
|                                             |                      |                |                |                  |                         |                         |                                 |                 |                 |                         |                 |                 |                 |                 |
| Đắk Nông<br>Lâm Đồng                        | 1298                 | 194            | 56             | 339              | 56                      | 36                      | 52                              | 11.8            | 21              | 26                      | 68              | 17.8            | 10.2            | 7.4             |
| South East                                  | 520                  | 373.7          | 313.6          | 2067.7           | 458.4                   | 124.2                   | 127.7                           | 246.3           | 121             | 97.6                    | 355.8           | 38.3            | 22.2            | 86.9            |
| Bình Phước                                  | 25                   | 3.7            | 35.6           | 613              | 362                     | 20.2                    |                                 | 16              | 42              | $\overline{7}$          | 58              | 23              | 3               | 65              |
| Tây Ninh                                    | 202                  | 51             | 32             | 207.2            | 6                       | 1.5                     | 23.3                            | 52              | 11.4            | 55.1                    | 263.4           | 6               | 17.2            | 14.7            |
| Bình Dương                                  |                      |                | 31             |                  |                         | 11                      | 5                               | 23              | 15              | 11                      | 19              | $\overline{2}$  | 2               | 1               |
| Đông Nai                                    | 235                  | 251            | 57             | 1106             | 40                      | 19.5                    | 52                              | 119             | 24.3            | 18.5                    | 9.3             | 6.7             |                 |                 |
| Bà Ria - Vũng Tàu                           | 58                   | 68             | 158            | 141.5            | 50.4                    | 72                      | 47.4                            | 36.3            | 24.8            | 5                       | 5.8             | 0.5             |                 | 5.6             |
| TP.Hồ Chí Minh                              |                      |                |                |                  |                         |                         |                                 |                 | 3.5             | $\mathbf{1}$            | 0.3             | 0.1             |                 | 0.6             |
| <b>Mekong River Delta</b>                   | 2072                 | 19.6           |                | 314.2 10213.3    | 12.3                    | 98.5                    |                                 | 287.7 10137.1   | 939.4           | 1611.5                  | 1399.3          | 114.6           | 326.4           | 306.9           |
| Long An                                     | 205                  | $\overline{2}$ |                | 224              |                         | 31                      |                                 | 1485            | 102.2           | 484.6                   | 553.5           | 24              | 107             | 28              |
| Tiền Giang                                  |                      |                |                |                  |                         |                         |                                 | 150             |                 | 50                      | 272.2           |                 | 25.2            |                 |
| Bên Tre<br>Đồng Tháp                        | 37                   | 10             | 12             | 9.3              | $\overline{\mathbf{c}}$ | 4                       | 0.1<br>0.4                      | 7.8             |                 | 4.9                     | 6.2             | 0.3             | 2.4             | 179.8           |
| An Giang                                    | 79                   | 7.3            | 3.7            | 29               | 10.3                    | 63                      | 0.2                             | 0.5             | 16.2            | 13.6                    | 41.2            |                 | 25              | 87              |
| Kiên Giang                                  |                      |                | 243            | 8653             |                         |                         |                                 | 4069            | 726             | 1058                    | 446             | 85              | 86.8            |                 |
| Cần Thơ                                     | }                    | 0.3            | 0.5            |                  |                         |                         |                                 |                 |                 | 0.2                     |                 |                 |                 |                 |
|                                             |                      |                |                | 31               |                         |                         |                                 | 1.8             |                 |                         |                 |                 |                 |                 |
| Hậu Giang<br>Sóc Trăng                      | 8                    |                | 5.5            | 57               |                         |                         |                                 |                 |                 |                         | 2.3<br>0.9      | 0.3             |                 | 0.1             |
| Bac Liêu                                    |                      |                |                |                  |                         |                         | 287                             |                 |                 |                         |                 |                 |                 |                 |
| Cà Mau                                      | 1743                 |                | 49.5           | 1210             |                         | 0.5                     |                                 | 4423            | 95              | 0.2                     | 77              | $\,$ 5 $\,$     | 80              | 12              |
|                                             |                      |                |                |                  |                         |                         |                                 |                 |                 |                         |                 |                 |                 |                 |
|                                             |                      |                |                |                  |                         |                         |                                 |                 |                 |                         |                 |                 |                 |                 |
|                                             |                      |                |                |                  |                         |                         |                                 |                 |                 |                         |                 |                 |                 |                 |

**Table 8.1-7 Total area of forest fires in Vietnam** 

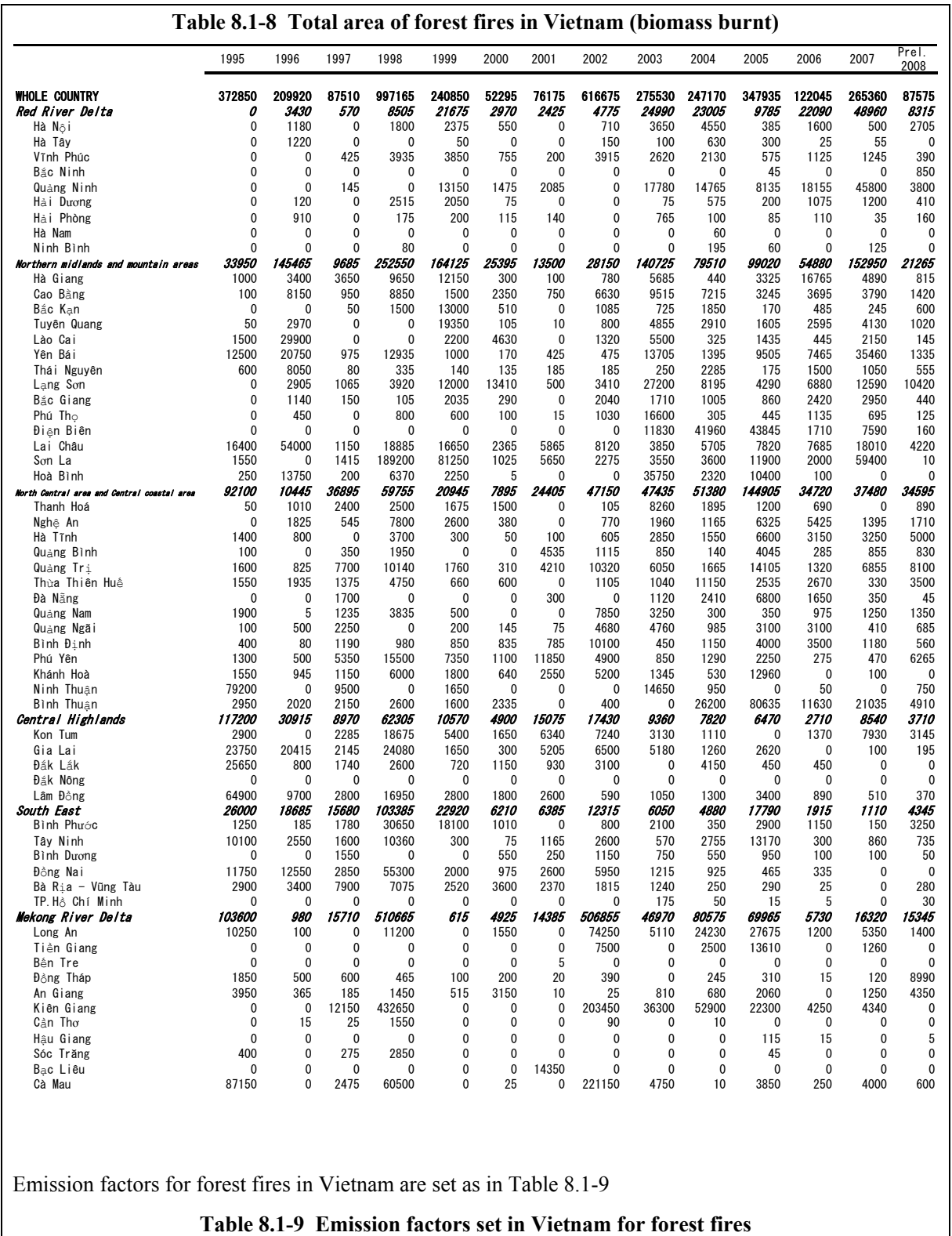

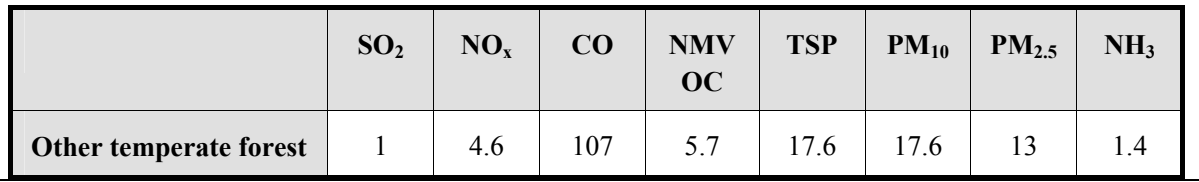

Below is an example of the results of calculation of air pollutant emissions from forest fires in Vietnam. In Vietnam, the provincial total area of forest fires (Table 8.1-7 and Table 8.1-8) has been reported in the statistics. Using the total amount of biomass burnt per unit area in Table 8.1-3 and the emission factors (Table 8.1-9), emissions during the period of 1995 to 2008 are calculated (Table 8.1-10 to Table 8.1-12).

| <b>National total in Vietnam</b>     | 1995      | 1996      | 1997     | 1998       | 1999      |
|--------------------------------------|-----------|-----------|----------|------------|-----------|
| <b>Biomass burnt (ton/year)</b>      | 372,850   | 209,920   | 87,510   | 997,165    | 240,850   |
| SOx emissions (ton/year)             | 372.85    | 209.97    | 87.58    | 997.22     | 240.87    |
| <b>NOx emissions (ton/year)</b>      | 1,715.11  | 965.64    | 402.58   | 4,586.97   | 1,107.92  |
| CO emissions (ton/year)              | 39,894.95 | 22,461.49 | 9,363.64 | 106,696.71 | 25,770.97 |
| <b>NMVOC</b> emissions<br>(ton/year) | 2,125.32  | 1,196.59  | 498.89   | 5,683.91   | 1,372.91  |
| $PM_{10}$ emissions (ton/year)       | 6,562.16  | 3,694.59  | 1,540.17 | 17,550.12  | 4,238.96  |
| $PM_{2.5}$ emissions (ton/year)      | 4,847.05  | 2,729.01  | 1,137.70 | 12,963.20  | 3,131.07  |
| $NH3$ emissions (ton/year)           | 521.99    | 293.90    | 122.54   | 1,396.05   | 337.20    |

**Table 8.1-10 Air pollutant emissions from forest fires in Vietnam** 

## **Table 8.1-11 Air pollutant emissions from forest fires in Vietnam**

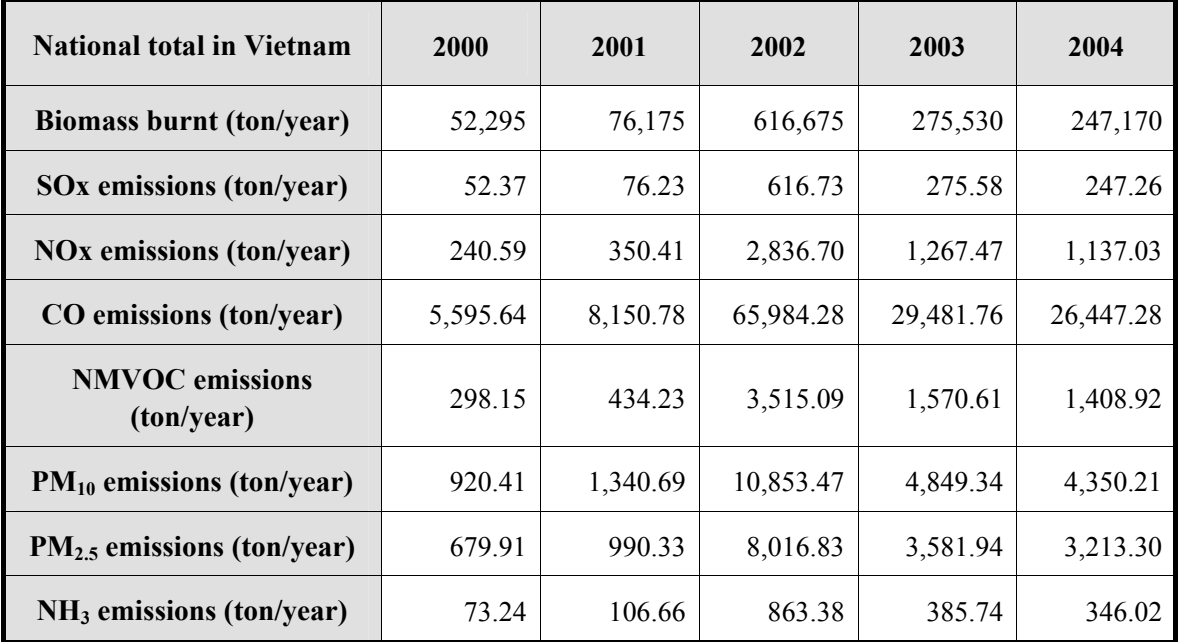

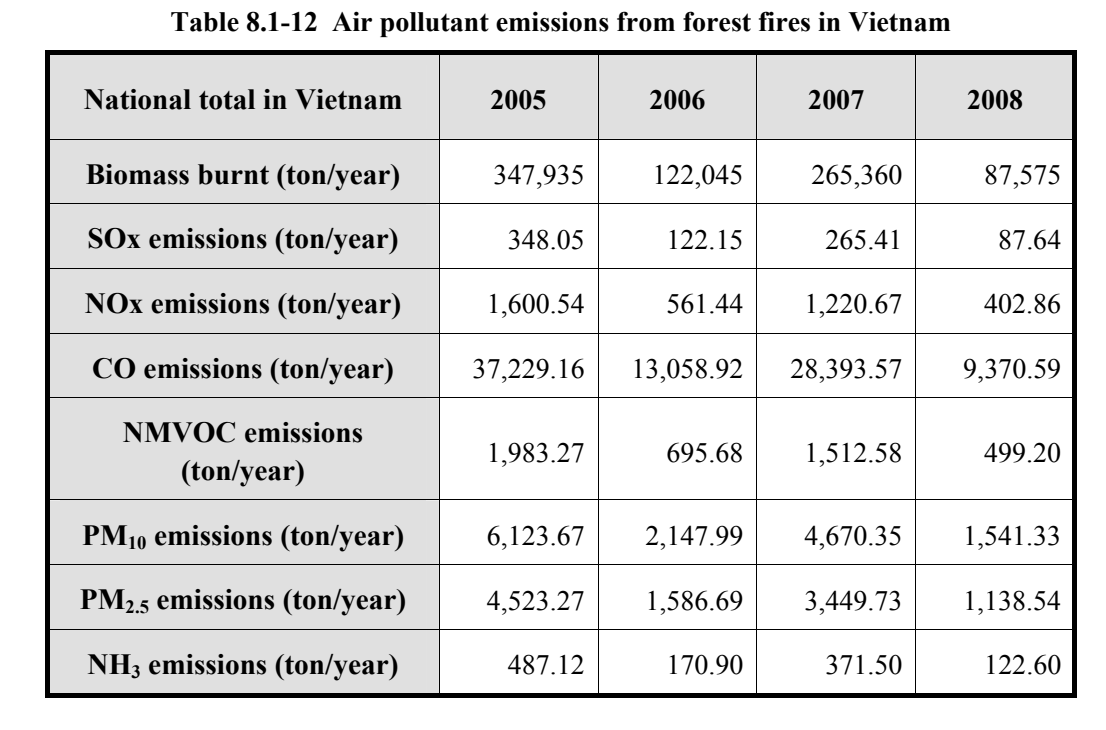

# **8.2 Detailed method**

## **8.2.1 Outline of emission estimation method**

The detailed method uses a bottom-up emission estimation method.

Emissions are calculated using satellite data as below:

- 1) Extract fire points from the satellite image data (data A).
- 2) Obtain land use classification data by mesh and etc. in the relevant area (nation, province and other) (data B).
- 3) Overlay the data A and the data B to identify fire points in the area where the land use is forest. Only these points are deemed as forest fire and the total area of forest fires is calculated.
- 4) These analyses are carried out during the period subject to the inventory. Annual total of area of forest fires is calculated for each country or province. (data C)
- 5) Estimate the area of forest fires from other national statistics and so on (data D).
- 6) Cross-check the data C using the data D. The data C tend to underestimate compared to the data D because satellite imaging normally can not observe all the ground surfaces for 24 hours a day for 365 days of a year due to clouds and intervals in observation by the satellite. The area of forest fires that is underestimated should be uniformly distributed to the hours and areas that could not be observed due to clouds and other reasons.
- 7) When the data C overestimates compared with the data D, the overestimated area of forest fires should be uniformly eliminated from the data C. In such case, it is considered that fires did not occur during the hours and in areas that were not observed due to clouds and other reasons forest.
- 8) Using the total area of forest fires calculated above as activity data, emissions are calculated by multiplying the activity data with an emission factor.

### **8.2.2 Estimation of activity data**

The activity data are the total area of each forest fire obtained from satellite image and the total area of forest fires obtained through correction.

#### **8.2.3 Setting of emission factors**

The emission factors from US-EPA are refined by phase of fire and other factors (Table 8.2-1).

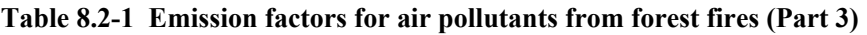

**Unit: kg / dry matter burned** 

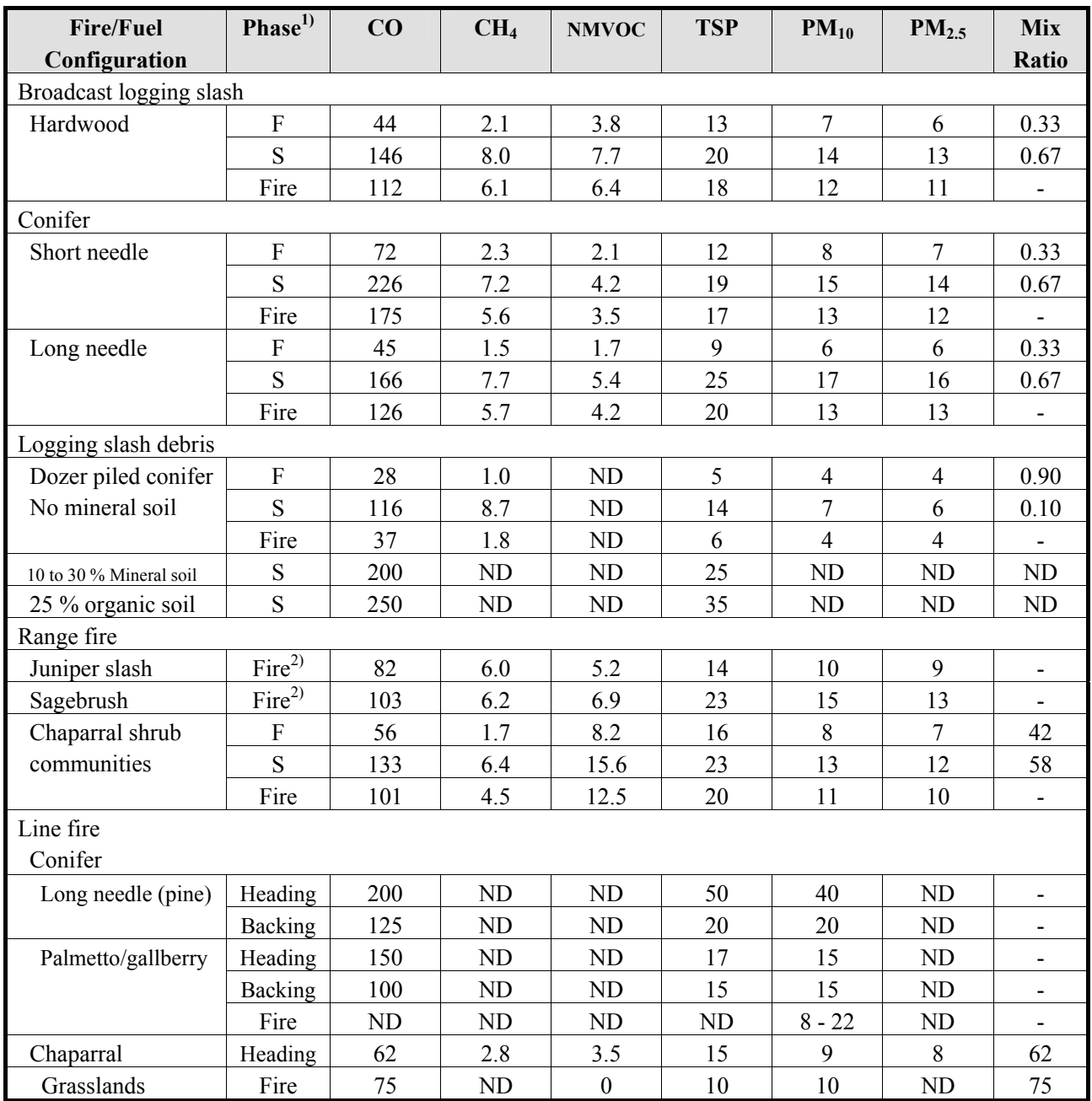

1) F: flaming, S: smoldering, Fire: weighted average of mix ratio of F and S

2) The values for Fire are used because of uncertain weighted average rate due to short and severe combustion phase.

Source: AP-42, 13.1 Wildfire and Prescribed Burning, Table 13.1-3

## **8.2.4 Temporal change and spatial distribution**

#### **8.2.4.1 Temporal change**

The temporal change relies on temporal change of the satellite data.

In general, the start time and end time of a forest fire in each hotspot in the satellite image are checked and used as inventory. When the start and end times are not known due to clouds, the hour in the middle of the hours before and after that can be specified are used as the start and end times.

As a simpler method, a sample survey may be carried out for each hotspot to obtain average duration of forest fire, and the average duration may be applied to each hotspot.

When the area of a forest fire, which is obtained from the satellite image, is underestimated and the area of other forest fires (area of forest fire other than the area of forest fire obtained from the satellite image) needs to be calculated, the temporal change is evenly distributed to each hour of the year.

## **8.2.4.2 Spatial distribution**

The spatial distribution relies on spatial resolution of satellite image data and land use classification data for each mesh.

The spatial distribution of the area of forest fires is identified based on the location information of hotspots that are classified as forest in land use for each mesh. Unlike temporal change, there is no simpler method to calculate spatial distribution.

When it is assumed that forest fires are taking place in the areas much larger than the areas of forest fires obtained from the satellite image, the spatial distribution is to be appropriately distributed to points that can not be observed due to clouds but field burning might take place.

But when the total area of forest fires confirmed in the satellite image is underestimated and the other area of forest fires needs to be calculated, the spatial distribution the other area may be evenly distributed to the total area of a country, province or prefecture.

# **9 Estimating emissions of air pollutants from the treatment and disposal of waste**

# **9.1 Targets of estimation**

The category of the estimation in the treatment and disposal of waste sector is classified into the following categories using 2006 IPCC Guidelines as reference: "Solid waste disposal", "Biological treatment", "Incineration", "Wastewater treatment" and "Others." Each of these categories is further classified into subcategories of solid waste disposal (landfill and etc. at a waste disposal site), biological treatment (composting and etc.), incineration by incinerators and open burning, waste water treatment, and others (manmade source and wild animals).

Among these, generation sources that are sources of the air pollutants  $(SO_2, NO_x, CO, NMVOC, NH_3$  and PM) are estimated. That is, main emission sources are incineration of municipal solid waste (MSW), other industrial waste and commercial waste, and other burning (open burning in several countries in particular).

The targets of estimation include the above air pollutants and greenhouse gases  $(CO_2, CH_4, N_2O)$ .

Landfill of wastes and waste water treatment both generate greenhouse gases such as  $CH_4$  and  $N_2O$ , but are not important emission source of other air pollutants. For calculation of  $CH_4$  and  $N_2O$  emissions from these sources, 2006 IPCC Guidelines should be referred. Storage of excreta in toilets (outside portable toilets) is often an important emission source of NH3.

Guidelines for Developing Emission Inventory in East Asia

| category              | Subcategory                      | $SO_x$    | NO <sub>x</sub>     | CO                  | <b>NMVOC</b>        | NH <sub>3</sub>     | <b>TSP</b>          | $PM_{10}$           | PM <sub>2.5</sub> | <b>BC</b>           | OC                  | CO <sub>2</sub> | CH <sub>4</sub> | $N_2O$      |
|-----------------------|----------------------------------|-----------|---------------------|---------------------|---------------------|---------------------|---------------------|---------------------|-------------------|---------------------|---------------------|-----------------|-----------------|-------------|
| Solid waste disposal  |                                  | NA        | NA                  | <b>NA</b>           | $\circlearrowright$ | NE                  | NE                  | NE                  | NE                | <b>NE</b>           | NE                  | NE              | <b>IPCC</b>     | <b>IPCC</b> |
| Biological treatment  | Compost                          | NE        | NA                  | NA                  | NE                  | $\circlearrowright$ | NE                  | NE                  | NE                | <b>NE</b>           | NE                  | NE              | <b>IPCC</b>     | <b>IPCC</b> |
|                       | Sludge                           | NE        | NA                  | NA                  | NE                  | $\circlearrowright$ | NE                  | NE                  | NE                | <b>NE</b>           | NE                  | NE              | <b>IPCC</b>     | <b>IPCC</b> |
| Incineration          | Incinerators                     | $\circ$   | $\circlearrowright$ | $\circlearrowright$ | $\circlearrowright$ | $\circlearrowright$ | $\circ$             | $\circlearrowright$ | $\circ$           | $\circ$             | $\circlearrowright$ | $\circ$         | $\circ$         | $\circ$     |
|                       | Open burning                     | $\circ$   | $\circ$             | $\circ$             | $\circlearrowright$ | $\circ$             | $\circlearrowright$ | $\circlearrowright$ | $\circ$           | $\circlearrowright$ | $\circ$             | $\circ$         | $\circ$         | $\circ$     |
|                       | Small incinerators and<br>others | $\circ$   | $\circ$             | $\circ$             | $\circlearrowright$ | $\circ$             | $\circlearrowright$ | $\circlearrowright$ | $\circ$           | $\circlearrowright$ | $\circ$             | $\circ$         | $\bigcirc$      | $\circ$     |
| Waste water treatment |                                  | NA        | NA                  | NA                  | $\circlearrowright$ | NE                  | NE                  | NE                  | NE                | <b>NE</b>           | NE                  | NE              | <b>IPCC</b>     | <b>IPCC</b> |
| Others                | Man-induced source               | <b>NA</b> | NA                  | NA                  | NE                  | $\circ$             | NE                  | NE                  | NE                | <b>NE</b>           | NE                  | NE              | $\circ$         | NE          |
|                       | Wild animal                      | NA        | NA                  | NA                  | $\rm NE$            | $\circlearrowright$ | NE                  | NE                  | NE                | <b>NE</b>           | NE                  | NE              | $\circ$         | NE          |

**Table 9.1-1 Emission source category of air pollutants in the waste sector and the subject material** 

Note: "IPPC" indicates categories that the emissions must be calculated in 2006 IPCC Guidelines.

"NE" is "Not Estimated", "NA" is "Not Applicable."

# **9.2 Solid waste disposal**

## **9.2.1 Simple method**

## **9.2.1.1 Outline of emission estimation method**

Landfill gas from landfill sites contains NMVOC. CH<sub>4</sub> from solid waste landfills shall be estimated using 2006 IPCC Guidelines.  $N_2O$  from solid waste landfill is not estimated according to 2006 IPCC Guidelines.

## **9.2.1.2 Estimation of activity data**

For landfill sites, the amount of landfill gas is required. This can be obtained from national statistics and statistics on waste. 2006 IPCC Guidelines specify detailed estimation method of the activity data and this guideline comply with them.

## **9.2.1.3 Setting of emission factors**

The emission factor is shown in Table 9.2-1.

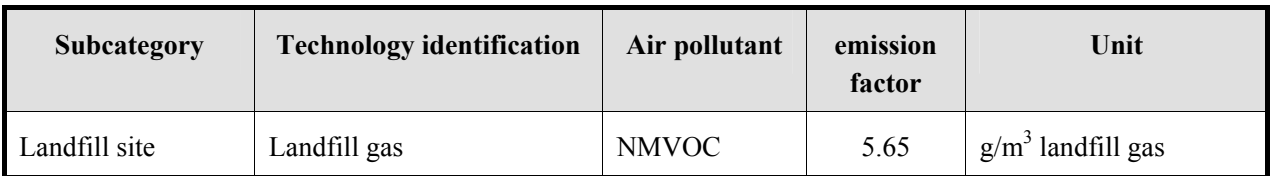

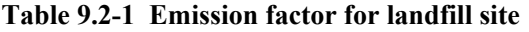

Source: EMEP/EEA Guidebook

## **9.2.1.4 Temporal change and spatial distribution**

## *1. Temporal change*

Temporal change is shown in Table 2.5-1 of "2.5 Temporal change and spatial distribution" of "2 Basic policy in estimating emission inventory of air pollutants".

## *2. Spatial distribution*

Spatial distribution is shown in Table 2.5-2 of "2.5 Temporal change and spatial distribution" of "2 Basic policy in estimating emission inventory of air pollutants".

## **9.2.2 Detailed method**

This category has no detailed method.

# **9.3 Biological treatment**

## **9.3.1 Simple method**

## **9.3.1.1 Outline of emission estimation method**

NH<sub>3</sub> is emitted from compost production and sludge.

### **9.3.1.2 Estimation of activity data**

For compost, the amount of organic wastes composted is comprehended. For sludge, the amount of sludge is used. These data are collected from national statistics and waste statistics. 2006 IPCC Guidelines specify detailed calculation procedures of the activity data, and the procedures of this guideline comply with them.

### **9.3.1.3 Setting of emission factors**

The emission factors are shown inTable 9.3-1 .

| <b>Subcategory</b> | <b>Technology identification</b> | Air pollutant   | <b>Emission</b><br>factor | Unit                      |
|--------------------|----------------------------------|-----------------|---------------------------|---------------------------|
| Compost            | Compost production               | NH <sub>3</sub> | 0.24                      | kg/Mg organic waste       |
| Sludge             | Sludge spreading                 | NH <sub>3</sub> | 0.50                      | $g/kg NH_3$ in the sludge |

**Table 9.3-1 Emission factors for biological treatment** 

Source: EMEP/EEA Guidebook

## **9.3.1.4 Temporal change and spatial distribution**

#### *1. Temporal change*

Temporal change is shown in Table 2.5-1 of "2.5 Temporal change and spatial distribution" of "2 Basic policy in estimating emission inventory of air pollutants".

## *2. Spatial distribution*

Spatial distribution is shown in Table 2.5-2 of "2.5 Temporal change and spatial distribution" of "2 Basic policy in estimating emission inventory of air pollutants".

#### **9.3.2 Detailed method**

This category has no detailed method.

# **9.4 Incineration**

## **9.4.1 Simple method**

#### **9.4.1.1 Outline of emission estimation method**

The simple method covers wastes such as "municipal waste", "Industrial waste", and "medical waste."

Below are the calculation procedures for air pollutants from waste incineration:

- 1) Collect the activity data and data on the emission factors.
- 2) The activity data is the amount of wastes incinerated. 9.4.1.2 describes the calculation procedures for activity data.
- 3) Set an emission factor for each waste type and incinerator type. 9.4.1.3 shows the default emission factors.

4) Estimate the emissions of a pollutant by multiplying the total amount of incinerated wastes by incinerator type (including open burning) with the emission factor.

The calculation formula is the equation below. Attention should be paid that the activity data is the total amount of wastes incinerated.

Emissions = 
$$
\sum_{i} (IW_{i} \times EF_{i})
$$

Where:

Emissions are the emissions of air pollutant during the inventory calculation period;

*i* is the type of waste and incinerator;

IWi is the total amount of type *i* waste incinerated (Gg/year);

 $EF_i$  is the emission factor for type *i* (kg per ton waste incinerated).

The emissions from other small-scale incineration of wastes (ex. Incineration of various biomass residues and fires) are calculated in "9.4.2 Detailed method".

#### **Article 9.4-1 Results of the estimation of air pollutant emissions from wastes in Vietnam**

Table 9.4-1 shows the results of the estimation of air pollutant emissions from wastes in Vietnam. The emissions were calculated by multiplying the activity data with the emission factor. The activity data and the emission factors are shown in the below article.

| Unit (ton/year)       | 2003   | 2004   | 2005   | 200    | 2007   | 2008   |
|-----------------------|--------|--------|--------|--------|--------|--------|
| $SOx$ emission        | 396    | 401    | 407    | 412    | 417    | 423    |
| $NOx$ emission        | 2,313  | 2,343  | 2,374  | 2,405  | 2,437  | 2,469  |
| <b>CO</b> emission    | 32,205 | 32,629 | 33,059 | 33,495 | 33,937 | 34,384 |
| <b>NMVOC</b> emission | 11,499 | 11,650 | 11,804 | 11,959 | 12,117 | 12,277 |
| $NH3$ emission        |        |        |        |        |        |        |
| <b>TSP</b> emission   | 6,162  | 6,243  | 6,325  | 6,409  | 6,493  | 6,579  |
| $PM_{10}$ emission    |        |        |        |        |        |        |
| $PM2.5$ emission      |        |        |        |        |        |        |
| <b>BC</b> emission    | 3,253  | 3,296  | 3,339  | 3,383  | 3,428  | 3,473  |
| <b>OC</b> emission    | 344    | 348    | 353    | 358    | 362    | 367    |
|                       |        |        |        |        |        |        |

**Table 9.4-1 Results of emission calculation of waste disposal** 

## **9.4.1.2 Estimation of activity data**

The activity data, which is the total amounts of incinerated waste, are estimated as follows;

| <b>Calculation process</b>                                                                                                    | <b>Note</b>                                                                                                    |
|----------------------------------------------------------------------------------------------------|----------------------------------------------------------------------------------------------------|
| 1) Collect data on the amount of waste.                                                                                                    | Wastes are municipal waste, industrial waste, and medical waste.                                                                                                    |
| 2) If no data on the amount of municipal<br>waste is available, the amount of<br>municipal waste is estimated from the<br>population of the country. | The estimation is a product of MSW generation rate per person<br>(the default value for each country is in Annex 2A.1 of the $5th$<br>volume "Waste" in 2006 IPCC Guidelines) and the population.    |
| Estimate the proportion<br>of the<br>municipal waste incinerated.                                                                                    | Annex2A.1 in 2006 IPCC Guidelines shows data on several<br>countries, but for majority of the developing countries, for which<br>there are no data by country, 5% is considered to be appropriate as |

**Table 9.4-2 Calculation procedures for total amount of waste incinerated** 

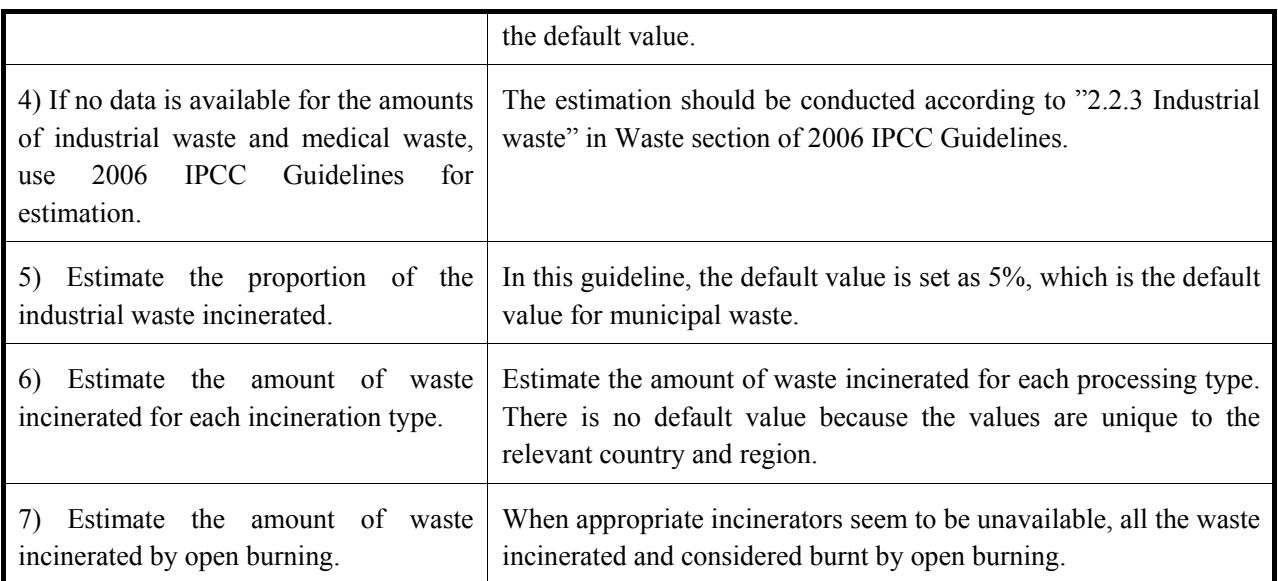

| Table 9.4-3 Activity data for waste disposal |                  |            |  |  |  |  |  |
|----------------------------------------------|------------------|------------|--|--|--|--|--|
|                                              |                  | 2003       |  |  |  |  |  |
| <b>Municipal waste</b>                       | <b>Municipal</b> | 6,400,000  |  |  |  |  |  |
|                                              | <b>Province</b>  | 6,400,000  |  |  |  |  |  |
|                                              | <b>Total</b>     | 12,800,000 |  |  |  |  |  |
| <b>Non-toxic industrial waste</b>            | <b>Municipal</b> | 1,740,000  |  |  |  |  |  |
|                                              | <b>Province</b>  | 770,000    |  |  |  |  |  |
|                                              | <b>Total</b>     | 2,510,000  |  |  |  |  |  |
| <b>Toxic industrial waste</b>                | <b>Municipal</b> | 126,000    |  |  |  |  |  |
|                                              | <b>Province</b>  | 2,400      |  |  |  |  |  |
|                                              | <b>Total</b>     | 128,400    |  |  |  |  |  |
| <b>Hospital waste</b>                        | <b>Municipal</b> |            |  |  |  |  |  |
|                                              | <b>Province</b>  |            |  |  |  |  |  |
|                                              | <b>Total</b>     | 21,500     |  |  |  |  |  |

**Article 9.4-2 Data on total waste amount in Vietnam** 

As the data on total waste amounts in Vietnam, only the figures for 2003 were available as below.

Source: The World Bank: "Vietnam Environment Monitor 2004 Solid Waste"

### **Article 9.4-3 Estimation of the total waste amount in Vietnam**

Only the figures in 2003 are available for data on the total amount of wastes in Vietnam. Therefore, the total waste amounts of other years were calculated using the population increase rate as index. The data on the population of Vietnam is as below.

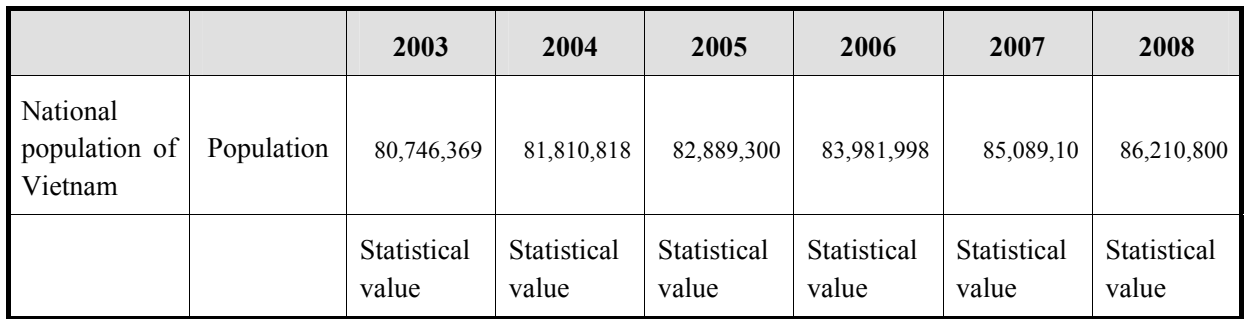

#### **Table 9.4-4 Data on demographic change in Vietnam**

Source: Vietnam statistics yearbook

Assuming the increase rate of the population as the increase rate of total amount of wastes, the totals of wastes are estimated as below.

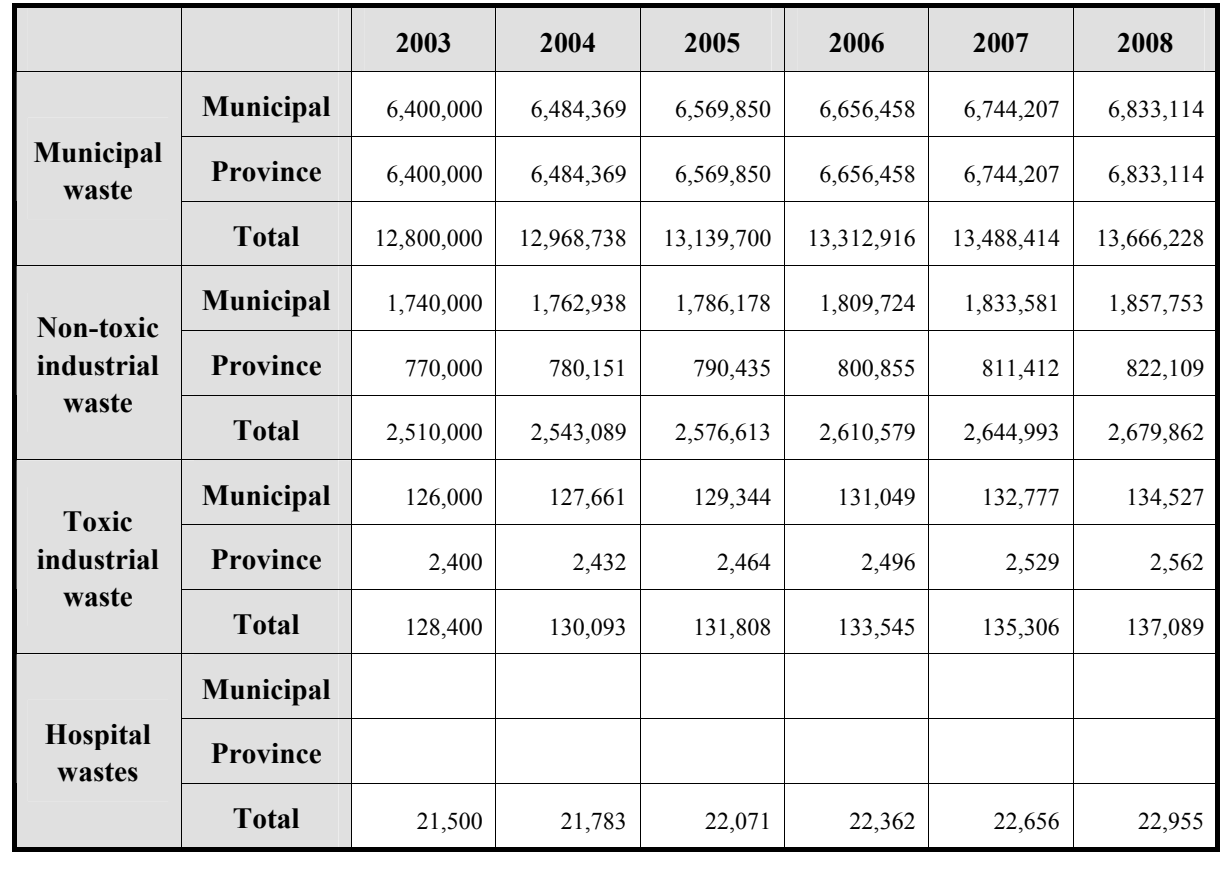

#### **Table 9.4-5 Activity data on waste disposal**

Assumed that 5% of total amount of generated municipal wastes and non-toxic industrial wastes are burnt by open burning; toxic wastes are not burnt; 50% of hospital wastes are incinerated according to The World Bank: "Vietnam Environment Monitor 2004 Solid Waste."

#### **9.4.1.3 Setting of emission factors**

Table 9.4-6 shows emission factors for each waste type and each incinerator type.

|                               | Emission factors (kg per ton waste incinerated) |            |       |                 |                    |                   |                   |  |  |
|-------------------------------|-------------------------------------------------|------------|-------|-----------------|--------------------|-------------------|-------------------|--|--|
| <b>Waste/Incinerator Type</b> | SO <sub>2</sub>                                 | <b>NOx</b> | CO    | <b>NMVOC</b>    | $NH3$ <sup>d</sup> | $PM_{10}^{\circ}$ | PM <sub>2.5</sub> |  |  |
| <b>Municipal Wastes:</b>      |                                                 |            |       |                 |                    |                   |                   |  |  |
| --Mass burn refractory wall   | 1.73                                            | 1.23       | 0.685 | 0.02 e          | $\theta$           | 12.6              |                   |  |  |
| --Modular excess air          | 1.73                                            | 1.24       |       |                 | $\overline{0}$     | 12.6              |                   |  |  |
| --Modular starved air         | 1.61                                            | 1.58       | 0.15  |                 | $\theta$           | 1.72              |                   |  |  |
| --Refuse-derived fuel-fired   | 1.95                                            | 2.51       | 0.96  |                 | $\theta$           | 34.8              |                   |  |  |
| --Trench                      | 1.25                                            |            |       |                 | $\Omega$           | 18.5              |                   |  |  |
| --Open burning                | 0.5                                             | 3          | 42    | 3.34            | $\Omega$           | 19                | 17.4              |  |  |
| Industrial/commercial:        |                                                 |            |       |                 |                    |                   |                   |  |  |
| --Multiple chamber            | 1.25                                            | 1.5        | 5     | $1.5^{b}$       | $\Omega$           | 3.5               |                   |  |  |
| --Single chamber              | 1.25                                            | 1          | 10    | 75 <sup>b</sup> | $\Omega$           | 7.5               |                   |  |  |

**Table 9.4-6 List of emission factors for waste disposal** 

Source: GAP Forum Manual

<sup>a</sup> US EPA (1995) uncontrolled defaults unless otherwise indicated

**b** Includes methane

 $c$  Factors for PM<sub>10</sub> not given by US EPA (1995); for default assume = TSP factor

d EMEP/CORINAIR (2004) - assume negligible

e EMEP/CORINAIR (2004) uncontrolled default

- No factor available
For emission factors of greenhouse gases such as  $CO_2$ ,  $CH_4$  and  $N_2O$ , Table 5.2  $(CO_2)$  (Table 9.4-7 of this guideline), Table 5.3 (CH4) (Table 9.4-8 of this guideline) and Tables 5.4 to 5.6 (N2O) (Table 9.4-9 to Table 9.4-11 of this guideline) in Chapter 5 of "Volume 5: Waste" in 2006 IPCC Guidelines are used.

| <b>Parameters</b>                                      | Management<br>practice | <b>MSW</b> | <b>Industrial</b><br>waste<br>(%) | <b>Clinical</b><br>Waste<br>(%) | <b>Sewage</b><br><b>Sludge</b><br>(%) | <b>Fossil</b><br>liquid<br>waste<br>(%) |
|--------------------------------------------------------|------------------------|------------|-----------------------------------|---------------------------------|---------------------------------------|-----------------------------------------|
| Dry matter content in % of<br>wet weight               |                        |            | NA                                | NA.                             | NA.                                   | <b>NA</b>                               |
| Total carbon content in $\%$<br>of dry weight          |                        |            | 50                                | 60                              | $40 - 50$                             | 80                                      |
| Fossil carbon fraction in %<br>of total carbon content |                        |            | 90                                | 40                              | $\theta$                              | 100                                     |
| Oxidation factor in % of<br>carbon input               | Incineration           | 100        | 100                               | 100                             | 100                                   | 100                                     |
|                                                        | Open-burning           | 58         | N <sub>O</sub>                    | NO.                             | NO.                                   | NO.                                     |

Table 9.4-7 CO<sub>2</sub> emission factors for waste incineration and open burning (Default value)

Source: 2006 IPCC Guidelines

Note: NA (Not Available), NO (Not Occurring)

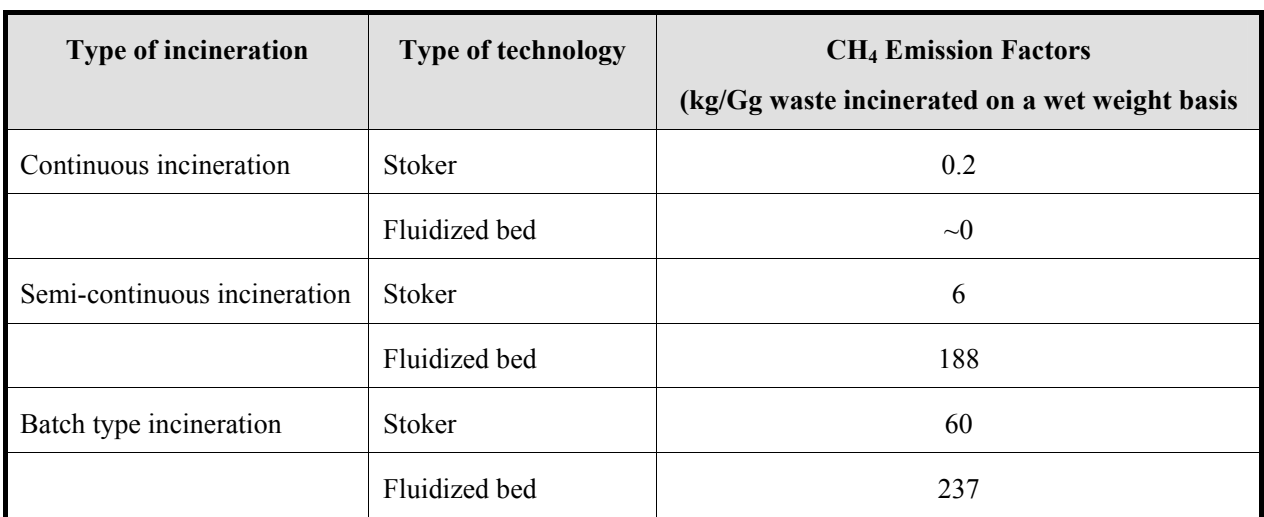

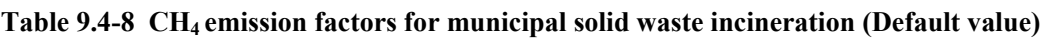

Source: 2006 IPCC Guidelines

| Country    | <b>Type of Incineration</b> | <b>Type of</b><br><b>Technology</b> | <b>Emission Factor for MSW</b><br>$(gN2O/t$ MSW incinerated) | <b>Weight basis</b> |
|------------|-----------------------------|-------------------------------------|--------------------------------------------------------------|---------------------|
| Japan      | Continuous                  | Stocker                             | 47                                                           | Wet weight          |
|            | incineration                | Fluidized bed                       | 67                                                           | Wet weight          |
|            | Semi-continuous             | Stocker                             | 41                                                           | Wet weight          |
|            | incineration                | Fluidized bed                       | 68                                                           | Wet weight          |
|            | Batch type<br>incineration  | Stocker                             | 56                                                           | Wet weight          |
|            |                             | Fluidized bed                       | 221                                                          | Wet weight          |
| Germany    |                             |                                     | 8                                                            | Wet weight          |
| Netherland |                             |                                     | 20                                                           | Wet weight          |
| Austria    |                             |                                     | 12                                                           | Wet weight          |

**Table 9.4-9 N2O emission factors for municipal solid waste incineration (Default value)** 

Source: 2006 IPCC Guidelines

| Country | <b>Type of Waste</b>                | <b>Type of Incineration/</b><br><b>Technology</b>  | <b>Emission Factor for</b><br><b>Industrial Waste</b><br>$(gN2O/t$ waste) | Weight<br><b>basis</b> |
|---------|-------------------------------------|----------------------------------------------------|---------------------------------------------------------------------------|------------------------|
| Japan   | Waste paper, waste wood             |                                                    | 10                                                                        | Wet weight             |
|         | Waste oil                           |                                                    | 9.8                                                                       | Wet weight             |
|         | Waste plastic                       |                                                    | 170                                                                       | Wet weight             |
|         | Sludge (except sewage<br>sludge)    |                                                    | 450                                                                       | Wet weight             |
|         | Dehydrated sewage<br>sludge         |                                                    | 900                                                                       | Wet weight             |
|         | High molecular weight<br>flocculent | Fluidized bed incinerator<br>at normal temperature | 1508                                                                      | Wet weight             |
|         |                                     | Fluidized bed incinerator<br>at high temperature   | 645                                                                       | Wet weight             |
|         |                                     | Multiple hearth                                    | 882                                                                       | Wet weight             |
|         | Other flocculent                    |                                                    | 882                                                                       | Wet weight             |
|         | Lime sludge                         |                                                    | 294                                                                       | Wet weight             |
| Germany | Sewage sludge                       |                                                    | 990                                                                       | Dry weight             |
|         | Industrial waste                    |                                                    | 420                                                                       | Wet weight             |

Table 9.4-10 N<sub>2</sub>O emission factors for industrial waste incineration (default value)

Source: 2006 IPCC Guidelines

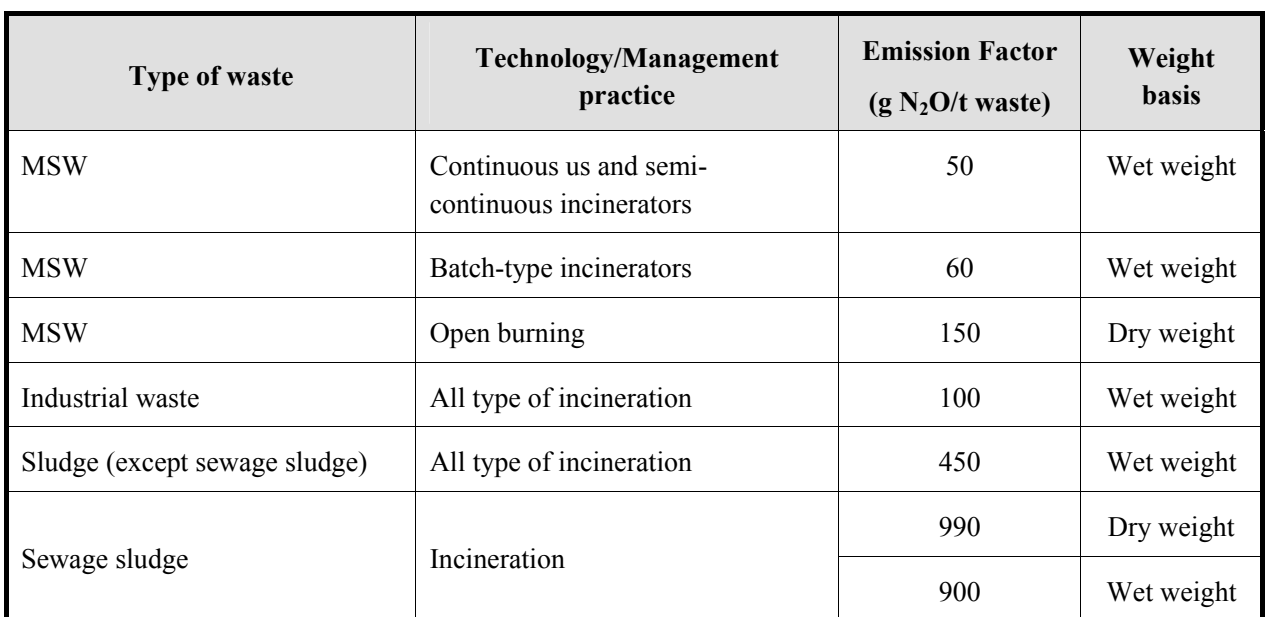

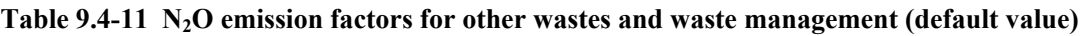

Source: 2006 IPCC Guidelines

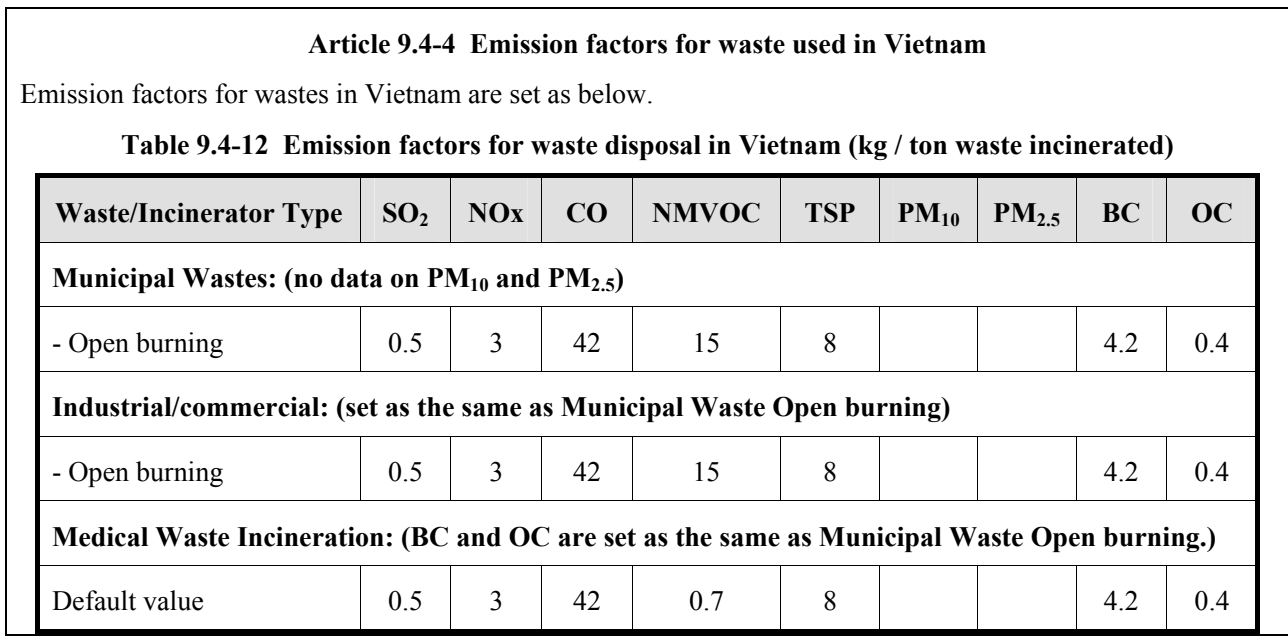

## **9.4.1.4 Temporal change and spatial distribution**

## *1. Temporal change*

Temporal change is shown in Table 2.5-1 of "2.5 Temporal change and spatial distribution" of "2 Basic policy in estimating emission inventory of air pollutants".

## *2. Spatial distribution*

Spatial distribution is shown in Table 2.5-2 of "2.5 Temporal change and spatial distribution" of "2 Basic policy in estimating emission inventory of air pollutants".

## **9.4.2 Detailed method**

## **9.4.2.1 Outline of emission estimation method**

The detailed method for air pollutant emissions from waste incineration deals with waste incinerators. The emissions from open burning are dealt in "9.4.1 Simple method". In addition, the emission procedures for incineration of biomass related residues other than agricultural residues, cremation and other fires, which are minor emission sources related to waste incineration, are described.

In these calculation methods, as the same with large point source in "3 Estimating emissions of air pollutants from fuel consumption", similar questionnaire surveys will be required. That is, the basic survey format does not change with the fuel seed being changed to incinerated waste and with a different emission factor. As a result, the following information needs to be collected to estimate the emissions of the air pollutants.

- 1) Identification of the locations of domestic waste incinerators
- 2) Data on the total annual amount of wastes incinerated in the domestic incinerators
- 3) Data on hourly patterns of operations of the domestic incinerators

The estimation formula is the equation below as the same in "9.4.1 Simple method". The activity data is the total amount of waste incinerated, but it should be noted that the unit might differ for each waste type.

Emissions = 
$$
\sum_{i} (IW_{i} \times EF_{i})
$$
 ...

Where:

Emissions are the emissions of air pollutant during the inventory estimation period;

i is the type of waste and incinerator;

IWi is the total amount of type *i* waste incinerated;

 $EF_i$  is the emission factor for type *i*.

The activity data for waste incinerators is the total amount of waste incinerated by each type of waste incinerator (Mg waste/year) and each type of waste incinerator has its own emission factor (kg/Mg waste).

The activity data for small-scale waste incineration is the total amount of each incinerated waste (leaf burning, forest residues, orchard crop, weeds, and vine crops, backfire burning and headfire burning) (Mg waste/year). Simplified total amount of waste incinerated can be calculated by multiplying the total area of each agricultural land with the default value of 25 (kg/hectare). Each waste type has its own emission factor (kg/Mg waste).

The activity data for cremation is the number of cremations (body/year) and the total weight of animals cremated (Mg waste/year), and emission per unit for these activity data (kg/body and kg/Mg waste) is used as emission factor.

The activity data for car fires is the number of car fires. The emission factor is emission per car fire. The number of car fires is equal to the number of cars in car fire. For house fire, the number of house fires is required.

Emissions from open burning and greenhouse gases are calculated in "9.4.1 Simple method".

### **9.4.2.2 Estimation of activity data**

The activity data for emissions from waste incinerators is the total amount of waste incinerated at each incinerator. The activity data is collected from the national statistics, relevant offices and ministries, related local government, questionnaire survey and interview survey.

Among the waste incinerated at incinerators, the amount of waste, for which the applicable waste incinerator cannot be identified, is considered an area source. This is equivalent to the case where: when the national total amount of incinerated wastes and the individual total amount of waste processed at several waste incinerators are available, the remaining of the national total of waste after subtraction of the total amounts of waste at individual facilities is deemed as an area source. If the specific (technical) incineration method used for these wastes can be identified, these can be estimated in "9.4.2 Detailed method". If the identification is not possible, the emissions can be estimated using "9.4.1 Simple method".

The activity data for cremation is the number of cremations (body/year) and the total weight of animals cremated (Mg waste/year), and this information is available from the national statistics agencies, crematorium associations, or may be obtained through direct contact with crematorium operators.

The activity data for small-scale waste incineration is the total amount of each incinerated waste (leaf burning, forest residues, orchard crop, weeds, and vine crops, backfire burning and headfire burning) (Mg waste/year). Simplified total amount of waste incinerated can be calculated by multiplying the total area of each agricultural land with the default value of 25 (kg/hectare). The activity data can be obtained from the national statistics and written surveys to related ministries and offices.

The activity data for car fires is the number of car fires. The emission factor is emission per car fire. The number of car fires is equal to the number of cars in car fire. For house fire, the number of house fires is required. This information can be obtained from the national statistics, questionnaire survey to relevant organizations, and interview survey.

The activity data for wild animals is estimated figures of the growth number. This information can be obtained through written survey to relevant organizations and expert judgment. The activity data for the air pollutants from human breath and perspiration is the population. The population available in the national statistics may be used.

### **9.4.2.3 Setting of emission factors**

The priority should be to apply the waste incinerator emission factor of each waste incinerator. If appropriate emission factor is not available, the following emission factors may be used.

Table 9.4-13, Table 9.4-15 and Table 9.4-16 show the emission factors for the incineration of municipal waste. Table 9.4-14 shows abatement efficiencies for waste incineration.

| <b>Technology type</b>                                                                                         | NO <sub>x</sub> | $\bf CO$ | <b>NMVOC</b> | $SO_{x}$ | <b>TSP</b> | $PM_{10}$ | PM <sub>2.5</sub> |
|----------------------------------------------------------------------------------------------------|-----------------|----------|--------------|----------|------------|-----------|-------------------|
| Default value                                                                                                  | 1.8             | 0.7      | 0.02         | 0.4      | 0.3        | 0.23      | 0.15              |
| Incineration of domestic<br>municipal<br>wastes<br><sub>or</sub><br>(except energy recovery)<br>(uncontrolled) | 1.8             | 0.7      | 0.02         | 1.7      | 18.3       | 13.7      | 9.2               |

**Table 9.4-13 Emission factors for municipal waste incineration (kg/Mg waste)** 

Source: EMEP/EEA Guidebook (6.C.c Municipal waste incineration)

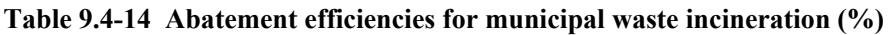

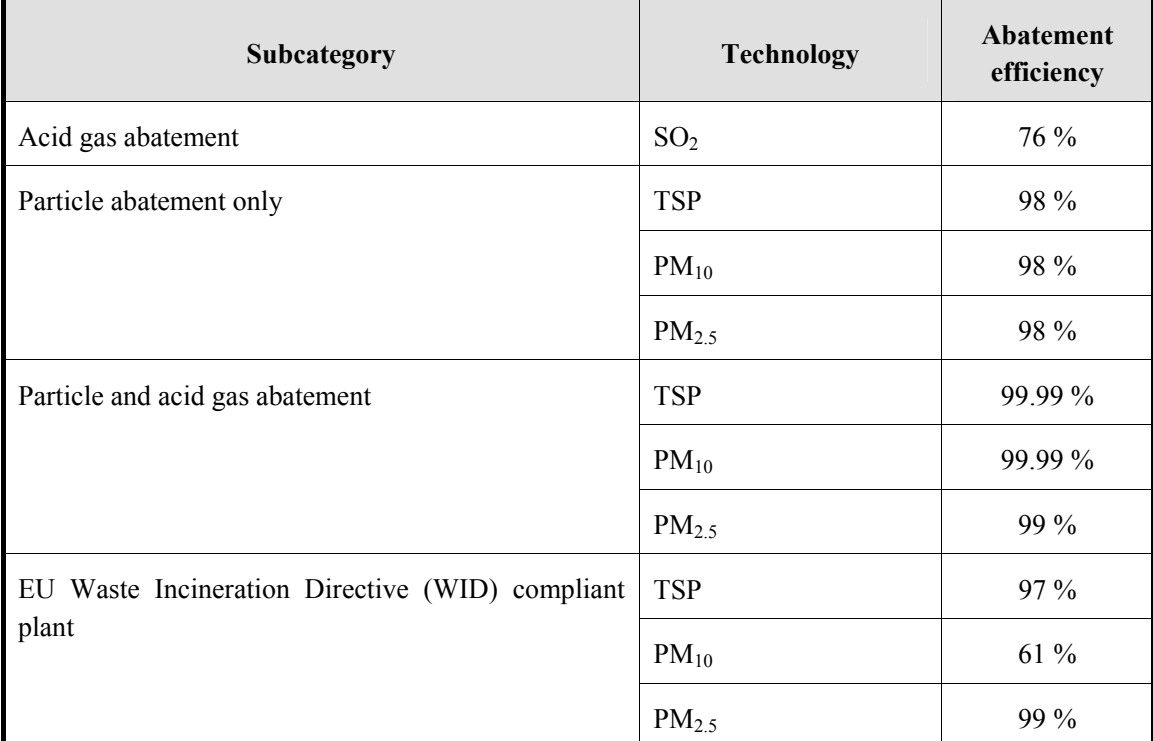

Source: EMEP/EEA Guidebook (6.C.c Municipal waste incineration)

| Technology                            | NO <sub>x</sub>                             | CO    | <b>NMVOC</b> | $SO_x$ | <b>TSP</b> | $PM_{10}$ | PM <sub>2.5</sub> |  |  |  |  |  |
|---------------------------------------|---------------------------------------------|-------|--------------|--------|------------|-----------|-------------------|--|--|--|--|--|
|                                       | Mass Burn and Modular Excess Air Combustors |       |              |        |            |           |                   |  |  |  |  |  |
| Uncontrolled                          | 1.83                                        | 0.232 |              | 3.2    | 12.6       |           |                   |  |  |  |  |  |
| <b>ESP</b>                            | 1.83                                        | 0.232 |              | ND     | 0.105      |           |                   |  |  |  |  |  |
| DSI/ESP                               |                                             |       |              | 0.139  | 0.0295     |           |                   |  |  |  |  |  |
| SD/ESP                                | 1.83                                        | 0.232 |              | 0.079  | 0.0352     |           |                   |  |  |  |  |  |
| DSI/FF                                | 1.83                                        | 0.232 |              | 0.319  | 0.0895     |           |                   |  |  |  |  |  |
| SD/FF                                 | 1.83                                        | 0.232 |              | 0.106  | 0.0311     |           |                   |  |  |  |  |  |
| Mass Burn Waterwall Combustors        |                                             |       |              |        |            |           |                   |  |  |  |  |  |
| Uncontrolled                          | 1.83                                        | 0.233 |              |        |            |           |                   |  |  |  |  |  |
| <b>ESP</b>                            | 1.83                                        | 0.233 |              |        |            |           |                   |  |  |  |  |  |
| DSI/FF                                | 1.83                                        | 0.233 |              |        |            |           |                   |  |  |  |  |  |
| SD/FF                                 | 1.83                                        | 0.233 |              |        |            |           |                   |  |  |  |  |  |
| Mass Burn Rotary Waterwall Combustors |                                             |       |              |        |            |           |                   |  |  |  |  |  |
| Uncontrolled                          | 1.13                                        | 0.383 |              |        |            |           |                   |  |  |  |  |  |
| <b>ESP</b>                            | 1.13                                        | 0.383 |              |        |            |           |                   |  |  |  |  |  |
| DSI/FF                                | 1.13                                        | 0.383 |              |        |            |           |                   |  |  |  |  |  |
| SD/FF                                 | 1.13                                        | 0.383 |              |        |            |           |                   |  |  |  |  |  |

**Table 9.4-15 Emission factors for municipal waste incineration (Part 1) (kg/Mg waste)** 

Source: AP-42

Note: ESP = Electrostatic Precipitator, DSI/ESP = Duct Sorbent Injection/Electrostatic Precipitator, SD/ESP = Spray Dryer/Electrostatic Precipitator, DSI/FF = Duct Sorbent Injection/Fabric Filter, SD/FF = Spray Dryer/Fabric Filter

| <b>Technology</b>                    | NO <sub>x</sub>                      | CO    | <b>NMVOC</b> | $SO_x$    | <b>TSP</b> | $PM_{10}$ | PM <sub>2.5</sub> |  |  |  |  |
|--------------------------------------|--------------------------------------|-------|--------------|-----------|------------|-----------|-------------------|--|--|--|--|
|                                      | Mass Burn Refractory Wall Combustors |       |              |           |            |           |                   |  |  |  |  |
| Uncontrolled                         | 1.23                                 | 0.685 |              |           |            |           |                   |  |  |  |  |
| <b>ESP</b>                           | 1.23                                 | 0.685 |              |           |            |           |                   |  |  |  |  |
| DSI/ESP                              | 1.23                                 | 0.685 |              |           |            |           |                   |  |  |  |  |
|                                      | Modular Excess Air Combustors        |       |              |           |            |           |                   |  |  |  |  |
| Uncontrolled                         | 1.24                                 | ND    |              |           |            |           |                   |  |  |  |  |
| <b>ESP</b>                           | 1.24                                 | ND    |              |           |            |           |                   |  |  |  |  |
| DSI/FF                               | 1.24                                 | ND    |              |           |            |           |                   |  |  |  |  |
| Refuse-derived Fuel-fired Combustors |                                      |       |              |           |            |           |                   |  |  |  |  |
| Uncontrolled                         | 2.51                                 | 0.96  |              | 1.95      | 34.8       |           |                   |  |  |  |  |
| <b>ESP</b>                           | 2.51                                 | 0.96  |              | <b>ND</b> | 0.517      |           |                   |  |  |  |  |
| SD/ESP                               | 2.51                                 | 0.96  |              | 0.799     | 0.0482     |           |                   |  |  |  |  |
| SD/FF                                | 2.51                                 | 0.96  |              | 0.221     | 0.0664     |           |                   |  |  |  |  |
|                                      | Modular Starved-Air Combustors       |       |              |           |            |           |                   |  |  |  |  |
| Uncontrolled                         | 1.58                                 | 0.15  |              | 1.61      | 1.72       |           |                   |  |  |  |  |
| <b>ESP</b>                           | 1.58                                 | 0.15  |              | 1.61      | 0.174      |           |                   |  |  |  |  |
| Open Burning                         | $\overline{3}$                       | 42    | 15           | 0.5       | $\,8\,$    |           |                   |  |  |  |  |

**Table 9.4-16 Emission factors for municipal waste incineration (Part 2) (kg/Mg waste)** 

Source: AP-42

Note: ESP = Electrostatic Precipitator, DSI/ESP = Duct Sorbent Injection/Electrostatic Precipitator, SD/ESP = Spray Dryer/Electrostatic Precipitator, DSI/FF = Duct Sorbent Injection/Fabric Filter, SD/FF = Spray Dryer/Fabric Filter

Table 9.4-17 and Table 9.4-21 show emission factors for industrial waste incineration. Table 9.4-18 to Table 9.4-20 show abatement efficiencies for industrial waste incineration.

| <b>Technology</b>                                                                  | NO <sub>x</sub> | CO   | <b>NMVOC</b> | $SO_{x}$ | <b>TSP</b> | $PM_{10}$ | $PM_{2.5}$ |
|------------------------------------------------------------------------------------|-----------------|------|--------------|----------|------------|-----------|------------|
| Default value                                                                      | 0.87            | 0.07 | 7.4          | 0.047    | 0.01       | 0.007     | 0.004      |
| Incineration of industrial<br>flaring)<br>(except)<br>wastes<br>(uncontrolled)     | 2.5             | 0.13 | 7.4          | 0.07     | 2.3        | 1.5       |            |
| Incineration<br>of<br>sludge<br>from<br>water<br>waste<br>treatment (uncontrolled) | 2.5             | 15.5 | 0.84         | 14       | 52         | 33.7      | 22.5       |

**Table 9.4-17 Emission factors for industrial waste incineration (kg/Mg waste)** 

Source: EMEP/EEA Guidebook (6.C.b Industrial waste incineration)

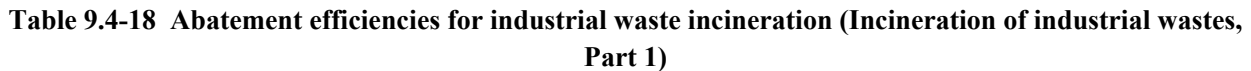

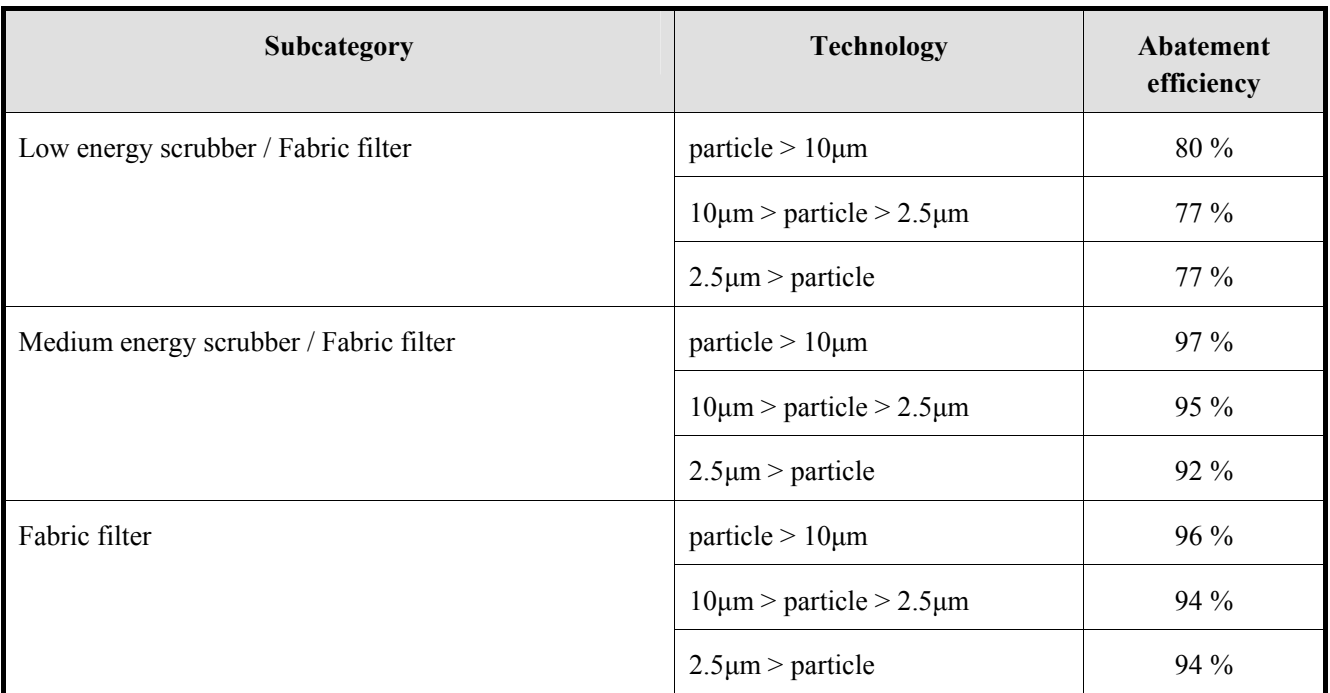

Source: EMEP/EEA Guidebook (6.C.b Industrial waste incineration)

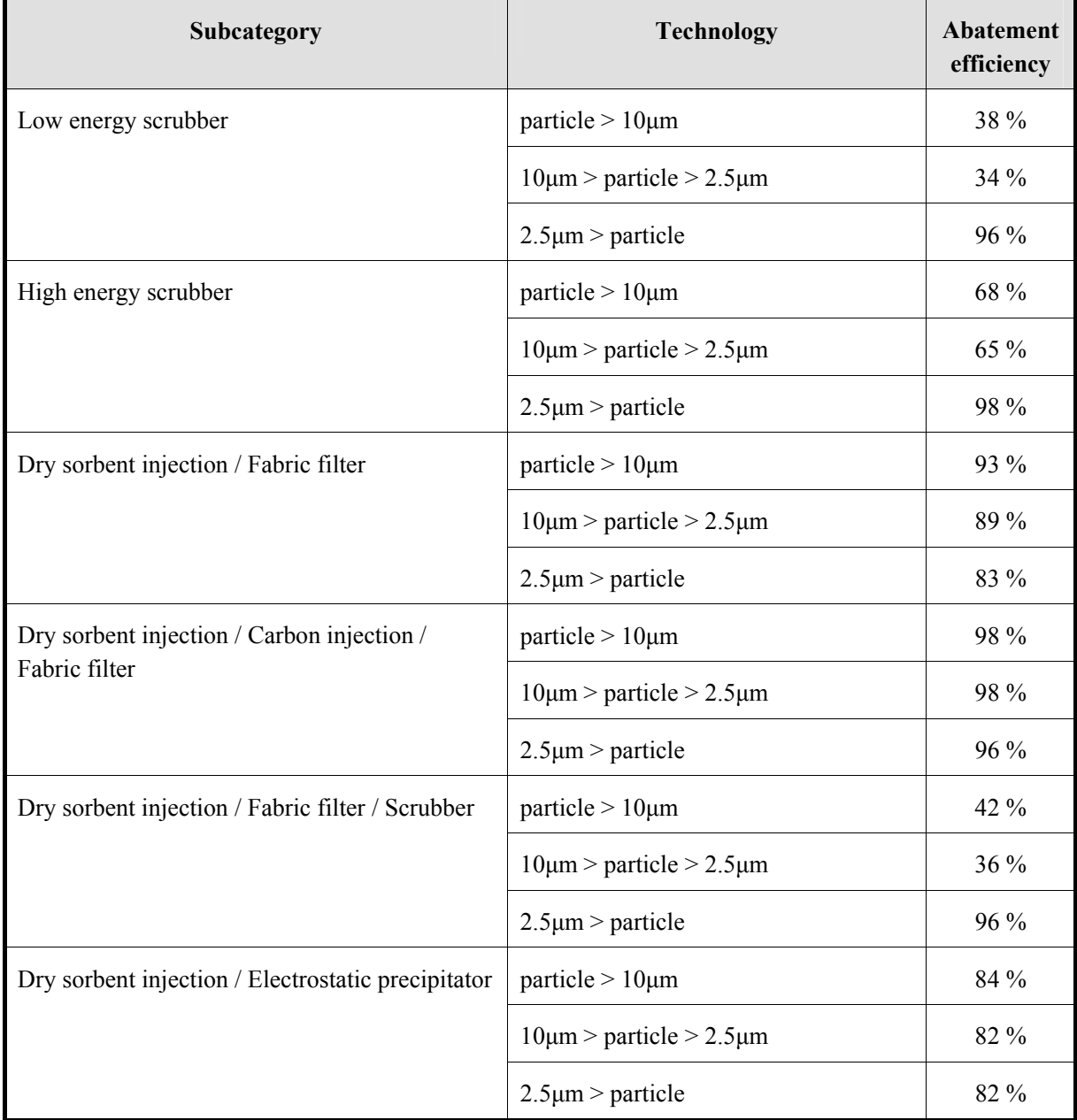

## **Table 9.4-19 Abatement efficiencies for incineration of industrial wastes (Incineration of industrial wastes, Part 2)**

Source: EMEP/EEA Guidebook (6.C.b Industrial waste incineration)

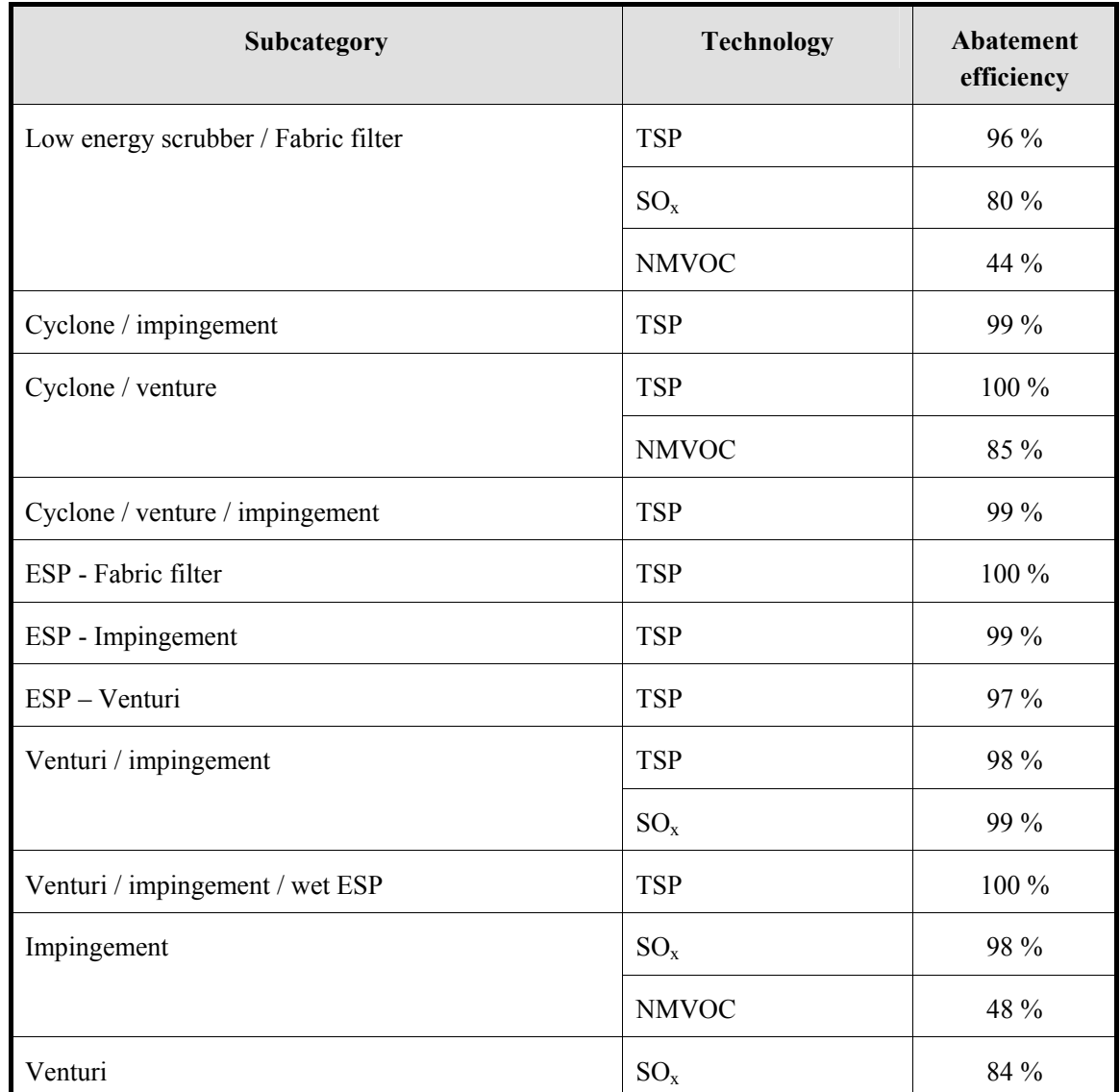

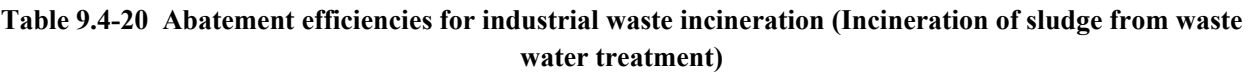

Note: ESP: electrostatic precipitator

Source: EMEP/EEA Guidebook (6.C.b Industrial waste incineration)

| <b>Technology</b>       | NO <sub>x</sub> | CO   | <b>NMVOC</b> | $SO_{x}$ | <b>TSP</b> | $PM_{10}$ | PM <sub>2.5</sub> |  |  |  |  |
|-------------------------|-----------------|------|--------------|----------|------------|-----------|-------------------|--|--|--|--|
| Industrial/Commercial   |                 |      |              |          |            |           |                   |  |  |  |  |
| Multiple chamber        | 1.5             | 5.0  |              | 1.25     | 3.5        |           |                   |  |  |  |  |
| Single chamber          | 1.0             | 10.0 |              | 1.25     | 7.5        |           |                   |  |  |  |  |
| Trench                  |                 |      |              |          |            |           |                   |  |  |  |  |
| Wood                    | 2.00            | ND   |              | 0.05     | 6.5        |           |                   |  |  |  |  |
| Rubber tires            | ND              | ND   |              | ND       | 69.0       |           |                   |  |  |  |  |
| Municipal refuse        | ND              | ND   |              | 1.25     | 18.5       |           |                   |  |  |  |  |
| Fuel-fed single chamber | 1.5             | 10.0 |              | 0.25     | 15.0       |           |                   |  |  |  |  |
| Fuel-fed (modified)     | 5.0             | 5.0  |              | 0.25     | 3.0        |           |                   |  |  |  |  |
| Domestic single chamber |                 |      |              |          |            |           |                   |  |  |  |  |
| Without primary burner  | 0.5             | 150  |              | 0.25     | 17.5       |           |                   |  |  |  |  |
| With primary burner     | 1.0             | Neg  |              | 0.25     | 3.5        |           |                   |  |  |  |  |

**Table 9.4-21 Emission factors for industrial waste incineration (kg/Mg waste)** 

Source: AP-42

Note: Neg = Negligible

Table 9.4-22 shows emission factors for sewage sludge incineration.

| Technology                                    | NO <sub>x</sub> | CO   | <b>NMVOC</b> | $SO_{X}$ | <b>TSP</b> | $PM_{10}$ | PM <sub>2.5</sub> |
|-----------------------------------------------|-----------------|------|--------------|----------|------------|-----------|-------------------|
| Multiple Hearth Sewage Sludge Incinerators    |                 |      |              |          |            |           |                   |
| Uncontrolled                                  | 2.5             | 15.5 | 0.84         | 14       | 52         |           |                   |
| Cyclone                                       |                 |      | 1.5          | 2.8      | 2.0        |           |                   |
| Cyclone/impingement                           |                 |      |              |          | 0.40       |           |                   |
| Cyclone/venture                               |                 |      | 0.22         |          | 0.25       |           |                   |
| Cyclone/<br>venture/<br>impingement           |                 |      |              |          | 0.31       |           |                   |
| Fabric filter                                 |                 |      |              |          | 0.002      |           |                   |
| Impingement                                   |                 |      | 0.78         | 0.32     | 0.70       |           |                   |
| Venturi                                       |                 |      |              | 2.3      | 1.6        |           |                   |
| Venturi/impingement                           |                 |      |              | 0.1      | 1.1        |           |                   |
| Venturi/<br>impingement/<br>Wet<br><b>ESP</b> |                 |      |              |          | 0.20       |           |                   |
| Fluidized Bed Sewage Sludge Incinerators      |                 |      |              |          |            |           |                   |
| Uncontrolled                                  | 0.88            | 1.1  |              | 0.15     | 230        |           |                   |
| Cyclone/<br>venture/<br>impingement           |                 |      |              |          | 0.5        |           |                   |
| Impingement                                   |                 |      |              | 0.30     | 0.13       |           |                   |
| Venturi                                       |                 |      |              | 9.2      | 0.57       |           |                   |
| Venturi/impingement                           |                 |      |              | 0.40     | 0.27       |           |                   |
| Venturi/<br>impingement/ Wet<br><b>ESP</b>    |                 |      |              |          | 0.10       |           |                   |
| Uncontrolled                                  |                 |      |              |          | 3.7        |           |                   |
| Cyclone/venture                               |                 |      |              |          | 1.9        |           |                   |
| Impingement                                   |                 |      |              |          | 0.82       |           |                   |
| Venturi/impingement                           |                 |      |              |          | 0.95       |           |                   |

**Table 9.4-22 Emission factors for sewage sludge incineration (kg/Mg waste)** 

Source: AP-42

Note: ESP = Electrostatic Precipitator

Table 9.4-23 and Table 9.4-25 show emission factors for medical waste incineration, and Table 9.4-24 shows removal rate for medical waste incineration.

| <b>Technology</b>                                                               | NO <sub>x</sub> | CO   | <b>NMVOC</b> | $SO_{x}$ | <b>TSP</b> |
|---------------------------------------------------------------------------------|-----------------|------|--------------|----------|------------|
| Default value                                                                   | 1.4             | 2.8  | 0.7          | 1.4      | 0.5        |
| Controlled air incinerator (uncontrolled)                                       | 1.8             | 1.5  | 0.7          | 1.1      | 2.3        |
| Rotary kiln incinerator (uncontrolled)                                          | 2.3             | 0.19 | 0.7          | 0.54     | 17         |
| Small on-site facilities without abatement<br>technology                        | 1.4             | 2.8  | 0.7          | 1.4      | 0.5        |
| Clinical<br>incineration<br>(particle)<br>waste<br>abatement only (de-dusting)) | 1.4             | 2.8  | 0.7          | 1.4      | 0.5        |
| Incineration of hospital wastes (BAT for<br>compliance with HWID)               | 1.4             | 2.8  | 0.7          | 1.4      | 0.5        |

**Table 9.4-23 Emission factors for medical waste incineration (kg/Mg waste)** 

Source: EMEP/EEA Guidebook (6.C.a Clinical waste incineration)

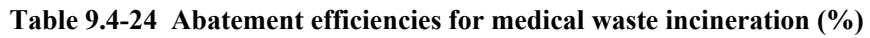

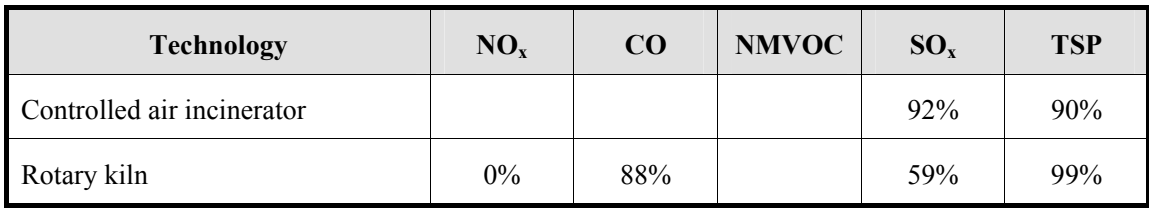

Source: EMEP/EEA Guidebook (6.C.a Clinical waste incineration)

| <b>Technology</b>                            | NO <sub>x</sub> | CO     | <b>NMVOC</b> | $SO_x$  | <b>TSP</b> | $PM_{10}$ | PM <sub>2.5</sub> |
|----------------------------------------------|-----------------|--------|--------------|---------|------------|-----------|-------------------|
| Controlled Air Medical Waste<br>Incinerators |                 |        |              |         |            |           |                   |
| Uncontrolled                                 | 1.78            | 1.48   |              | 1.09    | 2.33       | 1.51      | 1.01              |
| Low Energy Scrubber/FF                       |                 |        |              |         | 0.455      |           |                   |
| Medium Energy Scrubber/FF                    |                 |        |              | 0.188   | 0.0803     |           |                   |
| FF                                           |                 |        |              | 0.422   | 0.0876     |           |                   |
| Low Energy Scrubber                          |                 |        |              | 1.04    | 1.45       |           |                   |
| High Energy Scrubber                         |                 |        |              | 0.0129  | 0.741      |           |                   |
| DSI/FF                                       |                 |        |              | 0.192   | 0.169      |           |                   |
| DSI/Carbon Injection/FF                      |                 |        |              | 0.357   | 0.0361     |           |                   |
| DSI/FF/Scrubber                              |                 |        |              | 0.00757 | 1.34       |           |                   |
| DSI/ESP                                      |                 |        |              |         | 0.367      |           |                   |
| Rotary Kiln Medical Waste<br>Incinerator     |                 |        |              |         |            |           |                   |
| Uncontrolled                                 | 2.31            | 0.191  |              | 0.543   | 17.3       |           |                   |
| SD/Fabric Filter                             | 2.63            | 0.0194 |              | 0.324   | 0.154      |           |                   |
| SD /Carbon Injection/FF                      | 2.45            | 0.025  |              | 0.15    | 0.0378     |           |                   |
| High Energy Scrubber                         | 2.04            | 0.030  |              |         | 0.427      |           |                   |

**Table 9.4-25 Emission factors for medical waste incineration (kg/Mg waste)** 

Source: AP-42

Note: FF = Fabric Filter, DSI = Dry Sorbent Injection, ESP = Electrostatic Precipitator, SD = Spray Dryer

Table 9.4-26 shows emission factors for cremation.

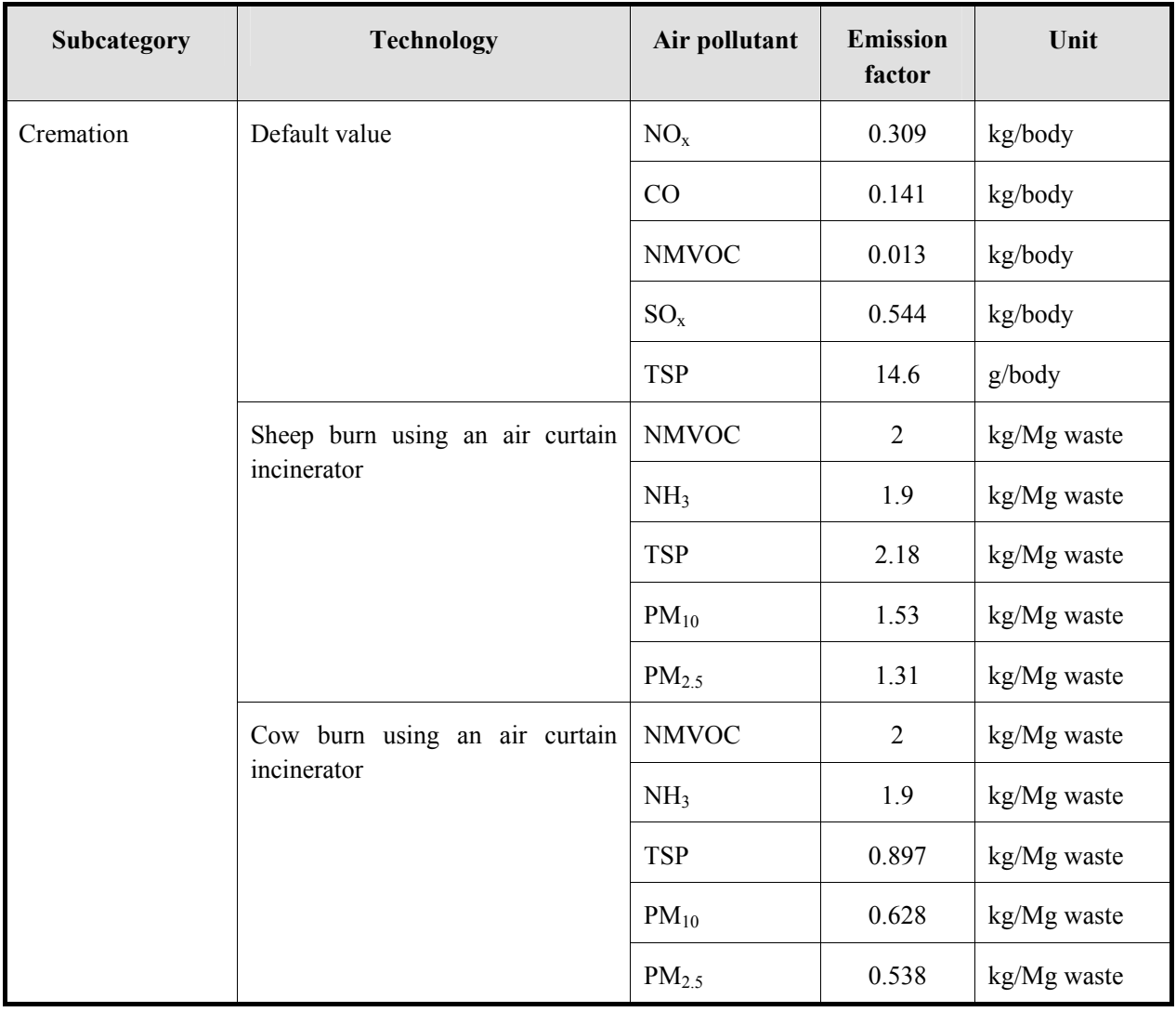

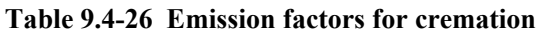

Source: EMEP/EEA Guidebook (6.C.d Cremation)

Table 9.4-27 and Table 9.4-28 show emission factors for small-scale waste incineration. These are small-scale open burning, which are not included in field burning of crop residues, savanna fires and forest fires. Municipal waste, industrial waste, and medical waste are not included.

| Subcategory                 |                    | <b>Technology</b>                   | Air pollutant     | <b>Emission</b><br>factor | Unit        |
|-----------------------------|--------------------|-------------------------------------|-------------------|---------------------------|-------------|
| Small-scale                 | waste              | Default value                       | <b>NMVOC</b>      | $\overline{2}$            | kg/Mg waste |
| incineration                |                    |                                     | NH <sub>3</sub>   | 1.9                       | kg/Mg waste |
|                             |                    |                                     | <b>TSP</b>        | 1.4                       | kg/Mg waste |
|                             |                    |                                     | $PM_{10}$         | 0.979                     | kg/Mg waste |
|                             |                    |                                     | PM <sub>2.5</sub> | 0.839                     | kg/Mg waste |
| Small-scale                 | waste              | leaf burning (open burning of       | <b>NMVOC</b>      | $\overline{2}$            | kg/Mg waste |
| incineration<br>agriculture | in<br>and<br>(open | agricultural wastes)                | NH <sub>3</sub>   | 1.9                       | kg/Mg waste |
| forestry<br>burning)        |                    |                                     | <b>TSP</b>        | 15.2                      | kg/Mg waste |
|                             |                    |                                     | $PM_{10}$         | 10.6                      | kg/Mg waste |
|                             |                    |                                     | PM <sub>2.5</sub> | 9.1                       | kg/Mg waste |
|                             |                    | Incineration of forest residues     | <b>NMVOC</b>      | $\overline{2}$            | kg/Mg waste |
|                             |                    |                                     | NH <sub>3</sub>   | 1.9                       | kg/Mg waste |
|                             |                    |                                     | <b>TSP</b>        | $\overline{\mathcal{A}}$  | kg/Mg waste |
|                             |                    |                                     | $PM_{10}$         | 2.8                       | kg/Mg waste |
|                             |                    |                                     | PM <sub>2.5</sub> | 2.4                       | kg/Mg waste |
|                             |                    | Incineration of residues in orchard | <b>NMVOC</b>      | $\overline{2}$            | kg/Mg waste |
|                             |                    | crops                               | NH <sub>3</sub>   | 1.9                       | kg/Mg waste |
|                             |                    |                                     | <b>TSP</b>        | 4.47                      | kg/Mg waste |
|                             |                    |                                     | $PM_{10}$         | 3.13                      | kg/Mg waste |
|                             |                    |                                     | PM <sub>2.5</sub> | 2.68                      | kg/Mg waste |

**Table 9.4-27 Emission factors for small-scale waste incineration (Part 1)** 

Source: EMEP/EEA Guidebook (6.C.d Cremation)

| Subcategory                              | <b>Technology</b>                | Air pollutant     | <b>Emission</b><br>factor |             |
|------------------------------------------|----------------------------------|-------------------|---------------------------|-------------|
| Small-scale<br>waste                     | Weed incineration                | <b>NMVOC</b>      | $\overline{2}$            | kg/Mg waste |
| incineration<br>in<br>agriculture<br>and |                                  | NH <sub>3</sub>   | 1.9                       | kg/Mg waste |
| forestry<br>(open<br>burning)            |                                  | <b>TSP</b>        | 5.74                      | kg/Mg waste |
|                                          |                                  | $PM_{10}$         | 4.02                      | kg/Mg waste |
|                                          |                                  | PM <sub>2.5</sub> | 3.45                      | kg/Mg waste |
|                                          | Incineration of residues of vine | <b>NMVOC</b>      | $\overline{2}$            | kg/Mg waste |
|                                          | crops                            | NH <sub>3</sub>   | 1.9                       | kg/Mg waste |
|                                          |                                  | <b>TSP</b>        | 3                         | kg/Mg waste |
|                                          | Backfire burning                 | $PM_{10}$         | 2.1                       | kg/Mg waste |
|                                          |                                  | PM <sub>2.5</sub> | 1.8                       | kg/Mg waste |
|                                          |                                  | <b>NMVOC</b>      | $\overline{2}$            | kg/Mg waste |
|                                          |                                  | NH <sub>3</sub>   | 1.9                       | kg/Mg waste |
|                                          |                                  | <b>TSP</b>        | 9.17                      | kg/Mg waste |
|                                          |                                  | $PM_{10}$         | 6.42                      | kg/Mg waste |
|                                          |                                  | PM <sub>2.5</sub> | 5.5                       | kg/Mg waste |
|                                          | Headfire burning                 | <b>NMVOC</b>      | $\overline{2}$            | kg/Mg waste |
|                                          |                                  | NH <sub>3</sub>   | 1.9                       | kg/Mg waste |
|                                          |                                  | <b>TSP</b>        | 15.9                      | kg/Mg waste |
|                                          |                                  | $PM_{10}$         | 11.1                      | kg/Mg waste |
|                                          |                                  | PM <sub>2.5</sub> | 9.54                      | kg/Mg waste |

**Table 9.4-28 Emission factors for small-scale waste incineration (Part 2)** 

Source: EMEP/EEA Guidebook (6.C.d Cremation)

Table 9.4-29 shows the emission factors for BC (Black carbon) and OC (Organic Carbon) from waste. These are set as below according to "A technology-based global inventory of black and organic carbon emission from combustion" (Tami C. Bond, etc 2004).

$$
EF_{BC} = EF_{PM} \times F_{1.0} \times F_{BC} \times F_{cont}
$$

$$
EF_{OC} = EF_{PM} \times F_{1.0} \times F_{OC} \times F_{cont}
$$

Where:

 $EF<sub>PM</sub>$ : the bulk PM emission factor (g/kg)

 $F_{1,0}$ : the fraction of the emissions with diameters smaller than one micrometer

 $F_{BC}$ : the fraction of the fine particulate matter that is black carbon

 $F_{\text{OC}}$ : the fraction of the fine particulate matter that is organic carbon

F<sub>cont</sub>: the fraction of fine PM that penetrates the control device

The ratio between organic matter (OM) and organic carbon (OC), as  $R_{org}$ , is not considered here.

**Table 9.4-29 Emission factors for BC and OC** 

| <b>Waste (Fuel)</b>          | <b>BC</b>                    | OC                           |
|------------------------------|------------------------------|------------------------------|
| Power                        | $0.013$ (g/kg dry matter)    | $0.002$ (g/kg dry matter)    |
| Industry                     | $0.013$ (g/kg dry matter)    | $0.002$ (g/kg dry matter)    |
| Residential                  | $4.2$ (g/kg dry matter)      | $0.4$ (g/kg dry matter)      |
| Transport and other End Uses | (open) 5.5 (g/kg dry matter) | (open) 5.5 (g/kg dry matter) |

Source: "A technology-based global inventory of black and organic carbon emissions from combustion" Tami C. Bond, etc., (Journal of Geophysical Research Vol.109 2004)

Table 9.4-30 lists the emission factors for other waste.

| Subcategory | <b>Technology</b>        | Air pollutant     | <b>Emission</b><br>factor | Unit    |
|-------------|--------------------------|-------------------|---------------------------|---------|
| Car fire    |                          | <b>TSP</b>        | 2.3                       | kg/fire |
|             |                          | $PM_{10}$         | 2.3                       | kg/fire |
|             |                          | PM <sub>2.5</sub> | 2.3                       | kg/fire |
| House fire  | Detached house           | <b>TSP</b>        | 0.14                      | kg/fire |
|             |                          | $PM_{10}$         | 0.14                      | kg/fire |
|             |                          | PM <sub>2.5</sub> | 0.14                      | kg/fire |
|             | Terrace house            | <b>TSP</b>        | 0.06                      | kg/fire |
|             |                          | $PM_{10}$         | 0.06                      | kg/fire |
|             |                          | PM <sub>2.5</sub> | 0.06                      | kg/fire |
|             | Complex housing          | <b>TSP</b>        | 0.04                      | kg/fire |
|             |                          | $PM_{10}$         | 0.04                      | kg/fire |
|             |                          | PM <sub>2.5</sub> | 0.04                      | kg/fire |
|             | Industrial building fire | <b>TSP</b>        | 0.03                      | kg/fire |
|             |                          | $PM_{10}$         | 0.03                      | kg/fire |
|             |                          | PM <sub>2.5</sub> | 0.03                      | kg/fire |

**Table 9.4-30 Emission factors for other wastes** 

Source: EMEP/EEA Guidebook

## **9.4.2.4 Temporal change and spatial distribution**

## *1. Temporal change*

Temporal change is shown in Table 2.5-1 of "2.5 Temporal change and spatial distribution" of "2 Basic policy in estimating emission inventory of air pollutants".

## *2. Spatial distribution*

Spatial distribution is shown in Table 2.5-2 of "2.5 Temporal change and spatial distribution" of "2 Basic policy in estimating emission inventory of air pollutants".

# **9.5 Wastewater treatment**

## **9.5.1 Simple method**

### **9.5.1.1 Outline of emission estimation method**

NMVOC is emitted from waste water treatment. CH<sub>4</sub> and N<sub>2</sub>O are also emitted from waste water treatment process, but 2006 IPCC Guidelines should be referred to for this emission.

Emissions = AD× EF ········································································································(9.5-1)

Where:

Emissions are the emissions of air pollutant during the inventory estimation period.

AD is the amount of wastewater treatment.  $(m<sup>3</sup>)$ 

EF is the emission factor  $(mg/m<sup>3</sup>$  waste water)

### **9.5.1.2 Estimation of activity data**

The activity data is the total amount of wastewater treatment  $(m<sup>3</sup>)$ .

### **9.5.1.3 Setting of emission factors**

Table 9.5-1 shows the emission factor.

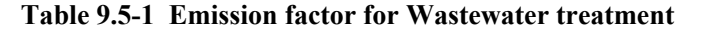

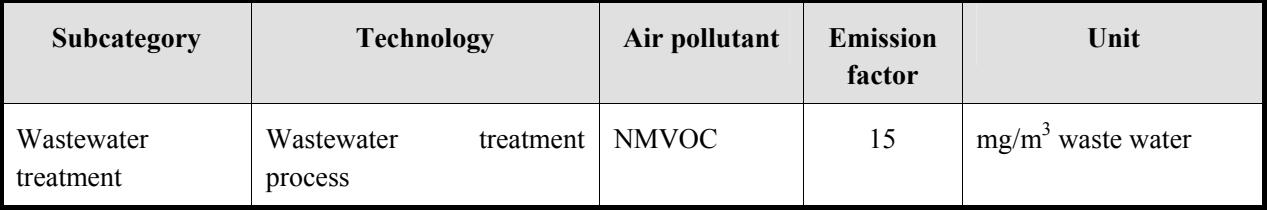

Source: EMEP/EEA Guidebook

## **9.5.1.4 Temporal change and spatial distribution**

### *1. Temporal change*

Temporal change is shown in Table 2.5-1 of "2.5 Temporal change and spatial distribution" of "2 Basic policy in estimating emission inventory of air pollutants".

## *2. Spatial distribution*

Spatial distribution is shown in Table 2.5-2 of "2.5 Temporal change and spatial distribution" of "2 Basic policy in estimating emission inventory of air pollutants".

## **9.5.2 Detailed method**

This category has no detailed method.

# **9.6 Others**

## **9.6.1 Simple method**

## **9.6.1.1 Outline of emission estimation method**

 $NH<sub>3</sub>$  emissions from outdoor portable toilets, emissions of  $CH<sub>4</sub>$  and  $NH<sub>3</sub>$  from wild animals and human breath and perspiration are included.

The calculation formula for the air pollutants from vital activities by wild animals and human is the below equation as in "9.4.1 Simple method". The activity data for wild animals is the estimated figure of the growth number. The emission factor is emission per the number of animals. The activity data for human breath and perspiration is the population and the emission factor is emission per population.

Emissions = 
$$
\sum_{i} (IW_{i} \times EF_{i})
$$

Where:

Emissions are emissions of air pollutant during the inventory calculation period,

*i* indicates a type of wild animal and human,

 $IW_i$  is the number of wild animals and human population,

 $EF_i$  is the emission factor for type *I*.

## **9.6.1.2 Estimation of activity data**

The activity data for NH<sub>3</sub> emissions from latrines (simple outdoor non-flush toilets) can be set as below. For domestic non-flush toilets in house, the number of people in an average family in the same home is used as the activity data. For public latrines, the average of daily users is the activity data.

For wild animals, estimated values from existing investigation and statistics may be used.

## **9.6.1.3 Setting of emission factors**

Table 9.6-1 and Table 9.6-2 show the emission factors.

| <b>Subcategory</b> | <b>Technology</b> | Air pollutant   | <b>Emission</b><br>factor | Unit           |
|--------------------|-------------------|-----------------|---------------------------|----------------|
| Human              | latrines          | NH <sub>3</sub> | 1.6                       | kg/person/year |

**Table 9.6-1 Emission factor for other wastes** 

Source: EMEP/EEA Guidebook

| Subcategory  | <b>Technology</b>                            | Air pollutant   | emission<br>factor | Unit           |
|--------------|----------------------------------------------|-----------------|--------------------|----------------|
| Wild animals | Deer (red deer and reindeer)                 | CH <sub>4</sub> | 25                 | kg/animal year |
|              | (assumed life weight is<br>100kg)            | NH <sub>3</sub> | 1.1                | kg/animal year |
|              | Moose (assumed life weight)                  | CH <sub>4</sub> | 50                 | kg/animal year |
|              | is 350kg)                                    | NH <sub>3</sub> | 2.2                | kg/animal year |
|              | Red deer (assumed<br>life                    | CH <sub>4</sub> | $\overline{4}$     | kg/animal year |
|              | weight is 15kg)                              | NH <sub>3</sub> | 0.2                | kg/animal year |
|              | Boar                                         | CH <sub>4</sub> | 1.5                | kg/animal year |
|              |                                              | NH <sub>3</sub> | 1                  | kg/animal year |
|              | Bird (assumed life weight is<br>0.8kg)       | NH <sub>3</sub> | 0.12               | kg/animal year |
|              | Large bird (assumed life<br>weight is 2.4kg) | NH <sub>3</sub> | 0.36               | kg/animal year |
|              | Human<br>(breath)<br>and                     | CH <sub>4</sub> | 0.1                | kg/person year |
|              | perspiration)                                | NH <sub>3</sub> | 0.05               | kg/person year |

**Table 9.6-2 Emission factors for emissions from wild animals** 

Source: EMEP/EEA Guidebook

## **9.6.1.4 Temporal change and spatial distribution**

## *1. Temporal change*

Temporal change is shown in Table 2.5-1 of "2.5 Temporal change and spatial distribution" of "2 Basic policy in estimating emission inventory of air pollutants".

## *2. Spatial distribution*

Spatial distribution is shown in Table 2.5-2 of "2.5 Temporal change and spatial distribution" of "2 Basic policy in estimating emission inventory of air pollutants".

## **9.6.2 Detailed method**

This category has no detailed method.

# **10 Estimating emissions of air pollutants from natural sources**

# **10.1 Estimating NMVOC emissions from vegetation**

## **10.1.1 Outline of emission estimation method**

Using EMEP/EEA Guidebook<sup>10</sup> and US-EPA BEIS<sup>11</sup> as reference, a method for that data is commonly available in East Asia is selected.

ENVOC emissions from vegetation differ depending on species, are proportionate to biomass, and vary according to short-term temperature and solar radiation changes. (EMEP/EEA, 2009)

Methods to estimate the biomass of each species over a wide area are still under development, and there is no database encompassing the total biomass in the whole of East Asia. Also, since there are only a handful of measurement samples of NMVOC emission from the vegetation organisms in East Asia, there is no emission factor database encompassing species across East Asia.

Therefore, in this chapter, a method is selected in which calculation can be carried out using commonly available data for East Asia; that is, a method in which the total area of each land-use is multiplied by the emission factor for each land-use. For the land-use data, "Global Map Data/Global Land Cover (hereinafter, referred as  $GLCNMO$ <sup>12</sup><sup>2</sup>, for the emission factors, the emission factors of BEIS by US-EPA is used respectively.

If any detailed local data<sup>13</sup> is available, it may be used for the calculation.

### **10.1.2 Estimation of activity data**

Using a land-use map or land-use data, the national total area of each land-use and its distribution are calculated.

In the guidelines, "GLCNMO" is selected because of three reasons: its free public access (anyone can use it for free), its range (covering the entire East Asia), and its detailness (30 seconds of both latitude and longitude: equivalent of 1km).

First, download the land-use data from GLCNMO, and extract the area for emission estimation. Then, calculate the total area for each application range of the correction factor described hereinafter and for each unit of the spatial distribution analysis.

http://www.eea.europa.eu/publications/emep-eea-emission-inventory-guidebook-2009<br><sup>11</sup> BEIS (Biogenic Emissions Inventory System, US-EPA)

-

http://www.iscgm.org/browse.html

<sup>&</sup>lt;sup>10</sup> 11.C Other natural sources, EMEP/EEA emission inventory guidebook 2009

http://www.epa.gov/AMD/biogen.html

<sup>&</sup>lt;sup>12"</sup>Geospatial Information Authority of Japan, Chiba University and collaborating organizations." The Global Land Cover by National Mapping Organizations (GLCNMO) is the data of 1km (30 arc seconds) grid with 20 land cover items. The data were created by using MODIS data observed in 2003 (TERRA Satellite). The classification is based on LCCS developed by FAO. Therefore, it is possible to compare and integrate GLCNMO with other land cover data products based on LCCS.

<sup>&</sup>lt;sup>13</sup> Followings are potential data of detailed local data;

<sup>1)</sup> Land-use data developed by remote sensing using local control data

<sup>2)</sup> Emission factors developed by NMVOC emission measurement on local vegetation (it should be developed by database of huge samples since individual variation of variation of vegetation is not small.)

### **Article 10.1-1 Land-use data used for the calculation of emissions from Vietnam**

Figure 10.1-1 shows the land-use map used in the study for Vietnam and Table 10.1-1 shows the total area of each land-use. The total area, correction factor, and emission are calculated for each grid because a grid in GLCNMO was used as the unit for the spatial distribution analysis. Although this map shows the land-uses and tables for the areas outside of Vietnam, the total areas and emission factors by land-use are calculated only for the areas within Vietnam territory.

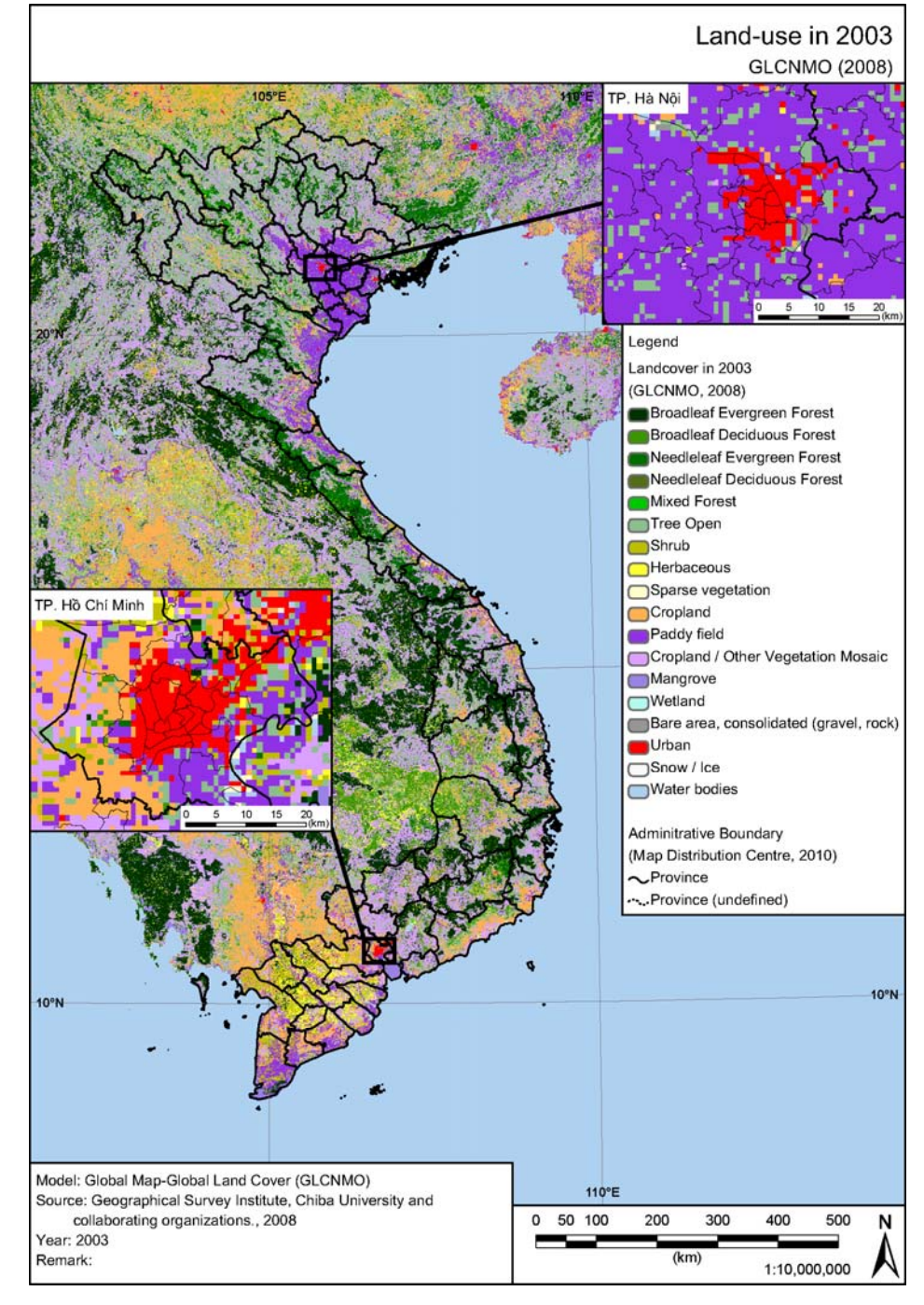

Data name: GLCNMO

Source: Geospatial Information Authority of Japan, Chiba University and collaborating organizations

**Figure 10.1-1 Land-use map of Vietnam** 

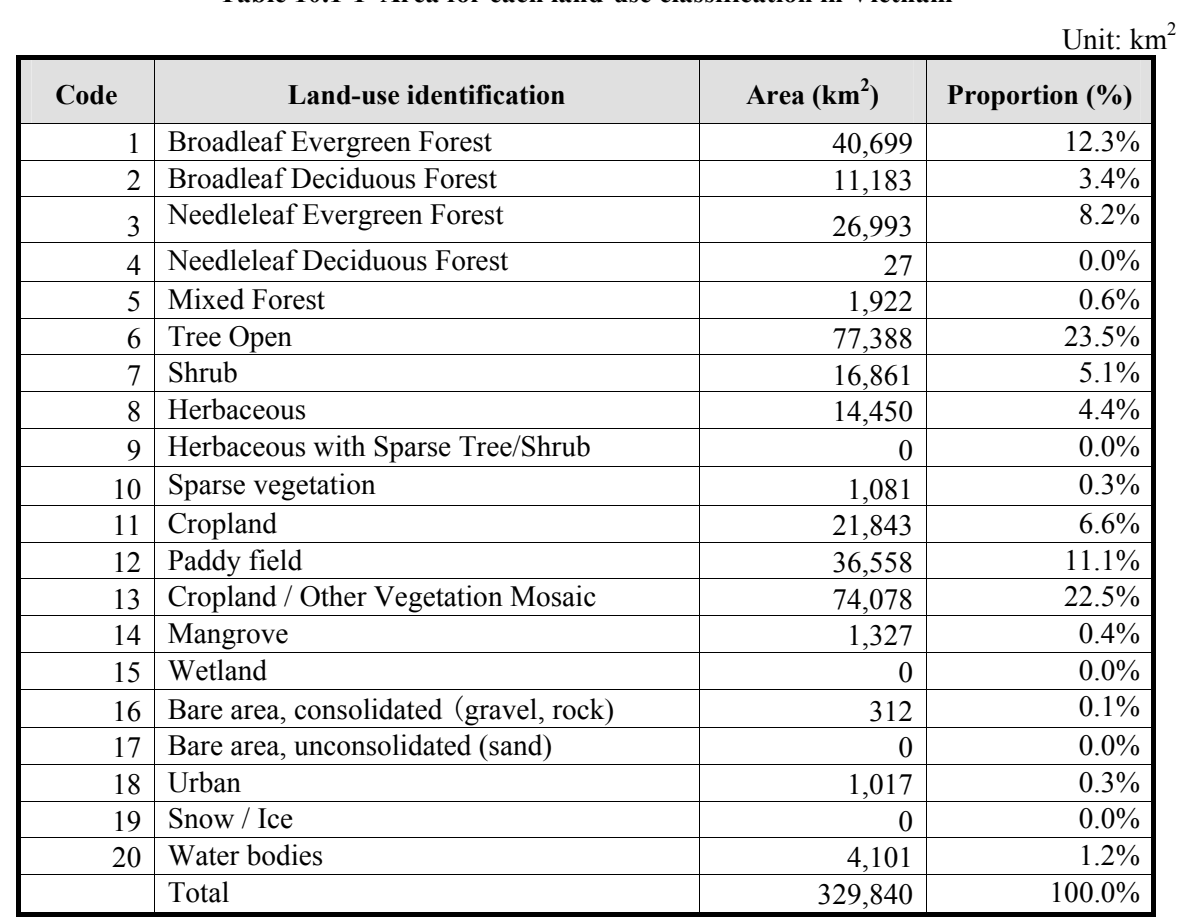

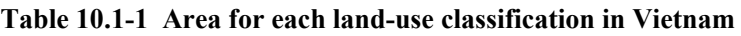

Source: Within GLCNMO's land-use data, the total areas of the area surrounded by national borders and coastlines in 2010 administrative boundary data by the Map Distribution Centre, MONRE, are calculated.

## **10.1.3 Setting of emission factors**

As in BEIS and EMEP/EEA, the NMVOC emissions per unit area is calculated by multiplying "NMVOC emission per unit area by vegetation and land-use under the standard conditions (30°C, PAR=1000 $\mu$ mol/m<sup>2</sup>/s)" and the "correction factor".

## **10.1.3.1 Emission per unit area by land-use under the standard conditions**

Table 10.1-2 shows the total emission per unit area by land-use under the standard conditions  $(30^{\circ}C, PAR = 1000 \mu m^2/s)$ .

In this table, BEIS's land-use classifications corresponding to GLCNMO's land-use classifications are selected and BEIS's emission factors by land-use are cited. Since MODIS is a sensor developed as AVHRR's succession, the land-use classifications by AVHRR were preferably chosen among BEIS's land-use classifications. In BEIS, there is no common "Mangrove" classification, and instead there are three refined classifications of "Avicennia (black mangrove)", "Laguncularia (white mangrove)" and "Rhizophora (red

mangrove)". However, since the emission factors of these 3 classifications have the same values, the emission factors are used as is.

### **Table 10.1-2 Emission factors for each land-use classification**

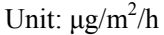

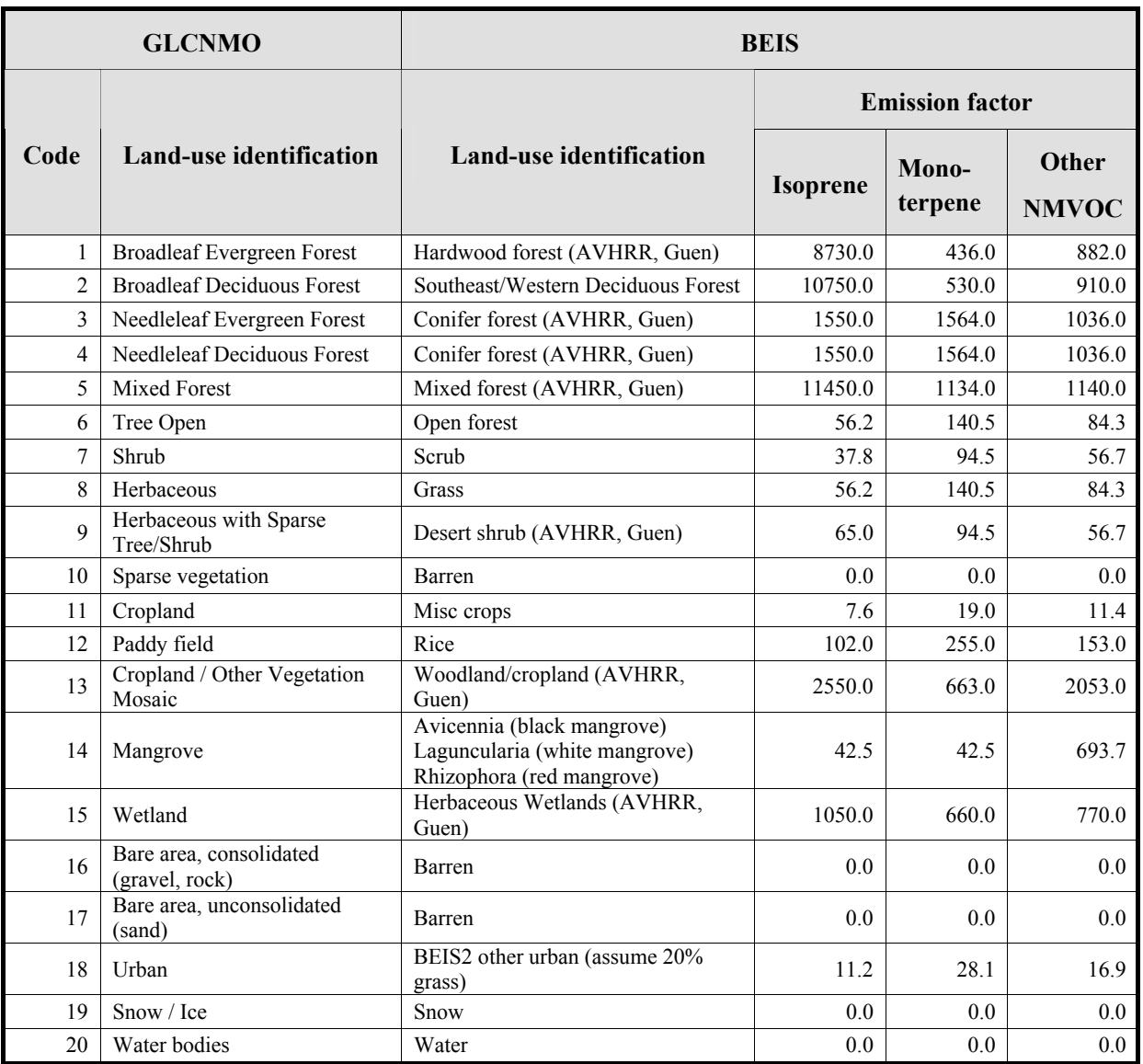

Source: The land-use corresponding to GLCNMO (Geospatial Information Authority of Japan, Chiba University and collaborating organizations) are selected from BEIS (Biogenic Emissions Inventory System Version 2.3, US-EPA). The source of the values of the emission factors is BEIS.

### **10.1.3.2 Correction factor**

As in the detailed method in EMEP/EEA and in BEIS, the correction factors are defined as below.<sup>14</sup>

### *1. Correction factor "γ" for Isoprene*

Correction factor "γ" for Isoprene is calculated by the following equation:

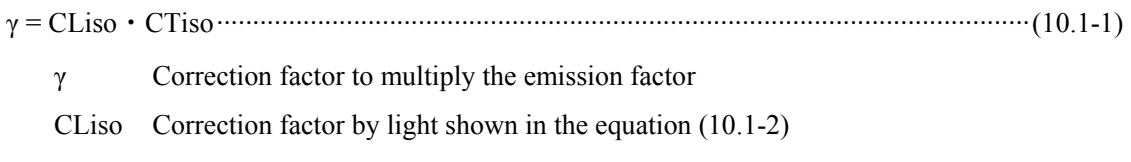

CTiso Correction factor by temperature shown in equation (10.1-3)

$$
C_{Liso} = \frac{\alpha \cdot C_{L1} \cdot L}{\sqrt{1 + \alpha^2 L^2}}
$$
  
\n
$$
\alpha
$$
 0.0027  
\n
$$
C_{L1}
$$
 1.066  
\n
$$
L
$$
 PAR flux (µmol m<sup>-2</sup> s<sup>-1</sup>) (hereinafter described)

$$
C_{Tiso} = \frac{\exp(C_{T1}(T - T_s)/RT_sT)}{1 + \exp(C_{T2}(T - T_M)/RT_sT)}
$$
\n
$$
C_{T1} = 95000 (J mol^{-1})
$$
\n
$$
C_{T2} = 230000 (J mol^{-1})
$$
\nR
$$
Gas constant (8.314 J K^{-1} mol^{-1})
$$
\n
$$
T_s = Standard temperature (303 K)
$$

 $T_M$  314 K

T Leaf temperature (K) (hereinafter described)

## *2. Correction factor "γ" for monoterpen and other NMVOC*

Correction factors "γ" for monoterpen and other NMVOC are calculated using the following equation.

exp( ( )) *T* −*TS* <sup>γ</sup> = β ⋅ ········································································································(10.1-4)

 $β \t0.09 K<sup>-1</sup>$ 

<u>.</u>

 $T<sub>S</sub>$  Standard temperature (303 K)

T Leaf temperature (K) (hereinafter described)

<sup>&</sup>lt;sup>14</sup>The simple method in EMEP/EEA uses correction factors by country described in EMEP/EEA. Since it is not simple to calculate correction factors by country in East Asia region, this guideline shows a method complying with the detailed method in EMEP/EEA.

### *3. PAR flux*

Since a correction factor is not proportionate to PAR flux, the correction factor should be calculated from hourly measurement values and not from daily average values. However, if hourly distribution data of PAR flux is not available, the correction factor may be calculated from the total solar radiation amount measured by a meteorological observatory using the following equation.<sup>15</sup>

L = 90.4・Sun ······················································································································(10.1-5)

Sun Total solar radiation amount  $(kWh/m^2/day)$ 

### *4. Leaf Temperature*

The leaf temperature is defined as the air temperature. Since a correction factor is not proportionate to the leaf temperature, the correction factor should be calculated from hourly measurement values. However, if hourly distribution data is not available, it may be calculated suing the monthly mean temperature data for descriptive purpose (EMEP/EEA, 2009).

### **10.1.4 Temporal change and spatial distribution**

### **10.1.4.1 Temporal change**

Since a correction factor is not proportionate to PAR flux, the correction factor should be calculated from hourly measurement values not from daily average values. However, if hourly change data is not available, 1 for daytime and 0 for nighttime are used for the correction by solar radiation amount and the monthly average temperature may be used for temperature (the detailed method in EMEP/EEA, 2009).

### **10.1.4.2 Spatial distribution**

<u>.</u>

Emissions are calculated for each region using the land-use data used for the activity data, the solar radiation amount data, and temperature data of each region.

<sup>&</sup>lt;sup>15</sup>For the conversion of total insolation amount into the photon flux density,  $4.57 \mu mol/s/W$  (McCree, 1972) is used to calculate the constant, and for the rate of PAR flux, 47.5%, which is the mid-value of 45 to 50% shown in EMEP/EEA, 2009 is used.

### **Article 10.1-2 Data on solar radiation amount and leaf temperature used for the calculation of emissions from Vietnam**

1) PAR flux

Table 10.1-3 and Figure 10.1-2 show the average solar radiation amounts by region in Vietnam.

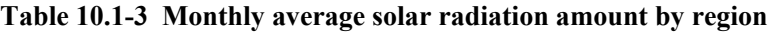

Unit: kWh/m<sup>2</sup>/day

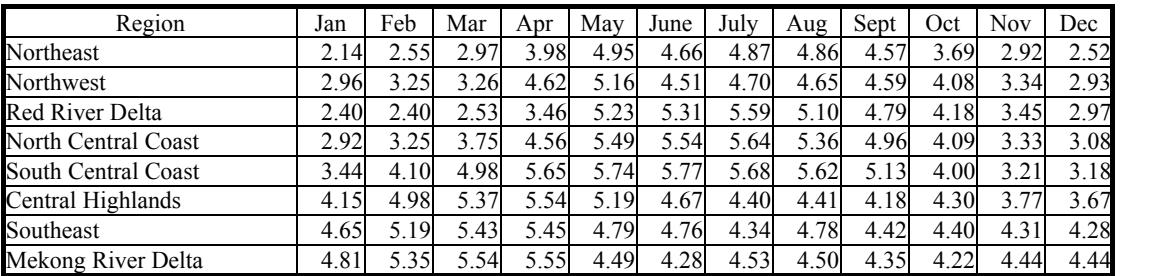

Source: The table was prepared from the regional averages based on "Investigation on the renewable energy use in Thailand, Indonesia, Malaysia, Philippines and Vietnam and the present and the future of the relevant policies, by New Energy and Industrial Technology Development Organization."

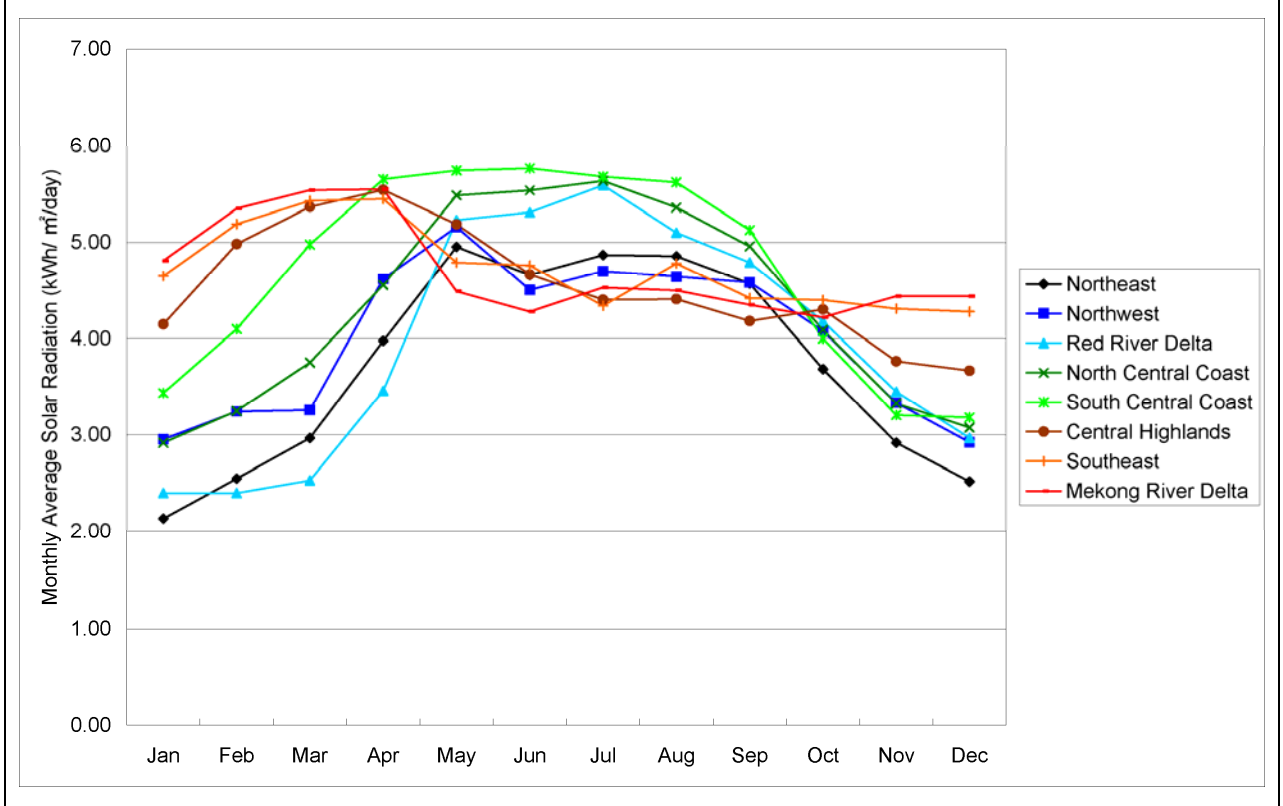

Source: The table is prepared from the regional averages based on "Investigation on the renewable energy use in Thailand, Indonesia, Malaysia, Philippines and Vietnam and the present and the future of the relevant policies, by New Energy and Industrial Technology Development Organization."

### **Figure 10.1-2 Monthly average amount of solar radiation by region**

2) Leaf temperature Table 10.1-4 and Figure 10.1-3 show the monthly average temperatures by region in Vietnam.

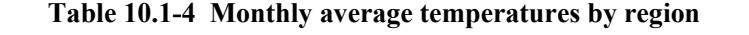

Unit: °C

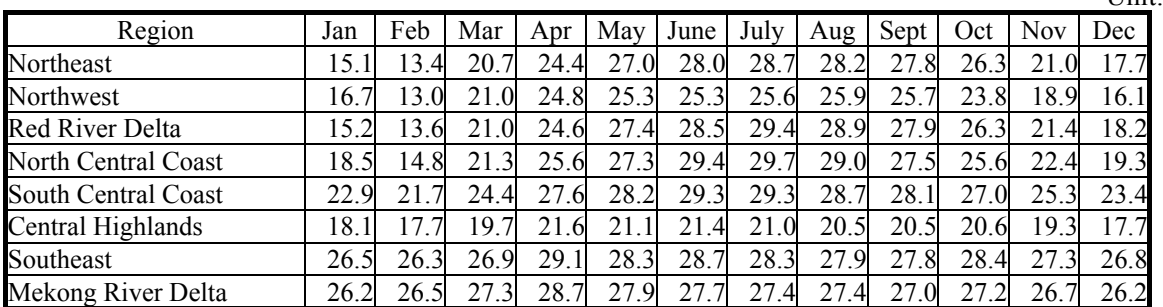

Source: The table is prepared based on the regional averages based on the monthly average temperatures of major cities from "Statistical Yearbook of Vietnam, 2008" (General Statistics Office of Vietnam)

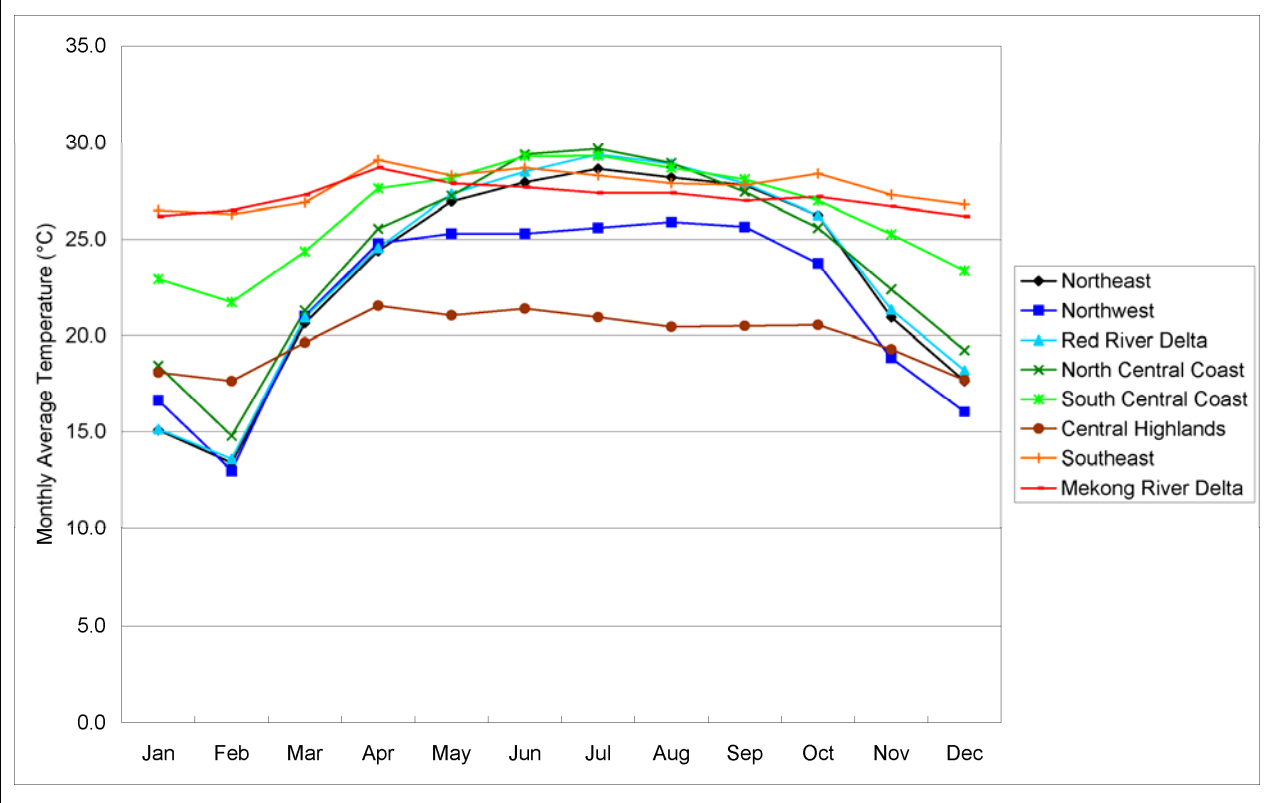

Source: The table is prepared based on the regional averages based on the monthly average temperatures of major cities from "Statistical Yearbook of Vietnam, 2008" (General Statistics Office of Vietnam)

**Figure 10.1-3 Monthly average temperatures by region** 

# **10.2 Estimating SOx emissions from volcanoes**

## **10.2.1 Outline of emission estimation method**

The target of air pollutant from volcanoes is only  $SO<sub>2</sub>$ .

Estimation method of SOx emissions from volcanoes is based on EMEP/EEA Guidebook (11.A Volcanoes).

According to the study of Halmer et al.,  $2002^{16}$ , the SO<sub>2</sub> emissions from volcanoes globally account for 10 to 15% of the emissions from man-induced source. Also there are much accumulated data on the  $SO<sub>2</sub>$  emissions from volcanoes using Cospec (Correlation Spectrometer) and TOMS (Total Ozone Mapping Spectrometer). Because of information availability, above,  $SO<sub>2</sub>$  is discussed for air pollutant emissions from volcanoes.

SO<sub>2</sub> emissions from volcanoes can be classified into explosive emissions and non-explosive emissions. The latter includes continuous emissions from fumaroles and geysers, and is considered to be more important than the former. However, it is difficult to assess the latter. Here mainly explosive emissions are estimated for  $SO<sub>2</sub>$ .

For volcanic eruptions, emissions from a volcano at a subduction zone (a boundary zone where a tectonic plate sink under another tectonic plate) may be 10 to 100 times less than that of a volcano at a zone other than a subduction zone.

Based on the data on  $SO_2$  emissions from volcanic explosions measured in the past, the relation between the scale of volcanic explosions and SO<sub>2</sub> emissions was analyzed. The scales of explosions are indicated by VEI (Volcanic Explosive Index), and the information on VEI of individual volcanic explosion over the past 200 years is catalogued in the Smithsonian Global Volcanic Network.

The SO<sub>2</sub> emissions is to be calculated by searching the VEI of the volcanic explosions in the target year and then applying the  $SO<sub>2</sub>$  emission by zone and VEI.

## **10.2.2 Estimation of activity data and setting of emission factors**

The scale of each volcanic explosion (VEI) is considered to be the activity data in this section; these values are catalogued at the Smithsonian Global Volcanic Network. (www.volcano.si.edu/gvp/) The scale of each volcanic explosion in the target year may be searched in this database.

Volcanic Sulfur Dioxide Index (VSI), which is corresponding to VEI, is summarized in Halmer et al., (2002).

SO2 inventory can be developed through assessment of the information on the time, the location, the height of the volcanic smoke, and VEI for each volcanic explosion from the Smithsonian database and the information on  $SO_2$  emissions from Table 10.2-1.

## **10.2.3 Temporal change and spatial distribution**

<u>.</u>

The spatial distribution and the temporal change may be set based on the longitude and latitude of a volcanoes and the start and end time of the eruption from the Smithsonian database.

<sup>&</sup>lt;sup>16</sup> Halmer M. M., Schmincke H.-U. And Graf H.-F. (2002), 'The annual volcanic gas into the atmosphere, in particular into the stratosphere: a global data set for the past 100 years', Journal of Volcanology and Geothermal Research'

| <b>VSI</b><br>(volcanic $SO2$<br>emission index)                         | $\overline{0}$        | $\mathbf{1}$                | $\overline{2}$              | $\overline{3}$                | $\overline{4}$              | 5                       | 6                        | $\overline{7}$           | 8                        |
|--------------------------------------------------------------------------|-----------------------|-----------------------------|-----------------------------|-------------------------------|-----------------------------|-------------------------|--------------------------|--------------------------|--------------------------|
| Subduction zone<br>(thousand ton-<br>$SO2$ )                             | $\leq 1$              | $1 - 8$                     | $8 - 60$                    | $60 -$<br>800                 | $200 -$<br>2000             | 1000-<br>16000          | 16000-<br>120000         | 120000-<br>1000000       | $\geq$<br>1000000        |
| Other zone<br>(thousand ton-<br>$SO2$ )                                  | < 160                 | $160 -$<br>600              | $600 -$<br>2000             | $2000 -$<br>8000              |                             |                         |                          |                          |                          |
| <b>VEI</b><br>(Volcanic<br>Explosive Index)                              | $\mathbf{0}$          | $\mathbf{1}$                | $\overline{2}$              | $\overline{3}$                | $\overline{4}$              | 5                       | 6                        | $\overline{7}$           | 8                        |
| Description                                                              | Non-<br>explos<br>ive | Small                       | Moder<br>ate                | Moder<br>ate                  | Large                       | Very<br>large           | Very<br>Large            | Very<br>Large            | Very<br>Large            |
| Height of<br>volcanic smoke<br>(km)                                      | < 0.1                 | $0.1 - 1$                   | $1 - 5$                     | $3 - 15$                      | $10 -$<br>25                | >25                     | $>25$                    | >25                      | >25                      |
| of<br>Volume<br>tephra <sup>*</sup> )<br>(m <sup>3</sup> )<br>(Arc only) | < 10 <sup>4</sup>     | $10^4$ -<br>10 <sup>6</sup> | $10^6$ -<br>10 <sup>7</sup> | $10^{7}$ -<br>10 <sup>8</sup> | $10^8$ -<br>10 <sup>9</sup> | $10^{9}$ -<br>$10^{10}$ | $10^{10}$ -<br>$10^{11}$ | $10^{11}$ -<br>$10^{12}$ | $10^{12}$ -<br>$10^{13}$ |

Table 10.2-1 Volcanic Explosive Index (VEI) and volcanic SO<sub>2</sub> emission index (VSI)

\*) General term for pyroclastic material discharged from the crater during eruption Source: Halmer et al., 2002

# 10.3 Estimating NH<sub>3</sub>, NOx emissions from soils

The target air pollutants in the natural soil sub-sector are  $NH_3$  and NOx.

-

This section deals with  $NH<sub>3</sub>$  and NOx emitted from natural soils, and  $NH<sub>3</sub>$  and NOx emitted due to N-species contained in livestock excreta and fertilizers applied to land are estimated in "Chapter 7 Agricultural activity."

For estimation of the  $NH_3$  emission, the method, which was used to improve the  $NH_3$  inventory for the simulation of secondary generation of particulate matters, was selected.<sup>17</sup>

This report reviewed the existing papers and summarizes about NH<sub>3</sub> estimation methods and the emission factors.

<sup>&</sup>lt;sup>17</sup> An Improved Ammonia Inventory for the WRAP Domain, 2004, Mansell G.E. and Chitjian M.

For estimation of NOx emissions, the estimation method for NOx emissions from non-agricultural land in EMEP/EEA Guidebook is adopted.

In both NH<sub>3</sub> and NO<sub>x</sub> emission estimation methods, the emission factor by land-use is applied and the emissions may vary depending on the climate conditions.

Since the different reports and guidebooks were used as reference, there is no consistency between the estimation methods for  $NH_3$  and NOx emissions.

### **10.3.1 Estimation of activity data and setting of emission factors**

The emission factor is the emission per unit area by land use, and the activity data is the area for the land use.

### *1. NH3*

-

Table 10.3-1 shows the  $NH_3$  emission factors by land-use.

These emission factors are to be adjusted according to the soil condition using the following adjustment equation (Potter et al.,  $2001^{18}$ ).

( ) ⎪ ⎪ ⎭ ⎪ ⎪ ⎬ ⎫ ⎪ ⎪ ⎩ ⎪ ⎪ ⎨ ⎧ ⎥ ⎦ <sup>⎤</sup> <sup>⎢</sup> ⎣ ⎡ + = ∗ − ⎟ ⎠ <sup>⎞</sup> <sup>⎜</sup> ⎝ <sup>⎛</sup> <sup>+</sup> <sup>−</sup>*C*<sup>∗</sup> *pH <sup>T</sup> adj S EF EF M* 2729.92 0.09018 1 10 <sup>1</sup> <sup>1</sup> ···················································(10.3-1)

*EFadj* : Adjusted Emission factor

*EF* : Emission factor (Table 10.3-1)

*M* : Soil moisture ratio

*T<sub>s</sub>* : Soil temperature (K)

*C* : *pH* adjustment constant (= 1.3)

In a sample case in the United States, a database for soil pH, and the calculation results of a numerical weather model (MM5) are available for the soil moisture ratio and the soil temperature. The soil temperature may be obtained using atmosphere temperatures and the estimation equation in Table 10.3-2.

<sup>&</sup>lt;sup>18</sup> Potter, C., Krauter C., and Klooster S., 2001, 'Statewide Inventory Estimates of Ammonia Emissions from Native Soils and Chemical Fertilizers in California' Prepared for the California Air Resources Board. June 2001

| <b>Land-use classification</b>         | <b>Emission factor</b><br>$(Kg-NH_3/km^2/year)$ | <b>Source</b>                                                                                                    |  |
|----------------------------------------|-------------------------------------------------|----------------------------------------------------------------------------------------------------|--|
| Water surface, snow and<br>ice surface | $\overline{0}$                                  | Supposition                                                                                                    |  |
| Urban area                             | 10                                              | Battye et al. $(2003)^{1}$ , Built-up                                                                                                    |  |
| Barren lands                           | 10                                              | Battye et al. (2003) <sup>1)</sup> , Barren Lands                                                                                                    |  |
| Deciduous forest                       | 174                                             | The average value of Forests in Battye et al. $(2003)^{1}$<br>and Oak Forest, Temperate Forest / Woodland /<br>Shrub land in Chinkin et al. $(2003)^{2}$     |  |
| Indeciduous forest                     | 54                                              | The average value of Forests in Battye et al. $(2003)^{1}$<br>and Oak Forest, Temperate Forest in Chinkin et al.<br>$(2003)^{2}$ Chinkin et al. $(2003)^{2}$ |  |
| Mix forest                             | 114                                             | The average value of deciduous<br>forest<br>and<br>indeciduous forest                                                                                        |  |
| Shrub / grassland                      | 400                                             | Temperate Forest / Woodland / Shrub land in<br>Chinkin et al. $(2003)^2$ and Shrub land in Battye et al.<br>$(2003)^{1}$                                     |  |
| Fruit farm / vineyard                  | $\overline{0}$                                  | Estimated based on the manure applied                                                                                                    |  |
| Grazing land                           | $\boldsymbol{0}$                                | Estimated based on the manure applied and livestock<br>excreta                                                                                               |  |
| Crop land                              | $\mathbf{0}$                                    | Estimated based on the manure applied                                                                                                    |  |
| Fallow soil                            | 205                                             | The average value of Grasslands in Battye et al.<br>$(2003)^{1}$ and Barren Lands                                                                            |  |
| Wetland                                | 400                                             | Temperate Forest / Woodland / Shrub land in<br>Chinkin et al. $(2003)^2$ and Shrub land in Battye et al.<br>$(2003)^{1}$                                     |  |

**Table 10.3-1 NH3 Emission factor for each land-use classification** 

1) Battye W., Aneja, V.P., and Roelle P.A., 2003, 'Evaluation and Improvement of Ammonia Emission Inventories', Atmospheric Environment, 37, p. 3873-3883

2) Chinkin L.R., Ryan P.A., and Coe D.L., 2003, 'Recommended Improvements to the CMU Ammonia Emission Inventory Model for Use by LADCO". Prepared Lake Michigan Air Directors Consortium.
## *2. NOx*

In the simple method in EMEP/EEA Guidebook, the background NO emission factor in non-agricultural land is set as 0.1ng NO-N/m<sup>2</sup>/second = 0.113kg NO/km<sup>2</sup>/year. This can be used as the minimum value.

In this section, the detailed method is selected, but this detailed method is originally the method used in the version 2 of Biogenic Emissions Inventory System (BEIS-2). (Williams et al., 1992<sup>19</sup>) In this method. NO emission is estimated using the following equation.

( ) *FNO* = *A*∗ 071∗*TS* exp 0. ································································································(10.3-2)

 $F_{NO}$  : NO Emission factor (ng-N/m<sup>2</sup>/s)

 $T_s$  : Soil temperature ( ${}^{\circ}$ C)

*A* : Constant for each land-use from experiments (Table 10.3-2)

**Table 10.3-2 Constants obtained from experiments (Novak and Pierce, 1993)** 

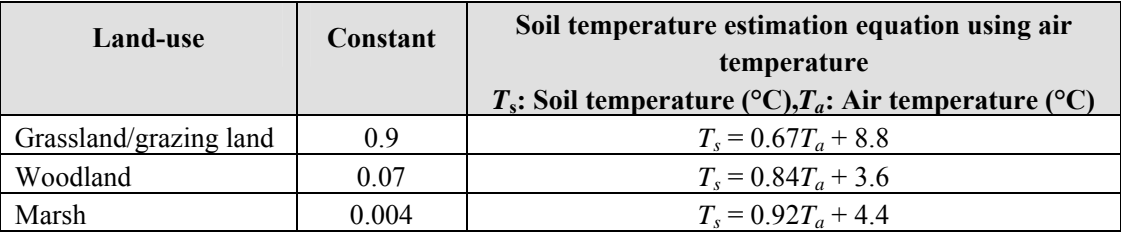

Note: Valid when  $0 \le T_s \le 35$  (°C)

Source: Novak-J, Pierce-T., 1993, 'Natural Emissions of Oxidant Precursors', Water, Air, and Soil Pollution, 67, p. 57–77, 340, 342–352, 353

EMEP/EEA Guidebook states that when the soil temperature is 0 degree or lower the emission factor at the temperature of 0 degree should be applied. Therefore, when the temperature is 35 degree or higher the emission factor at the temperature of 35 degree might be recommended.

Also, emissions of NOx from grazing land can be estimated from this table, but the emissions from grazing land shall be estimated in the section for agricultural activity, and are not estimated here.

#### **10.3.2 Temporal change and spatial distribution**

#### *1. NH3*

The spatial distribution is defined by the spatial distribution of a land-use classification.

The temporal change is defined by the temporal change of the soil moisture ratio and the soil temperature in the equation (10.3-1).

## *2. NOx*

-

The spatial distribution is defined by the spatial distribution of a land-use classification.

The temporal change is defined by the temporal change of the soil temperature in the equation (10.3-2).

<sup>&</sup>lt;sup>19</sup> Williams-E, Guenther-A, Fehsenfeld-F., 1992, 'An Inventory of Nitric Oxide Emissions from Soils in the United States', Journal of Geophysical Research, 97, p. 7511–7519

# **11 Future tasks**

# **11.1 Development of East Asia-specific emission factors**

## *1) Necessity of the emission factor development*

This guideline was created using GAP Forum Manual as its base and citing from EMEP/EEA Guidebook, IPCC Guideline, and USEPA's AP-42 as needed. However, the emission factors used in these manuals and guidelines have been developed based on the measurements mostly in Europe and the United States. These factors do not necessarily reflect the conditions of East Asia, and in some cases the application of this emission factor to East Asia is not appropriate. For example, NMVOC emissions from vegetation are assumed to be largely different depending on vegetation type, but there is only limited information available on the plants growing in East Asia. Also, some emission factors were adjusted for the application in East Asia, but there are only a limited number of the emission factors for specified air pollutants and sectors. In many cases there was no option but to use such emission factors. There is an example where an adjustment was made the emission factor: the total amount of N-species from livestock excreta was changed to that in East Asia for the emission factor for NH<sub>3</sub> from livestock excreta.

On the other hand, as described in Chapter 1, the emissions of air pollutants and GHGs in East Asia account for a large portion of the emissions globally and such trend will increase further due to the drastic economic grown in the region.

Therefore, the development of emission factors reflecting the conditions in East Asia and their utilization and dissemination in guidelines are important tasks. For example, there is a case in Bangkok, Thailand, where driving modes and emission factors for air pollutants and GHGs were developed with research cooperation from Japan (Article 11.1-1).

For a emission calculation using the simple method, it is a common practice to apply an emission factor to consolidated activity data, but in order to set an appropriate emission factor for the simple method the emission calculation based on a technology-base emission factor and the composition ratio of each technology will be required. For example, in the case of the NH3 emission factor for input of fertilizers containing N-species, first,  $NH<sub>3</sub>$  emission are calculated using the total input of nitrogen for each fertilizer type and the emission factor for each fertilizer type. Then, the NH<sub>3</sub> emissions are divided by the total input of nitrogen fertilizers to create the simple emission factor for the total input of nitrogen fertilizers in the region. In addition to the fertilizer types, temperatures and the soil pH levels in the region may be taken into consideration to develop the emission factor. In the end, in order to obtain the emission factor to be used in the simple method, emission estimation using the detailed method will be required.

As described the above, what is important is to carry out measurements in East Asia, to calculate emissions using the emission factors based on such measurements and to develop the East Asia-specific emission factors. Through the development of such emission factors, emission estimations in East Asia become more refined.

## *2) Selection of emission factor for development*

Upon the development of the emission factors, the emission factors subject to the development should be selected in advance. The selection should be based on the analysis of elements that influence the emission factors and on the attributable fraction of pollutant/sector emissions to which the emission factors will be applied.

Regarding the elements that influence the emission factors, for example, it is assumed that there will be no major error for the emission factor in manufacturing industry (combustion related) when the emission factors for the facility using the technology available in the country is used. Also, the judgment on whether the existing emission factors can be applied to may differ depending of the type of fuel. For example, it is assumed that there would be a higher chance of possible application of the existing emission factor for natural gas than

for heavy oil, and for heavy oil than for coal. In the case of coal combustion facilities, emission factors for the same type of facilities may be largely different depending on the characteristics of coal and the combustion management of each facility.

With regard to cars, it is assumed that the existing emission factor models can relatively be applied since cars manufactured in the developed countries are globally sold and used. However, there are cases where used-cars are employed and the travel distance of the cars are very long, and in some cases the exhaust-gas treatment equipment adopted in the developed countries are removed. Considering that the motorization in East Asia is rapidly expanding, the development of the region-specific emission factors is necessary.

With regard to the emission factors related to natural sources such as agriculture and vegetation, in general, it is assumed that the application of the emission factors measured under the conditions of soils, climate and weather in the temperature zone and subarctic zone is limited. In particular, for emission factors by plant type and crop type, it is very difficult to estimate when the emission factor of the subject country are not available.

From the above perspective, in addition to the assessment and compiling of the accuracy of the existing emission factors, it is a necessary attempt to compile the parameters such as countries that develop the inventory, facility conditions and natural conditions in order to evaluate the necessity of the emission factor development in a comprehensive manner.

#### **Article 11.1-1 Development of driving modes and emission factors in Bangkok metropolitan area**

Under the Ministry of Land, Infrastructure, Transport and Tourism of Japan, the Japan Transport Cooperation Association developed the automobile driving modes and emission factors for air pollutants and  $CO<sub>2</sub>$  in the metropolitan area of Bangkok.

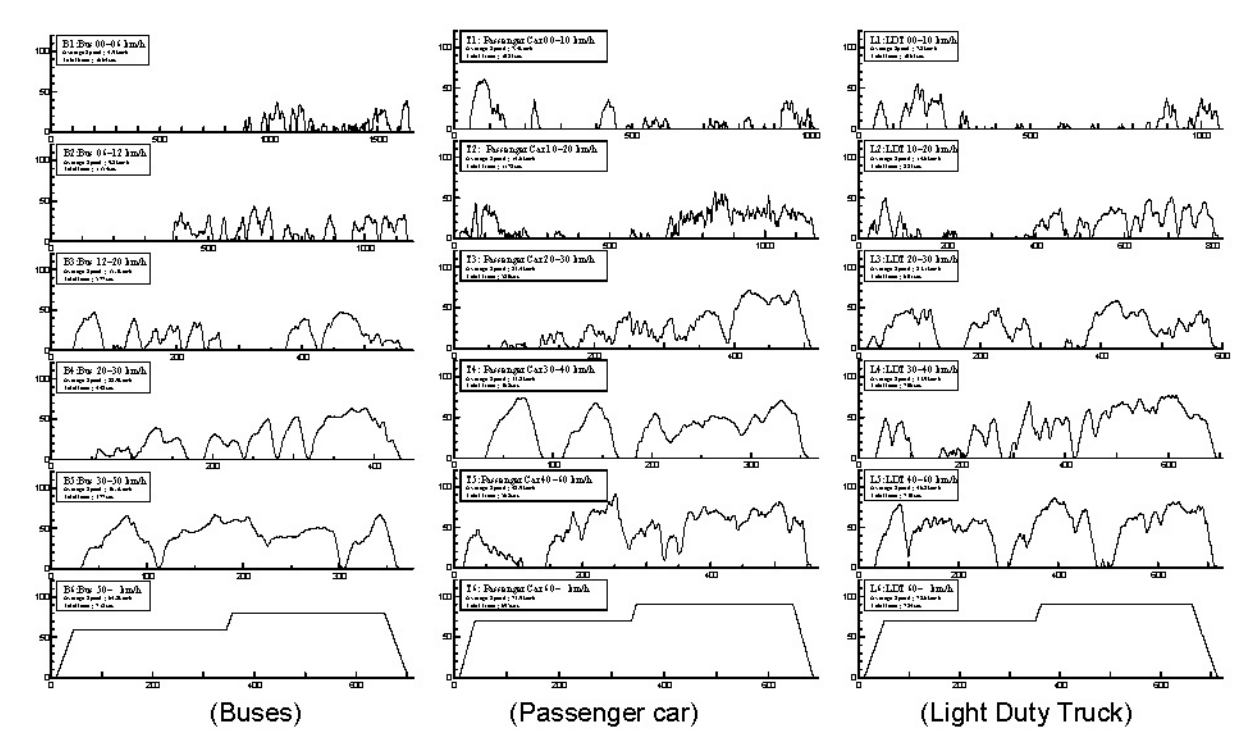

**Figure 11.1-1 Automobile driving mode in the metropolitan area of Bangkok** 

- Passenger car

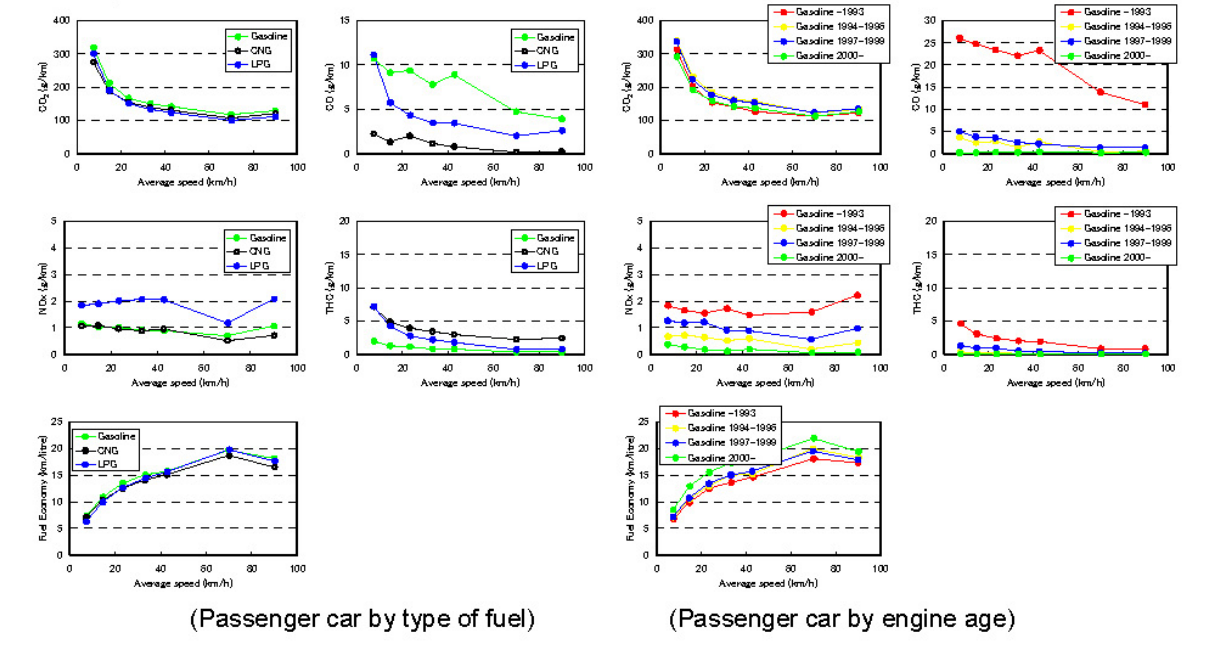

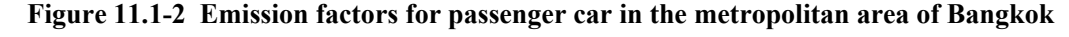

Source: Estimation of Mobile Source CO<sub>2</sub> Emission in Bangkok Metropolitan Area, Thailand– Development of Driving Cycles and Emission Factor -, R. Matsumoto et al., BAQ 2004

## **11.2 Dissemination of the guidelines and refinement of the emission inventory**

It can be said that the dissemination of guidelines and the refinement of emission inventories are deeply interrelated. To begin with, the development and dissemination of guidelines itself is not the purpose, but the final objective is to refine the emission inventories in East Asia as a result of the development and dissemination.

For those who have no experience in developing emission inventory, it is difficult to develop an inventory on their own after a guideline is handed to them. In order to develop the inventory in the target country and disseminate the guideline, Japan's support to the target country is indispensable. As a ways of support, experts may be dispatched to the target county to develop the emission inventory and people in charge in the target country may be invited to Japan to attend seminars. It is effective to set up a online help desk for the inventory guideline in a website or through email.

In effort to make the guideline user-friendly, feedback from users in the target country is important. The guideline should be regularly updated based on such feedback. The update of the guideline is important considering other guidelines and manuals cited in this guideline will be updated. Users will trust and utilize the guideline that is updated as needed to include new information, which help to disseminate the guideline. The support for the target country to develop the inventory must be provided in order to disseminate the guideline when there are no international framework such as the Kyoto Protocol and the Convention of Long-Range Transboundary Air Pollution for IPCC Guidelines and EMEP/EEA Guidebook.

In order to refine emission inventory, not only the development of emission factors but also the improvement in assessment accuracy of activity data is required. In some countries, statistic data necessary for emission estimation may not be developed. Even if the statistic data is available, the accuracy of the statistic data may be problematic.

One approach to secure the accuracy and the development of statistic data as activity data is to actually develop emission inventory. If possible, the comparison of emission estimation results from calculations based on different activity data and by different methods is an effective way to check the accuracy. In addition, the comparison of estimation results of the country in different years and the comparison with estimation results of neighboring countries are useful for the accuracy check of the emission estimations as well.

In view of the development of activity data, the dissemination of this guideline, the comparison of the results of the emission inventory development utilizing this guideline, and the feedback from the comparison will facilitate to further refine the emission inventory.

Through the synergy of the three components: the update of the guideline; support for inventory development; development of East Asia-specific emission factors, the final objectives of the dissemination of the guideline and the refinement of the emission factors can be achieved. (Figure 11.2-1)

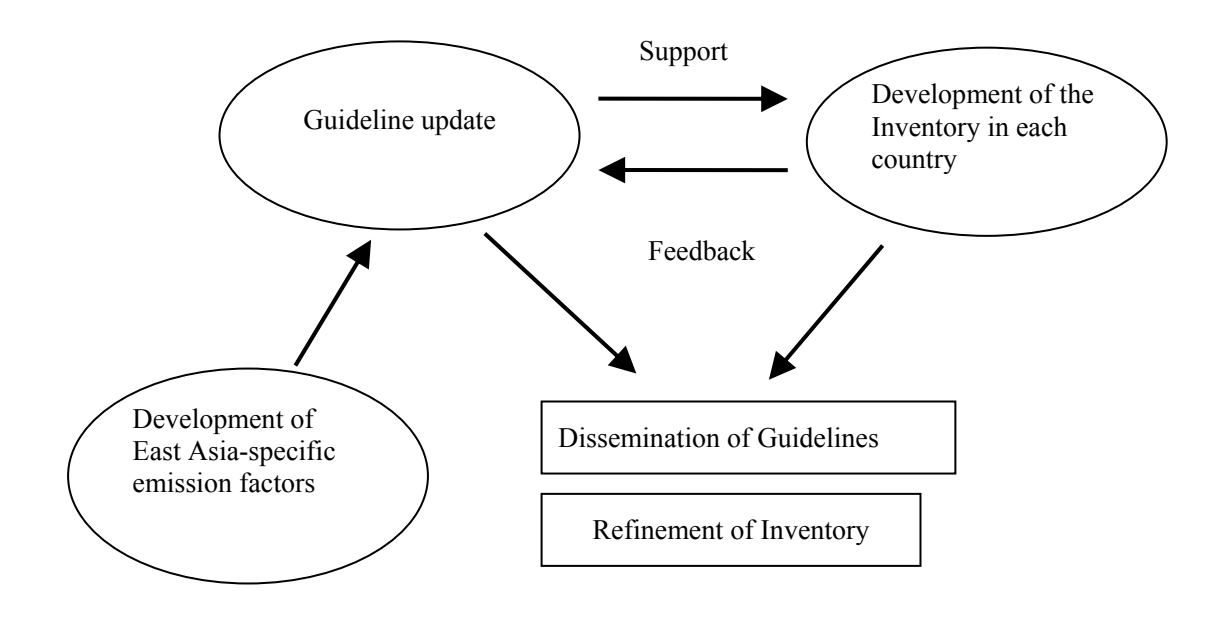

**Figure 11.2-1 Dissemination of the guidelines and the refinement of the emission inventory** 

## **11.3 Improvement in usability**

## *1. Development and distribution of spreadsheet*

IPCC Guideline and others have spreadsheet attached, and users can calculate an emission inventory simply by inputting necessary data into the sheet. Considering user-friendliness that this spreadsheet can provide, it is desirable to develop a spreadsheet for this guideline as well.

However, the spreadsheet has a drawback that it may hinder the users from correctly understanding the calculation method. Also, there are users who don't like to use a mechanical spreadsheet. The creation of the spreadsheet itself is not sufficient enough, but the spreadsheet should be incorporated into the dissemination activities such as the aforementioned support to develop the inventory or it should be treated as a tool to facilitate such activities.

On the other hand, the creation of spreadsheet provides another benefit of ensuring the necessary transparency: one of the requirements for the inventory is that other people should be able to see what kind of data an inventory was based on and how the inventory was developed. In other words, an inventory should be developed in a way that other people can trace back the inventory.

The more detailed an estimation method becomes, the more complicated it becomes to describe the data and calculation equations that were used in a report. If a spreadsheet is available for the report together with the data used, it would be easier to ensure the transparency of the processes.

Therefore the spreadsheet should be developed as a means to improve the user's usability.

## *2. Check tree for main emission source and attributable fraction by pollutant and by sector*

There are cases where no reliable initial inventory is available and there is no activity data or detailed breakdown. In such cases, a special investigation may be required in order to calculate the air pollutant emissions in a sector or sub-sector where the available information is limited. If the decision to implement such investigation can be made mechanically, that would reduce efforts for inventory development, in particular, efforts to collect data for the activity data.

To provide a specific image, it is to create a flow chart that can display the necessity of a calculation and an investigation at several phases by inputting basic information such as the existence of specified industry sectors, the total production, and the fuel types in manufacturing business.

But even for this approach, as in the aforementioned development of emission factors, for which the data on facility type, production technology and abatement technology are consolidated, it will require to accumulate sample cases of inventory development across multiple countries and regions.

After the calculation results for the emission inventory of each pollutant are accumulated and consolidated, various decisions can be made easily: whether emission estimation for each pollutant and each sector should be conducted after the identification of major emission sources based on the attributable fraction by pollutant and sector; and whether the simple method is to be applied or whether the detailed method is to be applied.

Providing such check tree for major emission source and the contribution ratio by pollutant and sector leads to improvement in the user's convenience.

## **11.4 Inventory development through the integrated procedure**

Upon the development of this guideline, the objective was calculation of air pollutant and GHGs emissions based on the same activity data using a same calculation method.

However, for example, when there is inconsistency between the fuel consumption data, which is from questionnaire surveys conducted for the calculation of air pollutant emissions from LPS, and the existing statistic data, the fuel consumption of LPS is used on a priority basis in principle. On the other hand, according to the method in IPCC Guidelines, it is common practice to use fuel consumption in the existing data for the calculation of  $CO<sub>2</sub>$  emissions from a combustion system. If there are differences between the results of the questionnaire surveys and the statistic data on the fuel combustion even after the authenticity of both data is confirmed, it is preferable to add correction to the data; however, the decision is made on case by case basis.

Essentially, it is desirable to develop emission inventories for both air pollutants and GHGs based on the same activity data and by an integrated calculation method. Or, even when it is considered advisable to use different activity data due to different characteristics of air pollutants, the activity data should be adjusted to be equivalent.

For example, when the  $CO<sub>2</sub>$  emissions from cars is calculated using the fuel consumption as activity data and the NOx emissions from the cars is calculated using the total driving distance as the activity data, it is assumed that the difference between the fuel consumption used for the  $CO<sub>2</sub>$  emissions and the corresponding fuel consumption for NOx should be corrected; the fuel consumption for NOx can be estimated from the total driving distance and the fuel efficiency.

There is the concept of co-benefit which aims to simultaneously reduce both air pollutants and GHGs. With regard to the air pollution, it means to simultaneously reduce emissions of air pollutants and GHGs. In addition, this concept will let us discuss cost-effectiveness of measures and choose the most suitable measure after taking into account the emissions of both the air pollutants and GHGs. When such analysis and discussion is conducted, the emission inventory should be an emission inventory for which both air pollutants and GHGs are calculated in a integrated manner. In this sense, it is important to develop an emission inventory based on the method in which air pollutants and GHGs are treated in a integrated manner.

Appropriate design of the emission calculation method also makes it possible to calculate many types of air pollutant and GHG basically with the same activity data and a change in the emission factor only. By this, the coherence of the inventory over multiple years can be maintained and the transparency is also ensured.

# **11.5 Linkage with the simulation model**

This guideline deals NMVOC as a matter subject to calculation, but the chemical composition of NMVOC is not covered. The resolution of NMVOC into chemical components is an operation that is positioned at the border between the development of an emission inventory and the simulation.

On the other hand, when an emission inventory is used as input data for a simulation model, the chemical composition of NMVOC might be required in some cases other than the temporal change and the spatial distribution. In the chemistry-transport model among simulation models, the generation of  $O_3$  and particulate matters is predicted by solving the simplified equation for chemical reaction in the atmosphere. In these chemical equations, detailed chemical matters are classified into a several chemical substance groups for simplification and then calculations are conducted. Therefore, NMVOC for each sector and subsector is required to be broken down into chemical composition for input data of these models.

Although such chemical composition data is only available at a limited number of sources such as USEPA's SPECIATE database and EMEP/EEA Guidebook, it is one of the remaining tasks to describe these matters in the guideline.